#### **Oracle® Airlines Data Model** Reference

11*g* Release 2 (11.2) **E26208-02**

December 2011

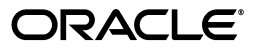

Oracle Airlines Data Model Reference 11*g* Release 2 (11.2)

E26208-02

Copyright © 2010, 2011, Oracle and/or its affiliates. All rights reserved.

Primary Author: Thomas Van Raalte

Contributing Author: Betsy Vanasse

This software and related documentation are provided under a license agreement containing restrictions on use and disclosure and are protected by intellectual property laws. Except as expressly permitted in your license agreement or allowed by law, you may not use, copy, reproduce, translate, broadcast, modify, license, transmit, distribute, exhibit, perform, publish, or display any part, in any form, or by any means. Reverse engineering, disassembly, or decompilation of this software, unless required by law for interoperability, is prohibited.

The information contained herein is subject to change without notice and is not warranted to be error-free. If you find any errors, please report them to us in writing.

If this is software or related documentation that is delivered to the U.S. Government or anyone licensing it on behalf of the U.S. Government, the following notice is applicable:

U.S. GOVERNMENT RIGHTS Programs, software, databases, and related documentation and technical data delivered to U.S. Government customers are "commercial computer software" or "commercial technical data" pursuant to the applicable Federal Acquisition Regulation and agency-specific supplemental regulations. As such, the use, duplication, disclosure, modification, and adaptation shall be subject to the restrictions and license terms set forth in the applicable Government contract, and, to the extent applicable by the terms of the Government contract, the additional rights set forth in FAR 52.227-19, Commercial Computer Software License (December 2007). Oracle America, Inc., 500 Oracle Parkway, Redwood City, CA 94065.

This software or hardware is developed for general use in a variety of information management applications. It is not developed or intended for use in any inherently dangerous applications, including applications that may create a risk of personal injury. If you use this software or hardware in dangerous applications, then you shall be responsible to take all appropriate fail-safe, backup, redundancy, and other measures to ensure its safe use. Oracle Corporation and its affiliates disclaim any liability for any damages caused by use of this software or hardware in dangerous applications.

Oracle and Java are registered trademarks of Oracle and/or its affiliates. Other names may be trademarks of their respective owners.

Intel and Intel Xeon are trademarks or registered trademarks of Intel Corporation. All SPARC trademarks are used under license and are trademarks or registered trademarks of SPARC International, Inc. AMD, Opteron, the AMD logo, and the AMD Opteron logo are trademarks or registered trademarks of Advanced Micro Devices. UNIX is a registered trademark of The Open Group.

This software or hardware and documentation may provide access to or information on content, products, and services from third parties. Oracle Corporation and its affiliates are not responsible for and expressly disclaim all warranties of any kind with respect to third-party content, products, and services. Oracle Corporation and its affiliates will not be responsible for any loss, costs, or damages incurred due to your access to or use of third-party content, products, or services.

# **Contents**

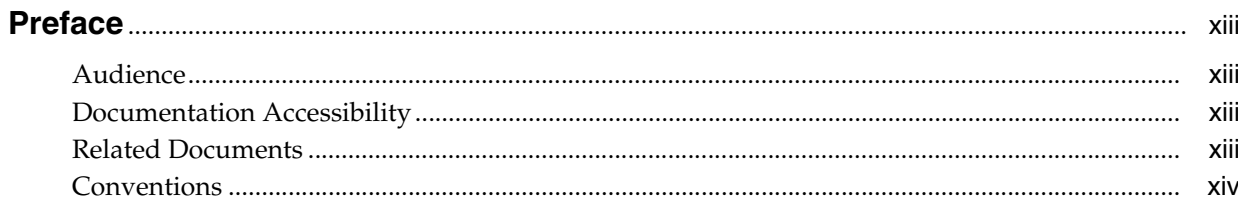

## Part I Logical and Physical Data Model

## 1 Introducing Oracle Airlines Data Model

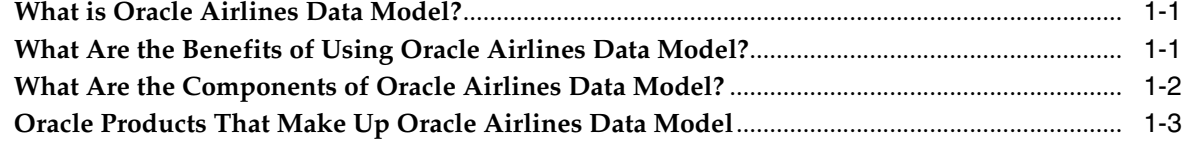

#### 2 Logical Data Model

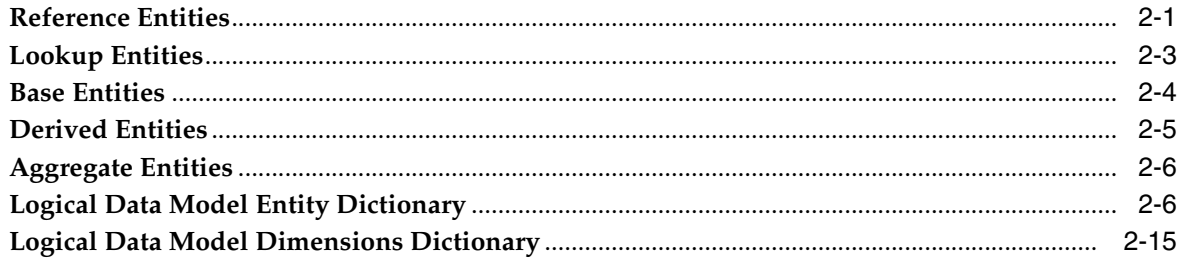

#### 3 Oracle Airlines Data Model Physical Data Model

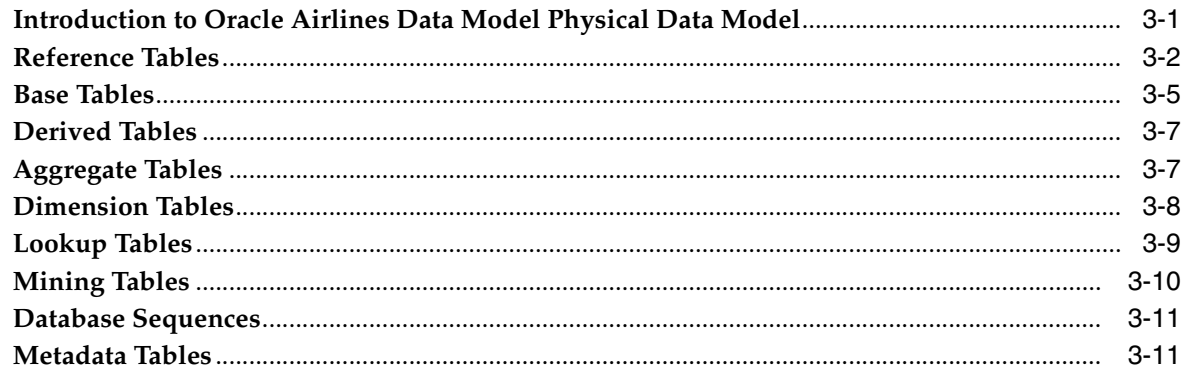

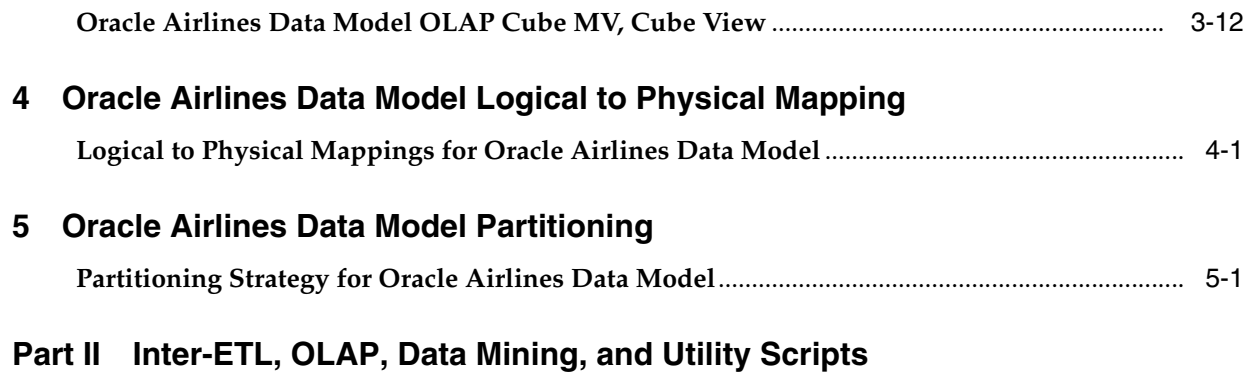

# 6 Oracle Airlines Data Model Intra-ETL

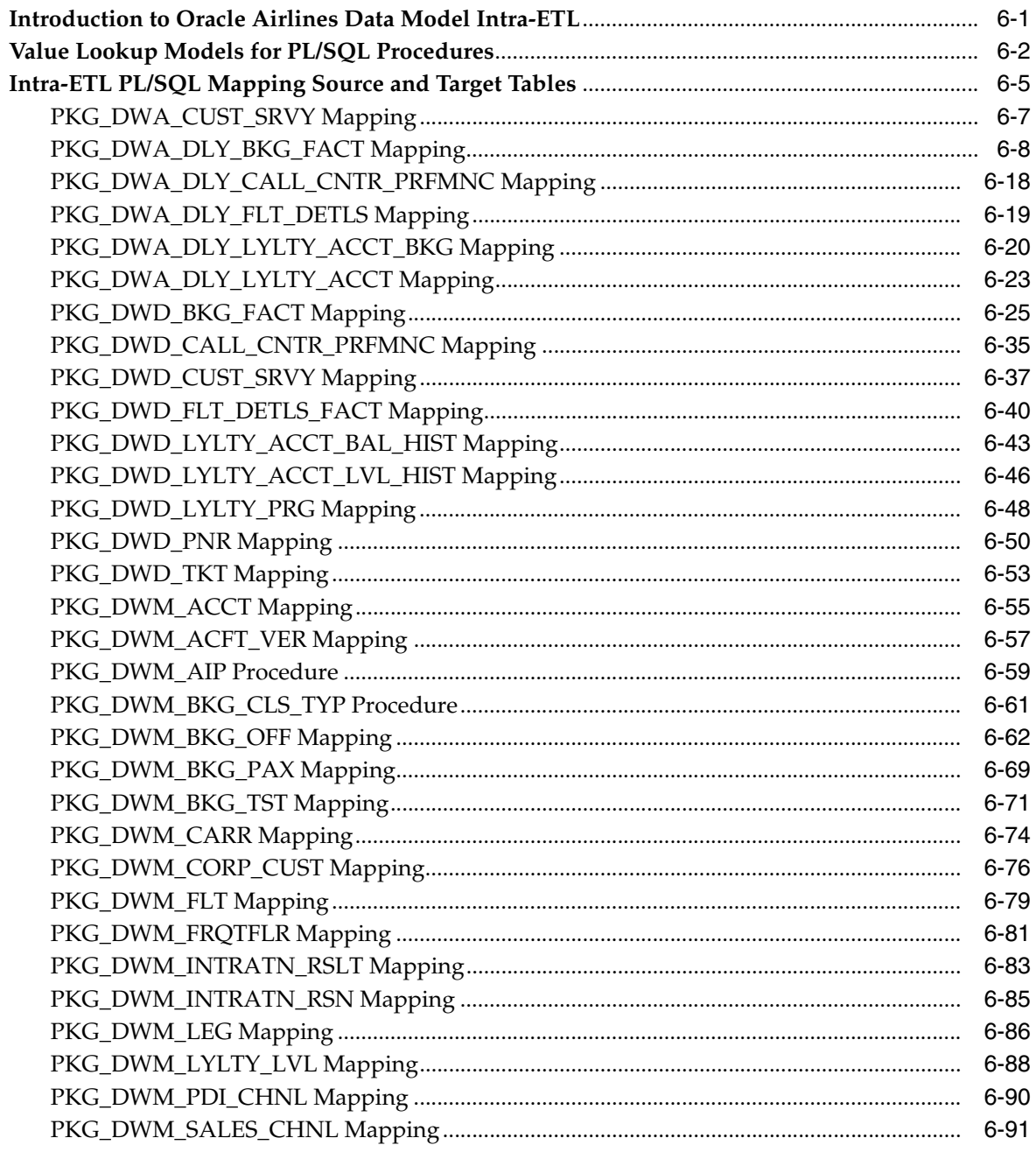

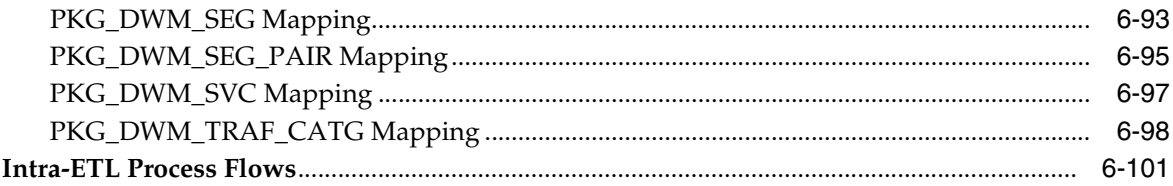

#### 7 Oracle Airlines Data Model OLAP Model Dimensions

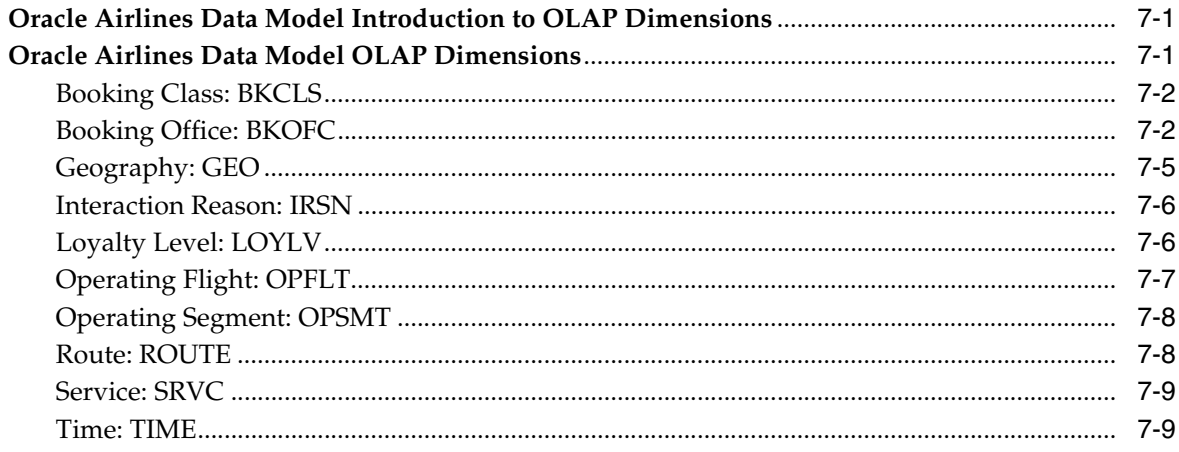

#### 8 Oracle Airlines Data Model OLAP Model Cubes

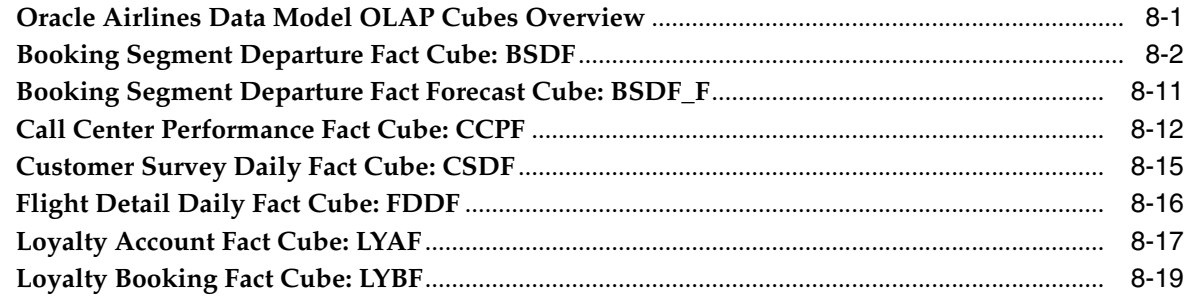

## 9 Oracle Airlines Data Model Data Mining Models

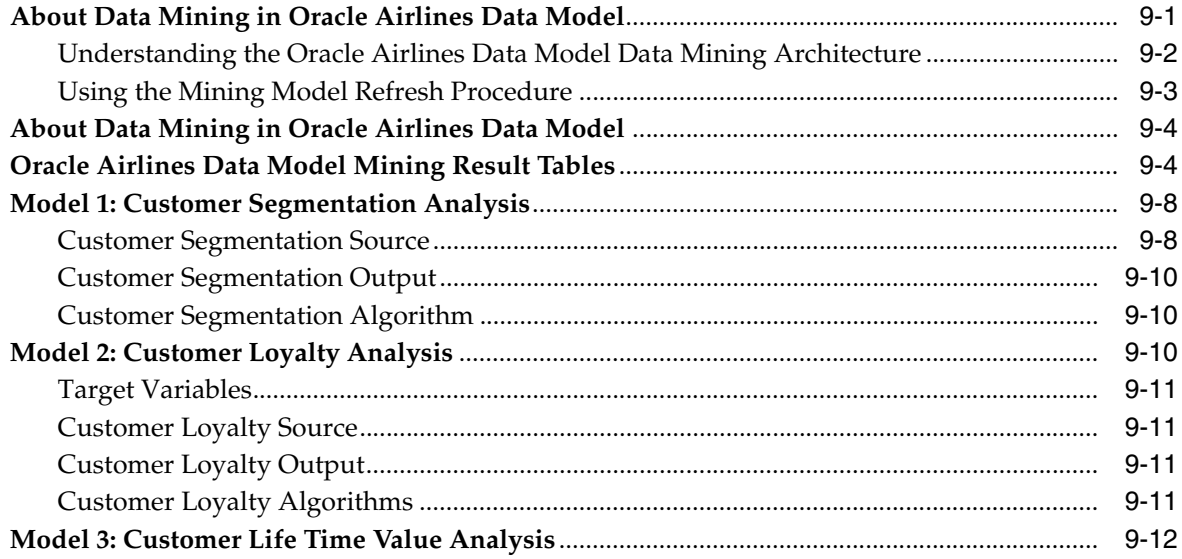

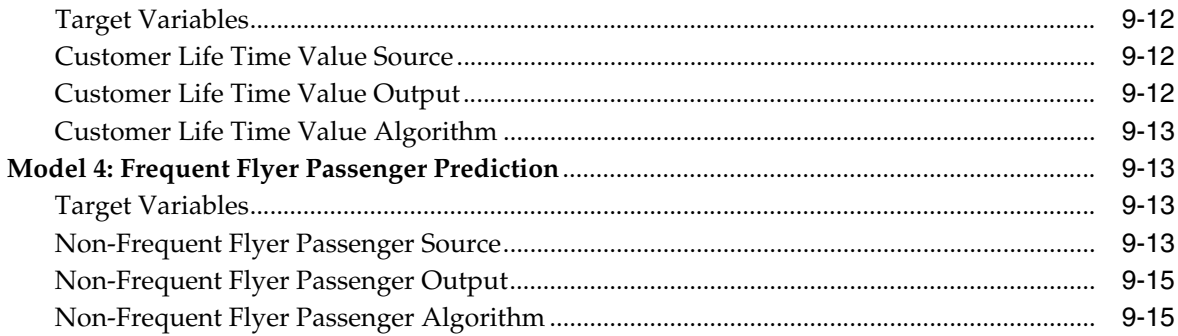

## 10 Oracle Airlines Data Model Utility Scripts

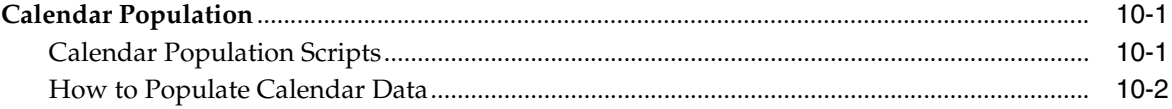

# 11 Oracle Airlines Data Model Sample Reports

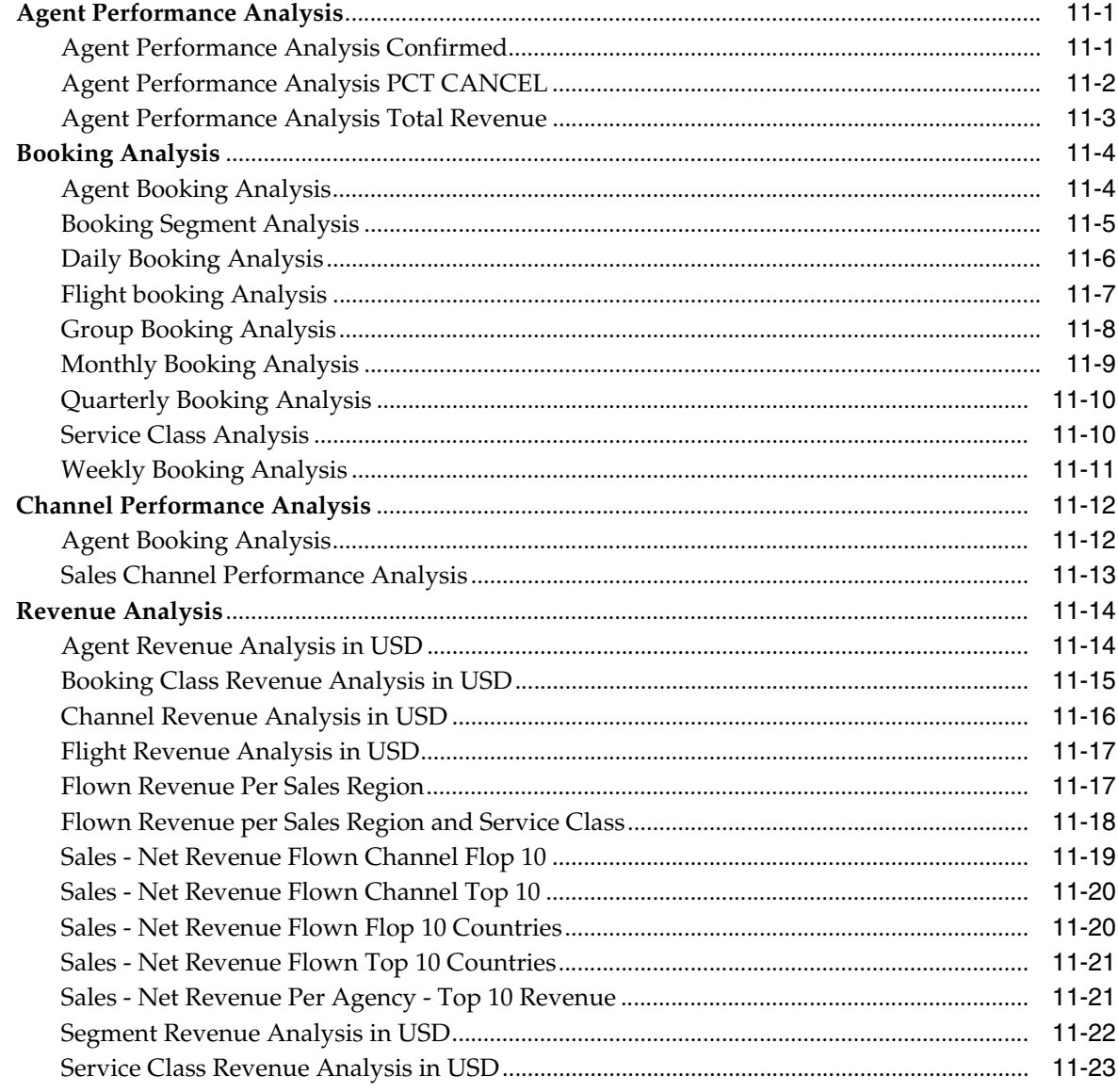

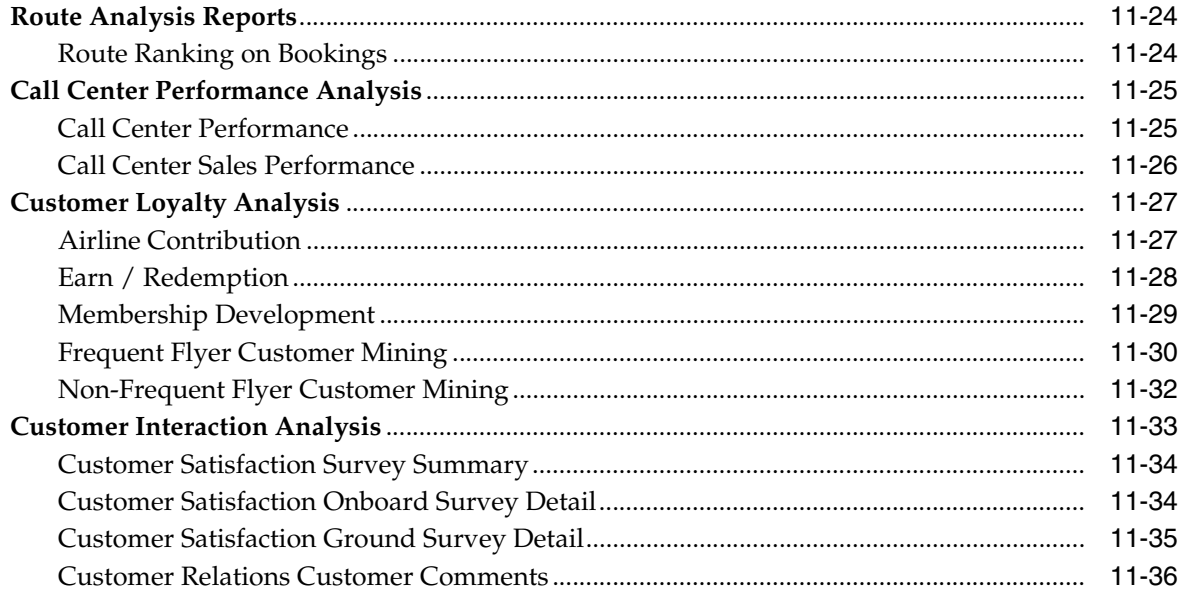

# Part III Appendices

#### **A** Control Tables

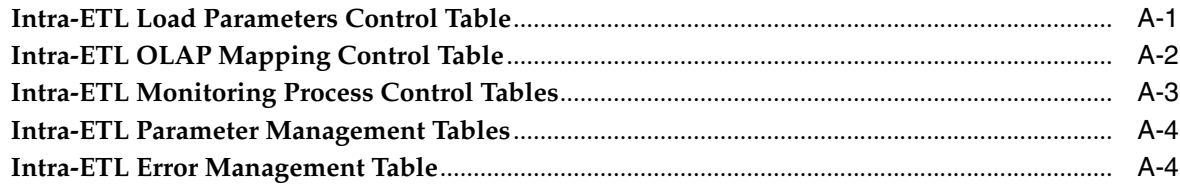

#### **List of Tables**

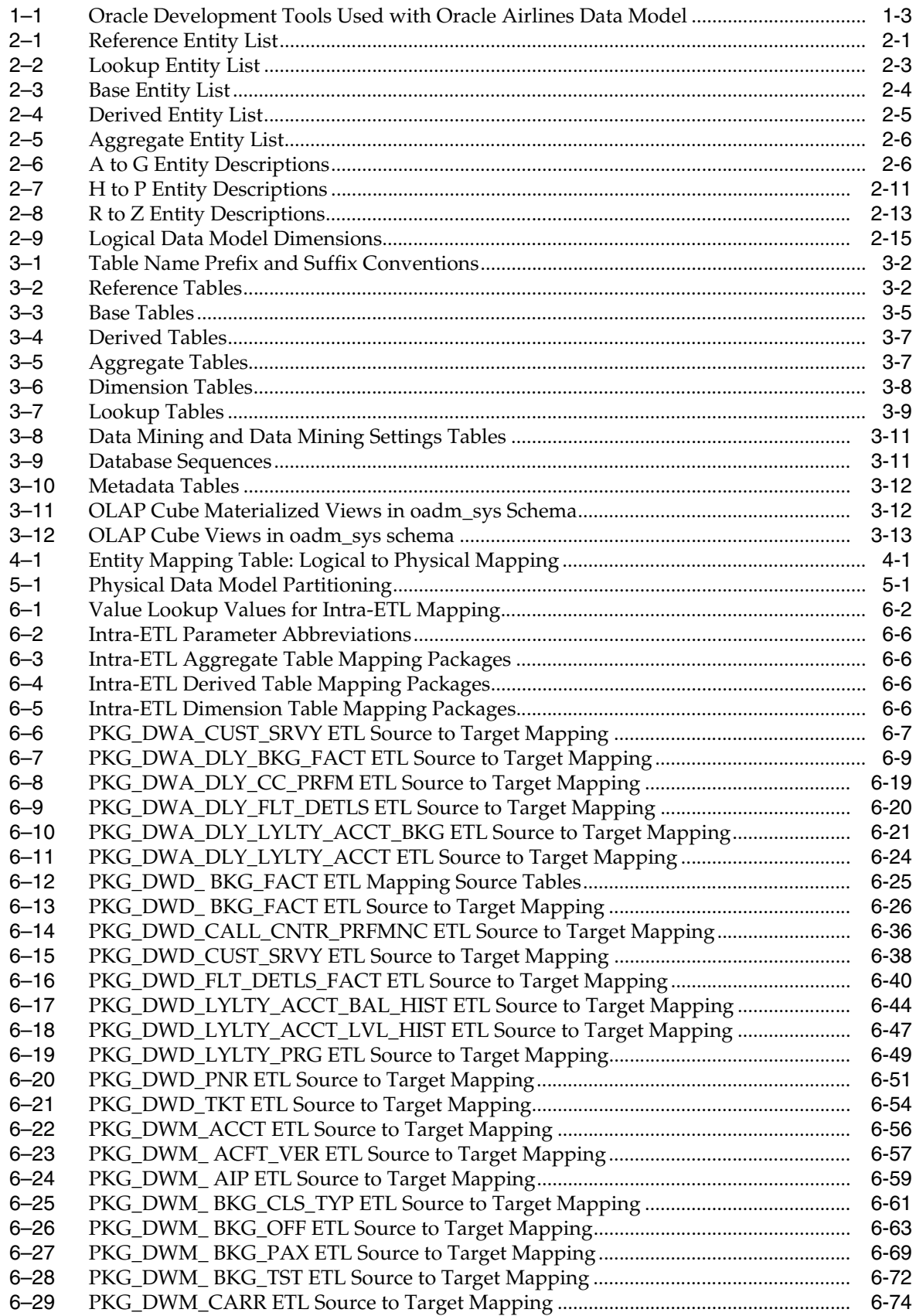

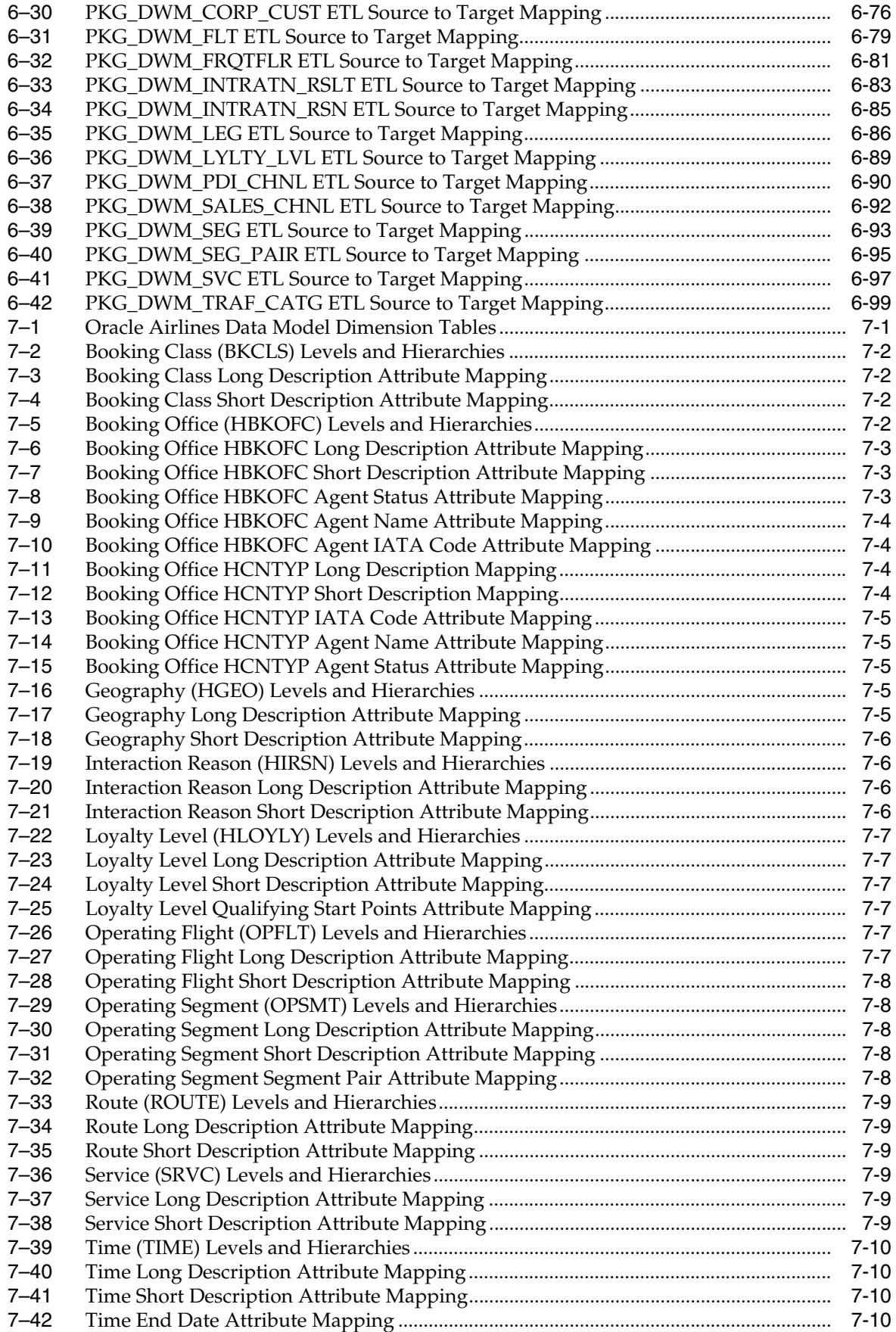

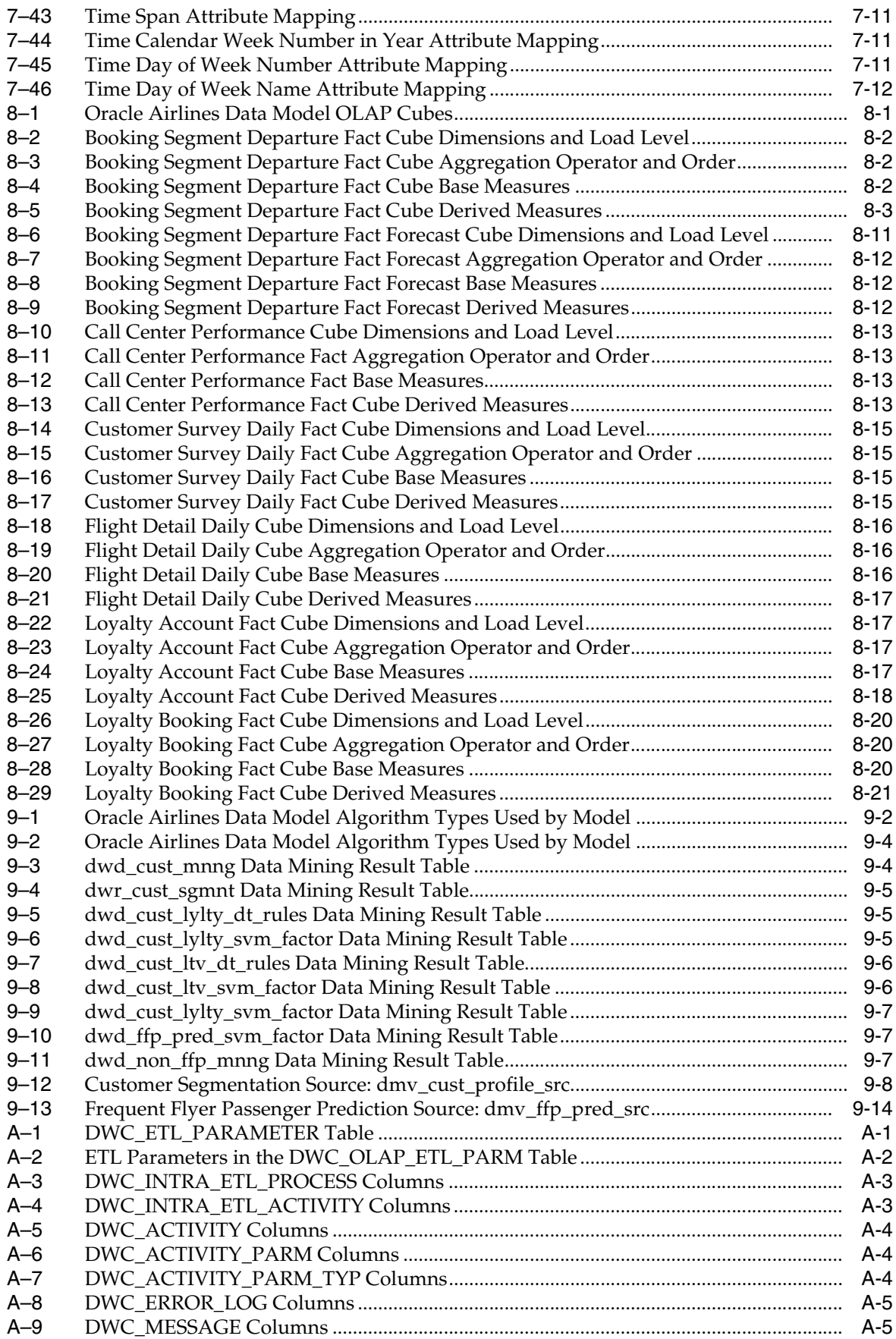

# **List of Figures**

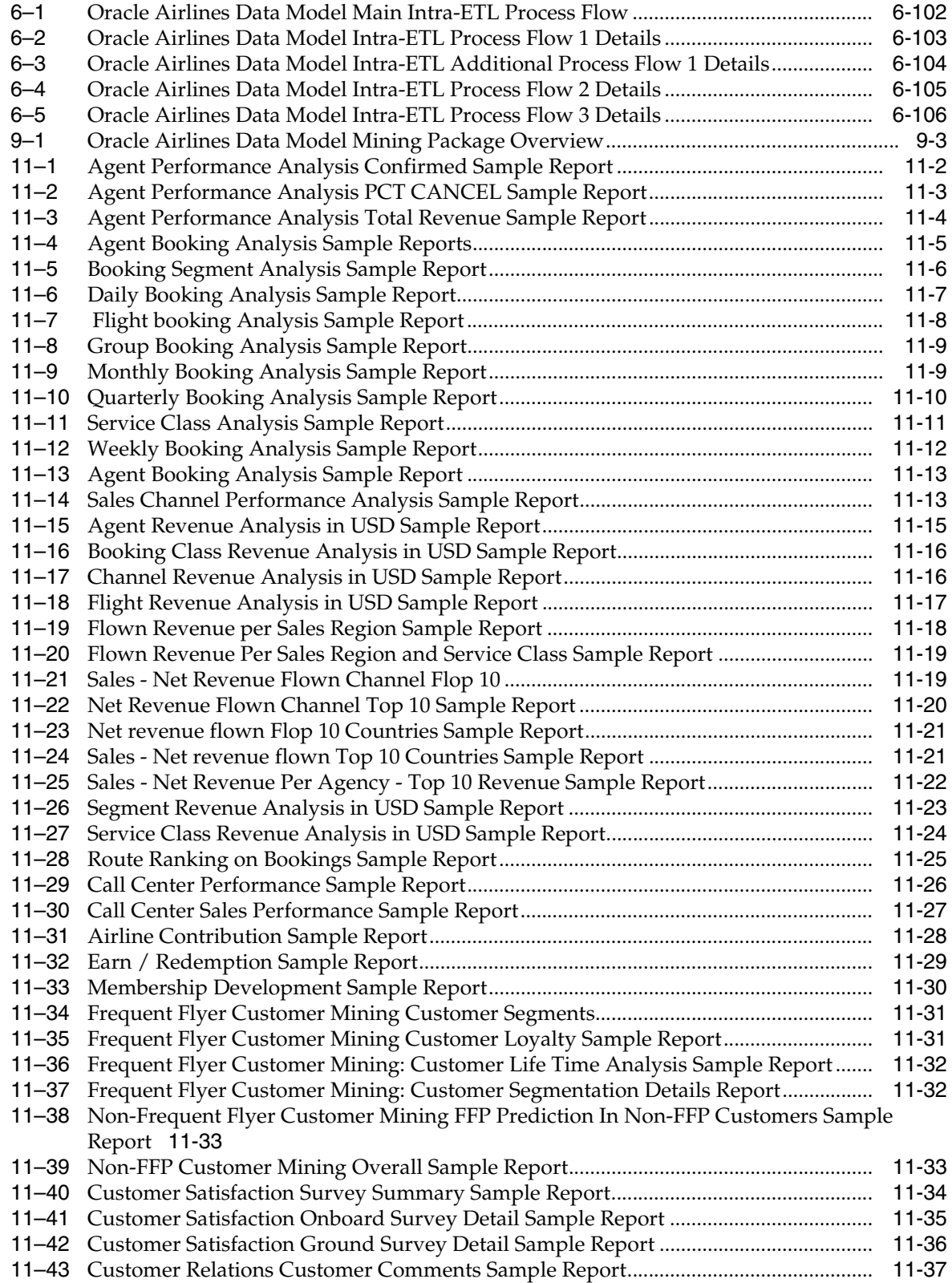

# **Preface**

<span id="page-12-0"></span>The *Oracle Airlines Data Model Reference* describes the data model structures for Oracle Airlines Data Model. Since the needs of each Oracle Airlines Data Model environment are unique, Oracle Airlines Data Model is configurable so it can be modified to address each customer's needs.

## <span id="page-12-1"></span>**Audience**

The audience for the *Oracle Airlines Data Model Reference* includes the following:

- IT specialists, who maintain and adjust Oracle Airlines Data Model. They are assumed to have a strong foundation in Oracle Database and PL/SQL, Analytic Workspace Manager (AWM), and Oracle Business Intelligence Suite Enterprise Edition.
- Database administrators, who will administer the data warehouse and the database objects that store the data. They are assumed to understand Intra-ETL, which is used to transfer data from one format to another, as well as PL/SQL and the Oracle Database.
- Business analysts, including information and data analysts, market analysts and sales analysts.

This document is also intended for data modelers, data warehouse administrators, IT staff, and ETL developers.

## <span id="page-12-2"></span>**Documentation Accessibility**

For information about Oracle's commitment to accessibility, visit the Oracle Accessibility Program website at http://www.oracle.com/pls/topic/lookup?ctx=acc&id=docacc.

#### **Access to Oracle Support**

Oracle customers have access to electronic support through My Oracle Support. For information, visit

http://www.oracle.com/pls/topic/lookup?ctx=acc&id=info or visit http://www.oracle.com/pls/topic/lookup?ctx=acc&id=trs if you are hearing impaired.

#### <span id="page-12-3"></span>**Related Documents**

For more information about Oracle Airlines Data Model, see the following documents in the Oracle Airlines Data Model documentation set:

- *Oracle Airlines Data Model Installation Guide*
- *Oracle Airlines Data Model Implementation and Operations Guide*
- *Oracle Airlines Data Model Release Notes*

# <span id="page-13-0"></span>**Conventions**

The following text conventions are used in this document:

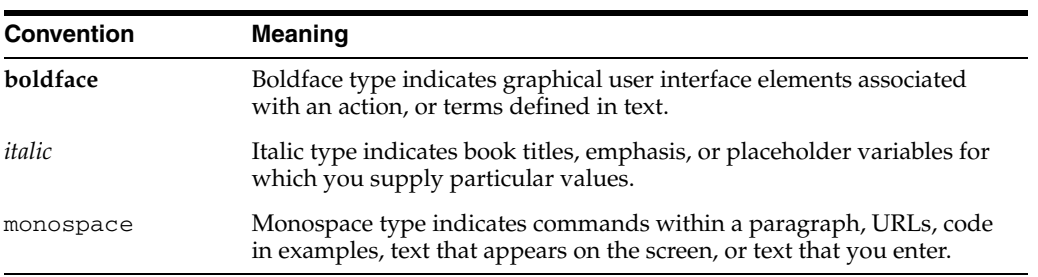

# **Part I**

# **Logical and Physical Data Model**

<span id="page-14-0"></span>This part provides introductory information and details for the Oracle Airlines Data Model Logical and Physical Data model.

Part I contains the following chapters:

- [Chapter 1, "Introducing Oracle Airlines Data Model"](#page-16-3)
- [Chapter 2, "Logical Data Model"](#page-20-3)
- [Chapter 3, "Oracle Airlines Data Model Physical Data Model"](#page-38-2)
- [Chapter 4, "Oracle Airlines Data Model Logical to Physical Mapping"](#page-52-3)
- [Chapter 5, "Oracle Airlines Data Model Partitioning"](#page-58-3)

**1**

# <span id="page-16-3"></span><span id="page-16-0"></span><sup>1</sup>**Introducing Oracle Airlines Data Model**

This chapter introduces the Oracle Airlines Data Model, which is a standards-based, pre-built approach to airline data warehousing.

This chapter includes the following sections:

- [What is Oracle Airlines Data Model?](#page-16-1)
- [What Are the Benefits of Using Oracle Airlines Data Model?](#page-16-2)
- [What Are the Components of Oracle Airlines Data Model?](#page-17-0)
- [Oracle Products That Make Up Oracle Airlines Data Model](#page-18-0)

#### <span id="page-16-1"></span>**What is Oracle Airlines Data Model?**

Oracle Airlines Data Model is a standards-based, pre-built approach to airline data warehousing enabling an airline company to realize the power of insight more quickly. Oracle Airlines Data Model reduces costs for both immediate and on-going operations by leveraging out-of-box Oracle based Data Warehouse and Business Intelligence solutions, making world-class database and business intelligence technology solutions available with an airline business specific data model.

Oracle Airlines Data Model offers a single-vendor solution package that is tightly integrated with the business intelligence platform. With pre-built data mining, Oracle Online Analytical Processing (Oracle OLAP) and dimensional models, Oracle Airlines Data Model provides you with industry-specific metrics and insights that you can act on immediately to improve your bottom line. These business intelligence solution offerings take advantage of Oracle's scalability and reliability, using Oracle's familiar optimization, parallelism, and performance engineering within the database.

Oracle Airlines Data Model can be used in any application environment and is easily extendable.

Oracle Airlines Data Model, combined with Oracle technology, provides all of the components required for a complete and extendable Airlines Data Warehouse and Business Intelligence framework to eliminate complex and costly integration requirements, all designed to reduce your total cost of ownership.

## <span id="page-16-2"></span>**What Are the Benefits of Using Oracle Airlines Data Model?**

With Oracle Airlines Data Model, you can jump-start the design and implementation of an airline data warehouse to quickly achieve a positive ROI for your data warehousing and business intelligence project with a predictable implementation effort.

Oracle Airlines Data Model provides the following features:

- Query and Reporting for information: provides extraction of detailed and summary data.
- OLAP for data analysis: provides summaries, trends, and forecasts.
- Data Mining for insight and prediction: provides knowledge discovery of hidden patterns and insights.

Oracle Airlines Data Model provides an off-the-shelf data warehouse framework that is both adaptable and extendable. Alignment with Airline industry standards ensures interoperability with other systems. The pre-built, pre-tuned data model with intelligent insight into detailed airline and market data, allows you to quickly gain value from your data warehousing effort, supports diverse analytical requirements, and assists in building future analytical applications. Fast, easy and predictable implementation reduces risks and enables you to achieve strategic value more rapidly by eliminating deployment delays and expenses associated with built-from-scratch or proprietary data warehouse solutions.

#### <span id="page-17-0"></span>**What Are the Components of Oracle Airlines Data Model?**

Oracle Airlines Data Model includes the following components:

Logical Model and Dimensions

[Chapter 2, "Logical Data Model"](#page-20-3) describes the logical data model and the dimensions entities.

Physical Model

[Chapter 3, "Oracle Airlines Data Model Physical Data Model"](#page-38-2) describes the physical data model. The logical to physical mapping is detailed in [Chapter 4,](#page-52-3)  ["Oracle Airlines Data Model Logical to Physical Mapping".](#page-52-3) [Chapter 5, "Oracle](#page-58-3)  [Airlines Data Model Partitioning"](#page-58-3) provides the partitioning strategy for the Oracle Airlines Data Model physical base, derived, and aggregate tables.

Intra-ETL database packages and SQL scripts to extract, transform, and load (ETL) data from one layer of Oracle Airlines Data Model to another.

The intra-ETL packages and SQL scripts are described in detail in [Chapter 6,](#page-62-2)  ["Oracle Airlines Data Model Intra-ETL"](#page-62-2).

OLAP Models for Oracle Airlines Data Model

[Chapter 7, "Oracle Airlines Data Model OLAP Model Dimensions"](#page-168-4) and [Chapter 8,](#page-180-3)  ["Oracle Airlines Data Model OLAP Model Cubes"](#page-180-3) describe the OLAP Models.

Pre-defined Data Mining Models

These models are described in detail in [Chapter 9, "Oracle Airlines Data Model](#page-204-2)  [Data Mining Models"](#page-204-2).

Utility Scripts

The utility scripts are described in [Chapter 10, "Oracle Airlines Data Model Utility](#page-220-3)  [Scripts".](#page-220-3)

Sample reports and sample dashboards

[Chapter 11, "Oracle Airlines Data Model Sample Reports"](#page-222-3) shows sample reports.

Installation scripts

For more information on installation, refer to the *Oracle Airlines Data Model Installation Guide*.

#### <span id="page-18-0"></span>**Oracle Products That Make Up Oracle Airlines Data Model**

Several Oracle technologies are involved in building the infrastructure for Airline business intelligence.

#### **Oracle Database with OLAP, Data Mining and Partitioning Option**

Oracle Airlines Data Model utilizes a complete Oracle technical stack. It leverages the following data warehousing features of the Oracle database: SQL model, compression, partitioning, data mining, and online analytical processing (OLAP).

#### **Oracle Development Tools**

Table 1–1 shows the tools you use to customize the predefined physical models provided with Oracle Airlines Data Model, or to populate the target relational tables and OLAP cubes.

*Table 1–1 Oracle Development Tools Used with Oracle Airlines Data Model*

<span id="page-18-1"></span>

| Name                       | Use                                  |
|----------------------------|--------------------------------------|
| SQL Developer or SQL*Plus  | To create or modify database objects |
| Analytic Workspace Manager | To populate the target OLAP cubes    |

#### **Oracle Business Intelligence Suite Enterprise Edition Presentation Tools**

Oracle Business Intelligence Suite Enterprise Edition is a comprehensive suite of enterprise Business Intelligence products that delivers a full range of analysis and reporting capabilities. You can use Oracle Business Intelligence Suite Enterprise Edition Answers and Dashboard presentation tools to customize the predefined sample dashboard reports that are provided with Oracle Airlines Data Model.

# <span id="page-20-3"></span><sup>2</sup>**Logical Data Model**

<span id="page-20-0"></span>The logical data model of the Oracle Airlines Data Model defines the business entities and their relationships and provides an understanding of the business and data requirements for the Oracle Airlines Data Model data warehouse.

This chapter includes the following sections:

- **[Reference Entities](#page-20-1)**
- **[Lookup Entities](#page-22-0)**
- **[Base Entities](#page-23-0)**
- [Derived Entities](#page-24-0)
- [Aggregate Entities](#page-25-0)
- [Logical Data Model Entity Dictionary](#page-25-1)
- [Logical Data Model Dimensions Dictionary](#page-34-0)

**Note:** The figures showing complete diagrams with attributes and entities are available with the Oracle Airlines Data Model IP Patch. The IP Patch includes additional documentation. For information on obtaining the IP Patch, see the *Oracle Airlines Data Model Release Notes* and for the latest information about Oracle Airlines Data Model patch sets, go to My Oracle Support at https://support.oracle.com.

#### <span id="page-20-1"></span>**Reference Entities**

Reference Entities define the entities within, and associated with the airline organization for which data would be recorded and analyzed. Reference entities help define the structure of the organization.

Table 2–1 lists the reference entities.

<span id="page-20-2"></span>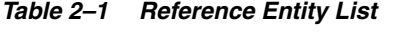

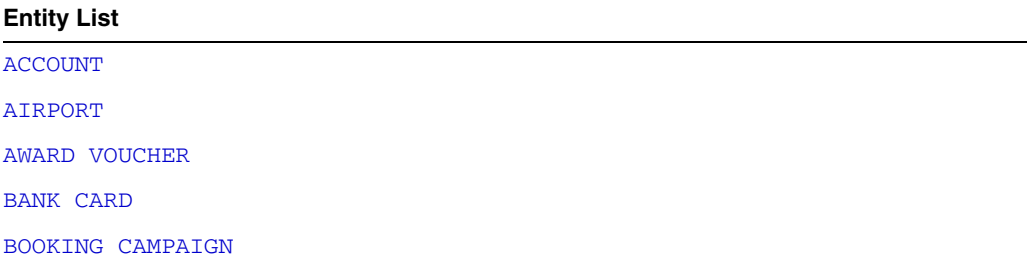

| <b>Entity List</b>                     |  |
|----------------------------------------|--|
| BOOKING OFFICE                         |  |
| BOOKING OFFICE USER                    |  |
| BOOKING PASSENGER DOCUMENT INFORMATION |  |
| BOOKING PASSENGER                      |  |
| BOOKING PRODUCT                        |  |
| BOOKING SEAT PREFERENCE                |  |
| <b>BOOKING SERIES</b>                  |  |
| BOOKING SSR BRDG                       |  |
| BOOKING TRANSITIONAL STORE TICKET      |  |
| BOOKING TST PRICE                      |  |
| BOOKING TST SEGMENT                    |  |
| <b>CARRIER</b>                         |  |
| CHECKIN BAGGAGE GROUP                  |  |
| CHECKIN INDIVIDUAL BAGGAGE             |  |
| <b>CODESHARE</b>                       |  |
| CODESHARE BRIDGE                       |  |
| CUSTOMER SEGMENTATION                  |  |
| CUSTOMER SEGMENTATION DETAILS          |  |
| <b>FLIGHT</b>                          |  |
| FREQUENT FLYER                         |  |
| <b>GROUPING</b>                        |  |
| INFLIGHT MEAL                          |  |
| LEG                                    |  |
| LOYALTY ACCOUNT                        |  |
| LOYALTY LEVEL                          |  |
| ODT ACCOUNT                            |  |
| OPTION                                 |  |
| <b>PARTY</b>                           |  |
| PASSENGER CONTACT                      |  |
| PASSENGER COUNTRY ADDRESS INFORMATION  |  |
| PASSENGER VISA INFORMATION             |  |
| PDI CHARACTERISTIC                     |  |
| PNR PARENT CHILD RELATIONSHIP          |  |
| POINT OF SALE GDS OFFICE               |  |
| <b>SEAT</b>                            |  |
| <b>SEGMENT</b>                         |  |
| <b>SERVICE</b>                         |  |

*Table 2–1 (Cont.) Reference Entity List*

*Table 2–1 (Cont.) Reference Entity List*

| <b>Entity List</b>        |  |
|---------------------------|--|
| SMS AGENT                 |  |
| SMS CUSTOMER              |  |
| <b>STATION</b>            |  |
| <b>TICKET COUPON</b>      |  |
| <b>TSM</b>                |  |
| <b>TSM PASSENGER</b>      |  |
| <b>VEHICLE</b>            |  |
| VIP PASSENGER INFORMATION |  |

## <span id="page-22-0"></span>**Lookup Entities**

In Oracle Airlines Data Model lookup entities describe the relatively static or descriptive data in the data warehouse. Lookup entities define the descriptions for frequently used attributes. Using lookup entities saves space, as the referring fact table holds only a small key or code and foreign key, and Oracle Airlines Data Model stores the space consuming description in a lookup table and does not repeat the description in each transaction row in which it is referenced.

[Table 2–2](#page-22-2) lists the lookup entities.

*Table 2–2 Lookup Entity List*

<span id="page-22-2"></span><span id="page-22-1"></span>

| <b>Entity List</b>              |  |
|---------------------------------|--|
| <b>ACCOUNT LEVEL</b>            |  |
| <b>ACCOUNT TRANSFER REASON</b>  |  |
| <b>ACCOUNT TYPE</b>             |  |
| AIRCRAFT TYPE                   |  |
| <b>AIRCRAFT VERSION</b>         |  |
| <b>BANK CARD TYPE</b>           |  |
| <b>BOOKING CLASS</b>            |  |
| BOOKING OTHER SERVICE           |  |
| <b>BOOKING REMARK</b>           |  |
| BOOKING SPECIAL SERVICE REQUEST |  |
| <b>CARRIER TYPE</b>             |  |
| COMPENSATORY REASON             |  |
| <b>COMPLAIN CLASS</b>           |  |
| <b>COMPLAIN TYPE</b>            |  |
| <b>FARE ELEMENT</b>             |  |
| <b>INTERACTION REASON</b>       |  |
| INTERACTION RESULT TYPE         |  |
| LETTER TYPE                     |  |
| PARTY INTERACTION ITEM STATUS   |  |

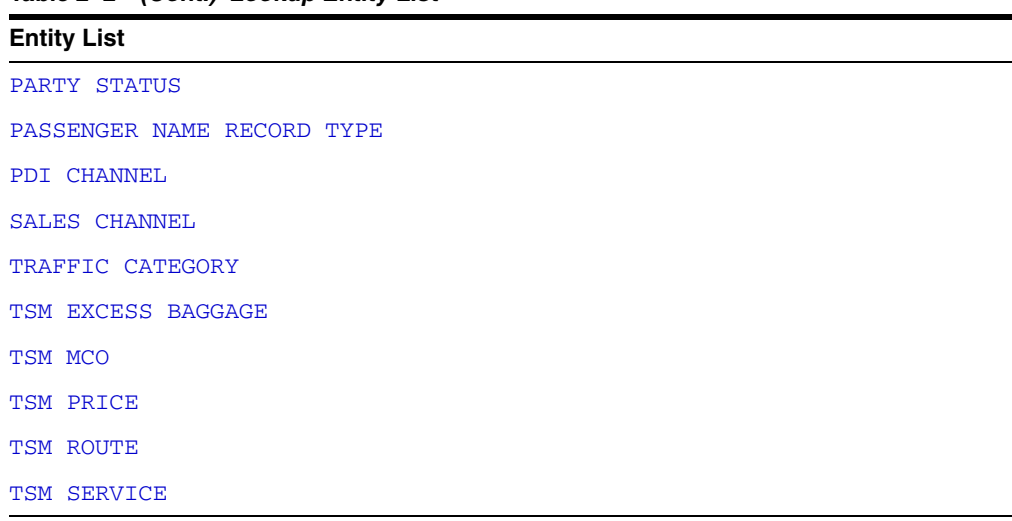

#### *Table 2–2 (Cont.) Lookup Entity List*

#### <span id="page-23-0"></span>**Base Entities**

Base entities define atomic level transaction data. Data in the base tables support the derived and aggregate layers, and act as a source for Data Mining for advanced analysis.

÷

Table 2–3 lists the Base entities.

<span id="page-23-1"></span>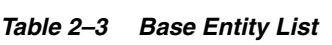

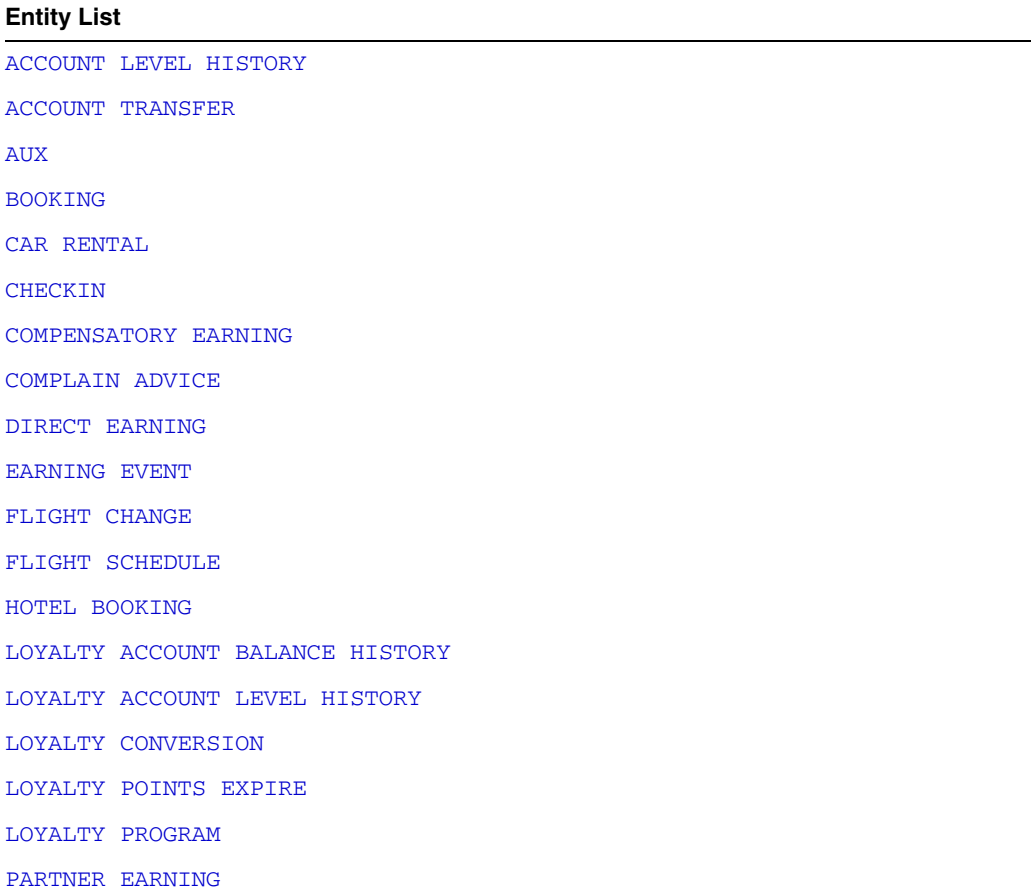

[PARTY INTERACTION CALL](#page-31-7) [PARTY INTERACTION EMAIL](#page-31-8) [PARTY INTERACTION](#page-31-9) [PARTY INTERACTION FAX](#page-31-10) [PARTY INTERACTION ITEM](#page-31-11) [PARTY INTERACTION LETTER](#page-31-12) [PARTY INTERACTION SMS](#page-31-13) [PARTY INTERACTION THREAD](#page-31-14) [PARTY INTERACTION VISIT](#page-31-15) [PASSENGER NAME RECORD](#page-32-15) [PDI](#page-32-13) [SEGMENT SCHEDULE](#page-32-14) [TAS](#page-33-13) [TICKET](#page-33-11) [TICKET DELIVERY ARRANGEMENT](#page-33-10) [TOUR](#page-33-14) [TRANSFER EARNING](#page-33-12) **Entity List**

*Table 2–3 (Cont.) Base Entity List*

#### <span id="page-24-1"></span><span id="page-24-0"></span>**Derived Entities**

Table 2–4 lists the Derived entities.

*Table 2–4 Derived Entity List*

| <b>Entity List</b>                                      |  |
|---------------------------------------------------------|--|
| BOOKING FACT                                            |  |
| CALL CENTER PERFORMANCE                                 |  |
| CHECKIN FACT                                            |  |
| CUSTOMER LIFE TIME VALUE SUPPORT VECTOR MACHINE FACTOR  |  |
| CUSTOMER LOYALTY DECISION TREE RULES                    |  |
| CUSTOMER LOYALTY SUPPORT VECTOR MACHINE FACTOR          |  |
| CUSTOMER MINING                                         |  |
| CUSTOMER RECENCY FREQUENCY MONETARY PROFITABILITY SCORE |  |
| CUSTOMER SURVEY                                         |  |
| FLIGHT DETAILS FACT                                     |  |
| FREOUENT FLIER PREDICTION DECISION TREE RULES           |  |
| FREQUENT FLIER PREDICTION SUPPORT VECTOR MACHINE FACTOR |  |
| LOYALTY ACCOUNT BALANCE HISTORY                         |  |

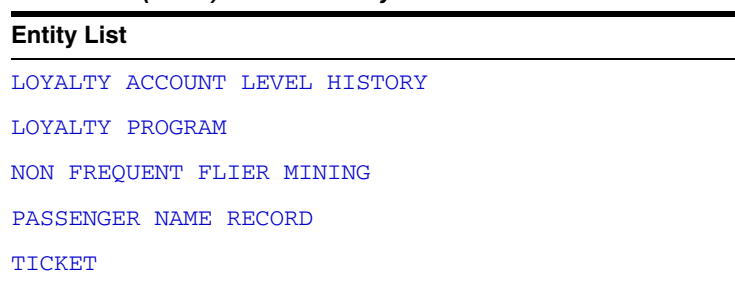

#### *Table 2–4 (Cont.) Derived Entity List*

## <span id="page-25-2"></span><span id="page-25-0"></span>**Aggregate Entities**

Aggregate entities hold data rolled up from the Base or Derived entities at different levels across different dimensional hierarchies.

Table 2–5 lists the Aggregate entities.

*Table 2–5 Aggregate Entity List*

| <b>Entity List</b>               |
|----------------------------------|
| BOOKING DAILY INVENTORY SNAPSHOT |
| CHECKIN DAILY FACT               |
| CUSTOMER SURVEY                  |
| DAILY BOOKING FACT               |
| DAILY CALL CENTER PERFORMANCE    |
| DAILY FLIGHT DETAILS             |
| DAILY LOYALTY ACCOUNT            |
| DAILY LOYALTY ACCOUNT BOOKING    |

# <span id="page-25-1"></span>**Logical Data Model Entity Dictionary**

Table 2–6 through Table 2–8 list the logical data model entities, in alphabetical order.

<span id="page-25-11"></span><span id="page-25-10"></span><span id="page-25-9"></span><span id="page-25-8"></span><span id="page-25-7"></span><span id="page-25-6"></span><span id="page-25-5"></span><span id="page-25-4"></span>

| <b>Entity Name</b>   |                         | Type      | <b>Description</b>                                                                                                    |
|----------------------|-------------------------|-----------|----------------------------------------------------------------------------------------------------|
| <b>ACCOUNT</b>       |                         | Reference | Specifies the account number and the cost center associated with each BOOKING.                                                    |
| <b>ACCOUNT LEVEL</b> |                         | Lookup    | Lookup for the domain of Account Levels achievable within a Rewards<br>Program. For example:                                      |
|                      |                         | Standard  |                                                                                                    |
|                      |                         |           | Premier                                                                                                    |
|                      |                         |           | <b>Executive Premier</b>                                                                                                    |
|                      | ACCOUNT LEVEL HISTORY   | Base      | Specifies ACCOUNT LEVEL change history.                                                                                           |
|                      | ACCOUNT TRANSFER        | Base      | Represents the earnings transferred to or from an account.                                                                        |
|                      | ACCOUNT TRANSFER REASON | Lookup    | Lookup for why the customer transfers points.                                                                                     |
| ACCOUNT TYPE         |                         | Lookup    | Lookup for the type of account. For example:                                                                                      |
|                      |                         |           | Bank Card                                                                                                    |
|                      |                         |           | Loyalty Card                                                                                                    |
| AIRCRAFT TYPE        |                         | Lookup    | Lookup for the type of Aircraft. For example Boeing 737.                                                                          |
|                      | AIRCRAFT VERSION        | Reference | Specifies information about the AIRCRAFT TYPE. For example, if AIRCRAFT<br>TYPE is Boeing 737 then Aircraft Version could be 800. |

<span id="page-25-3"></span>*Table 2–6 A to G Entity Descriptions*

<span id="page-26-17"></span><span id="page-26-16"></span><span id="page-26-15"></span><span id="page-26-14"></span><span id="page-26-13"></span><span id="page-26-12"></span><span id="page-26-11"></span><span id="page-26-10"></span><span id="page-26-9"></span><span id="page-26-8"></span><span id="page-26-7"></span><span id="page-26-6"></span><span id="page-26-5"></span><span id="page-26-4"></span><span id="page-26-3"></span><span id="page-26-2"></span><span id="page-26-1"></span><span id="page-26-0"></span>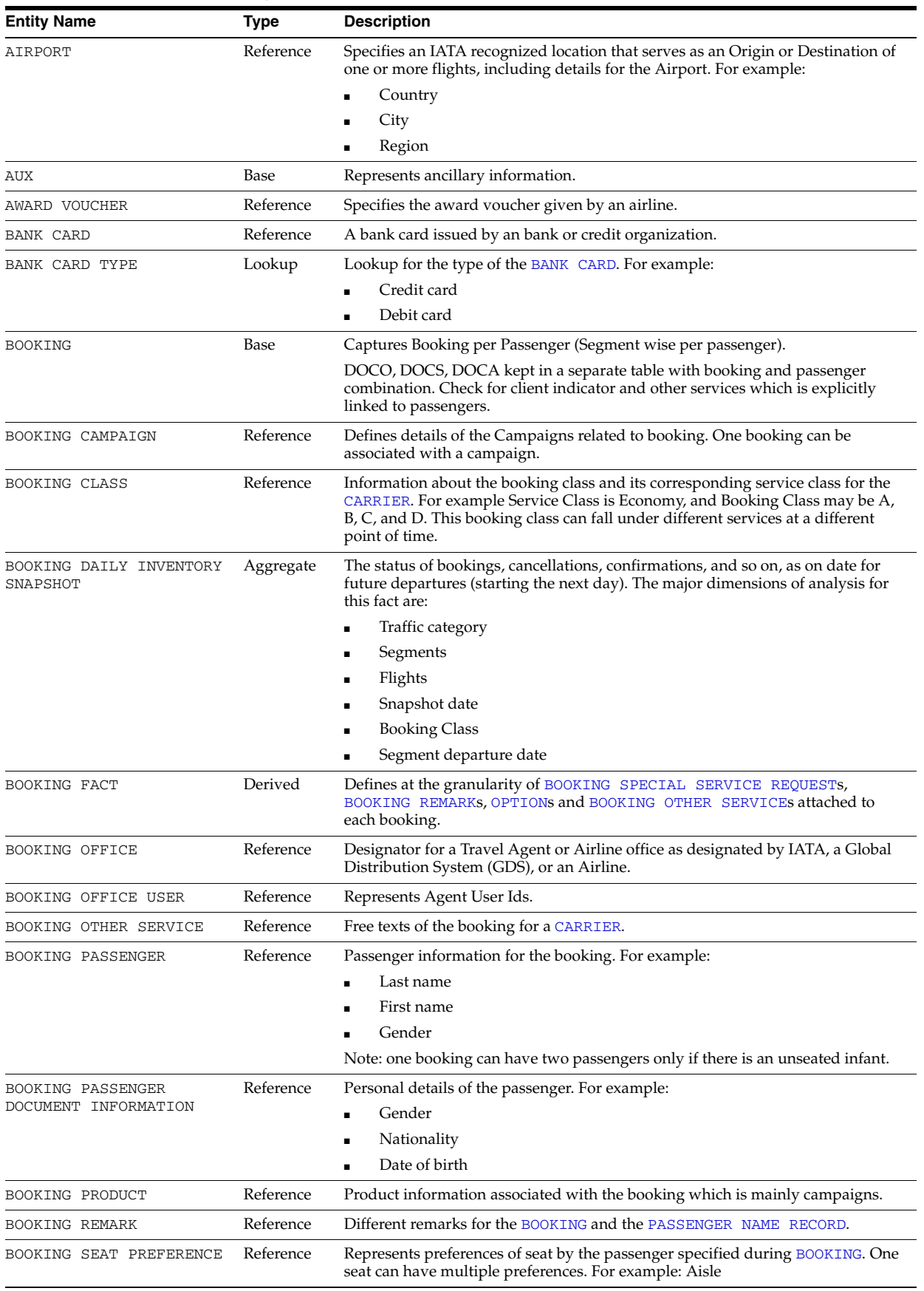

#### *Table 2–6 (Cont.) A to G Entity Descriptions*

<span id="page-27-15"></span><span id="page-27-14"></span><span id="page-27-13"></span><span id="page-27-12"></span><span id="page-27-11"></span><span id="page-27-10"></span><span id="page-27-9"></span><span id="page-27-8"></span><span id="page-27-7"></span><span id="page-27-6"></span><span id="page-27-5"></span><span id="page-27-4"></span><span id="page-27-3"></span><span id="page-27-2"></span><span id="page-27-1"></span><span id="page-27-0"></span>

| Entity Name                          | Type      | <b>Description</b>                                                                                                    |
|--------------------------------------|-----------|----------------------------------------------------------------------------------------------------|
| BOOKING SERIES                       | Reference | Tour Operators (or sales people/Group Analysts on their behalf) enter their<br>series requests for the upcoming season into the system.                                                                                                    |
|                                      |           | Each series request is for a certain number of seats, one-way on a certain<br>SEGMENT, on a certain weekday for a certain period. The series itself is entered<br>as a BOOKING and then every BOOKING that is part of that series is also entered<br>as a BOOKING with a similar identifying Series-OSI- line. All bookings that<br>belong to a certain series, whether it is the series itself or real BOOKINGS<br>belonging to that series, have to be grouped together in a series-container. |
| BOOKING SPECIAL SERVICE<br>REQUEST   | Reference | Represents the status of the Special Service Request (SSR) and CARRIERS of the<br>SSR for BOOKINGS.                                                                                                    |
| BOOKING SSR BRDG                     | Reference | Represents a bridge table used to store information about the Special Service<br>Requests (SSRs) used in a BOOKING.                                                                                                    |
| BOOKING TRANSITIONAL<br>STORE TICKET | Reference | Defines a Transitional Store Ticket (TST) generated with the BOOKING. The TST<br>can be reused for other BOOKINGs having similar parameters. This determines<br>the booking fare. A BOOKING can have two TSTs only if the passenger has an<br>unseated infant.                                                                                                    |
| BOOKING TST PRICE                    | Reference | Pricing information details for Transitional Store Ticket (TST).                                                                                                    |
| BOOKING TST SEGMENT                  | Reference | Segment details of Transitional Store Ticket (TST), which has fare basis and stop<br>over indicator information.                                                                                                    |
| CALL CENTER PERFORMANCE              | Derived   | Specifies the daily performance summary data about call center.                                                                                                    |
| CAR RENTAL                           | Base      | Represents car rental related information.                                                                                                    |
| CARRIER                              | Reference | This entity stores the details about the carrier, such as carrier code and<br>description.                                                                                                    |
| CARRIER TYPE                         | Reference | Carrier type details. For example:                                                                                                    |
|                                      |           | Airline                                                                                                    |
|                                      |           | Railway<br>٠                                                                                                    |
|                                      |           | On road transport                                                                                                    |
|                                      |           | Ship                                                                                                    |
| CHECKIN                              | Base      | Entity specifies the checking information at the LEG level. TICKET, flight ID,<br>pax ID can be derived from the booking ID for the PDI record. Provides the<br>departure and arrival airport of the PDI from the LEG of the PDI. The LEG of the<br>PDI is obtained using the booking ID and board and offpoint:                                                                                                    |
|                                      |           | You can refer booking ID for the PDI and get the flight and segment<br>1.<br>information for that particular date.                                                                                                    |
|                                      |           | 2.<br>Then refer flight schedule with the flight, SEGMENT and date for that<br>booking ID it will give a unique LEG ID.                                                                                                    |
| CHECKIN BAGGAGE GROUP                | Reference | Defines information about the number of baggage checked-in, part of a baggage<br>group, weight of the checked baggage of a group, number of hand baggage<br>contained in the baggage group, and so on.                                                                                                    |
| CHECKIN DAILY FACT                   | Aggregate | Daily fact for which data gets uploaded once at the end of day for the data to be<br>available to the business users the next day. For example:                                                                                                    |
|                                      |           | Total number of check in for a day for a particular flight                                                                                                    |
|                                      |           | Total number of check in for a day for a SEGMENT                                                                                                    |
|                                      |           | Total number of check in for a day for a LEG                                                                                                    |
|                                      |           | Includes other measures. For example, total number of passengers checked-in in<br>a particular day and is also based on other dimensions.                                                                                                    |
| CHECKIN FACT                         | Derived   | Checkin information at the LEG level.                                                                                                    |
| CHECKIN INDIVIDUAL<br>BAGGAGE        | Reference | Information about the individual baggage during the check-in process. This<br>information is mainly baggage tag, baggage source, baggage tag number,<br>baggage tag final destination, and airline code.                                                                                                    |
| CODESHARE                            | Reference | A marketing practice in which two or more airlines agree to share for marketing<br>purposes. The same two letter code used to identify CARRIERS in the computer<br>Reservation systems used by travel agents. Stores the details of the code share.                                                                                                    |

*Table 2–6 (Cont.) A to G Entity Descriptions*

<span id="page-28-24"></span><span id="page-28-23"></span><span id="page-28-22"></span><span id="page-28-21"></span><span id="page-28-20"></span><span id="page-28-19"></span><span id="page-28-18"></span><span id="page-28-17"></span><span id="page-28-16"></span><span id="page-28-15"></span><span id="page-28-14"></span><span id="page-28-13"></span><span id="page-28-12"></span><span id="page-28-11"></span><span id="page-28-10"></span><span id="page-28-9"></span><span id="page-28-8"></span><span id="page-28-7"></span><span id="page-28-6"></span><span id="page-28-5"></span><span id="page-28-4"></span><span id="page-28-3"></span><span id="page-28-2"></span><span id="page-28-1"></span><span id="page-28-0"></span>

| <b>Entity Name</b>                                            | Type      | <b>Description</b>                                                                                                    |
|---------------------------------------------------------------|-----------|----------------------------------------------------------------------------------------------------|
| CODESHARE BRIDGE                                              | Reference | Details about the code share flights along with the SEGMENT and CARRIER to<br>which the flight belongs.                                                                                                    |
| COMPENSATORY EARNING                                          | Base      | Specifies what the airline company awards, as points to customer as<br>compensation for baggage lost or for a complaint.                                                                                                    |
| COMPENSATORY REASON                                           | Lookup    | Lookup for the reason why compensatory points are awarded to a customer.                                                                                                    |
| COMPLAIN ADVICE                                               | Base      | Defines a complaint or advice from customer, it is a subtype of PARTY<br>INTERACTION THREAD.                                                                                                    |
| COMPLAIN CLASS                                                | Lookup    | Lookup for the level of the complaint. For example:<br>HIGH<br><b>NORMAL</b><br>٠                                                                                                    |
| COMPLAIN TYPE                                                 | Lookup    | Lookup for the complaint type. For example:<br>Service complaint<br>Baggage lost complaint                                                                                                    |
| CUSTOMER LIFE TIME<br>VALUE SUPPORT VECTOR<br>MACHINE FACTOR  | Derived   | Represents Support Vector Machine (SVM) factors of attributes of customers,<br>derived from customer life time value support vector machine mining model.                                                                                                    |
| CUSTOMER LOYALTY<br>DECISION TREE RULES                       | Derived   | Represents Decision Tree rules, derived from customer loyalty decision tree<br>mining model.                                                                                                    |
| CUSTOMER LOYALTY<br>SUPPORT VECTOR MACHINE<br>FACTOR          | Derived   | Represents Support Vector Machine (SVM) factors of attributes of customers,<br>derived from customer loyalty support vector machine mining model.                                                                                                    |
| CUSTOMER MINING                                               | Derived   | Represents results of customer related mining models on latest customer data.                                                                                                    |
| CUSTOMER RECENCY<br>FREQUENCY MONETARY<br>PROFITABILITY SCORE | Derived   | Represents customers recency, frequency, monetary, and profitability score at<br>month level.                                                                                                    |
| CUSTOMER SEGMENTATION                                         | Reference | Represents details of customer segments such as profile, support record count,<br>dispersion, and so on.                                                                                                    |
| CUSTOMER SEGMENTATION<br>DETAILS                              | Reference | Provides details of customer segments, such as attributes and their values of<br>customers in a segment. The segments are obtained from segmentation mining<br>model.                                                                                                    |
| CUSTOMER SURVEY                                               | Derived   | Specifies the daily summary data about customer survey result.                                                                                                    |
| DAILY CUSTOMER SURVEY                                         | Aggregate | Specifies the daily summary data about customer survey result.                                                                                                    |
| DAILY BOOKING FACT                                            | Aggregate | Defines the number of BOOKINGs, confirmed, canceled, ticketed, and so on, for a<br>particular BOOKING date and SEGMENT departure date. The granularity of the<br>fact is at a current date. All the bookings, confirmations, waitlisted information<br>are calculated based on the fact that they are done on the current date. |
| DAILY CALL CENTER<br>PERFORMANCE                              | Aggregate | Specifies the daily performance summary data about call center.                                                                                                    |
| DAILY LOYALTY ACCOUNT                                         | Aggregate | Specifies the daily summary data about loyalty account (for a FREQUENT<br>FLYER).                                                                                                    |
| DAILY LOYALTY ACCOUNT<br>BOOKING                              | Aggregate | Specifies the daily summary data about loyalty account booking (for a<br>FREQUENT FLYER).                                                                                                    |
| DAILY FLIGHT DETAILS                                          | Aggregate | Specifies the daily summary data about FLIGHT details.                                                                                                    |
| DIRECT EARNING                                                | Base      | Earn points from flying with this airline s flight.                                                                                                    |
| EARNING EVENT                                                 | Base      | This event records all the point earnings of loyalty account.                                                                                                    |
| FARE ELEMENT                                                  | Reference | This entity specifies the fare element details of the BOOKING and the TSM.                                                                                                    |
| FLIGHT                                                        | Reference | Information about the FLIGHT is stored. For example the CARRIER which it<br>belongs to or if there is an alpha suffix.                                                                                                    |
| FLIGHT CHANGE                                                 | Base      | Subtype of PARTY INTERACTION THREAD, about flight change or cancel.                                                                                                    |
| FLIGHT DETAILS FACT                                           | Derived   | Provides information about LEG and SEGMENT of a particular flight. The airport<br>and the aircraft information is at the LEG level.                                                                                                    |

*Table 2–6 (Cont.) A to G Entity Descriptions*

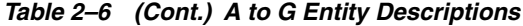

<span id="page-29-4"></span><span id="page-29-3"></span><span id="page-29-2"></span><span id="page-29-1"></span><span id="page-29-0"></span>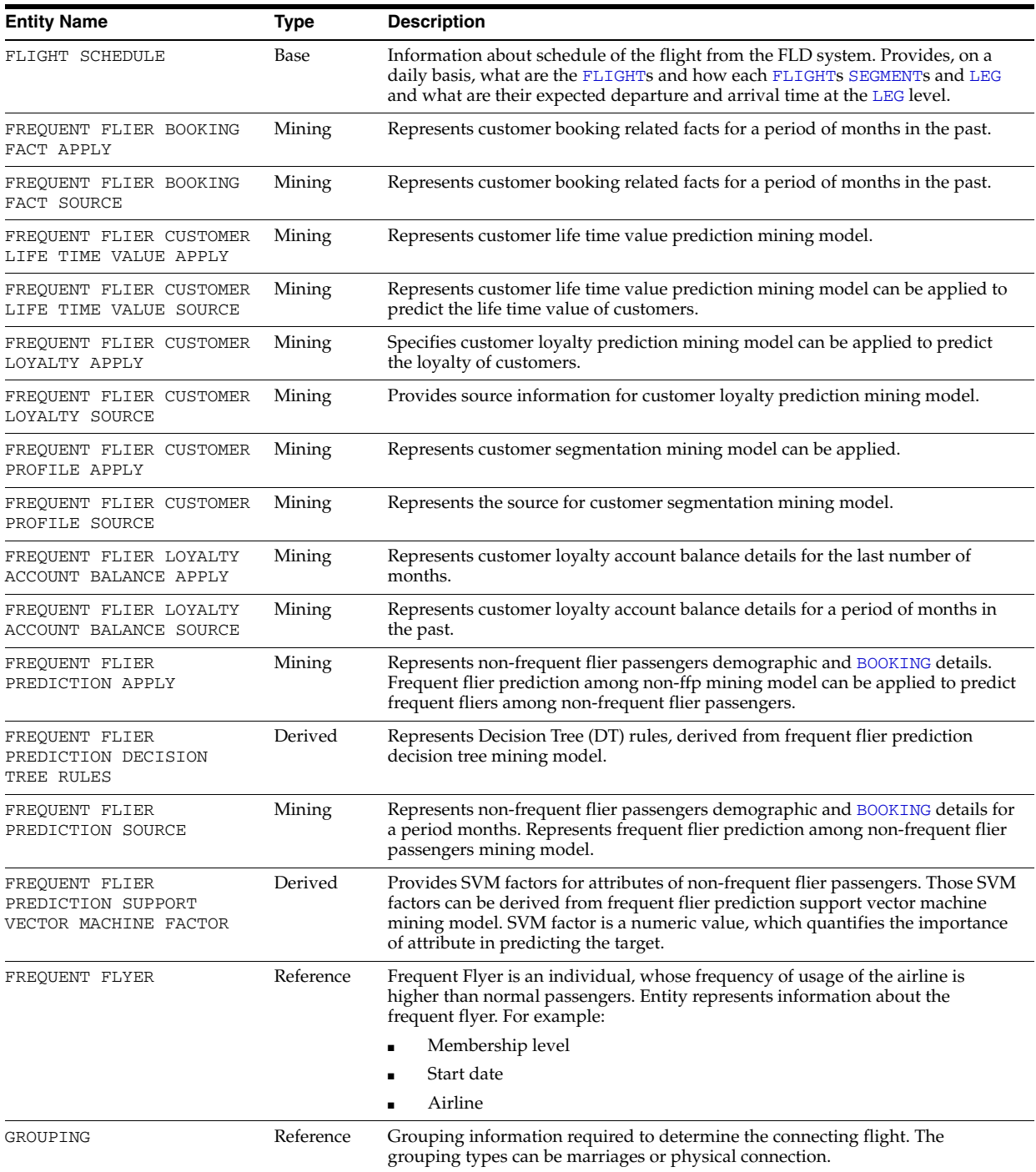

<span id="page-30-14"></span><span id="page-30-13"></span><span id="page-30-12"></span><span id="page-30-11"></span><span id="page-30-10"></span><span id="page-30-9"></span><span id="page-30-8"></span><span id="page-30-7"></span><span id="page-30-6"></span><span id="page-30-5"></span><span id="page-30-4"></span><span id="page-30-3"></span><span id="page-30-2"></span><span id="page-30-1"></span>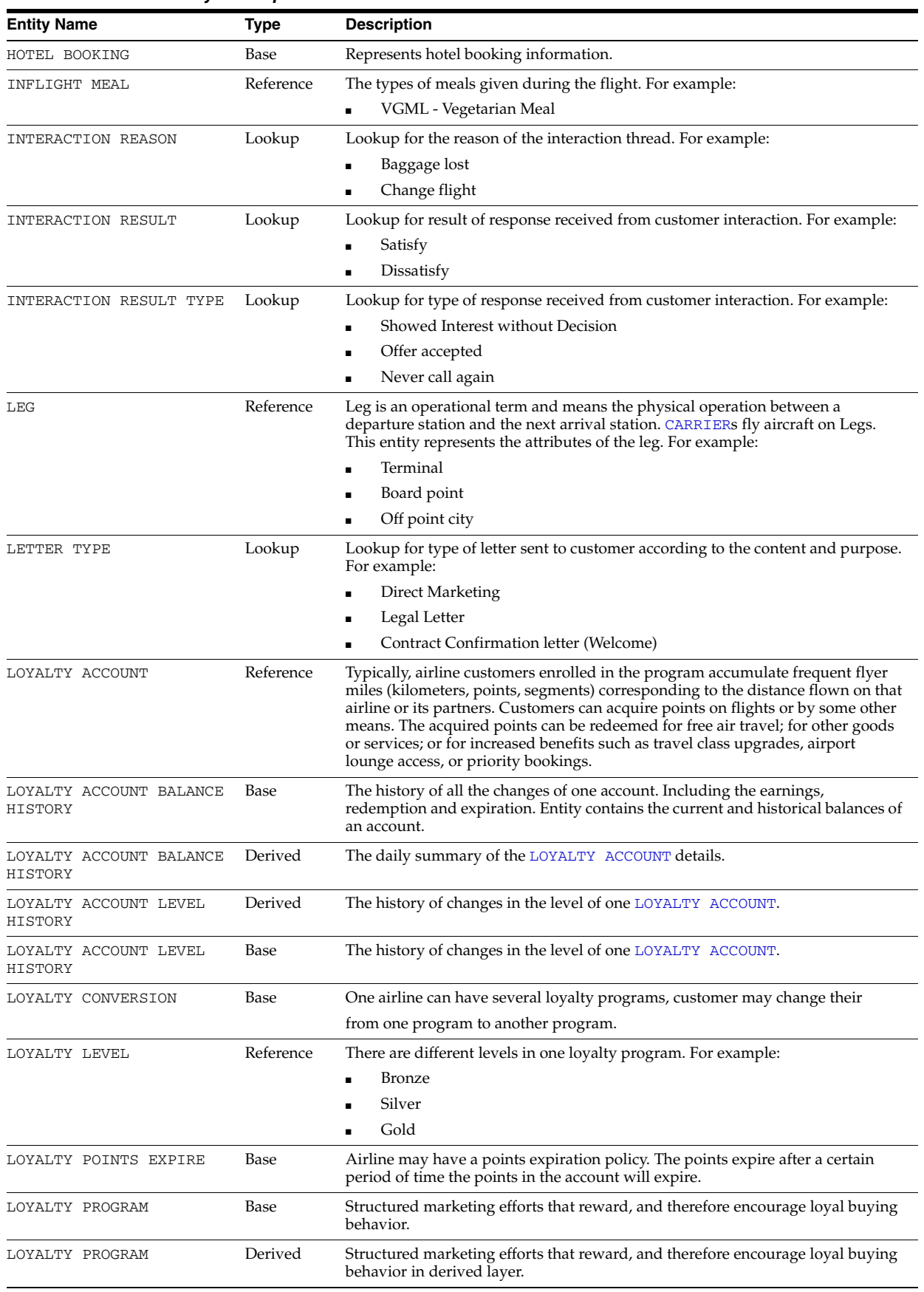

#### <span id="page-30-0"></span>*Table 2–7 H to P Entity Descriptions*

<span id="page-31-16"></span><span id="page-31-15"></span><span id="page-31-14"></span><span id="page-31-13"></span><span id="page-31-12"></span><span id="page-31-11"></span><span id="page-31-10"></span><span id="page-31-9"></span><span id="page-31-8"></span><span id="page-31-7"></span><span id="page-31-6"></span><span id="page-31-5"></span><span id="page-31-4"></span><span id="page-31-3"></span><span id="page-31-2"></span><span id="page-31-1"></span><span id="page-31-0"></span>

| <b>Entity Name</b>               | Type      | <b>Description</b>                                                                                                    |
|----------------------------------|-----------|----------------------------------------------------------------------------------------------------|
| NON FREQUENT FLIER<br>MINING     | Derived   | Represents apply results of non-frequent flier related mining models on<br>non-frequent fliers latest data.                                                                                                    |
| ODT ACCOUNT                      | Reference | The ODT account tracks the financial or services interactions of a customer with<br>the airline. Once set up, the customer can use the account to do self service at<br>airlines Website or terminal. In this case normally the ODT account is protected<br>by a password. |
| OPTION                           | Reference | Information about the message queues sent to a different office which holds<br>different information about the <b>BOOKING</b> .                                                                                                    |
| PARTNER EARNING                  | Base      | Earn points from a partner.                                                                                                    |
| PARTY                            | Reference | Any individual or organization of interest to the enterprise.                                                                                                    |
| PARTY INTERACTION                | Base      | Specifies all interactions or communications with the customer. The interactions<br>include:                                                                                                    |
|                                  |           | Faults<br>п                                                                                                    |
|                                  |           | Inbound and outbound telemarketing                                                                                                    |
|                                  |           | Direct mail                                                                                                    |
|                                  |           | SMS                                                                                                    |
|                                  |           | Email                                                                                                    |
|                                  |           | Service calls                                                                                                    |
|                                  |           | Debt collection                                                                                                    |
|                                  |           | Complaints                                                                                                    |
| PARTY INTERACTION CALL           | Base      | Subtype of PARTY INTERACTION which represents all phone call interactions<br>from the customer with details information including: holding, queuing,<br>interaction time, run by the Automated Voice Response - AVR - or not.                                              |
| PARTY INTERACTION EMAIL          | Base      | Subtype of PARTY INTERACTION, which represents the email interaction from<br>customers.                                                                                                    |
| PARTY INTERACTION FAX            | Base      | Subtype of PARTY INTERACTION, which represents the FAX interaction from<br>customers.                                                                                                    |
| PARTY INTERACTION ITEM           | Base      | The interaction items in each PARTY INTERACTION event. For example, in one<br>party interaction event: customer call to the call center there can be several party<br>interaction items:                                                                                   |
|                                  |           | 1.<br>Change flight A to B                                                                                                    |
|                                  |           | Change flight C to D.<br>2.                                                                                                    |
|                                  |           | 3.<br>Complain about food on flight E.                                                                                                    |
| PARTY INTERACTION ITEM<br>STATUS | Lookup    | Documents the various states an interaction with a customer may be in. For<br>example:                                                                                                    |
|                                  |           | Planned                                                                                                    |
|                                  |           | In-progress                                                                                                    |
|                                  |           | Executed                                                                                                    |
|                                  |           | Closed                                                                                                    |
| PARTY INTERACTION<br>LETTER      | Base      | Subtype of PARTY INTERACTION, which represents the interaction with<br>customer through letter.                                                                                                    |
| PARTY INTERACTION SMS            | Base      | Subtype of PARTY INTERACTION, which represents the SMS interaction from<br>customers.                                                                                                    |
| PARTY INTERACTION<br>THREAD      | Base      | If customer makes multiple calls to complain about same issue, those calls are<br>grouped into single thread.                                                                                                    |
| PARTY INTERACTION VISIT          | Base      | Subtype of PARTY INTERACTION, which represents the visit interaction from<br>customers.                                                                                                    |
| PARTY STATUS                     | Lookup    | The status of different types of party.                                                                                                    |
| PASSENGER CONTACT                | Reference | This is an operational layer entity stores the contact information of the<br>passenger in the BOOKING.                                                                                                    |

*Table 2–7 (Cont.) H to P Entity Descriptions*

<span id="page-32-16"></span><span id="page-32-15"></span><span id="page-32-10"></span><span id="page-32-2"></span>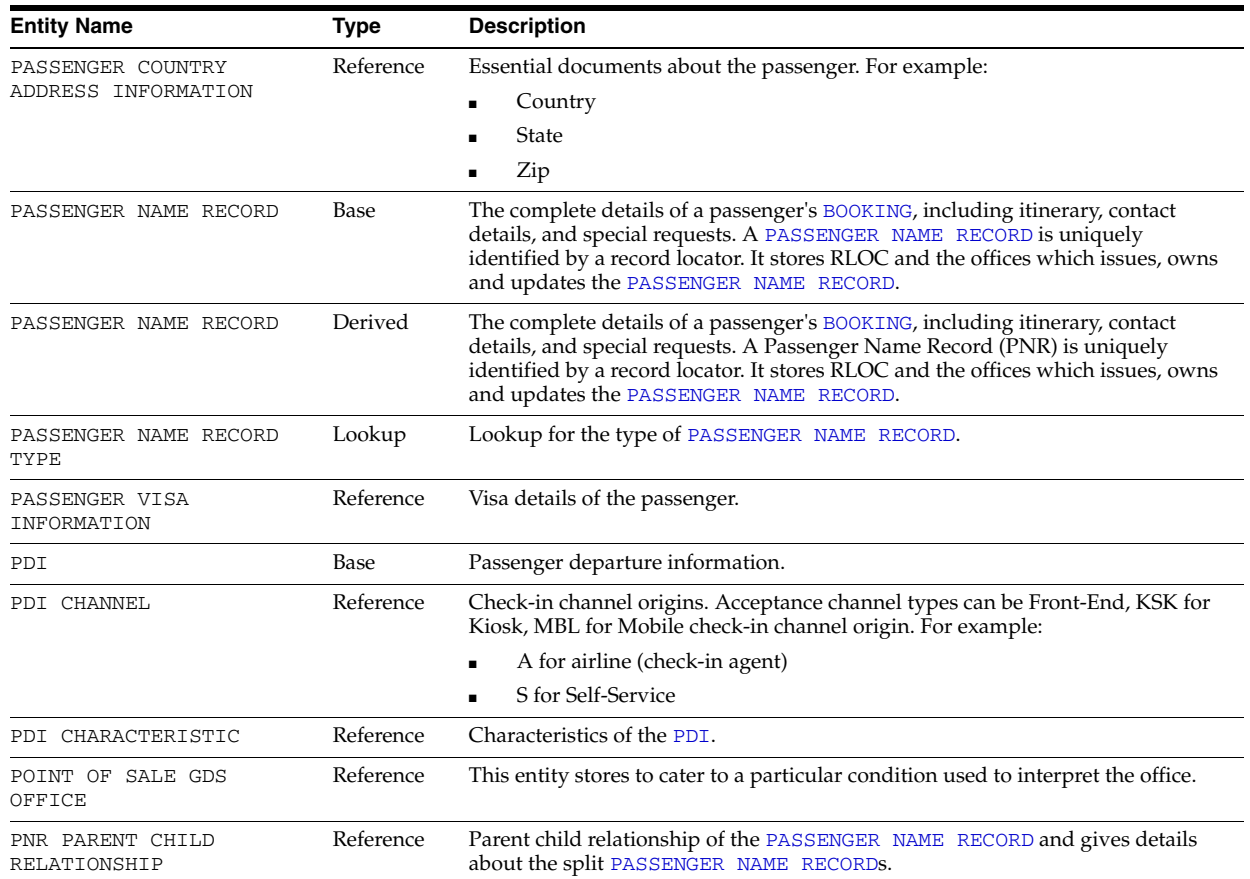

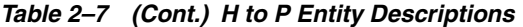

#### <span id="page-32-13"></span><span id="page-32-11"></span><span id="page-32-5"></span><span id="page-32-4"></span><span id="page-32-3"></span><span id="page-32-1"></span><span id="page-32-0"></span>*Table 2–8 R to Z Entity Descriptions*

<span id="page-32-14"></span><span id="page-32-12"></span><span id="page-32-9"></span><span id="page-32-8"></span><span id="page-32-7"></span><span id="page-32-6"></span>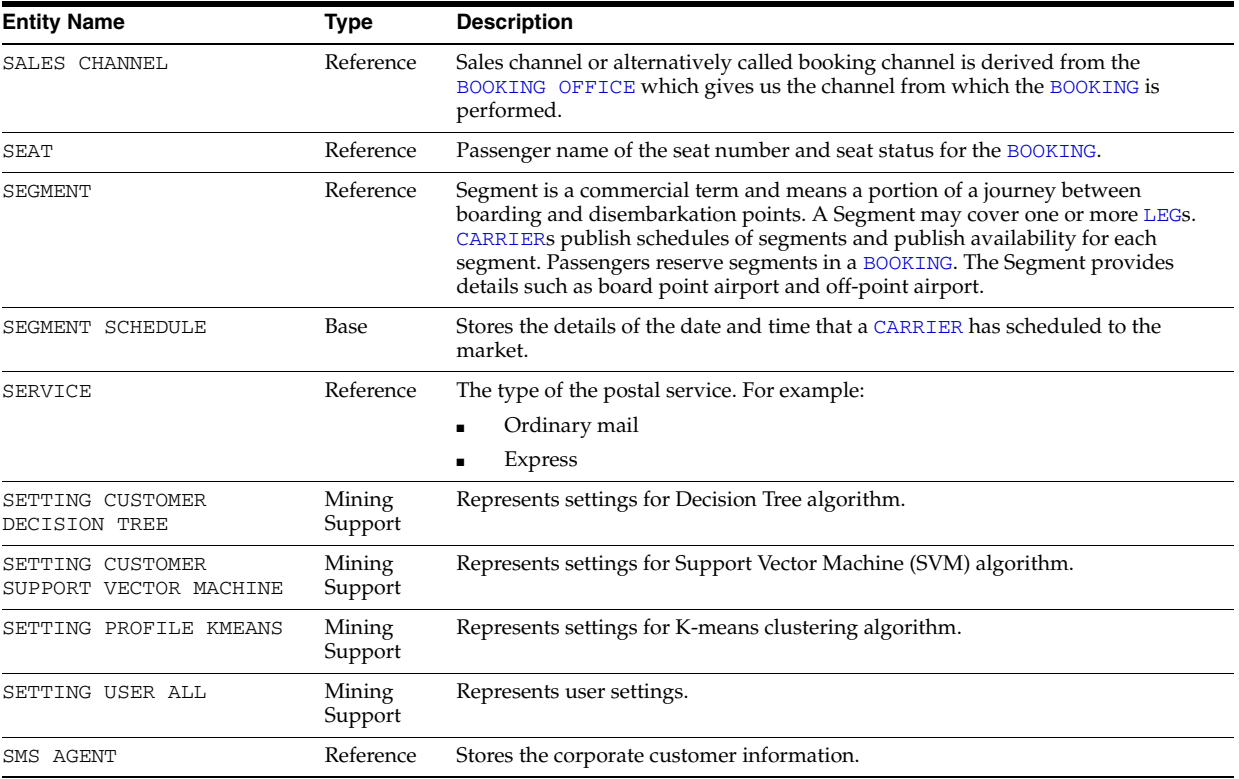

<span id="page-33-14"></span><span id="page-33-13"></span><span id="page-33-12"></span><span id="page-33-11"></span><span id="page-33-10"></span><span id="page-33-9"></span><span id="page-33-8"></span><span id="page-33-7"></span><span id="page-33-6"></span><span id="page-33-5"></span><span id="page-33-4"></span><span id="page-33-3"></span><span id="page-33-2"></span><span id="page-33-1"></span><span id="page-33-0"></span>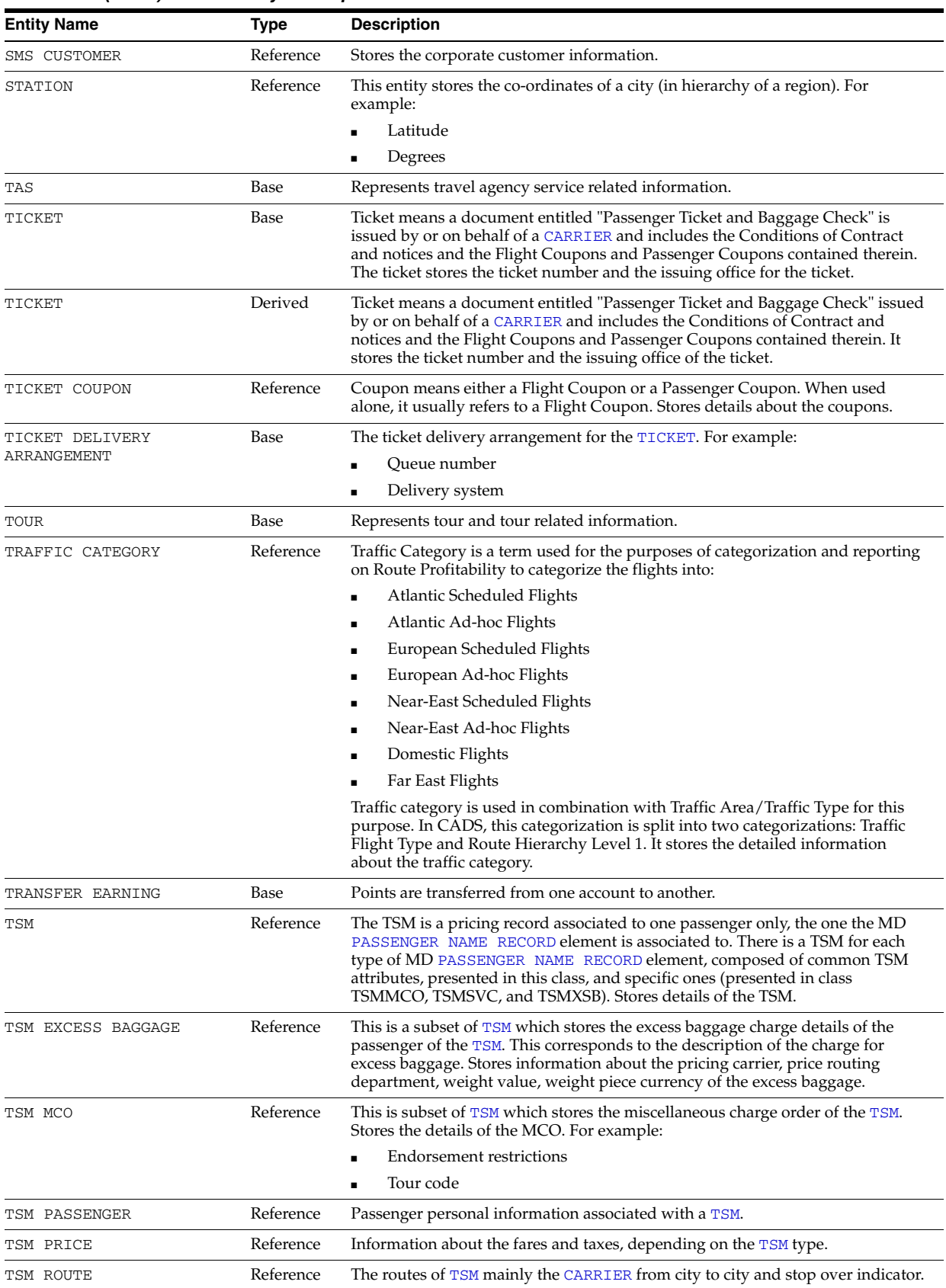

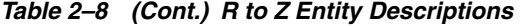

<span id="page-34-4"></span>

| <b>Entity Name</b>           | Type      | <b>Description</b>                                                                                                    |
|------------------------------|-----------|----------------------------------------------------------------------------------------------------|
| SERVICE<br>TSM               | Reference | This is a subset of TSM which stores the service fee for the TSM. Stores the details<br>of Service Free (SVC). For example: |
|                              |           | Remarks                                                                                                    |
|                              |           | Presento                                                                                                    |
|                              |           | Presentat<br>$\blacksquare$                                                                                                 |
| VEHICLE                      | Reference | Details of the Vehicle which can be an aircraft, bus, ship, rail, and so on.                                                |
| VIP PASSENGER<br>INFORMATION | Reference | Information whether a passenger of the BOOKING is a VIP passenger.                                                          |

*Table 2–8 (Cont.) R to Z Entity Descriptions*

# <span id="page-34-3"></span><span id="page-34-2"></span><span id="page-34-0"></span>**Logical Data Model Dimensions Dictionary**

Table 2–9 lists the logical data model dimension entities, in alphabetical order.

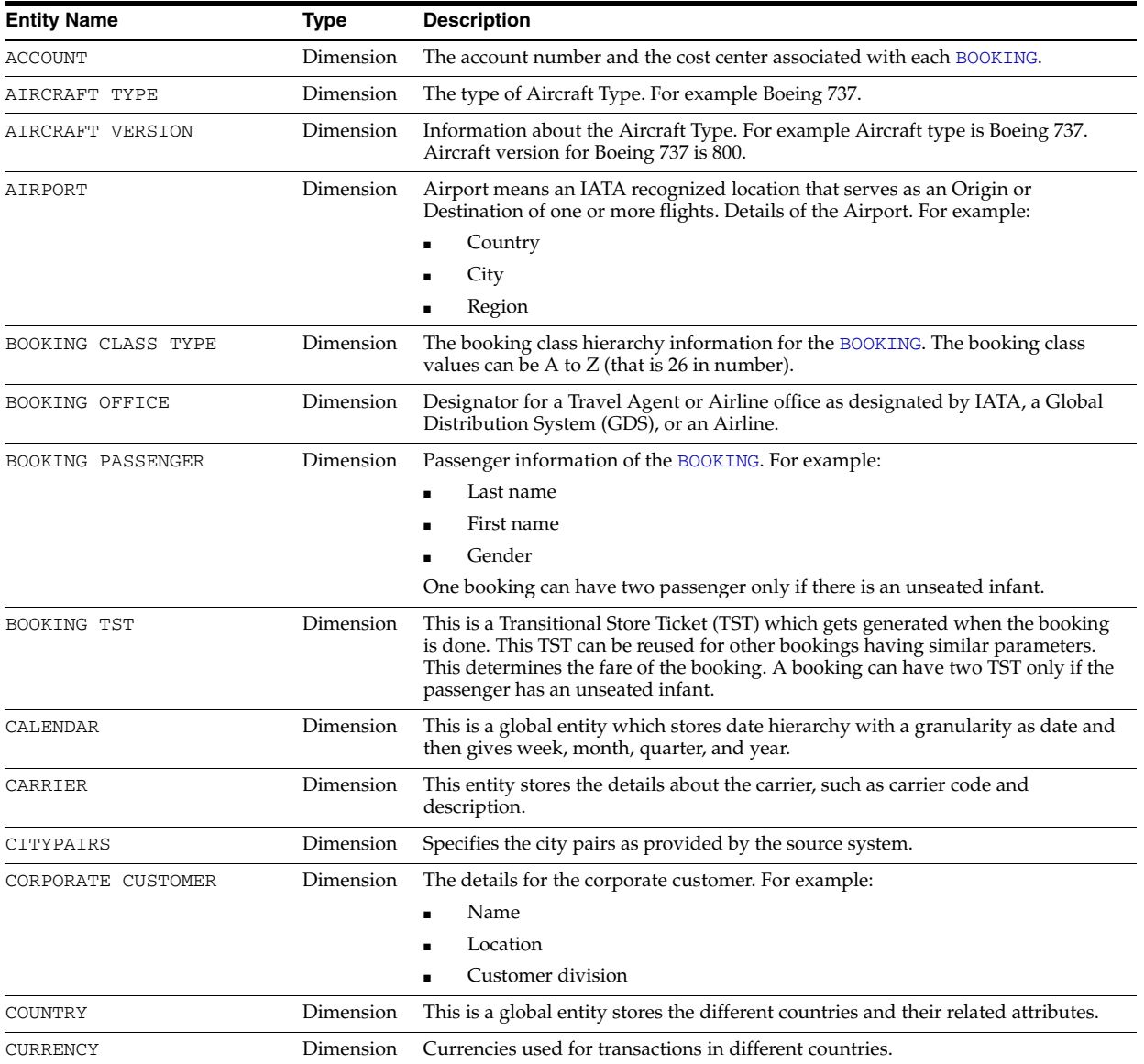

#### <span id="page-34-1"></span>*Table 2–9 Logical Data Model Dimensions*

| <b>Entity Name</b> | Type      | <b>Description</b>                                                                                                    |
|--------------------|-----------|----------------------------------------------------------------------------------------------------|
| FARE TYPE          | Dimension | Fare Type means a designator that is used to Categorize Fares. For example:                                                                                                    |
|                    |           | <b>APEX</b>                                                                                                    |
|                    |           | <b>PEX</b>                                                                                                    |
|                    |           | IT                                                                                                    |
|                    |           | It stores booking class fare types.                                                                                                    |
| FLIGHT             | Dimension | Information about the flight is stored. For example the carrier which it belongs<br>to or if there is an alpha suffix associated. Each flight has a number and carrier<br>associated and is designated to fly in a particular schedule attached.                                                                                    |
| FREQUENT FLYER     | Dimension | Frequent Flyer is an individual, who frequency of usage of the airline is higher<br>than normal passengers. It stores information about the frequent flyer. For<br>example:                                                                                                    |
|                    |           | Membership level                                                                                                    |
|                    |           | Start date                                                                                                    |
|                    |           | Airline                                                                                                    |
| GEOAREAS           | Dimension | Specifies the GEOAREAS as assigned by the business.                                                                                                    |
| GEOGRAPHY          | Dimension | This is a type of dimension with a granularity of city. It has country, continent,<br>and so on as other levels of hierarchy.                                                                                                    |
| INTERACTION REASON | Dimension | The reason for the interaction thread. For example:                                                                                                    |
|                    |           | Baggage lost<br>٠                                                                                                    |
|                    |           | Change flight                                                                                                    |
| INTERACTION RESULT | Dimension | Result of response received from customer interaction. For example:                                                                                                    |
|                    |           | Satisfy                                                                                                    |
|                    |           | Dissatisfy                                                                                                    |
|                    |           |                                                                                                    |
| LEG                | Dimension | Leg is an operational term and means the physical operation between a<br>departure station and the next arrival station. CARRIERS fly Aircraft on Legs. It<br>stores the attributes of the leg. For example:                                                                                                    |
|                    |           | Terminal                                                                                                    |
|                    |           | Board point                                                                                                    |
|                    |           | Off point city<br>٠                                                                                                    |
| LOYALTY LEVEL      | Dimension | Different levels in a loyalty program.                                                                                                    |
| MARKETAREAS        | Dimension | Market Area is a term used for grouping Operational City Pairs for REKA<br>reporting. It stores the attributes related to market areas.                                                                                                    |
| PDI CHANNEL        | Dimension | Check-in channel origins. Acceptance channel types can be Front-End, KSK for<br>Kiosk, MBL for Mobile check-in channel origin. For example:                                                                                                    |
|                    |           | A for airline (check-in agent)                                                                                                    |
|                    |           | S for Self-Service                                                                                                    |
| ROUTES             | Dimension | Route means a number of flights that carry the same Flight Number. For<br>example: 831 HEL-LHR. Only one Flight operates on a Route on any given day.                                                                                                    |
|                    |           | For direct flights each Route covers only one LEG (outbound or inbound). For<br>multi-leg out-and-return flights each Route covers all legs of each direction (For<br>example: HEL-BKK-SIN). For triangular flights each Route can either cover the<br>whole triangle (For example: HEL-TXL-HAM-HEL), or part of it.                |
|                    |           | For example: HEL-OUL-RVN part of HEL-OUL-RVN-HEL)                                                                                                    |
| ROUTEPAIRS         | Dimension | Route Pair means a grouping of Routes. It is a synonym for Route Hierarchy<br>Level 5.                                                                                                    |
|                    |           | Usually a Route Pair is the combination of two Route Numbers in both<br>Directions, but sometimes not. For example: Route Pair 0152/0157/0158 MOW<br>contains Routes 0152, 0157 and 0158. For multi-leg out-and-return flights the<br>Route Pair is named after the end stop of the flight (0097/0098 SIN for 0097<br>HEL-BKK-SIN). |
|                    |           | For triangular flights the Route Pair can either be named after the whole Journey<br>(0439/0440 OUL/RVN for 0439 HEL-OUL-RVN), or only the first stop<br>(0911/0912 BER for 0911 HEL-TXL-HAM-HEL).                                                                                                    |

*Table 2–9 (Cont.) Logical Data Model Dimensions*
<span id="page-36-6"></span><span id="page-36-5"></span><span id="page-36-4"></span><span id="page-36-3"></span><span id="page-36-2"></span><span id="page-36-1"></span><span id="page-36-0"></span>

| <b>Entity Name</b>      | Type      | <b>Description</b>                                                                                                    |
|-------------------------|-----------|----------------------------------------------------------------------------------------------------|
| SALES CHANNEL           | Dimension | Sales channel or alternatively called booking channel is derived from the office<br>which gives us the channel from which the booking is done                                                                                                    |
| SEGMENT                 | Dimension | Segment is a commercial term and means a portion of a journey between<br>boarding and disembarkation points. A Segment may cover one or more LEG<br>CARRIERs publish schedules of segments and publish availability for them.<br>Passengers reserve segments on a Booking. It stores segment details like the<br>board point airports and off-point airports. |
| SEGMENT PAIR            | Dimension | Segment Pair is a specific term which means board and off points identified by<br>the business are logically grouped and used for analysis of booking between<br>these points. For example HELBOMVV, that is Helsinki Bombay, vice versa.                                                                                                    |
| <b>SERVICE</b>          | Dimension | The services provided by the airline company, services are grouped by service<br>type. For example:<br>Schedule / Itinerary<br>Reservation&TktCheck-In                                                                                                    |
|                         |           | Boarding                                                                                                    |
|                         |           | Lounge                                                                                                    |
| SPECIAL SERVICE REQUEST | Dimension | The Special Service Request (SSR) is a request to an airline for services or<br>amenities other than standard, such as wheelchair usage, meals for special diets,<br>and so forth. The Special Service Request captures the information of the history<br>and current service request information added, deleted from the source system.                      |
| TIME                    | Dimension | This is a global dimension which stores the details in the granularity of minutes<br>which rolls up to hour.                                                                                                    |
| TRAFFIC CATEGORY        | Dimension | Traffic Category is a term used for the purposes of categorization and reporting<br>on Route Profitability to categorize the flights into:                                                                                                    |
|                         |           | Atlantic Scheduled Flights                                                                                                    |
|                         |           | Atlantic Ad-hoc Flights                                                                                                    |
|                         |           | European Scheduled Flights                                                                                                    |
|                         |           | European Ad-hoc Flights                                                                                                    |
|                         |           | Near-East Scheduled Flights                                                                                                    |
|                         |           | Near-East Ad-hoc Flights                                                                                                    |
|                         |           | Domestic Flights                                                                                                    |
|                         |           | Far East Flights                                                                                                    |
|                         |           | It is used in combination with Traffic Area/Traffic Type for this purpose. In<br>CADS, this categorization is split into two categorizations: Traffic Flight Type<br>and Route Hierarchy Level 1. It stores the detailed information about the traffic<br>category.                                                                                           |

*Table 2–9 (Cont.) Logical Data Model Dimensions*

# <sup>3</sup>**Oracle Airlines Data Model Physical Data Model**

This chapter provides information about the physical data model of Oracle Airlines Data Model.

This chapter includes the following sections:

- [Introduction to Oracle Airlines Data Model Physical Data Model](#page-38-0)
- **[Reference Tables](#page-39-0)**
- **[Base Tables](#page-42-0)**
- [Derived Tables](#page-44-0)
- [Aggregate Tables](#page-44-1)
- [Dimension Tables](#page-45-0)
- [Lookup Tables](#page-46-0)
- **[Mining Tables](#page-47-0)**
- [Database Sequences](#page-48-0)
- [Metadata Tables](#page-48-1)
- [Oracle Airlines Data Model OLAP Cube MV, Cube View](#page-49-0)

# <span id="page-38-0"></span>**Introduction to Oracle Airlines Data Model Physical Data Model**

The Physical Data Model of the Oracle Airlines Data Model is the physical manifestation of the logical data model into database tables and relationships (or foreign key constraints). Partitions and Materialized Views have been added to aid performance.

**Important:** Do not make changes to the schemas as such changes are not supported.

Table 3–1 shows the table name prefix conventions. When you examine the predefined physical model, keep in mind the naming conventions shown in Table 3–1 that use DW (Data Warehouse) prefixes to identify the types of tables and views.

| <b>Prefix</b>   | <b>Description</b>                                                                                                    |
|-----------------|----------------------------------------------------------------------------------------------------|
| CB <sub>5</sub> | Materialized view of an OLAP cube. This materialized view is automatically<br>created by the OLAP server.                                                                                                    |
|                 | Note: Do not report or query against this object. Instead access the<br>corresponding _VIEW object.                                                                                                    |
| DM              | Data Mining Settings                                                                                                    |
| DMV             | Materialized views used for as the source data of data mining model                                                                                                    |
| DWA             | Aggregate tables                                                                                                    |
| DWB             | Base transaction data (3NF) tables                                                                                                    |
| DWC             | Control tables                                                                                                    |
| DWD             | Derived table (including data mining result tables)                                                                                                    |
| DWL             | Lookup tables                                                                                                    |
| DWM             | Dimension tables in an access layer fact table (that is, for a DWD or a DWA<br>table)                                                                                                    |
| DWL             | Lookup table                                                                                                    |
| DWR_            | Reference data tables used as dimension tables in a foundation layer fact<br>table (that is, for a DWB table)                                                                                                    |
| DWV             | Relational view of time dimension                                                                                                    |
| H               | "Classic" data warehouse table that is used to store both the most recent data<br>and the historical data of a certain entity. For more information, see Oracle<br>Airlines Data Model Implementation and Operations Guide. |
| VIEW            | Suffix specifies relational views of OLAP cubes, dimensions, or hierarchies.                                                                                                    |

*Table 3–1 Table Name Prefix and Suffix Conventions*

# <span id="page-39-0"></span>**Reference Tables**

In the Oracle Airlines Data Model foundation layer, DWR\_ tables (also known as reference tables) act as dimension tables to the base (DWB\_ ) tables.

Table 3–2 lists the Reference tables in Oracle Airlines Data Model.

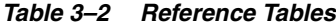

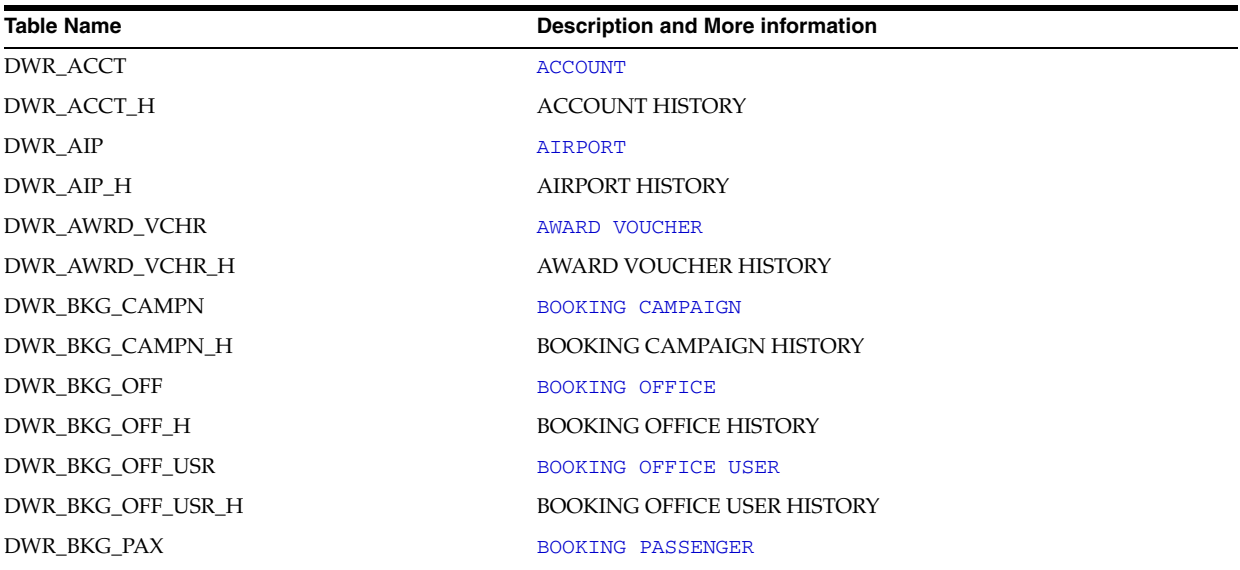

*Table 3–2 (Cont.) Reference Tables*

| <b>Table Name</b>      | <b>Description and More information</b>               |
|------------------------|-------------------------------------------------------|
| DWR_BKG_PAX_H          | <b>BOOKING PASSENGER HISTORY</b>                      |
| DWR_BKG_PAX_DOC_INFO   | BOOKING PASSENGER DOCUMENT INFORMATION                |
| DWR_BKG_PAX_DOC_INFO_H | <b>BOOKING PASSENGER DOCUMENT INFORMATION HISTORY</b> |
| DWR_BKG_PROD           | <b>BOOKING PRODUCT</b>                                |
| DWR_BKG_PROD_H         | <b>BOOKING PRODUCT HISTORY</b>                        |
| DWR_BKG_SEAT_PREF      | BOOKING SEAT PREFERENCE                               |
| DWR_BKG_SEAT_PREF_H    | <b>BOOKING SEAT PREFERENCE HISTORY</b>                |
| <b>DWR BKG SERS</b>    | <b>BOOKING SERIES</b>                                 |
| DWR_BKG_SERS_H         | <b>BOOKING SERIES HISTORY</b>                         |
| DWR_BKG_SSR_BRDG       | BOOKING SSR BRDG                                      |
| DWR_BKG_SSR_BRDG_H     | <b>BOOKING SSR BRIDGE HISTORY</b>                     |
| DWR_BKG_TST            | BOOKING TRANSITIONAL STORE TICKET                     |
| DWR_BKG_TST_H          | BOOKING TRANSITIONAL STORE TICKET HISTORY             |
| DWR_BKG_TST_PRC        | <b>BOOKING TST PRICE</b>                              |
| DWR_BKG_TST_PRC_H      | BOOKING TRANSITIONAL STORE TICKET PRICE HISTORY       |
| DWR_BKG_TST_SEG        | BOOKING TST SEGMENT                                   |
| DWR_BKG_TST_SEG_H      | BOOKING TRANSITIONAL STORE TICKET SEGMENT HISTORY     |
| DWR_BNK_CARD           | <b>BANK CARD</b>                                      |
| DWR_BNK_CARD_H         | <b>BANK CARD HISTORY</b>                              |
| DWR_CARR               | <b>CARRIER</b>                                        |
| DWR_CARR_H             | <b>CARRIER HISTORY</b>                                |
| DWR_CDSH               | <b>CODESHARE</b>                                      |
| DWR_CDSH_H             | <b>CODESHARE HISTORY</b>                              |
| DWR_CDSH_BRDG          | <b>CODESHARE BRIDGE</b>                               |
| DWR_CDSH_BRDG_H        | CODESHARE BRIDGE HISTORY                              |
| DWR_CHKIN_BAG_GRP      | CHECKIN BAGGAGE GROUP                                 |
| DWR_CHKIN_BAG_GRP_H    | CHECKING BAGGAGE GROUP HISTORY                        |
| DWR_CHKIN_INDV_BAG     | CHECKIN INDIVIDUAL BAGGAGE                            |
| DWR_CHKIN_INDV_BAG_H   | CHECKIN INDIVIDUAL BAGGAGE HISTORY                    |
| DWR_CUST_SGMNT         | <b>CUSTOMER SEGMENTATION</b>                          |
| DWR CUST SGMNT DTL     | CUSTOMER SEGMENTATION DETAILS                         |
| DWR_FLT                | <b>FLIGHT</b>                                         |
| DWR_FLT_H              | <b>FLIGHT HISTORY</b>                                 |
| DWR_FRQTFLR            | FREQUENT FLYER                                        |
| DWR_FRQTFLR_H          | FREQUENT FLYER HISTORY                                |
| DWR_GRPNG              | <b>GROUPING</b>                                       |
| DWR_GRPNG_H            | <b>GROUPING HISTORY</b>                               |
| DWR_INFLT_MEAL         | INFLIGHT MEAL                                         |
| DWR_INFLT_MEAL_H       | <b>INFLIGHT MEAL HISTORY</b>                          |
| DWR_LEG                | <b>LEG</b>                                            |
| DWR_LEG_H              | <b>LEG HISTORY</b>                                    |
| DWR_LYLTY_ACCT         | LOYALTY ACCOUNT                                       |

*Table 3–2 (Cont.) Reference Tables*

| <b>Table Name</b>             | <b>Description and More information</b>       |
|-------------------------------|-----------------------------------------------|
| DWR_LYLTY_ACCT_H              | LOYALTY ACCOUNT HISTORY                       |
| DWR_LYLTY_LVL                 | LOYALTY LEVEL                                 |
| DWR_LYLTY_LVL_H               | <b>LOYALTY LEVEL HISTORY</b>                  |
| DWR_ODT_ACCT                  | ODT ACCOUNT                                   |
| DWR_ODT_ACCT_H                | ODT ACCOUNT HISTORY                           |
| DWR_OPTN                      | <b>OPTION</b>                                 |
| DWR_OPTN_H                    | <b>OPTION HISTORY</b>                         |
| DWR_PAX_CNTCT                 | PASSENGER CONTACT                             |
| DWR_PAX_CNTCT_H               | PASSENGER CONTACT HISTORY                     |
| DWR_PAX_CTRY_ADDR_INFO        | PASSENGER COUNTRY ADDRESS INFORMATION         |
| DWR_PAX_CTRY_ADDR_INFO_H      | PASSENGER COUNTRY ADDRESS INFORMATION HISTORY |
| DWR_PAX_VISA_INFO             | PASSENGER VISA INFORMATION                    |
| DWR_PAX_VISA_INFO_H           | PASSENGER VISA INFORMATION HISTORY            |
| DWR_PDI_CHRSTIC               | PDI CHARACTERISTIC                            |
| DWR_PDI_CHRSTIC_H             | PDI CHARACTERISTIC HISTORY                    |
| DWR_PNR_PARENT_CHILD_RELSHP   | PNR PARENT CHILD RELATIONSHIP                 |
| DWR_PNR_PARENT_CHILD_RELSHP_H | PNR PARENT CHILD RELATIONSHIP HISTORY         |
| DWR_POS_GDS_OFF               | POINT OF SALE GDS OFFICE                      |
| DWR_POS_GDS_OFF_H             | POINTOF SALE GDS OFFICE IDENTIFIER HISTORY    |
| DWR_PRTY                      | <b>PARTY</b>                                  |
| DWR_PRTY_H                    | PARTY HISTORY                                 |
| <b>DWR_SEAT</b>               | <b>SEAT</b>                                   |
| DWR_SEAT_H                    | <b>SEAT HISTORY</b>                           |
| DWR_SEG                       | <b>SEGMENT</b>                                |
| DWR_SEG_H                     | <b>SEGMENT HISTORY</b>                        |
| DWR_SMS_AGNT                  | <b>SMS AGENT</b>                              |
| DWR_SMS_AGNT_H                | <b>SMS AGENT HISTORY</b>                      |
| DWR_SMS_CUST                  | <b>SMS CUSTOMER</b>                           |
| DWR_SMS_CUST_H                | <b>SMS CUSTOMER HISTORY</b>                   |
| DWR_STN                       | <b>STATION</b>                                |
| DWR_STN_H                     | <b>STATION HISTORY</b>                        |
| DWR SVC                       | <b>SERVICE</b>                                |
| DWR SVC H                     | <b>SERVICE HISTORY</b>                        |
| DWR_TKT_CPN                   | <b>TICKET COUPON</b>                          |
| DWR_TKT_CPN_H                 | <b>TICKET COUPON HISTORY</b>                  |
| DWR_TSM                       | <b>TSM</b>                                    |
| DWR_TSM_H                     | <b>TSM HISTORY</b>                            |
| DWR_TSM_PAX                   | TSM PASSENGER                                 |
| DWR_TSM_PAX_H                 | TSM PASSENGER HISTORY                         |
| DWR_VHCL                      | VEHICLE                                       |

| <b>Table Name</b>  | Description and More information  |
|--------------------|-----------------------------------|
| DWR VHCL H         | <b>VEHICLE HISTORY</b>            |
| DWR VIP PAX INFO   | VIP PASSENGER INFORMATION         |
| DWR VIP PAX INFO H | VIP PASSENGER INFORMATION HISTORY |

*Table 3–2 (Cont.) Reference Tables*

# <span id="page-42-0"></span>**Base Tables**

In Oracle Airlines Data Model, the base tables present the transaction data in 3NF. Base tables define atomic level transaction data. Data in the base tables support the derived and aggregate layers, and act as a source for Data Mining for advanced analysis.

Table 3–3 lists the Base tables in Oracle Airlines Data Model.

| <b>Table Name</b>         | <b>Description and More Information</b> |
|---------------------------|-----------------------------------------|
| DWB_ACCT_LVL_HIST         | ACCOUNT LEVEL HISTORY                   |
| DWB_ACCT_LVL_HIST_H       | ACCOUNT LEVEL HISTORY H                 |
| DWB_ACCT_XFER             | <b>ACCOUNT TRANSFER</b>                 |
| DWB_ACCT_XFER_H           | <b>ACCOUNT TRANSFER HISTORY</b>         |
| DWB_AUX                   | <b>AUX</b>                              |
| DWB_BKG                   | <b>BOOKING</b>                          |
| DWB_BKG_H                 | <b>BOOKING HISTORY</b>                  |
| <b>DWB_CHKIN</b>          | <b>CHECKIN</b>                          |
| DWB_CHKIN_H               | <b>CHECKIN HISTORY</b>                  |
| DWB_CMNSTRY_ERNG          | <b>COMPENSATORY EARNING</b>             |
| DWB_CMNSTRY_ERNG_H        | <b>COMPENSATORY EARNING HISTORY</b>     |
| DWB_CMPL_ADVC             | <b>COMPLAIN ADVICE</b>                  |
| DWB_CMPL_ADVC_H           | <b>COMPLAIN ADVICE HISTORY</b>          |
| DWB CR RNTL               | CAR RENTAL                              |
| DWB_DIRCT_ERNG            | DIRECT EARNING                          |
| DWB_DIRCT_ERNG_H          | DIRECT EARNING HISTORY                  |
| DWB_ERNG_EVNT             | <b>EARNING EVENT</b>                    |
| DWB_ERNG_EVNT_H           | <b>EARNING EVENT HISTORY</b>            |
| DWB_FLT_CHNG              | FLIGHT CHANGE                           |
| DWB_FLT_CHNG_H            | <b>FLIGHT CHANGE HISTORY</b>            |
| DWB_FLT_SCHD              | FLIGHT SCHEDULE                         |
| DWB_FLT_SCHD_H            | <b>FLIGHT SCHEDULE HISTORY</b>          |
| DWB_HTL_BKNG              | HOTEL BOOKING                           |
| DWB_LYLTY_ACCT_BAL_HIST   | LOYALTY ACCOUNT BALANCE HISTORY         |
| DWB_LYLTY_ACCT_BAL_HIST_H | LOYALTY ACCOUNT BALANCE HISTORY H       |
| DWB_LYLTY_ACCT_LVL_HIST   | LOYALTY ACCOUNT LEVEL HISTORY           |
| DWB_LYLTY_ACCT_LVL_HIST_H | LOYALTY ACCOUNT LEVEL HISTORY H         |
| DWB_LYLTY_CONV            | LOYALTY CONVERSION                      |
| DWB_LYLTY_CONV_H          | <b>LOYALTY CONVERSION HISTORY</b>       |

*Table 3–3 Base Tables*

*Table 3–3 (Cont.) Base Tables*

| <b>Table Name</b>            | <b>Description and More Information</b> |
|------------------------------|-----------------------------------------|
| DWB_LYLTY_PNTS_EXPR          | LOYALTY POINTS EXPIRE                   |
| DWB_LYLTY_PNTS_EXPR_H        | LOYALTY POINTS EXPIRE HISTORY           |
| DWB_LYLTY_PRG                | LOYALTY PROGRAM                         |
| DWB_LYLTY_PRG_H              | LOYALTY PROGRAM HISTORY                 |
| DWB_PDI                      | PDI                                     |
| DWB_PDI_H                    | PDI HISTORY                             |
| DWB_PNR                      | PASSENGER NAME RECORD                   |
| DWB_PNR_H                    | PASSENGER NAME RECORD HISTORY           |
| DWB_PRTY_INTRATN             | PARTY INTERACTION                       |
| DWB_PRTY_INTRATN_H           | PARTY INTERACTION HISTORY               |
| DWB_PRTY_INTRATN_CALL        | PARTY INTERACTION CALL                  |
| DWB_PRTY_INTRATN_CALL_H      | PARTY INTERACTION CALL HISTORY          |
| DWB PRTY INTRATN EML         | PARTY INTERACTION EMAIL                 |
| DWB PRTY INTRATN EML H       | PARTY INTERACTION EMAIL HISTORY         |
| DWB PRTY INTRATN FAX         | PARTY INTERACTION FAX                   |
| DWB PRTY INTRATN FAX H       | PARTY INTERACTION FAX HISTORY           |
| DWB PRTY INTRATN ITEM        | PARTY INTERACTION ITEM                  |
| DWB_PRTY_INTRATN_ITEM_H      | PARTY INTERACTION ITEM HISTORY          |
| <b>DWB PRTY INTRATN LETR</b> | PARTY INTERACTION LETTER                |
| DWB_PRTY_INTRATN_LETR_H      | PARTY INTERACTION LETTER HISTORY        |
| DWB_PRTY_INTRATN_SMS         | PARTY INTERACTION SMS                   |
| DWB_PRTY_INTRATN_SMS_H       | PARTY INTERACTION SMS HISTORY           |
| DWB_PRTY_INTRATN_THRD        | PARTY INTERACTION THREAD                |
| DWB_PRTY_INTRATN_THRD_H      | PARTY INTERACTION THREAD HISTORY        |
| DWB_PRTY_INTRATN_VST         | PARTY INTERACTION VISIT                 |
| DWB PRTY INTRATN VST H       | PARTY INTERACTION VISIT HISTORY         |
| DWB_PTNR_ERNG                | PARTNER EARNING                         |
| DWB_PTNR_ERNG_H              | PARTNER EARNING HISTORY                 |
| DWB_SEG_SCHD                 | SEGMENT SCHEDULE                        |
| DWB_SEG_SCHD_H               | SEGMENT SCHEDULE HISTORY                |
| DWB_TAS                      | <b>TAS</b>                              |
| DWB_TKT                      | TICKET                                  |
| DWB_TKT_H                    | <b>TICKET HISTORY</b>                   |
| DWB_TKT_DLVRY_ARNGMNT        | TICKET DELIVERY ARRANGEMENT             |
| DWB_TKT_DLVRY_ARNGMNT_H      | TICKET DELIVERY ARANGMENT HISTORY       |
| DWB_TOUR                     | <b>TOUR</b>                             |
| <b>DWB XFER ERNG</b>         | TRANSFER EARNING                        |
| DWB_XFER_ERNG_H              | <b>TRANSFER EARNING HISTORY</b>         |

# <span id="page-44-0"></span>**Derived Tables**

In Oracle Airlines Data Model, the Derived tables are tables that have as values the result of a non-aggregate calculation. There are two types of derived tables in the Oracle Airlines Data Model:

- Tables that hold the results of a calculation.
- Result tables for the data mining models.

Table 3–4 lists the Derived tables in Oracle Airlines Data Model.

*Table 3–4 Derived Tables*

| <b>Table Name</b>         | <b>Description and More Information</b>                           |
|---------------------------|-------------------------------------------------------------------|
| DWD_BKG_FACT              | <b>BOOKING FACT</b>                                               |
| DWD CALL CNTR PRFMNC      | CALL CENTER PERFORMANCE                                           |
| DWD CHKIN FACT            | CHECKIN FACT                                                      |
| DWD CUST LTV SVM FACTOR   | CUSTOMER LIFE TIME VALUE SUPPORT VECTOR MACHINE<br><b>FACTOR</b>  |
| DWD_CUST_LYLTY_DT_RULES   | CUSTOMER LOYALTY DECISION TREE RULES                              |
| DWD_CUST_LYLTY_SVM_FACTOR | CUSTOMER LOYALTY SUPPORT VECTOR MACHINE FACTOR                    |
| DWD_CUST_MNNG             | <b>CUSTOMER MINING</b>                                            |
| DWD CUST RFMP SCR         | CUSTOMER RECENCY FREOUENCY MONETARY PROFITABILITY<br><b>SCORE</b> |
| DWD CUST SRVY             | <b>CUSTOMER SURVEY</b>                                            |
| DWD FFP PRED DT RULES     | FREQUENT FLIER PREDICTION DECISION TREE RULES                     |
| DWD FFP PRED SVM FACTOR   | FREOUENT FLIER PREDICTION SUPPORT VECTOR MACHINE<br><b>FACTOR</b> |
| DWD FLT DETLS FACT        | FLIGHT DETAILS FACT                                               |
| DWD LYLTY ACCT BAL HIST   | LOYALTY ACCOUNT BALANCE HISTORY                                   |
| DWD LYLTY ACCT LVL HIST   | LOYALTY ACCOUNT LEVEL HISTORY                                     |
| <b>DWD LYLTY PRG</b>      | LOYALTY PROGRAM                                                   |
| DWD NON FFP MNNG          | NON FREQUENT FLIER MINING                                         |
| DWD PNR                   | PASSENGER NAME RECORD                                             |
| <b>DWD TKT</b>            | TICKET                                                            |

# <span id="page-44-1"></span>**Aggregate Tables**

In Oracle Airlines Data Model, the Aggregate tables are tables that aggregate or "roll up" the data to one level higher than a base or derived table. The aggregate tables provide a view of the data similar to the view provided by a fact table in a snowflake schema while the dimensions of that table are DWM\_ tables.

Table 3–5 lists the Aggregate tables in Oracle Airlines Data Model.

*Table 3–5 Aggregate Tables*

| .                        |                                         |  |
|--------------------------|-----------------------------------------|--|
| <b>Table Name</b>        | <b>Description and More Information</b> |  |
| DWA BKG DLY INVT SNPST   | BOOKING DAILY INVENTORY SNAPSHOT        |  |
| DWA CHKIN DLY FACT       | CHECKIN DAILY FACT                      |  |
| DWA CUST SRVY            | <b>CUSTOMER SURVEY</b>                  |  |
| DWA DLY BKG FACT         | DAILY BOOKING FACT                      |  |
| DWA DLY CALL CNTR PRFMNC | DAILY CALL CENTER PERFORMANCE           |  |

*Table 3–5 (Cont.) Aggregate Tables*

| .                      |                                  |  |
|------------------------|----------------------------------|--|
| <b>Table Name</b>      | Description and More Information |  |
| DWA DLY FLT DETLS      | DAILY FLIGHT DETAILS             |  |
| DWA DLY LYLTY ACCT     | DAILY LOYALTY ACCOUNT            |  |
| DWA DLY LYLTY ACCT BKG | DAILY LOYALTY ACCOUNT BOOKING    |  |

# <span id="page-45-0"></span>**Dimension Tables**

In Oracle Airlines Data Model, the dimension (DWM\_ ) tables typically represent dimensions which contain a business hierarchy and are present in the form of snowflake entities containing a table for each level of the hierarchy. This allows you to attach the appropriate set of reference tables for the multiple subject area and fact entities composed of differing granularity. For example, you can use the time dimension table DWM\_CLNDR to query against a DAY level Passenger Name Record ( PNR) data such as DWD\_PNR.

Table 3–6 lists the Dimension tables in Oracle Airlines Data Model.

*Table 3–6 Dimension Tables*

| <b>Table Name</b>     | <b>Description and More Information</b> |
|-----------------------|-----------------------------------------|
| DWM_ACCT              | <b>ACCOUNT</b>                          |
| DWM_ACFT_TYP          | AIRCRAFT TYPE                           |
| DWM_ACFT_VER          | <b>AIRCRAFT VERSION</b>                 |
| DWM_AIP               | <b>AIRPORT</b>                          |
| DWM_BKG_CLS_TYP       | BOOKING CLASS TYPE                      |
| DWM_BKG_OFF           | BOOKING OFFICE                          |
| DWM_BKG_PAX           | BOOKING PASSENGER                       |
| DWM_BKG_SSR           | BOOKING SSR BRDG                        |
| DWM_BKG_TST           | BOOKING TST                             |
| <b>DWM_CARR</b>       | <b>CARRIER</b>                          |
| <b>DWM_CITYPAIRS</b>  | CITYPAIRS                               |
| <b>DWM_CLNDR</b>      | <b>CALENDAR</b>                         |
| DWM_CORP_CUST         | CORPORATE CUSTOMER                      |
| DWM_CRCY              | <b>CURRENCY</b>                         |
| DWM_CTRY              | <b>COUNTRY</b>                          |
| DWM_FARE_TYP          | FARE TYPE                               |
| DWM_FLT               | FLIGHT                                  |
| <b>DWM_FRQTFLR</b>    | FREQUENT FLYER                          |
| <b>DWM_GEOAREAS</b>   | <b>GEOAREAS</b>                         |
| DWM_GEOGRY            | <b>GEOGRAPHY</b>                        |
| DWM_INTRATN_RSLT      | INTERACTION RESULT                      |
| DWM_INTRATN_RSN       | <b>INTERACTION REASON</b>               |
| DWM_LEG               | <b>LEG</b>                              |
| DWM_LYLTY_LVL         | LOYALTY LEVEL                           |
| <b>DWM_MKTAREAS</b>   | <b>MARKETAREAS</b>                      |
| DWM_PDI_CHNL          | PDI CHANNEL                             |
| <b>DWM_ROUTEPAIRS</b> | <b>ROUTEPAIRS</b>                       |

| <b>Table Name</b> | <b>Description and More Information</b> |  |
|-------------------|-----------------------------------------|--|
| <b>DWM ROUTES</b> | <b>ROUTES</b>                           |  |
| DWM SALES CHNL    | SALES CHANNEL                           |  |
| DWM_SEG           | <b>SEGMENT</b>                          |  |
| DWM SEG PAIR      | <b>SEGMENT PAIR</b>                     |  |
| DWM SSR           | SPECIAL SERVICE REOUEST                 |  |
| DWM SVC           | <b>SERVICE</b>                          |  |
| DWM_TM            | TIME                                    |  |
| DWM TRAF CATG     | TRAFFIC CATEGORY                        |  |

*Table 3–6 (Cont.) Dimension Tables*

### <span id="page-46-0"></span>**Lookup Tables**

In Oracle Airlines Data Model lookup tables contain the relatively static or descriptive data in the data warehouse. Lookup tables hold the descriptions for frequently used attributes. Using lookup entities saves space, as the referring fact table holds only a small key or code and foreign key, and Oracle Airlines Data Model stores the space consuming description in a lookup table and does not repeat the description in each transaction row in which it is referenced.

Table 3–7 lists the Lookup tables in Oracle Airlines Data Model.

| <b>Table Name</b>   | <b>Description and More Information</b> |
|---------------------|-----------------------------------------|
| DWL_ACCT_LVL        | <b>ACCOUNT LEVEL</b>                    |
| DWL ACCT LVL H      | <b>ACCOUNT LEVEL HISTORY</b>            |
| DWL ACCT TYP        | <b>ACCOUNT TYPE</b>                     |
| DWL ACCT TYP H      | <b>ACCOUNT TYPE HISTORY</b>             |
| DWL_ACCT_XFER_RSN   | <b>ACCOUNT TRANSFER REASON</b>          |
| DWL_ACCT_XFER_RSN_H | ACCOUNT TRANSFER REASON HISTORY         |
| DWL_ACFT_TYP        | AIRCRAFT TYPE                           |
| DWL_ACFT_TYP_H      | <b>AIRCRAFT TYPE HISTORY</b>            |
| DWL ACV             | <b>AIRCRAFT VERSION</b>                 |
| DWL ACV H           | <b>AIRCRAFT VERSION HISTORY</b>         |
| DWL_BKG_CLS         | <b>BOOKING CLASS</b>                    |
| DWL_BKG_CLS_H       | <b>BOOKING CLASS HISTORY</b>            |
| DWL_BKG_OTR_SVC     | <b>BOOKING OTHER SERVICE</b>            |
| DWL_BKG_OTR_SVC_H   | <b>BOOKING OTHER SERVICE HISTORY</b>    |
| <b>DWL BKG RMRK</b> | <b>BOOKING REMARK</b>                   |
| DWL BKG RMRK H      | <b>BOOKING REMARK HISTORY</b>           |
| DWL_BKG_SSR         | BOOKING SPECIAL SERVICE REQUEST         |
| DWL_BKG_SSR_H       | BOOKING SPECIAL SERVICE REQUEST HISTORY |
| DWL_BNK_CARD_TYP    | <b>BANK CARD TYPE</b>                   |
| DWL BNK CARD TYP H  | <b>BANK CARD TYPE HISTORY</b>           |
| DWL CARR TYP        | <b>CARRIER TYPE</b>                     |
| DWL CARR TYP H      | <b>CARRIER TYPE HISTORY</b>             |
| DWL CMNSTRY RSN     | <b>COMPENSATORY REASON</b>              |

*Table 3–7 Lookup Tables*

*Table 3–7 (Cont.) Lookup Tables*

| Table Name                  | <b>Description and More Information</b> |
|-----------------------------|-----------------------------------------|
| DWL_CMNSTRY_RSN_H           | <b>COMPENSATORY REASON HISTORY</b>      |
| DWL_CMPL_CLS                | COMPLAIN CLASS                          |
| DWL_CMPL_CLS_H              | <b>COMPLAIN CLASS HISTORY</b>           |
| DWL_CMPL_TYP                | <b>COMPLAIN TYPE</b>                    |
| DWL_CMPL_TYP_H              | <b>COMPLAIN TYPE HISTORY</b>            |
| DWL_FARE_ELEM               | <b>FARE ELEMENT</b>                     |
| DWL_FARE_ELEM_H             | <b>FARE ELEMENT HISTORY</b>             |
| DWL_INTRATN_RSLT            | <b>INTERACTION RESULT</b>               |
| DWL_INTRATN_RSLT_H          | <b>INTERACTION RESULT HISTORY</b>       |
| DWL_INTRATN_RSN             | <b>INTERACTION REASON</b>               |
| DWL_INTRATN_RSN_H           | <b>INTERACTION REASON HISTORY</b>       |
| DWL_LETR_TYP                | LETTER TYPE                             |
| DWL_LETR_TYP_H              | LETTER TYPE HISTORY                     |
| DWL_PDI_CHNL                | PDI CHANNEL                             |
| DWL_PDI_CHNL_H              | PDI CHANNEL HISTORY                     |
| DWL PNR TYP                 | PASSENGER NAME RECORD TYPE              |
| DWL_PNR_TYP_H               | PASSENGER NAME RECORD TYPE HISTORY      |
| DWL_PRTY_INTRATN_ITEM_STS   | PARTY INTERACTION ITEM STATUS           |
| DWL_PRTY_INTRATN_ITEM_STS_H | PARTY INTERACTION ITEM STATUS HISTORY   |
| DWL_PRTY_STS                | PARTY STATUS                            |
| DWL_PRTY_STS_H              | PARTY STATUS HISTORY                    |
| DWL_SALES_CHNL              | SALES CHANNEL                           |
| DWL_SALES_CHNL_H            | <b>SALES CHANNEL HISTORY</b>            |
| DWL_TKT_DLVRY_ARNGMNT       | TICKET DELIVERY ARRANGEMENT             |
| DWL_TKT_DLVRY_ARNGMNT_H     | TICKET DELIVERY ARRANGEMENT HISTORY     |
| DWL_TRAF_CATG               | TRAFFIC CATEGORY                        |
| DWL_TRAF_CATG_H             | <b>TRAFFIC CATEGORY HISTORY</b>         |
| DWL_TSM_MCO                 | TSM MCO                                 |
| DWL_TSM_MCO_H               | <b>TSM MCO HISTORY</b>                  |
| DWL_TSM_PRC                 | TSM PRICE                               |
| DWL TSM PRC H               | TSM PRICE HISTORY                       |
| DWL_TSM_ROUTE               | TSM ROUTE                               |
| DWL TSM ROUTE H             | TSM ROUTE HISTORY                       |
| DWL_TSM_SVC                 | TSM SERVICE                             |
| DWL_TSM_SVC_H               | <b>TSM SERVICE HISTORY</b>              |
| DWL_TSM_XSB                 | TSM EXCESS BAGGAGE                      |
| DWL_TSM_XSB_H               | TSM EXCESS BAGGAGE HISTORY              |

# <span id="page-47-0"></span>**Mining Tables**

Table 3–8 lists the Data Mining control and Data Mining settings tables in Oracle Airlines Data Model.

*Table 3–8 Data Mining and Data Mining Settings Tables*

| <b>Table Name</b>        | <b>Description</b>                             |
|--------------------------|------------------------------------------------|
| DM_STNG_CUST_LTY_DT      | SETTING CUSTOMER DECISION TREE                 |
| DM_STNG_CUST_LTY_SVM     | SETTING CUSTOMER SUPPORT VECTOR MACHINE        |
| DM_STNG_PROFILE_KMEANS   | SETTING PROFILE KMEANS                         |
| DM_STNG_USER_ALL         | SETTING USER ALL                               |
| DMV_BKG_FACT_APPLY       | FREQUENT FLIER BOOKING FACT APPLY              |
| DMV_BKG_FACT_SRC         | FREQUENT FLIER BOOKING FACT SOURCE             |
| DMV_CUST_LOYALTY_APPLY   | FREQUENT FLIER CUSTOMER LOYALTY APPLY          |
| DMV_CUST_LOYALTY_SRC     | FREQUENT FLIER CUSTOMER LOYALTY SOURCE         |
| DMV_CUST_LTV_APPLY       | FREOUENT FLIER CUSTOMER LIFE TIME VALUE APPLY  |
| DMV_CUST_LTV_SRC         | FREOUENT FLIER CUSTOMER LIFE TIME VALUE SOURCE |
| DMV_CUST_PROFILE_APPLY   | FREQUENT FLIER CUSTOMER PROFILE APPLY          |
| DMV_CUST_PROFILE_SRC     | FREQUENT FLIER CUSTOMER PROFILE SOURCE         |
| DMV_FFP_PRED_APPLY       | FREQUENT FLIER PREDICTION APPLY                |
| DMV_FFP_PRED_SRC         | FREOUENT FLIER PREDICTION SOURCE               |
| DMV_LYLTY_ACCT_BAL_APPLY | FREQUENT FLIER LOYALTY ACCOUNT BALANCE APPLY   |
| DMV_LYLTY_ACCT_BAL_SRC   | FREQUENT FLIER LOYALTY ACCOUNT BALANCE SOURCE  |

# <span id="page-48-0"></span>**Database Sequences**

Table 3–9 lists the Sequence Names in Oracle Airlines Data Model.

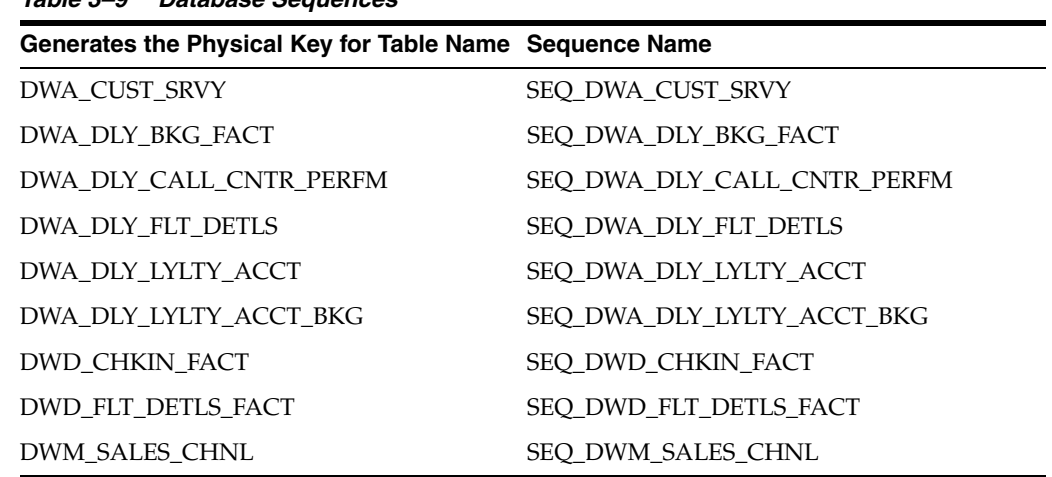

#### *Table 3–9 Database Sequences*

# <span id="page-48-1"></span>**Metadata Tables**

Table 3–10 lists the Metadata tables in Oracle Airlines Data Model.

| <b>Table Name</b> | <b>Description</b>                                                                                                    |
|-------------------|----------------------------------------------------------------------------------------------------|
| MD ENTY           | Stores data about logical data model entities, attributes, descriptions, and physical<br>table names.                                                           |
| MD KPI            | Contains distinct presentation columns (KPI_NAME), dashboard folder name as<br>subject area and computation logic for the KPI and subject area used in the RPD. |
| MD PRG            | Store all the information of the programs. Programs may be Packages used to store the<br>data in Derived and Mining tables, Reports, Cubes or MV's, and so on.  |
| MD REF ENTY KPI   | This table contains physical tables and columns used for the particular KPIs along<br>with other columns used in KPI calculations.                              |

*Table 3–10 Metadata Tables*

# <span id="page-49-0"></span>**Oracle Airlines Data Model OLAP Cube MV, Cube View**

Table 3–11 shows the cube materialized views in oadm\_sys schema.

| <b>Cube Materialized View</b><br>Name | <b>OLAP Object Name</b> | <b>OLAP Object Type</b> | <b>More Information</b>                                        |
|---------------------------------------|-------------------------|-------------------------|----------------------------------------------------------------|
| CB\$BKCLS_HBKCLS                      | <b>BKCLS_HBKCLS</b>     | Dimension_Hierarchy     | <b>Booking Class: BKCLS</b>                                    |
| CB\$BKOFC_HCNTYP                      | <b>BKOFC_HCNTYP</b>     | Dimension_Hierarchy     | <b>Booking Office: BKOFC</b>                                   |
| CB\$BKOFC_HBKOFC                      | <b>BKOFC_HBKOFC</b>     | Dimension_Hierarchy     | <b>Booking Office: BKOFC</b>                                   |
| CB\$BSDF                              | <b>BSDF</b>             | Cube                    | <b>Booking Segment Departure</b><br>Fact Forecast Cube: BSDF_F |
| CB\$BSDF_F                            | BSDF_F                  | Cube                    | <b>Booking Segment Departure</b><br>Fact Forecast Cube: BSDF_F |
| <b>CB\$CCPF</b>                       | <b>CCPF</b>             | Cube                    | <b>Call Center Performance Fact</b><br><b>Cube: CCPF</b>       |
| CB\$CSDF                              | <b>CSDF</b>             | Cube                    | <b>Customer Survey Daily Fact</b><br><b>Cube: CSDF</b>         |
| <b>CB\$FDDF</b>                       | <b>FDDF</b>             | Cube                    | <b>Flight Detail Daily Fact Cube:</b><br><b>FDDF</b>           |
| CB\$GEO_HGEO                          | GEO_HGEO                | Dimension_Hierarchy     | Geography: GEO                                                 |
| <b>CB\$IRSN_HIRSN</b>                 | <b>IRSN_HIRSN</b>       | Dimension_Hierarchy     | <b>Interaction Reason: IRSN</b>                                |
| CB\$LOYLV_HLOYLY                      | LOYLV_HLOYLY            | Dimension_Hierarchy     | <b>Loyalty Level: LOYLV</b>                                    |
| CB\$LYAF                              | <b>LYAF</b>             | Cube                    | <b>Loyalty Account Fact Cube:</b><br><b>LYAF</b>               |
| CB\$LYBF                              | <b>LYBF</b>             | Cube                    | <b>Loyalty Booking Fact Cube:</b><br><b>LYBF</b>               |
| CB\$OPFLT_HOPFLT                      | OPFLT_HOPFLT            | Dimension_Hierarchy     | <b>Operating Flight: OPFLT</b>                                 |
| CB\$OPSMT_HOPSMT                      | OPSMT_HOPSMT            | Dimension_Hierarchy     | <b>Operating Segment: OPSMT</b>                                |
| <b>CB\$ROUTE_HROUTE</b>               | ROUTE_HROUTE            | Dimension_Hierarchy     | <b>Route: ROUTE</b>                                            |
| CB\$SRVC_HSRVC                        | <b>SRVC</b>             | Dimension_Hierarchy     | <b>Service: SRVC</b>                                           |
| <b>CB\$TIME_HTIME</b>                 | <b>TIME_HTIME</b>       | Dimension_Hierarchy     | <b>Time: TIME</b>                                              |
| <b>CB\$TIME_HWEEK</b>                 | <b>TIME_HWEEK</b>       | Dimension_Hierarchy     | <b>Time: TIME</b>                                              |

*Table 3–11 OLAP Cube Materialized Views in oadm\_sys Schema*

Table 3–12 shows the OLAP cube views in oadm\_sys schema.

| <b>Cube View Name</b> | <b>OLAP Object Name</b> | <b>OLAP Object Type</b> | <b>More Information</b>                                        |
|-----------------------|-------------------------|-------------------------|----------------------------------------------------------------|
| BKCLS_HBKCLS_VIEW     | <b>BKCLS_HBKCLS</b>     | Hierarchy               | <b>Booking Class: BKCLS</b>                                    |
| <b>BKCLS_VIEW</b>     | <b>BKCLS</b>            | Dimension               | <b>Booking Class: BKCLS</b>                                    |
| BKOFC_HCNTYP_VIEW     | BKOFC_HCNTYP            | Hierarchy               | <b>Booking Office: BKOFC</b>                                   |
| BKOFC_HBKOFC_VIEW     | BKOFC_HBKOFC            | Hierarchy               | <b>Booking Office: BKOFC</b>                                   |
| <b>BKOFC_VIEW</b>     | <b>BKOFC</b>            | Dimension               | <b>Booking Office: BKOFC</b>                                   |
| <b>BSDF_VIEW</b>      | <b>BSDF</b>             | Cube                    | <b>Booking Segment Departure Fact</b><br><b>Cube: BSDF</b>     |
| <b>BSDF_F_VIEW</b>    | <b>BSDF_F</b>           | Cube                    | <b>Booking Segment Departure Fact</b><br>Forecast Cube: BSDF_F |
| CCPF_VIEW             | <b>CCPF</b>             | Cube                    | Call Center Performance Fact Cube:<br><b>CCPF</b>              |
| CSDF_VIEW             | <b>CSDF</b>             | Cube                    | <b>Customer Survey Daily Fact Cube:</b><br><b>CSDF</b>         |
| FDDF_VIEW             | <b>FDDF</b>             | Cube                    | <b>Flight Detail Daily Fact Cube: FDDF</b>                     |
| <b>GEO_HGEO_VIEW</b>  | GEO_HGEO                | Hierarchy               | Geography: GEO                                                 |
| <b>GEO_VIEW</b>       | <b>GEO</b>              | Dimension               | Geography: GEO                                                 |
| IRSN_HIRSN_VIEW       | <b>IRSN_HIRSN</b>       | Hierarchy               | <b>Interaction Reason: IRSN</b>                                |
| IRSN_VIEW             | <b>IRSN</b>             | Dimension               | <b>Interaction Reason: IRSN</b>                                |
| LOYLV_HLOYLY_VIEW     | LOYLV_HLOYLY            | Hierarchy               | Loyalty Level: LOYLV                                           |
| LOYLV_VIEW            | LOYLV                   | Dimension               | Loyalty Level: LOYLV                                           |
| LYAF_VIEW             | LYAF                    | Cube                    | <b>Loyalty Account Fact Cube: LYAF</b>                         |
| LYBF_VIEW             | <b>LYBF</b>             | Cube                    | <b>Loyalty Booking Fact Cube: LYBF</b>                         |
| OPFLT_HOPFLT_VIEW     | OPFLT_HOPFLT            | Hierarchy               | <b>Operating Flight: OPFLT</b>                                 |
| OPFLT_VIEW            | <b>OPFLT</b>            | Dimension               | <b>Operating Flight: OPFLT</b>                                 |
| OPSMT_HOPSMT_VIEW     | OPSMT_HOPSMT            | Hierarchy               | <b>Operating Segment: OPSMT</b>                                |
| OPSMT_VIEW            | <b>OPSMT</b>            | Dimension               | <b>Operating Segment: OPSMT</b>                                |
| ROUTE_HROUTE_VIEW     | ROUTE_HROUTE            | Hierarchy               | <b>Route: ROUTE</b>                                            |
| ROUTE_VIEW            | <b>ROUTE</b>            | Dimension               | <b>Route: ROUTE</b>                                            |
| SRVC_HSRVC_VIEW       | <b>SRVC</b>             | Hierarchy               | <b>Service: SRVC</b>                                           |
| <b>SRVC_VIEW</b>      | <b>SRVC</b>             | Dimension               | <b>Service: SRVC</b>                                           |
| TIME_HTIME_VIEW       | TIME_HTIME              | Hierarchy               | Time: TIME                                                     |
| TIME_HWEEK_VIEW       | TIME_HWEEK              | Hierarchy               | <b>Time: TIME</b>                                              |
| TIME_VIEW             | <b>TIME</b>             | Dimension               | Time: TIME                                                     |

*Table 3–12 OLAP Cube Views in oadm\_sys schema*

**4**

# <sup>4</sup>**Oracle Airlines Data Model Logical to Physical Mapping**

This chapter provides a table listing the Oracle Airlines Data Model entities in the logical data model, and the physical database tables or views to which the logical entities have been implemented or "physicalized".

This chapter includes the following section:

■ [Logical to Physical Mappings for Oracle Airlines Data Model](#page-52-0)

# <span id="page-52-0"></span>**Logical to Physical Mappings for Oracle Airlines Data Model**

Table 4–1 lists the Oracle Airlines Data Model entities in the logical data model, and the physical database tables or views to which the logical entities have been implemented or "physicalized".

| <b>Entity</b>                  | <b>Table or View</b> |
|--------------------------------|----------------------|
| <b>ACCOUNT</b>                 | DWM_ACCT             |
| <b>ACCOUNT</b>                 | DWR_ACCT             |
| <b>ACCOUNT LEVEL</b>           | DWL_ACCT_LVL         |
| ACCOUNT LEVEL HISTORY          | DWB_ACCT_LVL_HIST    |
| <b>ACCOUNT TRANSFER</b>        | DWB_ACCT_XFER        |
| <b>ACCOUNT TRANSFER REASON</b> | DWL_ACCT_XFER_RSN    |
| <b>ACCOUNT TYPE</b>            | DWL_ACCT_TYP         |
| AIRCRAFT TYPE                  | DWL_ACFT_TYP         |
| AIRCRAFT TYPE                  | DWM_ACFT_TYP         |
| <b>AIRCRAFT VERSION</b>        | DWL_ACV              |
| <b>AIRCRAFT VERSION</b>        | DWM_ACFT_VER         |
| <b>AIRPORT</b>                 | DWR_AIP              |
| <b>AIRPORT</b>                 | DWM_AIP              |
| <b>AUX</b>                     | DWB_AUX              |
| <b>AWARD VOUCHER</b>           | DWR_AWRD_VCHR        |
| <b>BANK CARD</b>               | DWR_BNK_CARD         |
| <b>BANK CARD TYPE</b>          | DWL_BNK_CARD_TYP     |

*Table 4–1 Entity Mapping Table: Logical to Physical Mapping*

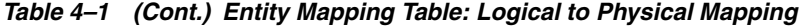

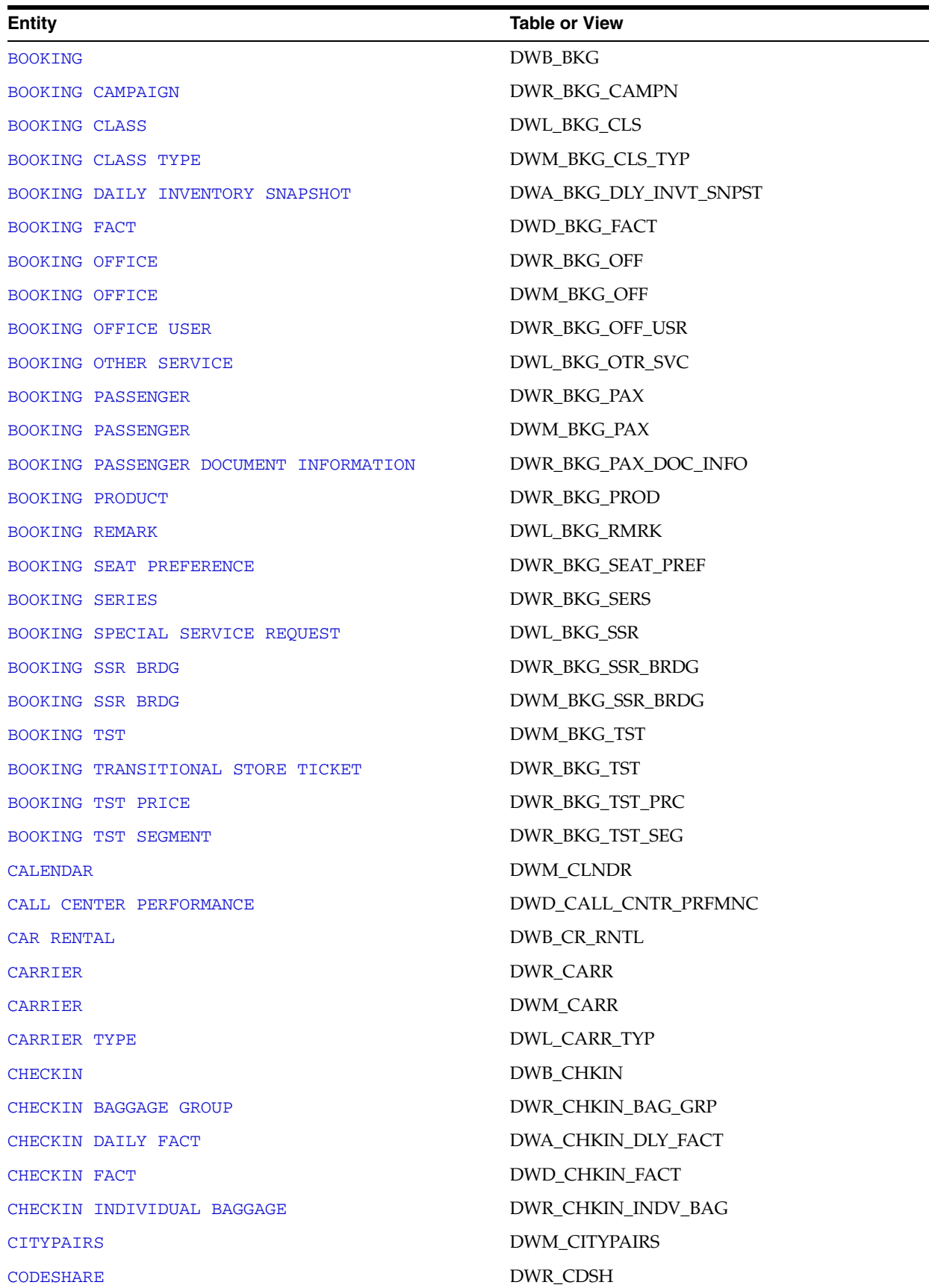

| <b>Entity</b>                                                    | <b>Table or View</b>      |
|------------------------------------------------------------------|---------------------------|
| <b>CODESHARE BRIDGE</b>                                          | DWR_CDSH_BRDG             |
| COMPENSATORY EARNING                                             | DWB_CMNSTRY_ERNG          |
| COMPENSATORY REASON                                              | DWL_CMNSTRY_RSN           |
| <b>COMPLAIN ADVICE</b>                                           | DWB_CMPL_ADVC             |
| <b>COMPLAIN CLASS</b>                                            | DWL_CMPL_CLS              |
| <b>COMPLAIN TYPE</b>                                             | DWL_CMPL_TYP              |
| CORPORATE CUSTOMER                                               | DWM_CORP_CUST             |
| <b>COUNTRY</b>                                                   | DWM_CTRY                  |
| <b>CURRENCY</b>                                                  | DWM_CRCY                  |
| CUSTOMER LIFE TIME VALUE SUPPORT VECTOR<br>MACHINE FACTOR        | DWD_CUST_LTV_SVM_FACTOR   |
| CUSTOMER LOYALTY DECISION TREE RULES                             | DWD_CUST_LYLTY_DT_RULES   |
| CUSTOMER LOYALTY SUPPORT VECTOR MACHINE<br><b>FACTOR</b>         | DWD_CUST_LYLTY_SVM_FACTOR |
| <b>CUSTOMER MINING</b>                                           | DWD_CUST_MNNG             |
| CUSTOMER RECENCY FREQUENCY MONETARY<br>PROFITABILITY SCORE       | DWD_CUST_RFMP_SCR         |
| <b>CUSTOMER SEGMENTATION</b>                                     | DWR_CUST_SGMNT            |
| CUSTOMER SEGMENTATION DETAILS                                    | DWR_CUST_SGMNT_DTL        |
| <b>CUSTOMER SURVEY</b>                                           | DWD_CUST_SRVY             |
| <b>CUSTOMER SURVEY</b>                                           | DWA_CUST_SRVY             |
| DAILY BOOKING FACT                                               | DWA_DLY_BKG_FACT          |
| DAILY CALL CENTER PERFORMANCE                                    | DWA_DLY_CALL_CNTR_PRFMNC  |
| DAILY FLIGHT DETAILS                                             | DWA_DLY_FLT_DETLS         |
| DAILY LOYALTY ACCOUNT                                            | DWA_DLY_LYLTY_ACCT        |
| DAILY LOYALTY ACCOUNT BOOKING                                    | DWA_DLY_LYLTY_ACCT_BKG    |
| DIRECT EARNING                                                   | DWB_DIRCT_ERNG            |
| <b>EARNING EVENT</b>                                             | DWB_ERNG_EVNT             |
| <b>FARE ELEMENT</b>                                              | DWL_FARE_ELEM             |
| FARE TYPE                                                        | <b>DWM FARE TYP</b>       |
| FLIGHT                                                           | DWR_FLT                   |
| FLIGHT                                                           | DWM_FLT                   |
| FLIGHT CHANGE                                                    | DWB_FLT_CHNG              |
| FLIGHT DETAILS FACT                                              | <b>DWD_FLT_DETLS_FACT</b> |
| FLIGHT SCHEDULE                                                  | DWB_FLT_SCHD              |
| FREQUENT FLIER BOOKING FACT APPLY                                | DMV_BKG_FACT_APPLY        |
| FREQUENT FLIER BOOKING FACT SOURCE                               | DMV_BKG_FACT_SRC          |
| FREQUENT FLIER CUSTOMER LIFE TIME VALUE APPLY DMV_CUST_LTV_APPLY |                           |

*Table 4–1 (Cont.) Entity Mapping Table: Logical to Physical Mapping*

| <b>Entity</b>                                              | <b>Table or View</b>     |
|------------------------------------------------------------|--------------------------|
| FREQUENT FLIER CUSTOMER LIFE TIME VALUE<br><b>SOURCE</b>   | DMV_CUST_LTV_SRC         |
| FREQUENT FLIER CUSTOMER LOYALTY APPLY                      | DMV_CUST_LOYALTY_APPLY   |
| FREQUENT FLIER CUSTOMER LOYALTY SOURCE                     | DMV_CUST_LOYALTY_SRC     |
| FREQUENT FLIER CUSTOMER PROFILE APPLY                      | DMV_CUST_PROFILE_APPLY   |
| FREQUENT FLIER CUSTOMER PROFILE SOURCE                     | DMV_CUST_PROFILE_SRC     |
| FREQUENT FLIER LOYALTY ACCOUNT BALANCE APPLY               | DMV_LYLTY_ACCT_BAL_APPLY |
| FREQUENT FLIER LOYALTY ACCOUNT BALANCE SOURCE              | DMV LYLTY ACCT BAL SRC   |
| FREQUENT FLIER PREDICTION APPLY                            | DMV_FFP_PRED_APPLY       |
| FREQUENT FLIER PREDICTION DECISION TREE RULES              | DWD FFP PRED DT RULES    |
| FREQUENT FLIER PREDICTION SOURCE                           | DMV_FFP_PRED_SRC         |
| FREQUENT FLIER PREDICTION SUPPORT VECTOR<br>MACHINE FACTOR | DWD_FFP_PRED_SVM_FACTOR  |
| FREQUENT FLYER                                             | DWR_FRQTFLR              |
| FREQUENT FLYER                                             | <b>DWM_FRQTFLR</b>       |
| <b>GEOAREAS</b>                                            | DWM_GEOAREAS             |
| <b>GEOGRAPHY</b>                                           | <b>DWM_GEOGRY</b>        |
| <b>GROUPING</b>                                            | DWR_GRPNG                |
| HOTEL BOOKING                                              | DWB HTL BKNG             |
| INFLIGHT MEAL                                              | DWR_INFLT_MEAL           |
| INTERACTION REASON                                         | DWL INTRATN RSN          |
| <b>INTERACTION REASON</b>                                  | DWM_INTRATN_RSN          |
| INTERACTION RESULT                                         | DWL_INTRATN_RSLT         |
| INTERACTION RESULT                                         | DWM_INTRATN_RSLT         |
| LEG                                                        | <b>DWR LEG</b>           |
| LEG                                                        | <b>DWM_LEG</b>           |
| LETTER TYPE                                                | DWL_LETR_TYP             |
| LOYALTY ACCOUNT                                            | <b>DWR LYLTY_ACCT</b>    |
| LOYALTY ACCOUNT BALANCE HISTORY                            | DWD LYLTY_ACCT_BAL_HIST  |
| LOYALTY ACCOUNT BALANCE HISTORY                            | DWB_LYLTY_ACCT_BAL_HIST  |
| LOYALTY ACCOUNT LEVEL HISTORY                              | DWD_LYLTY_ACCT_LVL_HIST  |
| LOYALTY ACCOUNT LEVEL HISTORY                              | DWB_LYLTY_ACCT_LVL_HIST  |
| LOYALTY CONVERSION                                         | DWB_LYLTY_CONV           |
| LOYALTY LEVEL                                              | DWM_LYLTY_LVL            |
| LOYALTY LEVEL                                              | DWR_LYLTY_LVL            |
| LOYALTY POINTS EXPIRE                                      | DWB_LYLTY_PNTS_EXPR      |
| LOYALTY PROGRAM                                            | DWD_LYLTY_PRG            |
| LOYALTY PROGRAM                                            | DWB_LYLTY_PRG            |

*Table 4–1 (Cont.) Entity Mapping Table: Logical to Physical Mapping*

| <b>Entity</b>                         | <b>Table or View</b>        |
|---------------------------------------|-----------------------------|
| <b>MARKETAREAS</b>                    | DWM_MKTAREAS                |
| NON FREQUENT FLIER MINING             | DWD_NON_FFP_MNNG            |
| ODT ACCOUNT                           | DWR_ODT_ACCT                |
| OPTION                                | DWR_OPTN                    |
| PARTNER EARNING                       | DWB_PTNR_ERNG               |
| PARTY                                 | DWR_PRTY                    |
| PARTY INTERACTION                     | DWB_PRTY_INTRATN            |
| PARTY INTERACTION CALL                | DWB_PRTY_INTRATN_CALL       |
| PARTY INTERACTION EMAIL               | DWB_PRTY_INTRATN_EML        |
| PARTY INTERACTION FAX                 | DWB_PRTY_INTRATN_FAX        |
| PARTY INTERACTION ITEM                | DWB_PRTY_INTRATN_ITEM       |
| PARTY INTERACTION ITEM STATUS         | DWL_PRTY_INTRATN_ITEM_STS   |
| PARTY INTERACTION LETTER              | DWB_PRTY_INTRATN_LETR       |
| PARTY INTERACTION SMS                 | DWB_PRTY_INTRATN_SMS        |
| PARTY INTERACTION THREAD              | DWB_PRTY_INTRATN_THRD       |
| PARTY INTERACTION VISIT               | DWB_PRTY_INTRATN_VST        |
| PARTY STATUS                          | DWL_PRTY_STS                |
| PASSENGER CONTACT                     | DWR_PAX_CNTCT               |
| PASSENGER COUNTRY ADDRESS INFORMATION | DWR_PAX_CTRY_ADDR_INFO      |
| PASSENGER NAME RECORD                 | DWB_PNR                     |
| PASSENGER NAME RECORD                 | DWD_PNR                     |
| PASSENGER NAME RECORD TYPE            | DWL_PNR_TYP                 |
| PASSENGER VISA INFORMATION            | DWR_PAX_VISA_INFO           |
| PDI                                   | DWB_PDI                     |
| PDI CHANNEL                           | DWL_PDI_CHNL                |
| PDI CHANNEL                           | DWM_PDI_CHNL                |
| PDI CHARACTERISTIC                    | DWR_PDI_CHRSTIC             |
| PNR PARENT CHILD RELATIONSHIP         | DWR_PNR_PARENT_CHILD_RELSHP |
| POINT OF SALE GDS OFFICE              | DWR_POS_GDS_OFF             |
| ROUTEPAIRS                            | <b>DWM_ROUTEPAIRS</b>       |
| <b>ROUTES</b>                         | <b>DWM_ROUTES</b>           |
| SALES CHANNEL                         | DWM_SALES_CHNL              |
| <b>SALES CHANNEL</b>                  | DWL SALES CHNL              |
| SEAT                                  | DWR_SEAT                    |
| SEGMENT                               | DWR_SEG                     |
| <b>SEGMENT</b>                        | DWM_SEG                     |
| SEGMENT PAIR                          | DWM_SEG_PAIR                |

*Table 4–1 (Cont.) Entity Mapping Table: Logical to Physical Mapping*

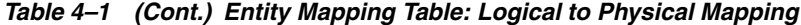

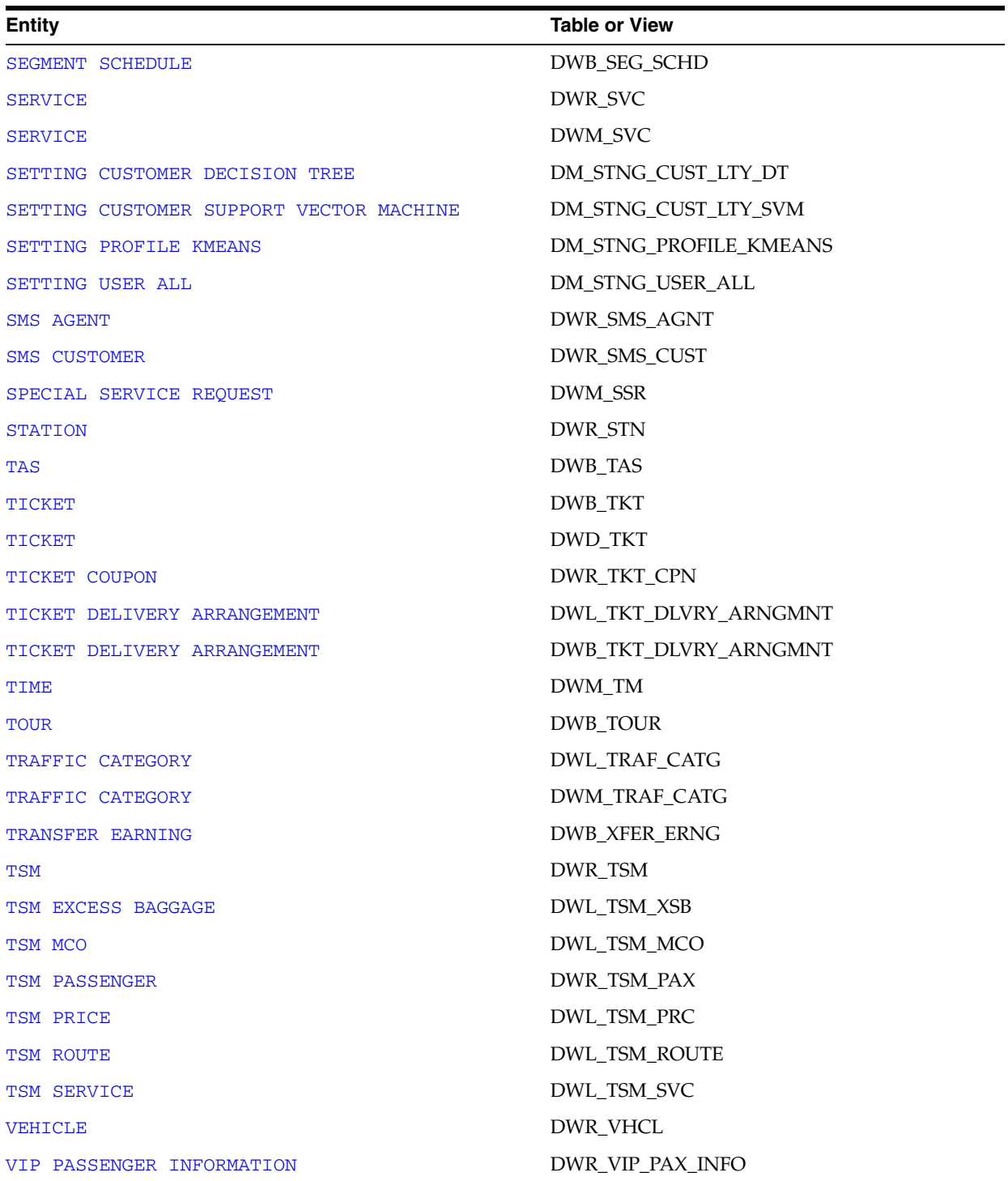

# <sup>5</sup>**Oracle Airlines Data Model Partitioning**

This chapter provides the partitioning strategy for the Oracle Airlines Data Model physical base, derived, and aggregate tables.

This chapter includes the following section:

■ [Partitioning Strategy for Oracle Airlines Data Model](#page-58-0)

### <span id="page-58-0"></span>**Partitioning Strategy for Oracle Airlines Data Model**

Table 5–1 shows the partitioning strategy for the Oracle Airlines Data Model physical base, derived, and aggregate tables.

| <b>Physical Table Name</b> | <b>Partition Key Column</b> | <b>Partition Level</b> | <b>Default Tablespace</b><br>Name |
|----------------------------|-----------------------------|------------------------|-----------------------------------|
|                            |                             |                        |                                   |
| DWA_BKG_DLY_INVT_SNPST     | <b>BKG_DT_KEY</b>           | <b>QUARTER</b>         | TBS_AGGREGATE                     |
| DWA_CHKIN_DLY_FACT         | <b>CLNDR KEY</b>            | <b>OUARTER</b>         | TBS_AGGREGATE                     |
| DWA_CUST_SRVY              | <b>CLNDR KEY</b>            | <b>OUARTER</b>         | TBS_AGGREGATE                     |
| DWA_DLY_BKG_FACT           | <b>BKG_DT_KEY</b>           | <b>QUARTER</b>         | TBS_AGGREGATE                     |
| DWA_DLY_CALL_CNTR_PRFMNC   | <b>CLNDR_KEY</b>            | <b>QUARTER</b>         | TBS_AGGREGATE                     |
| DWA_DLY_FLT_DETLS          | FLT_DT_KEY                  | <b>QUARTER</b>         | TBS_AGGREGATE                     |
| DWA_DLY_LYLTY_ACCT         | <b>CLNDR KEY</b>            | <b>OUARTER</b>         | TBS_AGGREGATE                     |
| DWA_DLY_LYLTY_ACCT_BKG     | <b>CLNDR_KEY</b>            | <b>OUARTER</b>         | TBS_AGGREGATE                     |
| DWB_ACCT_LVL_HIST          | VLD_DT                      | <b>MONTH</b>           | TBS_BASE                          |
| DWB_ACCT_XFER              | XFER_DT                     | <b>MONTH</b>           | TBS_BASE                          |
| DWB_BKG                    | <b>BKG CREN DTTM</b>        | <b>MONTH</b>           | TBS BASE                          |
| <b>DWB CHKIN</b>           | SRC_SYS_CRE_TMSTMP          | <b>MONTH</b>           | TBS BASE                          |
| DWB_CMNSTRY_ERNG           | SRC_SYS_CRE_TMSTMP          | <b>MONTH</b>           | TBS_BASE                          |
| DWB_CMPL_ADVC              | <b>ACPT_DT</b>              | <b>MONTH</b>           | TBS_BASE                          |
| DWB CMPL ADVC H            | <b>ACPT DT</b>              | <b>MONTH</b>           | TBS BASE                          |
| DWB_DIRCT_ERNG             | FLT DT                      | <b>MONTH</b>           | TBS BASE                          |
| DWB_ERNG_EVNT              | ERNG_EVNT_DT_TM             | <b>MONTH</b>           | TBS_BASE                          |
| DWB_FLT_CHNG               | SRC_SYS_CRE_TMSTMP          | <b>MONTH</b>           | TBS_BASE                          |
| DWB_FLT_CHNG_H             | SRC_SYS_CRE_TMSTMP          | <b>MONTH</b>           | TBS_BASE                          |
| DWB_FLT_SCHD               | $\operatorname{FLT\_DT}$    | <b>MONTH</b>           | TBS_BASE                          |
| DWB_LYLTY_ACCT_BAL_HIST    | <b>BAL_DT</b>               | <b>MONTH</b>           | TBS_BASE                          |
| DWB_LYLTY_ACCT_LVL_HIST    | VLD DT                      | <b>MONTH</b>           | TBS BASE                          |

*Table 5–1 Physical Data Model Partitioning*

| <b>Physical Table Name</b> | <b>Partition Key Column</b> | <b>Partition Level</b> | <b>Default Tablespace</b><br>Name |
|----------------------------|-----------------------------|------------------------|-----------------------------------|
| DWB_LYLTY_CONV             | SRC_SYS_CRE_TMSTMP          | <b>MONTH</b>           | TBS_BASE                          |
| DWB_LYLTY_PNTS_EXPR_H      | EXPIRE_EVNT_DT              | <b>MONTH</b>           | TBS_BASE                          |
| DWB_LYLTY_PRG              | LYLTY_PRG_STRT_DT           | <b>MONTH</b>           | TBS_BASE                          |
| DWB_PDI                    | SRC_SYS_CRE_TMSTMP          | <b>MONTH</b>           | TBS_BASE                          |
| DWB_PNR                    | PNR_CRE_DTTM                | <b>MONTH</b>           | TBS_BASE                          |
| <b>DWB_PRTY_INTRATN</b>    | INTRATN_EVNT_DT_AND_TM      | <b>MONTH</b>           | TBS_BASE                          |
| DWB_PRTY_INTRATN_CALL      | SRC_SYS_CRE_TMSTMP          | <b>MONTH</b>           | TBS_BASE                          |
| DWB_PRTY_INTRATN_CALL_H    | SRC_SYS_CRE_TMSTMP          | <b>MONTH</b>           | TBS_BASE                          |
| DWB_PRTY_INTRATN_EML       | SRC_SYS_CRE_TMSTMP          | MONTH                  | TBS_BASE                          |
| DWB_PRTY_INTRATN_EML_H     | SRC_SYS_CRE_TMSTMP          | <b>MONTH</b>           | TBS_BASE                          |
| DWB_PRTY_INTRATN_FAX       | SRC_SYS_CRE_TMSTMP          | <b>MONTH</b>           | TBS_BASE                          |
| DWB_PRTY_INTRATN_FAX_H     | SRC_SYS_CRE_TMSTMP          | <b>MONTH</b>           | TBS_BASE                          |
| DWB_PRTY_INTRATN_H         | INTRATN_EVNT_DT_AND_TM      | MONTH                  | TBS_BASE                          |
| DWB_PRTY_INTRATN_ITEM      | SRC_SYS_CRE_TMSTMP          | <b>MONTH</b>           | TBS_BASE                          |
| DWB_PRTY_INTRATN_ITEM_H    | SRC_SYS_CRE_TMSTMP          | <b>MONTH</b>           | TBS_BASE                          |
| DWB_PRTY_INTRATN_LETR      | SRC_SYS_CRE_TMSTMP          | <b>MONTH</b>           | TBS_BASE                          |
| DWB_PRTY_INTRATN_LETR_H    | SRC_SYS_CRE_TMSTMP          | <b>MONTH</b>           | TBS_BASE                          |
| DWB_PRTY_INTRATN_SMS       | SRC_SYS_CRE_TMSTMP          | <b>MONTH</b>           | TBS_BASE                          |
| DWB_PRTY_INTRATN_THRD      | INTRATN_THREAD_STRT_DT      | <b>MONTH</b>           | TBS_BASE                          |
| DWB_PRTY_INTRATN_THRD_H    | INTRATN_THREAD_STRT_DT      | <b>MONTH</b>           | TBS_BASE                          |
| DWB_PRTY_INTRATN_VISIT     | SRC_SYS_CRE_TMSTMP          | <b>MONTH</b>           | TBS_BASE                          |
| DWB_PRTY_INTRATN_VISIT_H   | SRC_SYS_CRE_TMSTMP          | <b>MONTH</b>           | TBS_BASE                          |
| DWB_PTNR_ERNG              | SRC_SYS_CRE_TMSTMP          | <b>MONTH</b>           | TBS_BASE                          |
| DWB_SEG_SCHD               | SCHD_SEG_ARVL_DT_TM_LCL     | <b>MONTH</b>           | TBS_BASE                          |
| DWB_SEG_SCHD_H             | SCHD_SEG_ARVL_DT_TM_LCL     | <b>MONTH</b>           | TBS_BASE                          |
| DWB_TKT                    | TKT_ISNG_DT                 | <b>MONTH</b>           | TBS_BASE                          |
| DWB_XFER_ERNG              | SRC_SYS_CRE_TMSTMP          | <b>MONTH</b>           | TBS_BASE                          |
| DWD_BKG_FACT               | OPRTNG_SEG_DEPTR_LCL_DT_KEY | <b>QUARTER</b>         | TBS_DERIVED                       |
| DWD_CALL_CNTR_PRFMNC       | INTRATN_EVNT_DTTM_KEY       | <b>QUARTER</b>         | TBS_DERIVED                       |
| DWD_CHKIN_FACT             | <b>CLNDR_KEY</b>            | <b>QUARTER</b>         | TBS_DERIVED                       |
| <b>DWD CUST SRVY</b>       | INTRATN_THREAD_STRT_DT_KEY  | <b>QUARTER</b>         | TBS_DERIVED                       |
| DWD_FLT_DETLS_FACT         | ARVL_LCL_DT_KEY             | <b>QUARTER</b>         | TBS_DERIVED                       |
| DWD_LYLTY_ACCT_BAL_HIST    | <b>CREATE_DT_KEY</b>        | <b>QUARTER</b>         | TBS_DERIVED                       |
| DWD_LYLTY_ACCT_LVL_HIST    | VLD_DT_KEY                  | <b>QUARTER</b>         | TBS_DERIVED                       |
| DWD_LYLTY_PRG              | LYLTY_PRG_STRT_DT           | <b>MONTH</b>           | TBS_DERIVED                       |
| DWD_PNR                    | PNR_CRE_DTTM                | <b>MONTH</b>           | TBS_DERIVED                       |
| DWD_TKT                    | DT_OF_ISS                   | <b>MONTH</b>           | TBS_DERIVED                       |

*Table 5–1 (Cont.) Physical Data Model Partitioning*

# **Part II**

# **Inter-ETL, OLAP, Data Mining, and Utility Scripts**

This part provides information on Oracle Airlines Data Model Inter-ETL Mapping, OLAP, Data Mining, and Utility Scripts.

Part II contains the following chapters:

- [Chapter 6, "Oracle Airlines Data Model Intra-ETL"](#page-62-0)
- [Chapter 7, "Oracle Airlines Data Model OLAP Model Dimensions"](#page-168-0)
- [Chapter 8, "Oracle Airlines Data Model OLAP Model Cubes"](#page-180-0)
- [Chapter 9, "Oracle Airlines Data Model Data Mining Models"](#page-204-0)
- [Chapter 10, "Oracle Airlines Data Model Utility Scripts"](#page-220-0)
- [Chapter 11, "Oracle Airlines Data Model Sample Reports"](#page-222-0)

# <span id="page-62-0"></span><sup>6</sup>**Oracle Airlines Data Model Intra-ETL**

This chapter includes the following sections:

- [Introduction to Oracle Airlines Data Model Intra-ETL](#page-62-1)
- [Value Lookup Models for PL/SQL Procedures](#page-63-0)
- [Intra-ETL PL/SQL Mapping Source and Target Tables](#page-66-0)
- **[Intra-ETL Process Flows](#page-162-0)**

#### <span id="page-62-1"></span>**Introduction to Oracle Airlines Data Model Intra-ETL**

**Note:** Do not make changes to the ETL as such changes are not supported.

In Oracle Airlines Data Model, reference tables store master, reference, and dimensional data; and the base, derived, aggregate, and dimension tables store transaction and fact data at different granularities. The base tables store the transaction data at the lowest level of granularity, while the derived and aggregate tables store consolidated and summary transaction data.

Two types of Extract, Transform, and Load (ETL) operations populate the tables with data. The source-ETL operations populate the reference and base tables with data from the source On-Line Transaction Processing (OTLP) applications. Additional Intra-ETL operations populate the derived and aggregate tables with the data in the base, reference tables. While the source ETL operations are not a part of Oracle Airlines Data Model, the Intra-ETL operations are:

- **Derived Population**: A database package containing scripts that populate the derived tables based on the content of the base and reference tables.
- **Aggregate Population**: A database package containing scripts to refresh the Oracle Airlines Data Model aggregate tables based on the content of the derived tables and some reference tables.
- **Dimension Population**: A database package containing all the PL/SQL packages for populating dimension tables based on the content of the reference tables.

Derived, Aggregate, and Dimension tables are implemented using Oracle tables.

For more information, see ["Intra-ETL Process Flows"](#page-162-0) and the *Oracle Airlines Data Model Implementation and Operations Guide*.

### <span id="page-63-0"></span>**Value Lookup Models for PL/SQL Procedures**

Oracle Airlines Data Model Value\_Lookup values contains the Lookup tables and its values which are used in Intra-ETL mapping. Table 6–1 shows the tables and values which are used in Join conditions and Filter conditions in Intra-ETL mapping.

Table 6–1 Shows the lookup tables and values which are used in Intra-ETL mapping.

**Hard Coded Value Table Name Hard Coded Value**  Value used **Column Value used** ETL Program Name ETL Usage Type DWB\_BKG\_H STS\_CD HLUN,RR,TK,UC,GK,KK,HK,HX, HN,SA DWD\_BKG\_FACT Source Input DWB\_BKG\_H ORGL\_ACTN\_CD SG,GI,IS,NN,PE,TK,LL,FG,GK,FF,S DWD\_BKG\_FACT Source Input A,FB,SS DWB\_BKG\_H CBN\_CD Y, J DWD\_BKG\_FACT Source Input DWB\_BKG\_H CLID\_CARR\_CD AW,YY,FC DWD\_BKG\_FACT Source Input DWB\_BKG\_H TST\_PAX\_FARE\_ BASIS\_CD Null DWD\_BKG\_FACT Source Input DWB\_BKG\_H TST\_INF\_FARE\_ BASIS\_CD Null DWD\_BKG\_FACT Source Input DWB\_BKG\_H DATA\_MVT\_STS\_CD P (Processed), N (New) DWD\_BKG\_FACT Parameterized -DWC\_ACTIVITY\_ PARM DWR\_INFLT\_ MEAL\_H MEAL\_CD Null Null DWD\_BKG\_FACT Source Input DWB\_PRTY\_ INTRATN\_THRD\_H DATA\_MVT\_STS\_CD P (Processed), N (New) DWD\_CUST\_SRVY Parameterized -DWC\_ACTIVITY\_ PARM DWB\_FLT\_SCHD\_H FLT\_CARR\_CD AA,AF,JL,AW,JJ,BA,CX,6X,IB,FC DWD\_FLT\_DETLS\_ FACT Source Input DWB\_FLT\_SCHD\_H DATA\_MVT\_STS\_CD P (Processed), N (New) DWD\_FLT\_DETLS\_ **FACT** Parameterized - DWC\_ACTIVITY\_ PARM DWB\_FLT\_SCHD\_H LEG\_ACFT\_SLBL\_ CONFIG\_CD Null DWD\_FLT\_DETLS\_ FACT Source Input DWB\_LYLTY\_ ACCT\_BAL\_HIST\_H DATA\_MVT\_STS\_CD P (Processed), N (New) DWD\_LYLTY\_ACCT\_ BAL\_HIST Parameterized - DWC\_ACTIVITY\_ PARM DWB\_LYLTY\_ ACCT\_LVL\_HIST\_H DATA\_MVT\_STS\_CD P (Processed), N (New) DWD\_LYLTY\_ACCT LVL\_HIST Parameterized - DWC\_ACTIVITY\_ PARM DWB\_LYLTY\_PRG\_ H DATA\_MVT\_STS\_CD P (Processed), N (New) DWD\_LYLTY\_PRG Parameterized -DWC\_ACTIVITY\_ PARM DWB\_PNR\_H DATA\_MVT\_STS\_CD\_P (Processed), N (New) DWD\_PNR Parameterized -DWC\_ACTIVITY\_ PARM DWL\_PNR\_TYP\_H TYP Null DWD\_PNR Source Input DWB\_TKT\_H DATA\_MVT\_STS\_CD P (Processed), N (New) DWD\_TKT Parameterized - DWC\_ACTIVITY\_ PARM

*Table 6–1 Value Lookup Values for Intra-ETL Mapping*

| <b>Hard Coded Value</b><br><b>Table Name</b> | <b>Hard Coded Value</b><br>Column | Value used                                                                                                    | <b>ETL Program Name</b>         | <b>ETL Usage Type</b>                    |
|----------------------------------------------|-----------------------------------|----------------------------------------------------------------------------------------------------|---------------------------------|------------------------------------------|
| DWB_TKT_H                                    | ISNG_OFF_IATA_CD                  | 19491205,19491205,<br>19491205,38276641,<br>38276641,38276641,<br>80202662,97516241,<br>97516241,19270215,<br>19270215,19270215,<br>19270215,19200602,<br>19270215,19205012,<br>19205012,97516241,<br>19270215,19270215 | DWD_TKT                         | Source Input                             |
| DWR_ACCT_H                                   |                                   | DATA_MVT_STS_CD P (Processed), N (New)                                                                                                    | DWM_ACCT                        | Parameterized -<br>DWC_ACTIVITY_<br>PARM |
| DWL_ACV_H                                    | SLBL_CONFIG_CD                    | 57D, A03, 57E, 140,<br>DWM_ACFT_VER<br>A07,997,A06,A04, 123,A08,A02,124,<br>A09,120,112,A05, B01,A01                                                                                                    |                                 | Source Input                             |
| DWL_ACV_H                                    |                                   | DATA_MVT_STS_CD P (Processed), N (New)                                                                                                    | DWM_ACFT_VER                    | Parameterized -<br>DWC_ACTIVITY_<br>PARM |
| DWR AIP H                                    |                                   | DATA MVT STS CD P (Processed), N (New)                                                                                                    | DWM_AIP                         | Parameterized -<br>DWC_ACTIVITY_<br>PARM |
| DWL_BKG_CLS_H                                | <b>BKG_CLS_CD</b>                 | $X$ , A, E, T, I, D, M, Q, H, U, S, P, R<br>,F, Y, O, N, C, L, Z, B, J, W, G, K, V                                                                                                    | DWM_BKG_CLS_TYP                 | Source Input                             |
| DWL_BKG_CLS_H                                | SVC_CLS_CD                        | B,E                                                                                                    | DWM_BKG_CLS_TYP                 | Source Input                             |
| DWL_BKG_CLS_H                                | CARR_CD                           | AF,AA,OK,RJ, CA,JL,SU,AW,<br>BT,KF,JJ,8X, CX,BA,QF,FV,<br>LH,6X,DY,IB, 7X,KA,FC,<br>TP,AB,7S,AI, G3                                                                                                    | DWM_BKG_CLS_TYP Source Input    |                                          |
| DWL_BKG_CLS_H                                |                                   | DATA_MVT_STS_CD P (Processed), N (New)                                                                                                    | DWM_BKG_CLS_TYP Parameterized - | DWC_ACTIVITY_<br>PARM                    |
| DWR_SMS_AGNT_<br>Н                           | AGNT_REGN_CD                      | EUR, NOA, AFR, SOA, SEA                                                                                                    | DWM_BKG_OFF                     | Source Input                             |
| DWR_SMS_AGNT_<br>Н                           | AGNT_CONT_CD                      | AS, AF, NA, EU, SA<br>DWM_BKG_OFF                                                                                                    |                                 | Source Input                             |
| DWR_SMS_AGNT_<br>Н                           | <b>AGNT_CITY_CD</b>               | VEC,ESP,DUE,KAI,GRA,BLO,<br>BAI,COL,PAP,ESS,FRA,CAM,<br>HAR, RIV, HAN, BRE, SAN, BEI,<br>ALG, VOI, STU, SCH, VAL, NEW, SH<br>А,                                                                                         | DWM_BKG_OFF                     | Source Input                             |
|                                              |                                   | STE, DAN, GRO, FAR, TRA, COR, OS<br>L,<br>IGU,BOA,BHM,BER,DEA,MIL,AU<br>B, DEN, KOR, ROS, GOS, SOU, SAO,<br>BOL,JUJ,PHX,OSN,MAP,ZUG                                                                                     |                                 |                                          |
| DWR_SMS_AGNT_<br>Н                           | <b>AGNT_IATA_CD</b>               | 5888492,1736851, 2397883,2327312,<br>5799334,5620987,<br>2320872,2349115,7834245,<br>8286762,2025845,7825909,8300843,<br>1920178,2323171, 8300154,2325455,<br>2326660,2349421, 2349141                                  | Source Input<br>DWM_BKG_OFF     |                                          |
| DWR_BKG_OFF_H                                |                                   | DATA_MVT_STS_CD P (Processed), N (New)                                                                                                    | DWM_BKG_OFF                     | Parameterized -<br>DWC_ACTIVITY_<br>PARM |
| DWR_BKG_OFF_H                                | CITY_CD                           | VLC,NYC,CCS, GHA,MPM,PAR,<br>SGN,SAN,BOG, LUQ,BLR,WAS,<br>SAP,AMS,PER, BNE,DJG,LPA,<br>SHA, MEL                                                                                                    | DWM_BKG_OFF                     | Source Input                             |

*Table 6–1 (Cont.) Value Lookup Values for Intra-ETL Mapping*

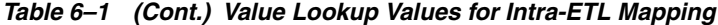

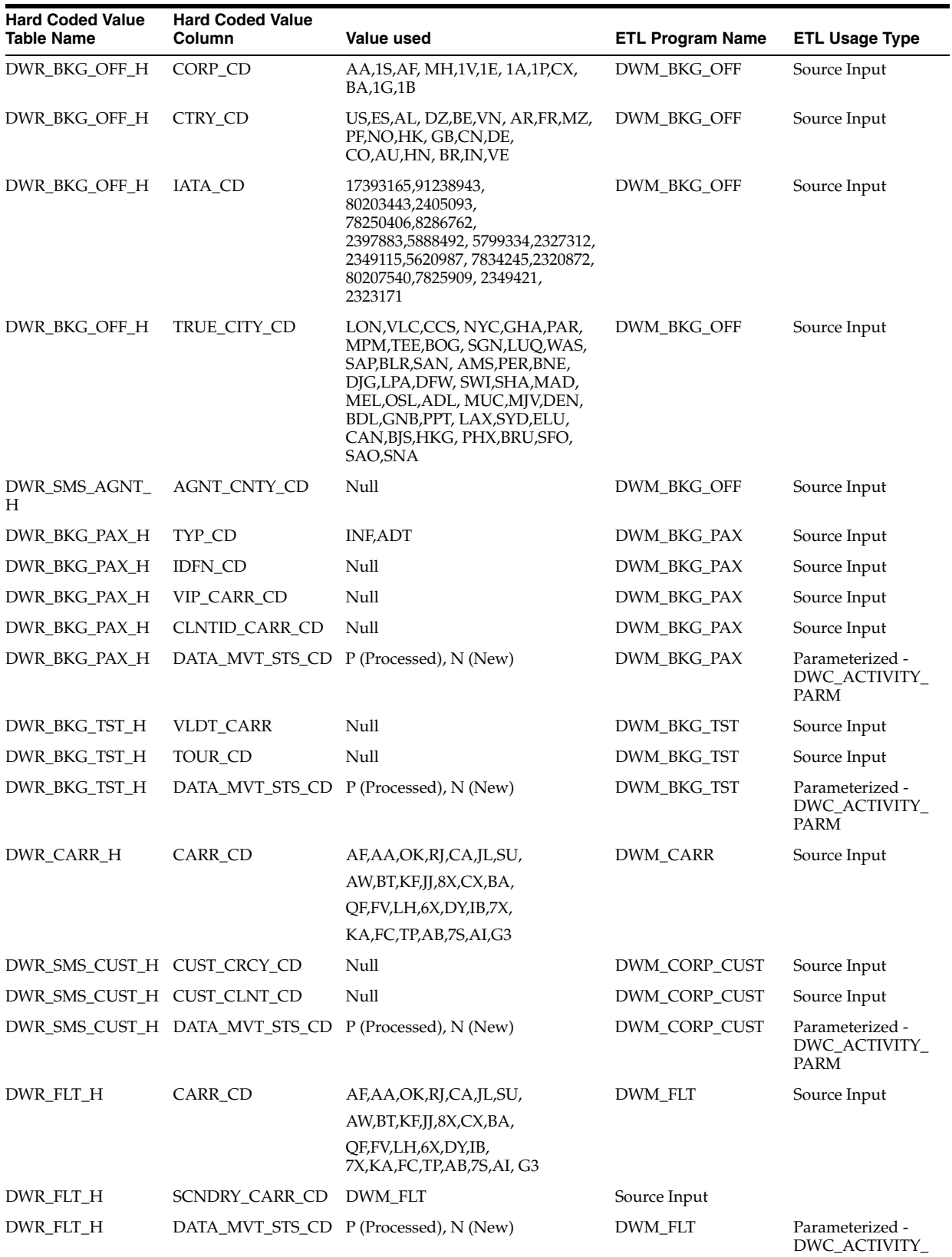

PARM

**6-4** Oracle Airlines Data Model Reference

| <b>Hard Coded Value</b><br><b>Table Name</b> | <b>Hard Coded Value</b><br>Column | <b>Value used</b>                                                                                                    | <b>ETL Program Name</b>     | <b>ETL Usage Type</b>                           |
|----------------------------------------------|-----------------------------------|----------------------------------------------------------------------------------------------------|-----------------------------|-------------------------------------------------|
| DWR_FRQTFLR_H                                | CARR_CD                           | AF,AA,OK,RJ, CA,JL,SU,AW,<br><b>DWM_FRQTFLR</b><br>BT,KF,JJ,8X, CX,BA,QF,FV,<br>LH,6X,DY,IB, 7X,KA,FC,<br>TP,AB,7S,AI,G3 |                             | Source Input                                    |
| DWR_FRQTFLR_H                                | STS_CD                            | HL, UN, RR, TK, UC, GK,<br>DWM_FRQTFLR<br>KK,HK,HX, HN,SA                                                                |                             | Source Input                                    |
| DWR_FRQTFLR_H                                | AIRL_PRORTY_CD                    | 2000,4000,6000, 9997,9999                                                                                                | DWM_FRQTFLR                 | Source Input                                    |
| DWR_FRQTFLR_H                                | ALANC_CD                          | $*O,*S,*A$                                                                                                    | DWM_FRQTFLR                 | Source Input                                    |
| DWR_FRQTFLR_H                                | DATA_MVT_STS_CD                   | P (Processed), N (New)                                                                                                   | DWM_FRQTFLR                 | Parameterized -<br>DWC_ACTIVITY_<br><b>PARM</b> |
| DWL_INTRATN_<br>RSLT_H                       |                                   | DATA_MVT_STS_CD P (Processed), N (New)                                                                                   | DWM_INTRATN_<br><b>RSLT</b> | Parameterized -<br>DWC_ACTIVITY_<br>PARM        |
| DWL_INTRATN_<br>RSN_H                        | <b>INTRATN RSN CD</b>             | Null                                                                                                    | DWM_INTRATN_<br><b>RSN</b>  | Source Input                                    |
| DWL_INTRATN_<br>RSN_H                        |                                   | DATA_MVT_STS_CD P (Processed), N (New)                                                                                   | DWM_INTRATN_<br><b>RSN</b>  | Parameterized -<br>DWC_ACTIVITY_<br>PARM        |
| DWR_LEG_H                                    |                                   | DATA_MVT_STS_CD P (Processed), N (New)                                                                                   | DWM_LEG                     | Parameterized -<br>DWC_ACTIVITY_<br>PARM        |
| DWR_LYLTY_LVL_<br>Н                          |                                   | DATA MVT STS CD P (Processed), N (New)                                                                                   | DWM_LYLTY_LVL               | Parameterized -<br>DWC_ACTIVITY_<br><b>PARM</b> |
|                                              |                                   | DWL_PDI_CHNL_H_DATA_MVT_STS_CD_P (Processed), N (New)                                                                    | DWM_PDI_CHNL                | Parameterized -<br>DWC_ACTIVITY_<br>PARM        |
| DWL_SALES_<br>CHNL_H                         | SALES_CHNL_CD                     | Swiftair Agent, Other Agent,<br>Airline Agent                                                                            | DWM_SALES_CHNL              | Source Input                                    |
| DWL_SALES_<br>CHNL_H                         |                                   | DATA_MVT_STS_CD P (Processed), N (New)                                                                                   | DWM_SALES_CHNL              | Parameterized -<br>DWC_ACTIVITY_<br>PARM        |
| DWR_SEG_H                                    |                                   | DATA_MVT_STS_CD P (Processed), N (New)                                                                                   | <b>DWM SEG</b>              | Parameterized -<br>DWC_ACTIVITY_<br>PARM        |
| DWR_SEG_H                                    | <b>OFPNT CITY</b>                 | NYC,CZL,RIX, LON,REP,CBR,<br>STO,FRA,NGO, LED,MAN,BUJ,<br>DEL, PAR, NCE, HRM, GOT, QAS,<br>HNL,TLL                       | <b>DWM_SEG_PAIR</b>         | Source Input                                    |
| DWR_SVC_H                                    | SVC_TYP_CD                        | 1,2,3                                                                                                    | DWM_SVC                     | Source Input                                    |
| DWR_SVC_H                                    |                                   | DATA_MVT_STS_CD P (Processed), N (New)                                                                                   | DWM_SVC                     | Parameterized -<br>DWC ACTIVITY<br>PARM         |
| Н                                            |                                   | DWL TRAF CATG DATA MVT STS CD P (Processed), N (New)                                                                     | DWM_TRAF_CATG               | Parameterized -<br>DWC_ACTIVITY_<br>PARM        |

*Table 6–1 (Cont.) Value Lookup Values for Intra-ETL Mapping*

# <span id="page-66-0"></span>**Intra-ETL PL/SQL Mapping Source and Target Tables**

Table 6–3 shows the PL/SQL packages for mapping source tables to target tables to populate Aggregate tables.

Table 6–4 shows the PL/SQL packages for mapping source tables to target tables to populate tables.

Table 6–3 shows the PL/SQL packages for mapping source tables to target tables to populate Dimension tables.

Table 6–2 shows the parameter abbreviations used in PL/SQL mappings.

| <b>Abbreviation</b> | Meaning            |  |  |  |
|---------------------|--------------------|--|--|--|
| $pv_{-}$            | Parameter variable |  |  |  |
| lv                  | Local variable     |  |  |  |

*Table 6–2 Intra-ETL Parameter Abbreviations*

*Table 6–3 Intra-ETL Aggregate Table Mapping Packages*

**Package Name** [PKG\\_DWA\\_CUST\\_SRVY Mapping](#page-68-0) [PKG\\_DWA\\_DLY\\_BKG\\_FACT Mapping](#page-69-0) [PKG\\_DWA\\_DLY\\_CALL\\_CNTR\\_PRFMNC Mapping](#page-79-0) [PKG\\_DWA\\_DLY\\_FLT\\_DETLS Mapping](#page-80-0) [PKG\\_DWA\\_DLY\\_LYLTY\\_ACCT\\_BKG Mapping](#page-81-0) [PKG\\_DWA\\_DLY\\_LYLTY\\_ACCT Mapping](#page-84-0)

*Table 6–4 Intra-ETL Derived Table Mapping Packages*

**Package Name** [PKG\\_DWD\\_BKG\\_FACT Mapping](#page-86-0) [PKG\\_DWD\\_CALL\\_CNTR\\_PRFMNC Mapping](#page-96-0) [PKG\\_DWD\\_CUST\\_SRVY Mapping](#page-98-0) [PKG\\_DWD\\_FLT\\_DETLS\\_FACT Mapping](#page-101-0) [PKG\\_DWD\\_LYLTY\\_ACCT\\_BAL\\_HIST Mapping](#page-104-0) [PKG\\_DWD\\_LYLTY\\_ACCT\\_LVL\\_HIST Mapping](#page-107-0) [PKG\\_DWD\\_LYLTY\\_PRG Mapping](#page-109-0) [PKG\\_DWD\\_PNR Mapping](#page-111-0) [PKG\\_DWD\\_TKT Mapping](#page-114-0)

*Table 6–5 Intra-ETL Dimension Table Mapping Packages*

| Package Name                  |  |
|-------------------------------|--|
| PKG_DWM_ACCT Mapping          |  |
| PKG_DWM_ACFT_VER Mapping      |  |
| <b>PKG DWM AIP Procedure</b>  |  |
| PKG DWM BKG CLS TYP Procedure |  |
| PKG_DWM_BKG_OFF Mapping       |  |
| PKG_DWM_BKG_PAX Mapping       |  |
| PKG_DWM_BKG_TST Mapping       |  |
| <b>PKG DWM CARR Mapping</b>   |  |

*Table 6–5 (Cont.) Intra-ETL Dimension Table Mapping Packages*

#### **Package Name**

[PKG\\_DWM\\_CORP\\_CUST Mapping](#page-137-0)

[PKG\\_DWM\\_FLT Mapping](#page-140-0)

[PKG\\_DWM\\_FRQTFLR Mapping](#page-142-0)

[PKG\\_DWM\\_INTRATN\\_RSLT Mapping](#page-144-0)

[PKG\\_DWM\\_INTRATN\\_RSN Mapping](#page-146-0)

[PKG\\_DWM\\_LEG Mapping](#page-147-0)

[PKG\\_DWM\\_LYLTY\\_LVL Mapping](#page-149-0)

[PKG\\_DWM\\_PDI\\_CHNL Mapping](#page-151-0)

[PKG\\_DWM\\_SALES\\_CHNL Mapping](#page-152-0)

[PKG\\_DWM\\_SEG Mapping](#page-154-0)

[PKG\\_DWM\\_SEG\\_PAIR Mapping](#page-156-0)

[PKG\\_DWM\\_SVC Mapping](#page-158-0)

[PKG\\_DWM\\_TRAF\\_CATG Mapping](#page-159-0)

#### <span id="page-68-0"></span>**PKG\_DWA\_CUST\_SRVY Mapping**

Table 6–6 shows the source to target mapping to populate target table DWA\_CUST\_ SRVY. For more information, see [CUSTOMER SURVEY](#page-28-14).

#### **Source Tables**

DWD\_CUST\_SRVY

DWM\_CLNDR

DWM\_INTRATN\_RSN

DWM\_INTRATN\_RESLT

*Table 6–6 PKG\_DWA\_CUST\_SRVY ETL Source to Target Mapping*

| <b>Column Name</b>          | <b>Source Table</b><br>Name | <b>Source Column</b><br>Name            | <b>Transformation Description</b>                                                                                       | <b>Comments (Formula If</b><br>Any)                                                                               |
|-----------------------------|-----------------------------|-----------------------------------------|----------------------------------------------------------------------------------------------------|----------------------------------------------------------------------------------------------------|
| DLY CUST SRVY<br><b>KEY</b> | DWD CUST<br><b>SRVY</b>     | SEQ_DWA_<br>CUST<br><b>SRVY.NEXTVAL</b> | Direct mapping. It is the sequence key<br>generated where the data will be<br>inserted in sequential manner             |                                                                                                    |
| SVC KEY                     | DWD CUST<br><b>SRVY</b>     | SVC KEY                                 | Direct Mapping. The foreign key to<br><b>DWR SERVICE</b>                                                                |                                                                                                    |
| INTRATN RSN<br><b>KEY</b>   | DWD CUST<br><b>SRVY</b>     | INTRATN<br><b>RSN KEY</b>               | Direct Mapping. The foreign key to<br><b>DWL INTERACTION RSN</b>                                                        |                                                                                                    |
| <b>CLNDR KEY</b>            | dwm clndr                   | clndr_key                               | Left outer join is performed on the<br>Calendar table on the basis of<br>Calendar key to get the calendar key<br>values | Join performed between<br>DWM CLNDR and DWD<br>CUST SRVY table on<br>CLNDR KEY column to<br>fetch value for CLNDR |

KEY

| <b>Column Name</b>        | <b>Source Table</b><br>Name      | <b>Source Column</b><br>Name                    | <b>Transformation Description</b>                                                                                                    | <b>Comments (Formula If</b><br>Any)                                           |
|---------------------------|----------------------------------|-------------------------------------------------|----------------------------------------------------------------------------------------------------|-------------------------------------------------------------------------------|
| STSFY_CNT                 | DWM_                             | STFY_CNT                                        | Left outer join is performed on the                                                                                                    | COUNT(                                                                        |
|                           | INTRATN_RSN/                     |                                                 | <b>INTERACTION REASON table on the</b>                                                                                                    | CASE                                                                          |
|                           | DWM_<br>INTRATN_<br><b>RESLT</b> |                                                 | basis of INTERACTION REASON<br>Key to get the INTERACTION<br>REASON name values Left outer join<br>is performed on the INTERACTION<br>Result table on the basis of<br>INTERACTION RESULT Key to get<br>the INTERACTION Result name<br>values | WHEN SRC.INTRATN_<br>RSLT_NM= 'Satisfy'                                       |
|                           |                                  |                                                 |                                                                                                    | AND SRC.INTRATN<br>$RSN_NM = 'Survey'$                                        |
|                           |                                  |                                                 |                                                                                                    | THEN CUST_SRVY_KEY                                                            |
|                           |                                  |                                                 |                                                                                                    | END) AS STFY_CNT                                                              |
|                           |                                  |                                                 |                                                                                                    | Join performed between<br>DWM_INTRATN_RSN                                     |
|                           |                                  |                                                 |                                                                                                    | and DWD_CUST_SRVY<br>table on INTRATN_RSN_<br><b>KEY</b>                      |
|                           |                                  |                                                 |                                                                                                    | column to fetch value for<br>INTRATN_RSN_NM                                   |
|                           |                                  |                                                 |                                                                                                    | Join performed between<br>DWM_INTRATN_RSLT                                    |
|                           |                                  |                                                 |                                                                                                    | and DWD_CUST_SRVY<br>table on INTRATN_RSLT_<br><b>KEY</b>                     |
|                           |                                  |                                                 |                                                                                                    | column to fetch value for<br>INTRATN_RSLT_NM                                  |
| TOT_SRVY_CNT              | DWM_<br><b>INTRATN_RSN</b>       | TOT_SRVY_<br><b>CNT</b>                         | Left outer join is performed on the<br>INTERACTION REASON table on the<br>basis of INTERACTION REASON<br>Key to get the INTERACTION<br>REASON name values                                                                                    | COUNT(                                                                        |
|                           |                                  |                                                 |                                                                                                    | CASE                                                                          |
|                           |                                  |                                                 |                                                                                                    | WHEN SRC.INTRATN<br>$RSN_NM = 'Survey'$                                       |
|                           |                                  |                                                 |                                                                                                    | THEN CUST_SRVY_KEY                                                            |
|                           |                                  |                                                 |                                                                                                    | END) AS TOT_SRVY_CNT                                                          |
|                           |                                  |                                                 |                                                                                                    | Join performed between<br>DWM_INTRATN_RSN                                     |
|                           |                                  |                                                 |                                                                                                    | and DWD_CUST_SRVY<br>table on INTRATN_RSN_<br><b>KEY</b>                      |
|                           |                                  |                                                 |                                                                                                    | column to fetch value for<br>INTRATN_RSN_NM                                   |
| ETL_BATCH_<br>CRTD_BY     | $DWC$ $1OB$<br>PARM              | $pv\_ETL$<br>BATCH_CRE_<br>BY                   | It is the name of the source system<br>which created and executed this load<br>cycle.                                                                                                    | Values are passed as<br>parameterized from DWC<br>JOB_PARM                    |
| ETL_BATCH_<br>CRTD_TMSTMP | $DWC$ $1OB$<br>PARM              | $pv\_ETL$<br><b>BATCH_CRE_</b><br><b>TMSTMP</b> | It is the current timestamp when a<br>record is created as active record or<br>present record.                                                                                                    | The active flag <i>i.e</i> CURR<br>$STS = Y'$ or $SRC\_SYS$ DEL<br>$IND = N'$ |

*Table 6–6 (Cont.) PKG\_DWA\_CUST\_SRVY ETL Source to Target Mapping*

### <span id="page-69-0"></span>**PKG\_DWA\_DLY\_BKG\_FACT Mapping**

Table 6–7 shows the mapping to populate target table DWA\_DLY\_BKG\_FACT. For more information, see [DAILY BOOKING FACT](#page-28-16).

#### **Source Tables**

DWD\_BKG\_FACT DWD\_TKT DWM\_FLT DWM\_CLNDR

|                            | <b>Source Table</b>        |                               | <b>Transformation</b>                                                                                               |                                                                            |
|----------------------------|----------------------------|-------------------------------|----------------------------------------------------------------------------------------------------|----------------------------------------------------------------------------|
| <b>Column Name</b>         | Name                       | <b>Source Column Name</b>     | <b>Description</b>                                                                                                  | <b>Comments (Formula If Any)</b>                                           |
| BKG_SEG_DEPTR_<br>FACT_KEY | DWD_BKG_FACT               | FACT.NEXTVAL                  | SEQ_DWA_DLY_BKG_ Direct mapping. It is the<br>sequence key generated to<br>retrieve the data in<br>sequential order |                                                                            |
| TRAF_CATG_KEY              | DWD_BKG_FACT               | TRAFIC_CAT_KEY                | Direct Mapping. It indicates<br>the foreign key which is the<br>primary key of the other<br>table                   | NVL (b.traf_catg_key, -1) AS<br>TRAFIC_CAT_KEY                             |
| <b>BKG_CLS_KEY</b>         | DWD_BKG_FACT BKGCLS_KEY    |                               | Direct Mapping. It indicates<br>the foreign key which is the<br>primary key of the other<br>table                   | NVL (b.bkgcls_key, -1) AS<br>BKGCLS_KEY                                    |
| OPRTNG_CARR_<br>KEY        |                            | DWD_BKG_FACT OPR_CARRIER_KEY  | Direct Mapping. It indicates<br>the foreign key which is the<br>primary key of the other<br>table                   | NVL (b.oprtng_carr_key, -1)<br>AS OPR_CARRIER_KEY                          |
| SALES_CHNL_KEY             |                            | DWD_BKG_FACT SALES_CHANNEL_ID | Direct Mapping. Indicates<br>the sales channel identifier                                                           | NVL (b.sales_chnl_id, -1) AS<br>SALES_CHANNEL_ID                           |
| DEPTR_AIP_KEY              | DWD_BKG_FACT DEPTR_AIP_KEY |                               | Direct Mapping. It indicates<br>the foreign key which is the<br>primary key of the other<br>table                   | NVL (b.deptr_aip_key, -1) AS<br>DEPTR_AIP_KEY                              |
| ARVL_AIP_KEY               | DWD_BKG_FACT ARVL_AIP_KEY  |                               | Direct Mapping. It indicates<br>the foreign key which is the<br>primary key of the other<br>table                   | NVL (b.arvl_aip_key, -1) AS<br>ARVL_AIP_KEY                                |
| OFF_KEY                    | DWD_BKG_FACT OFFICE_KEY    |                               | Direct Mapping. It indicates<br>the foreign key which is the<br>primary key of the other<br>table                   | NVL (B.OFF_KEY, -1) AS<br>OFFICE_KEY                                       |
| OPRTNG_FLT_KEY             |                            | DWD_BKG_FACT OPR_FLIGHT_KEY   | Direct Mapping. It indicates<br>the foreign key which is the<br>primary key of the other<br>table                   | NVL (b.oprtng_flt_key, -1) AS<br>OPR_FLIGHT_KEY                            |
| MKTG_CARR_KEY              |                            | DWD_BKG_FACT MKT_CARRIER_KEY  | Direct Mapping. It indicates<br>the foreign key which is the<br>primary key of the other<br>table                   | NVL (b.mktg_carr_key, -1) AS<br><b>MKT_CARRIER_KEY</b>                     |
| MKTG_FLT_KEY               |                            | DWD_BKG_FACT MKT_FLIGHT_KEY   | the foreign key which is the<br>primary key of the other<br>table                                                   | Direct Mapping. It indicates NVL (b.mktg_flt_key, -1) AS<br>MKT_FLIGHT_KEY |
| OPRTNG_SEG_KEY             | DWD_BKG_FACT               | OPR_SEG_KEY                   | Direct Mapping. It indicates<br>the foreign key which is the<br>primary key of the other<br>table                   | NVL (b.oprtng_seg_key,-1)<br>AS OPR_SEG_KEY                                |
| MKTG_SEG_KEY               | DWD_BKG_FACT               | MKT_SEG_KEY                   | Direct Mapping. It indicates<br>the foreign key which is the<br>primary key of the other<br>table                   | NVL (b.mktg_seg_key, -1) AS<br><b>MKT_SEG_KEY</b>                          |
| BKG_CITY_KEY               | DWD_BKG_FACT BKG_CITY_KEY  |                               | Direct Mapping. It indicates<br>the foreign key which is the<br>primary key of the other<br>table                   | CASE<br>WHEN B.BKG_CITY_KEY IS<br>NULL<br>THEN-1<br>ELSE B.BKG_CITY_KEY    |

*Table 6–7 PKG\_DWA\_DLY\_BKG\_FACT ETL Source to Target Mapping*

END AS BKG\_CITY\_KEY

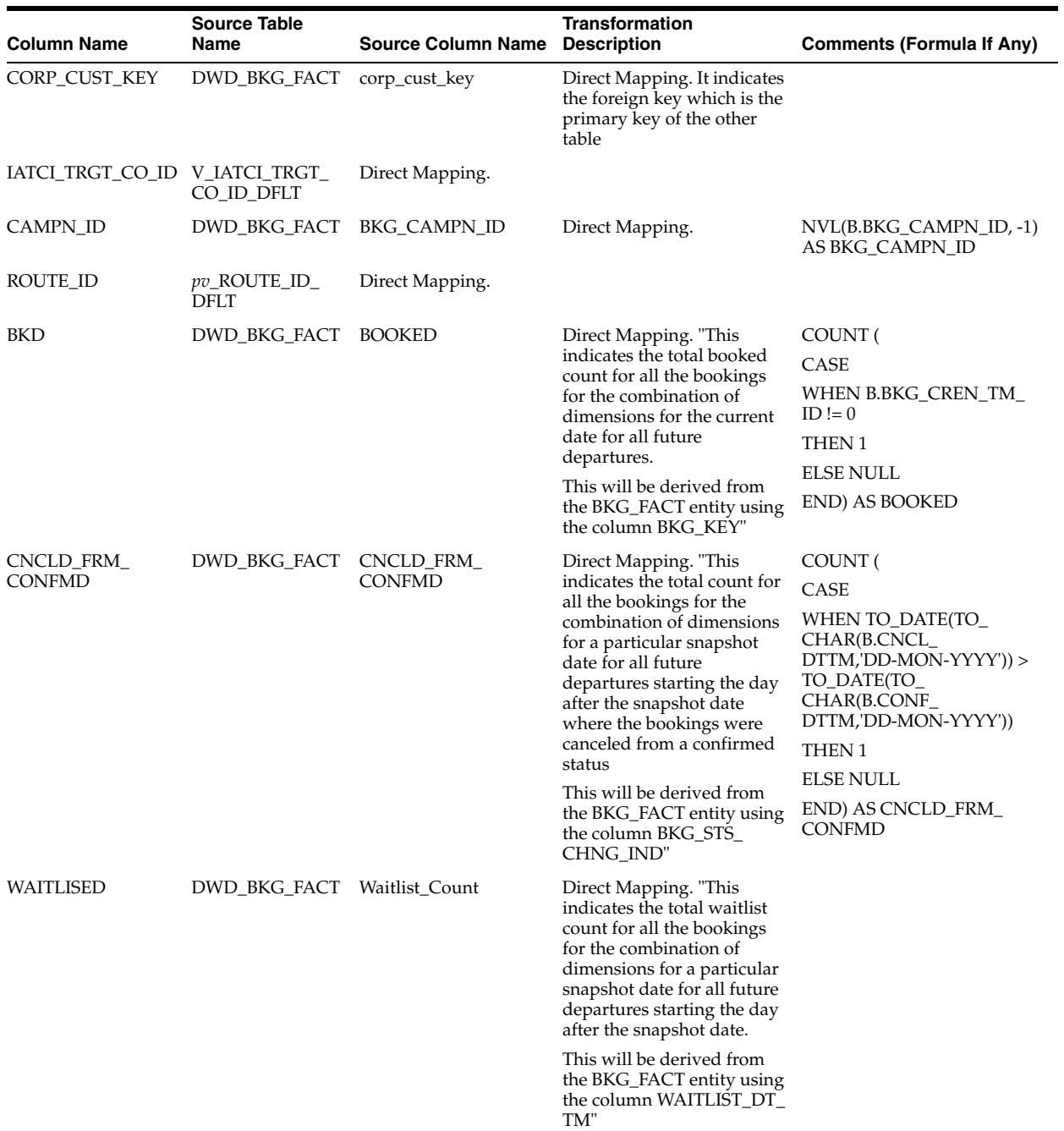

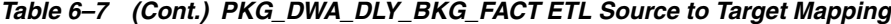
|                    | <b>Source Table</b>     |                                 | <b>Transformation</b>                                                                                                    |                                                                                |
|--------------------|-------------------------|---------------------------------|----------------------------------------------------------------------------------------------------|--------------------------------------------------------------------------------|
| <b>Column Name</b> | Name                    | <b>Source Column Name</b>       | <b>Description</b>                                                                                                    | <b>Comments (Formula If Any)</b>                                               |
| TKTD               | DWD_BKG_FACT            | TICKETED                        | Direct Mapping. "This<br>indicates the total ticketed<br>count for all the bookings<br>for the combination of<br>dimensions for the current                                       | SUM(<br>CASE<br>WHEN B.PAX_TKT_KEY IS                                          |
|                    |                         |                                 |                                                                                                    | NOT NULL                                                                       |
|                    |                         |                                 | date for all future<br>departures.                                                                                                    | $AND$ (B.INF_TKT_KEY != -1                                                     |
|                    |                         |                                 | This will be derived from<br>the BKG_FACT entity using                                                                                                    | OR B.INF_TKT_KEY IS NOT<br>NULL)                                               |
|                    |                         |                                 | the column PAX_TKT_KEY                                                                                                    | THEN <sub>2</sub>                                                              |
|                    |                         |                                 | where this column is not<br>null."                                                                                                    | WHEN B.PAX_TKT_KEY IS<br>NOT NULL                                              |
|                    |                         |                                 |                                                                                                    | $AND$ (B.INF_TKT_KEY = -1                                                      |
|                    |                         |                                 |                                                                                                    | OR B.INF_TKT_KEY IS<br>NULL)                                                   |
|                    |                         |                                 |                                                                                                    | THEN <sub>1</sub>                                                              |
|                    |                         |                                 |                                                                                                    | ELSE <sub>0</sub>                                                              |
|                    |                         |                                 |                                                                                                    | END) AS TICKETED                                                               |
| NET_BKD            | DWD_BKG_FACT NET_BKD    |                                 | Direct Mapping. "This<br>indicates the net booked<br>data for the current date<br>which is calculated using<br>the following formula<br>below                                     | (SRC.BOOKED -<br>SRC.CNCLD_FRM<br>CONFMD) AS NET_BKD                           |
|                    |                         |                                 | Booked - Cancelled, net<br>total of booked segments<br>(regardless of segment<br>status)"                                                                                         |                                                                                |
| NET_CONFMD         | DWD_BKG_FACT NET_CONFMD |                                 | Direct Mapping. "This<br>indicates the net confirmed<br>data for the current date<br>which is calculated using<br>the following formula<br>below                                  | (SRC.Confirmation_Count -<br>SRC.CNCLD_FRM_<br>CONFMD) AS NET<br><b>CONFMD</b> |
|                    |                         |                                 | Confirmed "C Cancelled<br>from Confirmed"                                                                                                    |                                                                                |
| <b>MATRLIZATN_</b> |                         | DWD_BKG_FACT MATRLIZATN_RATE    | Direct Mapping. "This                                                                                                    | <b>CASE</b>                                                                    |
| <b>RATE</b>        |                         |                                 | indicates the<br>materialization rate data for                                                                                                    | WHEN SRC.Confirmation<br>Count = $0$                                           |
|                    |                         |                                 | the current date which is<br>calculated using the                                                                                                    | THEN 0                                                                         |
|                    |                         |                                 | following formula below                                                                                                    | ELSE (SRC.Confirmation_                                                        |
|                    |                         |                                 | Confirmed-Cancelled from<br>HK                                                                                                    | Count - SRC.CNCLD_FRM<br>CONFMD) /                                             |
|                    |                         |                                 | Confirmed"                                                                                                    | SRC.Confirmation_Count*<br>100                                                 |
|                    |                         |                                 |                                                                                                    | END AS MATRLIZATN_<br><b>RATE</b>                                              |
| CONFMD_CNT         |                         | DWD_BKG_FACT Confirmation_Count | Direct Mapping. "This<br>indicates the total waitlist<br>count for all the bookings<br>for the combination of<br>dimensions for the current<br>date for all future<br>departures. |                                                                                |
|                    |                         |                                 | This will be derived from<br>the BKG_FACT entity using<br>the column BKG_<br>CONFIRM_DT_TM"                                                                                       |                                                                                |

*Table 6–7 (Cont.) PKG\_DWA\_DLY\_BKG\_FACT ETL Source to Target Mapping*

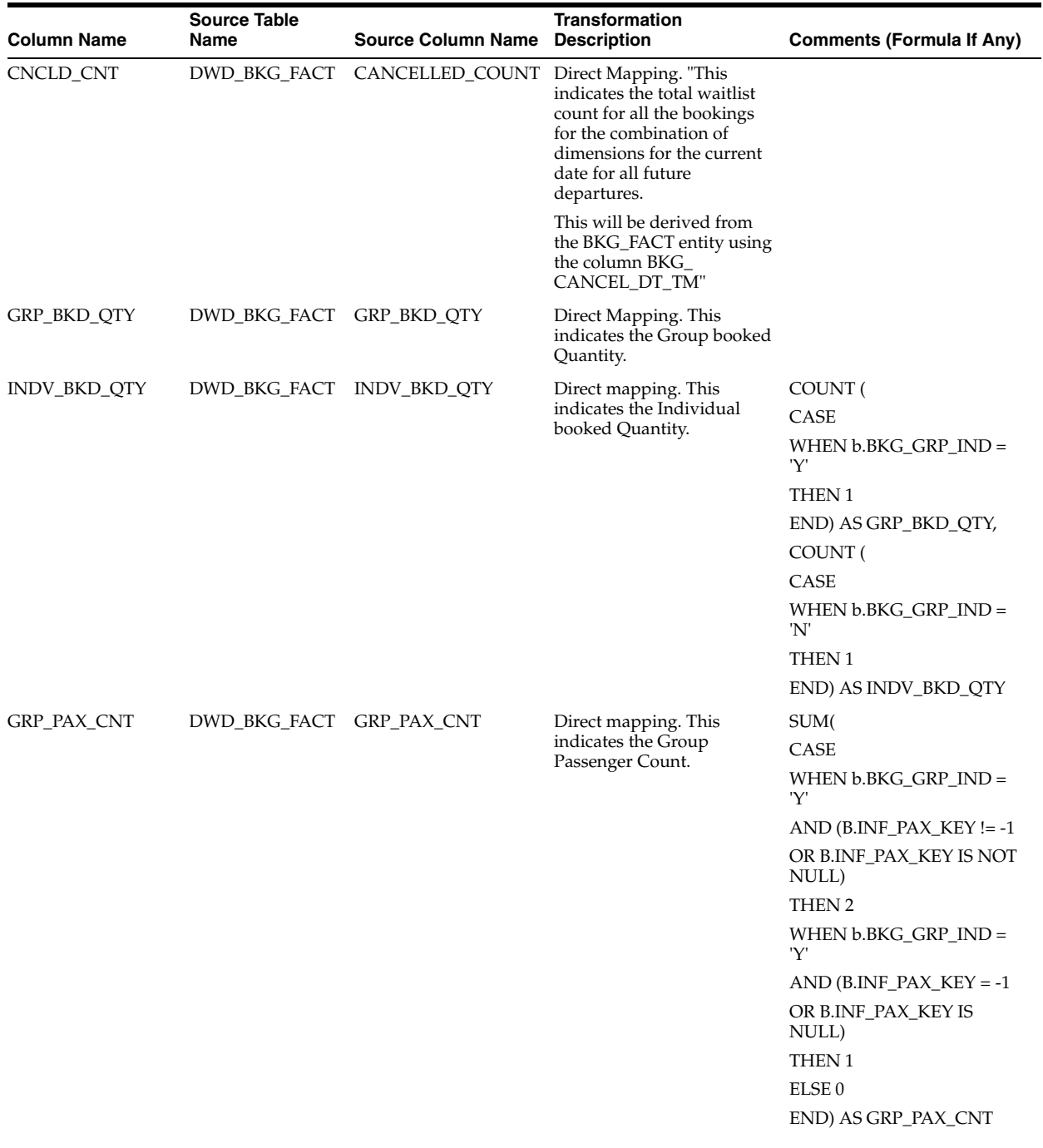

## *Table 6–7 (Cont.) PKG\_DWA\_DLY\_BKG\_FACT ETL Source to Target Mapping*

| <b>Column Name</b> | <b>Source Table</b><br>Name | <b>Source Column Name</b> | <b>Transformation</b><br><b>Description</b>                                            | <b>Comments (Formula If Any)</b>                                                                                                    |
|--------------------|-----------------------------|---------------------------|----------------------------------------------------------------------------------------|----------------------------------------------------------------------------------------------------|
| INDV_PAX_CNT       | DWD_BKG_FACT INDV_PAX_CNT   |                           | Direct mapping. This<br>measure indicates the<br><b>Individual Passenger</b><br>Count. | SUM(<br>CASE<br>WHEN $b.BKG_GRP_IND =$<br>'N'<br>$AND$ (B.INF_PAX_KEY != -1<br>OR B.INF_PAX_KEY IS NOT<br>NULL)<br>THEN <sub>2</sub><br>WHEN b.BKG_GRP_IND =<br>'N'<br>$AND$ (B.INF_PAX_KEY = -1<br>OR B.INF_PAX_KEY IS<br>NULL)<br>THEN <sub>1</sub><br>ELSE <sub>0</sub><br>END) AS INDV_PAX_CNT |
| BKD_LY             | DWD_BKG_FACT BKD_LY         |                           | Direct Mapping.                                                                        | COUNT (<br>CASE<br>WHEN B.BKG_CREN_TM_                                                                                                    |
|                    |                             |                           |                                                                                        | $ID := 0$<br>AND to_date(TO_<br>CHAR(B.bkg_cren_<br>$tmstmp$ , dd-mon-yyyy'))=<br>add_months (to_date(TO_<br>CHAR(B.bkg_cren_<br>tmstmp,'dd-mon-yyyy')), -12)                                                                                                    |
|                    |                             |                           |                                                                                        | THEN <sub>1</sub>                                                                                                    |
|                    |                             |                           |                                                                                        | <b>ELSE NULL</b><br>END) AS BKD_LY                                                                                                    |
| CNCLD_CNT_LY       | DWD_BKG_FACT CNCLD_CNT_LY   |                           | Direct mapping.                                                                        | COUNT (                                                                                                    |
|                    |                             |                           |                                                                                        | CASE                                                                                                    |
|                    |                             |                           |                                                                                        | WHEN B.BKG_CNCL_TM_<br>$ID \ll 0$                                                                                                    |
|                    |                             |                           |                                                                                        | THEN B.BKG_CNCL_TM_ID                                                                                                    |
|                    |                             |                           |                                                                                        | END) AS CANCELLED_<br>COUNT,                                                                                                    |
|                    |                             |                           |                                                                                        | COUNT (                                                                                                    |
|                    |                             |                           |                                                                                        | CASE                                                                                                    |
|                    |                             |                           |                                                                                        | WHEN B.BKG_CNCL_TM_<br>$ID \ll 0$                                                                                                    |
|                    |                             |                           |                                                                                        | AND to_date(TO_<br>CHAR(B.bkg_cren_<br>tmstmp,'dd-mon-yyyy'))=<br>add_months (to_date(TO_<br>CHAR(B.bkg_cren_<br>tmstmp,'dd-mon-yyyy')), -12)<br>THEN B.BKG_CNCL_TM_ID<br>END) AS CNCLD_CNT_LY                                                                                                    |

*Table 6–7 (Cont.) PKG\_DWA\_DLY\_BKG\_FACT ETL Source to Target Mapping*

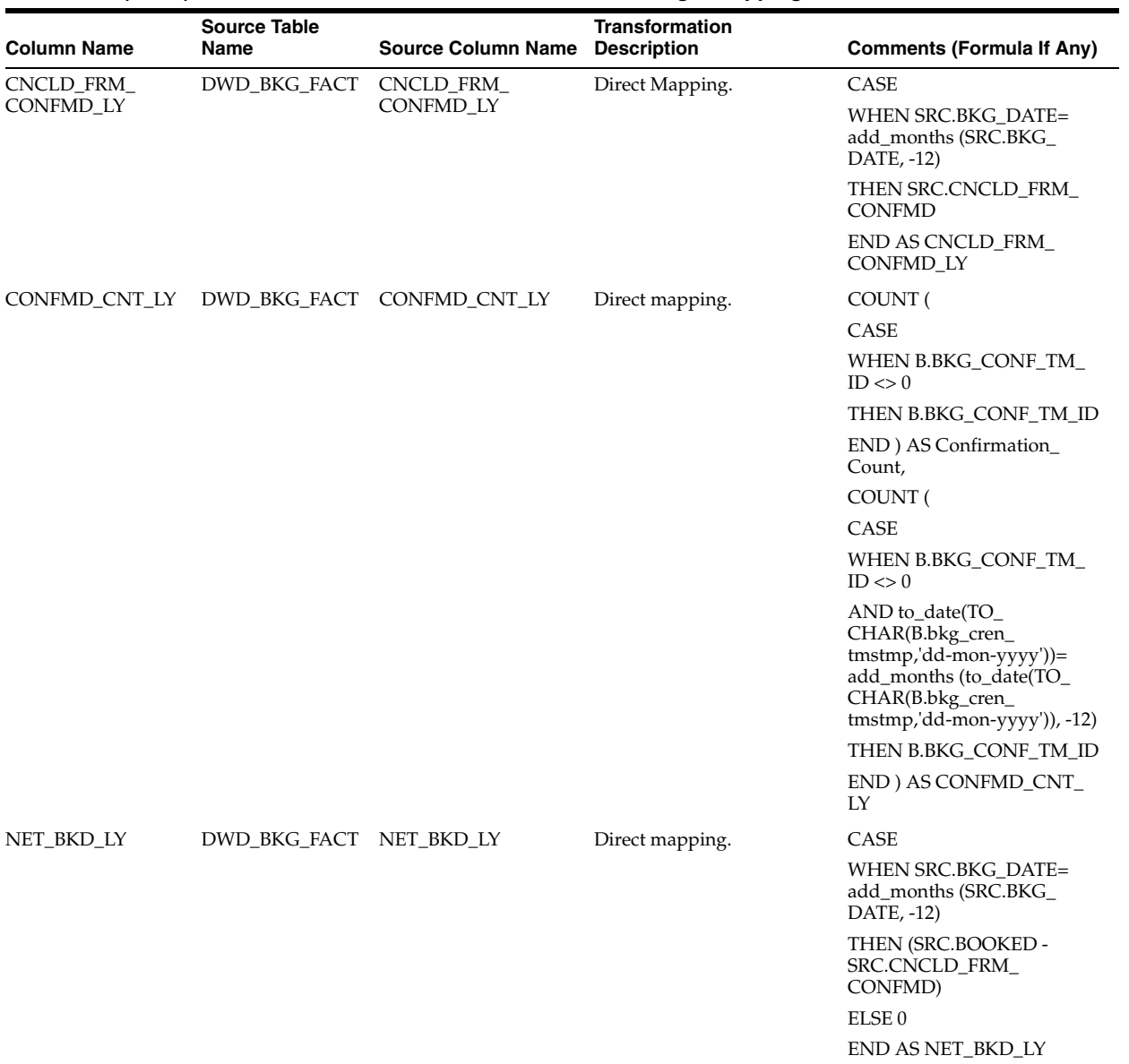

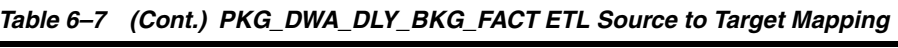

| <b>Column Name</b> | <b>Source Table</b><br>Name | <b>Source Column Name</b> | <b>Transformation</b><br><b>Description</b> | <b>Comments (Formula If Any)</b>                                                                 |
|--------------------|-----------------------------|---------------------------|---------------------------------------------|--------------------------------------------------------------------------------------------------|
| NET_CONFMD_LY      | DWD_BKG_FACT                | NET_CONFMD_LY             | Direct mapping.                             | CASE                                                                                             |
|                    |                             |                           |                                             | <b>WHEN SRC.BKG_DATE=</b><br>add_months (SRC.BKG_<br>DATE, -12)                                  |
|                    |                             |                           |                                             | THEN SRC.CNCLD_FRM_<br><b>CONFMD</b>                                                             |
|                    |                             |                           |                                             | END AS CNCLD FRM<br>CONFMD_LY,                                                                   |
|                    |                             |                           |                                             | CASE                                                                                             |
|                    |                             |                           |                                             | WHEN SRC.Confirmation<br>$Count = 0$                                                             |
|                    |                             |                           |                                             | THEN 0                                                                                           |
|                    |                             |                           |                                             | ELSE (SRC.Confirmation_<br>Count - SRC.CNCLD_FRM_<br>CONFMD) /<br>SRC.Confirmation_Count*<br>100 |
|                    |                             |                           |                                             | <b>END AS MATRLIZATN_</b><br>RATE,                                                               |
|                    |                             |                           |                                             | (SRC.Confirmation_Count-<br>SRC.CNCLD_FRM_<br>CONFMD) AS NET_<br>CONFMD,                         |
|                    |                             |                           |                                             | CASE                                                                                             |
|                    |                             |                           |                                             | WHEN SRC.BKG_DATE =<br>add_months (SRC.BKG_<br>DATE, -12)                                        |
|                    |                             |                           |                                             | THEN (SRC.Confirmation<br>Count - SRC.CNCLD_FRM_<br>CONFMD)                                      |
|                    |                             |                           |                                             | END AS NET CONFMD LY                                                                             |

*Table 6–7 (Cont.) PKG\_DWA\_DLY\_BKG\_FACT ETL Source to Target Mapping*

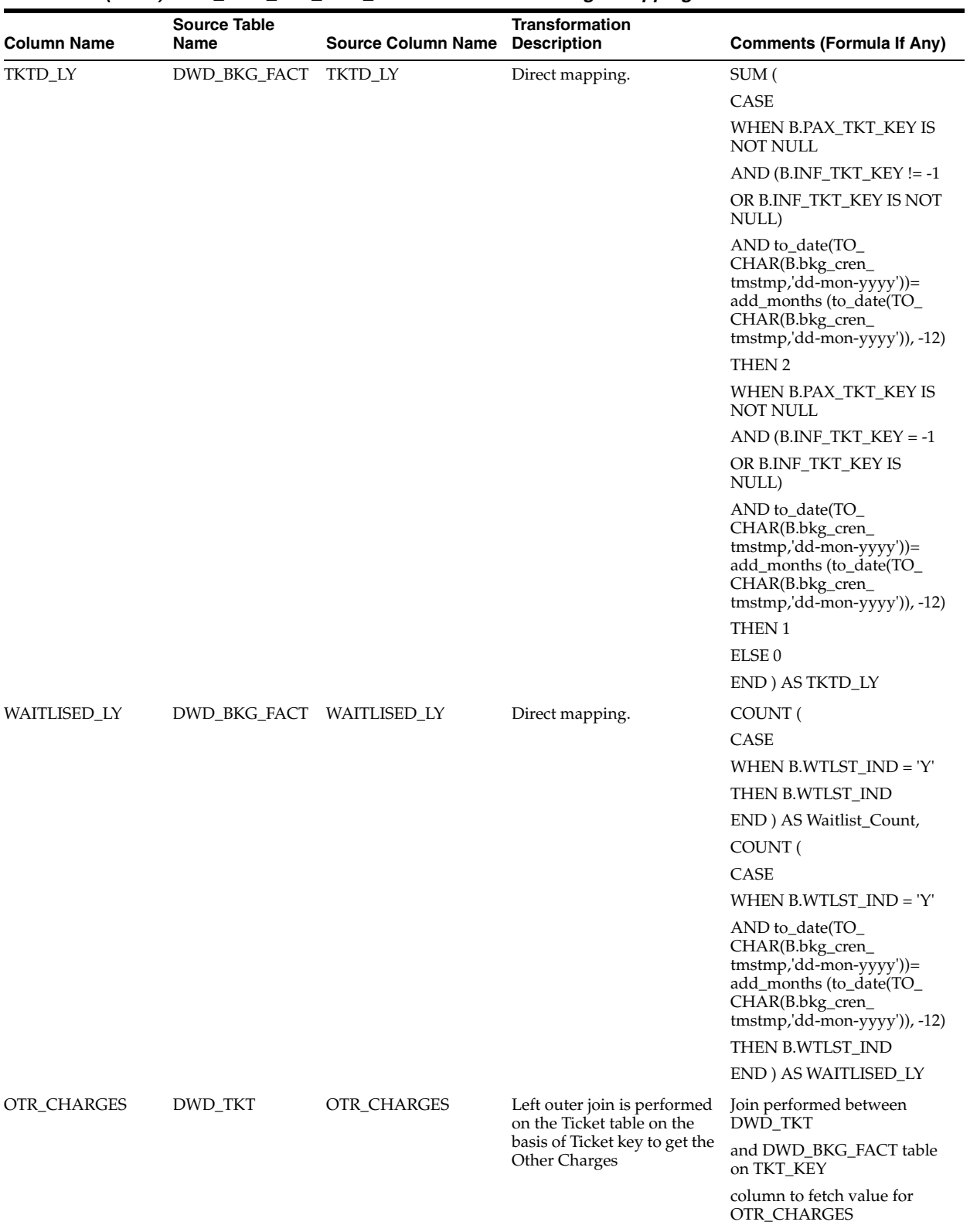

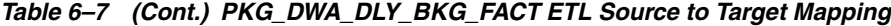

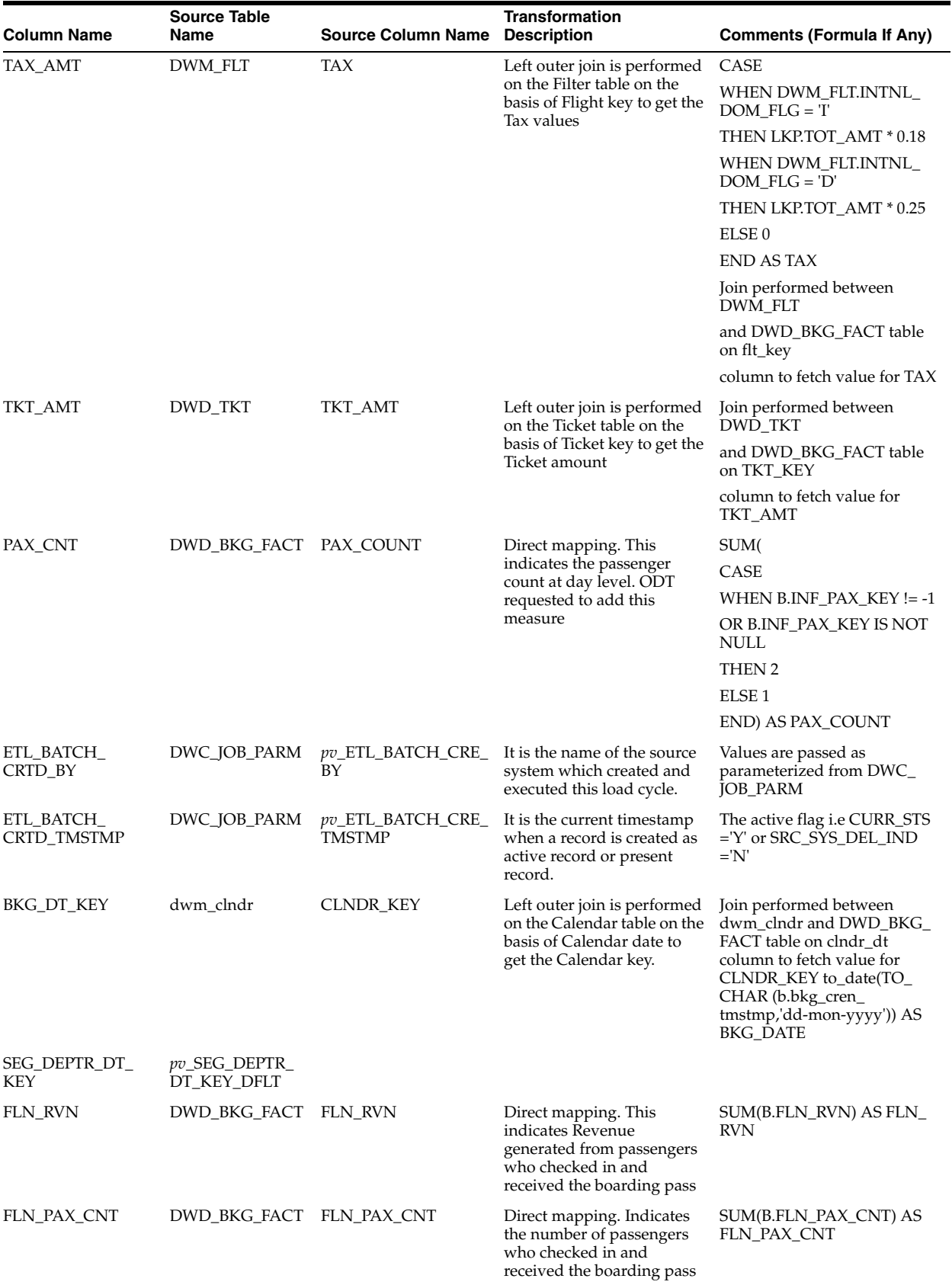

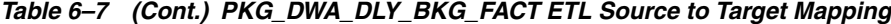

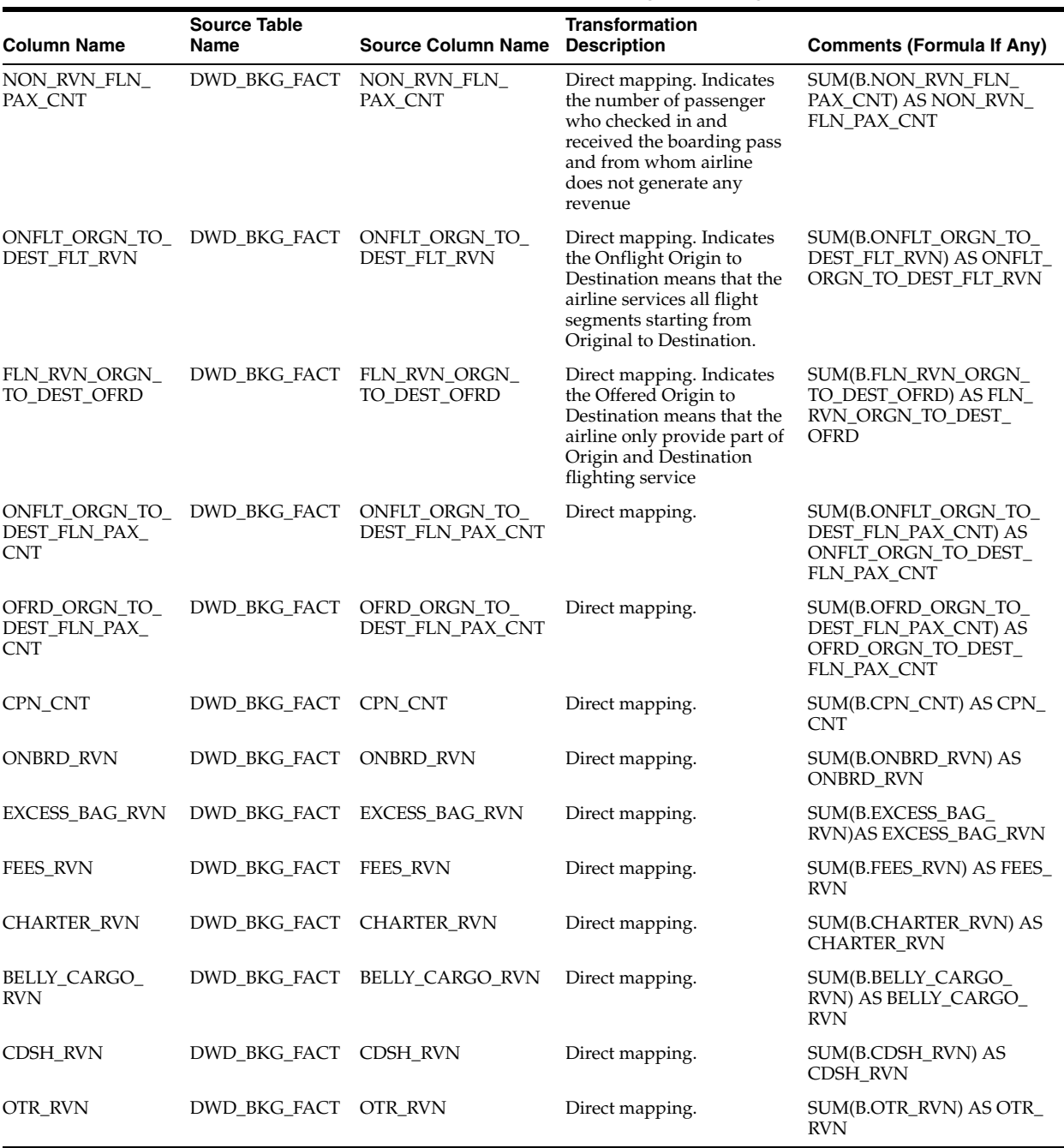

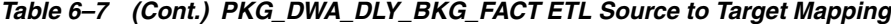

# **PKG\_DWA\_DLY\_CALL\_CNTR\_PRFMNC Mapping**

Table 6–8 shows the mapping to populate target table DWA\_DLY\_CALL\_CNTR\_ PRFMNC. For more information, see [DAILY CALL CENTER PERFORMANCE](#page-28-0).

#### **Source Tables**

DWD\_CALL\_CNTR\_PRFMNC DWM\_CLNDR

| <b>Column Name</b>           | <b>Source Table Name</b>            | <b>Source Column</b><br>Name            | <b>Transformation Description</b>                                                                                                    | <b>Comments (Formula If</b><br>Any)                                                                                                    |
|------------------------------|-------------------------------------|-----------------------------------------|----------------------------------------------------------------------------------------------------|----------------------------------------------------------------------------------------------------|
| DLY_CALL_CNTR_<br>PRFMNC_KEY | <b>SEQUENCE</b><br><b>GENERATOR</b> |                                         |                                                                                                    |                                                                                                    |
| OFF_KEY                      | DWD_CALL<br><b>CNTR_PRFMNC</b>      | CALL_CNTR_KEY<br>as OFF_KEY             | Direct mapping. It is the<br>surrogate key generated at<br>operational layer. The unique<br>number helps to keep the data<br>integrity between the operational<br>and derived layer. |                                                                                                    |
| CALL CNT                     | DWD_CALL_<br><b>CNTR_PRFMNC</b>     | PRTY_INTRATN_<br>CALL_ID                | It indicates the count of number<br>of call received on a daily basis.                                                                                                    | Count(PRTY_INTRATN_<br>$CALL$ _ID)                                                                                                    |
|                              |                                     |                                         |                                                                                                    | As CALL_CNT                                                                                                    |
| ACCSSBL_CNT                  | DWD_CALL_<br>CNTR_PRFMNC            | DLY_CALL_<br>CNTR_PRFMNC_<br><b>KEY</b> | It indicates the count of<br>accessible call                                                                                                    | Count(DLY_CALL_<br>CNTR_PRFMNC_KEY)<br>where $TALK_DURN = 0$<br>and HLDD_BY_IVR_<br>$IND='Y'$                                                              |
| STSFY_CNT                    | DWD_CALL_<br>CNTR_PRFMNC            | DLY_CALL_<br>CNTR_PRFMNC_<br>KEY        | It indicates the count of satisfy<br>call                                                                                                    | Count(DLY_CALL_<br>CNTR_PRFMNC_KEY)<br>where CUST_STSFYN_<br>$IND='Y'$                                                                                     |
| MINT_OF_CALL_<br>DURN        | DWD_CALL_<br>CNTR_PRFMNC            | <b>INTRATN_DURN</b>                     | It indicates the count of total<br>minute of call duration                                                                                                    | SUM(INTRATN_DURN)<br>as MIN_AMT                                                                                                    |
| <b>AGNT_CNT</b>              | DWD_CALL_<br><b>CNTR_PRFMNC</b>     | CALL_CNTR_<br>AGNT_KEY                  | It indicates the count of Agents.                                                                                                    | Count(CALL_CNTR_<br>AGNT_KEY) as AGNT_<br><b>CNT</b>                                                                                                    |
| CLNDR_KEY                    | DWM_CLNDR                           | CLNDR_KEY                               | Left outer join is performed on<br>the Calendar table on the basis of<br>calendar key with interaction<br>event data time key to get the<br>calendar key                             | Join performed between<br>DWM_CLNDR and<br>DWD_CALL_CNTR_<br>PRFMNC table on<br>column INTRATN_<br>EVNT_DTTM_KEY to<br>fetch value for CLNDR<br><b>KEY</b> |
| ETL_BATCH_<br>CRTD_BY        | DWC_JOB_PARM                        | pv_ETL_BATCH_<br>CRE BY                 | It is the name of the source<br>system which created and<br>executed this load cycle.                                                                                                | Values are passed as<br>parameterized from<br>DWC_JOB_PARM                                                                                                 |
| ETL_BATCH_<br>CRTD_TMSTMP    | DWC_JOB_PARM                        | pv_ETL_BATCH_<br><b>CRE_TMSTMP</b>      | It is the current timestamp when<br>a record is created as active<br>record or present record.                                                                                       | The active flag i.e CURR_<br>$STS = Y'$ or $SRC\_SYS$<br>$DEL$ _IND ='N'                                                                                   |

*Table 6–8 PKG\_DWA\_DLY\_CC\_PRFM ETL Source to Target Mapping*

# **PKG\_DWA\_DLY\_FLT\_DETLS Mapping**

Table 6–9 shows the mapping to populate target table DWA\_DLY\_FLT\_DETLS. For more information, see [DAILY FLIGHT DETAILS](#page-28-1).

**Source Tables** DWD\_FLT\_DETLS\_FACT DWM\_CLNDR

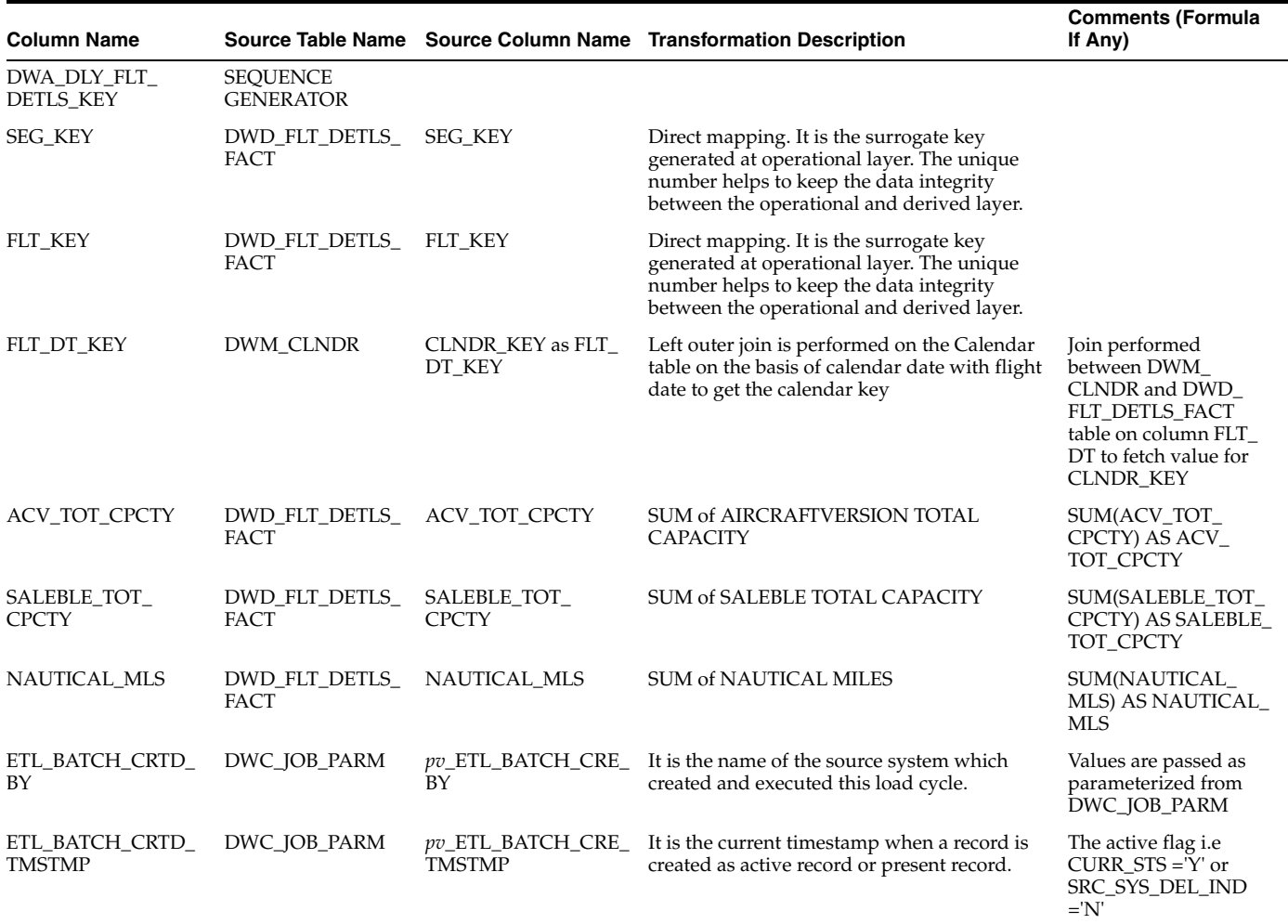

#### *Table 6–9 PKG\_DWA\_DLY\_FLT\_DETLS ETL Source to Target Mapping*

# **PKG\_DWA\_DLY\_LYLTY\_ACCT\_BKG Mapping**

Table 6–10 shows the mapping to populate target DWA\_DLY\_LYLTY\_ACCT\_BKG. For more information, see [DAILY LOYALTY ACCOUNT BOOKING](#page-28-2).

### **Source Tables**

DWD\_BKG\_FACT DWD\_TKT DWM\_CLNDR DWM\_FRQTFLR DWD\_LYLTY\_ACCT\_LVL\_HIST DWD\_LYLTY\_PRG DWD\_LYLTY\_ACCT\_BAL\_HIST

| <b>Column Name</b>         |                                             |                                                                                                    | Source Table Name Source Column Name Transformation Description                                                        | <b>Comments (Formula</b><br>If Any)                                                                                               |
|----------------------------|---------------------------------------------|----------------------------------------------------------------------------------------------------|----------------------------------------------------------------------------------------------------|----------------------------------------------------------------------------------------------------|
| DLY_LYLTY_ACCT_<br>BKG_KEY | DWD_BKG_FACT                                | SEQ_DWA_DLY_<br>LYLTY_ACCT_<br><b>BKG.NEXTVAL</b>                                                                                                    | Sequence Generator. Unique<br>number helps to keep the data<br>integrity between the<br>operational and derived layer. |                                                                                                    |
| LYLTY_LVL_KEY              | DWD_BKG_FACT<br>DWD_LYLTY_<br>ACCT_LVL_HIST | LYLTY_LVL_KEY                                                                                                    | Left outer join performed on<br>the LOYALTY ACCOUNT<br>LEVEL HISTORY table on the<br>basis of                          | Join performed<br>between DWD_<br>LYLTY_ACCT_LVL_<br>HIST                                                                         |
|                            |                                             |                                                                                                    | FREQUENTFLIERCARDKEY<br>to get LOYALTY LEVEL KEY                                                                       | table and DWD_BKG_<br>FACT on FRQTFLIER<br>CARD_KEY column to<br>fetch value for LYLTY_<br>LVL_KEY                                |
| OFF_KEY                    | DWD_BKG_FACT                                | OFFICE_KEY                                                                                                    | Direct mapping Data flows<br>from operational to derived<br>layer                                                      | $NVL$ (OFF_KEY, $pv_{-}$<br>OFFICE_KEY_NVL)<br>AS OFFICE_KEY                                                                      |
| LYLTY_ACCT_CNT             | DWD_BKG_FACT                                | LYLTY_ACCT_CNT                                                                                                    | Count of distinct Frequent<br>flyer card key                                                                           | COUNT (DISTINCT<br>CASE WHEN (FF<br>$CARD$ <sub>KEY</sub> != $pv$ <sub>FF</sub><br>CARD_KEY_nvl OR<br>FF_CARD_KEY IS<br>NOT NULL) |
|                            |                                             |                                                                                                    |                                                                                                    | THEN SRC1.FF_<br>CARD_KEY                                                                                                    |
|                            |                                             |                                                                                                    |                                                                                                    | ELSE NULL                                                                                                    |
|                            |                                             |                                                                                                    |                                                                                                    | END) AS LYLTY_<br>ACCT_CNT                                                                                                    |
| <b>ACTV_CNT</b>            | <b>ACTV_CNT</b>                             | Count of Frequent flyer<br>card key when<br>Calendar key is equal<br>to Balance date key and<br>balance date between<br><b>Booking Date-six</b><br>months and Booking<br>date | count(FF_CARD_KEY) when<br>CLNDR_KEY=BAL_DT_KEY<br>and BAL_DT between BKG_<br>DATE -6 and BKG_DATE                     |                                                                                                    |
| PAX_CNT                    | PAX_COUNT                                   | Sum of Infant pax key                                                                                                    | SUM(CASE WHEN INF_PAX_                                                                                                 |                                                                                                    |
|                            |                                             |                                                                                                    | $KEY != pv$ INF_PAX_KEY<br>OR INF_PAX_KEY IS NOT<br>NULL                                                               |                                                                                                    |
|                            |                                             |                                                                                                    | THEN 2<br>ELSE <sub>1</sub>                                                                                            |                                                                                                    |
|                            |                                             |                                                                                                    | END)                                                                                                    |                                                                                                    |
| BKD_CNT                    | <b>BOOKED</b>                               | Count of Booking<br>creation time identifier                                                                                                    | COUNT (<br>CASE                                                                                                    |                                                                                                    |
|                            |                                             |                                                                                                    | WHEN BKG_CREN_TM_ID<br>$!= 0$                                                                                          |                                                                                                    |
|                            |                                             |                                                                                                    | THEN BKG CREN TM ID<br>ELSE NULL)                                                                                      |                                                                                                    |
| CONFMD_CNT                 | CONFIRMATION_                               | Count of Booking                                                                                                    | COUNT (CASE                                                                                                    |                                                                                                    |
|                            | <b>COUNT</b>                                | creation time identifier<br>When not null                                                                                                    | WHEN BKG_CONF_TM_ID<br>IS NOT NULL                                                                                     |                                                                                                    |
|                            |                                             |                                                                                                    | THEN BKG_CONF_TM_ID                                                                                                    |                                                                                                    |
|                            |                                             |                                                                                                    | END) AS CONFIRMATION_<br><b>COUNT</b>                                                                                  |                                                                                                    |

*Table 6–10 PKG\_DWA\_DLY\_LYLTY\_ACCT\_BKG ETL Source to Target Mapping*

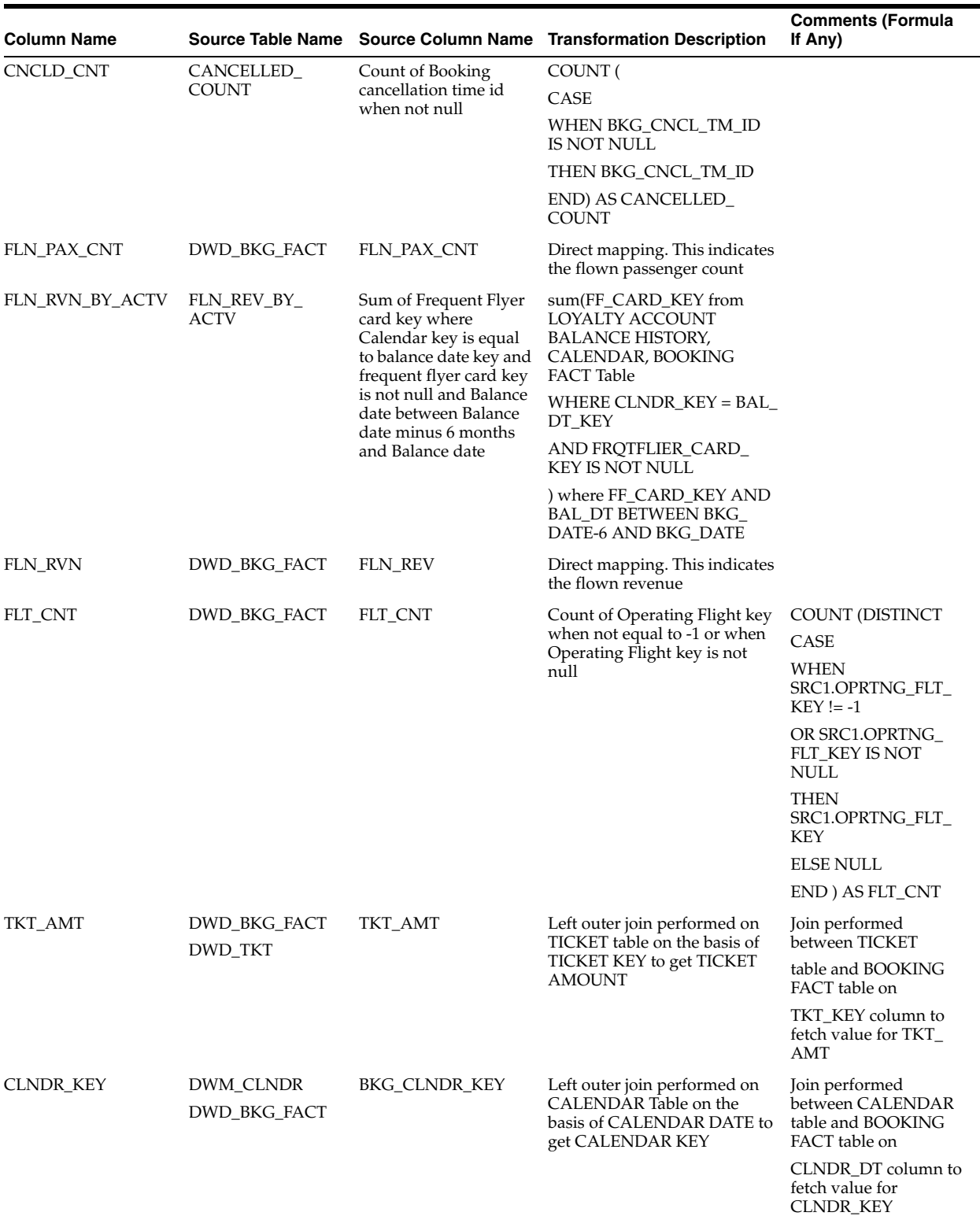

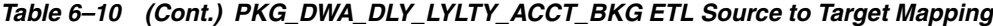

| <b>Column Name</b>       |                               |                                    | Source Table Name Source Column Name Transformation Description                                                                                       | <b>Comments (Formula</b><br>If Any)                                                                                                    |
|--------------------------|-------------------------------|------------------------------------|----------------------------------------------------------------------------------------------------|----------------------------------------------------------------------------------------------------|
| ETL_BATCH_CRTD_<br>BY    | DWC_JOB_PARM                  | pv_ETL_BATCH_CRE_<br>BY            | It is the name of the source<br>system which created and<br>executed this load cycle.                                                                 | Values are passed as<br>parameterized from<br>DWC JOB PARM                                                                                       |
| ETL BATCH CRTD<br>TMSTMP | DWC JOB PARM                  | pv_ETL_BATCH_CRE_<br><b>TMSTMP</b> | It is the current timestamp<br>when a record is created as<br>active record or present<br>record.                                                     | The active flag <i>i.e</i><br>CURR $STS = Y$ or<br>SRC SYS DEL IND<br>$=N$                                                                       |
| LYLTY PRG KEY            | DWD BKG FACT<br>DWD LYLTY PRG | LYLTY PRG KEY                      | Left outer join performed on<br>LOYALTY PROGRAM<br>Table on the basis of<br><b>LOYALTY PROGRAM</b><br><b>IDENTIFIER</b> to get LOYALTY<br>PROGRAM KEY | Join performed<br>between LOYALTY<br>PROGRAM<br>table and BOOKING<br>FACT table on<br>LYLTY PRG ID<br>column to fetch value<br>for LYLTY PRG KEY |

*Table 6–10 (Cont.) PKG\_DWA\_DLY\_LYLTY\_ACCT\_BKG ETL Source to Target Mapping*

## **PKG\_DWA\_DLY\_LYLTY\_ACCT Mapping**

Table 6–11 shows the mapping to populate target table DWA\_DLY\_LYLTY\_ACCT. For more information, see [DAILY LOYALTY ACCOUNT](#page-28-3).

#### **Source Tables**

DWM\_FRQTFLR DWD\_LYLTY\_ACCT\_LVL\_HIST DWD\_LYLTY\_PRG DWD\_LYLTY\_ACCT\_BAL\_HIST DWM\_CLNDR

| <b>Column Name</b>        | Source Table Name Name                                      | <b>Source Column</b>                           | <b>Transformation</b><br><b>Description</b>                                                                                                    | <b>Comments (Formula If Any)</b>                                                                                                    |
|---------------------------|-------------------------------------------------------------|------------------------------------------------|----------------------------------------------------------------------------------------------------|----------------------------------------------------------------------------------------------------|
| DLY_LYLTY_<br>ACCT_KEY    | Sequence Generator                                          | SEQ_DWA_DLY_<br>LYLTY_ACCT                     | The unique key is generated<br>by the sequence generator.                                                                                                    |                                                                                                    |
| LYLTY_LVL_KEY DWD_LYLTY_  | ACCT_BAL_HIST,<br>DWD_LYLTY_<br>ACCT_LVL_HIST,<br>DWM_CLNDR | DWD_LYLTY_ACCT_<br>LVL_HIST. LYLTY_<br>LVL_KEY | Left outer join is performed<br>on the Loyalty Account<br>Level History and Calendar<br>table on the basis of Frequent<br>Flyer Card Key and Calendar<br>Key between Valid Date Key<br>and Expiry Date Key to get<br>the Loyalty Level Key.                          | Join performed between<br>DWD_LYLTY_ACCT_BAL_<br>HIST, DWD_LYLTY_ACCT_<br>LVL_HIST and DWM_CLNDR<br>tables on<br>DWD_LYLTY_ACCT_BAL_<br>HIST.BAL_DT_KEY = DWM_<br>CLNDR.CLNDR_KEY AND<br>DWD_LYLTY_ACCT_LVL_<br>HIST.FRQTFLIER_CARD_KEY<br>= DWD_LYLTY_ACCT_BAL_<br>HIST.FRQTFLIER_CARD_KEY |
|                           |                                                             |                                                |                                                                                                    | AND DWM_CLNDR.CLNDR_<br><b>KEY BETWEEN DWD_</b><br>LYLTY_ACCT_LVL_<br>HIST.VLD_DT_KEY AND<br>DWD_LYLTY_ACCT_LVL_<br>HIST.EXPRY_DT_KEY<br>columns to fetch value for<br>LYLTY_LVL_KEY                                                                                                    |
| GEO_CITY_KEY              | DWD_LYLTY_<br>ACCT_BAL_HIST                                 | GEO_CITY_KEY                                   | Direct mapping. It indicates<br>the City Key of frequent<br>flyers. Data flows from<br>source to operational layer<br>and then to the derived layer.                                                                                                    | NVL(DWD_LYLTY_ACCT_<br>BAL_HIST.GEO_CITY_KEY,-1)                                                                                                    |
| <b>CLNDR_KEY</b>          | DWD_LYLTY_<br>ACCT_BAL_HIST,<br>DWM_CLNDR                   | DWM_CLNDR.<br>CLNDR_KEY                        | Left outer join is performed<br>on the Calendar table to get<br>the Calendar Key.                                                                                                    | Join performed between<br>DWD_LYLTY_ACCT_BAL_<br>HIST and DWM_CLNDR<br>tables on DWD_LYLTY_<br>ACCT_BAL_HIST. BAL_DT_<br>$KEY = DWM\_CLNDR.$<br>CLNDR_KEY columns to fetch<br>value for CLNDR_KEY                                                                                           |
| LYLTY_ACCT_<br><b>CNT</b> | DWM_FRQTFLR                                                 | FRQTFLIER_CARD_<br>KEY                         | The count of Frequent Flyer<br>Card Key on basis of the<br>Calendar Key between<br>Account Open Date and<br>Account Close Date and<br>Calendar Key is between<br>Valid Date Key and Expiry<br>Date Key of Account Level<br>History table.                            | Count(FRQTFLIER_CARD_<br>KEY) from DWM_FRQTFLR<br>where CLNDR_KEY between<br>ACCT_OPEN_DT and ACCT_<br>CLOSE_DT and join with<br>DWD_LYLTY_ACCT_LVL_<br>HIST where CLNDR_KEY<br>between VLD_DT_KEY and<br>EXPRY_DT_KEY                                                                      |
| UPGRD_CNT                 | DWD_LYLTY_<br><b>ACCT_LVL_HIST</b>                          | FROTFLIER_CARD_<br>KEY                         | The count of Frequent Flyer<br>on the basis of Calendar Key<br>between Account Open Date<br>and Account Close date and<br>Calendar Key is equal to<br>Valid date and before Valid<br>Date the Loyalty Level Key is<br>lower than the current<br>Loyalty Level Key.   | Count(FRQTFLIER_CARD_<br>KEY) where CLNDR_KEY<br>between ACCT_OPEN_DT<br>and ACCT_CLOSE_DT and<br>join with DWD_LYLTY_<br>ACCT_LVL_HIST where<br>CLNDR_KEY = VLD_DT_KEY<br>and before VLD_DT_KEY the<br>LYLTY_LVL_KEY is lower<br>than current LYLTY_LVL_KEY.                               |
| DGRD_CNT                  | DWD_LYLTY_<br><b>ACCT_LVL_HIST</b>                          | FRQTFLIER_CARD_<br>KEY                         | The count of Frequent Flyer<br>on the basis of Calendar Key<br>between Account Open Date<br>and Account Close date and<br>Calendar Key is equal to<br>Valid date and before Valid<br>Date the Loyalty Level Key is<br>greater than the current<br>Loyalty Level Key. | Count(FRQTFLIER_CARD_<br>KEY) where CLNDR_KEY<br>between ACCT_OPEN_DT<br>and ACCT_CLOSE_DT and<br>join with DWD_LYLTY_<br>ACCT_LVL_HIST where<br>CLNDR_KEY = VLD_DT_KEY<br>and before VLD_DT_KEY the<br>LYLTY_LVL_KEY is greater<br>than current LYLTY_LVL_KEY.                             |

*Table 6–11 PKG\_DWA\_DLY\_LYLTY\_ACCT ETL Source to Target Mapping*

| Column Name               | Source Table Name Name      | <b>Source Column</b>                 | <b>Transformation</b><br><b>Description</b>                                                                                                    | <b>Comments (Formula If Any)</b>                                                                                                    |
|---------------------------|-----------------------------|--------------------------------------|----------------------------------------------------------------------------------------------------|----------------------------------------------------------------------------------------------------|
| ACTV_CNT                  | DWM_FRQTFLR                 | FRQTFLIER_CARD_<br>KEY               | The count of Frequent Flyer<br>Card Key on the basis of<br>Calendar Key between<br>Account Open Date and<br>Account Close date and<br>Calendar Key is between<br>Valid Date Key and Expiry<br>Date Key and Balance Date<br>Key between Calendar Date<br>and six months before the<br>Calendar Date. | Count(Distinct(FRQTFLIER<br>CARD_KEY)) where CLNDR_<br>KEY between ACCT_OPEN_<br>DT and ACCT_CLOSE_DT<br>and join with DWD_LYLTY_<br>ACCT_LVL_HIST where<br>CLNDR_KEY between VLD_<br>DT_KEY and EXPRY_DT_KEY<br>and join with DWD_LYLTY_<br>ACCT_BAL_HIST where<br>BAL_DT_KEY between<br>CLNDR_DT and (CLNDR_DT<br>"C 6 month) |
| TOT_MLS_AMT               | DWD_LYLTY_<br>ACCT_BAL_HIST | CURR_MLS_AMT                         | The sum of the current miles<br>amount earned on the<br>Balance date and on basis of<br>Calendar Key between Valid<br>Date Key and Expiry Date<br>Key.                                                                                                    | Sum(CURR_MILES_AMT)<br>where $CLNDR$ <sub><math>KEY</math></sub> = $BAL$ <sub><math>-</math></sub><br>DT join with DWD_LYLTY_<br>ACCT_LVL_HIST where<br>CLNDR_KEY between VLD_<br>DT_KEY and EXPRY_DT_KEY                                                                                                    |
| MLS_ERND_<br>AMT          | DWD_LYLTY<br>ACCT_BAL_HIST  | <b>CURR_MLS_AMT,</b><br>LAST_BAL_AMT | The sum of miles earned on<br>the Balance Date and on<br>basis of Calendar Key<br>between Valid Date Key and<br>Expiry Date Key.                                                                                                    | Sum(if (CURR_MILES_AMT-<br>$LAST_BAL_AMT) >= 0$ then<br>(CURR_MILES_AMT-LAST_<br>BAL_AMT) else 0) where<br>CLNDR_KEY = BAL_DT_KEY<br>join with DWD_LYLTY_<br>ACCT_LVL_HIST where<br>CLNDR_KEY between VLD_<br>DT_KEY and EXPRY_DT_KEY                                                                                           |
| MLS_RDMD_<br>AMT          | DWD_LYLTY_<br>ACCT_BAL_HIST | RDM_MLS_AMT                          | The sum of Redeem Miles<br>Amount on the Balance Date<br>and on basis of Calendar Key<br>between Valid Date Key and<br>Expiry Date Key.                                                                                                    | Sum(REDEEM_MILES_AMT)<br>where $CLNDR\_KEY = BAL$<br>DT_KEY join with DWD_<br>LYLTY_ACCT_LVL_HIST<br>where CLNDR_KEY between<br>VLD_DT_KEY and EXPRY_<br>DT KEY                                                                                                    |
| ETL_BATCH_<br>CRTD_BY     | DWC_JOB_PARM                | pv_ETL_BATCH_<br>CRE_BY              | It is the name of the source<br>system which created and<br>executed this load cycle.                                                                                                    | Values are passed as<br>parameterized from DWC_<br><b>JOB_PARM</b>                                                                                                    |
| ETL_BATCH_<br>CRTD_TMSTMP | DWC_JOB_PARM                | pv_ETL_BATCH_<br>CRE_TMSTMP          | It is the current timestamp<br>when a record is created as<br>active record or present<br>record.                                                                                                    | The active flag <i>i.e</i> CURR_STS<br>='Y' or SRC_SYS_DEL_IND<br>$=$ 'N'                                                                                                    |
| LYLTY_PRG_<br>KEY         | DWD_LYLTY_<br>ACCT_BAL_HIST | LYLTY_PRG_KEY                        | Direct mapping. The source<br>system generated unique<br>Loyalty Program Key.                                                                                                    | NVL(DWD_LYLTY_ACCT_<br>BAL_HIST.LYLTY_PRG_<br>$KEY-1)$                                                                                                    |

*Table 6–11 (Cont.) PKG\_DWA\_DLY\_LYLTY\_ACCT ETL Source to Target Mapping*

## **PKG\_DWD\_BKG\_FACT Mapping**

Table 6–12 shows the list of source tables for PKG\_DWD\_BKG\_FACT. Table 6–13 shows the mapping to populate target table DWD\_BKG\_FACT. For more information, see [BOOKING FACT](#page-26-0).

*Table 6–12 PKG\_DWD\_ BKG\_FACT ETL Mapping Source Tables*

| <b>Source Table Name</b> |  |
|--------------------------|--|
| DWB BKG H                |  |
| DWD FLT DETLS FACT       |  |
| DWD PNR                  |  |
| DWD_TKT                  |  |

| <b>Source Table Name</b> |  |  |
|--------------------------|--|--|
| DWM_ACCT                 |  |  |
| DWM_AIP                  |  |  |
| DWM_BKG_CLS_TYP          |  |  |
| DWM_BKG_OFF              |  |  |
| DWM_BKG_PAX              |  |  |
| DWM_BKG_TST              |  |  |
| DWM_CARR                 |  |  |
| DWM_CLNDR                |  |  |
| DWM_CORP_CUST            |  |  |
| DWM_FLT                  |  |  |
| DWM_FRQTFLR              |  |  |
| DWM_GEOGRY               |  |  |
| DWM_SALES_CHNL           |  |  |
| DWM_SEG                  |  |  |
| DWM_TM                   |  |  |
| DWM_TRAF_CATG            |  |  |
| DWR_INFLT_MEAL_H         |  |  |

*Table 6–12 (Cont.) PKG\_DWD\_ BKG\_FACT ETL Mapping Source Tables*

| <b>Column Name</b>   |                        |                               | Source Table Name Source Column Name Transformation Description                                                                                                    | <b>Comments (Formula</b><br>If Any)                                                                                     |
|----------------------|------------------------|-------------------------------|----------------------------------------------------------------------------------------------------|----------------------------------------------------------------------------------------------------|
| BKG_KEY              | DWB_BKG_H              | DWB_BKG_H_SKEY                | Direct mapping. It is the<br>surrogate key generated at<br>operational layer. The unique<br>number helps to keep the<br>data integrity between the<br>operational and derived layer. |                                                                                                    |
| PAX_TKT_KEY          | DWB_BKG_H,<br>DWD_TKT  | DWD_TKT.TKT_KEY               | Left outer join is performed<br>on the Ticket table on the<br>basis of source system<br>generated Ticket Identifier to<br>get unique Ticket Key.                                     | Join performed<br>between DWB_BKG_H<br>and DWD_TKT table<br>on TKT_ID column to<br>fetch value for TKT<br><b>KEY</b>    |
| OPRTNG_CARR_KEY      | DWB_BKG_H,<br>DWM CARR | DWM_CARR. CARR_<br><b>KEY</b> | Left outer join is performed<br>on the Carrier table on the<br>basis of source system<br>generated Carrier Identifier to<br>get the unique Carrier Key.                              | Join performed<br>between DWB_BKG_H<br>and DWM_CARR table<br>on CARR_ID column<br>to fetch value for<br><b>CARR_KEY</b> |
| <b>MKTG_CARR_KEY</b> | DWM_CARR               | DWM_CARR. CARR_<br><b>KEY</b> | Left outer join is performed<br>on the Carrier table on the<br>basis of source system<br>generated Marketing Carrier<br>code to get the unique Carrier<br>Key.                       | Join performed<br>between DWB_BKG_H<br>and DWM_CARR table<br>on CARR_CD column<br>to fetch value for<br><b>CARR_KEY</b> |

*Table 6–13 PKG\_DWD\_ BKG\_FACT ETL Source to Target Mapping*

| <b>Column Name</b>     |                                                  |                                        | Source Table Name Source Column Name Transformation Description                                                                                                    | <b>Comments (Formula</b><br>If Any)                                                                                                    |
|------------------------|--------------------------------------------------|----------------------------------------|----------------------------------------------------------------------------------------------------|----------------------------------------------------------------------------------------------------|
| PAX_KEY                | DWB_BKG_H,<br>DWM_BKG_PAX                        | KEY                                    | DWM_BKG_PAX.PAX_ Left outer join is performed<br>on the Booking Passenger<br>table on the basis of source<br>system generated Passenger<br>Identifier to get the unique<br>Passenger Key.                                                         | Join performed<br>between DWB_BKG_H<br>and DWM_BKG_PAX<br>table on PAX_ID<br>column to fetch value<br>for PAX_KEY                               |
| TST_PAX_KEY            | DWB_BKG_H,<br>DWM_BKG_TST                        | DWM_BKG_TST.TST_<br>KEY                | Left outer join is performed<br>on the Booking TST table on<br>the basis of source system<br>generated TST Identifier to<br>get the unique TST Key.                                                                                               | Join performed<br>between DWB_BKG_H<br>and DWM_BKG_TST<br>table on TST_ID<br>column to fetch value<br>for TST_KEY                               |
| <b>ACCT_KEY</b>        | DWB_BKG_H,<br>DWM_ACCT                           | DWM_ACCT. ACCT_<br>KEY                 | Left outer join is performed<br>on the Account table on the<br>basis of source system<br>generated Account Identifier<br>to get the unique Account<br>Key.                                                                                        | Join performed<br>between DWB_BKG_H<br>and DWM_ACCT table<br>on ACCT_ID column<br>to fetch value for<br><b>ACCT_KEY</b>                         |
| FROTFLIER_CARD_<br>KEY | DWB BKG H,<br>DWM_FRQTFLR                        | DWM_<br>FRQTFLR.FRQTFLIER<br>_CARD_KEY | Left outer join is performed<br>on the Frequent flyer table on<br>the basis of unique Frequent<br>flyer number to get the<br>unique Frequent Flyer Card<br>Key.                                                                                   | Join performed<br>between DWB_BKG_H<br>and DWM_FRQTFLR<br>table on FRQTFLIER_<br>NBR column to fetch<br>value for FRQTFLIER_<br>CARD_KEY        |
| SALES_CHNL_ID          | DWB_BKG_H,<br>DWM_BKG_OFF,<br>DWM_SALES_<br>CHNL | DWM_SALES_CHNL.<br>SALES_CHNL_KEY      | Left outer join is performed<br>on the Booking Office and<br>Sales Channel table on the<br>basis of sales channel type to<br>get the unique Sales Channel<br>Key. And is later joined with<br>booking table on the basis of<br>office identifier. | Join performed<br>between DWB_BKG_<br>Hand DWM_BKG_OFF<br>and DWM_FRQTFLR<br>table on OFF_ID<br>column to fetch value<br>for SALES_CHNL_<br>KEY |
| SEG_PAIR_KEY           | DWB_BKG_H,<br>DWM_SEG_PAIR                       | DWM_SEG_PAIR.<br>SEG_PAIR_KEY          | Left outer join is performed<br>on the Segment Pair table on<br>the basis of Segment Pair<br>Identifier to get the unique<br>Segment Pair Key.                                                                                                    | Join performed<br>between DWB_BKG_<br>Hand DWM_SEG_<br>PAIR table on SEG_<br>PAIR_ID column to<br>fetch value for SEG_<br>PAIR_KEY              |
| BKGCLS KEY             | DWB_BKG_H,<br>DWM_BKG_CLS_<br>TYP                | DWM_BKG_CLS_TYP.<br>BKG_CLS_KEY        | Left outer join is performed<br>on the Booking Class Type<br>table on the basis of source<br>system generated Booking<br>Class Identifier to get the<br>unique Booking Class Key.                                                                 | Join performed<br>between DWB_BKG_H<br>and DWM_BKG_CLS_<br>TYP table on BKG_<br>CLS_ID column to<br>fetch value for BKG<br>CLS_KEY              |
| INF_TST_KEY            | DWB_BKG_H,<br>DWM_BKG_TST                        | DWM_BKG_TST.TST_<br>KEY                | Left outer join is performed<br>on the Booking TST table on<br>the basis of source system<br>generated Infant TST<br>Identifier to get the unique<br>TST Key.                                                                                     | Join performed<br>between DWB_BKG_H<br>and DWM_BKG_TST<br>table on TST_ID<br>column to fetch value<br>for TST_KEY                               |
| OPRTNG_SEG_KEY         | DWB_BKG_H,<br>DWM_SEG                            | DWM_SEG. SEG_KEY                       | Left outer join is performed<br>on the Segment table on the<br>basis of source system<br>generated Segment Identifier<br>to get the unique Segment<br>Key.                                                                                        | Join performed<br>between DWB_BKG_H<br>and DWM_SEG. table<br>on SEG_ID column to<br>fetch value for SEG_<br>KEY                                 |

*Table 6–13 (Cont.) PKG\_DWD\_ BKG\_FACT ETL Source to Target Mapping*

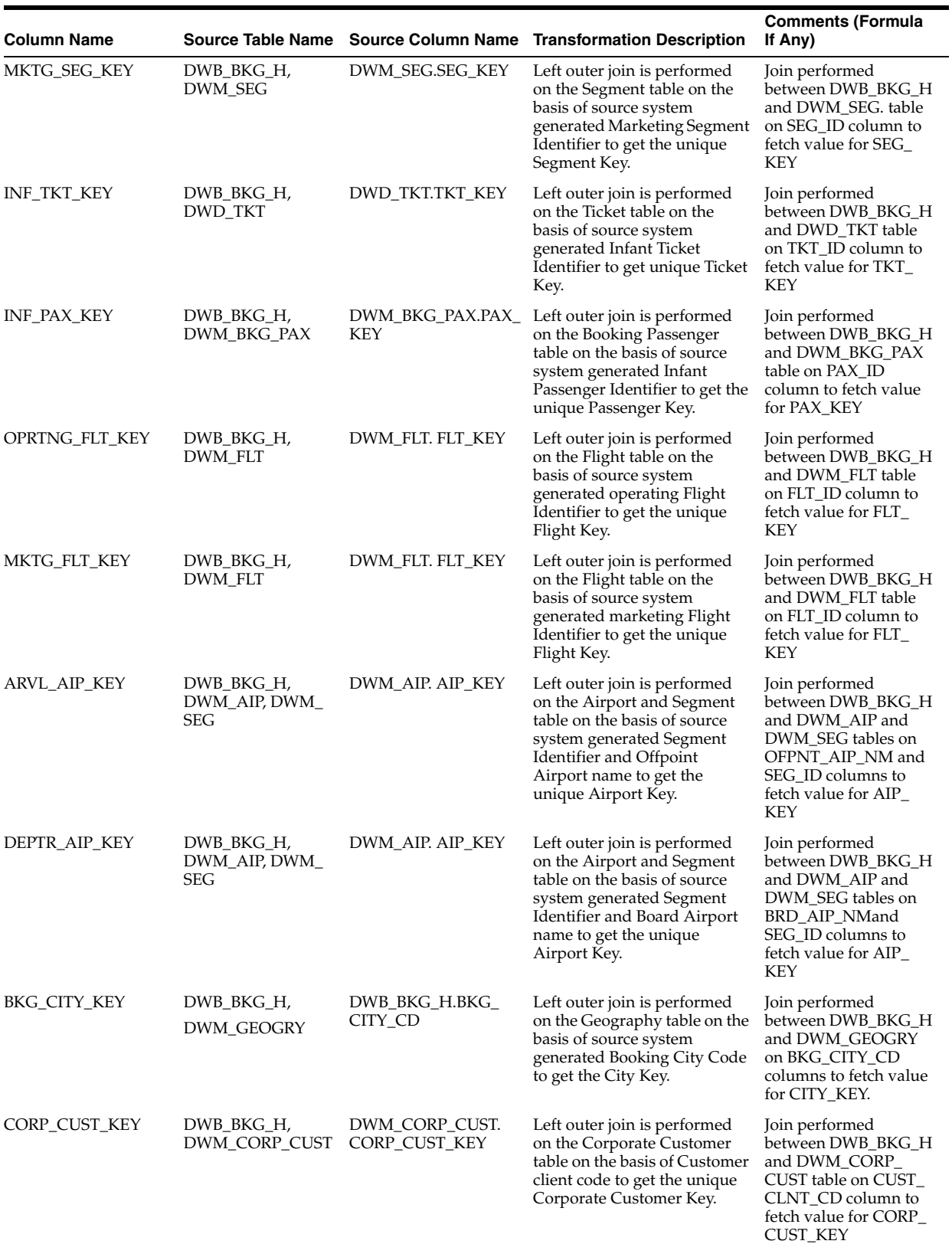

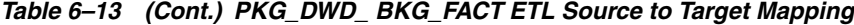

| <b>Column Name</b>      |                                                            |                                 | Source Table Name Source Column Name Transformation Description                                                                                                    | <b>Comments (Formula</b><br>If Any)                                                                                                    |
|-------------------------|------------------------------------------------------------|---------------------------------|----------------------------------------------------------------------------------------------------|----------------------------------------------------------------------------------------------------|
| TRAF_CATG_KEY           | DWB_BKG_H,<br>DWM_TRAF_CATG<br>to check in the<br>package. | DWM_TRAF_CATG.<br>TRAF_CATG_KEY | Left outer join is performed<br>on the Traffic Category table<br>on the basis of source system<br>generated Traffic Category<br>Identifier and Route Identifier<br>to get the unique Traffic<br>Category Key.                                              | Join performed<br>between DWB_BKG_H<br>and DWM_TRAF_<br>CATG table on TRAF<br>CATG_ID and<br>ROUTE_ID columns to<br>fetch value for TRAF<br>CATG_KEY |
| PNR_KEY                 | DWB_BKG_H,<br>DWD_PNR                                      | DWD_PNR.PNR_KEY                 | Left outer join is performed<br>on the PNR table on the basis<br>of source system generated<br>PNR Identifier, Record locator<br>and PNR Creation Date to get<br>the unique PNR Key.                                                                       | Join performed<br>between DWB_BKG_H<br>and DWD_PNR table<br>on PNR_ID, RLOC and<br>PNR_CREN_DT<br>column to fetch value<br>for PNR_KEY               |
| BKG_CAMPN_ID            | DWB_BKG_H                                                  | CAMPN_ID                        | Direct mapping. It is a unique<br>number generated at the<br>source system and the value<br>flows from operational to<br>derived layer. It helps to<br>identify the record as unique<br>throughout the system. That<br>is from source to derived<br>layer. |                                                                                                    |
| BKG_CREN_TM_ID          | DWB BKG H,<br>DWM_TM                                       | DWM_TM. TM_ID                   | Left outer join is performed<br>on the Time table on the basis<br>of Hour of the day and<br>Minute of the day to get the<br>unique Time Identifier.                                                                                                    | Join performed<br>between DWB_BKG_H<br>and DWM_TM table on<br>HOUR_OF_DAY and<br>MINT_OF_DAY<br>column to fetch value<br>for TM_ID                   |
| WTLST_TM_ID             | DWM_TM                                                     | DWM_TM. TM_ID                   | Left outer join is performed<br>on the Time table on the basis<br>of Hour of the day and<br>Minute of the day to get the<br>unique Time Identifier.                                                                                                    | Join performed<br>between DWB_BKG_H<br>and DWM_TM table on<br>HOUR_OF_DAY and<br>MINT_OF_DAY<br>column to fetch value<br>for TM_ID                   |
| BKG_LAST_UPDT_<br>TM_ID | DWM_TM                                                     | DWM_TM. TM_ID                   | Left outer join is performed<br>on the Time table on the basis<br>of Hour of the day and<br>Minute of the day to get the<br>unique Time Identifier.                                                                                                    | Join performed<br>between DWB_BKG_H<br>and DWM_TM table on<br>HOUR_OF_DAY and<br>MINT_OF_DAY<br>column to fetch value<br>for TM_ID                   |
| BKG_CNCL_TM_ID          | DWM_TM                                                     | DWM_TM. TM_ID                   | Left outer join is performed<br>on the Time table on the basis<br>of Hour of the day and<br>Minute of the day to get the<br>unique Time Identifier.                                                                                                    | Join performed<br>between DWB_BKG_H<br>and DWM_TM table on<br>HOUR_OF_DAY and<br>MINT_OF_DAY<br>column to fetch value<br>for TM_ID                   |
| BKG_CONF_TM_ID          | DWM_TM                                                     | DWM_TM. TM_ID                   | Left outer join is performed<br>on the Time table on the basis<br>of Hour of the day and<br>Minute of the day to get the<br>unique Time Identifier.                                                                                                    | Join performed<br>between DWB_BKG_H<br>and DWM_TM table on<br>HOUR_OF_DAY and<br>MINT_OF_DAY<br>column to fetch value<br>for TM ID                   |

*Table 6–13 (Cont.) PKG\_DWD\_ BKG\_FACT ETL Source to Target Mapping*

| Column Name              |           |                                | Source Table Name Source Column Name Transformation Description                                                                                                    | <b>Comments (Formula</b><br>If Any) |
|--------------------------|-----------|--------------------------------|----------------------------------------------------------------------------------------------------|-------------------------------------|
| CPN_ID                   | DWB_BKG_H | CPN_ID                         | Direct mapping. It is the<br>Coupon Identifier generated<br>at source system and the data<br>flows from operational to<br>derived layer. It helps to<br>identify the record as unique<br>throughout the system. That<br>is from source to derived<br>layer.        |                                     |
| INF_CPN_ID               | DWB_BKG_H | INF_CPN_ID                     | Direct mapping. It is the<br>Infant Coupon Identifier<br>generated at source system<br>and the data flows from<br>operational to derived layer. It<br>helps to identify the record as<br>unique throughout the<br>system. That is from source to<br>derived layer. |                                     |
| CLNT_ID                  |           |                                |                                                                                                    |                                     |
| CLS                      | DWB_BKG_H | <b>CLS</b>                     | Direct mapping. It is the Class<br>booked. Data flows from<br>operational to derived layer.                                                                                                    |                                     |
| NIGHT_IND                | DWB_BKG_H | NIGHT_IND                      | Direct mapping. It is the flag<br>if the class booked is a Night<br>Class, it is set to $i^Y i^-$ or else<br>$i^N i^-$                                                                                                    |                                     |
| STS_CD                   | DWB_BKG_H | STS_CD                         | Direct mapping. It is the<br>status of the booking. Data<br>flows from operational to<br>derived layer.                                                                                                    |                                     |
| DEAD_IND                 | DWB_BKG_H | DEAD_IND                       | Direct mapping. It is the<br>source system generated<br>indicator whether the<br>booking is canceled or not.<br>Data flows from operational<br>to derived layer.                                                                                                   | Cancelled $= i^T Y_i^-$             |
| BKG_LAST_UPDT_<br>TMSTMP | DWB_BKG_H | BKG_LAST_UPD_<br><b>TMSTMP</b> | Direct mapping. It is the<br>updated timestamp of the<br>source system when the<br>booking was last updated.<br>Data flows from operational<br>to derived layer.                                                                                                   |                                     |
| ORGNL_ACTN_CD            | DWB_BKG_H | ORGNL_ACTN_CD                  | Direct mapping. It is the<br>action code used at the sell<br>time. It is helpful in<br>identifying overbooking. Data<br>flows from operational to<br>derived layer.                                                                                                |                                     |
| WTLST_IND                | DWB_BKG_H | WTLST_IND                      | Direct mapping. It indicates if<br>the booking has a waitlist<br>status code. Data flows from<br>operational to derived layer.                                                                                                    |                                     |
| WTLST_DTTM               | DWB_BKG_H | WTLST_DTTM                     | Direct mapping. It indicates<br>the timestamp of the booking,<br>if it is waitlisted. Data flows<br>from operational to derived<br>layer.                                                                                                    |                                     |
| CNCL_DTTM                | DWB_BKG_H | BKG_CNCL_DTTM                  | Direct mapping. It indicates<br>the timestamp if the booking<br>is canceled. Data flows from<br>operational to derived layer.                                                                                                    |                                     |

*Table 6–13 (Cont.) PKG\_DWD\_ BKG\_FACT ETL Source to Target Mapping*

| <b>Column Name</b>                |           |                           | Source Table Name Source Column Name Transformation Description                                                                                       | <b>Comments (Formula</b><br>If Any) |
|-----------------------------------|-----------|---------------------------|----------------------------------------------------------------------------------------------------|-------------------------------------|
| CONF_DTTM                         | DWB_BKG_H | BKG_CONF_DTTM             | Direct mapping. It indicates<br>the timestamp if the booking<br>is confirmed. Data flows from<br>operational to derived layer.                        |                                     |
| CONF_IND                          | DWB_BKG_H | CONF_IND                  | Direct mapping. It indicates<br>confirmed status code of the<br>booking. Data flows from<br>operational to derived layer.                             |                                     |
| BKG_CREN_TMSTMP DWB_BKG_H         |           | <b>BKG_CREN_DTTM</b>      | Direct mapping. It indicates<br>the timestamp of the source<br>system when the ticket was<br>booked. Data flows from<br>operational to derived layer. |                                     |
| FST_IND                           | DWB_BKG_H | FST_IND                   | Direct mapping. Data flows<br>from operational to derived<br>layer.                                                                                   |                                     |
| BUSNS_IND                         | DWB_BKG_H | BUSNS_IND                 | Direct mapping. It indicates<br>whether the booking is<br>business class or not. Data<br>flows from operational to<br>derived layer.                  |                                     |
| ECONMY_IND                        | DWB_BKG_H | ECONMY_IND                | Direct mapping. It indicates<br>whether the booking is<br>economy or not.                                                                             |                                     |
| CDSH_CLS                          | DWB_BKG_H | CDSH_CLS                  | Direct mapping.                                                                                                    |                                     |
| CBN_CD                            | DWB_BKG_H | CBN_CD                    | Direct mapping.                                                                                                    |                                     |
| CPN_AMT                           | DWB_BKG_H | CPN_AMT                   | Direct mapping.                                                                                                    |                                     |
| INF_CPN_AMT                       | DWB_BKG_H | INF_CPN_AMT               | Direct mapping.                                                                                                    |                                     |
| PNR_RLOC                          | DWB_BKG_H | BKG_PNR_RLOC              | Direct mapping.                                                                                                    |                                     |
| PNR_CREN_DT                       | DWB_BKG_H | PNR_CREN_DT               | Direct mapping.                                                                                                    |                                     |
| <b>ACCT_NBR</b>                   | DWB_BKG_H | ACCT_NBR                  | Direct mapping.                                                                                                    |                                     |
| MKTG_REF_RLOC                     | DWB_BKG_H | MKTG_REF_RLOC             | Direct mapping.                                                                                                    |                                     |
| BKG_OPRTNG_FLT_<br>DT_UTC         | DWB_BKG_H | BKG_OPRTNG_FLT_<br>DT_UTC | Direct mapping. It indicates<br>the operating flight date in<br>the UTC time zone.                                                                    |                                     |
| BKG_MKTG_FLT_DT_ DWB_BKG_H<br>LCL |           | BKG_MKTG_FLT_DT_<br>LCL   | Direct mapping. It indicates<br>the marketing flight date in<br>the local time zone.                                                                  |                                     |
| BKG_MKTG_FLT_DT_ DWB_BKG_H<br>UTC |           | BKG_MKTG_FLT_DT_<br>UTC   | Direct mapping. It indicates<br>the marketing flight date in<br>the UTC time zone.                                                                    |                                     |
| CDSH_IND                          | DWB_BKG_H | CDSH_IND                  | Direct mapping.                                                                                                    |                                     |
| RQST_TYP                          | DWB_BKG_H | RQST_TYP                  | Direct mapping.                                                                                                    |                                     |
| SMOKNG_IND                        | DWB_BKG_H | SMOKNG_IND                | Direct mapping.                                                                                                    |                                     |
| SEAT_STS                          | DWB_BKG_H | SEAT_STS                  | Direct mapping.                                                                                                    |                                     |
| <b>SEAT_NBR</b>                   | DWB_BKG_H | <b>SEAT_NBR</b>           | Direct mapping. It indicates<br>the seat number of the<br>booking.                                                                                    |                                     |
| OVRBKG_TYP                        | DWB_BKG_H | OVRBKG_TYP                | Direct mapping.                                                                                                    |                                     |
| OVRBKG_RSN                        | DWB_BKG_H | OVRBKG_RSN_DESC           | Direct mapping. It indicates<br>the description for over<br>booking.                                                                                  |                                     |

*Table 6–13 (Cont.) PKG\_DWD\_ BKG\_FACT ETL Source to Target Mapping*

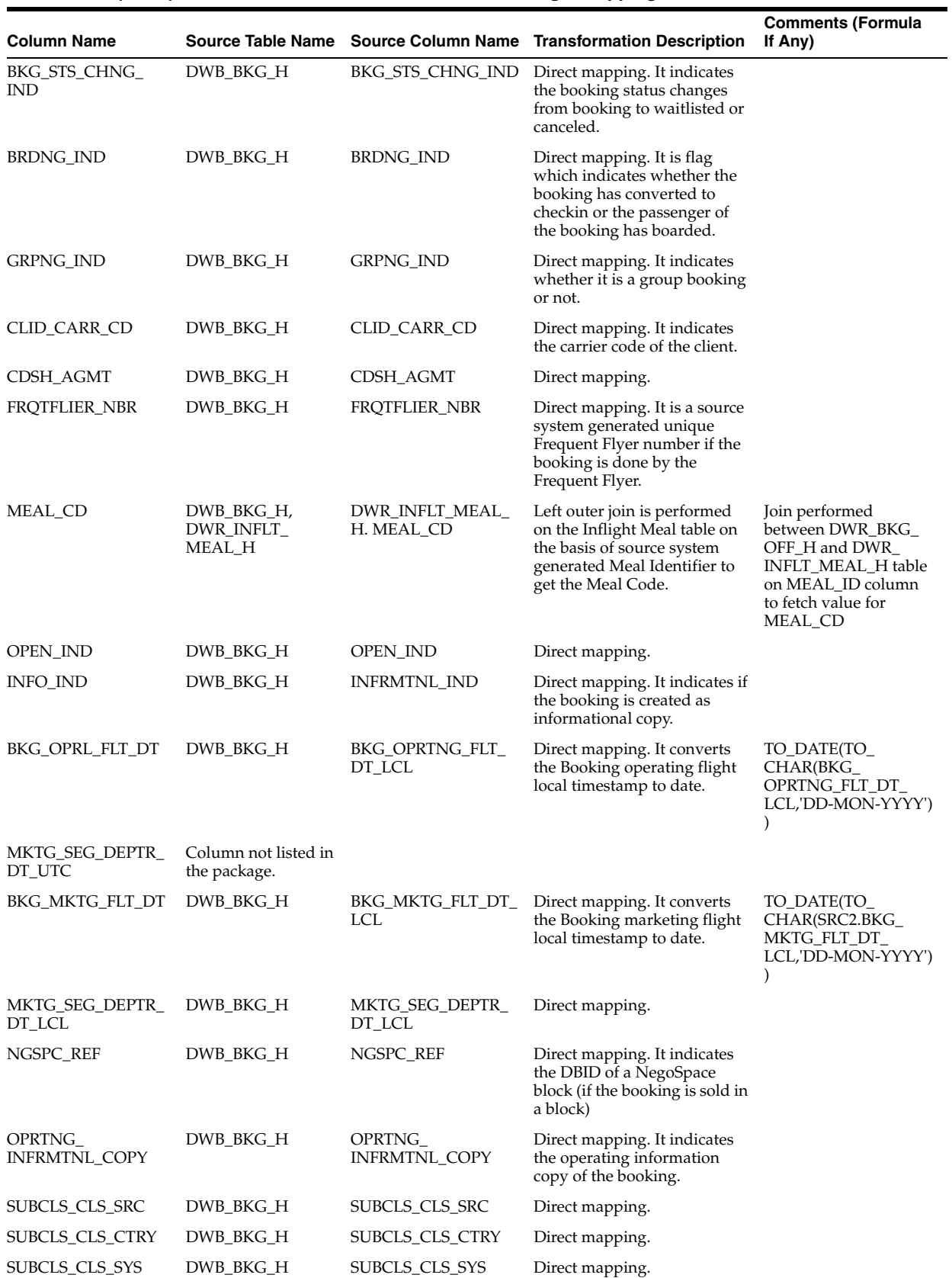

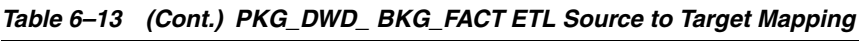

| <b>Column Name</b>               |              |                                  | Source Table Name Source Column Name Transformation Description                                                               | <b>Comments (Formula</b><br>If Any)                                     |
|----------------------------------|--------------|----------------------------------|----------------------------------------------------------------------------------------------------|-------------------------------------------------------------------------|
| BKG_TYP                          | DWB_BKG_H    | BKG_TYP                          | Direct mapping. It indicates<br>the type of booking done.<br>Data flows from operational<br>layer to derived layer.           |                                                                         |
| APIS_CMPLT_IND                   | DWB_BKG_H    | APIS_CMPLT_IND                   | Direct mapping.                                                                                                    |                                                                         |
| TST_PAX_FARE_<br><b>BASIS_CD</b> | DWB_BKG_H    | TST_PAX_FARE_<br><b>BASIS_CD</b> | Direct mapping. It indicates<br>the fare basis code of the<br>passenger according to<br>booking.                              |                                                                         |
| TST_INF_FARE_<br>BASIS_CD        | DWB_BKG_H    | TST_INF_FARE_<br>BASIS_CD        | Direct mapping. It indicates<br>the fare basis code of the<br>infant passenger according to<br>booking.                       |                                                                         |
| BKG_IP_ADDR                      | DWB_BKG_H    | BKG_IP_ADDR                      | Direct mapping. It indicates<br>the IP address used for<br>booking.                                                           |                                                                         |
| <b>BID_PRC</b>                   | DWB_BKG_H    | BID_PRC                          | Direct mapping. It indicates<br>the bid price for the booking.                                                                |                                                                         |
| YLD                              | DWB_BKG_H    | YLD                              | Direct mapping.                                                                                                    |                                                                         |
| RVN_LOSS                         | DWB_BKG_H    | RVN_LOSS                         | Direct mapping.                                                                                                    |                                                                         |
| DWFEED_ID                        | DWR_ACCT_H   | DWFEED_ID                        | Direct mapping. It is the<br>identifier of the data<br>warehouse feed used to<br>populate the load cycle.                     |                                                                         |
| SRC_SYS_ID                       | DWR_ACCT_H   | SRC_SYS_ID                       | Direct mapping. It is the<br>identifier of the source<br>system.                                                              |                                                                         |
| SRC_SYS_CRTD_<br>TMSTMP          | DWR_ACCT_H   | SRC_SYS_CRTD_<br>TMSTMP          | Direct mapping. It is the<br>timestamp of the source<br>system when the respective<br>was generated in the source<br>system   |                                                                         |
| SRC_SYS_UPD_<br><b>TMSTMP</b>    | DWR_ACCT_H   | SRC_SYS_UPD_<br>TMSTMP           | Direct mapping. It is the<br>timestamp of source system<br>when the respective record<br>was updated in the source<br>system. |                                                                         |
| SRC_SYS_DEL_IND                  | DWR_ACCT_H   | SRC_SYS_DEL_IND                  | Direct mapping. It is the<br>delete flag that indicates the<br>record is deleted in the source<br>system.                     | 'Y' if deleted or 'N' if<br>not deleted                                 |
| ETL_BATCH_ID                     | DWC_JOB_PARM | <i>pv_ETL_BATCH_ID</i>           | It is the sequence of the load<br>cycle in which the records are<br>inserted / updated in the<br>table.                       | Values are passed as<br>parameterized from<br>DWC_JOB_PARM              |
| ETL_BATCH_CRTD_<br>BY            | DWC_JOB_PARM | pv_ETL_BATCH_CRE_<br>BΥ          | It is the name of the source<br>system which created and<br>executed this load cycle.                                         | Values are passed as<br>parameterized from<br>DWC_JOB_PARM              |
| ETL_BATCH_CRTD_<br>TMSTMP        | DWC_JOB_PARM | pv_ETL_BATCH_CRE_<br>TMSTMP      | It is the current timestamp<br>when a record is created as<br>active record or present<br>record.                             | The active flag i.e<br>$CURR_STS = Y'$ or<br>SRC_SYS_DEL_IND<br>$=$ 'N' |
| ETL_BATCH_UPD_BY DWC_JOB_PARM    |              | <i>pv_ETL_BATCH_UPD_</i><br>BY   | It is the name of the source<br>system which updated and<br>executed this load cycle.                                         | Values are passed as<br>parameterized from<br>DWC_JOB_PARM              |

*Table 6–13 (Cont.) PKG\_DWD\_ BKG\_FACT ETL Source to Target Mapping*

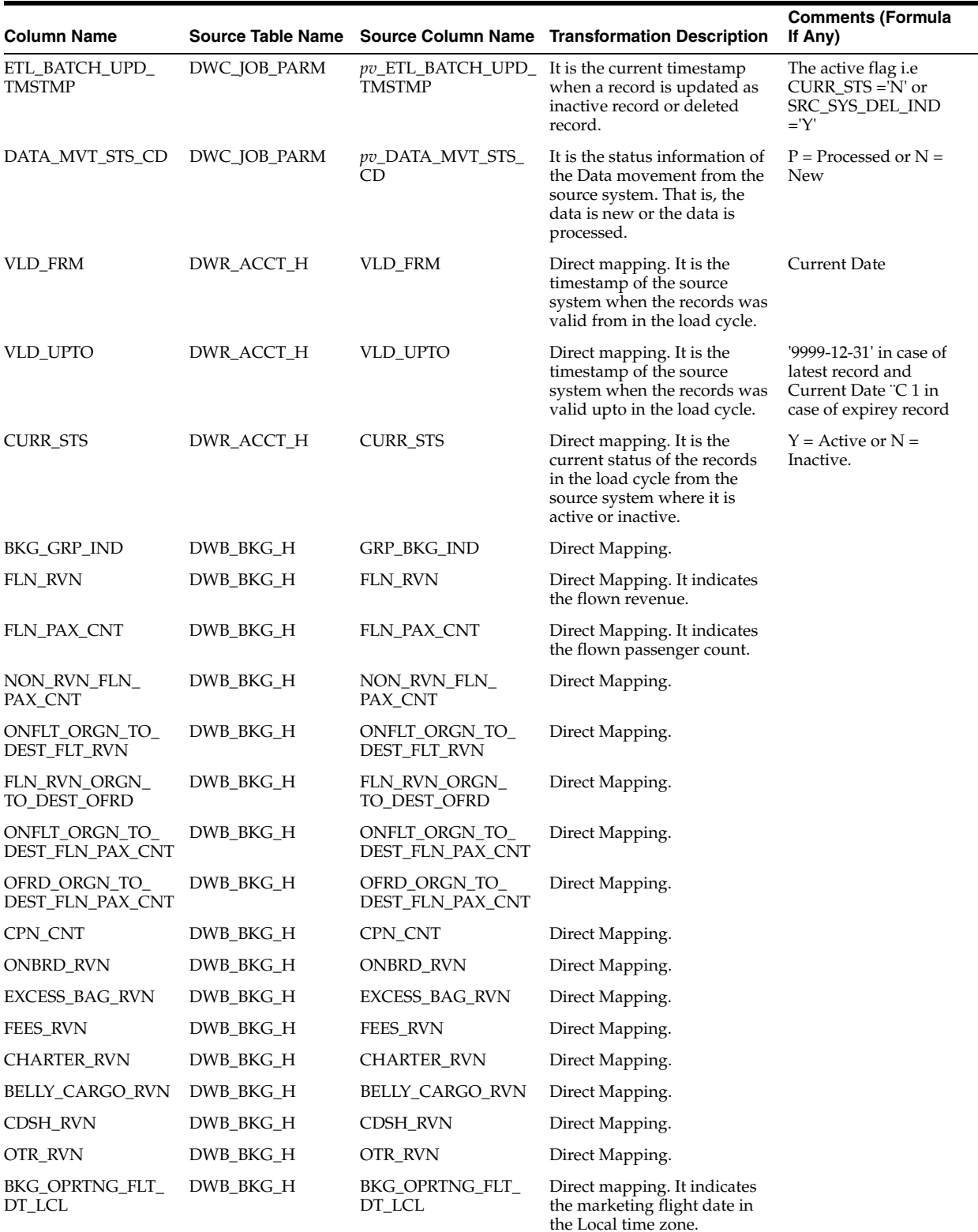

## *Table 6–13 (Cont.) PKG\_DWD\_ BKG\_FACT ETL Source to Target Mapping*

| <b>Column Name</b>                  |                            |                                             | Source Table Name Source Column Name Transformation Description                                                                                                    | <b>Comments (Formula</b><br>If Any)                                                                                                    |
|-------------------------------------|----------------------------|---------------------------------------------|----------------------------------------------------------------------------------------------------|----------------------------------------------------------------------------------------------------|
| <b>OFF KEY</b>                      | DWB BKG H,<br>DWM BKG OFF, | DWM_BKG_OFF.<br>OFF KEY                     | Left outer join is performed<br>on the Booking Office and                                                                                                    | Join performed<br>between DWB BKG                                                                                                    |
|                                     | DWM SALES<br>CHNL          |                                             | Sales Channel table on the<br>basis of source system<br>generated Office Identifier to<br>get the unique Office Key.                                                                                            | Hand DWM_BKG_OFF<br>and DWM_FRQTFLR<br>table on OFF ID<br>column to fetch value<br>for OFF KEY                                                                                                    |
| OPRTNG SEG<br>DEPTR_LCL_DT_KEY      | DWD FLT DETLS<br>FACT      | DWD_FLT_DETLS_<br>FACT. DEPTR LCL<br>DT KEY | Left outer join is performed<br>on the Flight Details Fact<br>Booking Office on the basis of<br>Segment key, Flight key,<br>Flight date, Effective date and<br>End date to get the Departure<br>Local Date Key. | Join performed<br>between DWB_BKG_<br>Hand DWD_FLT_<br>DETLS_FACT table on<br>SEG_KEY, FLT_KEY,<br>FLT DT, EFFECTIVE<br>DT and END DT<br>column to fetch value<br>for DEPTR_LCL_DT_<br><b>KEY</b> |
| OPRTNG SEG<br>DEPTR_UTC_DT_KEY FACT | DWD FLT DETLS              | DWD FLT DETLS<br>FACT. DEPTR UTC<br>DT KEY  | Left outer join is performed<br>on the Flight Details Fact<br>Booking Office on the basis of<br>Segment key, Flight key,<br>Flight date, Effective date and<br>End date to get the Departure<br>UTC Date Key.   | Join performed<br>between DWB_BKG_<br>Hand DWD FLT<br>DETLS FACT table on<br>SEG KEY, FLT KEY,<br>FLT_DT, EFFECTIVE_<br>DT and END DT<br>column to fetch value<br>for DEPTR_UTC_DT_<br><b>KEY</b> |

*Table 6–13 (Cont.) PKG\_DWD\_ BKG\_FACT ETL Source to Target Mapping*

## **PKG\_DWD\_CALL\_CNTR\_PRFMNC Mapping**

Table 6–14 shows the mapping to populate target table DWD\_CALL\_CNTR\_ PRFMNC. For more information, see [CALL CENTER PERFORMANCE](#page-27-0).

#### **Source Tables**

DWB\_PRTY\_INTRATN\_CALL\_H DWB\_PRTY\_INTRATN\_H DWM\_CLNDR DWM\_BKG\_OFF DWR\_SMS\_AGNT\_H

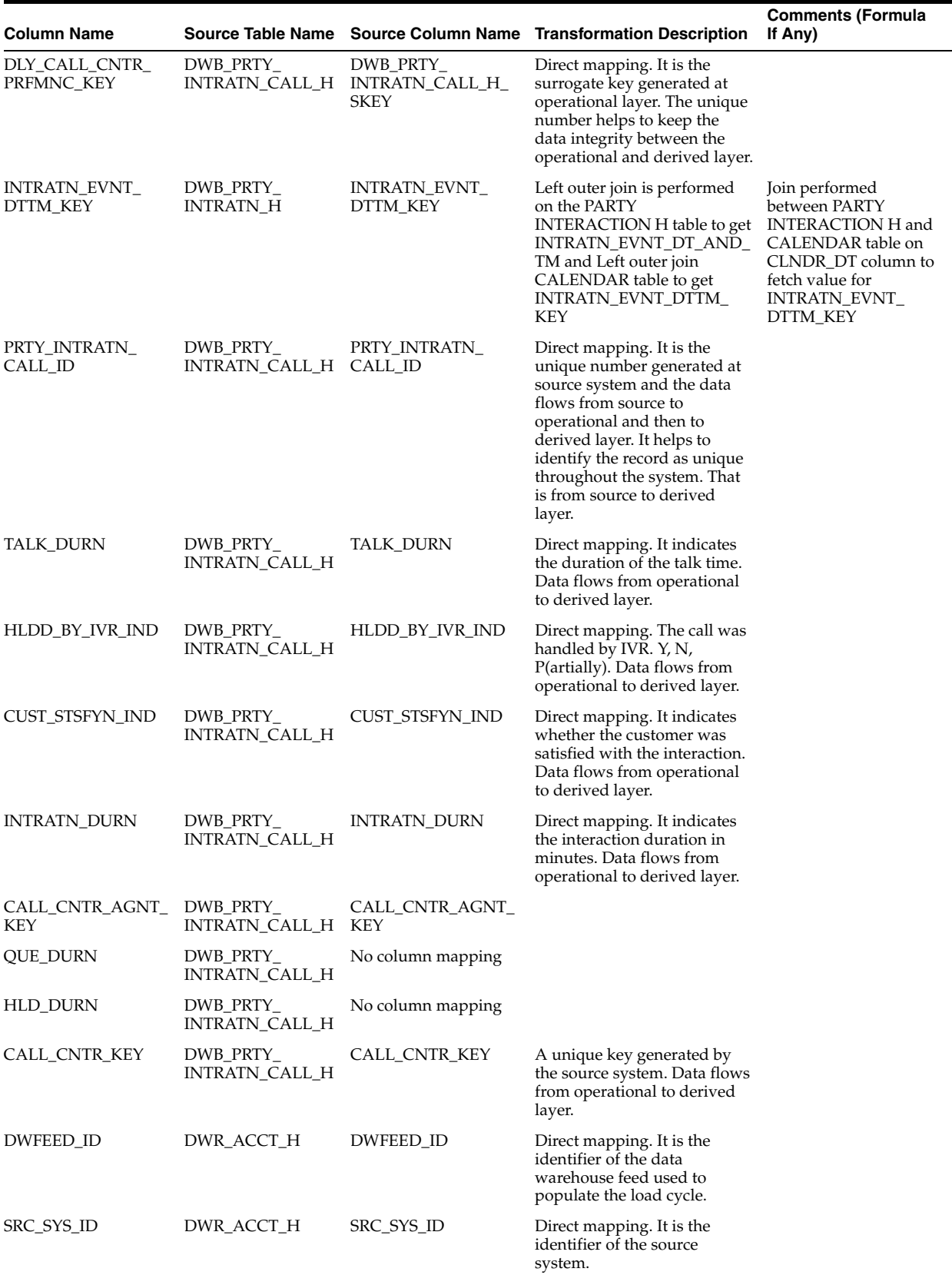

## *Table 6–14 PKG\_DWD\_CALL\_CNTR\_PRFMNC ETL Source to Target Mapping*

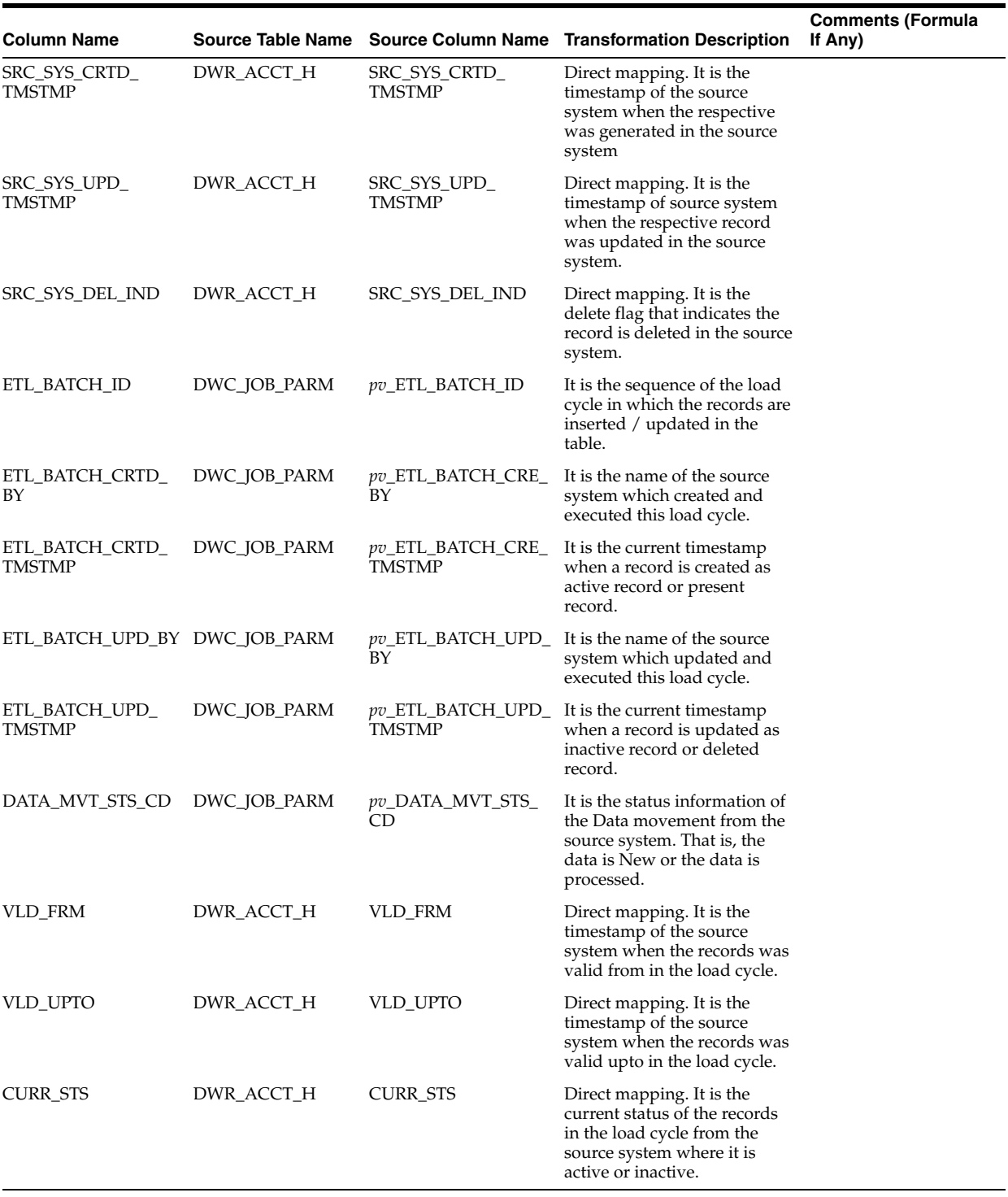

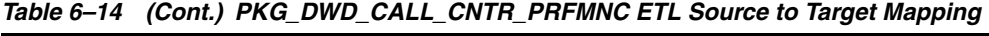

# **PKG\_DWD\_CUST\_SRVY Mapping**

Table 6–15 shows the mapping to populate target table DWD\_CUST\_SRVY. For more information, see [CUSTOMER SURVEY](#page-28-4).

#### **Source Tables**

DWB\_PRTY\_INTRATN\_THREAD

DWM\_CLNDR DWM\_SVC DWM\_INTRATN\_RSN DWM\_INTRATN\_RSLT

## *Table 6–15 PKG\_DWD\_CUST\_SRVY ETL Source to Target Mapping*

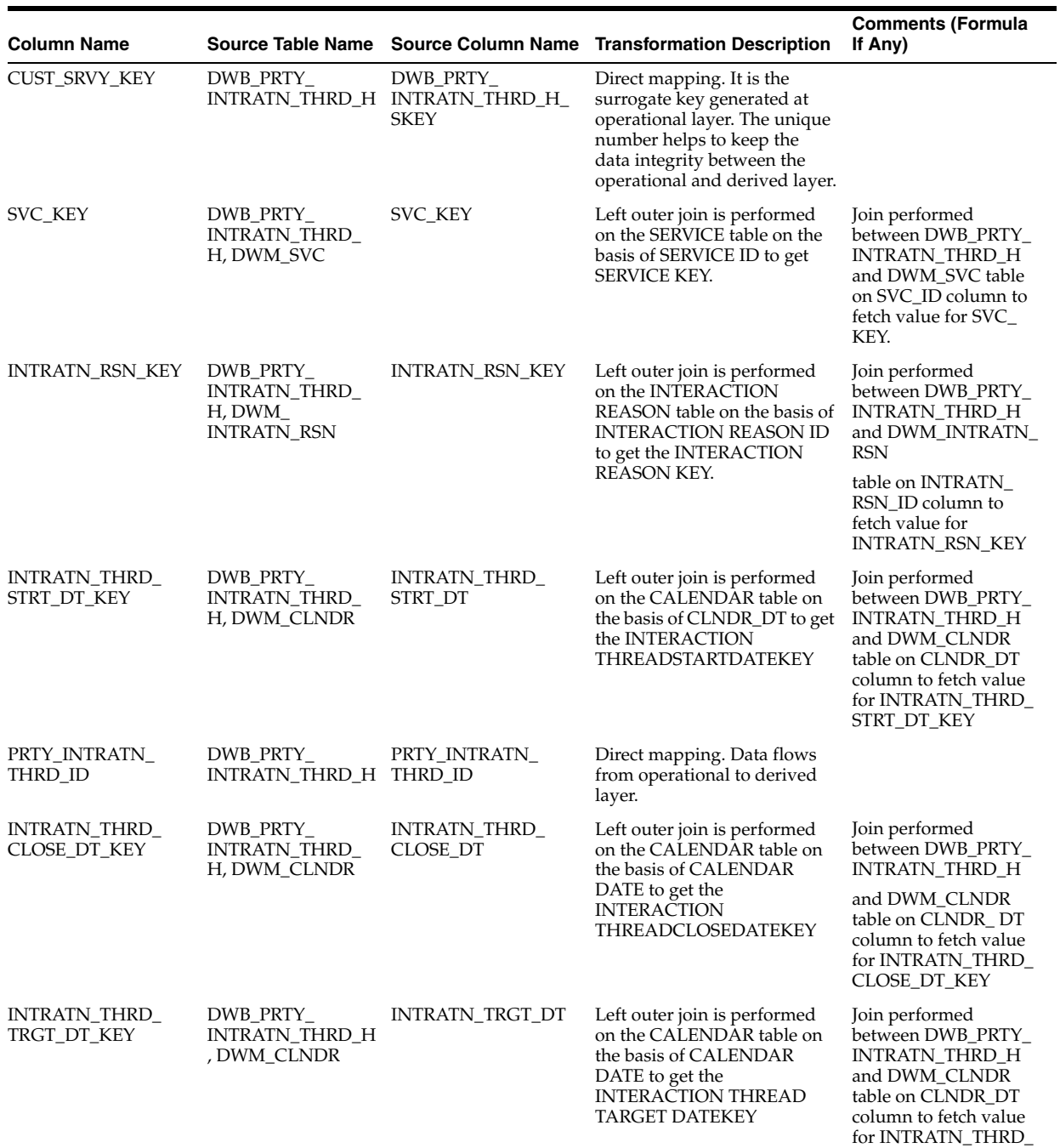

TRGT\_DT\_KEY

| Column Name                      |                                                          |                                    | Source Table Name Source Column Name Transformation Description                                                                                                   | <b>Comments (Formula</b><br>If Any)                                                                                                    |
|----------------------------------|----------------------------------------------------------|------------------------------------|----------------------------------------------------------------------------------------------------|----------------------------------------------------------------------------------------------------|
| INTRATN_RSLT_KEY                 | DWB_PRTY_<br>INTRATN_THRD_H ID<br>, DWM_INTRATN_<br>RSLT | INTRATN_RSLT_TYP_                  | Left outer join is performed<br>on the INTERACTION<br>RESULT table on the basis of<br><b>INTERACTION RESULT ID</b><br>to get the INTERACTION<br><b>RESULT KEY</b> | Join performed<br>between DWB_PRTY_<br>INTRATN_THRD_H<br>and DWM_INTRATN_<br>RSLT table on<br><b>INTRATN_RSLT_ID</b><br>column to fetch value<br>for INTRATN_RSLT_<br>KEY |
| CUST_ID                          | DWB_PRTY_<br>INTRATN_THRD_H                              | CUST_ID                            | Direct mapping. Data flows<br>from operational to derived<br>layer.                                                                                               |                                                                                                    |
| DWFEED_ID                        | DWR_ACCT_H                                               | DWFEED_ID                          | Direct mapping. It is the<br>identifier of the data<br>warehouse feed used to<br>populate the load cycle.                                                         |                                                                                                    |
| SRC_SYS_ID                       | DWR_ACCT_H                                               | SRC_SYS_ID                         | Direct mapping. It is the<br>identifier of the source<br>system.                                                                                                  |                                                                                                    |
| SRC_SYS_CRTD_<br>TMSTMP          | DWR_ACCT_H                                               | SRC_SYS_CRTD_<br><b>TMSTMP</b>     | Direct mapping. It is the<br>timestamp of the source<br>system when the respective<br>was generated in the source<br>system                                       |                                                                                                    |
| SRC_SYS_UPD_<br>TMSTMP           | DWR_ACCT_H                                               | SRC_SYS_UPD_<br><b>TMSTMP</b>      | Direct mapping. It is the<br>timestamp of source system<br>when the respective record<br>was updated in the source<br>system.                                     |                                                                                                    |
| SRC_SYS_DEL_IND                  | DWR_ACCT_H                                               | SRC_SYS_DEL_IND                    | Direct mapping. It is the<br>delete flag that indicates the<br>record is deleted in the source<br>system.                                                         | 'Y' if deleted or 'N' if<br>not deleted                                                                                                    |
| ETL_BATCH_ID                     | DWC_JOB_PARM                                             | <i>pv_ETL_BATCH_ID</i>             | It is the sequence of the load<br>cycle in which the records are<br>inserted / updated in the<br>table.                                                           | Values are passed as<br>parameterized from<br>DWC_JOB_PARM                                                                                                    |
| ETL_BATCH_CRTD_<br>BΥ            | DWC_JOB_PARM                                             | pv_ETL_BATCH_CRE_<br>BΥ            | It is the name of the source<br>system which created and<br>executed this load cycle.                                                                             | Values are passed as<br>parameterized from<br>DWC_JOB_PARM                                                                                                    |
| ETL_BATCH_CRTD_<br><b>TMSTMP</b> | DWC_JOB_PARM                                             | pv_ETL_BATCH_CRE_<br><b>TMSTMP</b> | It is the current timestamp<br>when a record is created as<br>active record or present<br>record.                                                                 | The active flag i.e<br>$CURR_STS = Y'$ or<br>SRC_SYS_DEL_IND<br>$=N$                                                                                                    |
| ETL_BATCH_UPD_BY DWC_JOB_PARM    |                                                          | BY                                 | pv_ETL_BATCH_UPD_ It is the name of the source<br>system which updated and<br>executed this load cycle.                                                           | Values are passed as<br>parameterized from<br>DWC_JOB_PARM                                                                                                    |
| ETL_BATCH_UPD_<br>TMSTMP         | DWC_JOB_PARM                                             | TMSTMP                             | $pv$ _ETL_BATCH_UPD_ It is the current timestamp<br>when a record is updated as<br>inactive record or deleted<br>record.                                          | The active flag <i>i.e</i><br>$CURR_STS ='N'$ or<br>SRC_SYS_DEL_IND<br>$=$ 'Y'                                                                                            |
| DATA_MVT_STS_CD                  | DWC_JOB_PARM                                             | <i>pv_DATA_MVT_STS_</i><br>CD      | It is the status information of<br>the Data movement from the<br>source system. That is, the<br>data is New or the data is<br>processed.                          | $P =$ Processed or $N =$<br>New                                                                                                    |

*Table 6–15 (Cont.) PKG\_DWD\_CUST\_SRVY ETL Source to Target Mapping*

| <b>Column Name</b> |            |                 | Source Table Name Source Column Name Transformation Description                                                                              | <b>Comments (Formula</b><br>If Any)                                                            |
|--------------------|------------|-----------------|----------------------------------------------------------------------------------------------------|------------------------------------------------------------------------------------------------|
| <b>VLD FRM</b>     | DWR_ACCT_H | <b>VLD FRM</b>  | Direct mapping. It is the<br>timestamp of the source<br>system when the records was<br>valid from in the load cycle.                         | Current Date                                                                                   |
| <b>VLD UPTO</b>    | DWR ACCT H | <b>VLD UPTO</b> | Direct mapping. It is the<br>timestamp of the source<br>system when the records was<br>valid upto in the load cycle.                         | '9999-12-31' in case of<br>latest record and<br>Current Date "C 1 in<br>case of expirey record |
| <b>CURR STS</b>    | DWR ACCT H | <b>CURR STS</b> | Direct mapping. It is the<br>current status of the records<br>in the load cycle from the<br>source system where it is<br>active or inactive. | $Y =$ Active or $N =$<br>Inactive.                                                             |

*Table 6–15 (Cont.) PKG\_DWD\_CUST\_SRVY ETL Source to Target Mapping*

# **PKG\_DWD\_FLT\_DETLS\_FACT Mapping**

Table 6–16 shows the mapping to populate target table DWD\_FLT\_DETLS\_FACT. For more information, see [FLIGHT DETAILS FACT](#page-28-5).

#### **Source Tables**

DWB\_FLT\_SCHD\_H DWM\_SEG DWM\_LEG DWM\_FLT DWM\_ACFT\_VER DWM\_TRAF\_CATG DWM\_CARR DWM\_CLNDR DWM\_AIP

| <b>Column Name</b>           |                                   |                                              | Source Table Name Source Column Name Transformation Description                                                                                                    | <b>Comments (Formula</b><br>If Any)                                                                                                  |
|------------------------------|-----------------------------------|----------------------------------------------|----------------------------------------------------------------------------------------------------|----------------------------------------------------------------------------------------------------|
| FLT DETLS FACT<br><b>KEY</b> |                                   | DWB FLT SCHD H DWB FLT SCHD H<br><b>SKEY</b> | Direct mapping. It is the<br>surrogate key generated at<br>operational layer. The unique<br>number helps to keep the<br>data integrity between the<br>operational and derived layer. |                                                                                                    |
| <b>SEG_KEY</b>               | DWB_FLT_SCHD_H SEG_KEY<br>DWM SEG |                                              | Left outer join is performed<br>on the SEGMENT<br>table on the basis of<br>SEGMENT ID to get the<br><b>SEGMENT KEY</b>                                                               | Join performed<br>between DWB FLT<br>SCHD_H table and<br>DWM SEG table on<br>SEG ID column to<br>fetch value for SEG<br><b>KEY</b>   |
| LEG KEY                      | DWB FLT SCHD H LEG KEY<br>DWM_LEG |                                              | Left outer join is performed<br>on the LEG table on the basis<br>of LEGID to get the LEGKEY                                                                                          | Join performed<br>between DWB_FLT_<br>SCHD_H table and<br>DWM LEG table on<br>LEG_ID column to<br>fetch value for LEG_<br><b>KEY</b> |

*Table 6–16 PKG\_DWD\_FLT\_DETLS\_FACT ETL Source to Target Mapping*

| <b>Column Name</b>           |                                               |               | Source Table Name Source Column Name Transformation Description                                                                                                    | <b>Comments (Formula</b><br>If Any)                                                                                           |
|------------------------------|-----------------------------------------------|---------------|----------------------------------------------------------------------------------------------------|----------------------------------------------------------------------------------------------------|
| ARVL_AIP_KEY                 | DWM_LEG DWM_<br>AIP DWB_FLT_<br>SCHD_H        | ARVL_AIP_KEY  | Left outer join is performed<br>on the LEG and AIRPORT<br>table with FLIGHT<br><b>SCHEDULE</b>                                                                                              | Join performed<br>between DWM_AIP<br>table and DWM_LEG<br>table with DWB_FLT_<br>SCHD_H                                       |
|                              |                                               |               | Table on the basis of LEGID to<br>get ARRIVALAIRPORTKEY                                                                                                    | Table on the basis of                                                                                                    |
|                              |                                               |               |                                                                                                    | LEG_ID to fetch value<br>for ARVL_AIP_KEY                                                                                     |
| DEPTR_AIP_KEY                | DWM_LEG DWM_<br>AIP DWB_FLT_<br>SCHD_H        | DEPTR_AIP_KEY | Left outer join is performed<br>on the<br>LEG and AIRPORT table ON<br>the basis of LEGID to get<br>DEPARTUREAIRPORTKEY                                                                      | Join performed<br>between DWM_LEG<br>and DWM_AIP table<br>and left outer join with<br>DWB_FLT_SCHD_H<br>table on the basis of |
|                              |                                               |               |                                                                                                    | LEG_ID to fetch value<br>for DEPTR_AIP_KEY                                                                                    |
| TRAF_CATG_KEY                | DWM_TRAF_CATG TRAF_CATG_KEY<br>DWB_FLT_SCHD_H |               | Left outer join is performed<br>on the TRAFFIC CATEGORY<br>table on the basis of TRAFFIC<br>CATEGORY ID to get<br>TRAFFIC CATEGORY KEY                                                      | Join performed<br>between DWB_FLT_<br>SCHD_H and DWM_<br>TRAF_CATG table on<br>the                                            |
|                              |                                               |               |                                                                                                    | basis of TRAF_CATG_<br>ID column to fetch<br>value for TRAF<br>CATG_ KEY                                                      |
| ACV_KEY                      | DWB_FLT_SCHD_H ACV_KEY                        |               |                                                                                                    |                                                                                                    |
| FLT_KEY                      | DWB_FLT_SCHD_H FLT_KEY<br>DWM_FLT             |               | Left outer join is performed<br>on the FLIGHT on the basis of<br>FLIGHT ID to get FLIGHT<br>KEY                                                                                             | NVL(FLT_KEY,-1)                                                                                                    |
| CDSH_TYP                     | DWB_FLT_SCHD_H FLT_CDSH_TYP                   |               | Direct mapping. This<br>indicates the type of the flight<br>in a codeshare. Data flows<br>from operational to derived<br>layer.                                                             |                                                                                                    |
| STS_FLG                      | DWB_FLT_SCHD_H STS_FLG                        |               | Direct mapping. This store the<br>active status flag for the flight<br>used for analysis of active<br>flights this Data flows from<br>operational to derived layer.                         |                                                                                                    |
| EFFECTIVE_DT                 | DWB_FLT_SCHD_H EFFECTIVE_DT                   |               | Direct mapping. This stores<br>the start date of the flight in<br>the system. That is when the<br>first time this flight is<br>introduced. Data flows from<br>operational to derived layer. |                                                                                                    |
| END_DT                       | DWB_FLT_SCHD_H END_DT                         |               | Direct mapping. This stores<br>the end date of the flight in<br>the system. That is when the<br>flight stops operation. Data<br>flows from operational to<br>derived layer.                 |                                                                                                    |
| ACV_TOT_CPCTY                | DWB_FLT_SCHD_H LEG_ACV_TOT_                   | <b>CPCTY</b>  | Direct mapping. This stores<br>the total capacity of the flight.<br>Data flows from operational<br>to derived layer.                                                                        |                                                                                                    |
| SALEBLE_TOT_<br><b>CPCTY</b> | DWB_FLT_SCHD_H TOT_SLBL_CPCTY                 |               | Direct mapping This stores<br>the total salable capacity of<br>the flight. Data flows from<br>operational to derived layer.                                                                 |                                                                                                    |

*Table 6–16 (Cont.) PKG\_DWD\_FLT\_DETLS\_FACT ETL Source to Target Mapping*

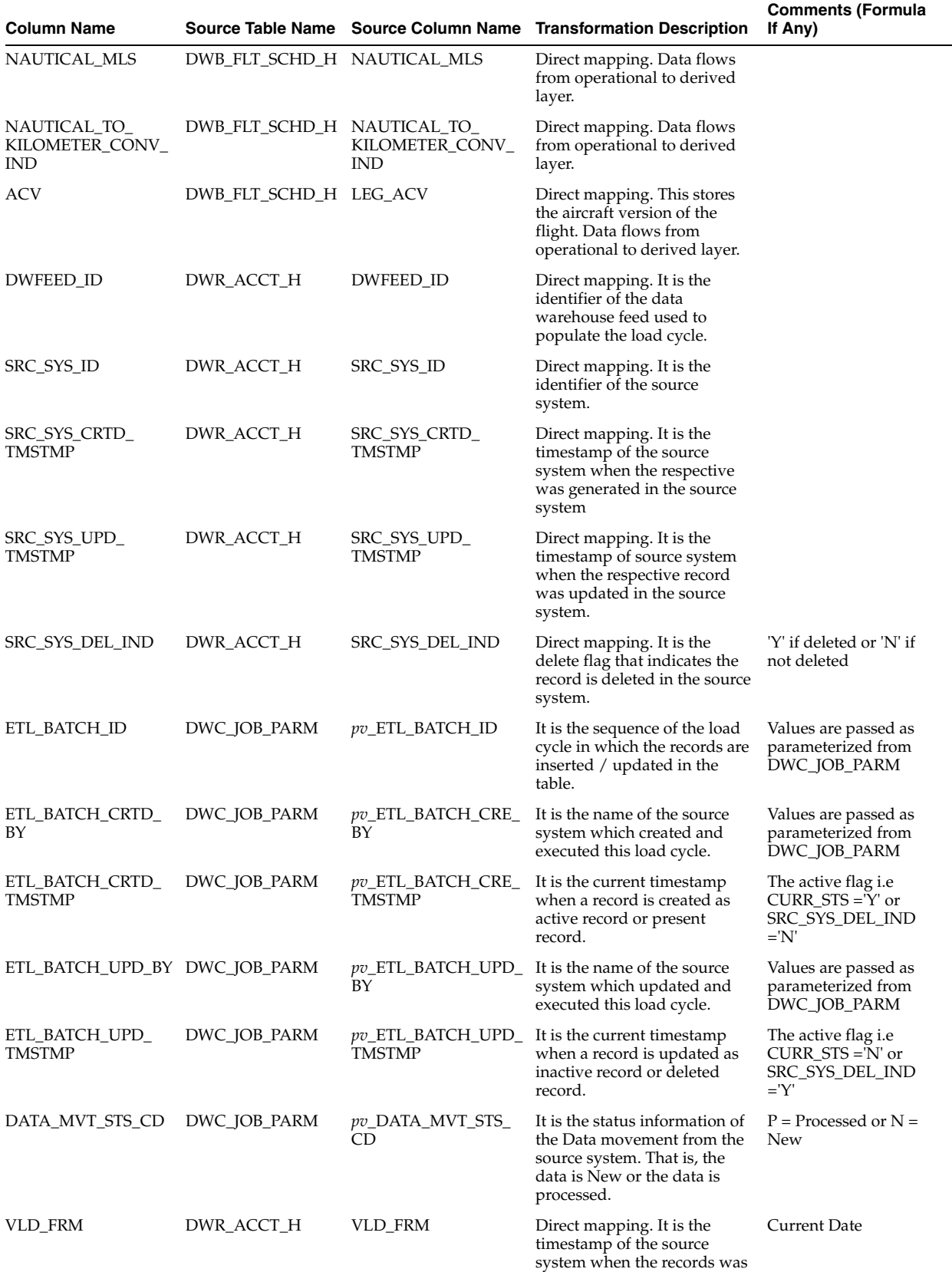

valid from in the load cycle.

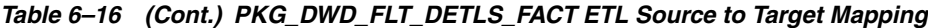

| <b>Column Name</b>                             |                                         |                                                  | Source Table Name Source Column Name Transformation Description                                                                              | <b>Comments (Formula</b><br>If Any)                                                                                           |
|------------------------------------------------|-----------------------------------------|--------------------------------------------------|----------------------------------------------------------------------------------------------------|----------------------------------------------------------------------------------------------------|
| VLD_UPTO                                       | DWR_ACCT_H                              | VLD_UPTO                                         | Direct mapping. It is the<br>timestamp of the source<br>system when the records was<br>valid upto in the load cycle.                         | '9999-12-31' in case of<br>latest record and<br>Current Date "C 1 in<br>case of expirey record                                |
| <b>CURR_STS</b>                                | DWR_ACCT_H                              | <b>CURR_STS</b>                                  | Direct mapping. It is the<br>current status of the records<br>in the load cycle from the<br>source system where it is<br>active or inactive. | $Y =$ Active or N =<br>Inactive.                                                                                              |
| ARVL_LCL_DT_KEY                                | DWM_CLNDR                               | DWB_FLT_SCHD_H ARVL_LCL_DT_KEY                   | Left outer join is performed<br>on the CALENDAR table on<br>the basis of CALENDAR<br>DATE to get ARRIVAL<br>LOCAL DATE KEY                   | NVL(ARVL_LCL_DT_<br>$KEY-1)$                                                                                                  |
| ARVL_UTC_DT_KEY                                | DWM_CLNDR                               | DWB_FLT_SCHD_H ARVL_UTC_DT_KEY                   | Left outer join is performed<br>on the CALENDAR table on<br>the basis of CALENDAR<br>DATE to get ARRIVAL UTC<br>DATE KEY                     | NVL(ARVL_UTC_DT_<br>$KEY-1)$                                                                                                  |
|                                                | DWM CLNDR                               | DEPTR_LCL_DT_KEY DWB_FLT_SCHD_H DEPTR_LCL_DT_KEY | Left outer join is performed<br>on the CALENDAR table on<br>the basis of CALENDAR<br>DATE get DEPARTURE<br>LOCAL DATE KEY                    | NVL(DEPTR_LCL_<br>$DT$ KEY $, -1)$                                                                                            |
| DEPTR_UTC_DT_KEY DWB_FLT_SCHD_H DEPTR_DTTM_UTC | DWM_CLNDR                               |                                                  | Left outer join is performed<br>on the CALENDAR table on<br>the basis of CALENDAR<br>DATE to get DEPARTURE<br><b>UTCDATEKEY</b>              | NVL(DEPTR_UTC_<br>$DT_KEY,-1)$                                                                                                |
| FLT_CARR_CD                                    | DWM_CARR DWB_FLT_CARR_KEY<br>FLT_SCHD_H |                                                  | Left outer join is performed<br>on the CARRIER table on the<br>basis of CARRIER CODE to<br>get the value of<br>FLIGHTCARRIERCODE             | Join performed<br>between DWB_FLT_<br>SCHD_H<br>and DWM_CARR table<br>on SEG_ID column to<br>fetch value for FLT_<br>CARR_KEY |
| FLT_DT                                         | DWB_FLT_SCHD_H FLT_DT                   |                                                  | Direct mapping. Data flows<br>from operational to derived<br>layer.                                                                          |                                                                                                    |
| FLT_NBR                                        | DWB_FLT_SCHD_H FLT_NBR                  |                                                  | Direct mapping. This stores<br>the flight number of the<br>carrier. Data flows from<br>operational to derived layer.                         |                                                                                                    |
| LEG_ACFT_SLBL_<br>CONFIG_CD                    | DWB_FLT_SCHD_H LEG_ACFT_SLBL_           | CONFIG_CD                                        | Direct mapping. This<br>identifies the fitted<br>configuration of the aircraft.<br>Data flows from operational<br>to derived layer.          |                                                                                                    |
| FLT_ALPHA_SFX                                  | DWB_FLT_SCHD_H FLT_ALPHA_SFX            |                                                  | Direct mapping. Data flows<br>from operational to derived<br>layer.                                                                          |                                                                                                    |
| LEG_ACFT_TYP                                   | DWB_FLT_SCHD_H LEG_ACFT_TYP             |                                                  | Direct mapping. Data flows<br>from operational to derived<br>layer.                                                                          |                                                                                                    |

*Table 6–16 (Cont.) PKG\_DWD\_FLT\_DETLS\_FACT ETL Source to Target Mapping*

# **PKG\_DWD\_LYLTY\_ACCT\_BAL\_HIST Mapping**

Table 6–17 shows the mapping to populate target table DWD\_LYLTY\_ACCT\_BAL\_ HIST. For more information, see [LOYALTY ACCOUNT BALANCE HISTORY](#page-30-0).

**Source Tables** DWB\_LYLTY\_ACCT\_BAL\_HIST\_H DWM\_CLNDR DWM\_FRQTFLR DWD\_LYLTY\_PRG

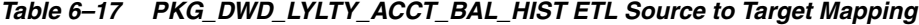

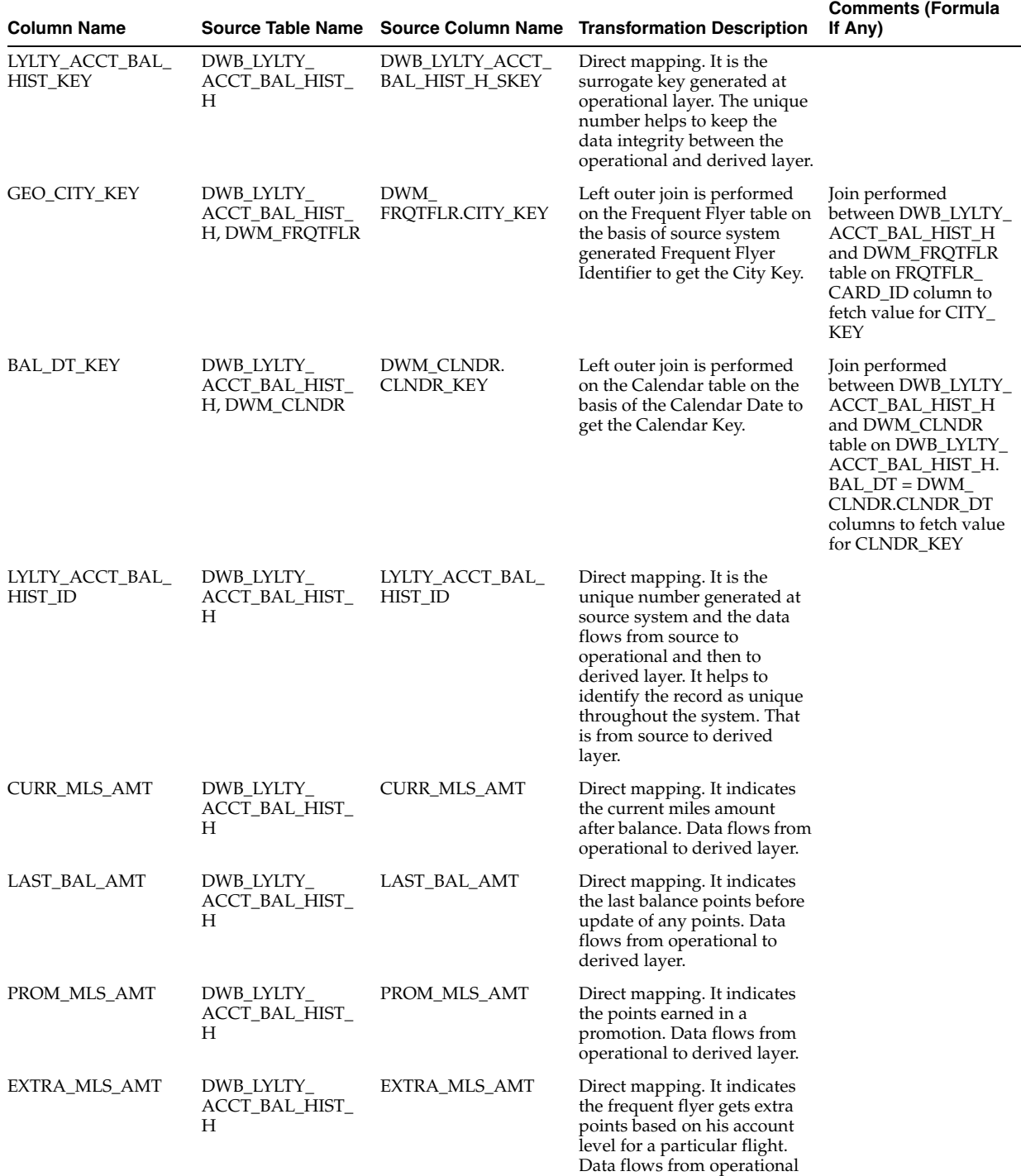

to derived layer.

| <b>Column Name</b>      |                                                |                                        | Source Table Name Source Column Name Transformation Description                                                                                                    | <b>Comments (Formula</b><br>If Any)                                                                                                    |
|-------------------------|------------------------------------------------|----------------------------------------|----------------------------------------------------------------------------------------------------|----------------------------------------------------------------------------------------------------|
| EXPRD_MLS_AMT           | DWB_LYLTY_<br>ACCT_BAL_HIST_<br>Н              | EXPRD_MLS_AMT                          | Direct mapping. It indicates<br>the points expired on the<br>balance day. Data flows from<br>operational to derived layer.                                                                   |                                                                                                    |
| RDM_MLS_AMT             | DWB_LYLTY_<br>ACCT_BAL_HIST_<br>Н              | RDM_MLS_AMT                            | Direct mapping. It indicates<br>the points redeemed on the<br>balance day. Data flows from<br>operational to derived layer.                                                                  |                                                                                                    |
| OTR_NON_AIR_<br>MLS_AMT | DWB_LYLTY_<br>ACCT_BAL_HIST_<br>Н              | OTR_NON_AIR_MLS_<br>AMT                | Direct mapping. It indicates<br>the points earned from non<br>airline partners. Data flows<br>from operational to derived<br>layer.                                                          |                                                                                                    |
| FRQTFLIER_CARD_<br>KEY  | DWB_LYLTY_<br>ACCT_BAL_HIST_<br>H, DWM_FRQTFLR | DWM_<br>FRQTFLR.FRQTFLIER<br>_CARD_KEY | Left outer join is performed<br>on the Frequent Flyer table on<br>the basis of source system<br>generated Frequent Flyer<br>Card Identifier to get the<br>unique Frequent Flyer Card<br>Key. | Join performed<br>between DWB_LYLTY_<br>ACCT_BAL_HIST_H<br>and DWM_FRQTFLR<br>table on FRQTFLR_<br>CARD_ID columns to<br>fetch value for<br>FRQTFLIER_CARD_<br>KEY                                  |
| CRT_DT_KEY              | DWB_LYLTY_<br>ACCT_BAL_HIST_<br>H, DWM_CLNDR   | DWM_CLNDR.<br>CLNDR_KEY                | Left outer join is performed<br>on the Calendar table on the<br>basis of the Calendar Date to<br>get the Calendar Key.                                                                       | Join performed<br>between DWB_LYLTY_<br>ACCT_BAL_HIST_H<br>and DWM CLNDR<br>table on DWB_LYLTY_<br>ACCT_BAL_HIST_H.<br>$CRT\_DT = DWM$<br>CLNDR.CLNDR_DT<br>columns to fetch value<br>for CLNDR_KEY |
| UPDT_DT_KEY             | DWB_LYLTY_<br>ACCT_BAL_HIST_<br>H, DWM_CLNDR   | DWM_CLNDR.<br>CLNDR_KEY                | Left outer join is performed<br>on the Calendar table on the<br>basis of the Calendar Date to<br>get the Calendar Key.                                                                       | Join performed<br>between DWB_LYLTY_<br>ACCT_BAL_HIST_H<br>and DWM_CLNDR<br>table on DWB_LYLTY_<br>ACCT_BAL_HIST_H.<br>$UPDT_DT = DWM$<br>CLNDR.CLNDR_DT<br>columns to fetch value<br>for CLNDR_KEY |
| DWFEED_ID               | DWR_ACCT_H                                     | <b>DWFEED ID</b>                       | Direct mapping. It is the<br>identifier of the data<br>warehouse feed used to<br>populate the load cycle.                                                                                    |                                                                                                    |
| SRC_SYS_ID              | DWR_ACCT_H                                     | SRC_SYS_ID                             | Direct mapping. It is the<br>identifier of the source<br>system.                                                                                                    |                                                                                                    |
| SRC_SYS_CRTD_<br>TMSTMP | DWR_ACCT_H                                     | SRC_SYS_CRTD_<br><b>TMSTMP</b>         | Direct mapping. It is the<br>timestamp of the source<br>system when the respective<br>was generated in the source<br>system                                                                  |                                                                                                    |
| SRC_SYS_UPD_<br>TMSTMP  | DWR_ACCT_H                                     | SRC_SYS_UPD_<br>TMSTMP                 | Direct mapping. It is the<br>timestamp of source system<br>when the respective record<br>was updated in the source<br>system.                                                                |                                                                                                    |

*Table 6–17 (Cont.) PKG\_DWD\_LYLTY\_ACCT\_BAL\_HIST ETL Source to Target Mapping*

| <b>Column Name</b>               |                               |                                    | Source Table Name Source Column Name Transformation Description                                                                                                    | <b>Comments (Formula</b><br>If Any)                                                                                                   |
|----------------------------------|-------------------------------|------------------------------------|----------------------------------------------------------------------------------------------------|----------------------------------------------------------------------------------------------------|
| SRC_SYS_DEL_IND                  | DWR_ACCT_H                    | SRC_SYS_DEL_IND                    | Direct mapping. It is the<br>delete flag that indicates the<br>record is deleted in the source<br>system.                                                                      | 'Y' if deleted or 'N' if<br>not deleted                                                                                               |
| ETL_BATCH_ID                     | DWC_JOB_PARM                  | pv_ETL_BATCH_ID                    | It is the sequence of the load<br>cycle in which the records are<br>inserted / updated in the<br>table.                                                                        | Values are passed as<br>parameterized from<br>DWC_JOB_PARM                                                                            |
| ETL_BATCH_CRTD_<br>BY            | DWC_JOB_PARM                  | pv_ETL_BATCH_CRE_<br>BY            | It is the name of the source<br>system which created and<br>executed this load cycle.                                                                                          | Values are passed as<br>parameterized from<br>DWC_JOB_PARM                                                                            |
| ETL_BATCH_CRTD_<br><b>TMSTMP</b> | DWC_JOB_PARM                  | pv_ETL_BATCH_CRE_<br><b>TMSTMP</b> | It is the current timestamp<br>when a record is created as<br>active record or present<br>record.                                                                              | The active flag <i>i.e</i><br>$CURR_STS = Y'$ or<br>SRC_SYS_DEL_IND<br>$=$ 'N'                                                        |
| ETL_BATCH_UPD_BY DWC_JOB_PARM    |                               | pv_ETL_BATCH_UPD_<br>BY            | It is the name of the source<br>system which updated and<br>executed this load cycle.                                                                                          | Values are passed as<br>parameterized from<br>DWC_JOB_PARM                                                                            |
| ETL_BATCH_UPD_<br><b>TMSTMP</b>  | DWC_JOB_PARM                  | <b>TMSTMP</b>                      | $pv$ _ETL_BATCH_UPD_ It is the current timestamp<br>when a record is updated as<br>inactive record or deleted<br>record.                                                       | The active flag i.e<br>$CURR_STS = 'N'$ or<br>SRC_SYS_DEL_IND<br>$=$ 'Y'                                                              |
| DATA_MVT_STS_CD                  | DWC_JOB_PARM                  | pv_DATA_MVT_STS_<br>CD             | It is the status information of<br>the Data movement from the<br>source system. That is, the<br>data is New or the data is<br>processed.                                       | $P =$ Processed or $N =$<br>New                                                                                                    |
| VLD_FRM                          | DWR_ACCT_H                    | VLD_FRM                            | Direct mapping. It is the<br>timestamp of the source<br>system when the records was<br>valid from in the load cycle.                                                           | <b>Current Date</b>                                                                                                    |
| <b>VLD_UPTO</b>                  | DWR_ACCT_H                    | VLD_UPTO                           | Direct mapping. It is the<br>timestamp of the source<br>system when the records was<br>valid upto in the load cycle.                                                           | '9999-12-31' in case of<br>latest record and<br>Current Date "C 1 in<br>case of expirey record                                        |
| <b>CURR_STS</b>                  | DWR_ACCT_H                    | <b>CURR_STS</b>                    | Direct mapping. It is the<br>current status of the records<br>in the load cycle from the<br>source system where it is<br>active or inactive.                                   | $Y =$ Active or $N =$<br>Inactive.                                                                                                    |
| LYLTY_PRG_KEY                    | DWD_LYLTY_PRG,<br>DWM_FRQTFLR | DWD_LYLTY_PRG.<br>LYLTY_PRG_KEY    | Left outer join is performed<br>on the Loyalty Program table<br>on the basis of the source<br>system generated Loyalty<br>Program Identifier to get the<br>unique Program Key. | Join performed<br>between DWD_<br>LYLTY_PRG and<br>DWM_FRQTFLR table<br>on LYLTY_PRG_ID<br>column to fetch value<br>for LYLTY_PRG_KEY |

*Table 6–17 (Cont.) PKG\_DWD\_LYLTY\_ACCT\_BAL\_HIST ETL Source to Target Mapping*

# **PKG\_DWD\_LYLTY\_ACCT\_LVL\_HIST Mapping**

Table 6–18 shows the mapping to populate target table DWD\_LYLTY\_ACCT\_LVL\_ HIST. For more information, see [LOYALTY ACCOUNT LEVEL HISTORY](#page-30-1).

#### **Source Tables**

DWB\_LYLTY\_ACCT\_LVL\_HIST\_H DWM\_CLNDR DWM\_LYLTY\_LVL
### DWM\_FREQUENT\_FLYER

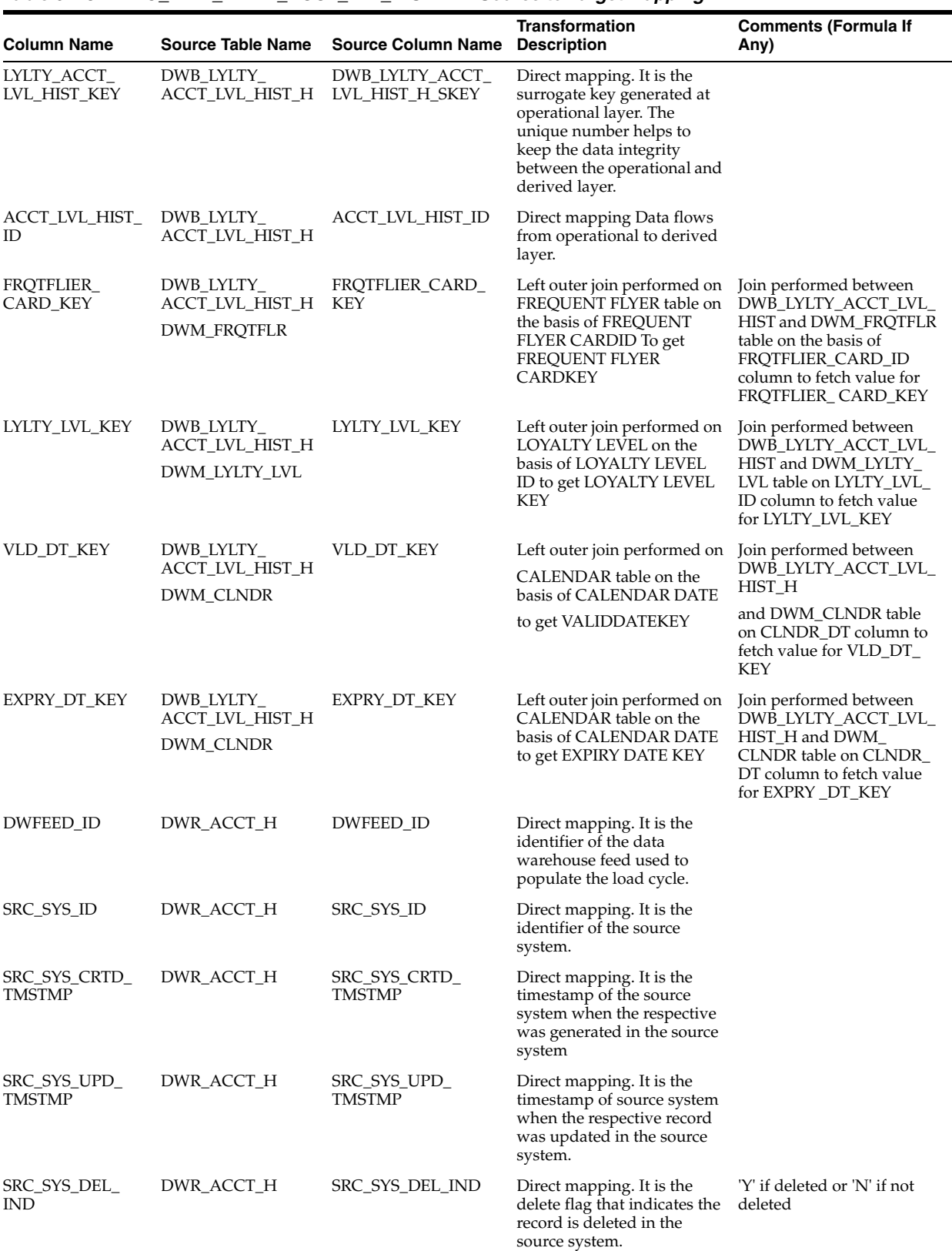

### *Table 6–18 PKG\_DWD\_LYLTY\_ACCT\_LVL\_HIST ETL Source to Target Mapping*

| <b>Column Name</b>              | <b>Source Table Name</b> | <b>Source Column Name</b>          | <b>Transformation</b><br><b>Description</b>                                                                                                  | <b>Comments (Formula If</b><br>Any)                                                         |
|---------------------------------|--------------------------|------------------------------------|----------------------------------------------------------------------------------------------------|---------------------------------------------------------------------------------------------|
| ETL_BATCH_ID                    | DWC_JOB_PARM             | pv_ETL_BATCH_ID                    | It is the sequence of the load<br>cycle in which the records<br>are inserted / updated in<br>the table.                                      | Values are passed as<br>parameterized from DWC_<br>JOB_PARM                                 |
| ETL_BATCH_<br>CRTD_BY           | DWC_JOB_PARM             | pv_ETL_BATCH_CRE_<br>BY            | It is the name of the source<br>system which created and<br>executed this load cycle.                                                        | Values are passed as<br>parameterized from DWC_<br><b>JOB_PARM</b>                          |
| ETL_BATCH<br>CRTD_TMSTMP        | DWC_JOB_PARM             | pv_ETL_BATCH_CRE_<br><b>TMSTMP</b> | It is the current timestamp<br>when a record is created as<br>active record or present<br>record.                                            | The active flag i.e CURR_<br>STS = Y' or SRC_SYS_DEL_<br>$IND = N'$                         |
| ETL_BATCH_<br><b>UPD BY</b>     | DWC_JOB_PARM             | BY                                 | pv_ETL_BATCH_UPD_ It is the name of the source<br>system which updated and<br>executed this load cycle.                                      | Values are passed as<br>parameterized from DWC_<br><b>JOB_PARM</b>                          |
| ETL_BATCH_<br><b>UPD_TMSTMP</b> | DWC_JOB_PARM             | <b>TMSTMP</b>                      | pv_ETL_BATCH_UPD_ It is the current timestamp<br>when a record is updated as<br>inactive record or deleted<br>record.                        | The active flag i.e CURR_<br>$STS = N'$ or $SRC\_SYS$<br>$DEL$ _IND = $Y'$                  |
| DATA_MVT_STS_<br>CD.            | DWC_JOB_PARM             | pv_DATA_MVT_STS_<br>CD.            | It is the status information<br>of the Data movement from<br>the source system. That is,<br>the data is New or the data<br>is processed.     | $P =$ Processed or $N =$ New                                                                |
| <b>VLD_FRM</b>                  | DWR_ACCT_H               | <b>VLD_FRM</b>                     | Direct mapping. It is the<br>timestamp of the source<br>system when the records<br>was valid from in the load<br>cycle.                      | <b>Current Date</b>                                                                         |
| VLD_UPTO                        | DWR_ACCT_H               | VLD_UPTO                           | Direct mapping. It is the<br>timestamp of the source<br>system when the records<br>was valid upto in the load<br>cycle.                      | '9999-12-31' in case of latest<br>record and Current Date "C<br>1 in case of expirey record |
| <b>CURR_STS</b>                 | DWR_ACCT_H               | <b>CURR_STS</b>                    | Direct mapping. It is the<br>current status of the records<br>in the load cycle from the<br>source system where it is<br>active or inactive. | $Y =$ Active or $N =$ Inactive.                                                             |

*Table 6–18 (Cont.) PKG\_DWD\_LYLTY\_ACCT\_LVL\_HIST ETL Source to Target Mapping*

# **PKG\_DWD\_LYLTY\_PRG Mapping**

Table 6–19 shows the mapping to populate target table DWD\_LYLTY\_PRG. For more information, see [LOYALTY PROGRAM](#page-30-0).

### **Source Table**

DWB\_LYLTY\_PRG\_H

| <b>Column Name</b>              |                                    |                                | Source Table Name Source Column Name Transformation Description                                                                                                    | <b>Comments (Formula</b><br>If Any)                        |
|---------------------------------|------------------------------------|--------------------------------|----------------------------------------------------------------------------------------------------|------------------------------------------------------------|
| LYLTY_PRG_KEY                   | DWB_LYLTY_PRG_<br>H                | DWB_LYLTY_PRG_H_<br>SKEY       | Direct mapping. It is the<br>surrogate key generated at<br>operational layer. The unique<br>number helps to keep the<br>data integrity between the<br>operational and derived layer. |                                                            |
| LYLTY_PRG_ID                    | DWB_LYLTY_PRG_ LYLTY_PRG_ID<br>Н   |                                | Direct mapping. This<br>indicates a unique ID<br>associated with a loyalty<br>program. Data flows from<br>operational to derived layer.                                              |                                                            |
| LYLTY_PRG_NM                    | DWB_LYLTY_PRG_<br>Н                | LYLTY_PRG_NM                   | Direct mapping. This<br>indicates Loyalty Program<br>name. Data flows from<br>operational to derived layer.                                                                          |                                                            |
| LYLTY_PRG_DESC                  | DWB_LYLTY_PRG_ LYLTY_PRG_DESC<br>Н |                                | Direct mapping. This gives<br>detail description of the<br>loyalty program. Data flows<br>from operational to derived<br>layer.                                                      |                                                            |
| LYLTY_PRG_STRT_<br>DТ           | DWB_LYLTY_PRG_<br>H                | LYLTY_PRG_STRT_DT              | Direct mapping. This<br>indicates the start date of the<br>loyalty program. Data flows<br>from operational to derived<br>layer.                                                      |                                                            |
| LYLTY_PRG_END_DT_DWB_LYLTY_PRG_ | Н                                  | LYLTY_PRG_END_DT               | Direct mapping. This<br>indicates the end date of the<br>loyalty program. Data flows<br>from operational to derived<br>layer.                                                        |                                                            |
| DWFEED_ID                       | DWR_ACCT_H                         | DWFEED_ID                      | Direct mapping. It is the<br>identifier of the data<br>warehouse feed used to<br>populate the load cycle.                                                                            |                                                            |
| SRC_SYS_ID                      | DWR_ACCT_H                         | SRC_SYS_ID                     | Direct mapping. It is the<br>identifier of the source<br>system.                                                                                                    |                                                            |
| SRC_SYS_CRTD_<br>TMSTMP         | DWR_ACCT_H                         | SRC_SYS_CRTD_<br><b>TMSTMP</b> | Direct mapping. It is the<br>timestamp of the source<br>system when the respective<br>was generated in the source<br>system                                                          |                                                            |
| SRC_SYS_UPD_<br>TMSTMP          | DWR_ACCT_H                         | SRC_SYS_UPD_<br>TMSTMP         | Direct mapping. It is the<br>timestamp of source system<br>when the respective record<br>was updated in the source<br>system.                                                        |                                                            |
| SRC_SYS_DEL_IND                 | DWR_ACCT_H                         | SRC_SYS_DEL_IND                | Direct mapping. It is the<br>delete flag that indicates the<br>record is deleted in the source<br>system.                                                                            | 'Y' if deleted or 'N' if<br>not deleted                    |
| ETL_BATCH_ID                    | DWC_JOB_PARM                       | <i>pv_ETL_BATCH_ID</i>         | It is the sequence of the load<br>cycle in which the records are<br>inserted / updated in the<br>table.                                                                              | Values are passed as<br>parameterized from<br>DWC_JOB_PARM |
| ETL_BATCH_CRTD_<br>BΥ           | DWC_JOB_PARM                       | <i>pv_ETL_BATCH_CRE_</i><br>BΥ | It is the name of the source<br>system which created and<br>executed this load cycle.                                                                                                | Values are passed as<br>parameterized from<br>DWC_JOB_PARM |

*Table 6–19 PKG\_DWD\_LYLTY\_PRG ETL Source to Target Mapping*

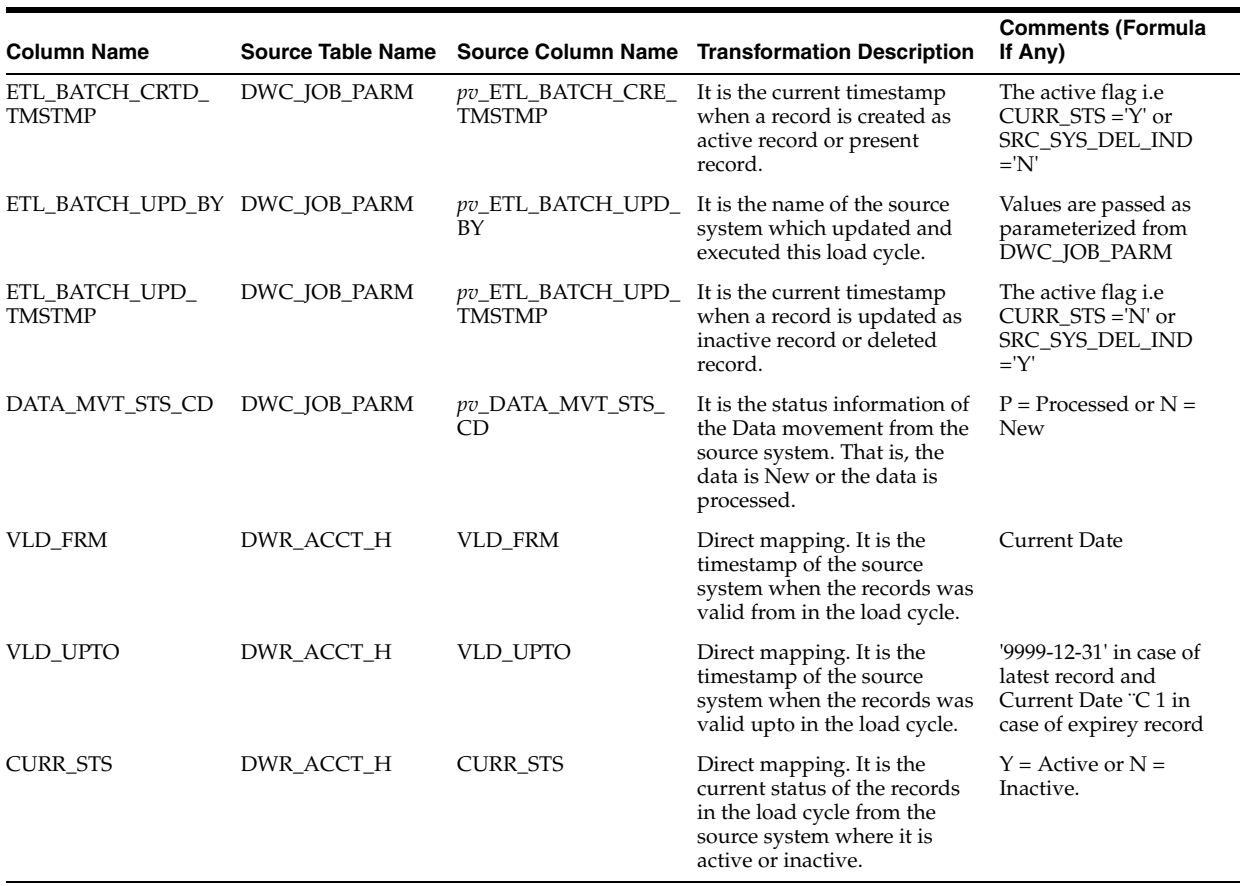

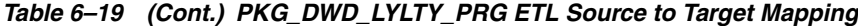

## **PKG\_DWD\_PNR Mapping**

Table 6–20 shows the mapping to populate target table DWD\_PNR. For more information, see [PASSENGER NAME RECORD](#page-32-0).

#### **Source Table**

DWL\_PNR\_TYP\_H DWB\_PNR\_H

| <b>Column Name</b> |           |                | Source Table Name Source Column Name Transformation Description                                                                                                    | <b>Comments (Formula</b><br>If Any)                              |
|--------------------|-----------|----------------|----------------------------------------------------------------------------------------------------|------------------------------------------------------------------|
| PNR_KEY            | DWB_PNR_H | DWB_PNR_H_SKEY | Direct mapping. It is the<br>surrogate key generated at<br>operational layer. The unique<br>number helps to keep the<br>data integrity between the<br>operational and derived layer.                                                                 |                                                                  |
| PNR_ID             | DWB_PNR_H | PNR_ID         | Direct mapping This indicates<br>the primary key of the table<br>assigned by source system<br>ADS and is called<br>adsuniqueid of the entity<br>Data flows from operational<br>to derived layer.                                                     |                                                                  |
| RLOC               | DWB_PNR_H | RLOC           | Direct mapping Data flows<br>from operational to derived<br>layer.                                                                                                    |                                                                  |
| CURR_ENVLP         | DWB_PNR_H | CURR_ENVLP     | Direct mapping Data flows<br>from operational to derived<br>layer.                                                                                                    | NVL(CURR_<br>ENVLP,pv_CURRENT_<br>ENVELOPE_NVL) AS<br>CURR_ENVLP |
| DORMANT_IND        | DWB_PNR_H | DORMANT_IND    | Direct mapping. This<br>indicates if a PNR is a<br>Dormant PNR or not, This is<br>created during bookings. Data<br>flows from operational to<br>derived layer.                                                                                       |                                                                  |
| PURGE_DT           | DWB_PNR_H | PURGE_DT       | Direct mapping Data flows<br>from operational to derived<br>layer.                                                                                                    |                                                                  |
| NON_CMCL_NIP       | DWB_PNR_H | NON_CMCL_PNR   | Direct mapping. If the PNR is<br>a group PNR; this contains<br>the number of unassigned<br>names.                                                                                                    |                                                                  |
|                    |           |                | This field is $N/A$ for<br>Individual PNRs, Non<br>Commercial PNRs or<br>Corporate PNR Data flows<br>from operational to derived<br>layer.                                                                                                    |                                                                  |
| NON_CMCL_NM        | DWB PNR H | NON_CMCL_NM    | Direct mapping. This stores<br>the value if the PNR is a non<br>commercial PNR, it contains<br>the non commercial name;<br>this field is not available for<br>individual pnr, group or corp<br>pnr. Data flows from<br>operational to derived layer. |                                                                  |
| UNASSGND_NIP       | DWB_PNR_H | UNASSGND_NIP   | Direct mapping Data flows<br>from operational to derived<br>layer.                                                                                                    |                                                                  |
| GRP_NM             | DWB_PNR_H | GRP_NM         | Direct mapping Data flows<br>from operational to derived<br>layer.                                                                                                    |                                                                  |
| JRNY_ORGN          | DWB_PNR_H | JRNY_ORGN      | Direct mapping Data flows<br>from operational to derived<br>layer.                                                                                                    |                                                                  |
| JRNY_DEST          | DWB_PNR_H | JRNY_DEST      | Direct mapping Data flows<br>from operational to derived<br>layer.                                                                                                    |                                                                  |

*Table 6–20 PKG\_DWD\_PNR ETL Source to Target Mapping*

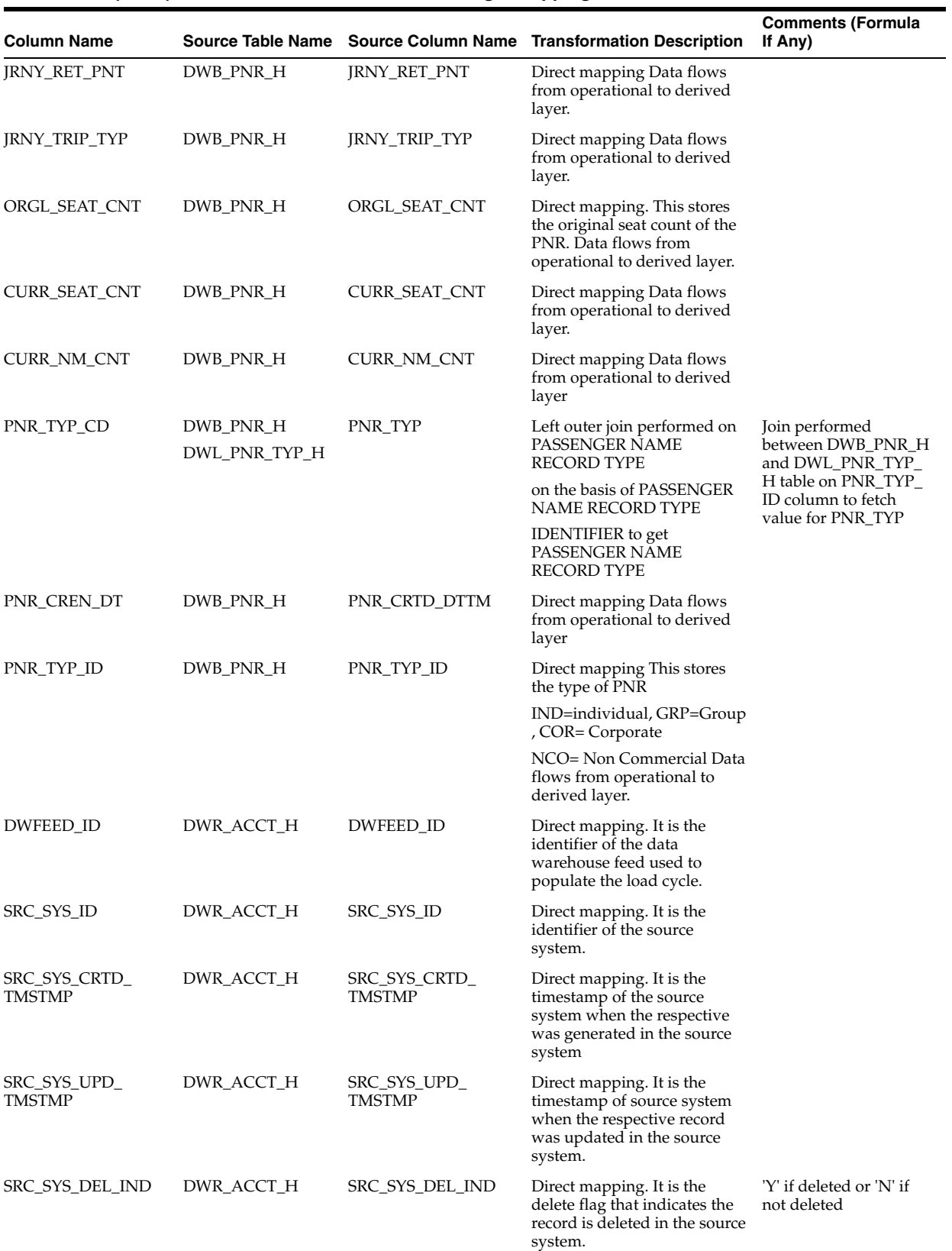

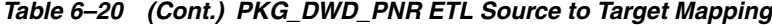

| <b>Column Name</b>               | <b>Source Table Name</b> |                                    | Source Column Name Transformation Description                                                                                                | <b>Comments (Formula</b><br>If Any)                                                            |
|----------------------------------|--------------------------|------------------------------------|----------------------------------------------------------------------------------------------------|------------------------------------------------------------------------------------------------|
| ETL_BATCH_ID                     | DWC_JOB_PARM             | pv_ETL_BATCH_ID                    | It is the sequence of the load<br>cycle in which the records are<br>inserted / updated in the<br>table.                                      | Values are passed as<br>parameterized from<br>DWC_JOB_PARM                                     |
| ETL_BATCH_CRTD_<br>BY            | DWC_JOB_PARM             | pv_ETL_BATCH_CRE_<br>BY            | It is the name of the source<br>system which created and<br>executed this load cycle.                                                        | Values are passed as<br>parameterized from<br>DWC_JOB_PARM                                     |
| ETL_BATCH_CRTD_<br><b>TMSTMP</b> | DWC_JOB_PARM             | pv_ETL_BATCH_CRE_<br><b>TMSTMP</b> | It is the current timestamp<br>when a record is created as<br>active record or present<br>record.                                            | The active flag <i>i.e</i><br>$CURR_STS = Y'$ or<br>SRC_SYS_DEL_IND<br>$=$ 'N'                 |
| ETL_BATCH_UPD_BY DWC_JOB_PARM    |                          | BY                                 | pv_ETL_BATCH_UPD_It is the name of the source<br>system which updated and<br>executed this load cycle.                                       | Values are passed as<br>parameterized from<br>DWC_JOB_PARM                                     |
| ETL_BATCH_UPD_<br><b>TMSTMP</b>  | DWC_JOB_PARM             | TMSTMP                             | pv_ETL_BATCH_UPD_ It is the current timestamp<br>when a record is updated as<br>inactive record or deleted<br>record.                        | The active flag i.e<br>$CURR_STS = 'N'$ or<br>SRC_SYS_DEL_IND<br>$=$ 'Y'                       |
| DATA_MVT_STS_CD                  | DWC_JOB_PARM             | pv_DATA_MVT_STS_<br>CD             | It is the status information of<br>the Data movement from the<br>source system. That is, the<br>data is New or the data is<br>processed.     | $P =$ Processed or $N =$<br><b>New</b>                                                         |
| <b>VLD_FRM</b>                   | DWR_ACCT_H               | <b>VLD_FRM</b>                     | Direct mapping. It is the<br>timestamp of the source<br>system when the records was<br>valid from in the load cycle.                         | <b>Current Date</b>                                                                            |
| VLD_UPTO                         | DWR_ACCT_H               | VLD_UPTO                           | Direct mapping. It is the<br>timestamp of the source<br>system when the records was<br>valid upto in the load cycle.                         | '9999-12-31' in case of<br>latest record and<br>Current Date "C 1 in<br>case of expirey record |
| <b>CURR STS</b>                  | DWR_ACCT_H               | <b>CURR STS</b>                    | Direct mapping. It is the<br>current status of the records<br>in the load cycle from the<br>source system where it is<br>active or inactive. | $Y =$ Active or $N =$<br>Inactive.                                                             |

*Table 6–20 (Cont.) PKG\_DWD\_PNR ETL Source to Target Mapping*

# **PKG\_DWD\_TKT Mapping**

Table 6–21 shows the mapping to populate target table DWD\_TKT. For more information, see [TICKET](#page-33-0).

### **Source Table**

DWB\_TKT\_H

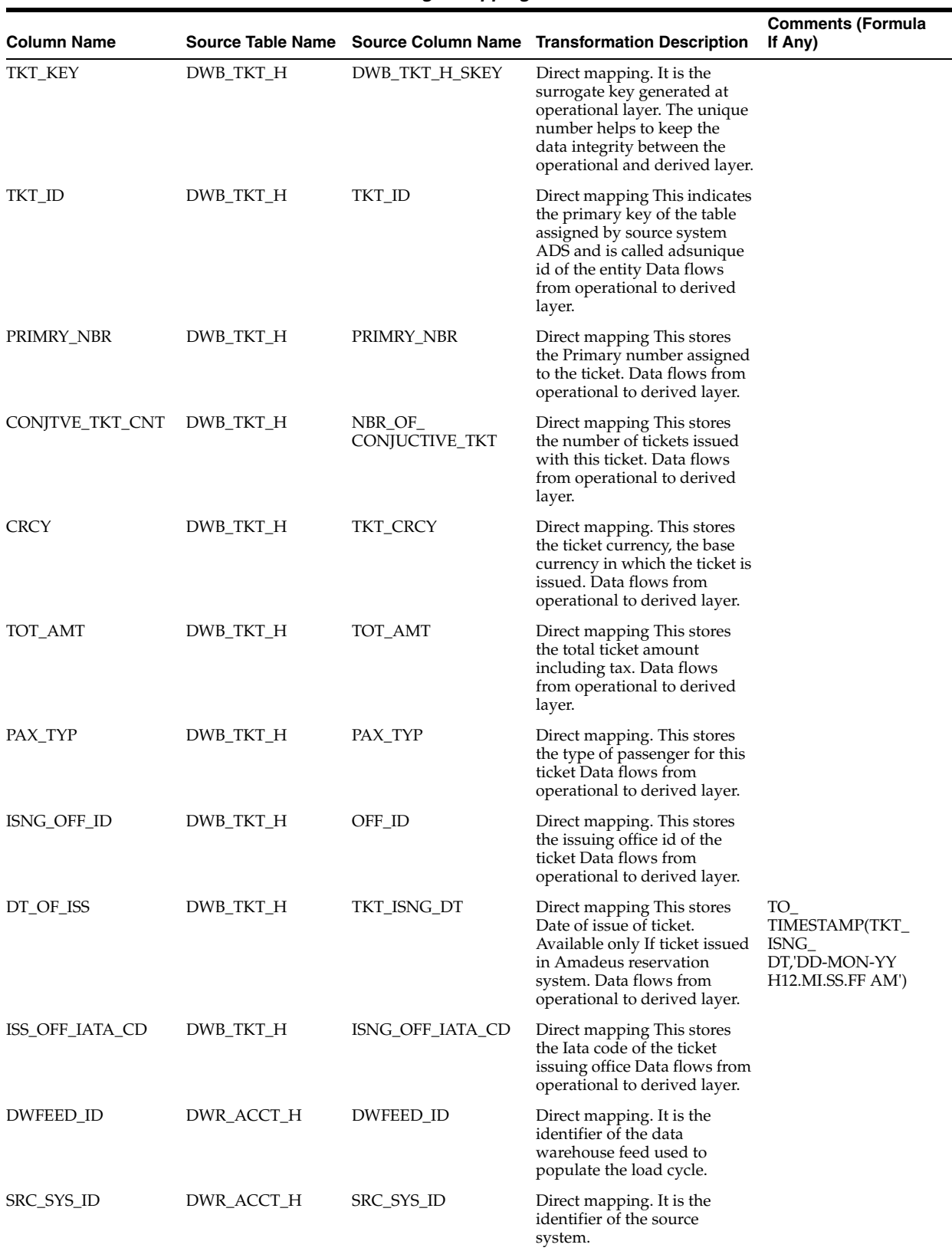

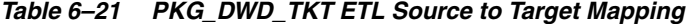

| <b>Column Name</b>            |              |                                    | Source Table Name Source Column Name Transformation Description                                                                              | <b>Comments (Formula</b><br>If Any)                                                            |
|-------------------------------|--------------|------------------------------------|----------------------------------------------------------------------------------------------------|------------------------------------------------------------------------------------------------|
| SRC_SYS_CRTD_<br>TMSTMP       | DWR_ACCT_H   | SRC_SYS_CRTD_<br>TMSTMP            | Direct mapping. It is the<br>timestamp of the source<br>system when the respective<br>was generated in the source<br>system                  |                                                                                                |
| SRC_SYS_UPD_<br>TMSTMP        | DWR_ACCT_H   | SRC_SYS_UPD_<br><b>TMSTMP</b>      | Direct mapping. It is the<br>timestamp of source system<br>when the respective record<br>was updated in the source<br>system.                |                                                                                                |
| SRC_SYS_DEL_IND               | DWR_ACCT_H   | SRC_SYS_DEL_IND                    | Direct mapping. It is the<br>delete flag that indicates the<br>record is deleted in the source<br>system.                                    | 'Y' if deleted or 'N' if<br>not deleted                                                        |
| ETL_BATCH_ID                  | DWC_JOB_PARM | <i>pv_ETL_BATCH_ID</i>             | It is the sequence of the load<br>cycle in which the records are<br>inserted / updated in the<br>table.                                      | Values are passed as<br>parameterized from<br>DWC_JOB_PARM                                     |
| ETL_BATCH_CRTD_<br>BΥ         | DWC_JOB_PARM | pv_ETL_BATCH_CRE_<br>BY            | It is the name of the source<br>system which created and<br>executed this load cycle.                                                        | Values are passed as<br>parameterized from<br>DWC_JOB_PARM                                     |
| ETL_BATCH_CRTD_<br>TMSTMP     | DWC_JOB_PARM | <i>pv_ETL_BATCH_CRE_</i><br>TMSTMP | It is the current timestamp<br>when a record is created as<br>active record or present<br>record.                                            | The active flag <i>i.e</i><br>CURR_STS ='Y' or<br>SRC_SYS_DEL_IND<br>$=$ 'N'                   |
| ETL_BATCH_UPD_BY DWC_JOB_PARM |              | BY                                 | $pv$ _ETL_BATCH_UPD_ It is the name of the source<br>system which updated and<br>executed this load cycle.                                   | Values are passed as<br>parameterized from<br>DWC_JOB_PARM                                     |
| ETL_BATCH_UPD_<br>TMSTMP      | DWC_JOB_PARM | <b>TMSTMP</b>                      | $pv$ _ETL_BATCH_UPD_ It is the current timestamp<br>when a record is updated as<br>inactive record or deleted<br>record.                     | The active flag <i>i.e</i><br>CURR_STS ='N' or<br>SRC_SYS_DEL_IND<br>$=$ 'Y'                   |
| DATA_MVT_STS_CD               | DWC_JOB_PARM | pv_DATA_MVT_STS_<br>CD             | It is the status information of<br>the Data movement from the<br>source system. That is, the<br>data is New or the data is<br>processed.     | $P =$ Processed or $N =$<br><b>New</b>                                                         |
| VLD_FRM                       | DWR_ACCT_H   | VLD_FRM                            | Direct mapping. It is the<br>timestamp of the source<br>system when the records was<br>valid from in the load cycle.                         | Current Date                                                                                   |
| VLD_UPTO                      | DWR_ACCT_H   | VLD_UPTO                           | Direct mapping. It is the<br>timestamp of the source<br>system when the records was<br>valid upto in the load cycle.                         | '9999-12-31' in case of<br>latest record and<br>Current Date "C 1 in<br>case of expirey record |
| <b>CURR_STS</b>               | DWR_ACCT_H   | <b>CURR_STS</b>                    | Direct mapping. It is the<br>current status of the records<br>in the load cycle from the<br>source system where it is<br>active or inactive. | $Y =$ Active or $N =$<br>Inactive.                                                             |

*Table 6–21 (Cont.) PKG\_DWD\_TKT ETL Source to Target Mapping*

# **PKG\_DWM\_ACCT Mapping**

Table 6–22 shows the mapping to populate target table DWM\_ACCT. For more information, see [ACCOUNT](#page-34-0).

#### **Source Table Name**

DWR\_ACCT\_H

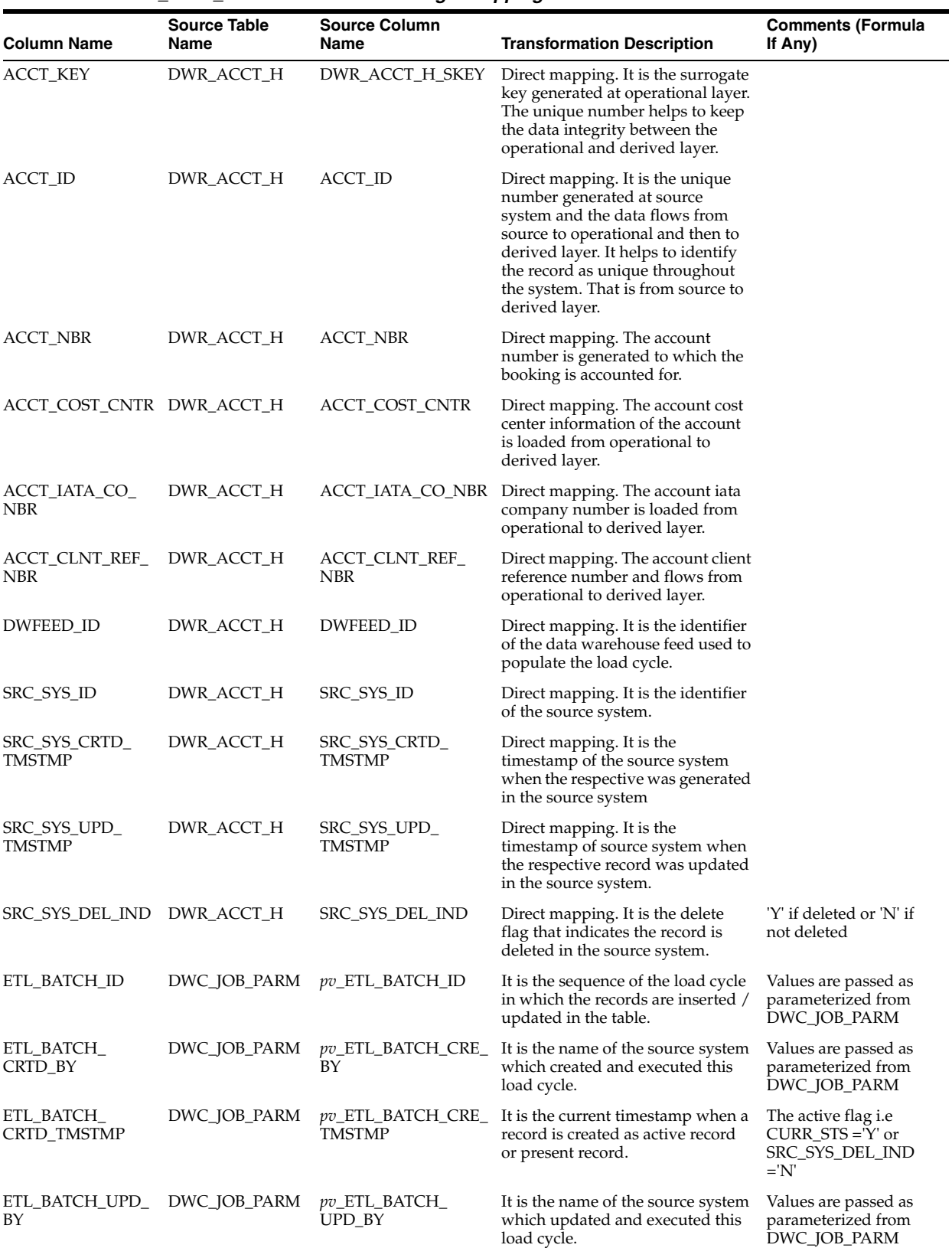

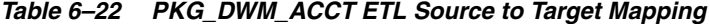

| <b>Column Name</b>              | <b>Source Table</b><br>Name | <b>Source Column</b><br>Name       | <b>Transformation Description</b>                                                                                                    | <b>Comments (Formula</b><br>If Any)                                                            |
|---------------------------------|-----------------------------|------------------------------------|----------------------------------------------------------------------------------------------------|------------------------------------------------------------------------------------------------|
| ETL_BATCH_UPD_<br><b>TMSTMP</b> | DWC_JOB_PARM                | pv_ETL_BATCH_<br><b>UPD TMSTMP</b> | It is the current timestamp when a<br>record is updated as inactive<br>record or deleted record.                                          | The active flag i.e<br>$CURR_STS = N'$ or<br>SRC_SYS_DEL_IND<br>$=$ 'Y'                        |
| DATA_MVT_STS_<br><b>CD</b>      | DWC_JOB_PARM                | pv_DATA_MVT_STS_<br>CD             | It is the status information of the<br>Data movement from the source<br>system. That is, the data is New or<br>the data is processed.     | $P =$ Processed or $N =$<br><b>New</b>                                                         |
| VLD_FRM                         | DWR_ACCT_H                  | <b>VLD_FRM</b>                     | Direct mapping. It is the<br>timestamp of the source system<br>when the records was valid from<br>in the load cycle.                      | <b>Current Date</b>                                                                            |
| <b>VLD UPTO</b>                 | DWR ACCT H                  | <b>VLD UPTO</b>                    | Direct mapping. It is the<br>timestamp of the source system<br>when the records was valid upto<br>in the load cycle.                      | '9999-12-31' in case of<br>latest record and<br>Current Date "C 1 in<br>case of expirey record |
| <b>CURR STS</b>                 | DWR ACCT H                  | <b>CURR STS</b>                    | Direct mapping. It is the current<br>status of the records in the load<br>cycle from the source system<br>where it is active or inactive. | $Y =$ Active or $N =$<br>Inactive.                                                             |

*Table 6–22 (Cont.) PKG\_DWM\_ACCT ETL Source to Target Mapping*

### **PKG\_DWM\_ACFT\_VER Mapping**

Table 6–23 shows the mapping to populate target table DWM\_ACFT\_VER. For more information, see [AIRCRAFT VERSION](#page-34-1).

### **Source Table Name**

DWL\_ACV\_H

| <b>Column Name</b> |           |                     | Source Table Name Source Column Name Transformation Description                                                                                                    | <b>Comments (Formula</b><br>If Any) |
|--------------------|-----------|---------------------|----------------------------------------------------------------------------------------------------|-------------------------------------|
| <b>ACV_KEY</b>     | DWL_ACV_H | DWL_ACV_H_SKEY      | Direct mapping. It is the<br>surrogate key generated at<br>operational layer. The unique<br>number helps to keep the<br>data integrity between the<br>operational and derived layer.                                                                                          |                                     |
| AIRCARFTVER ID     | DWL_ACV_H | $ACV$ <sub>ID</sub> | Direct mapping. It is the<br>unique number generated at<br>source system and the data<br>flows from source to<br>operational and then to<br>derived layer. It helps to<br>identify the record as unique<br>throughout the system. That<br>is from source to derived<br>layer. |                                     |
| ACFT_TYP_ID        | DWL ACV H | ACFT_TYP_ID         | Direct mapping. It is the<br>unique number generated at<br>source system and the data<br>flows from source to<br>operational and then to<br>derived layer. It helps to<br>identify the record as unique<br>throughout the system. That<br>is from source to derived<br>layer. |                                     |

*Table 6–23 PKG\_DWM\_ ACFT\_VER ETL Source to Target Mapping*

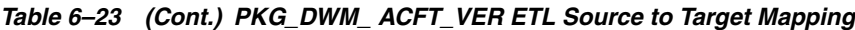

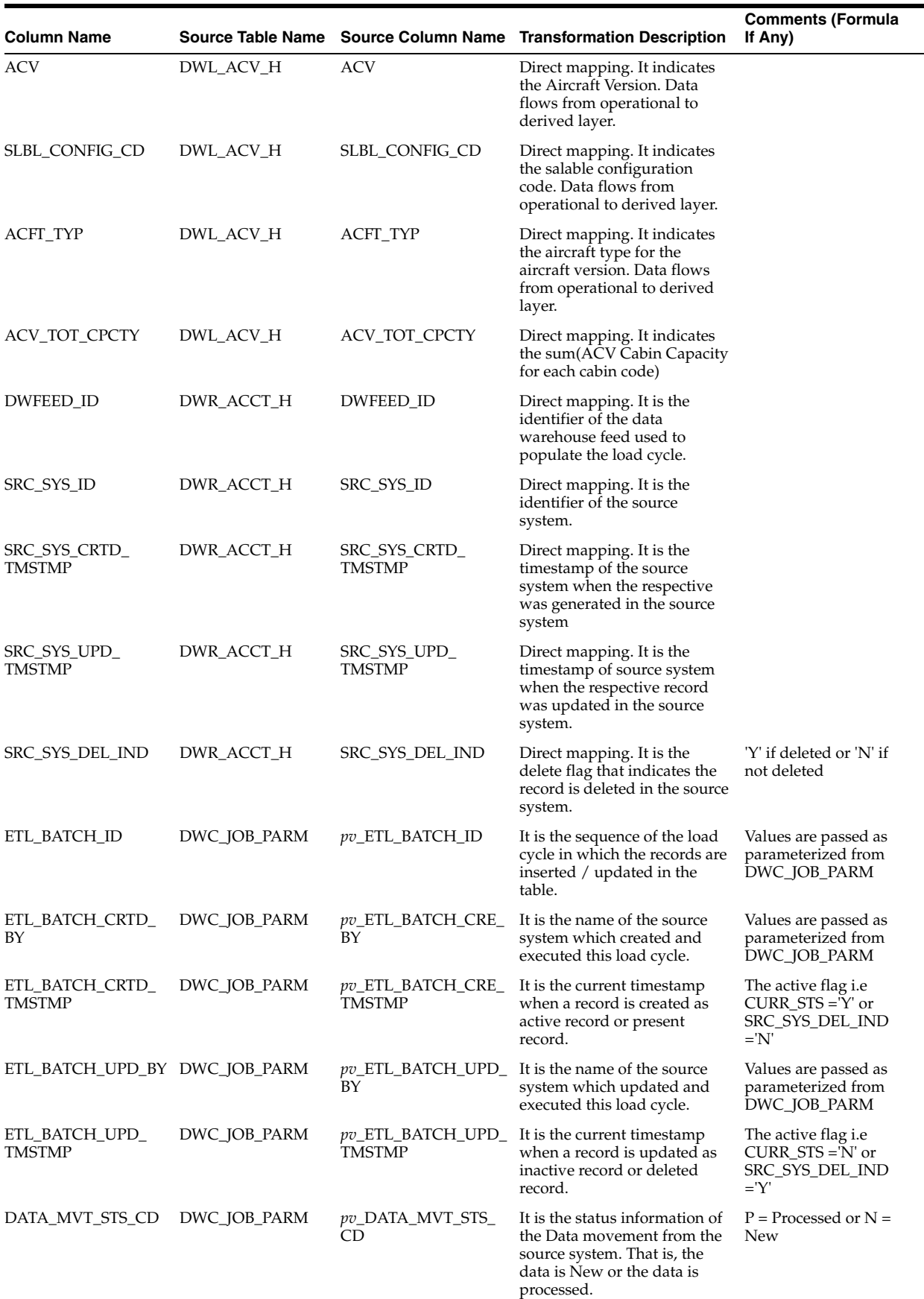

| <b>Column Name</b> |            |                 | Source Table Name Source Column Name Transformation Description                                                                              | <b>Comments (Formula</b><br>If Any)                                                            |
|--------------------|------------|-----------------|----------------------------------------------------------------------------------------------------|------------------------------------------------------------------------------------------------|
| <b>VLD FRM</b>     | DWR_ACCT H | <b>VLD FRM</b>  | Direct mapping. It is the<br>timestamp of the source<br>system when the records was<br>valid from in the load cycle.                         | Current Date                                                                                   |
| VLD_UPTO           | DWR ACCT H | VLD UPTO        | Direct mapping. It is the<br>timestamp of the source<br>system when the records was<br>valid upto in the load cycle.                         | '9999-12-31' in case of<br>latest record and<br>Current Date "C 1 in<br>case of expirey record |
| <b>CURR STS</b>    | DWR ACCT H | <b>CURR STS</b> | Direct mapping. It is the<br>current status of the records<br>in the load cycle from the<br>source system where it is<br>active or inactive. | $Y =$ Active or $N =$<br>Inactive.                                                             |

*Table 6–23 (Cont.) PKG\_DWM\_ ACFT\_VER ETL Source to Target Mapping*

## **PKG\_DWM\_AIP Procedure**

Table 6–24 shows the mapping to populate target table DWM\_AIP. For more information, see [AIRPORT](#page-34-2).

### **Source Table Name**

DWR\_ AIP\_H

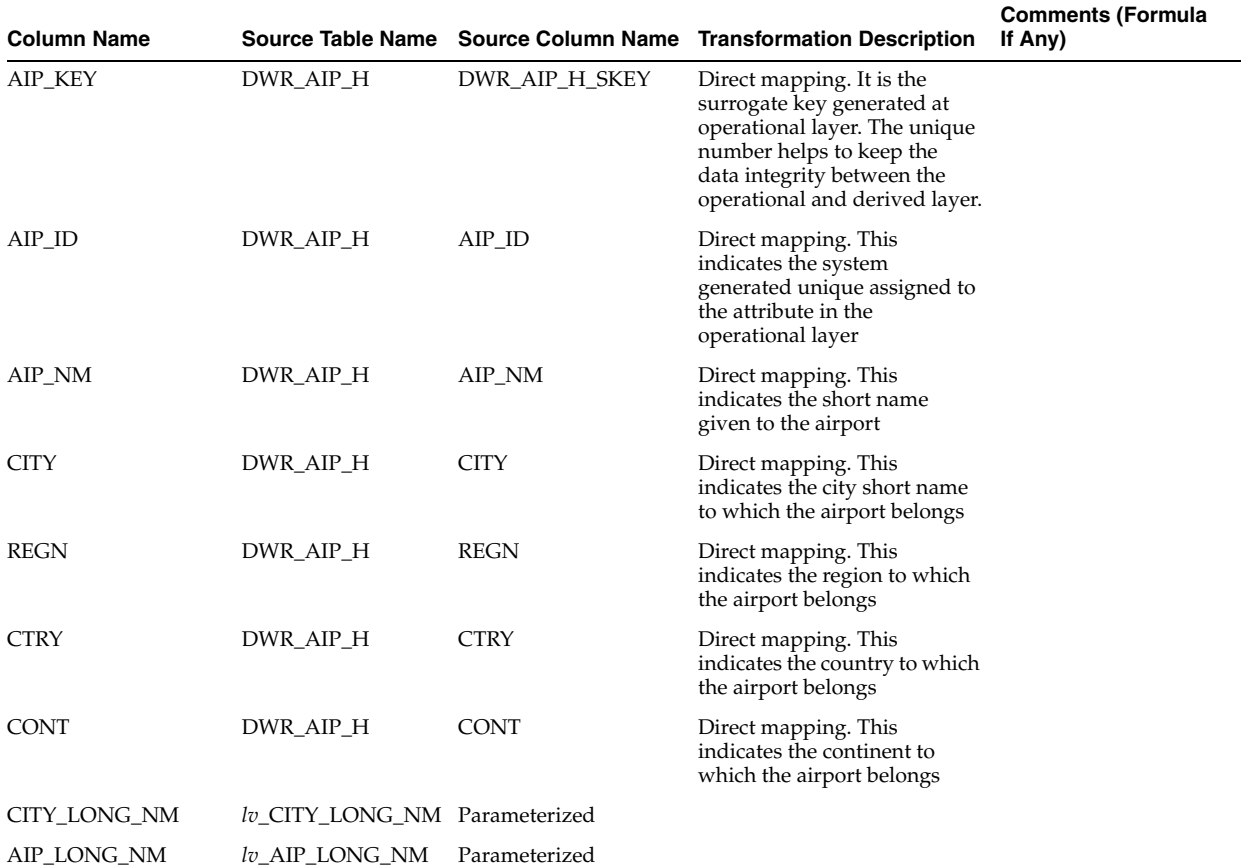

### *Table 6–24 PKG\_DWM\_ AIP ETL Source to Target Mapping*

| <b>Column Name</b>            |              |                                       | Source Table Name Source Column Name Transformation Description                                                                          | <b>Comments (Formula</b><br>If Any) |
|-------------------------------|--------------|---------------------------------------|----------------------------------------------------------------------------------------------------|-------------------------------------|
| DWFEED_ID                     | DWR_ACCT_H   | DWFEED_ID                             | Direct mapping. It is the<br>identifier of the data<br>warehouse feed used to<br>populate the load cycle.                                |                                     |
| SRC_SYS_ID                    | DWR_ACCT_H   | SRC_SYS_ID                            | Direct mapping. It is the<br>identifier of the source<br>system.                                                                         |                                     |
| SRC_SYS_CRTD_<br>TMSTMP       | DWR_ACCT_H   | SRC_SYS_CRTD_<br><b>TMSTMP</b>        | Direct mapping. It is the<br>timestamp of the source<br>system when the respective<br>was generated in the source<br>system              |                                     |
| SRC_SYS_UPD_<br>TMSTMP        | DWR_ACCT_H   | SRC_SYS_UPD_<br><b>TMSTMP</b>         | Direct mapping. It is the<br>timestamp of source system<br>when the respective record<br>was updated in the source<br>system.            |                                     |
| SRC_SYS_DEL_IND               | DWR_ACCT_H   | SRC_SYS_DEL_IND                       | Direct mapping. It is the<br>delete flag that indicates the<br>record is deleted in the source<br>system.                                |                                     |
| ETL_BATCH_ID                  | DWC_JOB_PARM | $pv$ _ETL_BATCH_ID                    | It is the sequence of the load<br>cycle in which the records are<br>inserted / updated in the<br>table.                                  |                                     |
| ETL_BATCH_CRTD_<br>BY         | DWC_JOB_PARM | <i>pv_ETL_BATCH_CRE_</i><br>BΥ        | It is the name of the source<br>system which created and<br>executed this load cycle.                                                    |                                     |
| ETL_BATCH_CRTD_<br>TMSTMP     | DWC_JOB_PARM | <i>pv_ETL_BATCH_CRE_</i><br>TMSTMP    | It is the current timestamp<br>when a record is created as<br>active record or present<br>record.                                        |                                     |
| ETL_BATCH_UPD_BY DWC_JOB_PARM |              | BΥ                                    | <i>pv</i> _ETL_BATCH_UPD_ It is the name of the source<br>system which updated and<br>executed this load cycle.                          |                                     |
| ETL_BATCH_UPD_<br>TMSTMP      | DWC_JOB_PARM | <b>TMSTMP</b>                         | $pv$ _ETL_BATCH_UPD_ It is the current timestamp<br>when a record is updated as<br>inactive record or deleted<br>record.                 |                                     |
| DATA_MVT_STS_CD               | DWC_JOB_PARM | <i>pv_</i> DATA_MVT_STS_<br><b>CD</b> | It is the status information of<br>the Data movement from the<br>source system. That is, the<br>data is New or the data is<br>processed. |                                     |
| VLD_FRM                       | DWR_ACCT_H   | VLD_FRM                               | Direct mapping. It is the<br>timestamp of the source<br>system when the records was<br>valid from in the load cycle.                     |                                     |
| VLD_UPTO                      | DWR_ACCT_H   | VLD_UPTO                              | Direct mapping. It is the<br>timestamp of the source<br>system when the records was<br>valid upto in the load cycle.                     |                                     |
| CITY_CD                       | DWR_AIP_H    | CITY_CD                               | Direct mapping.                                                                                                    |                                     |
| REGN_CD                       | DWR_AIP_H    | REGN_CD                               | Direct mapping.                                                                                                    |                                     |
| CONT_CD                       | DWR_AIP_H    | CONT_CD                               | Direct mapping.                                                                                                    |                                     |
| CTRY_CD                       | DWR_AIP_H    | CTRY_CD                               | Direct mapping.                                                                                                    |                                     |

*Table 6–24 (Cont.) PKG\_DWM\_ AIP ETL Source to Target Mapping*

# **PKG\_DWM\_BKG\_CLS\_TYP Procedure**

Table 6–25 shows the mapping to populate target table DWM\_BKG\_CLS\_TYP. For more information, see [BOOKING CLASS TYPE](#page-34-3).

### **Source Tables**

DWR\_ BKG\_CLS\_H DWL\_BKG\_CLS\_H

#### *Table 6–25 PKG\_DWM\_ BKG\_CLS\_TYP ETL Source to Target Mapping*

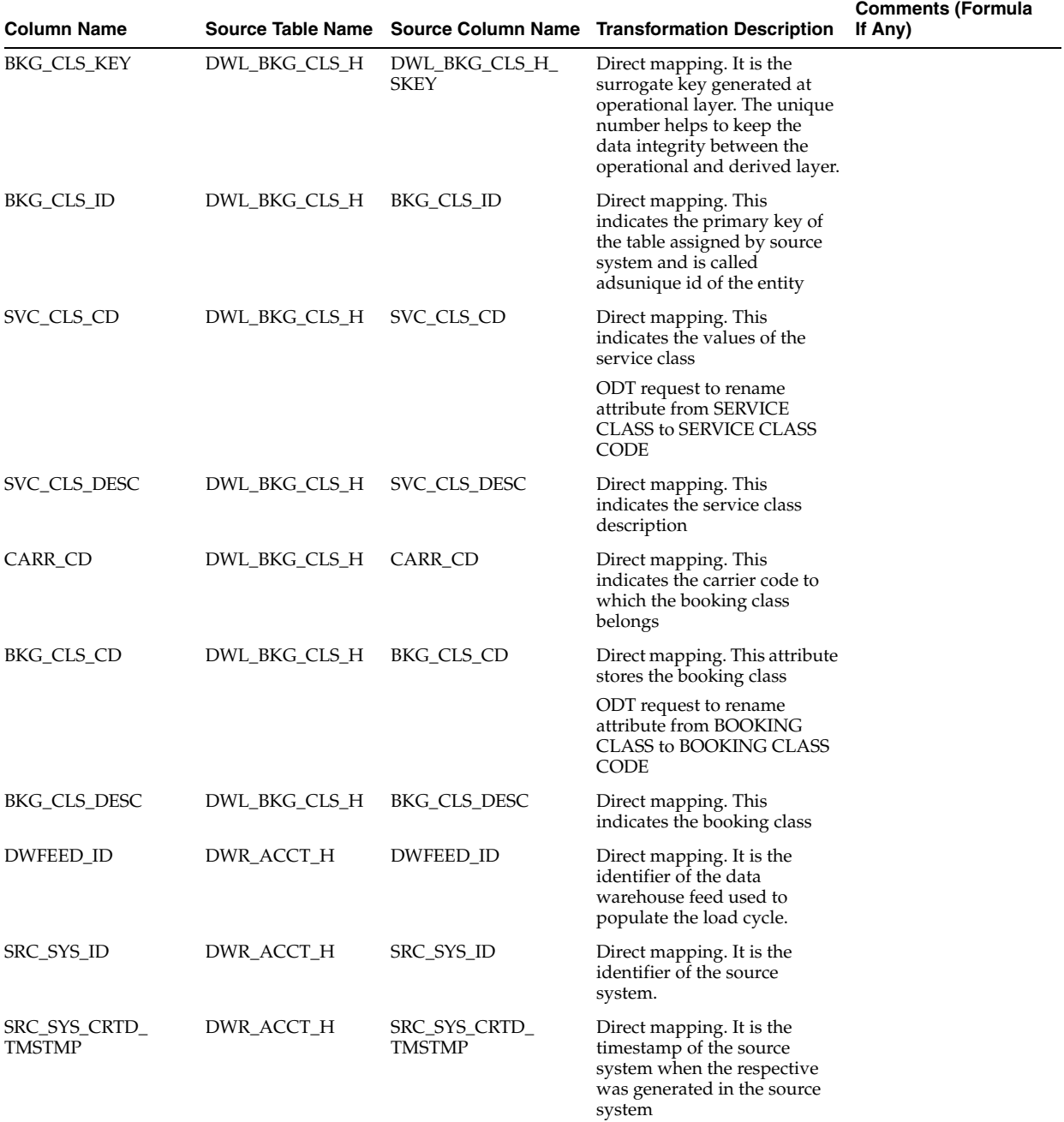

| <b>Column Name</b>            |              |                                     | Source Table Name Source Column Name Transformation Description                                                                              | <b>Comments (Formula</b><br>If Any)                                                            |
|-------------------------------|--------------|-------------------------------------|----------------------------------------------------------------------------------------------------|------------------------------------------------------------------------------------------------|
| SRC_SYS_UPD_<br><b>TMSTMP</b> | DWR_ACCT_H   | SRC_SYS_UPD_<br><b>TMSTMP</b>       | Direct mapping. It is the<br>timestamp of source system<br>when the respective record<br>was updated in the source<br>system.                |                                                                                                |
| SRC_SYS_DEL_IND               | DWR_ACCT_H   | SRC_SYS_DEL_IND                     | Direct mapping. It is the<br>delete flag that indicates the<br>record is deleted in the source<br>system.                                    | 'Y' if deleted or 'N' if<br>not deleted                                                        |
| ETL_BATCH_ID                  | DWC_JOB_PARM | pv_ETL_BATCH_ID                     | It is the sequence of the load<br>cycle in which the records are<br>inserted / updated in the<br>table.                                      | Values are passed as<br>parameterized from<br>DWC_JOB_PARM                                     |
| ETL_BATCH_CRTD_<br>BΥ         | DWC_JOB_PARM | pv_ETL_BATCH_CRE_<br>BY             | It is the name of the source<br>system which created and<br>executed this load cycle.                                                        | Values are passed as<br>parameterized from<br>DWC_JOB_PARM                                     |
| ETL_BATCH_CRTD_<br>TMSTMP     | DWC_JOB_PARM | <i>pv_</i> ETL_BATCH_CRE_<br>TMSTMP | It is the current timestamp<br>when a record is created as<br>active record or present<br>record.                                            | The active flag <i>i.e</i><br>$CURR_STS = Y'$ or<br>SRC_SYS_DEL_IND<br>$=$ 'N'                 |
| ETL_BATCH_UPD_BY DWC_JOB_PARM |              | BY                                  | pv_ETL_BATCH_UPD_ It is the name of the source<br>system which updated and<br>executed this load cycle.                                      | Values are passed as<br>parameterized from<br>DWC_JOB_PARM                                     |
| ETL_BATCH_UPD_<br>TMSTMP      | DWC_JOB_PARM | <b>TMSTMP</b>                       | $pv$ _ETL_BATCH_UPD_ It is the current timestamp<br>when a record is updated as<br>inactive record or deleted<br>record.                     | The active flag <i>i.e</i><br>$CURR_STS = N'$ or<br>SRC_SYS_DEL_IND<br>$=Y'$                   |
| DATA_MVT_STS_CD               | DWC_JOB_PARM | pv_DATA_MVT_STS_<br>CD              | It is the status information of<br>the Data movement from the<br>source system. That is, the<br>data is New or the data is<br>processed.     | $P =$ Processed or $N =$<br>New                                                                |
| VLD_FRM                       | DWR_ACCT_H   | <b>VLD_FRM</b>                      | Direct mapping. It is the<br>timestamp of the source<br>system when the records was<br>valid from in the load cycle.                         | <b>Current Date</b>                                                                            |
| VLD_UPTO                      | DWR_ACCT_H   | VLD_UPTO                            | Direct mapping. It is the<br>timestamp of the source<br>system when the records was<br>valid upto in the load cycle.                         | '9999-12-31' in case of<br>latest record and<br>Current Date "C 1 in<br>case of expirey record |
| CURR_STS                      | DWR_ACCT_H   | CURR_STS                            | Direct mapping. It is the<br>current status of the records<br>in the load cycle from the<br>source system where it is<br>active or inactive. | $Y =$ Active or $N =$<br>Inactive.                                                             |

*Table 6–25 (Cont.) PKG\_DWM\_ BKG\_CLS\_TYP ETL Source to Target Mapping*

## **PKG\_DWM\_BKG\_OFF Mapping**

Table 6–26 shows the mapping to populate target table DWM\_BKG\_OFF. For more information, see [BOOKING OFFICE](#page-34-4).

### **Source Tables**

DWR\_BKG\_OFF\_H DWR\_SMS\_AGNT\_H

| Column Name     |               |                        | Source Table Name Source Column Name Transformation Description                                                                                                    | <b>Comments (Formula</b><br>If Any) |
|-----------------|---------------|------------------------|----------------------------------------------------------------------------------------------------|-------------------------------------|
| OFF_KEY         | DWR_BKG_OFF_H | DWR_BKG_OFF_H_<br>SKEY | Direct mapping. It is the<br>surrogate key generated at<br>operational layer. The unique<br>number helps to keep the<br>data integrity between the<br>operational and derived layer.                                                                                          |                                     |
| OFF_ID          | DWR_BKG_OFF_H | OFF_ID                 | Direct mapping. It is the<br>unique number generated at<br>source system and the data<br>flows from source to<br>operational and then to<br>derived layer. It helps to<br>identify the record as unique<br>throughout the system. That<br>is from source to derived<br>layer. |                                     |
| CITY_CD         | DWR_BKG_OFF_H | CITY_CD                | Direct mapping. The city code<br>of the booking office and<br>flows from operational to<br>Derived layer.                                                                                                    |                                     |
| <b>CHNL TYP</b> | DWR_BKG_OFF_H | CHNL TYP               | Direct mapping. The types of<br>channel of booking. Data<br>flows from operational to<br>Derived layer.                                                                                                    |                                     |
| CORP_CD         | DWR_BKG_OFF_H | CORP_CD                | Direct mapping. The GDS ID<br>of the booking office in the<br>source system and flows from<br>operational to Derived layer.                                                                                                    |                                     |
| CTRY_CD         | DWR_BKG_OFF_H | CTRY_CD                | Direct mapping. The country<br>code of the booking office and<br>flows from operational to<br>derived layer.                                                                                                    |                                     |
| IATA_CD         | DWR_BKG_OFF_H | IATA_CD                | Direct mapping. The IATA<br>code assigned to the office in<br>the source system. Data flows<br>from operational to derived<br>layer.                                                                                                    |                                     |
| TRUE_CITY_CD    | DWR_BKG_OFF_H | TRUE CITY CD           | Direct mapping. The true city<br>code of the office and flows<br>from operational to derived<br>layer.                                                                                                    |                                     |
| OFF_TYP         | DWR_BKG_OFF_H | OFF_TYP                | Direct mapping. The type of<br>office in the source system<br>and flows from operational to<br>derived layer.                                                                                                    |                                     |
| OFF_TYP_DESC    | DWR_BKG_OFF_H | OFF_TYP_DESC           | Direct mapping. The office<br>type description in the source<br>system and flows from<br>operational to derived layer.                                                                                                    |                                     |
| OFF_GRP         | DWR_BKG_OFF_H | OFF_GRP                | Direct mapping. The group to<br>which the office belongs and<br>flows from operational to<br>derived layer.                                                                                                    |                                     |
| OFF_NM          | DWR_BKG_OFF_H | OFF_NM                 | Direct mapping. The name of<br>the booking office in the<br>source system and flows from<br>operational to derived layer.                                                                                                    |                                     |

*Table 6–26 PKG\_DWM\_ BKG\_OFF ETL Source to Target Mapping*

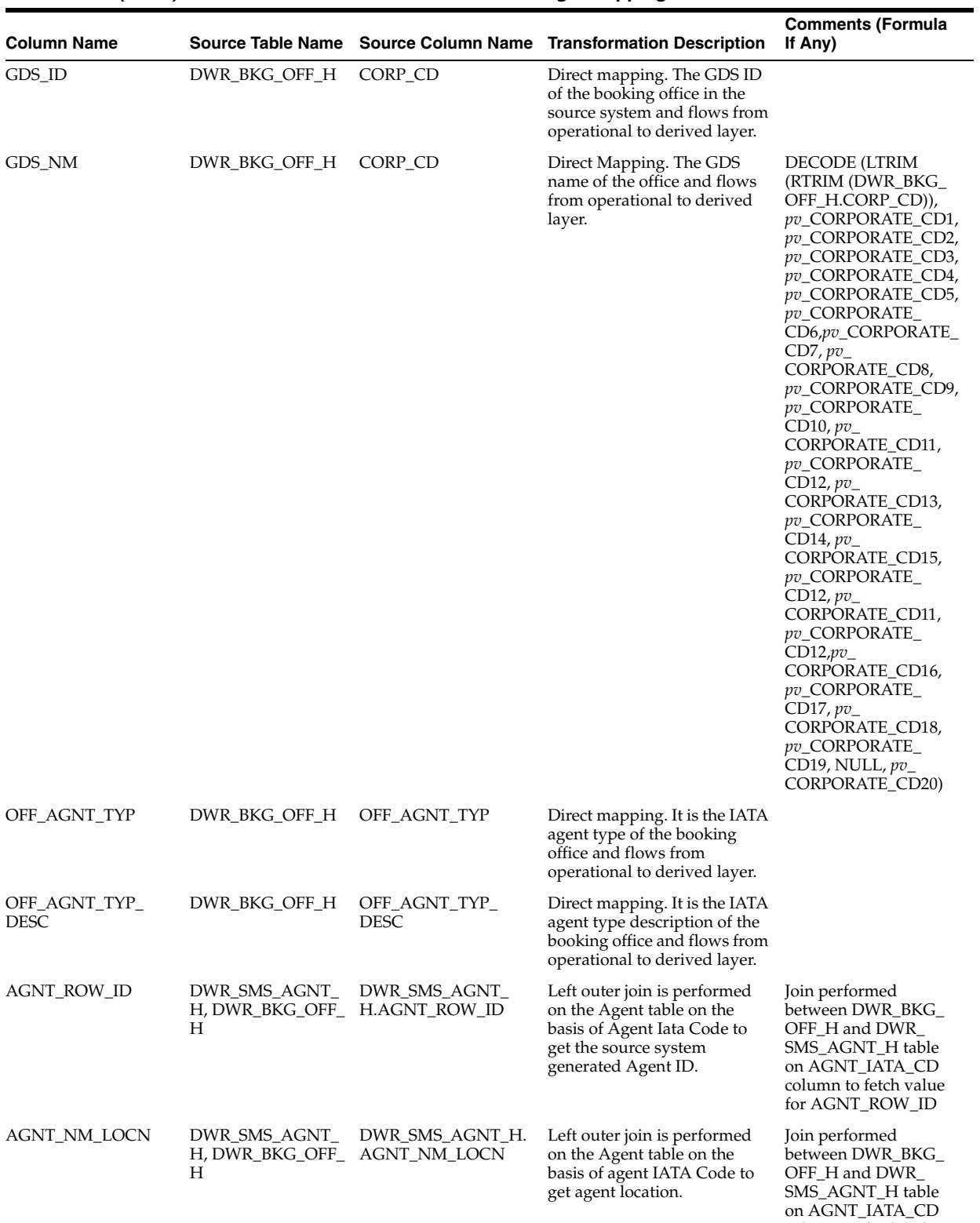

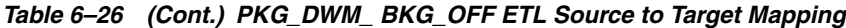

column to fetch value for AGNT\_NM\_LOCN

| <b>Column Name</b> |                                                      |                                                   | Source Table Name Source Column Name Transformation Description                                                                            | <b>Comments (Formula</b><br>If Any)                                                                                                    |
|--------------------|------------------------------------------------------|---------------------------------------------------|----------------------------------------------------------------------------------------------------|----------------------------------------------------------------------------------------------------|
| AGNT_HRCHY_LVL     | DWR_SMS_AGNT_<br>Н                                   | DWR_SMS_AGNT_H.<br>H, DWR_BKG_OFF_ AGNT_HRCHY_LVL | Left outer join is performed<br>on the Agent table on the<br>basis of agent IATA Code to<br>get agent hierarchy level.                     | Join performed<br>between DWR_BKG_<br>OFF_H and DWR_<br>SMS_AGNT_H table<br>on AGNT_IATA_CD<br>column to fetch value<br>for AGNT_HRCHY_<br><b>LVL</b> |
| AGNT_CORPN         | DWR_SMS_AGNT_<br>H, DWR_BKG_OFF_ AGNT_CORPN<br>Н     | DWR_SMS_AGNT_H.                                   | Left outer join is performed<br>on the Agent table on the<br>basis of agent IATA Code to<br>get corporation to which the<br>agent belongs. | Join performed<br>between DWR_BKG_<br>OFF_H and DWR_<br>SMS_AGNT_H table<br>on AGNT_IATA_CD<br>column to fetch value<br>for AGNT_CORPN                |
| AGNT_CHAIN         | H, DWR_BKG_OFF_ AGNT_CHAIN<br>Н                      | DWR_SMS_AGNT_ DWR_SMS_AGNT_H.                     | Left outer join is performed<br>on the Agent table on the<br>basis of agent IATA Code to<br>get the agent chain<br>information.            | Join performed<br>between DWR_BKG_<br>OFF_H and DWR_<br>SMS_AGNT_H table<br>on AGNT_IATA_CD<br>column to fetch value<br>for AGNT_CHAIN                |
| AGNT_STS           | DWR_SMS_AGNT_<br>H, DWR_BKG_OFF_AGNT_STS<br>Н        | DWR_SMS_AGNT_H.                                   | Left outer join is performed<br>on the Agent table on the<br>basis of agent IATA Code to<br>get the status of the agent.                   | Join performed<br>between DWR_BKG_<br>OFF_H and DWR_<br>SMS_AGNT_H table<br>on AGNT_IATA_CD<br>column to fetch value<br>for AGNT_STS.                 |
| AGNT_STRTG         | DWR_SMS_AGNT_<br>H, DWR_BKG_OFF_ AGNT_STRTG<br>Н     | DWR_SMS_AGNT_H.                                   | Left outer join is performed<br>on the Agent table on the<br>basis of agent IATA Code to<br>get the strategy information<br>of the agent.  | Join performed<br>between DWR_BKG_<br>OFF_H and DWR_<br>SMS_AGNT_H table<br>on AGNT_IATA_CD<br>column to fetch value<br>for AGNT_STRTG.               |
| AGNT_STRTG_LVL     | DWR_SMS_AGNT_<br>H, DWR_BKG_OFF_ AGNT_STRTG_LVL<br>Н | DWR_SMS_AGNT_H.                                   | Left outer join is performed<br>on the Agent table on the<br>basis of agent IATA Code to<br>get the agent strategy level.                  | Join performed<br>between DWR_BKG_<br>OFF_H and DWR_<br>SMS_AGNT_H table<br>on AGNT_IATA_CD<br>column to fetch value<br>for AGNT_STRTG_<br><b>LVL</b> |
| AGNT_CRCY          | DWR_SMS_AGNT_<br>H, DWR_BKG_OFF_AGNT_CRCY<br>Н       | DWR_SMS_AGNT_H.                                   | Left outer join is performed<br>on the Agent table on the<br>basis of agent IATA Code to<br>get the transaction currency of<br>the agent.  | Join performed<br>between DWR_BKG_<br>OFF_H and DWR<br>SMS_AGNT_H table<br>on AGNT_IATA_CD<br>column to fetch value<br>for AGNT_CRCY                  |
| AGNT_KEY_TYP       | DWR_SMS_AGNT_<br>H, DWR_BKG_OFF_ AGNT_KEY_TYP<br>Н   | DWR_SMS_AGNT_H.                                   | Left outer join is performed<br>on the Agent table on the<br>basis of agent IATA Code to<br>get the agent key type.                        | Join performed<br>between DWR_BKG_<br>OFF_H and DWR_<br>SMS_AGNT_H table<br>on AGNT_IATA_CD<br>column to fetch value<br>for AGNT_KEY_TYP              |

*Table 6–26 (Cont.) PKG\_DWM\_ BKG\_OFF ETL Source to Target Mapping*

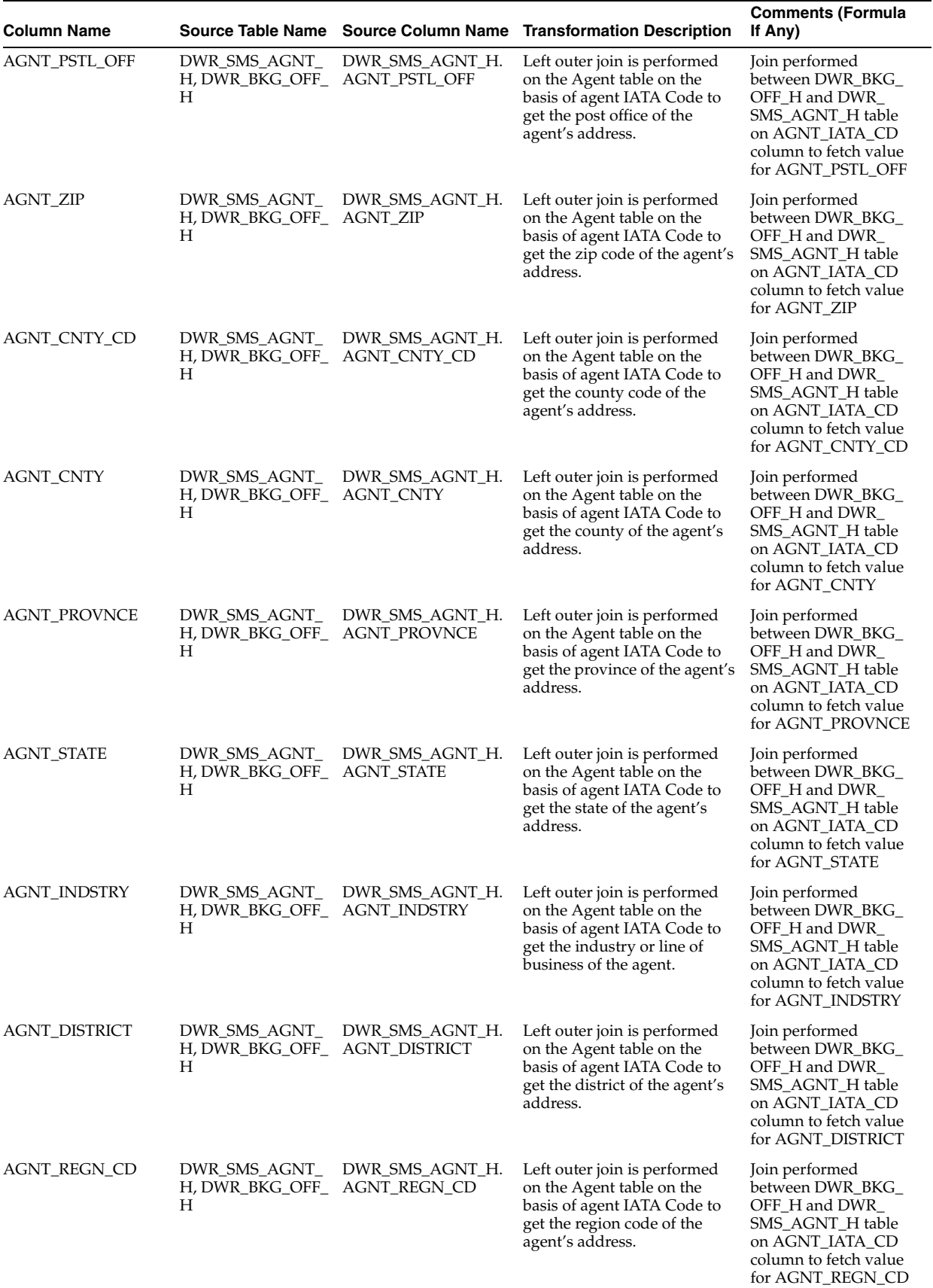

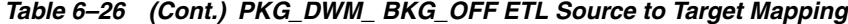

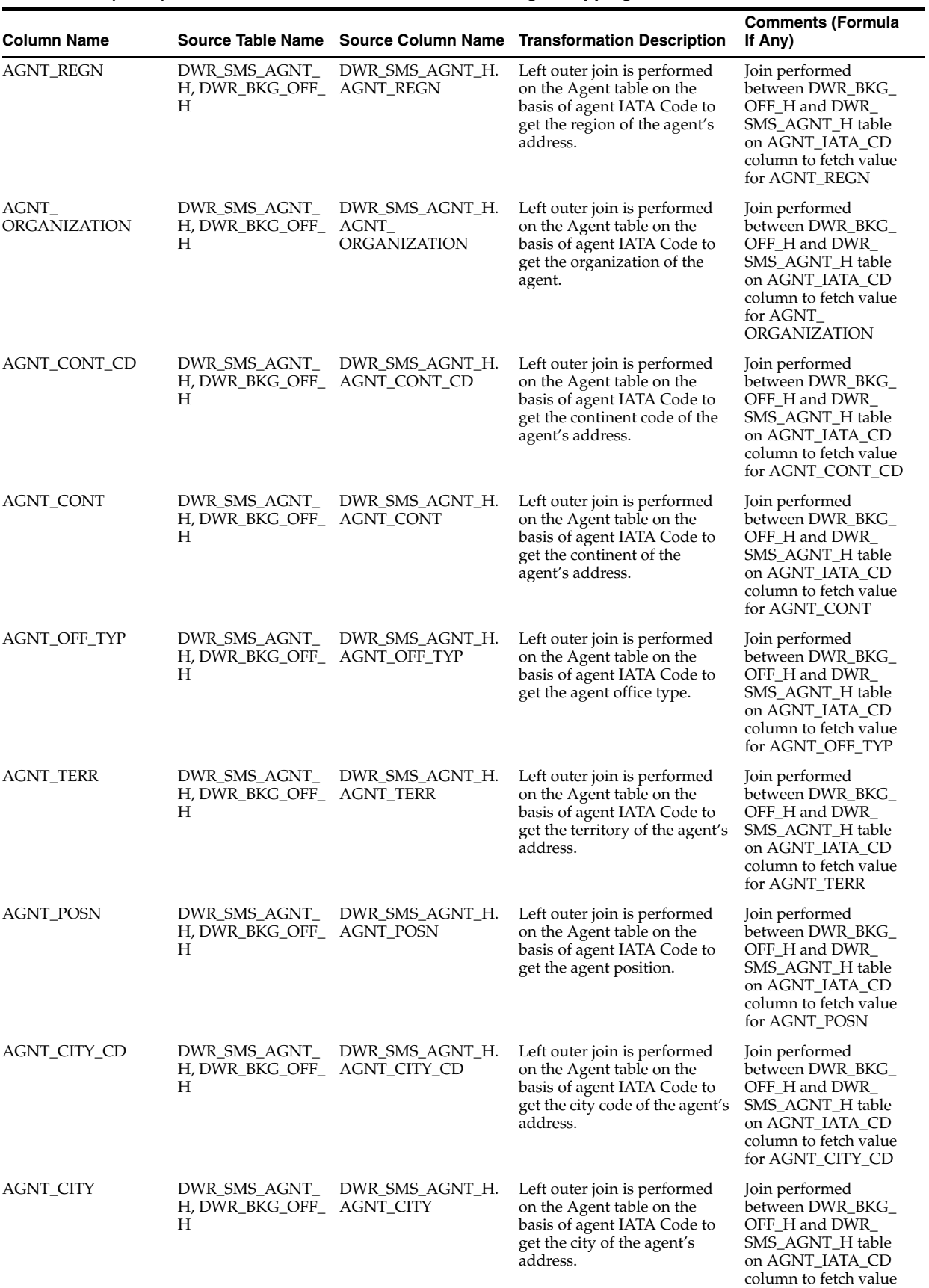

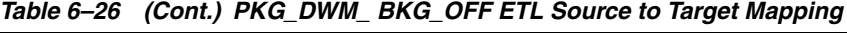

for AGNT\_CITY

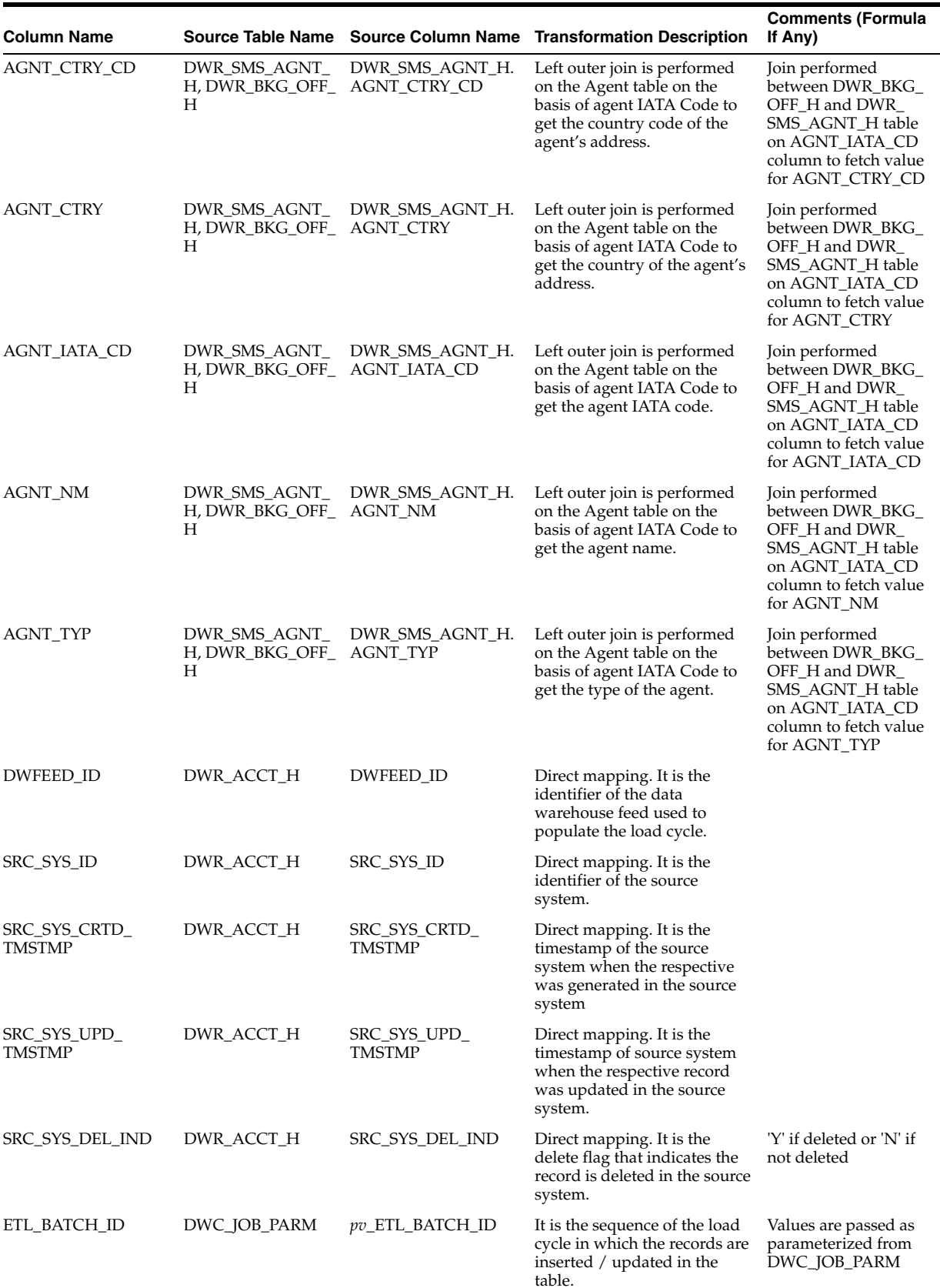

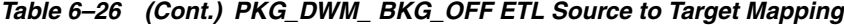

| <b>Column Name</b>               |              |                                    | Source Table Name Source Column Name Transformation Description                                                                              | <b>Comments (Formula</b><br>If Any)                                                            |
|----------------------------------|--------------|------------------------------------|----------------------------------------------------------------------------------------------------|------------------------------------------------------------------------------------------------|
| ETL_BATCH_CRTD_<br>BY            | DWC_JOB_PARM | pv_ETL_BATCH_CRE_<br>BY            | It is the name of the source<br>system which created and<br>executed this load cycle.                                                        | Values are passed as<br>parameterized from<br>DWC_JOB_PARM                                     |
| ETL_BATCH_CRTD_<br><b>TMSTMP</b> | DWC_JOB_PARM | pv_ETL_BATCH_CRE_<br><b>TMSTMP</b> | It is the current timestamp<br>when a record is created as<br>active record or present<br>record.                                            | The active flag i.e<br>CURR $STS = Y'$ or<br>SRC_SYS_DEL_IND<br>$=$ 'N'                        |
| ETL_BATCH_UPD_BY DWC_JOB_PARM    |              | pv_ETL_BATCH_UPD_<br>BY            | It is the name of the source<br>system which updated and<br>executed this load cycle.                                                        | Values are passed as<br>parameterized from<br>DWC_JOB_PARM                                     |
| ETL_BATCH_UPD_<br><b>TMSTMP</b>  | DWC_JOB_PARM | <b>TMSTMP</b>                      | $pv$ _ETL_BATCH_UPD_ It is the current timestamp<br>when a record is updated as<br>inactive record or deleted<br>record.                     | The active flag <i>i.e</i><br>CURR_STS ='N' or<br>SRC_SYS_DEL_IND<br>$=$ 'Y'                   |
| DATA_MVT_STS_CD                  | DWC_JOB_PARM | pv_DATA_MVT_STS_<br><b>CD</b>      | It is the status information of<br>the Data movement from the<br>source system. That is, the<br>data is New or the data is<br>processed.     | $P =$ Processed or N =<br><b>New</b>                                                           |
| <b>VLD_FRM</b>                   | DWR_ACCT_H   | <b>VLD_FRM</b>                     | Direct mapping. It is the<br>timestamp of the source<br>system when the records was<br>valid from in the load cycle.                         | <b>Current Date</b>                                                                            |
| VLD_UPTO                         | DWR_ACCT_H   | VLD_UPTO                           | Direct mapping. It is the<br>timestamp of the source<br>system when the records was<br>valid upto in the load cycle.                         | '9999-12-31' in case of<br>latest record and<br>Current Date "C 1 in<br>case of expirey record |
| <b>CURR STS</b>                  | DWR ACCT H   | <b>CURR STS</b>                    | Direct mapping. It is the<br>current status of the records<br>in the load cycle from the<br>source system where it is<br>active or inactive. | $Y =$ Active or $N =$<br>Inactive.                                                             |

*Table 6–26 (Cont.) PKG\_DWM\_ BKG\_OFF ETL Source to Target Mapping*

### **PKG\_DWM\_BKG\_PAX Mapping**

Table 6–27 shows the mapping to populate target table DWM\_BKG\_PAX. For more information, see [BOOKING PASSENGER](#page-34-5).

#### **Source Tables**

DWR\_BKG\_PAX \_H

DWR\_BKG\_PAX\_DOC\_INFO\_H

*Table 6–27 PKG\_DWM\_ BKG\_PAX ETL Source to Target Mapping*

| <b>Column Name</b> |                       |                                            | Source Table Name Source Column Name Transformation Description                                                                                                    | <b>Comments (Formula</b><br>If Any) |
|--------------------|-----------------------|--------------------------------------------|----------------------------------------------------------------------------------------------------|-------------------------------------|
| PAX KEY            |                       | DWR BKG PAX H DWR BKG PAX H<br><b>SKEY</b> | Direct mapping. It is the<br>surrogate key generated at<br>operational layer. The unique<br>number helps to keep the<br>data integrity between the<br>operational and derived layer. |                                     |
| PAX ID             | DWR BKG PAX H PAX ID  |                                            | Direct Mapping. This is the<br>primary key for the table<br>generated by the source<br>system                                                                                        |                                     |
| LAST NM            | DWR BKG PAX H LAST NM |                                            | Direct Mapping. Last Name<br>of Passenger                                                                                                    |                                     |

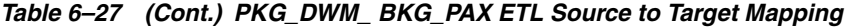

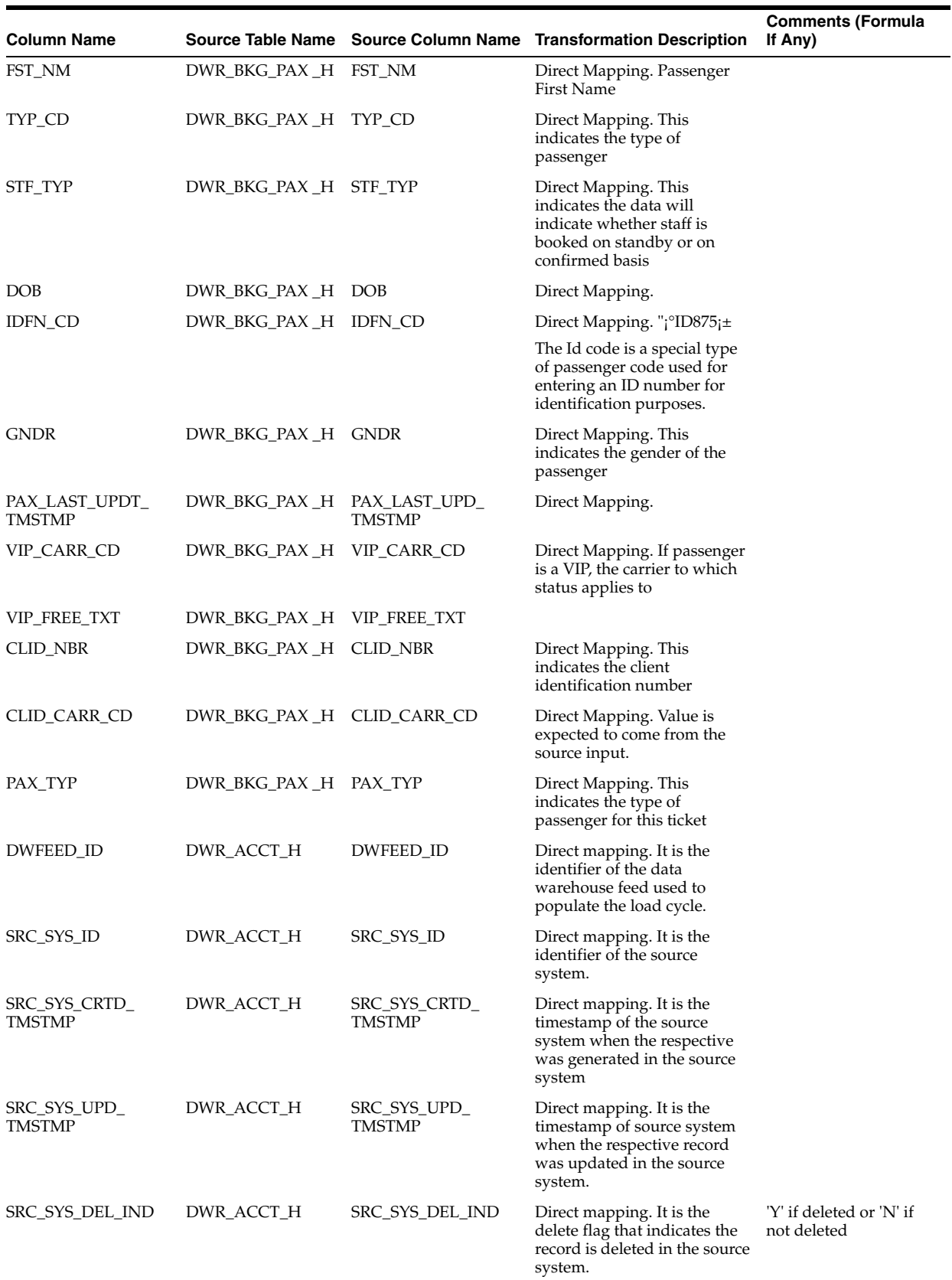

| <b>Column Name</b>              |                            |                               | Source Table Name Source Column Name Transformation Description                                                                                                 | <b>Comments (Formula</b><br>If Any)                                                                                                    |
|---------------------------------|----------------------------|-------------------------------|----------------------------------------------------------------------------------------------------|----------------------------------------------------------------------------------------------------|
| ETL_BATCH_ID                    | DWC_JOB_PARM               | pv_ETL_BATCH_ID               | It is the sequence of the load<br>cycle in which the records are<br>inserted / updated in the<br>table.                                                         | Values are passed as<br>parameterized from<br>DWC_JOB_PARM                                                                                       |
| ETL_BATCH_CRTD_<br>BΥ           | DWC_JOB_PARM               | pv_ETL_BATCH_CRE_<br>BΥ       | It is the name of the source<br>system which created and<br>executed this load cycle.                                                                           | Values are passed as<br>parameterized from<br>DWC_JOB_PARM                                                                                       |
| ETL_BATCH_CRTD_<br>TMSTMP       | DWC_JOB_PARM               | pv_ETL_BATCH_CRE_<br>TMSTMP   | It is the current timestamp<br>when a record is created as<br>active record or present<br>record.                                                               | The active flag i.e<br>$CURR_STS = Y' or$<br>SRC_SYS_DEL_IND<br>$=$ 'N'                                                                          |
| ETL_BATCH_UPD_BY DWC_JOB_PARM   |                            | BΥ                            | pv_ETL_BATCH_UPD_ It is the name of the source<br>system which updated and<br>executed this load cycle.                                                         | Values are passed as<br>parameterized from<br>DWC_JOB_PARM                                                                                       |
| ETL_BATCH_UPD_<br><b>TMSTMP</b> | DWC_JOB_PARM               | TMSTMP                        | $pv$ _ETL_BATCH_UPD_ It is the current timestamp<br>when a record is updated as<br>inactive record or deleted<br>record.                                        | The active flag i.e<br>$CURR_STS ='N'$ or<br>SRC_SYS_DEL_IND<br>$=$ 'Y'                                                                          |
| DATA_MVT_STS_CD                 | DWC JOB PARM               | <i>pv_DATA_MVT_STS_</i><br>CD | It is the status information of<br>the Data movement from the<br>source system. That is, the<br>data is New or the data is<br>processed.                        | $P =$ Processed or $N =$<br>New                                                                                                    |
| VLD_FRM                         | DWR_ACCT_H                 | <b>VLD_FRM</b>                | Direct mapping. It is the<br>timestamp of the source<br>system when the records was<br>valid from in the load cycle.                                            | Current Date                                                                                                    |
| VLD_UPTO                        | DWR_ACCT_H                 | VLD_UPTO                      | Direct mapping. It is the<br>timestamp of the source<br>system when the records was<br>valid upto in the load cycle.                                            | '9999-12-31' in case of<br>latest record and<br>Current Date "C 1 in<br>case of expirey record                                                   |
| <b>CURR_STS</b>                 | DWR_ACCT_H                 | <b>CURR_STS</b>               | Direct mapping. It is the<br>current status of the records<br>in the load cycle from the<br>source system where it is<br>active or inactive.                    | $Y =$ Active or N =<br>Inactive.                                                                                                    |
| TRVL_DOC_TYP                    | DWR_BKG_PAX_<br>DOC_INFO_H | TRVL_DOC_TYP                  | Left outer join is performed<br>on the Booking Passenger<br>Document Information table<br>on the basis of Passenger ID<br>to get the Travel Document<br>Type.   | Join performed<br>between DWR_BKG_<br>PAX_H and DWR_<br>BKG_PAX_DOC_<br>INFO_H table on PAX_<br>ID column to fetch<br>value for TRVL_DOC_<br>TYP |
| TRVL_DOC_NBR                    | DWR_BKG_PAX_<br>DOC INFO H | TRVL_DOC_NBR                  | Left outer join is performed<br>on the Booking Passenger<br>Document Information table<br>on the basis of Passenger ID<br>to get the Travel Document<br>Number. | Join performed<br>between DWR_BKG_<br>PAX_H and DWR_<br>BKG_PAX_DOC_<br>INFO_H table on PAX_<br>ID column to fetch<br>value for TRVL_DOC_<br>NBR |

*Table 6–27 (Cont.) PKG\_DWM\_ BKG\_PAX ETL Source to Target Mapping*

# **PKG\_DWM\_BKG\_TST Mapping**

Table 6–28 shows the mapping to populate target table DWM\_BKG\_TST. For more information, see .

### **Source Table**

DWR\_BKG\_TST\_H

### *Table 6–28 PKG\_DWM\_ BKG\_TST ETL Source to Target Mapping*

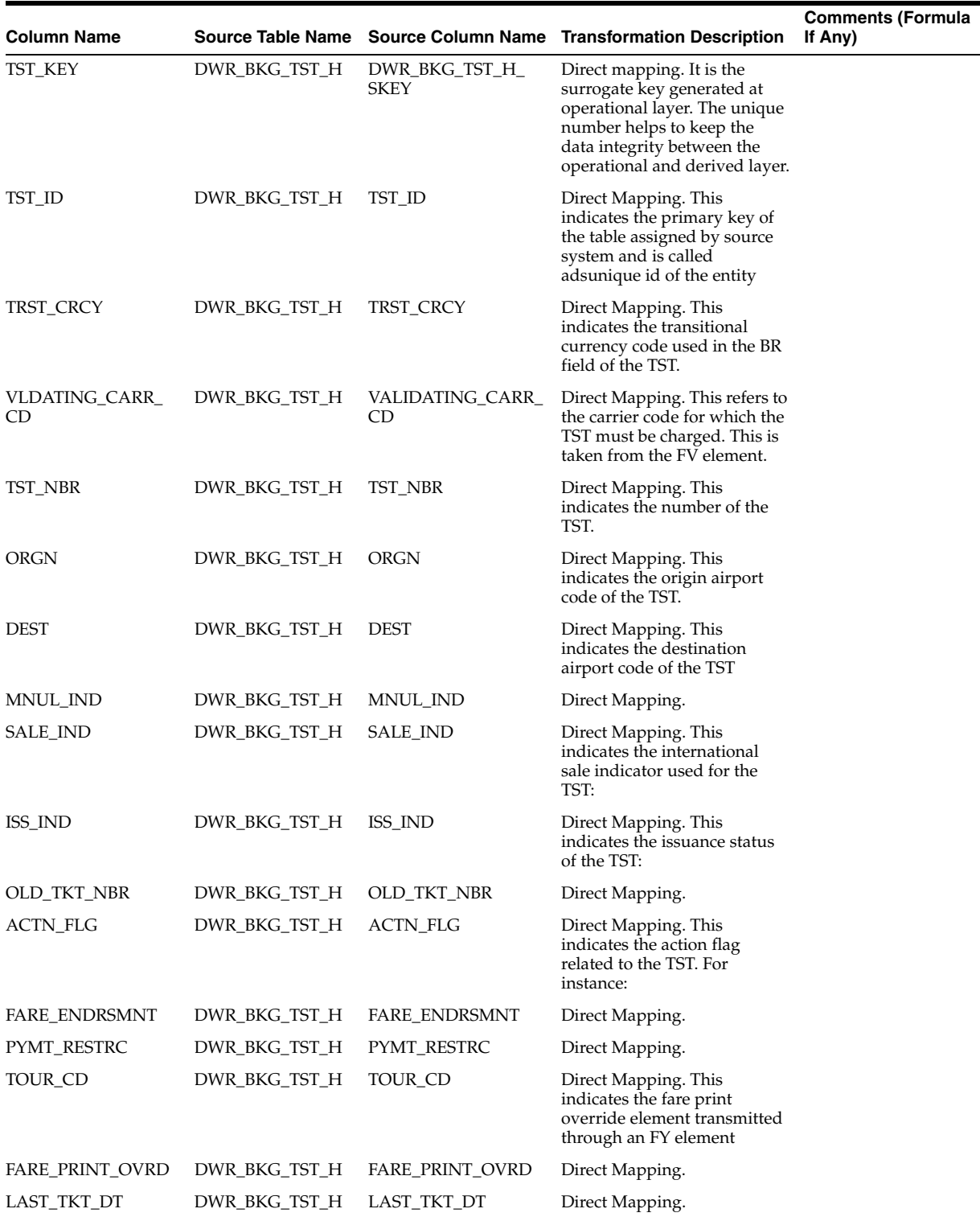

| <b>Column Name</b>             |               |                                | Source Table Name Source Column Name Transformation Description                                                                                                    | <b>Comments (Formula</b><br>If Any)                        |
|--------------------------------|---------------|--------------------------------|----------------------------------------------------------------------------------------------------|------------------------------------------------------------|
| <b>CMSN</b>                    | DWR_BKG_TST_H | <b>AGNT_CMSN</b>               | Direct Mapping. This<br>indicates the commission<br>(FM) associated to the priced<br>segments and displayed in<br>the commission field of the<br>TST.                                                                                |                                                            |
| FARE_CALC_MODE                 | DWR_BKG_TST_H | FARE_CALC_MODE                 | Direct Mapping.                                                                                                    |                                                            |
| FARE_CALC                      | DWR_BKG_TST_H | FARE_CALC                      | Direct Mapping.                                                                                                    |                                                            |
| FORM_OF_PYMT                   | DWR_BKG_TST_H | FORM_OF_PYMT                   | Direct Mapping. This<br>indicates the FP element<br>associated to the priced<br>segments and displayed as FP<br>in the TST display.                                                                                                  |                                                            |
| TKT_TYP                        | DWR_BKG_TST_H | TKT_TYP                        | Direct Mapping. This<br>indicates Ticket type returned<br>from Fare quote. Can be<br>Electronic ticket (E), paper<br>ticket $(P)$ .                                                                                                  |                                                            |
| BKG_TMSTMP                     | DWR_BKG_TST_H | BKG_TMSTMP                     | Direct Mapping.                                                                                                    |                                                            |
| TYP                            | DWR_BKG_TST_H | TYP                            | Direct Mapping. This<br>indicates the TST is related to<br>an INF passenger. The TYP is<br>INF if the passenger that the<br>TST refers to is an INF type<br>code passenger. The TYP is<br>ADT for any other passenger<br>type codes. |                                                            |
| BNKR_RATE1                     | DWR_BKG_TST_H | BNKR_RATE1                     | Direct Mapping.                                                                                                    |                                                            |
| Bnkr_Rate2                     | DWR_BKG_TST_H | Bnkr_Rate2                     | Direct Mapping.                                                                                                    |                                                            |
| TST_AGNT_SIGN                  | DWR_BKG_TST_H | TST_AGNT_SIGN                  | Direct Mapping. This<br>indicates the Agent sign who<br>gives the sign of the agent<br>that made the last update of<br>the TST                                                                                                    |                                                            |
| DWFEED_ID                      | DWR_ACCT_H    | DWFEED_ID                      | Direct mapping. It is the<br>identifier of the data<br>warehouse feed used to<br>populate the load cycle.                                                                                                    |                                                            |
| SRC_SYS_ID                     | DWR_ACCT_H    | SRC_SYS_ID                     | Direct mapping. It is the<br>identifier of the source<br>system.                                                                                                    |                                                            |
| SRC_SYS_CRTD_<br><b>TMSTMP</b> | DWR_ACCT_H    | SRC_SYS_CRTD_<br><b>TMSTMP</b> | Direct mapping. It is the<br>timestamp of the source<br>system when the respective<br>was generated in the source<br>system                                                                                                    |                                                            |
| SRC_SYS_UPD_<br><b>TMSTMP</b>  | DWR_ACCT_H    | SRC_SYS_UPD_<br><b>TMSTMP</b>  | Direct mapping. It is the<br>timestamp of source system<br>when the respective record<br>was updated in the source<br>system.                                                                                                    |                                                            |
| SRC_SYS_DEL_IND                | DWR_ACCT_H    | SRC_SYS_DEL_IND                | Direct mapping. It is the<br>delete flag that indicates the<br>record is deleted in the source<br>system.                                                                                                    | 'Y' if deleted or 'N' if<br>not deleted                    |
| ETL_BATCH_ID                   | DWC_JOB_PARM  | <i>pv_ETL_BATCH_ID</i>         | It is the sequence of the load<br>cycle in which the records are<br>inserted / updated in the<br>table.                                                                                                    | Values are passed as<br>parameterized from<br>DWC_JOB_PARM |

*Table 6–28 (Cont.) PKG\_DWM\_ BKG\_TST ETL Source to Target Mapping*

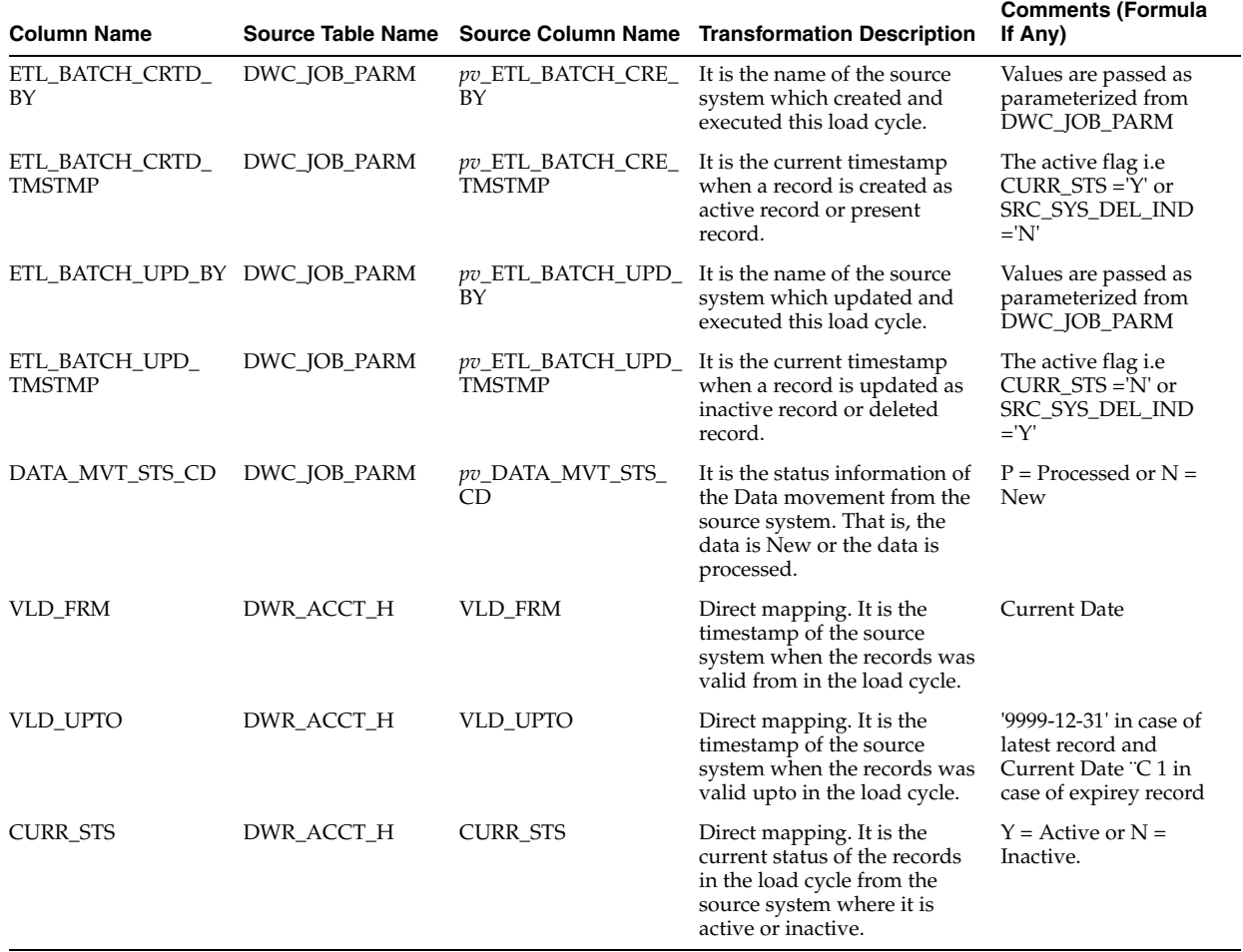

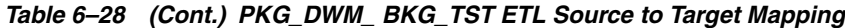

## **PKG\_DWM\_CARR Mapping**

Table 6–29 shows the mapping to populate target table DWM\_CARR. For more information, see [CARRIER](#page-34-6).

### **Source Table**

DWR\_CARR\_H

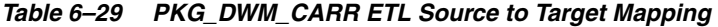

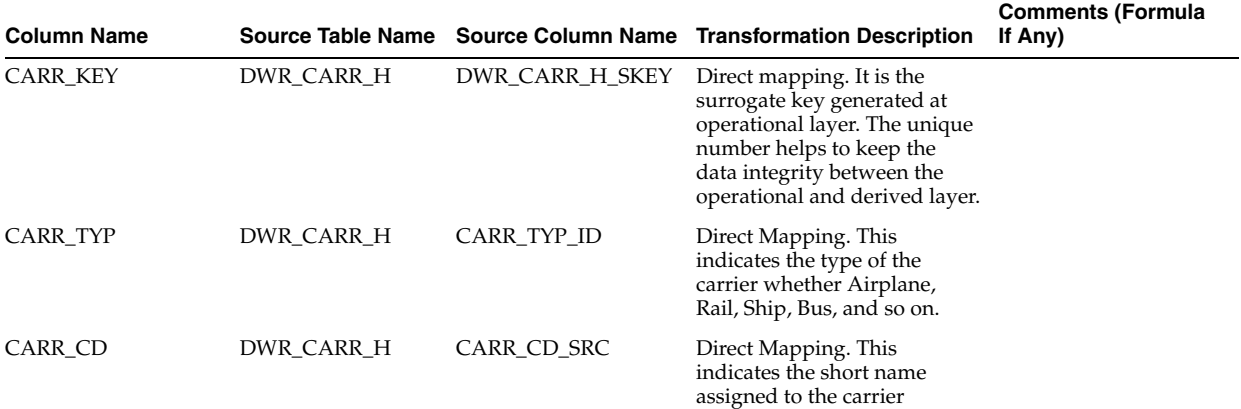

| <b>Column Name</b>            |              |                                    | Source Table Name Source Column Name Transformation Description                                                                          | <b>Comments (Formula</b><br>If Any)                                            |
|-------------------------------|--------------|------------------------------------|----------------------------------------------------------------------------------------------------|--------------------------------------------------------------------------------|
| CARR_DESC                     | DWR_CARR_H   | CARR_DESC                          | Direct Mapping. This<br>indicates the long name<br>assigned to the carrier                                                               |                                                                                |
| CARR_ID                       | DWR_CARR_H   | CARR_ID                            | Direct Mapping. This<br>indicates the system<br>generated unique assigned to<br>the attribute in the<br>operational layer                |                                                                                |
| DWFEED_ID                     | DWR_ACCT_H   | DWFEED_ID                          | Direct mapping. It is the<br>identifier of the data<br>warehouse feed used to<br>populate the load cycle.                                |                                                                                |
| SRC_SYS_ID                    | DWR_ACCT_H   | SRC_SYS_ID                         | Direct mapping. It is the<br>identifier of the source<br>system.                                                                         |                                                                                |
| SRC_SYS_CRTD_<br>TMSTMP       | DWR_ACCT_H   | SRC_SYS_CRTD_<br>TMSTMP            | Direct mapping. It is the<br>timestamp of the source<br>system when the respective<br>was generated in the source<br>system              |                                                                                |
| SRC_SYS_UPD_<br>TMSTMP        | DWR_ACCT_H   | SRC_SYS_UPD_<br>TMSTMP             | Direct mapping. It is the<br>timestamp of source system<br>when the respective record<br>was updated in the source<br>system.            |                                                                                |
| SRC_SYS_DEL_IND               | DWR_ACCT_H   | SRC_SYS_DEL_IND                    | Direct mapping. It is the<br>delete flag that indicates the<br>record is deleted in the source<br>system.                                | 'Y' if deleted or 'N' if<br>not deleted                                        |
| ETL_BATCH_ID                  | DWC_JOB_PARM | <i>pv_ETL_BATCH_ID</i>             | It is the sequence of the load<br>cycle in which the records are<br>inserted / updated in the<br>table.                                  | Values are passed as<br>parameterized from<br>DWC_JOB_PARM                     |
| ETL_BATCH_CRTD_<br>BΥ         | DWC_JOB_PARM | <i>pv_ETL_BATCH_CRE_</i><br>BΥ     | It is the name of the source<br>system which created and<br>executed this load cycle.                                                    | Values are passed as<br>parameterized from<br>DWC_JOB_PARM                     |
| ETL_BATCH_CRTD_<br>TMSTMP     | DWC_JOB_PARM | pv_ETL_BATCH_CRE_<br><b>TMSTMP</b> | It is the current timestamp<br>when a record is created as<br>active record or present<br>record.                                        | The active flag <i>i.e</i><br>$CURR_STS = Y'$ or<br>SRC_SYS_DEL_IND<br>$=$ 'N' |
| ETL_BATCH_UPD_BY DWC_JOB_PARM |              | BY                                 | pv_ETL_BATCH_UPD_ It is the name of the source<br>system which updated and<br>executed this load cycle.                                  | Values are passed as<br>parameterized from<br>DWC_JOB_PARM                     |
| ETL_BATCH_UPD_<br>TMSTMP      | DWC_JOB_PARM | TMSTMP                             | $pv$ _ETL_BATCH_UPD_ It is the current timestamp<br>when a record is updated as<br>inactive record or deleted<br>record.                 | The active flag i.e<br>$CURR_STS = N' or$<br>SRC_SYS_DEL_IND<br>$=Y'$          |
| DATA_MVT_STS_CD               | DWC_JOB_PARM | pv_DATA_MVT_STS_<br>CD             | It is the status information of<br>the Data movement from the<br>source system. That is, the<br>data is New or the data is<br>processed. | $P =$ Processed or $N =$<br><b>New</b>                                         |

*Table 6–29 (Cont.) PKG\_DWM\_CARR ETL Source to Target Mapping*

| <b>Column Name</b> |            |                 | Source Table Name Source Column Name Transformation Description                                                                              | <b>Comments (Formula</b><br>If Any)                                                            |
|--------------------|------------|-----------------|----------------------------------------------------------------------------------------------------|------------------------------------------------------------------------------------------------|
| <b>VLD FRM</b>     | DWR_ACCT_H | <b>VLD FRM</b>  | Direct mapping. It is the<br>timestamp of the source<br>system when the records was<br>valid from in the load cycle.                         | Current Date                                                                                   |
| VLD_UPTO           | DWR ACCT H | VLD_UPTO        | Direct mapping. It is the<br>timestamp of the source<br>system when the records was<br>valid upto in the load cycle.                         | '9999-12-31' in case of<br>latest record and<br>Current Date "C 1 in<br>case of expirey record |
| <b>CURR STS</b>    | DWR_ACCT_H | <b>CURR STS</b> | Direct mapping. It is the<br>current status of the records<br>in the load cycle from the<br>source system where it is<br>active or inactive. | $Y =$ Active or $N =$<br>Inactive.                                                             |

*Table 6–29 (Cont.) PKG\_DWM\_CARR ETL Source to Target Mapping*

## **PKG\_DWM\_CORP\_CUST Mapping**

Table 6–30 shows the mapping to populate target table DWM\_CORP\_CUST. For more information, see [CORPORATE CUSTOMER](#page-34-7).

#### **Source Table**

DWR\_SMS\_CUST\_H

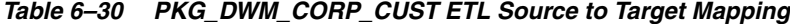

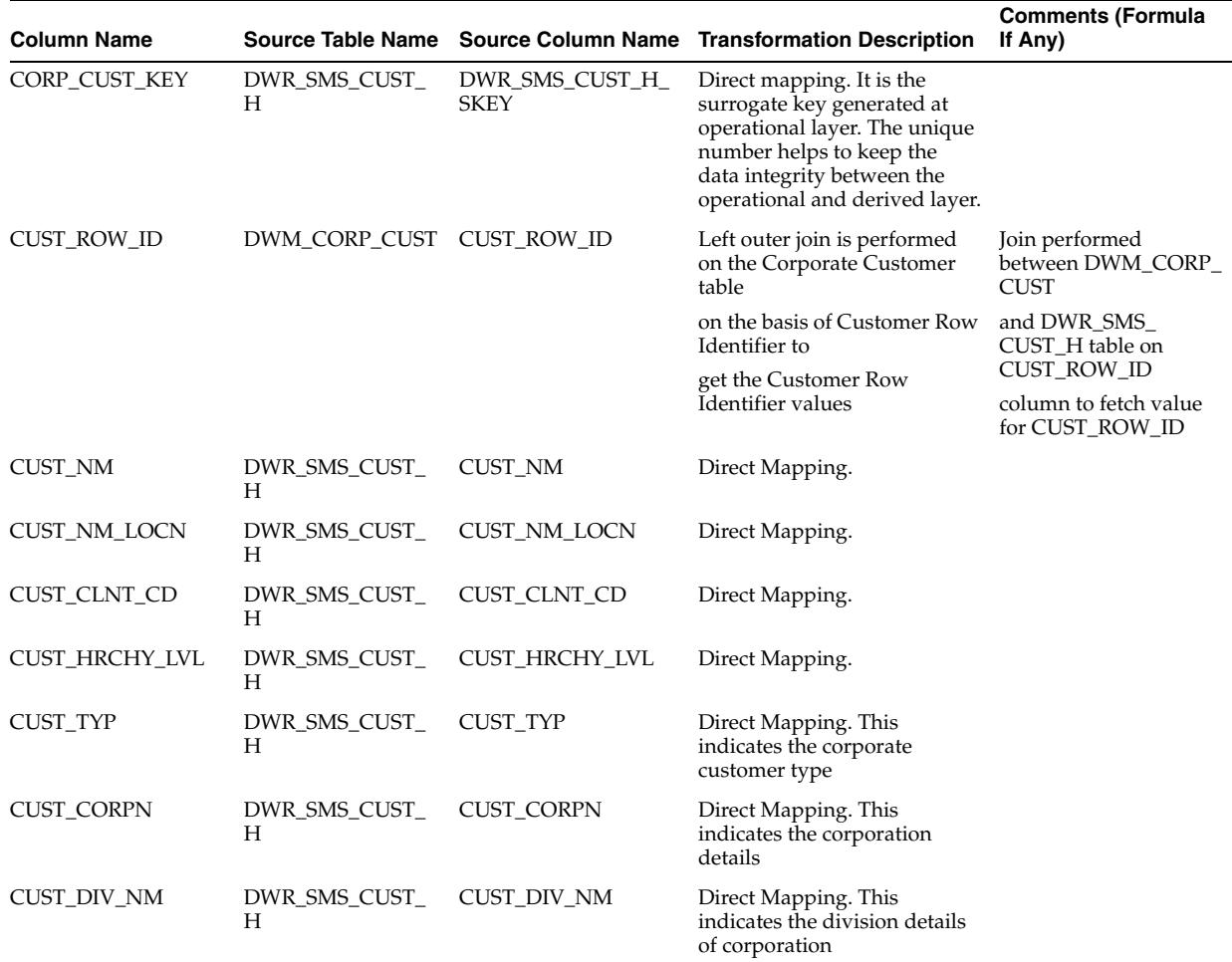

| Column Name           |                    |                              | Source Table Name Source Column Name Transformation Description                                      | <b>Comments (Formula</b><br>If Any) |
|-----------------------|--------------------|------------------------------|----------------------------------------------------------------------------------------------------|-------------------------------------|
| CUST_STS              | DWR_SMS_CUST_<br>Н | CUST_STS                     | Direct Mapping. This<br>indicates the customer status<br>of the corporate customer                   |                                     |
| <b>CUST_STRTG</b>     | DWR_SMS_CUST_<br>Н | CUST_STRTG                   | Direct Mapping. This<br>indicates the corporate<br>customer strategy<br>information                  |                                     |
| CUST_STRTG_LVL        | DWR_SMS_CUST_<br>Н | CUST_STRTG_LVL               | Direct Mapping. This<br>indicates the customer<br>hierarchy level.                                   |                                     |
| CUST_CRCY_CD          | DWR_SMS_CUST_<br>Н | CUST_CRCY_CD                 | Direct Mapping. This<br>indicates the currency of the<br>corporate customer                          |                                     |
| CUST_KEY_TYP          | DWR_SMS_CUST_<br>Н | CUST_KEY_TYP                 | Direct Mapping. This<br>attribute stores the key type<br>of the corporate customer                   |                                     |
| CUST_CITY             | DWR_SMS_CUST_<br>Н | CUST_CITY                    | This indicates the city of the<br>corporate customer                                                 |                                     |
| CUST_PSTL_OFF         | DWR_SMS_CUST_<br>Н | CUST_PSTL_OFF                | Direct Mapping. This<br>indicates the postal office of<br>the customer                               |                                     |
| CUST_ZIP              | DWR_SMS_CUST_<br>Н | CUST_ZIP                     | Direct Mapping. This<br>indicates the zip code of the<br>customer address                            |                                     |
| CUST_CNTY             | DWR_SMS_CUST_<br>Н | CUST_CNTY                    | Direct Mapping. This<br>indicates the county to which<br>the customer belongs                        |                                     |
| CUST_PROVNCE          | DWR_SMS_CUST_<br>Н | CUST_PROVNCE                 | Direct Mapping. This<br>indicates the province of the<br>customer                                    |                                     |
| CUST_STATE            | DWR_SMS_CUST_<br>Н | CUST_STATE                   | Direct Mapping. This<br>indicates the state of the<br>customer                                       |                                     |
| CUST_CTRY             | DWR_SMS_CUST_<br>Н | CUST_CTRY                    | Direct Mapping. This<br>indicates the country of the<br>customer                                     |                                     |
| <b>CUST_INDSTRY</b>   | DWR_SMS_CUST_<br>Н | <b>CUST_INDSTRY</b>          | Direct Mapping. This<br>indicates the industry and<br>line of business of the<br>customer            |                                     |
| <b>CUST_DISTRICT</b>  | DWR_SMS_CUST_<br>Н | <b>CUST_DISTRICT</b>         | Direct Mapping. This<br>indicates the district of the<br>customer and populated<br>where applicable. |                                     |
| CUST_REGN             | DWR_SMS_CUST_<br>Н | CUST_REGN                    | Direct Mapping. This<br>indicates the region of the<br>customer                                      |                                     |
| CUST_<br>ORGANIZATION | DWR_SMS_CUST_<br>Н | CUST_<br><b>ORGANIZATION</b> | Direct Mapping. This<br>indicates the organization.<br>That is, the country of the<br>customer       |                                     |
| CUST_CONT             | DWR_SMS_CUST_<br>Н | CUST_CONT                    | Direct Mapping. This<br>indicates the continent of the<br>customer.                                  |                                     |
| CUST_TERR             | DWR_SMS_CUST_<br>Н | CUST_TERR                    | Direct Mapping. This<br>indicates the customer<br>territory                                          |                                     |

*Table 6–30 (Cont.) PKG\_DWM\_CORP\_CUST ETL Source to Target Mapping*

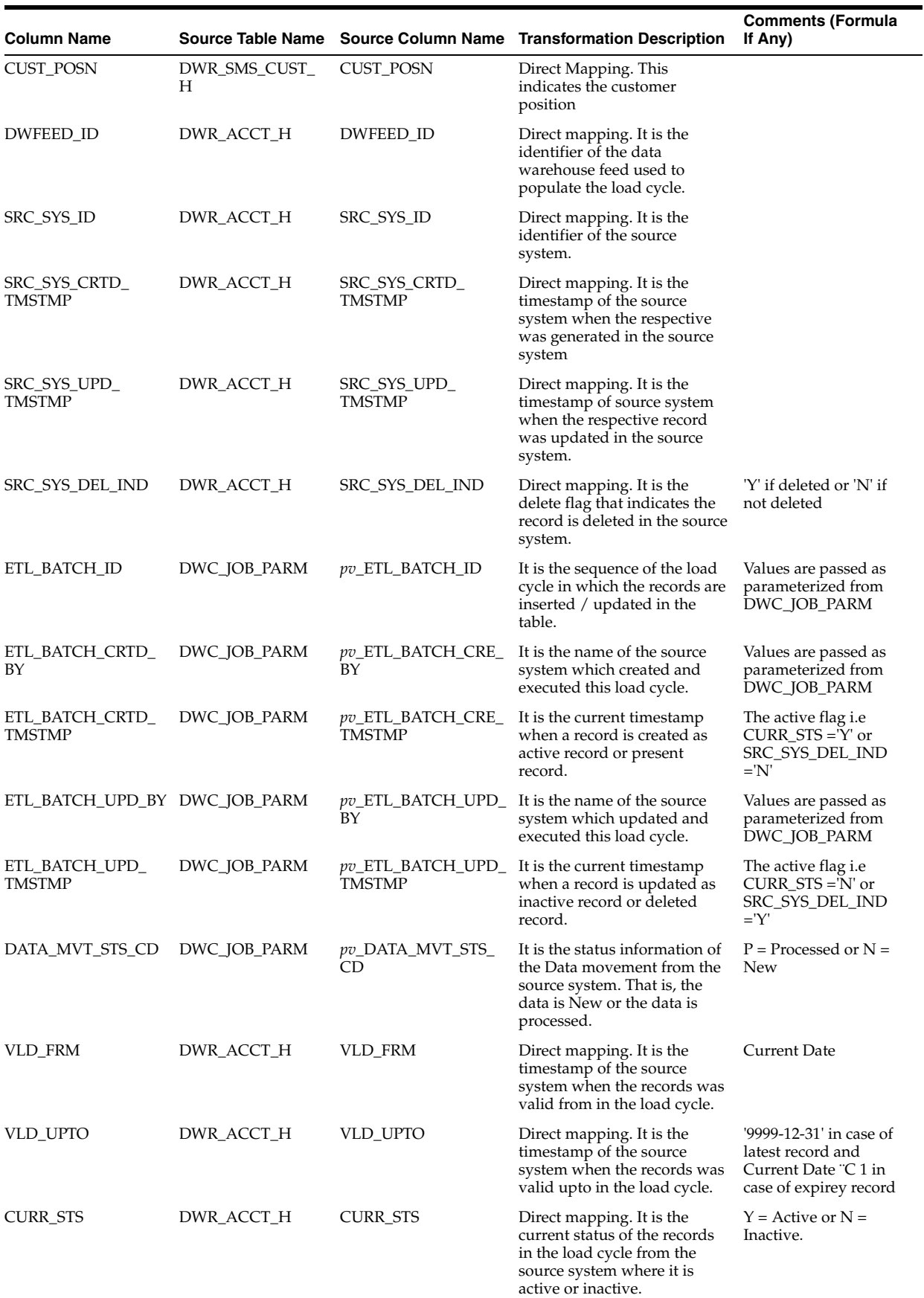

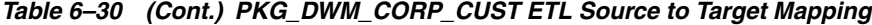

## **PKG\_DWM\_FLT Mapping**

Table 6–31 shows the mapping to populate target table DWM\_FLT. For more information, see [FLIGHT](#page-35-0).

### **Source Tables**

DWR\_FLT\_H

DWM\_ROUTES

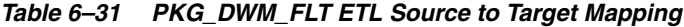

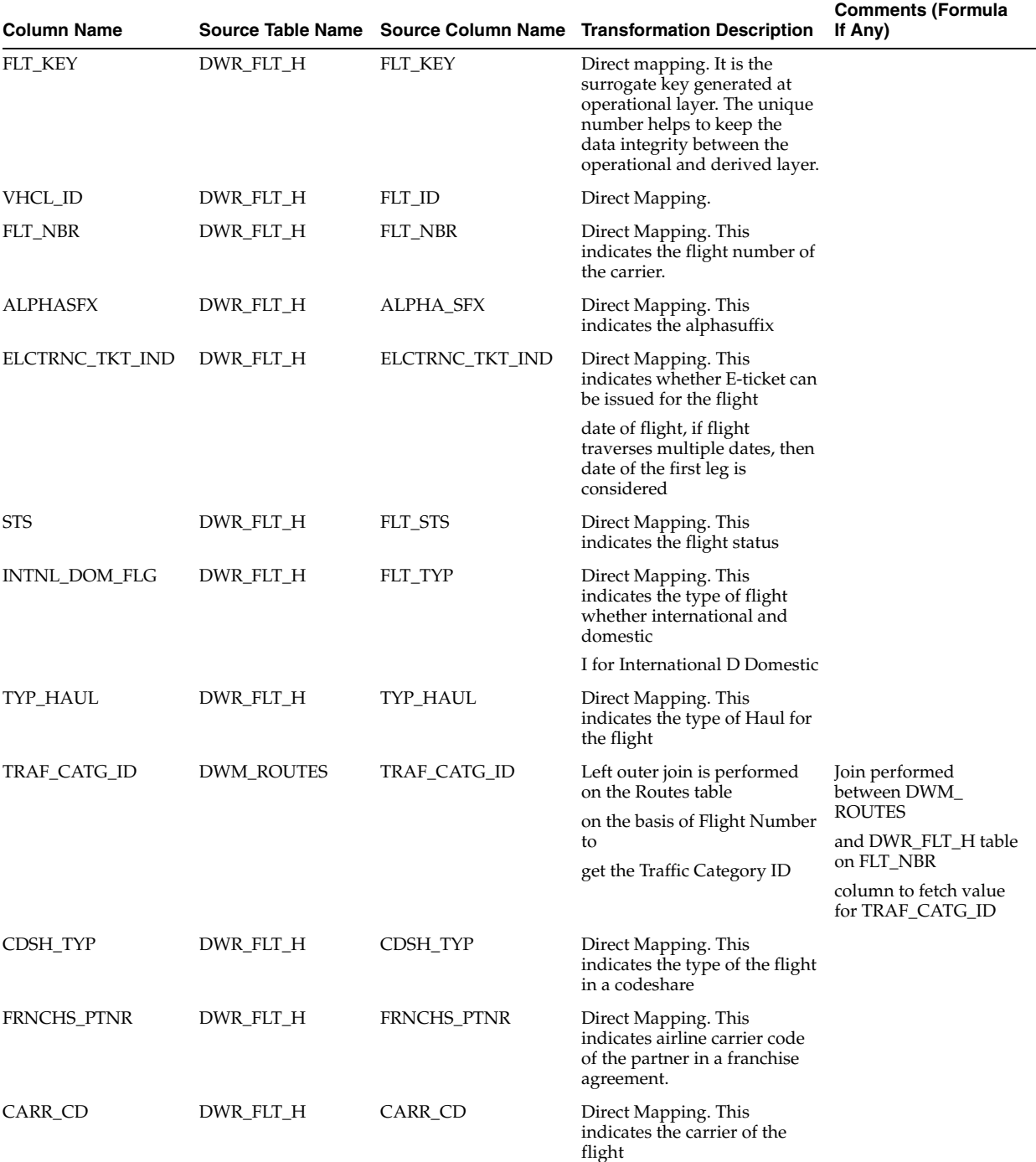

| <b>Column Name</b>               |              |                                           | Source Table Name Source Column Name Transformation Description                                                                          | <b>Comments (Formula</b><br>If Any)                                                            |
|----------------------------------|--------------|-------------------------------------------|----------------------------------------------------------------------------------------------------|------------------------------------------------------------------------------------------------|
| SCNDRY_CARR_CD                   | DWR_FLT_H    | SCNDRY_CARR_CD                            | Direct Mapping. This<br>indicates the secondary<br>carrier of the flight                                                                 |                                                                                                |
| FLT_TXT_DESC                     | DWR_FLT_H    | FLT_TXT_DESC                              | This attribute indicates the<br>concatenation of the carrier<br>code and the flight number                                               |                                                                                                |
| DWFEED_ID                        | DWR_ACCT_H   | DWFEED_ID                                 | Direct mapping. It is the<br>identifier of the data<br>warehouse feed used to<br>populate the load cycle.                                |                                                                                                |
| SRC_SYS_ID                       | DWR_ACCT_H   | SRC_SYS_ID                                | Direct mapping. It is the<br>identifier of the source<br>system.                                                                         |                                                                                                |
| SRC_SYS_CRTD_<br><b>TMSTMP</b>   | DWR_ACCT_H   | SRC_SYS_CRTD_<br>TMSTMP                   | Direct mapping. It is the<br>timestamp of the source<br>system when the respective<br>was generated in the source<br>system              |                                                                                                |
| SRC_SYS_UPD_<br><b>TMSTMP</b>    | DWR_ACCT_H   | SRC_SYS_UPD_<br><b>TMSTMP</b>             | Direct mapping. It is the<br>timestamp of source system<br>when the respective record<br>was updated in the source<br>system.            |                                                                                                |
| SRC_SYS_DEL_IND                  | DWR_ACCT_H   | SRC_SYS_DEL_IND                           | Direct mapping. It is the<br>delete flag that indicates the<br>record is deleted in the source<br>system.                                | 'Y' if deleted or 'N' if<br>not deleted                                                        |
| ETL_BATCH_ID                     | DWC_JOB_PARM | <i>pv_</i> ETL_BATCH_ID                   | It is the sequence of the load<br>cycle in which the records are<br>inserted / updated in the<br>table.                                  | Values are passed as<br>parameterized from<br>DWC_JOB_PARM                                     |
| ETL_BATCH_CRTD_<br>BY            | DWC_JOB_PARM | <i>pv_ETL_BATCH_CRE_</i><br>BΥ            | It is the name of the source<br>system which created and<br>executed this load cycle.                                                    | Values are passed as<br>parameterized from<br>DWC_JOB_PARM                                     |
| ETL_BATCH_CRTD_<br><b>TMSTMP</b> | DWC_JOB_PARM | <i>pv_ETL_BATCH_CRE_</i><br><b>TMSTMP</b> | It is the current timestamp<br>when a record is created as<br>active record or present<br>record.                                        | The active flag <i>i.e</i><br>$CURR_STS = Y'$ or<br>SRC_SYS_DEL_IND<br>$=$ 'N'                 |
| ETL_BATCH_UPD_BY DWC_JOB_PARM    |              | BY                                        | <i>pv</i> _ETL_BATCH_UPD_ It is the name of the source<br>system which updated and<br>executed this load cycle.                          | Values are passed as<br>parameterized from<br>DWC_JOB_PARM                                     |
| ETL_BATCH_UPD_<br><b>TMSTMP</b>  | DWC_JOB_PARM | <b>TMSTMP</b>                             | pv_ETL_BATCH_UPD_ It is the current timestamp<br>when a record is updated as<br>inactive record or deleted<br>record.                    | The active flag i.e<br>$CURR\_STS = N'$ or<br>SRC_SYS_DEL_IND<br>$=$ 'Y'                       |
| DATA_MVT_STS_CD                  | DWC_JOB_PARM | <i>pv_DATA_MVT_STS_</i><br>CD <sub></sub> | It is the status information of<br>the Data movement from the<br>source system. That is, the<br>data is New or the data is<br>processed. | $P =$ Processed or $N =$<br>New                                                                |
| VLD_FRM                          | DWR_ACCT_H   | VLD_FRM                                   | Direct mapping. It is the<br>timestamp of the source<br>system when the records was<br>valid from in the load cycle.                     | Current Date                                                                                   |
| VLD_UPTO                         | DWR_ACCT_H   | VLD_UPTO                                  | Direct mapping. It is the<br>timestamp of the source<br>system when the records was<br>valid upto in the load cycle.                     | '9999-12-31' in case of<br>latest record and<br>Current Date "C 1 in<br>case of expirey record |
| FLT_ID                           | DWR_FLT_H    | FLT_ID                                    | DIRECT MAPPING.                                                                                                    |                                                                                                |

*Table 6–31 (Cont.) PKG\_DWM\_FLT ETL Source to Target Mapping*

## **PKG\_DWM\_FRQTFLR Mapping**

Table 6–32 shows the mapping to populate target table DWM\_FRQTFLR. For more information, see [FREQUENT FLYER](#page-35-1).

#### **Source Tables**

DWR\_FRQTFLR\_H

DWM\_GEOGRY

#### *Table 6–32 PKG\_DWM\_FRQTFLR ETL Source to Target Mapping*

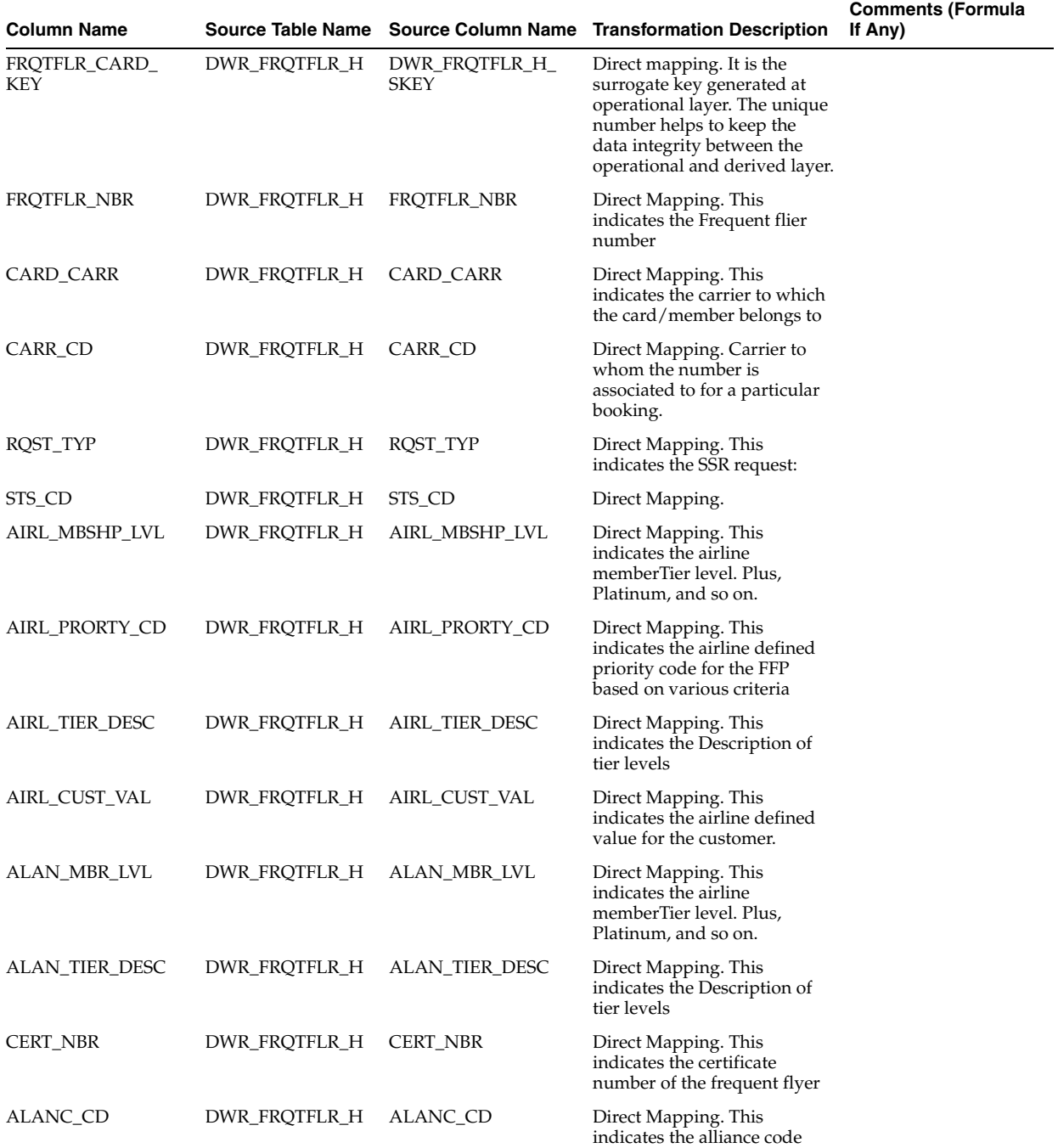

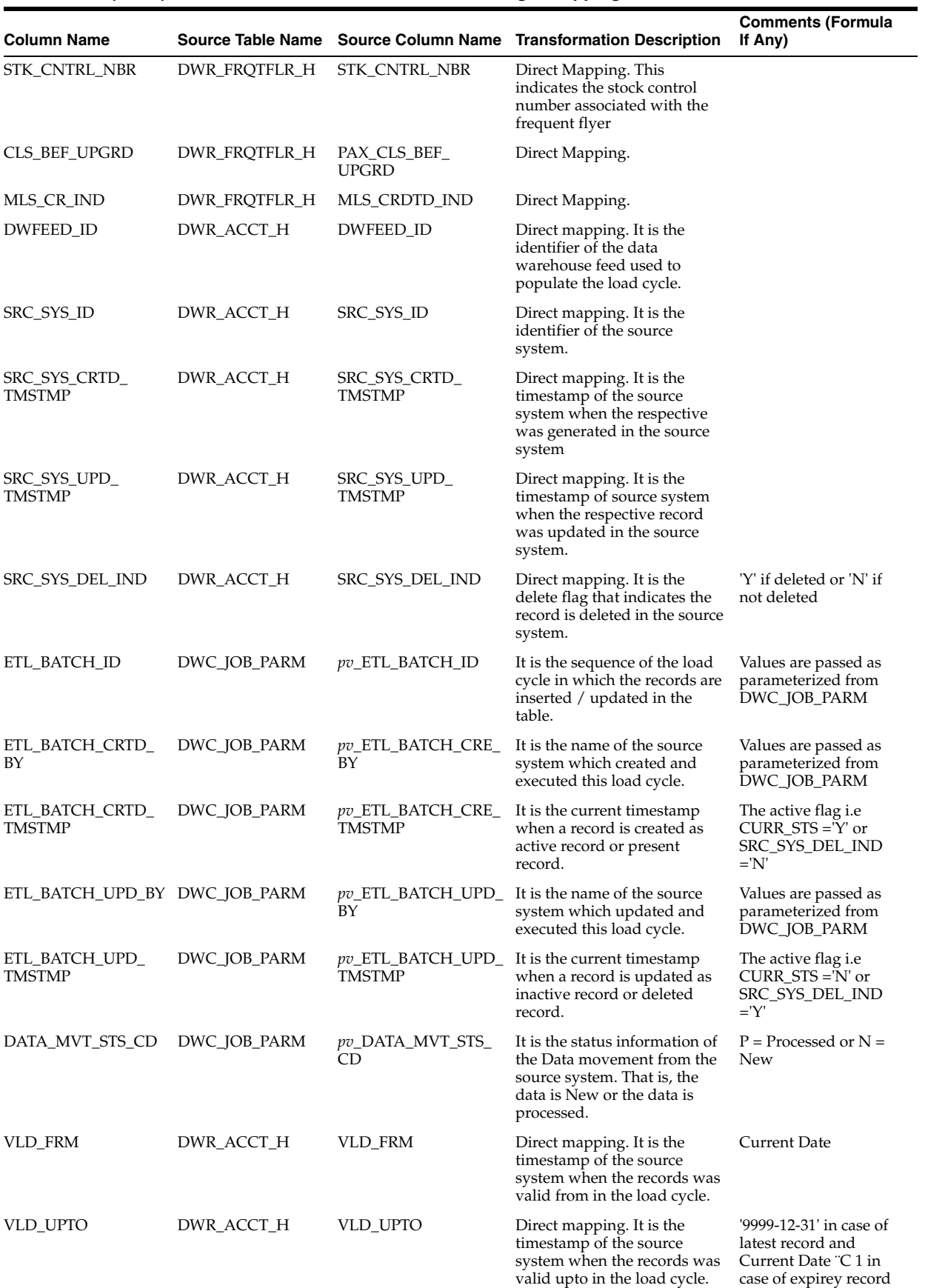

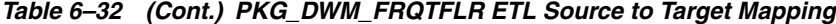
| <b>Column Name</b>   | <b>Source Table Name</b> |                      | <b>Source Column Name Transformation Description</b>                                                                                         | <b>Comments (Formula</b><br>If Any)            |
|----------------------|--------------------------|----------------------|----------------------------------------------------------------------------------------------------|------------------------------------------------|
| <b>CURR STS</b>      | DWR_ACCT_H               | <b>CURR_STS</b>      | Direct mapping. It is the<br>current status of the records<br>in the load cycle from the<br>source system where it is<br>active or inactive. | $Y =$ Active or $N =$<br>Inactive.             |
| CITY_KEY             | DWM_GEOGRY               | CITY_KEY             | Left outer join is performed<br>on the Geography table on the<br>basis of City Code to get the                                               | Join performed<br>between DWM<br><b>GEOGRY</b> |
|                      |                          |                      | City Key                                                                                                    | and DWR FROTFLR<br>H table on CITY_CD          |
|                      |                          |                      |                                                                                                    | column to fetch value<br>for City Key          |
| LYLTY_PRG_ID         | DWR_FRQTFLR_H            | LYLTY_PRG_ID         | Direct Mapping.                                                                                                    |                                                |
| FRQTFLR_CARD_ID      | DWR_FRQTFLR_H            | FRQTFLR_CARD_ID      | Direct Mapping.                                                                                                    |                                                |
| LYLTY_LVL_ID         | DWR_FRQTFLR_H            | LYLTY_LVL_ID         | Direct Mapping.                                                                                                    |                                                |
| <b>ACCT ID</b>       | DWR_FRQTFLR_H            | <b>ACCT_ID</b>       | Direct Mapping.                                                                                                    |                                                |
| <b>ACCT_OPEN_DT</b>  | DWR_FRQTFLR_H            | ACCT_OPEN_DT         | Direct Mapping.                                                                                                    |                                                |
| ACCT_CLOSE_DT        | <b>DWR_FROTFLR_H</b>     | <b>ACCT_CLOSE_DT</b> | Direct Mapping.                                                                                                    |                                                |
| <b>ACCT EXPRY DT</b> | DWR_FRQTFLR_H            | <b>ACCT_EXPR_DT</b>  | Direct Mapping.                                                                                                    |                                                |
| <b>ACCT_RNWL_DT</b>  | DWR_FRQTFLR_H            | <b>ACCT_RNW_DT</b>   | Direct Mapping.                                                                                                    |                                                |
| DOB                  | DWR_FRQTFLR_H            | <b>DOB</b>           | Direct Mapping.                                                                                                    |                                                |
| <b>GNDR</b>          | DWR_FRQTFLR_H            | <b>GNDR</b>          | Direct Mapping.                                                                                                    |                                                |
| <b>INCM_LVL</b>      | DWR_FRQTFLR_H            | <b>INCM_LVL</b>      | Direct Mapping.                                                                                                    |                                                |
| <b>MRTL_STS</b>      | DWR_FRQTFLR_H            | <b>MRTL_STS</b>      | Direct Mapping.                                                                                                    |                                                |
| <b>EDU</b>           | DWR_FRQTFLR_H            | <b>EDU</b>           | Direct Mapping.                                                                                                    |                                                |
| <b>OCCUPTN</b>       | DWR_FRQTFLR_H            | <b>OCCUPTN</b>       | Direct Mapping.                                                                                                    |                                                |

*Table 6–32 (Cont.) PKG\_DWM\_FRQTFLR ETL Source to Target Mapping*

# **PKG\_DWM\_INTRATN\_RSLT Mapping**

Table 6–33 shows the mapping to populate target table DWM\_INTRATN\_RSLT. For more information, see [INTERACTION RESULT](#page-35-0).

### **Source Table**

DWL\_INTRATN\_RSLT\_H

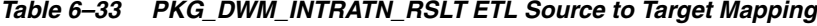

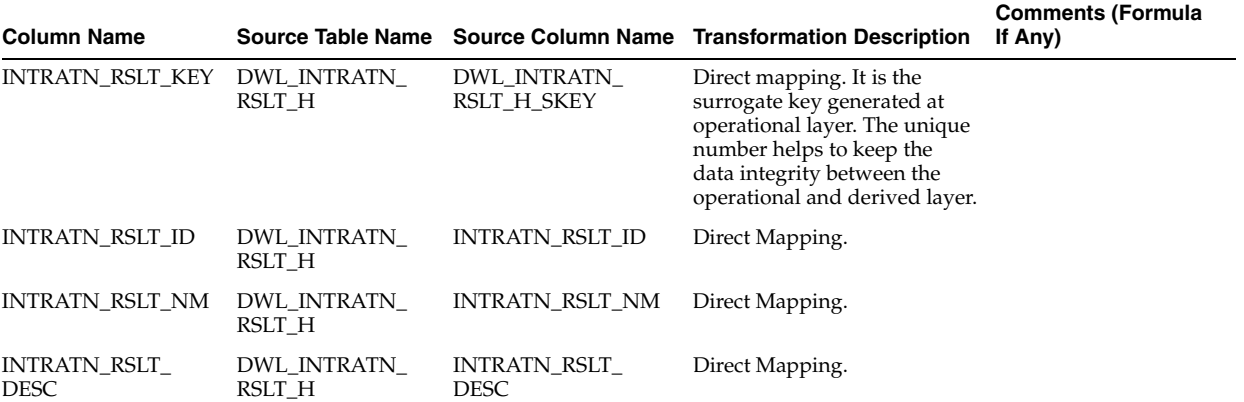

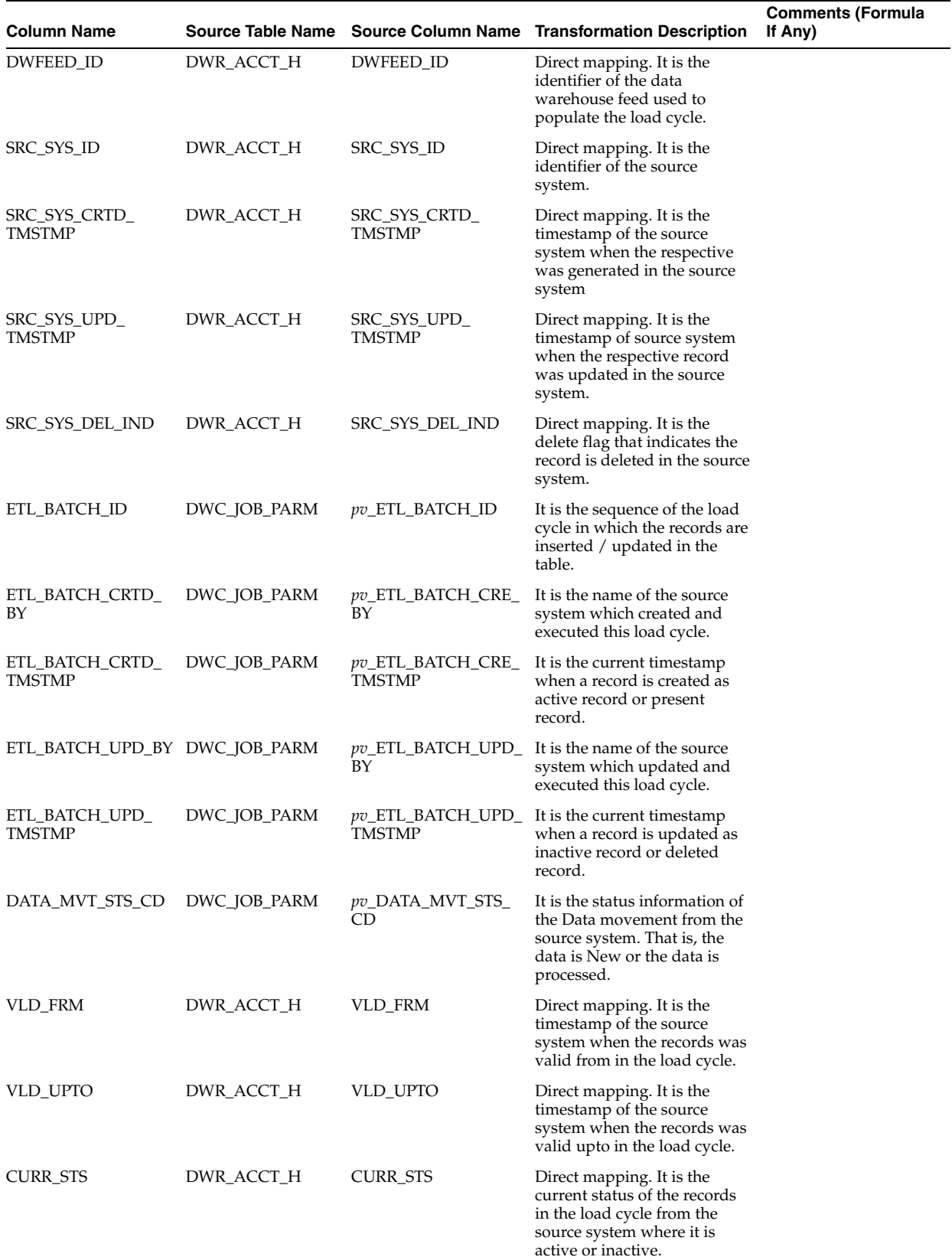

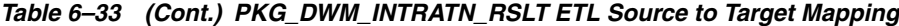

# **PKG\_DWM\_INTRATN\_RSN Mapping**

Table 6–34 shows the mapping to populate target table DWM\_INTRATN\_RSN. For more information, see [INTERACTION REASON](#page-35-1).

### **Source Table**

DWL\_INTRATN\_RSN\_H

#### *Table 6–34 PKG\_DWM\_INTRATN\_RSN ETL Source to Target Mapping*

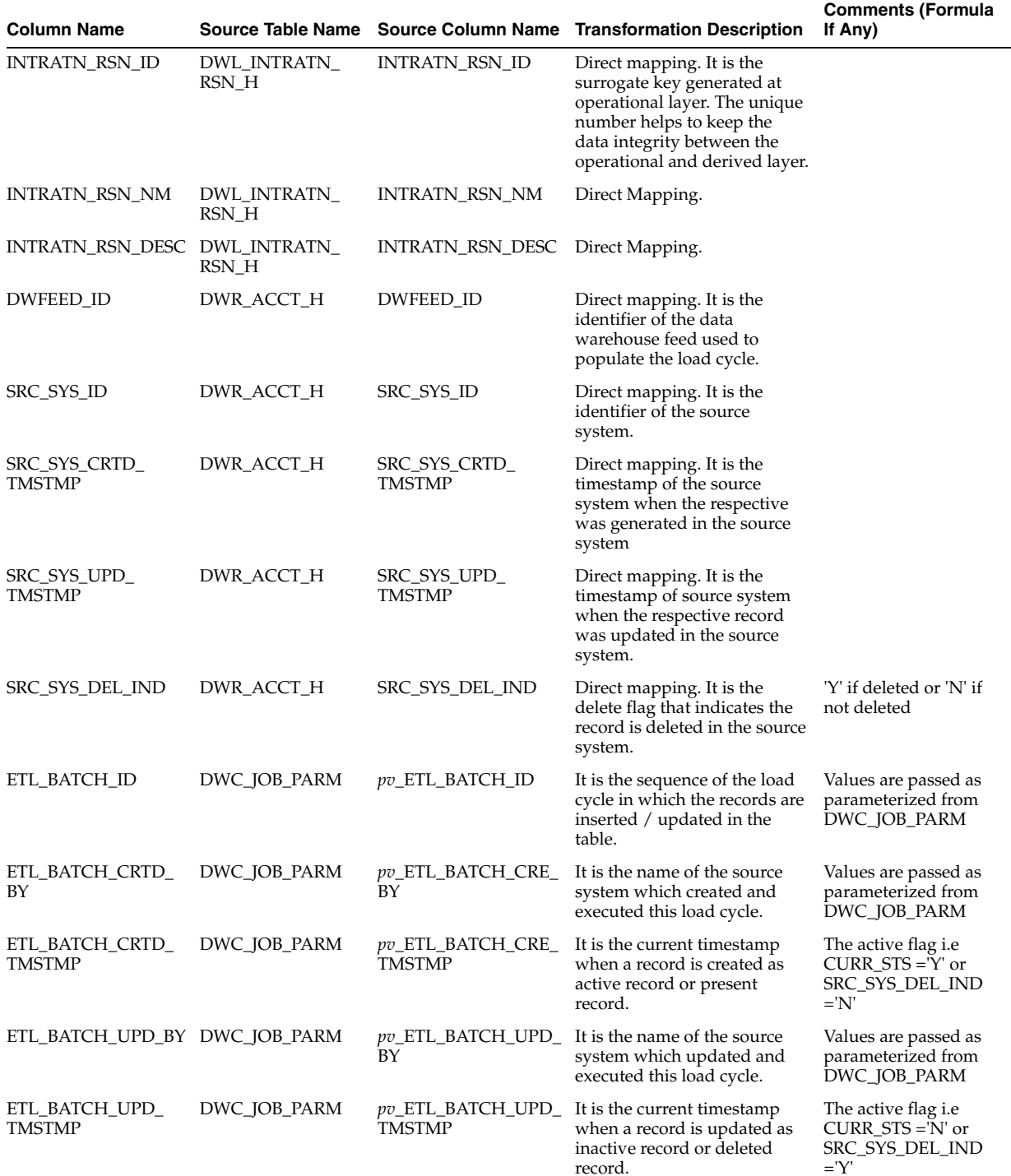

| <b>Column Name</b> |              |                               | Source Table Name Source Column Name Transformation Description                                                                              | <b>Comments (Formula</b><br>If Any)                                                            |
|--------------------|--------------|-------------------------------|----------------------------------------------------------------------------------------------------|------------------------------------------------------------------------------------------------|
| DATA_MVT_STS_CD    | DWC_JOB_PARM | pv_DATA_MVT_STS_<br><b>CD</b> | It is the status information of<br>the Data movement from the<br>source system. That is, the<br>data is New or the data is<br>processed.     | $P =$ Processed or $N =$<br><b>New</b>                                                         |
| <b>VLD FRM</b>     | DWR_ACCT_H   | <b>VLD_FRM</b>                | Direct mapping. It is the<br>timestamp of the source<br>system when the records was<br>valid from in the load cycle.                         | Current Date                                                                                   |
| <b>VLD UPTO</b>    | DWR ACCT H   | VLD_UPTO                      | Direct mapping. It is the<br>timestamp of the source<br>system when the records was<br>valid upto in the load cycle.                         | '9999-12-31' in case of<br>latest record and<br>Current Date "C 1 in<br>case of expirey record |
| <b>CURR STS</b>    | DWR ACCT H   | <b>CURR STS</b>               | Direct mapping. It is the<br>current status of the records<br>in the load cycle from the<br>source system where it is<br>active or inactive. | $Y =$ Active or $N =$<br>Inactive.                                                             |
| DWFEED ID          | DWR ACCT H   | DWFEED ID                     | Direct mapping. It is the<br>identifier of the data<br>warehouse feed used to<br>populate the load cycle.                                    |                                                                                                |

*Table 6–34 (Cont.) PKG\_DWM\_INTRATN\_RSN ETL Source to Target Mapping*

# **PKG\_DWM\_LEG Mapping**

Table 6–35 shows the mapping to populate target table DWM\_LEG. For more information, see [LEG](#page-35-2).

### **Source Tables**

DWR\_LEG\_H

DWM\_AIP

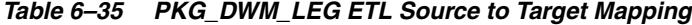

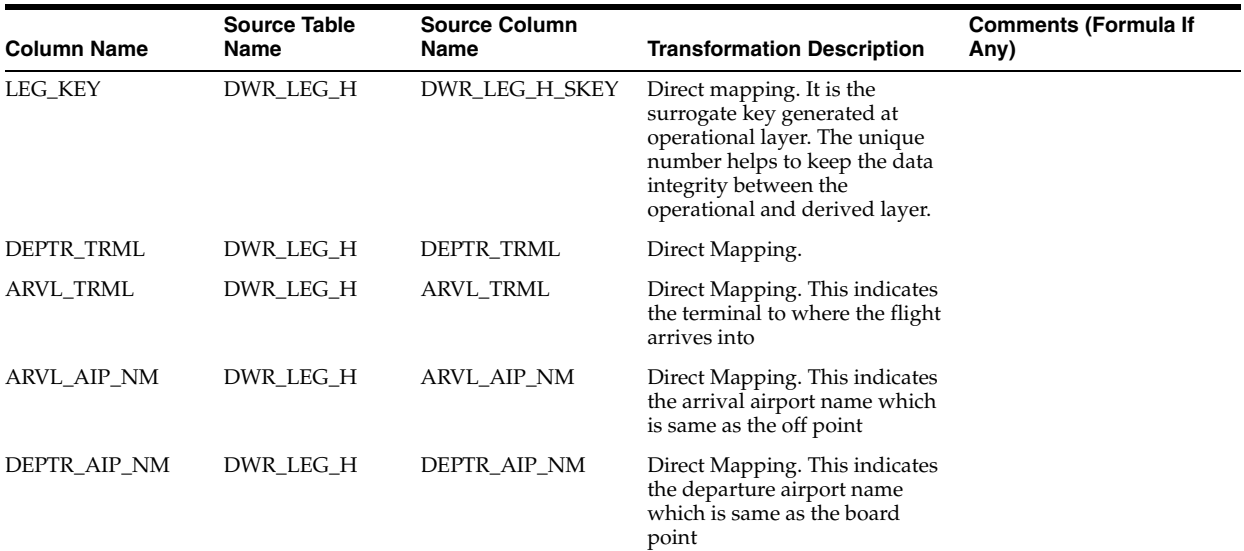

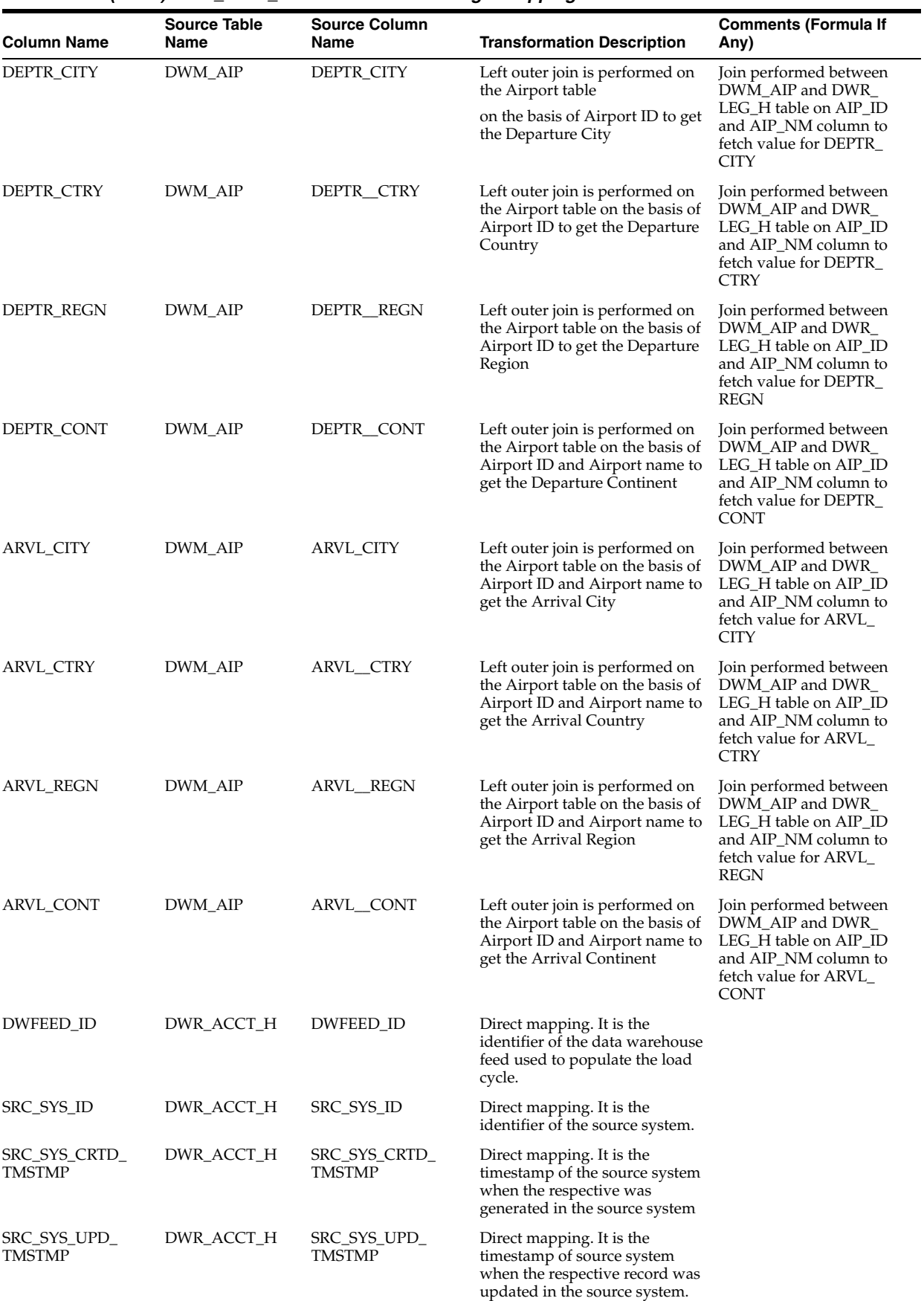

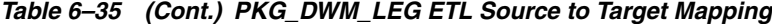

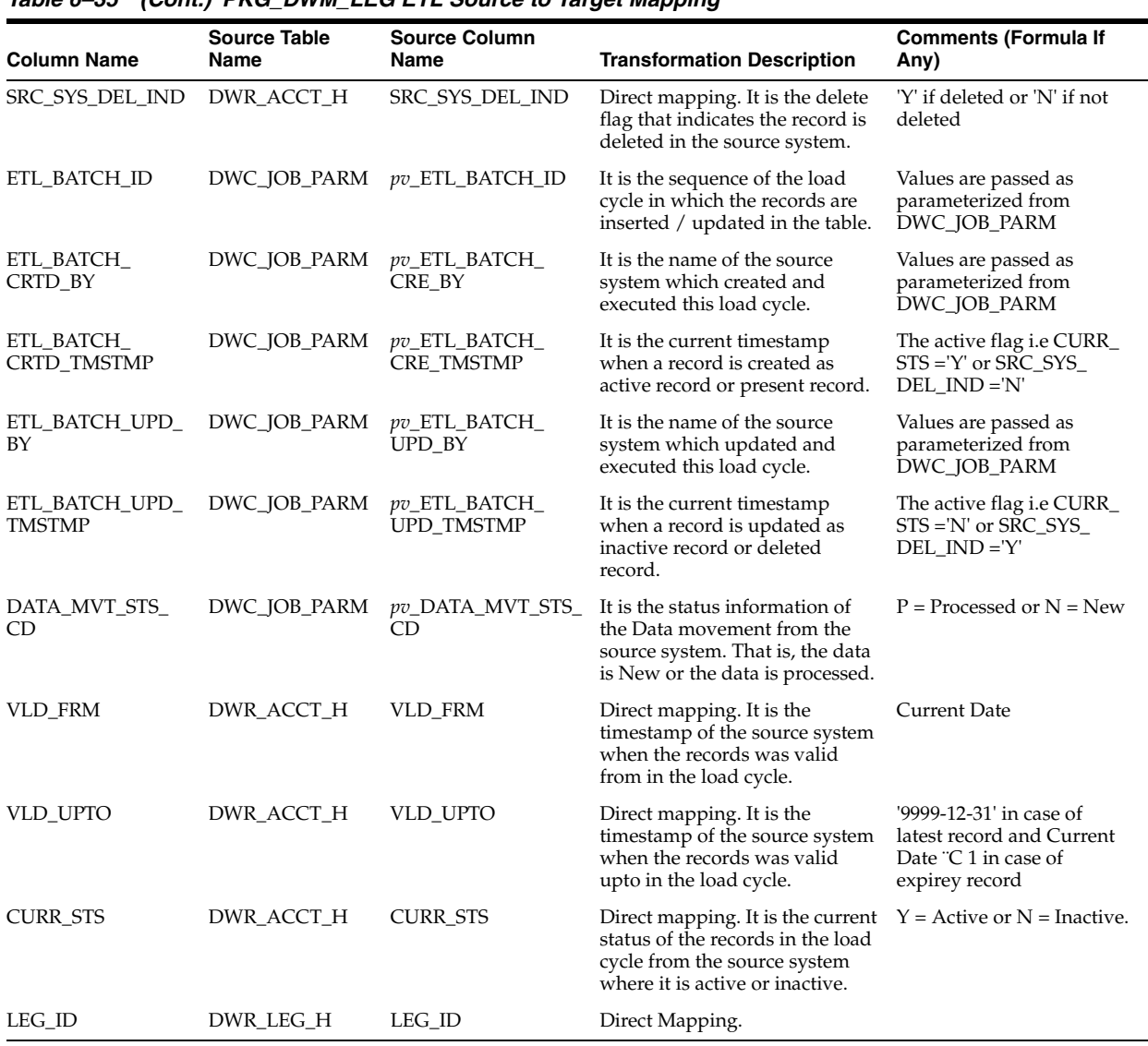

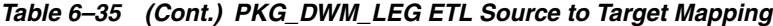

# **PKG\_DWM\_LYLTY\_LVL Mapping**

Table 6–36 shows the mapping to populate target table DWM\_LYLTY\_LVL. For more information, see [LOYALTY LEVEL](#page-35-3).

### **Source Table**

DWR\_LYLTY\_LVL\_H

| Column Name                   |                     |                                    | Source Table Name Source Column Name Transformation Description                                                                                                    | <b>Comments (Formula</b><br>If Any)                                     |
|-------------------------------|---------------------|------------------------------------|----------------------------------------------------------------------------------------------------|-------------------------------------------------------------------------|
| LYLTY_LVL_KEY                 | DWR_LYLTY_LVL_<br>Н | DWR_LYLTY_LVL_H_<br>SKEY           | Direct mapping. It is the<br>surrogate key generated at<br>operational layer. The unique<br>number helps to keep the<br>data integrity between the<br>operational and derived layer. |                                                                         |
| LYLTY_LVL_ID                  | DWR_LYLTY_LVL_<br>Н | LYLTY_LVL_ID                       | Direct Mapping.                                                                                                    |                                                                         |
| LYLTY_LVL_NM                  | DWR_LYLTY_LVL_<br>H | LYLTY_LVL_NM                       | Direct Mapping.                                                                                                    |                                                                         |
| LVL_QLFYNG_STRT_<br>PNTS      | DWR_LYLTY_LVL_<br>H | LVL_QLFYNG_STRT_<br><b>PNTS</b>    | Direct Mapping.                                                                                                    |                                                                         |
| LYLTY_PRG_ID                  | DWR_LYLTY_LVL_<br>H | LYLTY_PRG_ID                       | Direct Mapping.                                                                                                    |                                                                         |
| DWFEED_ID                     | DWR_ACCT_H          | DWFEED_ID                          | Direct mapping. It is the<br>identifier of the data<br>warehouse feed used to<br>populate the load cycle.                                                                            |                                                                         |
| SRC_SYS_ID                    | DWR_ACCT_H          | SRC_SYS_ID                         | Direct mapping. It is the<br>identifier of the source<br>system.                                                                                                    |                                                                         |
| SRC_SYS_CRTD_<br>TMSTMP       | DWR_ACCT_H          | SRC_SYS_CRTD_<br><b>TMSTMP</b>     | Direct mapping. It is the<br>timestamp of the source<br>system when the respective<br>was generated in the source<br>system                                                          |                                                                         |
| SRC_SYS_UPD_<br>TMSTMP        | DWR_ACCT_H          | SRC_SYS_UPD_<br><b>TMSTMP</b>      | Direct mapping. It is the<br>timestamp of source system<br>when the respective record<br>was updated in the source<br>system.                                                        |                                                                         |
| SRC_SYS_DEL_IND               | DWR_ACCT_H          | SRC_SYS_DEL_IND                    | Direct mapping. It is the<br>delete flag that indicates the<br>record is deleted in the source<br>system.                                                                            | 'Y' if deleted or 'N' if<br>not deleted                                 |
| ETL_BATCH_ID                  | DWC_JOB_PARM        | <i>pv_</i> ETL_BATCH_ID            | It is the sequence of the load<br>cycle in which the records are<br>inserted / updated in the<br>table.                                                                              | Values are passed as<br>parameterized from<br>DWC_JOB_PARM              |
| ETL_BATCH_CRTD_<br>BΥ         | DWC_JOB_PARM        | pv_ETL_BATCH_CRE_<br>BY            | It is the name of the source<br>system which created and<br>executed this load cycle.                                                                                                | Values are passed as<br>parameterized from<br>DWC_JOB_PARM              |
| ETL_BATCH_CRTD_<br>TMSTMP     | DWC_JOB_PARM        | <i>pv_ETL_BATCH_CRE_</i><br>TMSTMP | It is the current timestamp<br>when a record is created as<br>active record or present<br>record.                                                                                    | The active flag i.e<br>$CURR_STS = Y'$ or<br>SRC_SYS_DEL_IND<br>$=$ 'N' |
| ETL_BATCH_UPD_BY DWC_JOB_PARM |                     | pv_ETL_BATCH_UPD_<br>BΥ            | It is the name of the source<br>system which updated and<br>executed this load cycle.                                                                                                | Values are passed as<br>parameterized from<br>DWC_JOB_PARM              |
| ETL_BATCH_UPD_<br>TMSTMP      | DWC_JOB_PARM        | <b>TMSTMP</b>                      | pv_ETL_BATCH_UPD_ It is the current timestamp<br>when a record is updated as<br>inactive record or deleted<br>record.                                                                | The active flag i.e<br>$CURR_STS = N'$ or<br>SRC_SYS_DEL_IND<br>$=$ 'Y' |
| ETL_BATCH_UPD_BY DWC_JOB_PARM |                     | BΥ                                 | <i>pv</i> _ETL_BATCH_UPD_ It is the name of the source<br>system which updated and<br>executed this load cycle.                                                                      | Values are passed as<br>parameterized from<br>DWC_JOB_PARM              |

*Table 6–36 PKG\_DWM\_LYLTY\_LVL ETL Source to Target Mapping*

| <b>Column Name</b> |            |                 | Source Table Name Source Column Name Transformation Description                                                                              | <b>Comments (Formula</b><br>If Any)                                                            |
|--------------------|------------|-----------------|----------------------------------------------------------------------------------------------------|------------------------------------------------------------------------------------------------|
| <b>VLD FRM</b>     | DWR ACCT H | <b>VLD FRM</b>  | Direct mapping. It is the<br>timestamp of the source<br>system when the records was<br>valid from in the load cycle.                         | Current Date                                                                                   |
| <b>VLD UPTO</b>    | DWR ACCT H | <b>VLD UPTO</b> | Direct mapping. It is the<br>timestamp of the source<br>system when the records was<br>valid upto in the load cycle.                         | ®9999-12-31' in case of<br>latest record and<br>Current Date "C 1 in<br>case of expirey record |
| <b>CURR STS</b>    | DWR ACCT H | <b>CURR STS</b> | Direct mapping. It is the<br>current status of the records<br>in the load cycle from the<br>source system where it is<br>active or inactive. | $Y =$ Active or $N =$<br>Inactive.                                                             |

*Table 6–36 (Cont.) PKG\_DWM\_LYLTY\_LVL ETL Source to Target Mapping*

# **PKG\_DWM\_PDI\_CHNL Mapping**

Table 6–37 shows the mapping to populate target table DWM\_PDI\_CHNL. For more information, see [PDI CHANNEL](#page-35-4).

### **Source Table**

DWL\_PDI\_CHNL\_H

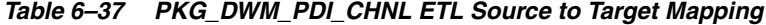

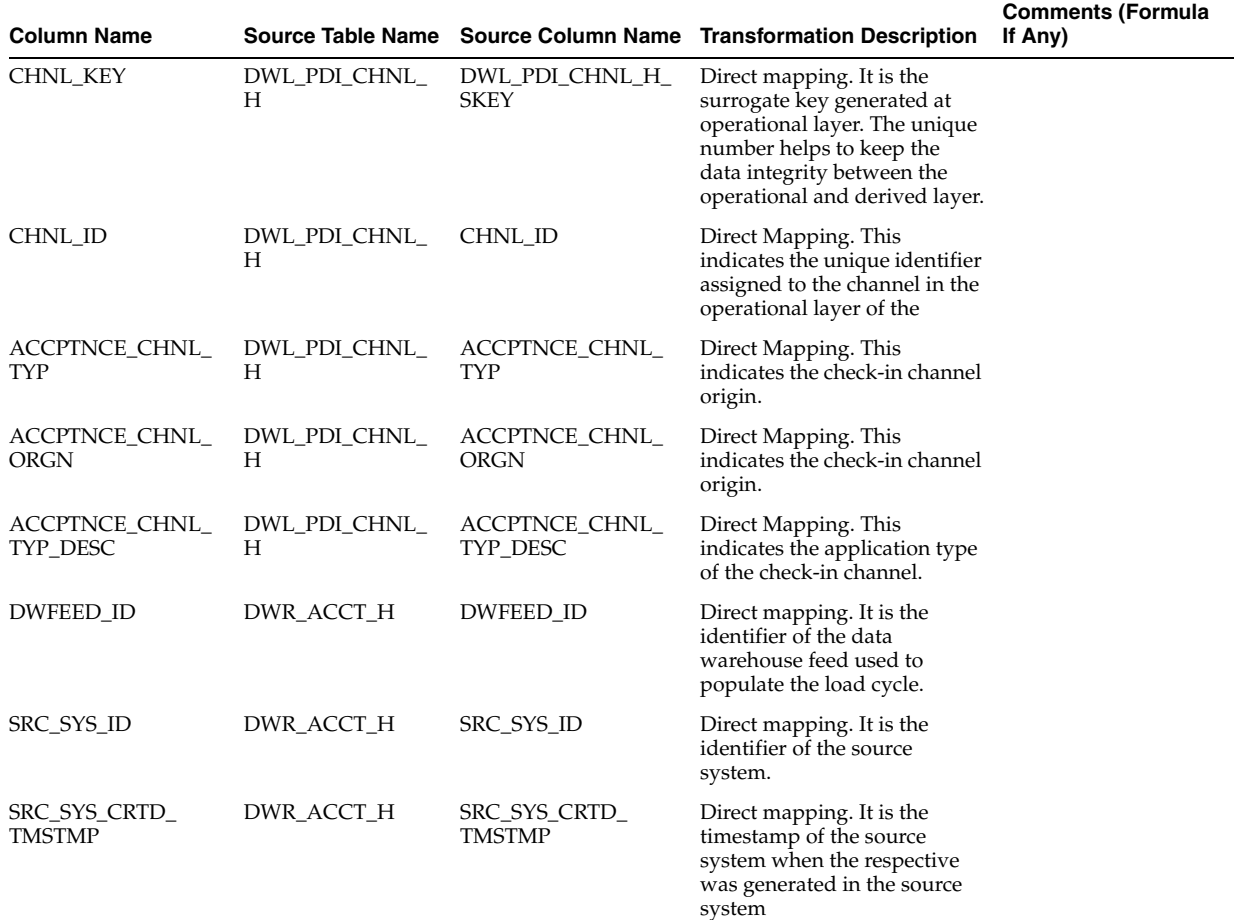

| <b>Column Name</b>            |              |                                           | Source Table Name Source Column Name Transformation Description                                                                              | <b>Comments (Formula</b><br>If Any)                                                            |
|-------------------------------|--------------|-------------------------------------------|----------------------------------------------------------------------------------------------------|------------------------------------------------------------------------------------------------|
| SRC_SYS_UPD_<br><b>TMSTMP</b> | DWR_ACCT_H   | SRC_SYS_UPD_<br><b>TMSTMP</b>             | Direct mapping. It is the<br>timestamp of source system<br>when the respective record<br>was updated in the source<br>system.                |                                                                                                |
| SRC_SYS_DEL_IND               | DWR_ACCT_H   | SRC_SYS_DEL_IND                           | Direct mapping. It is the<br>delete flag that indicates the<br>record is deleted in the source<br>system.                                    | 'Y' if deleted or 'N' if<br>not deleted                                                        |
| ETL_BATCH_ID                  | DWC_JOB_PARM | pv_ETL_BATCH_ID                           | It is the sequence of the load<br>cycle in which the records are<br>inserted / updated in the<br>table.                                      | Values are passed as<br>parameterized from<br>DWC_JOB_PARM                                     |
| ETL_BATCH_CRTD_<br>BΥ         | DWC_JOB_PARM | pv_ETL_BATCH_CRE_<br>BY                   | It is the name of the source<br>system which created and<br>executed this load cycle.                                                        | Values are passed as<br>parameterized from<br>DWC_JOB_PARM                                     |
| ETL_BATCH_CRTD_<br>TMSTMP     | DWC_JOB_PARM | <i>pv_ETL_BATCH_CRE_</i><br><b>TMSTMP</b> | It is the current timestamp<br>when a record is created as<br>active record or present<br>record.                                            | The active flag <i>i.e</i><br>$CURR_STS = Y'$ or<br>SRC_SYS_DEL_IND<br>$=$ 'N'                 |
| ETL_BATCH_UPD_BY DWC_JOB_PARM |              | BY                                        | pv_ETL_BATCH_UPD_ It is the name of the source<br>system which updated and<br>executed this load cycle.                                      | Values are passed as<br>parameterized from<br>DWC_JOB_PARM                                     |
| ETL_BATCH_UPD_<br>TMSTMP      | DWC_JOB_PARM | pv_ETL_BATCH_UPD_<br>TMSTMP               | It is the current timestamp<br>when a record is updated as<br>inactive record or deleted<br>record.                                          | The active flag <i>i.e</i><br>$CURR_STS = N'$ or<br>SRC_SYS_DEL_IND<br>$=Y'$                   |
| DATA_MVT_STS_CD               | DWC_JOB_PARM | pv_DATA_MVT_STS_<br><b>CD</b>             | It is the status information of<br>the Data movement from the<br>source system. That is, the<br>data is New or the data is<br>processed.     | $P =$ Processed or $N =$<br>New                                                                |
| <b>VLD_FRM</b>                | DWR_ACCT_H   | VLD_FRM                                   | Direct mapping. It is the<br>timestamp of the source<br>system when the records was<br>valid from in the load cycle.                         | <b>Current Date</b>                                                                            |
| VLD_UPTO                      | DWR_ACCT_H   | VLD_UPTO                                  | Direct mapping. It is the<br>timestamp of the source<br>system when the records was<br>valid upto in the load cycle.                         | '9999-12-31' in case of<br>latest record and<br>Current Date "C 1 in<br>case of expirey record |
| <b>CURR_STS</b>               | DWR_ACCT_H   | <b>CURR_STS</b>                           | Direct mapping. It is the<br>current status of the records<br>in the load cycle from the<br>source system where it is<br>active or inactive. | $Y =$ Active or N =<br>Inactive.                                                               |

*Table 6–37 (Cont.) PKG\_DWM\_PDI\_CHNL ETL Source to Target Mapping*

# **PKG\_DWM\_SALES\_CHNL Mapping**

Table 6–38 shows the mapping to populate target table DWM\_SALES\_CHNL. For more information, see [SALES CHANNEL](#page-36-0).

### **Source Table**

DWR\_BKG\_OFF\_H

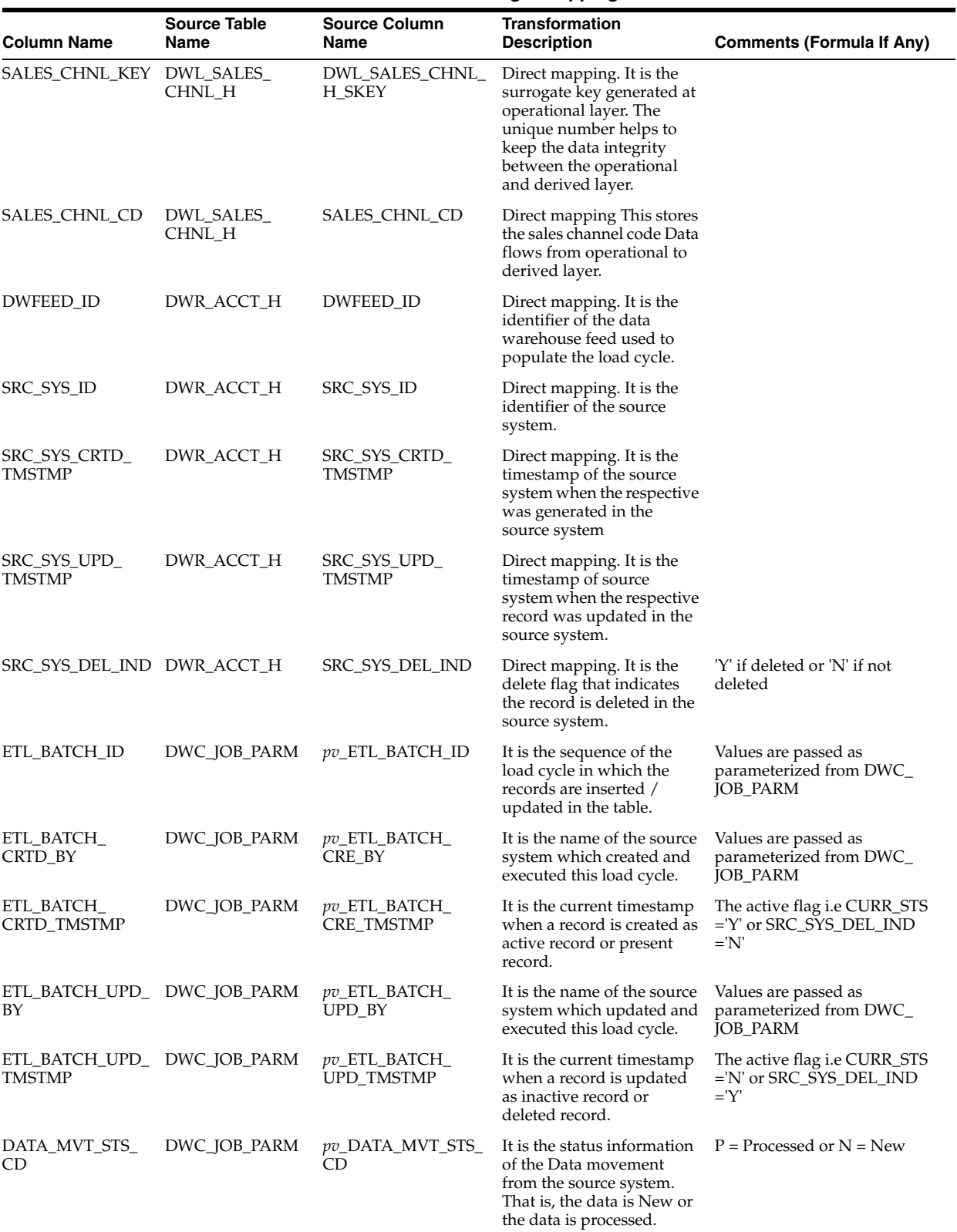

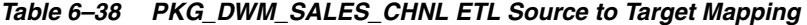

| <b>Column Name</b> | <b>Source Table</b><br>Name | <b>Source Column</b><br>Name | <b>Transformation</b><br><b>Description</b>                                                                                                    | <b>Comments (Formula If Any)</b>                                                            |
|--------------------|-----------------------------|------------------------------|----------------------------------------------------------------------------------------------------|---------------------------------------------------------------------------------------------|
| <b>VLD FRM</b>     | DWR ACCT H                  | <b>VLD FRM</b>               | Direct mapping. It is the<br>timestamp of the source<br>system when the records<br>was valid from in the load<br>cycle.                         | Current Date                                                                                |
| VLD UPTO           | DWR ACCT H                  | <b>VLD UPTO</b>              | Direct mapping. It is the<br>timestamp of the source<br>system when the records<br>was valid upto in the load<br>cycle.                         | '9999-12-31' in case of latest<br>record and Current Date "C 1<br>in case of expirey record |
| CURR STS           | DWR ACCT H                  | <b>CURR STS</b>              | Direct mapping. It is the<br>current status of the<br>records in the load cycle<br>from the source system<br>where it is active or<br>inactive. | $Y =$ Active or $N =$ Inactive.                                                             |

*Table 6–38 (Cont.) PKG\_DWM\_SALES\_CHNL ETL Source to Target Mapping*

### **PKG\_DWM\_SEG Mapping**

Table 6–39 shows the mapping to populate target table DWM\_SEG. For more information, see [SEGMENT](#page-36-1).

### **Source Tables**

DWR\_SEG\_H

DWM\_AIP

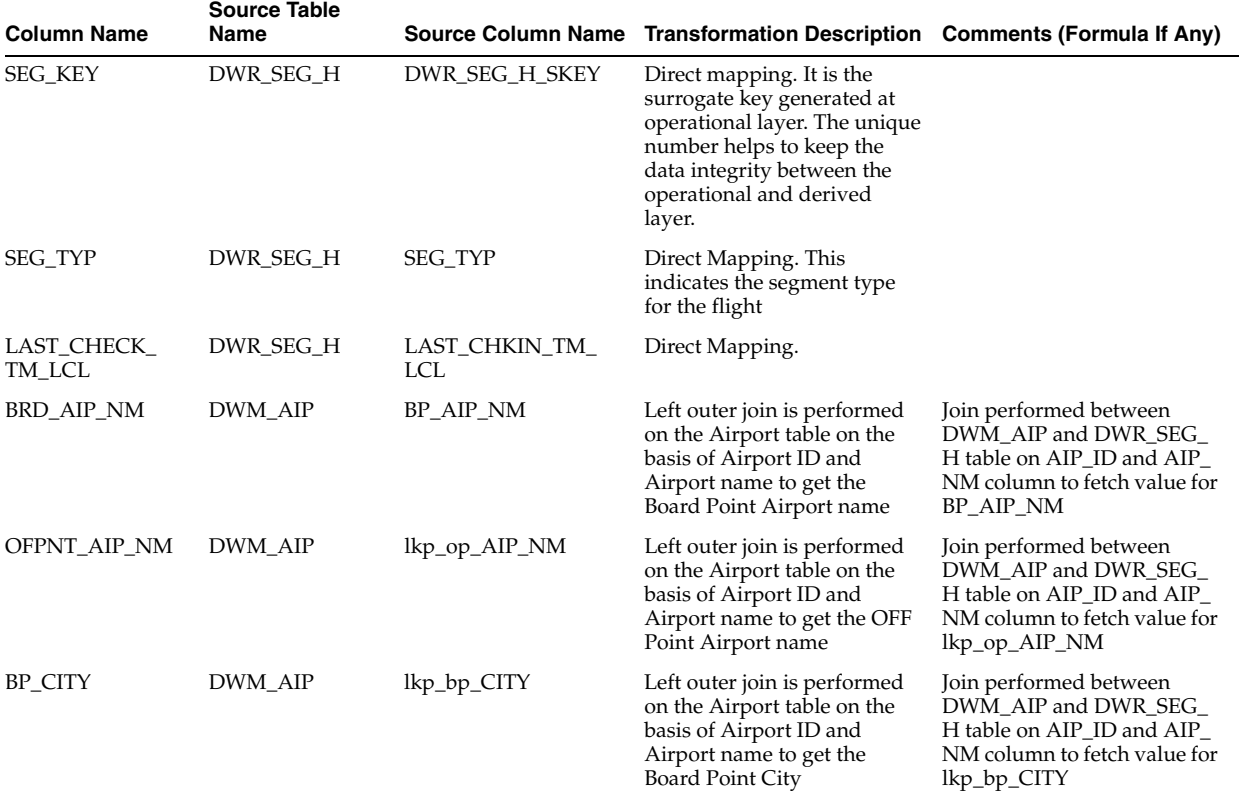

### *Table 6–39 PKG\_DWM\_SEG ETL Source to Target Mapping*

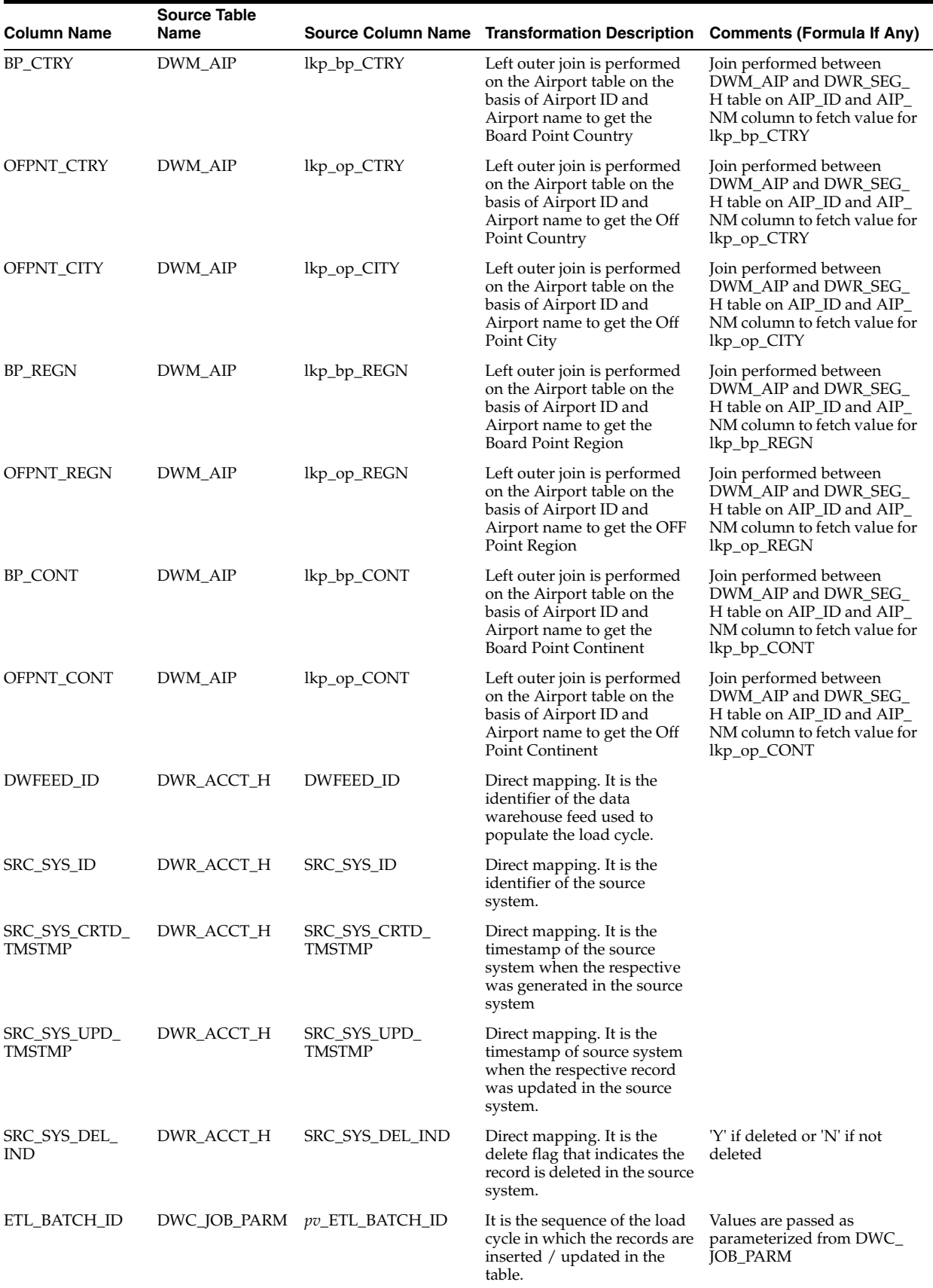

### *Table 6–39 (Cont.) PKG\_DWM\_SEG ETL Source to Target Mapping*

| <b>Column Name</b>       | <b>Source Table</b><br>Name |                                    | Source Column Name Transformation Description                                                                                                | <b>Comments (Formula If Any)</b>                                                            |
|--------------------------|-----------------------------|------------------------------------|----------------------------------------------------------------------------------------------------|---------------------------------------------------------------------------------------------|
| ETL_BATCH_<br>CRTD BY    | DWC_JOB_PARM                | pv_ETL_BATCH_CRE_<br>BY            | It is the name of the source<br>system which created and<br>executed this load cycle.                                                        | Values are passed as<br>parameterized from DWC_<br><b>JOB_PARM</b>                          |
| ETL_BATCH<br>CRTD_TMSTMP | DWC_JOB_PARM                | pv_ETL_BATCH_CRE_<br><b>TMSTMP</b> | It is the current timestamp<br>when a record is created as<br>active record or present<br>record.                                            | The active flag i.e CURR_STS<br>='Y' or SRC_SYS_DEL_IND<br>$=$ 'N'                          |
| ETL_BATCH_<br>UPD_BY     |                             | BY                                 | It is the name of the source<br>system which updated and<br>executed this load cycle.                                                        | Values are passed as<br>parameterized from DWC_<br><b>JOB_PARM</b>                          |
| ETL_BATCH_<br>UPD_TMSTMP | DWC_JOB_PARM                | pv_ETL_BATCH_UPD_<br><b>TMSTMP</b> | It is the current timestamp<br>when a record is updated as<br>inactive record or deleted<br>record.                                          | The active flag <i>i.e</i> CURR_STS<br>='N' or SRC_SYS_DEL_IND<br>$=$ 'Y'                   |
| DATA_MVT_STS_<br>CD      | DWC_JOB_PARM                | pv_DATA_MVT_STS_<br>CD             | It is the status information of<br>the Data movement from the<br>source system. That is, the<br>data is New or the data is<br>processed.     | $P =$ Processed or $N =$ New                                                                |
| <b>VLD FRM</b>           | DWR_ACCT_H                  | <b>VLD FRM</b>                     | Direct mapping. It is the<br>timestamp of the source<br>system when the records was<br>valid from in the load cycle.                         | <b>Current Date</b>                                                                         |
| VLD_UPTO                 | DWR_ACCT_H                  | <b>VLD_UPTO</b>                    | Direct mapping. It is the<br>timestamp of the source<br>system when the records was<br>valid upto in the load cycle.                         | '9999-12-31' in case of latest<br>record and Current Date "C 1<br>in case of expirey record |
| <b>CURR STS</b>          | DWR_ACCT_H                  | <b>CURR_STS</b>                    | Direct mapping. It is the<br>current status of the records<br>in the load cycle from the<br>source system where it is<br>active or inactive. | $Y =$ Active or $N =$ Inactive.                                                             |
| SEG ID                   | DWR_SEG_H                   | SEG ID                             | Direct Mapping.                                                                                                    |                                                                                             |

*Table 6–39 (Cont.) PKG\_DWM\_SEG ETL Source to Target Mapping*

# **PKG\_DWM\_SEG\_PAIR Mapping**

Table 6–40 shows the mapping to populate target table DWM\_SEG\_PAIR. For more information, see [SEGMENT PAIR](#page-36-2).

#### **Source Table**

DWR\_SEG\_H

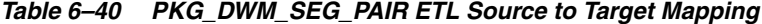

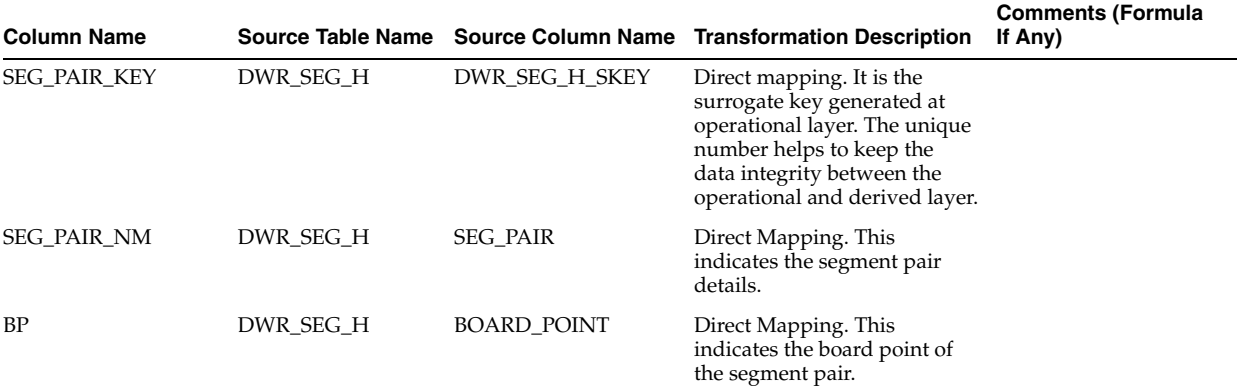

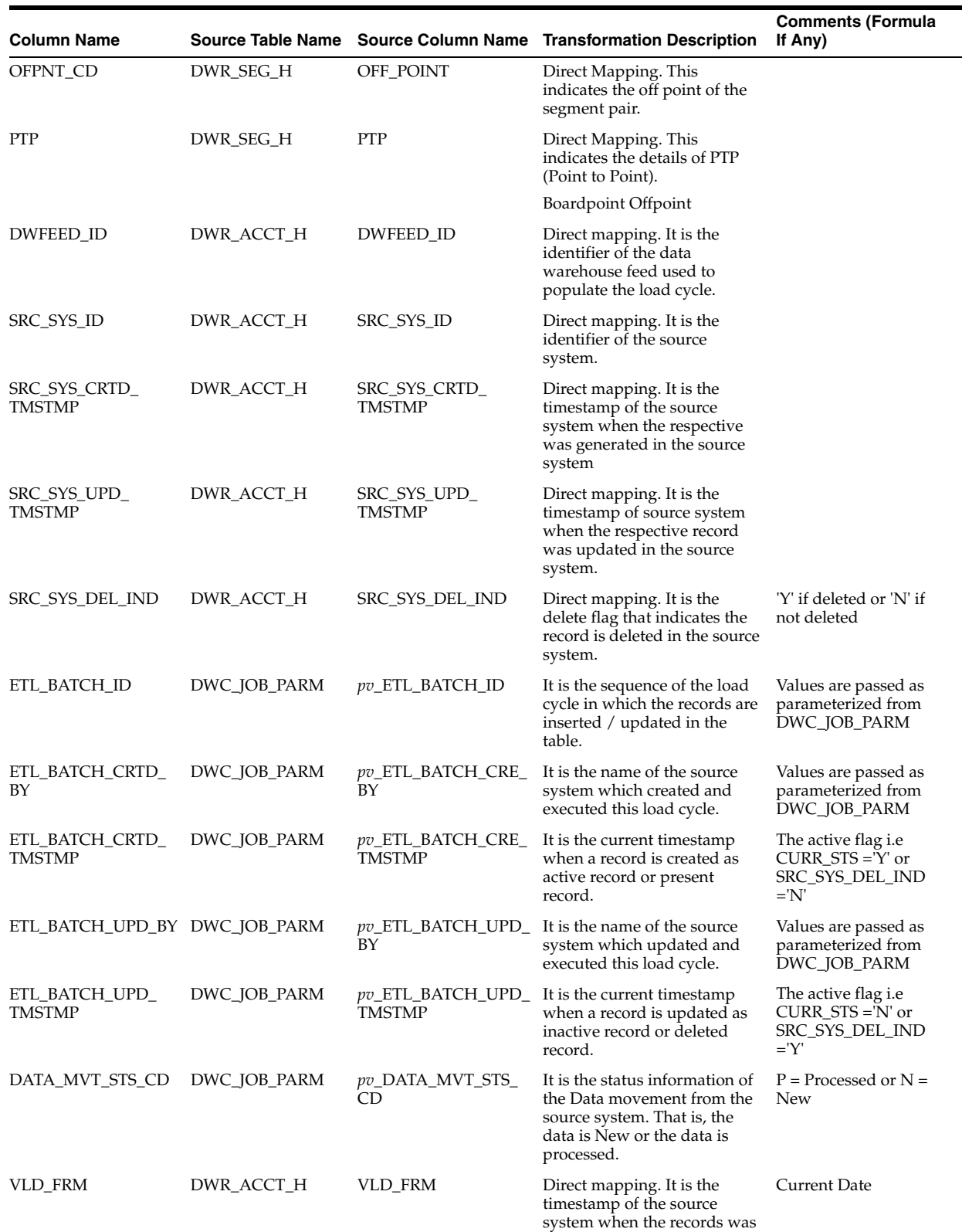

valid from in the load cycle.

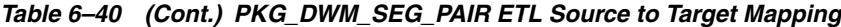

| <b>Column Name</b> |            |                 | Source Table Name Source Column Name Transformation Description                                                                              | <b>Comments (Formula</b><br>If Any)                                                            |
|--------------------|------------|-----------------|----------------------------------------------------------------------------------------------------|------------------------------------------------------------------------------------------------|
| <b>VLD UPTO</b>    | DWR ACCT H | VLD UPTO        | Direct mapping. It is the<br>timestamp of the source<br>system when the records was<br>valid upto in the load cycle.                         | '9999-12-31' in case of<br>latest record and<br>Current Date "C 1 in<br>case of expirey record |
| <b>CURR STS</b>    | DWR ACCT H | <b>CURR STS</b> | Direct mapping. It is the<br>current status of the records<br>in the load cycle from the<br>source system where it is<br>active or inactive. | $Y =$ Active or $N =$<br>Inactive.                                                             |
| SEG PAIR ID        | DWR SEG H  | SEG ID          | Direct Mapping.                                                                                                    |                                                                                                |

*Table 6–40 (Cont.) PKG\_DWM\_SEG\_PAIR ETL Source to Target Mapping*

# **PKG\_DWM\_SVC Mapping**

Table 6–41 shows the mapping to populate target table DWM\_SVC. For more information, see [SERVICE](#page-36-3).

#### **Source Table**

DWR\_SVC\_H

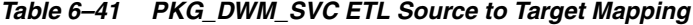

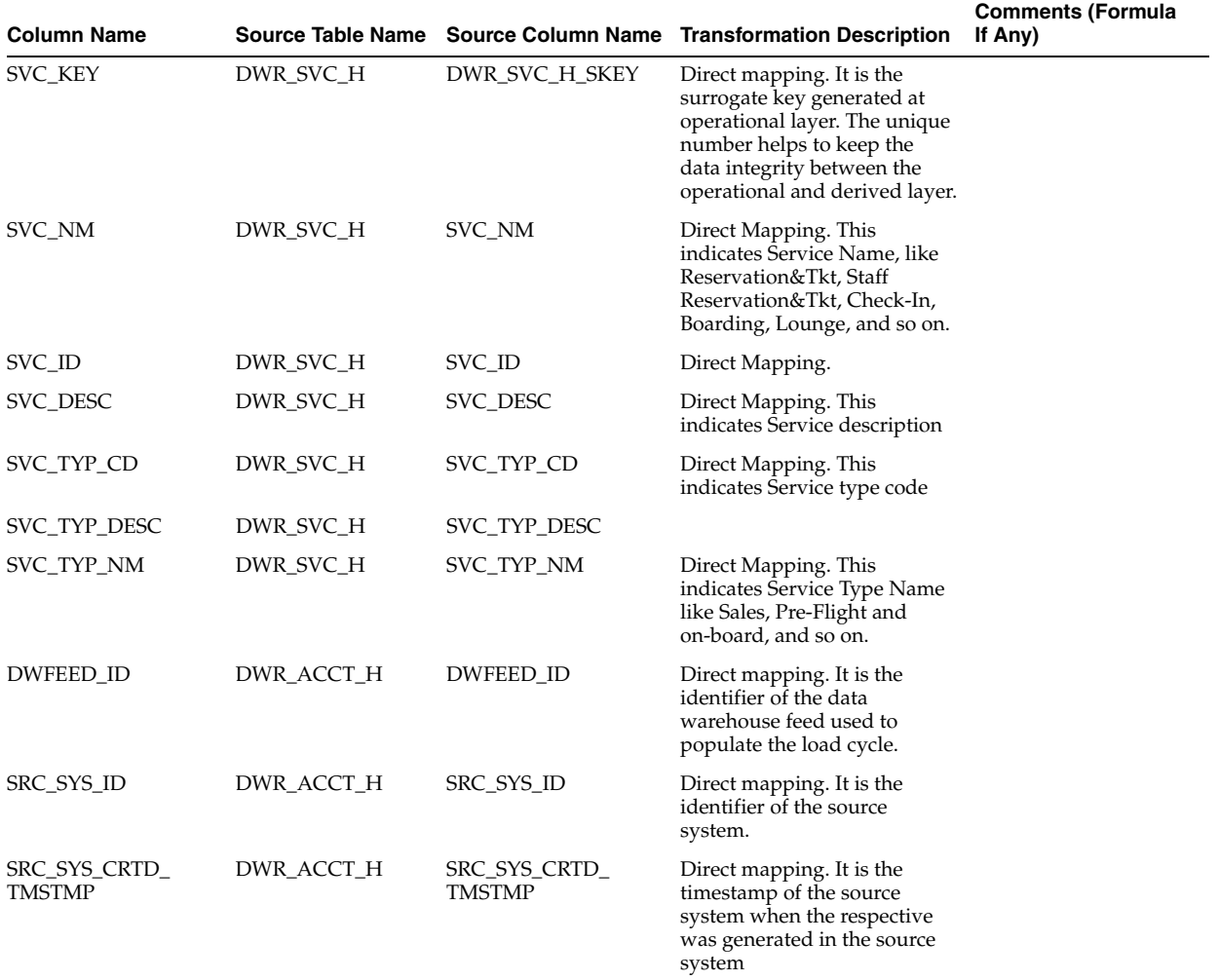

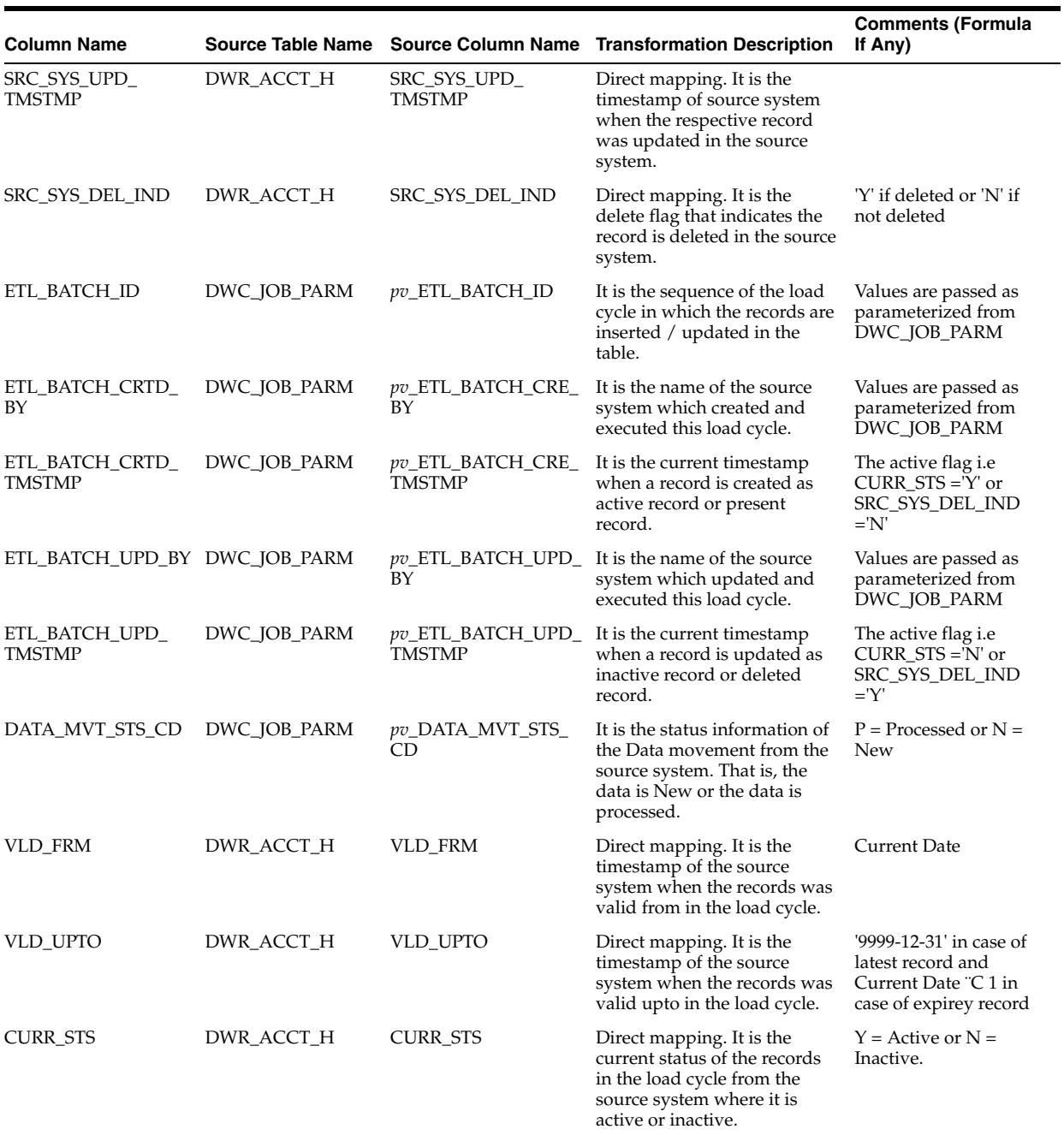

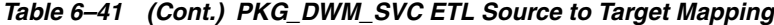

# **PKG\_DWM\_TRAF\_CATG Mapping**

Table 6–42 shows the mapping to populate target table DWM\_TRAF\_CATG. For more information, see [TRAFFIC CATEGORY](#page-36-4).

### **Source Table**

DWL\_TRAF\_CATG\_H

| <b>Column Name</b>      |                                   |                                         | Source Table Name Source Column Name Transformation Description                                                                                                    | <b>Comments (Formula</b><br>If Any) |
|-------------------------|-----------------------------------|-----------------------------------------|----------------------------------------------------------------------------------------------------|-------------------------------------|
| TRAF_CATG_KEY           | H                                 | DWL_TRAF_CATG_ DWL_TRAF_CATG_<br>H_SKEY | Direct mapping. It is the<br>surrogate key generated at<br>operational layer. The unique<br>number helps to keep the<br>data integrity between the<br>operational and derived layer. |                                     |
| CATG_TYP                | DWL_TRAF_CATG__ CATG_TYP<br>Н     |                                         | Direct mapping This stores<br>the category type for the<br>Traffic category. Data flows<br>from operational to derived<br>layer.                                                     |                                     |
| $LVL_1$                 | DWL_TRAF_CATG_ LVL1<br>Н          |                                         | Direct mapping. This stores<br>the level 1 of the traffic<br>category. Data flows from<br>operational to derived layer.                                                              |                                     |
| $LVL_2$                 | DWL_TRAF_CATG_ LVL2<br>Н          |                                         | Direct mapping. This stores<br>the level 2 of the traffic<br>category. Data flows from<br>operational to derived layer                                                               |                                     |
| $LVL_3$                 | DWL_TRAF_CATG_ LVL3<br>Н          |                                         | Direct mapping. This stores<br>the level 3 of the traffic<br>category. Data flows from<br>operational to derived layer                                                               |                                     |
| $LVL_4$                 | DWL_TRAF_CATG_ LVL4<br>Н          |                                         | Direct mapping. This stores<br>the level 4 of the traffic<br>category. Data flows from<br>operational to derived layer                                                               |                                     |
| $LVL_5$                 | DWL_TRAF_CATG_ LVL5<br>Н          |                                         | Direct mapping. This stores<br>the level 5 of the traffic<br>category. Data flows from<br>operational to derived layer                                                               |                                     |
| CALC_MONTH              | DWL_TRAF_CATG_ CALCD_MONTH<br>Н   |                                         | Direct mapping. This store the<br>calculation month of the<br>traffic category. Data flows<br>from operational to derived<br>layer                                                   |                                     |
| CALC_YR                 | DWL_TRAF_CATG_ CALCD_YR<br>Н      |                                         | Direct mapping. This stores<br>the calculation year of the<br>traffic category calculation<br>month. Data flows from<br>operational to derived layer                                 |                                     |
| TRAF_CATG_CD            | DWL_TRAF_CATG_TRAF_CATG_CD<br>Н   |                                         | Direct mapping                                                                                                    |                                     |
| TRAF_CATG_ID            | DWL_TRAF_CATG_TRAFIC_CATG_ID<br>Н |                                         | Direct mapping. This stores<br>the primary key assigned by<br>the source system. Data flows<br>from operational to derived<br>layer                                                  |                                     |
| DWFEED_ID               | DWR_ACCT_H                        | DWFEED_ID                               | Direct mapping. It is the<br>identifier of the data<br>warehouse feed used to<br>populate the load cycle.                                                                            |                                     |
| SRC_SYS_ID              | DWR_ACCT_H                        | SRC_SYS_ID                              | Direct mapping. It is the<br>identifier of the source<br>system.                                                                                                    |                                     |
| SRC_SYS_CRTD_<br>TMSTMP | DWR_ACCT_H                        | SRC_SYS_CRTD_<br><b>TMSTMP</b>          | Direct mapping. It is the<br>timestamp of the source<br>system when the respective<br>was generated in the source<br>system                                                          |                                     |

*Table 6–42 PKG\_DWM\_TRAF\_CATG ETL Source to Target Mapping*

| <b>Column Name</b>               |                                  |                                    | Source Table Name Source Column Name Transformation Description                                                                              | <b>Comments (Formula</b><br>If Any)                                                            |
|----------------------------------|----------------------------------|------------------------------------|----------------------------------------------------------------------------------------------------|------------------------------------------------------------------------------------------------|
| SRC_SYS_UPD_<br>TMSTMP           | DWR_ACCT_H                       | SRC_SYS_UPD_<br><b>TMSTMP</b>      | Direct mapping. It is the<br>timestamp of source system<br>when the respective record<br>was updated in the source<br>system.                |                                                                                                |
| SRC_SYS_DEL_IND                  | DWR_ACCT_H                       | SRC_SYS_DEL_IND                    | Direct mapping. It is the<br>delete flag that indicates the<br>record is deleted in the source<br>system.                                    | 'Y' if deleted or 'N' if<br>not deleted                                                        |
| ETL_BATCH_ID                     | DWC_JOB_PARM                     | pv_ETL_BATCH_ID                    | It is the sequence of the load<br>cycle in which the records are<br>inserted / updated in the<br>table.                                      | Values are passed as<br>parameterized from<br>DWC_JOB_PARM                                     |
| ETL_BATCH_CRTD_<br>BΥ            | DWC_JOB_PARM                     | pv_ETL_BATCH_CRE_<br>BY            | It is the name of the source<br>system which created and<br>executed this load cycle.                                                        | Values are passed as<br>parameterized from<br>DWC_JOB_PARM                                     |
| ETL_BATCH_CRTD_<br><b>TMSTMP</b> | DWC_JOB_PARM                     | pv_ETL_BATCH_CRE_<br><b>TMSTMP</b> | It is the current timestamp<br>when a record is created as<br>active record or present<br>record.                                            | The active flag <i>i.e</i><br>$CURR_STS = Y'$ or<br>SRC_SYS_DEL_IND<br>$=$ 'N'                 |
| ETL_BATCH_UPD_BY DWC_JOB_PARM    |                                  | BΥ                                 | pv_ETL_BATCH_UPD_ It is the name of the source<br>system which updated and<br>executed this load cycle.                                      | Values are passed as<br>parameterized from<br>DWC_JOB_PARM                                     |
| ETL_BATCH_UPD_<br>TMSTMP         | DWC_JOB_PARM                     | <b>TMSTMP</b>                      | $pv$ _ETL_BATCH_UPD_ It is the current timestamp<br>when a record is updated as<br>inactive record or deleted<br>record.                     | The active flag i.e<br>$CURR_STS ='N'$ or<br>SRC_SYS_DEL_IND<br>$=$ 'Y'                        |
| DATA_MVT_STS_CD                  | DWC_JOB_PARM                     | pv_DATA_MVT_STS_<br>CD             | It is the status information of<br>the Data movement from the<br>source system. That is, the<br>data is New or the data is<br>processed.     | $P =$ Processed or $N =$<br><b>New</b>                                                         |
| VLD_FRM                          | DWR_ACCT_H                       | VLD_FRM                            | Direct mapping. It is the<br>timestamp of the source<br>system when the records was<br>valid from in the load cycle.                         | Current Date                                                                                   |
| VLD_UPTO                         | DWR_ACCT_H                       | VLD_UPTO                           | Direct mapping. It is the<br>timestamp of the source<br>system when the records was<br>valid upto in the load cycle.                         | '9999-12-31' in case of<br>latest record and<br>Current Date "C 1 in<br>case of expirey record |
| CURR_STS                         | DWR_ACCT_H                       | <b>CURR_STS</b>                    | Direct mapping. It is the<br>current status of the records<br>in the load cycle from the<br>source system where it is<br>active or inactive. | $Y =$ Active or $N =$<br>Inactive.                                                             |
| ROUTE_ID                         | DWL_TRAF_CATG_ROUTE_ID<br>Н      |                                    | Direct mapping Data flows<br>from operational to derived<br>layer                                                                            |                                                                                                |
| FLT_NBR                          | DWL_TRAF_CATG_FLT_NBR<br>Н       |                                    | Direct mapping Data flows<br>from operational to derived<br>layer                                                                            |                                                                                                |
| CITY_PAIR_ID                     | DWL_TRAF_CATG_ CITY_PAIR_ID<br>Н |                                    | Direct mapping Data flows<br>from operational to derived<br>layer                                                                            |                                                                                                |
| MKTG_AREA_ID                     | DWL_TRAF_CATG_MKTG_AREA_ID<br>Н  |                                    | Direct mapping Data flows<br>from operational to derived<br>layer                                                                            |                                                                                                |

*Table 6–42 (Cont.) PKG\_DWM\_TRAF\_CATG ETL Source to Target Mapping*

| <b>Column Name</b> |                                  | Source Table Name Source Column Name Transformation Description   | <b>Comments (Formula</b><br>If Any) |
|--------------------|----------------------------------|-------------------------------------------------------------------|-------------------------------------|
| <b>GEO AREA ID</b> | DWL TRAF CATG GEO AREA ID<br>Н   | Direct mapping Data flows<br>from operational to derived<br>layer |                                     |
| ROUTE PAIR ID      | DWL_TRAF_CATG_ROUTE_PAIR_ID<br>H | Direct mapping Data flows<br>from operational to derived<br>laver |                                     |
| MKTG AREA NM       | DWL_TRAF_CATG_MKTG_AREA_NM<br>H  | Direct mapping Data flows<br>from operational to derived<br>layer |                                     |

*Table 6–42 (Cont.) PKG\_DWM\_TRAF\_CATG ETL Source to Target Mapping*

# **Intra-ETL Process Flows**

Intra-ETL is delivered as a component of Oracle Airlines Data Model. This intra-ETL is delivered as a PL/SQL package named PKG\_INTRA\_ETL\_PROCESS which is a complete Intra-ETL process composed of sub process flows to populate the derived, aggregate, and dimension tables with the data from the base and reference tables. The PKG\_INTRA\_ETL\_PROCESS flow respects the dependency of each individual program and executes the programs in the proper order.

The PKG\_INTRA\_ETL\_PROCESS is composed of individual sub-process procedures and functions. The sub-processes execute in the order indicated:

- **1.** Populate\_Dimension Populates the dimension (DWM\_) tables based on the content of the reference (DWR\_) tables.
- **2.** Populate\_Derived Populates the derived (DWD\_) tables based on the content of the base (DWB\_) tables.
- **3.** Populate\_Aggregate Refreshes all of the aggregate (DWA\_) tables using data from the dimension (DWM\_) and derived (DWD\_) tables.
- **4.** Populate\_Aw Loads data from Oracle Communications Data Model aggregate (DWA\_) tables into the Oracle Communications Data Model Analytical Workspace and calculates the forecast data. It reads OLAP ETL parameters from DWC\_ OLAP\_ETL\_PARM table.
- **5.** Populate\_MINING This sub-process flow triggers the data mining models.

[Figure 6–1](#page-163-0) shows the top-level Intra-ETL process flow.

<span id="page-163-0"></span>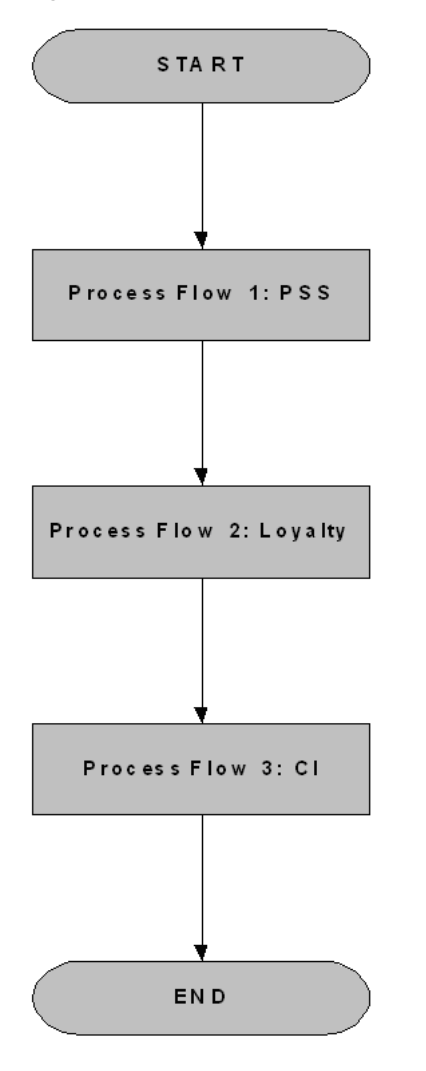

*Figure 6–1 Oracle Airlines Data Model Main Intra-ETL Process Flow*

[Figure 6–2](#page-164-0) shows the process flow details for process flow 1.

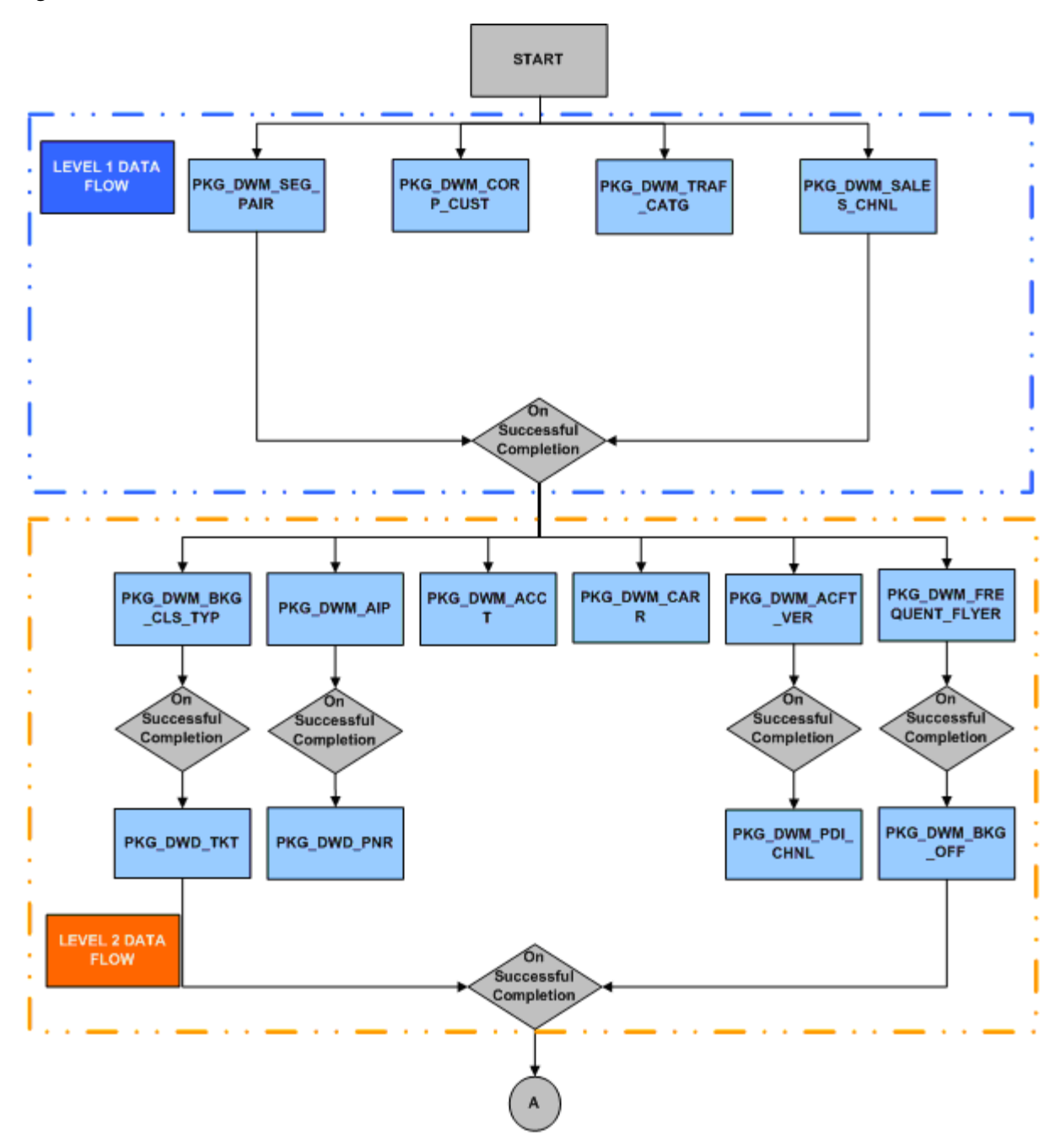

<span id="page-164-0"></span>*Figure 6–2 Oracle Airlines Data Model Intra-ETL Process Flow 1 Details*

[Figure 6–3](#page-165-0) shows additional process flow details for process flow 1.

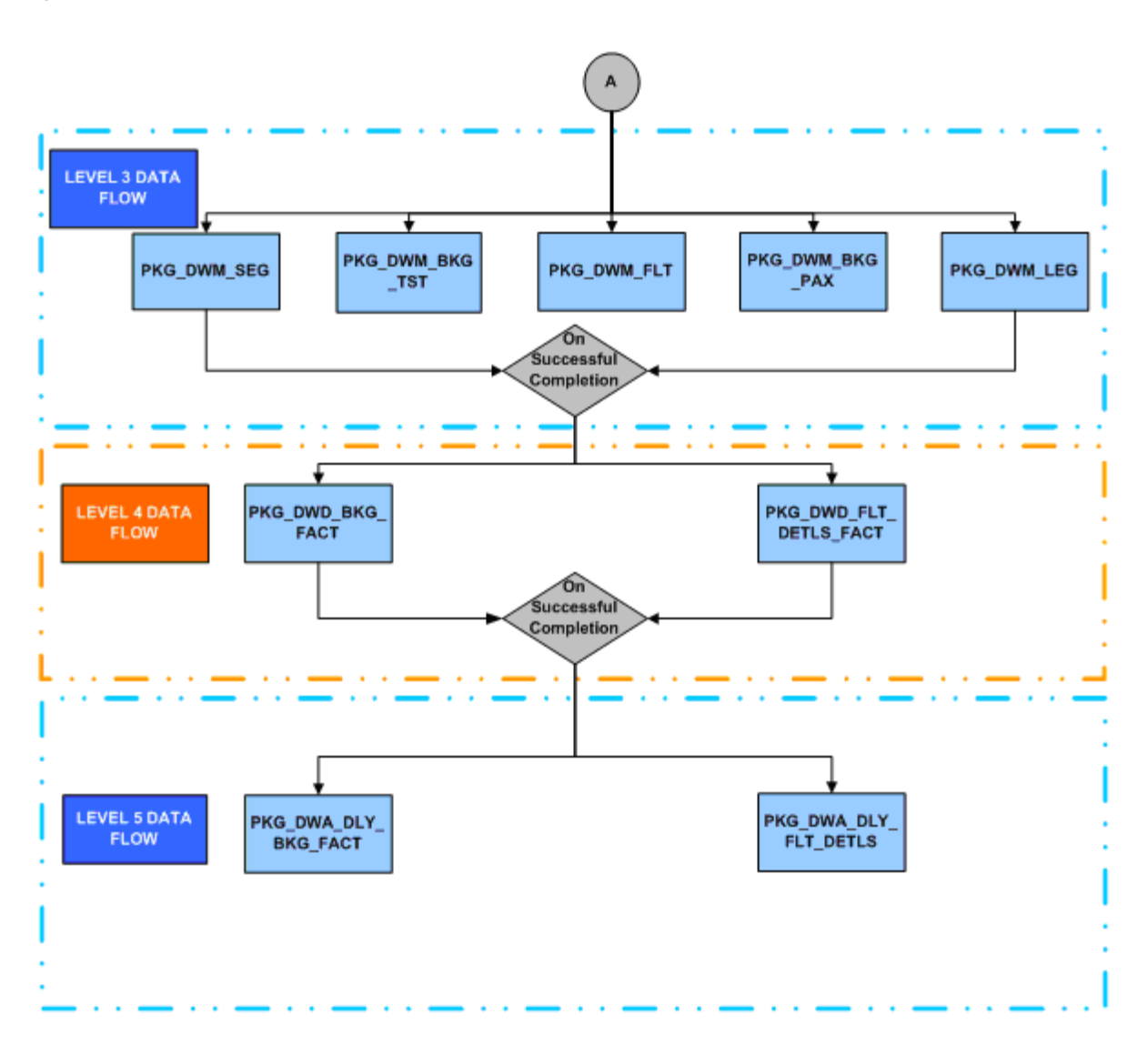

<span id="page-165-0"></span>*Figure 6–3 Oracle Airlines Data Model Intra-ETL Additional Process Flow 1 Details*

[Figure 6–4](#page-166-0) shows process flow details for process flow 2.

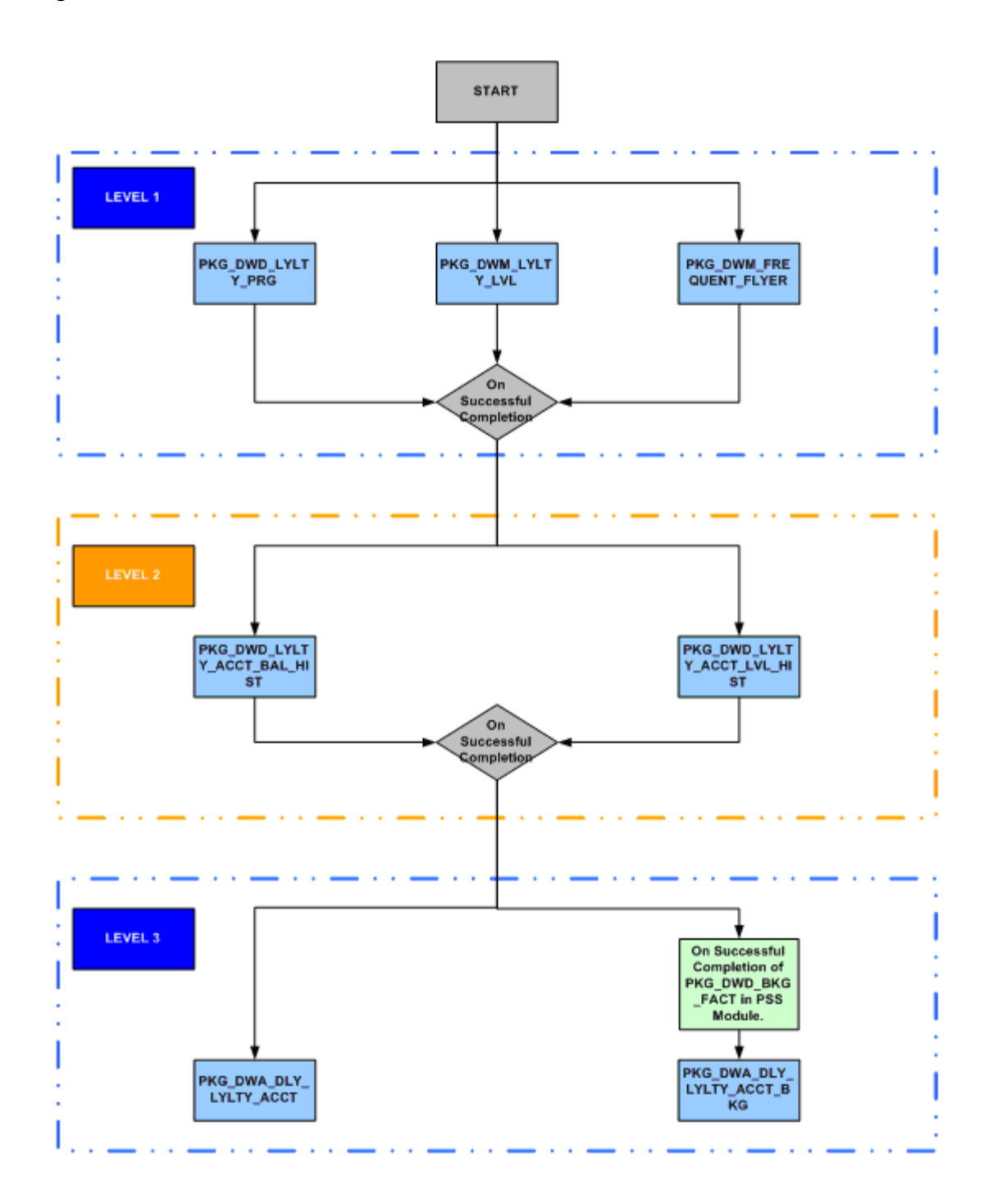

<span id="page-166-0"></span>*Figure 6–4 Oracle Airlines Data Model Intra-ETL Process Flow 2 Details*

[Figure 6–5](#page-167-0) shows process flow details for process flow 3.

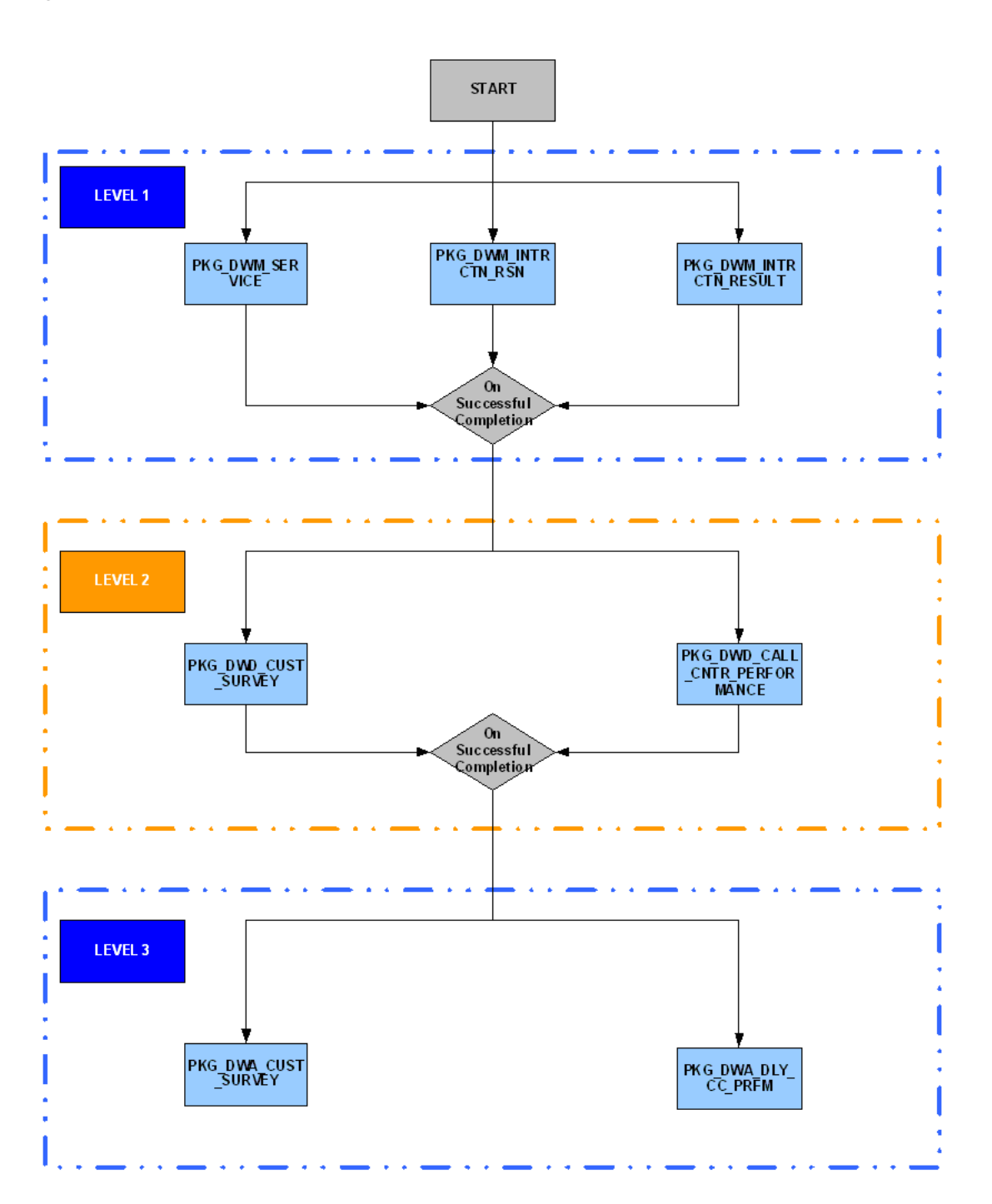

<span id="page-167-0"></span>*Figure 6–5 Oracle Airlines Data Model Intra-ETL Process Flow 3 Details*

**7**

# <sup>7</sup>**Oracle Airlines Data Model OLAP Model Dimensions**

This chapter of Oracle Airlines Data Model Reference describes the Data Flow between fact tables and dimension tables of Oracle Airlines Data Model relational.

This chapter includes the following sections:

- [Oracle Airlines Data Model Introduction to OLAP Dimensions](#page-168-1)
- [Oracle Airlines Data Model OLAP Dimensions](#page-168-0)

For more information, see [Chapter 8, "Oracle Airlines Data Model OLAP Model](#page-180-0)  [Cubes"](#page-180-0).

# <span id="page-168-1"></span>**Oracle Airlines Data Model Introduction to OLAP Dimensions**

Oracle Airlines Data Model contains low level combination of base tables and summary, average, and so on, of Base and Derived data. Each dimension includes the following information:

- **Levels**
- **Hierarchies**
- Attributes and Attribute mappings

# <span id="page-168-0"></span>**Oracle Airlines Data Model OLAP Dimensions**

Table 7–1 lists the Dimension tables.

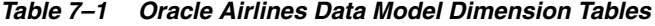

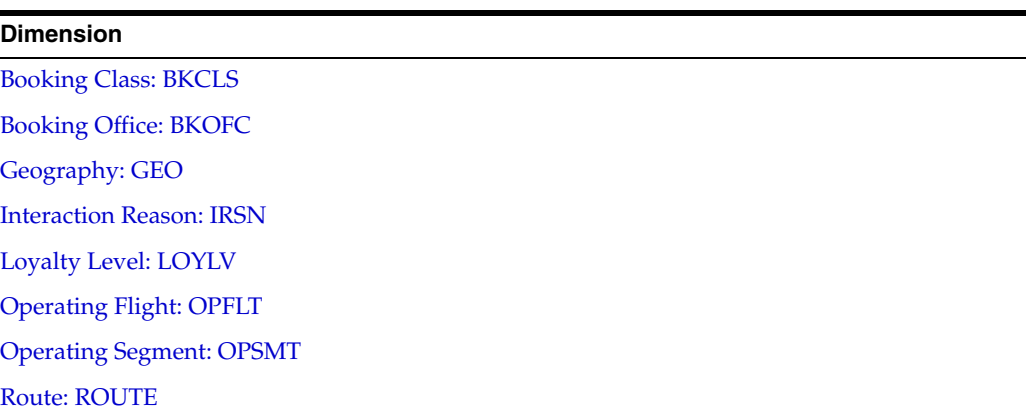

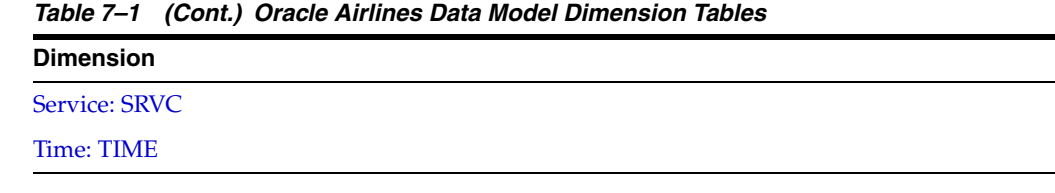

# <span id="page-169-0"></span>**Booking Class: BKCLS**

Table 7–2 briefly describes all the information of the Booking Class Dimension.

Level **Description** Description **Booking Class Hierarchy (HBKCLS)** TBKCLS Total Booking Class TBKCLS SVCLS Service Class SVCLS BKCLS Booking Class BKCLS

*Table 7–2 Booking Class (BKCLS) Levels and Hierarchies*

Attribute Name: Long Description (LONG\_DESCRIPTION)

*Table 7–3 Booking Class Long Description Attribute Mapping*

| Level         | <b>Mapping (Physical Column)</b> |
|---------------|----------------------------------|
| <b>TBKCLS</b> | <b>Total Booking Class</b>       |
| <b>SVCLS</b>  | DWM BKG CLS TYP.SVC CLS DESC     |
| <b>BKCLS</b>  | DWM BKG CLS TYP.BKG CLS DESC     |

Attribute Name: Short Description (SHORT\_DESCRIPTION)

*Table 7–4 Booking Class Short Description Attribute Mapping*

| Level        | <b>Mapping (Physical Column)</b> |
|--------------|----------------------------------|
| TBKCLS       | <b>Total Booking Class</b>       |
| SVCLS        | DWM BKG CLS TYP.SVC CLS CD       |
| <b>BKCLS</b> | DWM BKG CLS TYP.BKG CLS CD       |

# <span id="page-169-1"></span>**Booking Office: BKOFC**

Table 8-3 briefly describes all the information of the Booking Office Dimension.

| <b>Levels</b>  | <b>Description</b>          | <b>Booking Office Hierarchy</b><br>(HBKOFC) | <b>Channel Type Hierarchy</b><br>(HCNTYP) |
|----------------|-----------------------------|---------------------------------------------|-------------------------------------------|
| <b>TBKOFC</b>  | <b>Total Booking Office</b> | <b>TBKOFC</b>                               | <b>TBKOFC</b>                             |
| <b>ACNTNT</b>  | <b>Agent Continent</b>      | <b>ACNTNT</b>                               |                                           |
| <b>ACUNTRY</b> | <b>Agent Country</b>        | <b>ACUNTRY</b>                              |                                           |
| <b>ARGN</b>    | <b>Agent Region</b>         | <b>ARGN</b>                                 |                                           |
| <b>ACITY</b>   | <b>Agent City</b>           | ACITY                                       |                                           |

*Table 7–5 Booking Office (HBKOFC) Levels and Hierarchies*

| <b>Levels</b> | <b>Description</b>    | <b>Booking Office Hierarchy</b><br>(HBKOFC) | <b>Channel Type Hierarchy</b><br>(HCNTYP) |
|---------------|-----------------------|---------------------------------------------|-------------------------------------------|
| BKOFC         | <b>Booking Office</b> | BKOFC                                       |                                           |
| <b>CNTYP</b>  | Channel Type          |                                             | <b>CNTYP</b>                              |
| AGNT          | Agent                 | AGNT                                        | <b>AGNT</b>                               |

*Table 7–5 (Cont.) Booking Office (HBKOFC) Levels and Hierarchies*

### **Hierarchy of HBKOFC**

Attribute Name: Long Description (LONG\_DESCRIPTION)

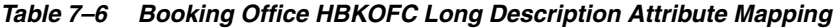

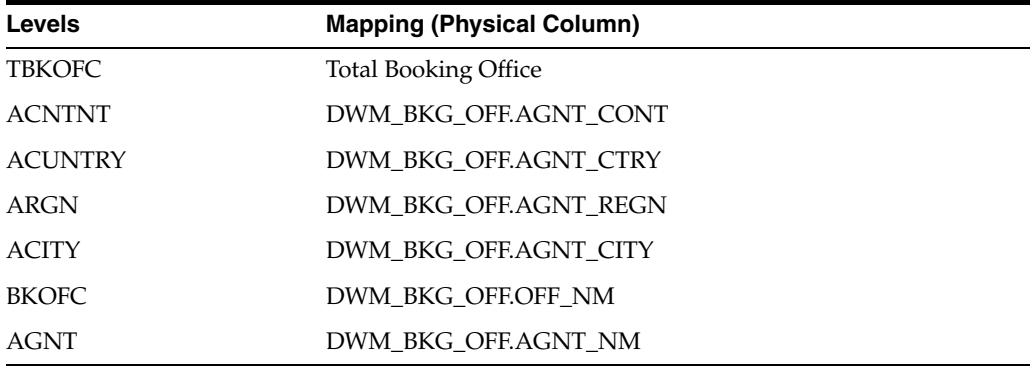

Attribute Name: Short Description (SHORT\_DESCRIPTION)

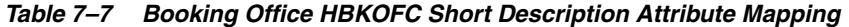

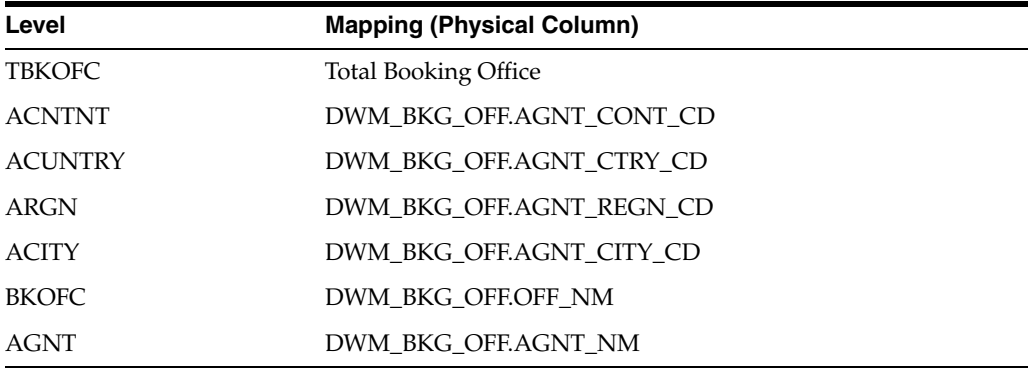

Attribute Name: Agent Status (ASTUS)

*Table 7–8 Booking Office HBKOFC Agent Status Attribute Mapping*

| Level          | <b>Mapping (Physical Column)</b> |  |
|----------------|----------------------------------|--|
| <b>TBKOFC</b>  |                                  |  |
| <b>ACNTNT</b>  |                                  |  |
| <b>ACUNTRY</b> |                                  |  |
| ARGN           |                                  |  |
| <b>ACITY</b>   |                                  |  |
| <b>BKOFC</b>   |                                  |  |
|                |                                  |  |

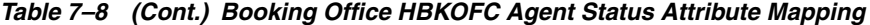

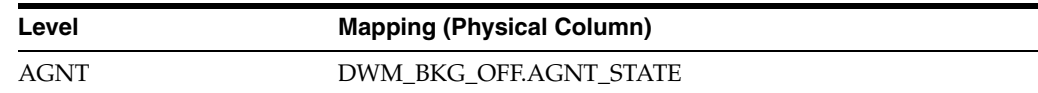

Attribute Name: Agent Name (ANM)

*Table 7–9 Booking Office HBKOFC Agent Name Attribute Mapping*

| Level          | <b>Mapping (Physical Column)</b> |
|----------------|----------------------------------|
| <b>TBKOFC</b>  |                                  |
| <b>ACNTNT</b>  |                                  |
| <b>ACUNTRY</b> |                                  |
| <b>ARGN</b>    |                                  |
| <b>ACITY</b>   |                                  |
| <b>BKOFC</b>   |                                  |
| AGNT           | DWM_BKG_OFF.AGNT_NM              |

Attribute Name: Agent IATA Code (AITCD)

*Table 7–10 Booking Office HBKOFC Agent IATA Code Attribute Mapping*

| Level          | <b>Mapping (Physical Column)</b> |
|----------------|----------------------------------|
| <b>TBKOFC</b>  |                                  |
| <b>ACNTNT</b>  |                                  |
| <b>ACUNTRY</b> |                                  |
| ARGN           |                                  |
| <b>ACITY</b>   |                                  |
| <b>BKOFC</b>   |                                  |
| AGNT           | DWM_BKG_OFF.IATA_CD              |

### **Hierarchy of HCNTYP**

Attribute Name: Long Description (LONG\_DESCRIPTION)

*Table 7–11 Booking Office HCNTYP Long Description Mapping*

| Level        | <b>Mapping (Physical Column)</b> |  |
|--------------|----------------------------------|--|
| TBKOFC       | <b>Total Booking Office</b>      |  |
| <b>CNTYP</b> | DWM BKG OFF.CHNL TYP             |  |
| AGNT         | DWM BKG OFF.AGNT NM              |  |

Attribute Name: Short Description (SHORT\_DESCRIPTION)

*Table 7–12 Booking Office HCNTYP Short Description Mapping*

| Level         | <b>Mapping (Physical Column)</b> |
|---------------|----------------------------------|
| <b>TBKOFC</b> | <b>Total Booking Office</b>      |
| <b>CNTYP</b>  | DWM BKG OFF.CHNL TYP             |

*Table 7–12 (Cont.) Booking Office HCNTYP Short Description Mapping*

| Level | <b>Mapping (Physical Column)</b> |
|-------|----------------------------------|
| AGNT  | DWM BKG OFF.AGNT NM              |

Attribute Name: Agent IATA Code (AITCD))

*Table 7–13 Booking Office HCNTYP IATA Code Attribute Mapping*

| Level         | <b>Mapping (Physical Column)</b> |
|---------------|----------------------------------|
| <b>TBKOFC</b> |                                  |
| <b>CNTYP</b>  |                                  |
| AGNT          | DWM BKG OFF.IATA CD              |

Attribute Name: Agent Name (ANM)

*Table 7–14 Booking Office HCNTYP Agent Name Attribute Mapping*

| Level        | <b>Mapping (Physical Column)</b> |  |
|--------------|----------------------------------|--|
| TBKOFC       |                                  |  |
| <b>CNTYP</b> |                                  |  |
| AGNT         | DWM BKG OFF.AGNT NM              |  |
|              |                                  |  |

Attribute Name: Agent Status (ASTUS)

|              | rable 7-15 BOOKing Onlice HCNTTP Agent Status Attribute Mapping |  |
|--------------|-----------------------------------------------------------------|--|
| Level        | <b>Mapping (Physical Column)</b>                                |  |
| TBKOFC       |                                                                 |  |
| <b>CNTYP</b> |                                                                 |  |
| AGNT         | DWM BKG OFF.AGNT STATE                                          |  |

*Table 7–15 Booking Office HCNTYP Agent Status Attribute Mapping*

# <span id="page-172-0"></span>**Geography: GEO**

Table 8-4 briefly describes all the information of the Geography Dimension.

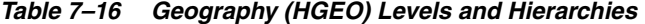

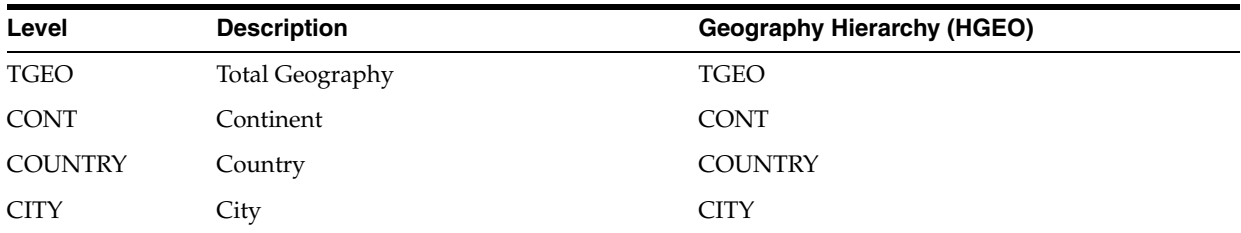

Attribute Name: Long Description (LONG\_DESCRIPTION)

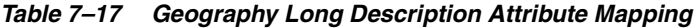

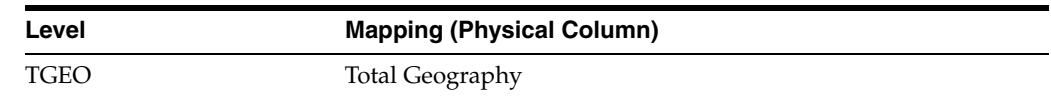

| Level          | <b>Mapping (Physical Column)</b> |  |
|----------------|----------------------------------|--|
| <b>CONT</b>    | DWM GEOGRY.CONT NM               |  |
| <b>COUNTRY</b> | DWM GEOGRY.CTRY NM               |  |
| <b>CITY</b>    | DWM GEOGRY.CITY NM               |  |

*Table 7–17 (Cont.) Geography Long Description Attribute Mapping*

Attribute Name: Short Description (SHORT\_DESCRIPTION)

*Table 7–18 Geography Short Description Attribute Mapping* **Level Mapping (Physical Column)** TGEO Total Geography CONT DWM\_GEOGRY.CONT\_SURNM COUNTRY DWM\_GEOGRY.CTRY\_SURNM CITY DWM\_GEOGRY.CITY\_CD

# <span id="page-173-0"></span>**Interaction Reason: IRSN**

Table 8-5 briefly describes all the information of the Interaction Reason Dimension.

*Table 7–19 Interaction Reason (HIRSN) Levels and Hierarchies*

| Level        | <b>Description</b>              | <b>Interaction Reason Hierarchy (HIRSN)</b> |
|--------------|---------------------------------|---------------------------------------------|
| <b>TIRSN</b> | <b>Total Interaction Reason</b> | <b>TIRSN</b>                                |
| <b>IRSN</b>  | Interaction Reason              | IRSN                                        |

Attribute Name: Long Description (LONG\_DESCRIPTION)

*Table 7–20 Interaction Reason Long Description Attribute Mapping*

| Level        | <b>Mapping (Physical Column)</b>       |
|--------------|----------------------------------------|
| <b>TIRSN</b> | Total Interaction Reason               |
| <b>IRSN</b>  | DWL INTERACTION RSN.INTERACTION RSN NM |

Attribute Name: Short Description (SHORT\_DESCRIPTION)

*Table 7–21 Interaction Reason Short Description Attribute Mapping*

| Level       | <b>Mapping (Physical Column)</b>         |
|-------------|------------------------------------------|
| TIRSN       | Total Interaction Reason                 |
| <b>IRSN</b> | DWL INTERACTION RSN.INTERACTION RSN DESC |

### <span id="page-173-1"></span>**Loyalty Level: LOYLV**

Table 8-6 briefly describes all the information of the Loyalty Level Dimension.

| Level         | <b>Description</b>  | <b>Loyalty Level Hierarchy (HLOYLY)</b> |
|---------------|---------------------|-----------------------------------------|
| <b>TLOYLY</b> | Total Loyalty Level | <b>TLOYLY</b>                           |
| LOYLY         | Loyalty Level       | LOYLY                                   |

*Table 7–22 Loyalty Level (HLOYLY) Levels and Hierarchies*

Attribute Name: Long Description (LONG\_DESCRIPTION)

*Table 7–23 Loyalty Level Long Description Attribute Mapping*

| Level         | <b>Mapping (Physical Column)</b> |
|---------------|----------------------------------|
| <b>TLOYLY</b> | Total Loyalty Level              |
| LOYLY         | DWR LOYALTY LVL.LOYALTY LVL NM   |

Attribute Name: Short Description (SHORT\_DESCRIPTION)

*Table 7–24 Loyalty Level Short Description Attribute Mapping*

| Level  | <b>Mapping (Physical Column)</b> |
|--------|----------------------------------|
| TLOYLY | <b>Total Loyalty Level</b>       |
| LOYLY  | DWR LOYALTY LVL.LOYALTY LVL NM   |
|        |                                  |

Attribute Name: Level Qualifying Start Points (LVL\_STPN)

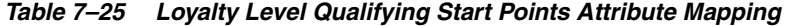

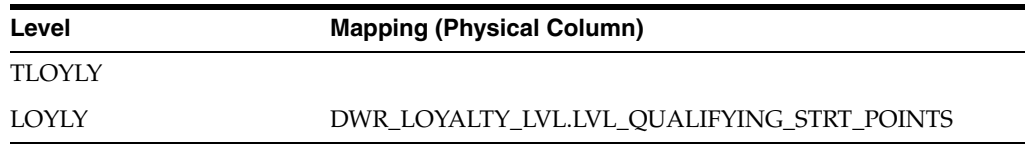

# <span id="page-174-0"></span>**Operating Flight: OPFLT**

Table 8-7 briefly describes all the information of the Operating Flight Dimension.

*Table 7–26 Operating Flight (OPFLT) Levels and Hierarchies*

| Level         | <b>Description</b>            | <b>Operating Flight Hierarchy (HOPFLT)</b> |
|---------------|-------------------------------|--------------------------------------------|
| <b>TOPFLT</b> | <b>Total Operating Flight</b> | <b>TOPFLT</b>                              |
| <b>OPFLT</b>  | <b>Operating Flight</b>       | OPFLT                                      |

Attribute Name: Long Description (LONG\_DESCRIPTION)

| Level         | <b>Mapping (Physical Column)</b> |  |
|---------------|----------------------------------|--|
| <b>TOPFLT</b> | <b>Total Operating Flight</b>    |  |
| <b>OPFLT</b>  | DWM FLT.FLT TXT DESC             |  |

*Table 7–27 Operating Flight Long Description Attribute Mapping*

Attribute Name: Short Description(SHORT\_DESCRIPTION)

| $i$ avic $i$ -20 | <b>Operating Fight Short Description Attribute mapping</b> |  |
|------------------|------------------------------------------------------------|--|
| Level            | <b>Mapping (Physical Column)</b>                           |  |
| <b>TOPFLT</b>    | <b>Total Operating Flight</b>                              |  |
| <b>OPFLT</b>     | DWM FLT.FLT NBR                                            |  |

*Table 7–28 Operating Flight Short Description Attribute Mapping*

# <span id="page-175-0"></span>**Operating Segment: OPSMT**

Table 8-8 briefly describes all the information of the Operating Segment Dimension.

*Table 7–29 Operating Segment (OPSMT) Levels and Hierarchies* **Level Description Operating Segment Hierarchy (HOPSMT)**  TOPSMT Total Operating Segment TOPSMT

|                                                   | TFRGN | <b>Traffic Region</b> | <b>TFRGN</b> |
|---------------------------------------------------|-------|-----------------------|--------------|
| OPSMT<br><b>OPSMT</b><br><b>Operating Segment</b> |       |                       |              |

Attribute Name: Long Description (LONG\_DESCRIPTION)

*Table 7–30 Operating Segment Long Description Attribute Mapping*

| Level        | <b>Mapping (Physical Column)</b> |
|--------------|----------------------------------|
| TOPSMT       | <b>Total Operating Segment</b>   |
| <b>TFRGN</b> | DWM SEG.OFPNT CONT               |
| <b>OPSMT</b> | DWM SEG.OFPNT AIP NM             |

Attribute Name: Short Description (SHORT\_DESCRIPTION)

*Table 7–31 Operating Segment Short Description Attribute Mapping*

| Level         | <b>Mapping (Physical Column)</b> |  |
|---------------|----------------------------------|--|
| <b>TOPSMT</b> | <b>Total Operating Segment</b>   |  |
| <b>TFRGN</b>  | DWM SEG.OFPNT CONT               |  |
| <b>OPSMT</b>  | DWM SEG.BRD AIP NM               |  |

Attribute Name: Segment Pair (SEG\_PAIR)

*Table 7–32 Operating Segment Segment Pair Attribute Mapping*

| Level         | <b>Mapping (Physical Column)</b>            |
|---------------|---------------------------------------------|
| <b>TOPSMT</b> |                                             |
| TFRGN         |                                             |
| <b>OPSMT</b>  | DWM_SEG.OFPNT_AIP_NM     DWM_SEG.BRD_AIP_NM |

### <span id="page-175-1"></span>**Route: ROUTE**

Table 8-9 briefly describes all the information of the Route Dimension.

| Level         | <b>Description</b> | <b>Route Hierarchy (HROUTE)</b> |
|---------------|--------------------|---------------------------------|
| <b>TROUTE</b> | <b>Total Route</b> | <b>TROUTE</b>                   |
| <b>ROUTE</b>  | Route              | <b>ROUTE</b>                    |

*Table 7–33 Route (ROUTE) Levels and Hierarchies*

Attribute Name: Long Description (LONG\_DESCRIPTION)

*Table 7–34 Route Long Description Attribute Mapping*

| Level         | <b>Mapping (Physical Column)</b> |
|---------------|----------------------------------|
| <b>TROUTE</b> | <b>Total Route</b>               |
| ROUTE         | ROUTE LD                         |

Attribute Name: Short Description (SHORT\_DESCRIPTION)

|               | rable room ribute onor bescription Attribute mapping |  |
|---------------|------------------------------------------------------|--|
| Level         | <b>Mapping (Physical Column)</b>                     |  |
| <b>TROUTE</b> | <b>Total Route</b>                                   |  |
| <b>ROUTE</b>  | ROUTE SD                                             |  |
|               |                                                      |  |

*Table 7–35 Route Short Description Attribute Mapping*

### <span id="page-176-0"></span>**Service: SRVC**

Table 8-10 briefly describes all the information of the Service Dimension.

*Table 7–36 Service (SRVC) Levels and Hierarchies*

| Level        | <b>Description</b> | <b>Service Hierarchy (HSRVC)</b> |
|--------------|--------------------|----------------------------------|
| <b>SVTYP</b> | Service Type       | <b>SVTYP</b>                     |
| <b>SRVC</b>  | <b>Service</b>     | <b>SRVC</b>                      |

Attribute Name: Long Description (LONG\_DESCRIPTION)

| Level        | <b>Mapping (Physical Column)</b> |  |
|--------------|----------------------------------|--|
| <b>SVTYP</b> | DWR SERVICE.SERVICE DESC         |  |
| - SRVC       | DWR SERVICE.SERVICE TYP DESC     |  |

*Table 7–37 Service Long Description Attribute Mapping*

Attribute Name: Short Description (SHORT\_DESCRIPTION)

*Table 7–38 Service Short Description Attribute Mapping*

| Level | <b>Mapping (Physical Column)</b> |
|-------|----------------------------------|
| SVTYP | DWR SERVICE.SERVICE NM           |
| SRVC. | DWR SERVICE.SERVICE TYP NM       |

### <span id="page-176-1"></span>**Time: TIME**

Table 8-11 briefly describes all the information of the Time Dimension.

| Level        | <b>Description</b> | <b>Time Hierarchy (HTIME)</b> |
|--------------|--------------------|-------------------------------|
| TIME         | <b>Total Time</b>  | <b>TIME</b>                   |
| <b>YEAR</b>  | Year               | <b>YEAR</b>                   |
| <b>HLFY</b>  | Half Year          | <b>HLFY</b>                   |
| QTR          | Quarter            | QTR                           |
| <b>MONTH</b> | Month              | <b>MONTH</b>                  |
| WEEK         | Week               | WEEK                          |
| <b>DAY</b>   | Day                | <b>DAY</b>                    |

*Table 7–39 Time (TIME) Levels and Hierarchies*

Attribute Name: Long Description (LONG\_DESCRIPTION)

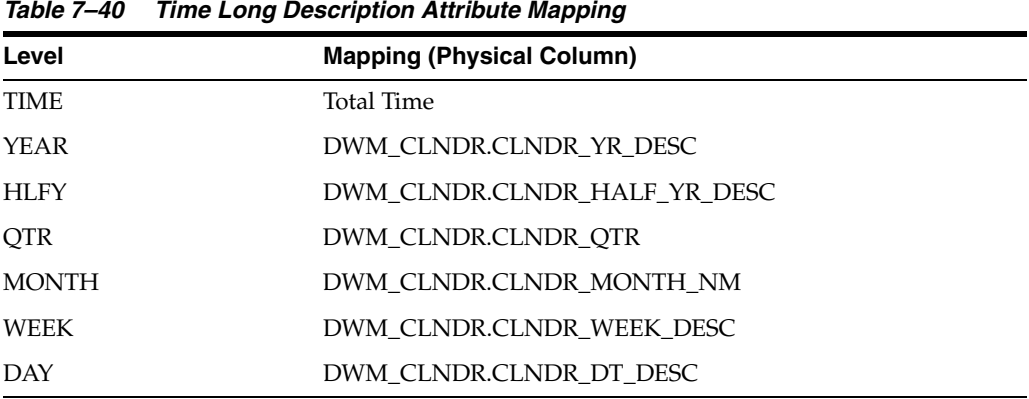

Attribute Name: Short Description (SHORT\_DESCRIPTION)

*Table 7–41 Time Short Description Attribute Mapping*

| Level        | <b>Mapping (Physical Column)</b> |  |
|--------------|----------------------------------|--|
| <b>TIME</b>  | Total Time                       |  |
| <b>YEAR</b>  | DWM CLNDR.CLNDR YR CD            |  |
| HLFY         | DWM_CLNDR.CLNDR_HALF_YR_CD       |  |
| <b>OTR</b>   | DWM CLNDR.CLNDR OTR CD           |  |
| <b>MONTH</b> | DWM CLNDR.CLNDR MONTH CD         |  |
| <b>WEEK</b>  | DWM CLNDR.CLNDR WEEK CD          |  |
| DAY          | DWM CLNDR.CLNDR DT DESC          |  |

Attribute Name: End Date (END\_DATE)

*Table 7–42 Time End Date Attribute Mapping*

| Level | <b>Mapping (Physical Column)</b> |
|-------|----------------------------------|
| TIME  | DWM CLNDR.CLNDR YR END DT        |
| YEAR  | DWM CLNDR.CLNDR YR END DT        |
| HLFY  | DWM CLNDR.CLNDR HALF YR END DT   |
| OTR   | DWM CLNDR.CLNDR OTR END DT       |

| rable r +2 (bond) mile Life bale Attribute mapping |                                  |
|----------------------------------------------------|----------------------------------|
| Level                                              | <b>Mapping (Physical Column)</b> |
| MONTH                                              | DWM CLNDR.CLNDR MONTH END DT     |
| WEEK                                               | DWM CLNDR.CLNDR WEEK END DT      |
| DAY                                                | DWM CLNDR.CLNDR DT               |

*Table 7–42 (Cont.) Time End Date Attribute Mapping*

Attribute Name: Time Span (TIME\_SPAN)

*Table 7–43 Time Span Attribute Mapping*

| Level | <b>Mapping (Physical Column)</b> |  |
|-------|----------------------------------|--|
| TIME  | DWM CLNDR.CLNDR YR TIMESPAN      |  |
| YEAR  | DWM CLNDR.CLNDR YR TIMESPAN      |  |
| HLFY  | DWM CLNDR.CLNDR HALF YR TIMESPAN |  |
| OTR   | DWM CLNDR.CLNDR OTR TIMESPAN     |  |
| MONTH | DWM CLNDR.CLNDR MONTH TIMESPAN   |  |
| WEEK  | DWM_CLNDR.CLNDR_WEEK_TIMESPAN    |  |
| DAY   |                                  |  |
|       |                                  |  |

Attribute Name: Calendar Week Number In Year (CWIY)

| ,,,,,,,,     | This calcular from Hambor III Tear Attribute mapping |
|--------------|------------------------------------------------------|
| Level        | <b>Mapping (Physical Column)</b>                     |
| <b>TIME</b>  |                                                      |
| <b>YEAR</b>  |                                                      |
| <b>HLFY</b>  |                                                      |
| QTR          |                                                      |
| <b>MONTH</b> |                                                      |
| <b>WEEK</b>  | DWM_CLNDR.CLNDR_WEEK_NBR_IN_YR                       |
| DAY          | DWM CLNDR.CLNDR WEEK NBR IN YR                       |

*Table 7–44 Time Calendar Week Number in Year Attribute Mapping*

Attribute Name: Day of Week Number (DOWN)

*Table 7–45 Time Day of Week Number Attribute Mapping*

| Level        | <b>Mapping (Physical Column)</b> |
|--------------|----------------------------------|
| <b>TIME</b>  |                                  |
| YEAR         |                                  |
| <b>HLFY</b>  |                                  |
| QTR          |                                  |
| <b>MONTH</b> |                                  |
| WEEK         |                                  |
| DAY          | DWM_CLNDR.DAY_OF_WEEK_NBR        |

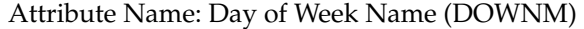

| <b>Mapping (Physical Column)</b> |  |
|----------------------------------|--|
|                                  |  |
|                                  |  |
|                                  |  |
|                                  |  |
|                                  |  |
|                                  |  |
|                                  |  |
| DWM_CLNDR.DAY_OF_WEEK_NM         |  |
|                                  |  |

*Table 7–46 Time Day of Week Name Attribute Mapping*
# <sup>8</sup>**Oracle Airlines Data Model OLAP Model Cubes**

This chapter includes the following sections:

- [Oracle Airlines Data Model OLAP Cubes Overview](#page-180-0)
- [Booking Segment Departure Fact Cube: BSDF](#page-181-0)
- [Booking Segment Departure Fact Forecast Cube: BSDF\\_F](#page-190-0)
- [Call Center Performance Fact Cube: CCPF](#page-191-0)
- [Customer Survey Daily Fact Cube: CSDF](#page-194-0)
- [Flight Detail Daily Fact Cube: FDDF](#page-195-0)
- [Loyalty Account Fact Cube: LYAF](#page-196-0)
- [Loyalty Booking Fact Cube: LYBF](#page-198-0)

For more information, see [Chapter 7, "Oracle Airlines Data Model OLAP Model](#page-168-0)  [Dimensions"](#page-168-0).

# <span id="page-180-0"></span>**Oracle Airlines Data Model OLAP Cubes Overview**

For each cube, each section includes the following cube information:

- **Description**
- Dimensions (leaf load level and load sequence)
- Base Measures with Physical Mapping and Description
- Derived Measure with the Logical Name and the Calculations

Table 8–1 lists the Oracle Airlines Data Model OLAP cubes.

#### *Table 8–1 Oracle Airlines Data Model OLAP Cubes*

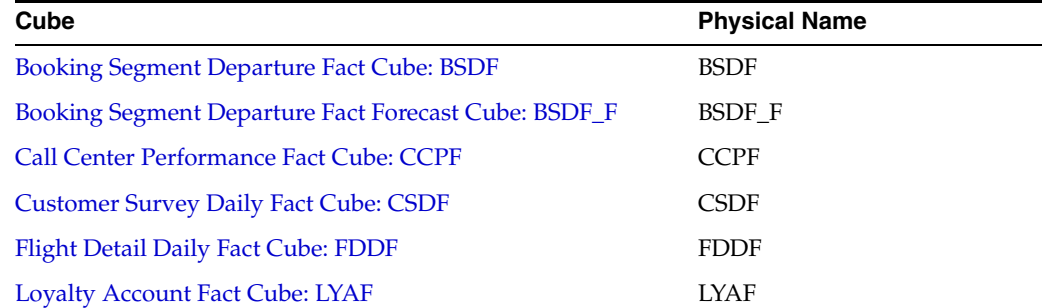

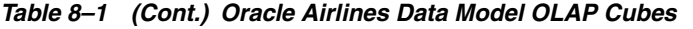

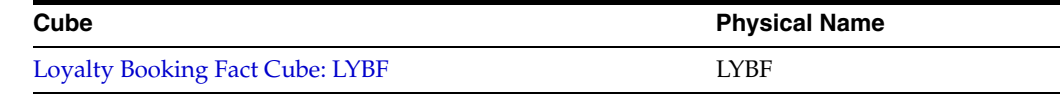

# <span id="page-181-0"></span>**Booking Segment Departure Fact Cube: BSDF**

Contains the summarized booking segment departure information.

## **Physical Name: BSDF**

#### **Dimensions and Load Level**

Table 8–2 briefly describes the Dimensions and Load Level.

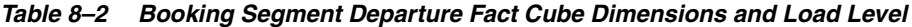

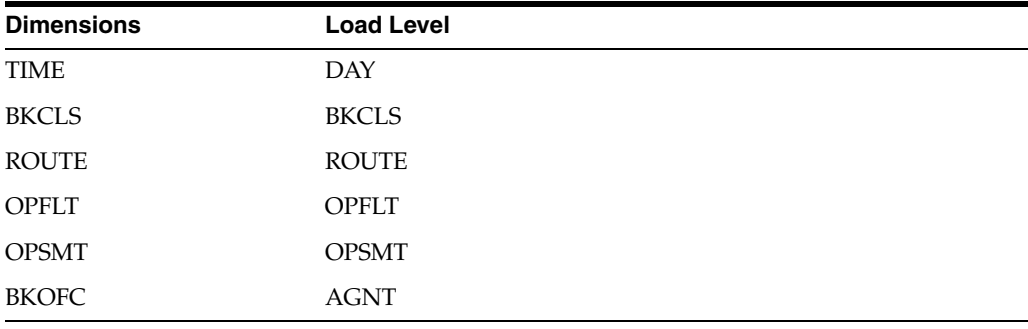

#### **Aggregation Order/Operator**

Table 8–3 briefly describes the Aggregation Order/Operator.

| <b>Dimension Name</b> | Operator | Order |  |
|-----------------------|----------|-------|--|
| <b>TIME</b>           | sum      |       |  |
| <b>BKCLS</b>          | sum      | 2     |  |
| <b>BKOFC</b>          | sum      | 3     |  |
| <b>OPFLT</b>          | sum      | 4     |  |
| <b>OPSMT</b>          | sum      | 5     |  |
| <b>ROUTE</b>          | sum      | 6     |  |

*Table 8–3 Booking Segment Departure Fact Cube Aggregation Operator and Order*

#### **Base Measures**

Table 8–4 briefly describes the Base Measures.

*Table 8–4 Booking Segment Departure Fact Cube Base Measures*

| <b>Physical Name Logical Name</b> |                 | <b>Physical Column</b>      | <b>Description</b> |
|-----------------------------------|-----------------|-----------------------------|--------------------|
| BKD                               | Booked Count    | DWA DLY BKG FACT.BKD        | Booked Count       |
| <b>CFCNT</b>                      | Confirmed Count | DWA DLY BKG FACT.CONFMD CNT | Confirmed Count    |
| <b>CLCNT</b>                      | Cancelled Count | DWA DLY BKG FACT.CNCLD CNT  | Cancelled Count    |
| TKD                               | Ticketed Count  | DWA_DLY_BKG_FACT.TKTD       | Ticketed Count     |

| <b>Physical Name Logical Name</b> |                                      | <b>Physical Column</b>                      | <b>Description</b>                   |
|-----------------------------------|--------------------------------------|---------------------------------------------|--------------------------------------|
| <b>NTCFD</b>                      | Net Confirmed                        | DWA_DLY_BKG_FACT.NET_CONFMD                 | Net Confirmed                        |
| <b>GBKD</b>                       | Group Booked                         | DWA_DLY_BKG_FACT.GRP_BKD_QTY                | Group Booked                         |
| <b>IBKD</b>                       | <b>Individual Booked</b>             | DWA_DLY_BKG_FACT.INDV_BKD_QTY               | Individual Booked                    |
| <b>OTCHR</b>                      | Other Charges                        | DWA_DLY_BKG_FACT.OTR_CHARGES                | Other Charges                        |
| <b>TXS</b>                        | <b>Taxes</b>                         | DWA_DLY_BKG_FACT.TAX_AMT                    | <b>Taxes</b>                         |
| <b>TRVN</b>                       | <b>Total Revenue</b>                 | DWA_DLY_BKG_FACT.TKT_AMT                    | <b>Total Revenue</b>                 |
| <b>PXCNT</b>                      | Passenger Count                      | DWA_DLY_BKG_FACT.PAX_CNT                    | Passenger Count                      |
| <b>WTLST</b>                      | <b>Wait Listed Count</b>             | DWA_DLY_BKG_FACT.WAITLISED                  | <b>Wait Listed Count</b>             |
| <b>FRVN</b>                       | <b>Flown Revenue</b>                 | DWA_DLY_BKG_FACT.FLN_REV                    | Flown Revenue                        |
| <b>FPAX</b>                       | Flown Passenger<br>Count             | DWA_DLY_BKG_FACT.FLN_PAX_CNT                | Flown Passenger Count                |
| <b>NFPAX</b>                      | Non Revenue Flown<br>Passenger Count | DWA_DLY_BKG_FACT.NON_REV_FLN_<br>PAX CNT    | Non Revenue Flown<br>Passenger Count |
| <b>CPC</b>                        | Coupons Count                        | DWA_DLY_BKG_FACT.CPN_CNT                    | Coupons Count                        |
| <b>OBRVN</b>                      | <b>Onboard Revenue</b>               | DWA_DLY_BKG_FACT.ONBRD_REV                  | Onboard Revenue                      |
| <b>EBRVN</b>                      | Excess Bag Revenue                   | DWA_DLY_BKG_FACT.EXCESS_BAG_REV             | <b>Excess Bag Revenue</b>            |
| <b>FES</b>                        | <b>Fees Revenue</b>                  | DWA_DLY_BKG_FACT.FEES_REV                   | <b>Fees Revenue</b>                  |
| <b>CTRVN</b>                      | <b>Charter Revenue</b>               | DWA_DLY_BKG_FACT.CHARTER_REV                | <b>Charter Revenue</b>               |
| <b>BCRVN</b>                      | Belly Cargo Revenue                  | DWA_DLY_BKG_FACT.BELLY_CARGO_<br><b>REV</b> | <b>Belly Cargo Revenue</b>           |
| <b>CSRVN</b>                      | Code Share Revenue                   | DWA_DLY_BKG_FACT.CDSH_REV                   | Code Share Revenue                   |
| <b>OTRVN</b>                      | Other Revenue                        | DWA DLY BKG FACT.OTR REV                    | Other Revenue                        |

*Table 8–4 (Cont.) Booking Segment Departure Fact Cube Base Measures*

## **Derived Measures**

Table 8–5 briefly describes the Derived Measures.

*Table 8–5 Booking Segment Departure Fact Cube Derived Measures*

| <b>Physical Name</b> | <b>Logical Name</b>                    | <b>Definition</b>                                                                                                    |
|----------------------|----------------------------------------|----------------------------------------------------------------------------------------------------|
| <b>BCRVN LP</b>      | Belly Cargo Revenue LP                 | LAG(BSDF.BCRVN, 1) OVER HIERARCHY ("TIME".HTIME)                                                                                             |
| BCRVN LP PCT CHG     | Belly Cargo Revenue %<br>Change LP     | LAG VARIANCE PERCENT(BSDF.BCRVN, 1) OVER HIERARCHY<br>("TIME".HTIME)                                                                         |
| <b>BCRVN YTD</b>     | Belly Cargo Revenue YTD                | SUM(BSDF.BCRVN) OVER HIERARCHY ("TIME".HTIME<br>BETWEEN UNBOUNDED PRECEDING AND CURRENT<br>MEMBER WITHIN ANCESTOR AT LEVEL "TIME". "YEAR")   |
| <b>BCRVN YTD LY</b>  | Belly Cargo Revenue YTD LY             | LAG(BSDF.BCRVN YTD, 1) OVER HIERARCHY ("TIME".HTIME<br>BY ANCESTOR AT LEVEL "TIME".HTIME."YEAR" POSITION<br><b>FROM BEGINNING)</b>           |
| BCRVN YTD LYP CHG    | Belly Cargo Revenue YTD %<br>Change LY | LAG VARIANCE PERCENT(BSDF.BCRVN YTD, 1) OVER<br>HIERARCHY ("TIME".HTIME BY ANCESTOR AT LEVEL<br>"TIME".HTIME."YEAR" POSITION FROM BEGINNING) |
| <b>BKCR</b>          | <b>Booking Conversion Rate</b>         | (BSDF.NTCFD / BSDF.NTBKD) * 100                                                                                                    |
| BKD_LP               | Booked LP                              | LAG(BSDF.BKD, 1) OVER HIERARCHY ("TIME".HTIME)                                                                                               |
| BKD LP PCT CHG       | Booked % Change LP                     | LAG VARIANCE PERCENT(BSDF.BKD, 1) OVER HIERARCHY<br>("TIME".HTIME)                                                                           |

| <b>Physical Name</b> | <b>Logical Name</b>                         | <b>Definition</b>                                                                                                    |
|----------------------|---------------------------------------------|----------------------------------------------------------------------------------------------------|
| <b>BKD_LY</b>        | Booked LY                                   | LAG(BSDF.BKD, 1) OVER HIERARCHY ("TIME".HTIME BY<br>ANCESTOR AT LEVEL "TIME".HTIME."YEAR" POSITION FROM<br><b>BEGINNING</b> )                |
| BKD_LY_CHG           | Booked Change LY                            | LAG_VARIANCE(BSDF.BKD, 1) OVER HIERARCHY<br>("TIME".HTIME BY ANCESTOR AT LEVEL "TIME".HTIME."YEAR"<br>POSITION FROM BEGINNING)               |
| BKD_LY_PCT_CHG       | Booked % Change LY                          | LAG_VARIANCE_PERCENT(BSDF.BKD, 1) OVER HIERARCHY<br>("TIME".HTIME BY ANCESTOR AT LEVEL "TIME".HTIME."YEAR"<br>POSITION FROM BEGINNING)       |
| <b>BKD_RNK_OFC</b>   | Booked Rank of Booking<br>Office Parent     | RANK() OVER HIERARCHY (BKOFC.HBKOFC ORDER BY<br>BSDF.BKD DESC NULLS LAST WITHIN PARENT)                                                      |
| <b>BKD RNK RUT</b>   | Booked Rank of Route Parent                 | RANK() OVER HIERARCHY (ROUTE.HROUTE ORDER BY<br>BSDF.BKD DESC NULLS LAST WITHIN PARENT)                                                      |
| BKD_SHR_OFC          | Booked share of booking office<br>parent    | SHARE(BSDF.BKD OF BKOFC.HBKOFC PARENT)                                                                                                    |
| BKD_YTD              | <b>Booked Count YTD</b>                     | SUM(BSDF.BKD) OVER HIERARCHY ("TIME".HTIME BETWEEN<br>UNBOUNDED PRECEDING AND CURRENT MEMBER WITHIN<br>ANCESTOR AT LEVEL "TIME". "YEAR")     |
| BKD_YTD_LY           | Booked Count YTD LY                         | LAG(BSDF.BKD YTD, 1) OVER HIERARCHY ("TIME".HTIME BY<br>ANCESTOR AT LEVEL "TIME".HTIME."YEAR" POSITION FROM<br><b>BEGINNING</b> )            |
| BKD YTD LYP CHG      | Booked Count YTD % Change<br>LY             | LAG_VARIANCE_PERCENT(BSDF.BKD_YTD, 1) OVER<br>HIERARCHY ("TIME".HTIME BY ANCESTOR AT LEVEL<br>"TIME".HTIME."YEAR" POSITION FROM BEGINNING)   |
| <b>BTTR</b>          | <b>Book to Ticket Rate</b>                  | (BSDF.TKD / BSDF.BKD) * 100                                                                                                    |
| CFCNT_LP             | Confirmed LP                                | LAG(BSDF.CFCNT, 1) OVER HIERARCHY ("TIME".HTIME)                                                                                             |
| CFCNT_LP_PCT_CHG     | Confirmed % Change LP                       | LAG_VARIANCE_PERCENT(BSDF.CFCNT, 1) OVER HIERARCHY<br>("TIME".HTIME)                                                                         |
| <b>CFCNT_LY</b>      | Confirmed LY                                | LAG(BSDF.CFCNT, 1) OVER HIERARCHY ("TIME".HTIME BY<br>ANCESTOR AT LEVEL "TIME".HTIME."YEAR" POSITION FROM<br><b>BEGINNING</b> )              |
| CFCNT_LY_CHG         | Confirmed Change LY                         | LAG_VARIANCE(BSDF.CFCNT, 1) OVER HIERARCHY<br>("TIME".HTIME BY ANCESTOR AT LEVEL "TIME".HTIME."YEAR"<br>POSITION FROM BEGINNING)             |
| CFCNT_LY_PCT_CHG     | Confirmed % Change LY                       | LAG_VARIANCE_PERCENT(BSDF.CFCNT, 1) OVER HIERARCHY<br>("TIME".HTIME BY ANCESTOR AT LEVEL "TIME".HTIME."YEAR"<br>POSITION FROM BEGINNING)     |
| CFCNT_RNK_OFC        | Confirmed Rank of Booking<br>Office         | RANK() OVER HIERARCHY (BKOFC.HBKOFC ORDER BY<br>BSDF.CFCNT DESC NULLS LAST WITHIN PARENT)                                                    |
| CFCNT_SHR_OFC        | Confirmed Share of Booking<br>Office Parent | SHARE(BSDF.CFCNT OF BKOFC.HBKOFC PARENT)                                                                                                    |
| CFCNT_YTD            | Confirmed Count YTD                         | SUM(BSDF.CFCNT) OVER HIERARCHY ("TIME".HTIME<br>BETWEEN UNBOUNDED PRECEDING AND CURRENT<br>MEMBER WITHIN ANCESTOR AT LEVEL "TIME". "YEAR")   |
| CFCNT_YTD_LY         | Confirmed Count YTD LY                      | LAG(BSDF.CFCNT_YTD, 1) OVER HIERARCHY ("TIME".HTIME<br>BY ANCESTOR AT LEVEL "TIME".HTIME."YEAR" POSITION<br><b>FROM BEGINNING</b>            |
| CFCNT_YTD_LYP_CHG    | Confirmed Count YTD %<br>Change LY          | LAG_VARIANCE_PERCENT(BSDF.CFCNT_YTD, 1) OVER<br>HIERARCHY ("TIME".HTIME BY ANCESTOR AT LEVEL<br>"TIME".HTIME."YEAR" POSITION FROM BEGINNING) |
| <b>CLCNT_LP</b>      | Cancelled LP                                | LAG(BSDF.CLCNT, 1) OVER HIERARCHY ("TIME".HTIME)                                                                                             |
| CLCNT_LP_PCT_CHG     | Cancelled % Change LP                       | LAG_VARIANCE_PERCENT(BSDF.CLCNT, 1) OVER HIERARCHY<br>("TIME".HTIME)                                                                         |

*Table 8–5 (Cont.) Booking Segment Departure Fact Cube Derived Measures*

| <b>Physical Name</b> | <b>Logical Name</b>                                | <b>Definition</b>                                                                                                    |
|----------------------|----------------------------------------------------|----------------------------------------------------------------------------------------------------|
| CLCNT_LY             | Cancelled LY                                       | LAG(BSDF.CLCNT, 1) OVER HIERARCHY ("TIME".HTIME BY<br>ANCESTOR AT LEVEL "TIME".HTIME."YEAR" POSITION FROM<br><b>BEGINNING</b> )              |
| CLCNT_LY_CHG         | Cancelled Change LY                                | LAG_VARIANCE(BSDF.CLCNT, 1) OVER HIERARCHY<br>("TIME".HTIME BY ANCESTOR AT LEVEL "TIME".HTIME."YEAR"<br>POSITION FROM BEGINNING)             |
| CLCNT_LY_PCT_CHG     | Cancelled % Change LY                              | LAG_VARIANCE_PERCENT(BSDF.CLCNT, 1) OVER HIERARCHY<br>("TIME".HTIME BY ANCESTOR AT LEVEL "TIME".HTIME."YEAR"<br>POSITION FROM BEGINNING)     |
| CLCNT_RNK_OFC        | Cancelled Rank of Booking<br>Office                | RANK() OVER HIERARCHY (BKOFC.HBKOFC ORDER BY<br>BSDF.CLCNT DESC NULLS LAST WITHIN PARENT)                                                    |
| CLCNT_SHR_OFC        | Cancelled Share of Booking<br><b>Office Parent</b> | SHARE(BSDF.CLCNT OF BKOFC.HBKOFC PARENT)                                                                                                    |
| <b>CLCNT_YTD</b>     | Cancelled Count YTD                                | SUM(BSDF.CLCNT) OVER HIERARCHY ("TIME".HTIME<br>BETWEEN UNBOUNDED PRECEDING AND CURRENT<br>MEMBER WITHIN ANCESTOR AT LEVEL "TIME". "YEAR")   |
| CLCNT YTD LY         | Cancelled Count YTD LY                             | LAG(BSDF.CLCNT_YTD, 1) OVER HIERARCHY ("TIME".HTIME<br>BY ANCESTOR AT LEVEL "TIME".HTIME."YEAR" POSITION<br><b>FROM BEGINNING)</b>           |
| CLCNT_YTD_LYP_CHG    | Cancelled Count YTD %<br>Change LY                 | LAG_VARIANCE_PERCENT(BSDF.CLCNT_YTD, 1) OVER<br>HIERARCHY ("TIME".HTIME BY ANCESTOR AT LEVEL<br>"TIME".HTIME."YEAR" POSITION FROM BEGINNING) |
| <b>CLFCF</b>         | Cancelled From Confirmed                           | BSDF.CFCNT - BSDF.CLCNT                                                                                                    |
| <b>CLFCF LP</b>      | Cancelled From Confirmed LP                        | BSDF.CFCNT LP - BSDF.CLCNT LP                                                                                                    |
| CLFCF_LP_PCT_CHG     | Cancelled from Confirmed %<br>Change LP            | ((BSDF.CLFCF - BSDF.CLFCF_LP) / BSDF.CLFCF_LP) * 100                                                                                         |
| CLFCF_LY             | Cancelled From Confirmed LY                        | BSDF.CFCNT_LY - BSDF.CLCNT_LY                                                                                                    |
| CLFCF_LY_PCT_CHG     | Cancelled from Confirmed %<br>Change LY            | ((BSDF.CLFCF - BSDF.CLFCF_LY) / BSDF.CLFCF_LY) * 100                                                                                         |
| <b>CLRT</b>          | <b>Cancellation Rate</b>                           | (BSDF.CLCNT / BSDF.BKD) * 100                                                                                                    |
| CLRT_LP              | Cancellation Rate LP                               | (BSDF.CLCNT_LP / BSDF.BKD_LP) * 100                                                                                                    |
| CPC_LP               | Coupons Count LP                                   | LAG(BSDF.CPC, 1) OVER HIERARCHY ("TIME".HTIME)                                                                                               |
| CPC_LP_PCT_CHG       | Coupons Count % Change LP                          | LAG_VARIANCE_PERCENT(BSDF.CPC, 1) OVER HIERARCHY<br>("TIME".HTIME)                                                                           |
| CPC_YTD              | <b>Coupons Count YTD</b>                           | SUM(BSDF.CPC) OVER HIERARCHY ("TIME".HTIME BETWEEN<br>UNBOUNDED PRECEDING AND CURRENT MEMBER WITHIN<br>ANCESTOR AT LEVEL "TIME". "YEAR")     |
| CPC_YTD_LY           | Coupons Count YTD LY                               | LAG(BSDF.CPC_YTD, 1) OVER HIERARCHY ("TIME".HTIME BY<br>ANCESTOR AT LEVEL "TIME".HTIME."YEAR" POSITION FROM<br>BEGINNING)                    |
| CPC_YTD_LYP_CHG      | Coupons Count YTD %<br>Change LY                   | LAG_VARIANCE_PERCENT(BSDF.CPC_YTD, 1) OVER<br>HIERARCHY ("TIME".HTIME BY ANCESTOR AT LEVEL<br>"TIME".HTIME."YEAR" POSITION FROM BEGINNING)   |
| CSRVN_LP             | Code Share Revenue LP                              | LAG(BSDF.CSRVN, 1) OVER HIERARCHY ("TIME".HTIME)                                                                                             |
| CSRVN LP PCT CHG     | Code Share Revenue %<br>Change LP                  | LAG_VARIANCE_PERCENT(BSDF.CSRVN, 1) OVER HIERARCHY<br>("TIME".HTIME)                                                                         |
| CSRVN_YTD            | Code Share Revenue YTD                             | SUM(BSDF.CSRVN) OVER HIERARCHY ("TIME".HTIME<br>BETWEEN UNBOUNDED PRECEDING AND CURRENT<br>MEMBER WITHIN ANCESTOR AT LEVEL "TIME". "YEAR")   |
| CSRVN_YTD_LY         | Code Share Revenue YTD LY                          | LAG(BSDF.CSRVN_YTD, 1) OVER HIERARCHY ("TIME".HTIME<br>BY ANCESTOR AT LEVEL "TIME".HTIME."YEAR" POSITION<br>FROM BEGINNING)                  |

*Table 8–5 (Cont.) Booking Segment Departure Fact Cube Derived Measures*

| <b>Physical Name</b> | <b>Logical Name</b>                      | <b>Definition</b>                                                                                                    |
|----------------------|------------------------------------------|----------------------------------------------------------------------------------------------------|
| CSRVN_YTD_LYP_CHG    | Code Share Revenue YTD %<br>Change LY    | LAG_VARIANCE_PERCENT(BSDF.CSRVN_YTD, 1) OVER<br>HIERARCHY ("TIME".HTIME BY ANCESTOR AT LEVEL<br>"TIME".HTIME."YEAR" POSITION FROM BEGINNING) |
| CTRVN_LP             | Charter Revenue LP                       | LAG(BSDF.CTRVN, 1) OVER HIERARCHY ("TIME".HTIME)                                                                                             |
| CTRVN_LP_PCT_CHG     | Charter Revenue % Change<br>LP           | LAG_VARIANCE_PERCENT(BSDF.CTRVN, 1) OVER HIERARCHY<br>("TIME".HTIME)                                                                         |
| CTRVN_YTD            | Charter Revenue YTD                      | SUM(BSDF.CTRVN) OVER HIERARCHY ("TIME".HTIME<br>BETWEEN UNBOUNDED PRECEDING AND CURRENT<br>MEMBER WITHIN ANCESTOR AT LEVEL "TIME". "YEAR")   |
| CTRVN_YTD_LY         | Charter Revenue YTD LY                   | LAG(BSDF.CTRVN_YTD, 1) OVER HIERARCHY ("TIME".HTIME<br>BY ANCESTOR AT LEVEL "TIME".HTIME."YEAR" POSITION<br><b>FROM BEGINNING</b> )          |
| CTRVN_YTD_LYP_CHG    | Charter Revenue YTD %<br>Change LY       | LAG_VARIANCE_PERCENT(BSDF.CTRVN_YTD, 1) OVER<br>HIERARCHY ("TIME".HTIME BY ANCESTOR AT LEVEL<br>"TIME".HTIME."YEAR" POSITION FROM BEGINNING) |
| EBRVN_LP             | Excess Bag Revenue LP                    | LAG(BSDF.EBRVN, 1) OVER HIERARCHY ("TIME".HTIME)                                                                                             |
| EBRVN_LP_PCT_CHG     | Excess Bag Revenue % Change<br>LP        | LAG_VARIANCE_PERCENT(BSDF.EBRVN, 1) OVER HIERARCHY<br>("TIME".HTIME)                                                                         |
| <b>EBRVN_YTD</b>     | Excess Bag Revenue YTD                   | SUM(BSDF.EBRVN) OVER HIERARCHY ("TIME".HTIME<br>BETWEEN UNBOUNDED PRECEDING AND CURRENT<br>MEMBER WITHIN ANCESTOR AT LEVEL "TIME". "YEAR")   |
| EBRVN_YTD_LY         | Excess Bag Revenue YTD LY                | LAG(BSDF.EBRVN_YTD, 1) OVER HIERARCHY ("TIME".HTIME<br>BY ANCESTOR AT LEVEL "TIME".HTIME."YEAR" POSITION<br>FROM BEGINNING)                  |
| EBRVN_YTD_LYP_CHG    | Excess Bag Revenue YTD %<br>Change LY    | LAG_VARIANCE_PERCENT(BSDF.EBRVN_YTD, 1) OVER<br>HIERARCHY ("TIME".HTIME BY ANCESTOR AT LEVEL<br>"TIME".HTIME."YEAR" POSITION FROM BEGINNING) |
| FES_LP               | Fees Revenue LP                          | LAG(BSDF.FES, 1) OVER HIERARCHY ("TIME".HTIME)                                                                                               |
| FES_LP_PCT_CHG       | Fees Revenue % Change LP                 | LAG_VARIANCE_PERCENT(BSDF.FES, 1) OVER HIERARCHY<br>("TIME".HTIME)                                                                           |
| FES_YTD              | Fees Revenue YTD                         | SUM(BSDF.FES) OVER HIERARCHY ("TIME".HTIME BETWEEN<br>UNBOUNDED PRECEDING AND CURRENT MEMBER WITHIN<br>ANCESTOR AT LEVEL "TIME". "YEAR")     |
| FES_YTD_LY           | Fees Revenue YTD LY                      | LAG(BSDF.FES_YTD, 1) OVER HIERARCHY ("TIME".HTIME BY<br>ANCESTOR AT LEVEL "TIME".HTIME."YEAR" POSITION FROM<br><b>BEGINNING</b>              |
| FES_YTD_LYP_CHG      | Fees Revenue YTD % Change<br>LY          | LAG_VARIANCE_PERCENT(BSDF.FES_YTD, 1) OVER<br>HIERARCHY ("TIME".HTIME BY ANCESTOR AT LEVEL<br>"TIME".HTIME."YEAR" POSITION FROM BEGINNING)   |
| FPAX_LP              | Flown Passenger Count LP                 | LAG(BSDF.FPAX, 1) OVER HIERARCHY ("TIME".HTIME)                                                                                              |
| FPAX_LP_PCT_CHG      | Flown Passenger Count %<br>Change LP     | LAG_VARIANCE_PERCENT(BSDF.FPAX, 1) OVER HIERARCHY<br>("TIME".HTIME)                                                                          |
| FPAX_YTD             | Flown Passenger Count YTD                | SUM(BSDF.FPAX) OVER HIERARCHY ("TIME".HTIME BETWEEN<br>UNBOUNDED PRECEDING AND CURRENT MEMBER WITHIN<br>ANCESTOR AT LEVEL "TIME". "YEAR")    |
| FPAX_YTD_LY          | Flown Passenger Count YTD<br>LY          | LAG(BSDF.FPAX_YTD, 1) OVER HIERARCHY ("TIME".HTIME BY<br>ANCESTOR AT LEVEL "TIME".HTIME."YEAR" POSITION FROM<br>BEGINNING)                   |
| FPAX_YTD_LYP_CHG     | Flown Passenger Count YTD<br>% Change LY | LAG_VARIANCE_PERCENT(BSDF.FPAX_YTD, 1) OVER<br>HIERARCHY ("TIME".HTIME BY ANCESTOR AT LEVEL<br>"TIME".HTIME."YEAR" POSITION FROM BEGINNING)  |
| FRVN_LP              | Flown Revenue LP                         | LAG(BSDF.FRVN, 1) OVER HIERARCHY ("TIME".HTIME)                                                                                              |
| FRVN_LP_PCT_CHG      | Flown Revenue % Change LP                | LAG_VARIANCE_PERCENT(BSDF.FRVN, 1) OVER HIERARCHY<br>("TIME".HTIME)                                                                          |

*Table 8–5 (Cont.) Booking Segment Departure Fact Cube Derived Measures*

| <b>Physical Name</b>    | <b>Logical Name</b>                                      | <b>Definition</b>                                                                                                    |
|-------------------------|----------------------------------------------------------|----------------------------------------------------------------------------------------------------|
|                         |                                                          |                                                                                                    |
| FRVN_RNK_BKOFC          | Flown Revenue Ranking of<br><b>Booking Office Parent</b> | RANK() OVER HIERARCHY (BKOFC.HBKOFC ORDER BY<br>BSDF.FRVN DESC NULLS LAST WITHIN ANCESTOR AT LEVEL<br>BKOFC.TBKOFC)                         |
| FRVN RNK CNTYP          | Flown Revenue Ranking of<br>Channel Type Parent          | RANK() OVER HIERARCHY (BKOFC.HCNTYP ORDER BY<br>BSDF.FRVN DESC NULLS LAST WITHIN PARENT)                                                    |
| FRVN_YTD                | Flown Revenue YTD                                        | SUM(BSDF.FRVN) OVER HIERARCHY ("TIME".HTIME BETWEEN<br>UNBOUNDED PRECEDING AND CURRENT MEMBER WITHIN<br>ANCESTOR AT LEVEL "TIME". "YEAR")   |
| FRVN_YTD_LY             | Flown Revenue YTD LY                                     | LAG(BSDF.FRVN_YTD, 1) OVER HIERARCHY ("TIME".HTIME BY<br>ANCESTOR AT LEVEL "TIME".HTIME."YEAR" POSITION FROM<br><b>BEGINNING</b> )          |
| FRVN_YTD_LYP_CHG        | Flown Revenue YTD %<br>Change LY                         | LAG_VARIANCE_PERCENT(BSDF.FRVN_YTD, 1) OVER<br>HIERARCHY ("TIME".HTIME BY ANCESTOR AT LEVEL<br>"TIME".HTIME."YEAR" POSITION FROM BEGINNING) |
| <b>GBKD_LP</b>          | Group Booked LP                                          | LAG(BSDF.GBKD, 1) OVER HIERARCHY ("TIME".HTIME)                                                                                             |
| GBKD_LP_PCT_CHG         | Group Booked % Change LP                                 | LAG_VARIANCE_PERCENT(BSDF.GBKD, 1) OVER HIERARCHY<br>("TIME".HTIME)                                                                         |
| <b>GBKD YTD</b>         | Group Booked YTD                                         | SUM(BSDF.GBKD) OVER HIERARCHY ("TIME".HTIME BETWEEN<br>UNBOUNDED PRECEDING AND CURRENT MEMBER WITHIN<br>ANCESTOR AT LEVEL "TIME". "YEAR")   |
| GBKD_YTD_LY             | Group Booked YTD LY                                      | LAG(BSDF.GBKD_YTD, 1) OVER HIERARCHY ("TIME".HTIME BY<br>ANCESTOR AT LEVEL "TIME".HTIME."YEAR" POSITION FROM<br><b>BEGINNING</b>            |
| <b>GBKD YTD LYP CHG</b> | Group Booked YTD % Change<br>LY                          | LAG_VARIANCE_PERCENT(BSDF.GBKD_YTD, 1) OVER<br>HIERARCHY ("TIME".HTIME BY ANCESTOR AT LEVEL<br>"TIME".HTIME."YEAR" POSITION FROM BEGINNING) |
| <b>IBKD_LP</b>          | Individual Booked LP                                     | LAG(BSDF.IBKD, 1) OVER HIERARCHY ("TIME".HTIME)                                                                                             |
| IBKD_LP_PCT_CHG         | Individual Booked % Change<br>LP                         | LAG_VARIANCE_PERCENT(BSDF.IBKD, 1) OVER HIERARCHY<br>("TIME".HTIME)                                                                         |
| <b>IBKD_YTD</b>         | Individual Booked YTD                                    | SUM(BSDF.IBKD) OVER HIERARCHY ("TIME".HTIME BETWEEN<br>UNBOUNDED PRECEDING AND CURRENT MEMBER WITHIN<br>ANCESTOR AT LEVEL "TIME". "YEAR")   |
| IBKD_YTD_LY             | Individual Booked YTD LY                                 | LAG(BSDF.IBKD_YTD, 1) OVER HIERARCHY ("TIME".HTIME BY<br>ANCESTOR AT LEVEL "TIME".HTIME."YEAR" POSITION FROM<br><b>BEGINNING</b> )          |
| IBKD_YTD_LYP_CHG        | Individual Booked YTD %<br>Change LY                     | LAG_VARIANCE_PERCENT(BSDF.IBKD_YTD, 1) OVER<br>HIERARCHY ("TIME".HTIME BY ANCESTOR AT LEVEL<br>"TIME".HTIME."YEAR" POSITION FROM BEGINNING) |
| <b>MTLR</b>             | Materialization Rate                                     | ((BSDF.CFCNT - BSDF.CLFCF) / BSDF.CFCNT) * 100                                                                                              |
| MTLR_LP                 | Materialization Rate LP                                  | ((BSDF.CFCNT_LP - BSDF.CLFCF_LP) / BSDF.CFCNT_LP) * 100                                                                                     |
| MTLR_LP_PCT_CHG         | Materialization Rate %<br>Change LP                      | ((BSDF.MTLR - BSDF.MTLR_LP) / BSDF.MTLR_LP) * 100                                                                                           |
| MTLR_LY                 | Materialization Rate LY                                  | ((BSDF.CFCNT_LY - BSDF.CLFCF_LY) / BSDF.CFCNT_LP) * 100                                                                                     |
| MTLR_LY_PCT_CHG         | Materialization Rate %<br>Change LY                      | ((BSDF.MTLR - BSDF.MTLR_LY) / BSDF.MTLR_LY) * 100                                                                                           |
| NFPAX_LP                | Non Revenue Flown<br>Passenger Count LP                  | LAG(BSDF.NFPAX, 1) OVER HIERARCHY ("TIME".HTIME)                                                                                            |
| NFPAX_LP_PCT_CHG        | Non Revenue Flown<br>Passenger Count % Change LP         | LAG_VARIANCE_PERCENT(BSDF.NFPAX, 1) OVER HIERARCHY<br>("TIME".HTIME)                                                                        |
| NFPAX_YTD               | Non Revenue Flown<br>Passenger Count YTD                 | SUM(BSDF.NFPAX) OVER HIERARCHY ("TIME".HTIME<br>BETWEEN UNBOUNDED PRECEDING AND CURRENT<br>MEMBER WITHIN ANCESTOR AT LEVEL "TIME". "YEAR")  |
| NFPAX_YTD_LY            | Non Revenue Flown<br>Passenger Count YTD LY              | LAG(BSDF.NFPAX_YTD, 1) OVER HIERARCHY ("TIME".HTIME<br>BY ANCESTOR AT LEVEL "TIME".HTIME."YEAR" POSITION<br>FROM BEGINNING)                 |

*Table 8–5 (Cont.) Booking Segment Departure Fact Cube Derived Measures*

| <b>Physical Name</b>                                                 | <b>Logical Name</b>                                     | <b>Definition</b>                                                                                                    |
|----------------------------------------------------------------------|---------------------------------------------------------|----------------------------------------------------------------------------------------------------|
| NFPAX_YTD_LYP_CHG                                                    | Non Revenue Flown<br>Passenger Count YTD %<br>Change LY | LAG_VARIANCE_PERCENT(BSDF.NFPAX_YTD, 1) OVER<br>HIERARCHY ("TIME".HTIME BY ANCESTOR AT LEVEL<br>"TIME".HTIME."YEAR" POSITION FROM BEGINNING) |
| <b>NRPB</b>                                                          | Net Revenue Per Booking                                 | BSDF.NRVN / BSDF.BKD                                                                                                    |
| NRPB_LP                                                              | Net Revenue Per Booking LP                              | BSDF.NRVN_LP / BSDF.BKD_LP                                                                                                    |
| NRPB_LY                                                              | Net Revenue Per Booking LY                              | BSDF.NRVN_LY / BSDF.BKD_LY                                                                                                    |
| NRPB_LY_CHG                                                          | Net Revenue Per Booking<br>Change LY                    | BSDF.NRPB - BSDF.NRPB_LY                                                                                                    |
| NRPB_LY_PCT_CHG                                                      | Net Revenue Per Booking %<br>Change LY                  | (BSDF.NRPB_LY_CHG / BSDF.NRPB_LY) * 100                                                                                                    |
| <b>NRPP</b>                                                          | Net Revenue Per PAX                                     | BSDF.NRVN / BSDF.PXCNT                                                                                                    |
| NRPP_LP                                                              | Net Revenue Per PAX LP                                  | BSDF.NRVN_LP / BSDF.PXCNT_LP                                                                                                    |
| NRPP_LY                                                              | Net Revenue Per PAX LY                                  | BSDF.NRVN_LY / BSDF.PXCNT_LY                                                                                                    |
| NRPP_LY_CHG                                                          | Net Revenue Per PAX Change<br>LY                        | BSDF.NRPP - BSDF.NRPP_LY                                                                                                    |
| NRPP_LY_PCT_CHG                                                      | Net Revenue Per PAX %<br>Change LY                      | (BSDF.NRPP_LY_CHG / BSDF.NRPP_LY) * 100                                                                                                    |
| <b>NRPS</b>                                                          | Non Revenue Passenger Share                             | (BSDF.NFPAX / BSDF.FPAX) * 100                                                                                                    |
| <b>NRVN</b>                                                          | Net Revenue                                             | BSDF.TRVN - (BSDF.OTCHR + BSDF.TXS)                                                                                                    |
| NRVN_LP                                                              | Net Revenue LP                                          | BSDF.TRVN_LP - (BSDF.OTCHR_LP + BSDF.TXS_LP)                                                                                                 |
| $\ensuremath{\mathsf{N}\mathsf{R}\mathsf{V}\mathsf{N}}\_\mathsf{LY}$ | Net Revenue LY                                          | BSDF.TRVN_LY - (BSDF.OTCHR_LY + BSDF.TXS_LY)                                                                                                 |
| NRVN_LY_CHG                                                          | Net Revenue Change LY                                   | BSDF.NRVN - BSDF.NRVN_LY                                                                                                    |
| NRVN_LY_PCT_CHG                                                      | Net Revenue % Change LY                                 | (BSDF.NRVN_LY_CHG / BSDF.NRVN_LY) * 100                                                                                                    |
| <b>NTBKD</b>                                                         | Net Booked                                              | BSDF.BKD - BSDF.CLFCF                                                                                                    |
| NTBKD_LP                                                             | Net Booked LP                                           | BSDF.BKD_LP - BSDF.CLFCF_LP                                                                                                    |
| NTBKD_LP_PCT_CHG                                                     | Net Booked % Change LP                                  | ((BSDF.NTBKD - BSDF.NTBKD_LP) / BSDF.NTBKD_LP) * 100                                                                                         |
| NTBKD_LY                                                             | Net Booked LY                                           | BSDF.BKD_LY - BSDF.CLFCF_LY                                                                                                    |
| NTBKD_LY_PCT_CHG                                                     | Net Booked % Change LY                                  | ((BSDF.NTBKD - BSDF.NTBKD_LY) / BSDF.NTBKD_LY) * 100                                                                                         |
| NTCFD_YTD                                                            | Net Confirmed YTD                                       | SUM(BSDF.NTCFD) OVER HIERARCHY ("TIME".HTIME<br>BETWEEN UNBOUNDED PRECEDING AND CURRENT<br>MEMBER WITHIN ANCESTOR AT LEVEL "TIME". "YEAR")   |
| NTCFD_YTD_LY                                                         | Net Confirmed YTD LY                                    | LAG(BSDF.NTCFD_YTD, 1) OVER HIERARCHY ("TIME".HTIME<br>BY ANCESTOR AT LEVEL "TIME".HTIME."YEAR" POSITION<br>FROM BEGINNING)                  |
| NTCFD_YTD_LYP_CHG                                                    | Net Confirmed YTD %<br>Change LY                        | LAG_VARIANCE_PERCENT(BSDF.NTCFD_YTD, 1) OVER<br>HIERARCHY ("TIME".HTIME BY ANCESTOR AT LEVEL<br>"TIME".HTIME."YEAR" POSITION FROM BEGINNING) |
| <b>OBRVN LP</b>                                                      | Onboard Revenue LP                                      | LAG(BSDF.OBRVN, 1) OVER HIERARCHY ("TIME".HTIME)                                                                                             |
| OBRVN_LP_PCT_CHG                                                     | Onboard Revenue % Change<br>LP                          | LAG_VARIANCE_PERCENT(BSDF.OBRVN, 1) OVER HIERARCHY<br>("TIME".HTIME)                                                                         |
| <b>OBRVN_YTD</b>                                                     | Onboard Revenue YTD                                     | SUM(BSDF.OBRVN) OVER HIERARCHY ("TIME".HTIME<br>BETWEEN UNBOUNDED PRECEDING AND CURRENT<br>MEMBER WITHIN ANCESTOR AT LEVEL "TIME". "YEAR")   |
| OBRVN YTD LY                                                         | Onboard Revenue YTD LY                                  | LAG(BSDF.OBRVN_YTD, 1) OVER HIERARCHY ("TIME".HTIME<br>BY ANCESTOR AT LEVEL "TIME".HTIME."YEAR" POSITION<br>FROM BEGINNING)                  |
| OBRVN_YTD_LYP_CHG                                                    | Onboard Revenue YTD %<br>Change LY                      | LAG_VARIANCE_PERCENT(BSDF.OBRVN_YTD, 1) OVER<br>HIERARCHY ("TIME".HTIME BY ANCESTOR AT LEVEL<br>"TIME".HTIME."YEAR" POSITION FROM BEGINNING) |
| OTCHR_LP                                                             | Other Charges LP                                        | LAG(BSDF.OTCHR, 1) OVER HIERARCHY ("TIME".HTIME)                                                                                             |

*Table 8–5 (Cont.) Booking Segment Departure Fact Cube Derived Measures*

| <b>Physical Name</b> | <b>Logical Name</b>                     | <b>Definition</b>                                                                                                    |
|----------------------|-----------------------------------------|----------------------------------------------------------------------------------------------------|
| OTCHR LY             | Other Charges LY                        | LAG(BSDF.OTCHR, 1) OVER HIERARCHY ("TIME".HTIME BY<br>ANCESTOR AT LEVEL "TIME".HTIME."YEAR" POSITION FROM<br><b>BEGINNING</b>                                        |
| OTCHR_LY_CHG         | Other Charges Change LY                 | LAG_VARIANCE(BSDF.OTCHR, 1) OVER HIERARCHY<br>("TIME".HTIME BY ANCESTOR AT LEVEL "TIME".HTIME."YEAR"<br>POSITION FROM BEGINNING)                                     |
| OTCHR_LY_PCT_CHG     | Other Charges % Change LY               | LAG_VARIANCE_PERCENT(BSDF.OTCHR, 1) OVER<br>HIERARCHY ("TIME".HTIME BY ANCESTOR AT LEVEL<br>"TIME".HTIME."YEAR" POSITION FROM BEGINNING)                             |
| OTCHR YTD            | Other Charges YTD                       | SUM(BSDF.OTCHR) OVER HIERARCHY ("TIME".HTIME<br>BETWEEN UNBOUNDED PRECEDING AND CURRENT<br>MEMBER WITHIN ANCESTOR AT LEVEL "TIME". "YEAR")                           |
| OTCHR_YTD_LY         | Other Charges YTD LY                    | LAG(BSDF.OTCHR_YTD, 1) OVER HIERARCHY ("TIME".HTIME<br>BY ANCESTOR AT LEVEL "TIME".HTIME."YEAR" POSITION<br>FROM BEGINNING)                                          |
| OTCHR_YTD_LYP_CHG    | Other Charges YTD % Change<br>LY        | LAG_VARIANCE_PERCENT(BSDF.OTCHR_YTD, 1) OVER<br>HIERARCHY ("TIME".HTIME BY ANCESTOR AT LEVEL<br>"TIME".HTIME."YEAR" POSITION FROM BEGINNING)                         |
| OTRVN_LP             | Other Revenue LP                        | LAG(BSDF.OTRVN, 1) OVER HIERARCHY ("TIME".HTIME)                                                                                                    |
| OTRVN_LP_PCT_CHG     | Other Revenue % Change LP               | LAG_VARIANCE_PERCENT(BSDF.OTRVN, 1) OVER HIERARCHY<br>("TIME".HTIME)                                                                                                 |
| OTRVN_YTD            | Other Revenue YTD                       | SUM(BSDF.OTRVN) OVER HIERARCHY ("TIME".HTIME<br>BETWEEN UNBOUNDED PRECEDING AND CURRENT<br>MEMBER WITHIN ANCESTOR AT LEVEL "TIME". "YEAR")                           |
| OTRVN_YTD_LY         | Other Revenue YTD LY                    | LAG(BSDF.OTRVN_YTD, 1) OVER HIERARCHY ("TIME".HTIME<br>BY ANCESTOR AT LEVEL "TIME".HTIME."YEAR" POSITION<br>FROM BEGINNING)                                          |
| OTRVN_YTD_LYP_CHG    | Other Revenue YTD %<br>Change LY        | LAG_VARIANCE_PERCENT(BSDF.OTRVN_YTD, 1) OVER<br>HIERARCHY ("TIME".HTIME BY ANCESTOR AT LEVEL<br>"TIME".HTIME."YEAR" POSITION FROM BEGINNING)                         |
| PXCNT_LP             | Passenger Count LP                      | LAG(BSDF.PXCNT, 1) OVER HIERARCHY ("TIME".HTIME)                                                                                                    |
| PXCNT_LP_PCT_CHG     |                                         | Passenger Count % Change LP LAG_VARIANCE_PERCENT(BSDF.PXCNT, 1) OVER HIERARCHY<br>("TIME".HTIME)                                                                     |
| PXCNT LY             | Passenger Count LY                      | LAG(BSDF.PXCNT, 1) OVER HIERARCHY ("TIME".HTIME BY<br>ANCESTOR AT LEVEL "TIME".HTIME."YEAR" POSITION FROM<br><b>BEGINNING</b> )                                      |
| PXCNT_LY_CHG         | Passenger Count Change LY               | LAG_VARIANCE(BSDF.PXCNT, 1) OVER HIERARCHY<br>("TIME".HTIME BY ANCESTOR AT LEVEL "TIME".HTIME."YEAR"<br>POSITION FROM BEGINNING)                                     |
| PXCNT_LY_PCT_CHG     |                                         | Passenger Count % Change LY LAG_VARIANCE_PERCENT(BSDF.PXCNT, 1) OVER HIERARCHY<br>("TIME".HTIME BY ANCESTOR AT LEVEL "TIME".HTIME."YEAR"<br>POSITION FROM BEGINNING) |
| PXCNT_RNK_RUT        | Passenger Count Rank of<br>Route Parent | RANK() OVER HIERARCHY (ROUTE HROUTE ORDER BY<br>BSDF.PXCNT DESC NULLS LAST WITHIN PARENT)                                                                            |
| PXCNT_YTD            | Passenger Count YTD                     | SUM(BSDF.PXCNT) OVER HIERARCHY ("TIME".HTIME<br>BETWEEN UNBOUNDED PRECEDING AND CURRENT<br>MEMBER WITHIN ANCESTOR AT LEVEL "TIME". "YEAR")                           |
| PXCNT_YTD_LY         | Passenger Count YTD LY                  | LAG(BSDF.PXCNT_YTD, 1) OVER HIERARCHY ("TIME".HTIME<br>BY ANCESTOR AT LEVEL "TIME".HTIME."YEAR" POSITION<br><b>FROM BEGINNING</b> )                                  |
| PXCNT_YTD_LYP_CHG    | Passenger Count YTD %<br>Change LY      | LAG_VARIANCE_PERCENT(BSDF.PXCNT_YTD, 1) OVER<br>HIERARCHY ("TIME".HTIME BY ANCESTOR AT LEVEL<br>"TIME".HTIME."YEAR" POSITION FROM BEGINNING)                         |
| TKD_LP               | Ticked LP                               | LAG(BSDF.TKD, 1) OVER HIERARCHY ("TIME".HTIME)                                                                                                    |
| TKD_LP_PCT_CHG       | Ticketed % Change LP                    | LAG_VARIANCE_PERCENT(BSDF.TKD, 1) OVER HIERARCHY<br>("TIME".HTIME)                                                                                                   |

*Table 8–5 (Cont.) Booking Segment Departure Fact Cube Derived Measures*

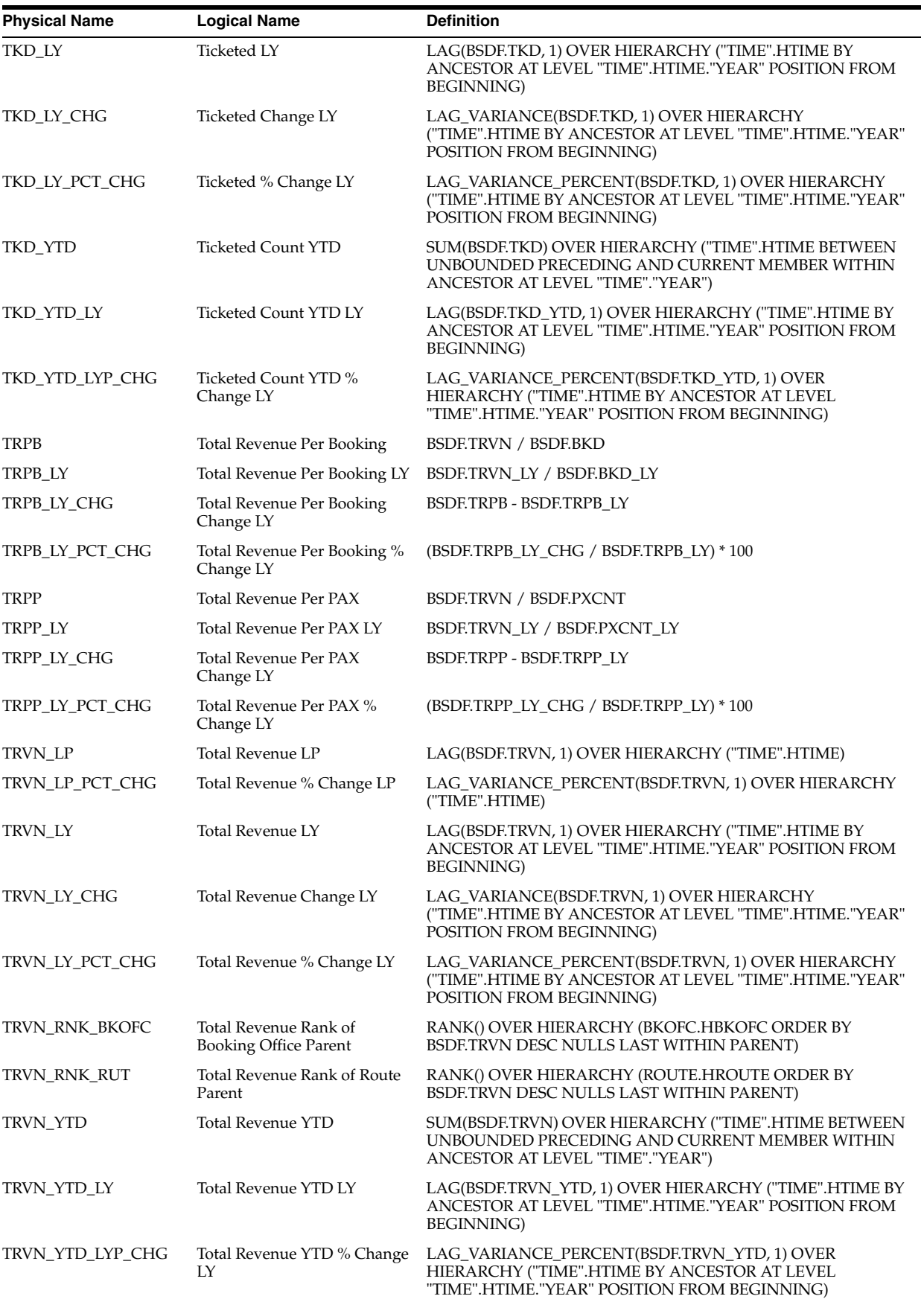

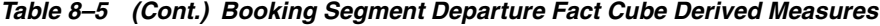

| <b>Physical Name</b> | <b>Logical Name</b>                  | <b>Definition</b>                                                                                                    |
|----------------------|--------------------------------------|----------------------------------------------------------------------------------------------------|
| TXS LP               | Taxes LP                             | LAG(BSDF.TXS, 1) OVER HIERARCHY ("TIME".HTIME)                                                                                               |
| TXS_LY               | Taxes LY                             | LAG(BSDF.TXS, 1) OVER HIERARCHY ("TIME".HTIME BY<br>ANCESTOR AT LEVEL "TIME".HTIME."YEAR" POSITION FROM<br><b>BEGINNING</b> )                |
| TXS LY CHG           | Taxes Change LY                      | LAG VARIANCE(BSDF.TXS, 1) OVER HIERARCHY<br>("TIME".HTIME BY ANCESTOR AT LEVEL "TIME".HTIME."YEAR"<br>POSITION FROM BEGINNING)               |
| TXS_LY_PCT_CHG       | Taxes % Change LY                    | LAG_VARIANCE_PERCENT(BSDF.TXS, 1) OVER HIERARCHY<br>("TIME".HTIME BY ANCESTOR AT LEVEL "TIME".HTIME."YEAR"<br>POSITION FROM BEGINNING)       |
| TXS YTD              | <b>Taxes YTD</b>                     | SUM(BSDF.TXS) OVER HIERARCHY ("TIME".HTIME BETWEEN<br>UNBOUNDED PRECEDING AND CURRENT MEMBER WITHIN<br>ANCESTOR AT LEVEL "TIME"."YEAR")      |
| TXS_YTD_LY           | Taxes YTD LY                         | LAG(BSDF.TXS_YTD, 1) OVER HIERARCHY ("TIME".HTIME BY<br>ANCESTOR AT LEVEL "TIME".HTIME."YEAR" POSITION FROM<br><b>BEGINNING</b> )            |
| TXS_YTD_LYP_CHG      | Taxes YTD % Change LY                | LAG_VARIANCE_PERCENT(BSDF.TXS_YTD, 1) OVER<br>HIERARCHY ("TIME".HTIME BY ANCESTOR AT LEVEL<br>"TIME".HTIME."YEAR" POSITION FROM BEGINNING)   |
| WTLST LP             | Waitlist LP                          | LAG(BSDF.WTLST, 1) OVER HIERARCHY ("TIME".HTIME)                                                                                             |
| WTLST_LY             | Waitlist LY                          | LAG(BSDF.WTLST, 1) OVER HIERARCHY ("TIME".HTIME BY<br>ANCESTOR AT LEVEL "TIME".HTIME."YEAR" POSITION FROM<br><b>BEGINNING</b> )              |
| WTLST LY CHG         | Waitlist Change LY                   | LAG VARIANCE(BSDF.WTLST, 1) OVER HIERARCHY<br>("TIME".HTIME BY ANCESTOR AT LEVEL "TIME".HTIME."YEAR"<br>POSITION FROM BEGINNING)             |
| WTLST_LY_PCT_CHG     | Waitlist % Change LY                 | LAG_VARIANCE_PERCENT(BSDF.WTLST, 1) OVER HIERARCHY<br>("TIME".HTIME BY ANCESTOR AT LEVEL "TIME".HTIME."YEAR"<br>POSITION FROM BEGINNING)     |
| WTLST YTD            | Wait Listed Count YTD                | SUM(BSDF.WTLST) OVER HIERARCHY ("TIME".HTIME<br>BETWEEN UNBOUNDED PRECEDING AND CURRENT<br>MEMBER WITHIN ANCESTOR AT LEVEL "TIME". "YEAR")   |
| WTLST_YTD_LY         | Wait Listed Count YTD LY             | LAG(BSDF.WTLST_YTD, 1) OVER HIERARCHY ("TIME".HTIME<br>BY ANCESTOR AT LEVEL "TIME".HTIME."YEAR" POSITION<br><b>FROM BEGINNING)</b>           |
| WTLST_YTD_LYP_CHG    | Wait Listed Count YTD %<br>Change LY | LAG VARIANCE PERCENT(BSDF.WTLST YTD, 1) OVER<br>HIERARCHY ("TIME".HTIME BY ANCESTOR AT LEVEL<br>"TIME".HTIME."YEAR" POSITION FROM BEGINNING) |

*Table 8–5 (Cont.) Booking Segment Departure Fact Cube Derived Measures*

# <span id="page-190-0"></span>**Booking Segment Departure Fact Forecast Cube: BSDF\_F**

Contains the summarized booking segment departure fact forecast information.

## **Physical Name: BSDF\_F**

#### **Dimensions and Load Level**

ROUTE ROUTE

Table 8–6 briefly describes the Dimensions and Load Level.

**Dimensions Load Level** TIME DAY BKCLS BKCLS

|  |  | Table 8-6 Booking Segment Departure Fact Forecast Cube Dimensions and Load Level |  |  |
|--|--|----------------------------------------------------------------------------------|--|--|
|--|--|----------------------------------------------------------------------------------|--|--|

| <b>Dimensions</b> | <b>Load Level</b> |  |
|-------------------|-------------------|--|
| <b>OPFLT</b>      | <b>OPFLT</b>      |  |
| <b>OPSMT</b>      | <b>OPSMT</b>      |  |
| BKOFC             | AGNT              |  |

*Table 8–6 (Cont.) Booking Segment Departure Fact Forecast Cube Dimensions and* 

#### **Aggregation Order/Operator**

Table 8–7 briefly describes the Aggregation Operator and Order

*Table 8–7 Booking Segment Departure Fact Forecast Aggregation Operator and Order*

| <b>Dimension Name</b> | Operator | Order |
|-----------------------|----------|-------|
| <b>TIME</b>           | sum      | 1     |
| <b>BKCLS</b>          | sum      | 2     |
| <b>BKOFC</b>          | sum      | 3     |
| <b>OPFLT</b>          | sum      | 4     |
| <b>OPSMT</b>          | sum      | 5     |
| <b>ROUTE</b>          | sum      | 6     |

### **Base Measures**

Table 8–8 briefly describes the Base Measures

*Table 8–8 Booking Segment Departure Fact Forecast Base Measures*

| <b>Physical Name</b> Logical Name |                               | <b>Physical Column</b>        |
|-----------------------------------|-------------------------------|-------------------------------|
| BKD F                             | <b>Booked Forecast</b>        | <b>Booked Forecast</b>        |
| <b>GBKD</b> F                     | Group Booked Forecast         | Group Booked Forecast         |
| <b>IBKD</b> F                     | Individual Booked Forecast    | Individual Booked Forecast    |
| PXCNT F                           | Passenger Count Forecast      | Passenger Count Forecast      |
| TRVN F                            | <b>Total Revenue Forecast</b> | <b>Total Revenue Forecast</b> |

#### **Derived Measures**

Table 8–9 briefly describes the Derived Measures.

*Table 8–9 Booking Segment Departure Fact Forecast Derived Measures*

|                      | __<br>____<br>___ |            |  |
|----------------------|-------------------|------------|--|
| <b>Physical Name</b> | -oɑical Name      | Definition |  |

# <span id="page-191-0"></span>**Call Center Performance Fact Cube: CCPF**

Contains the summarized call center performance information.

#### **Physical Name: CCPF**

#### **Dimensions and Load Level**

Table 8–10 briefly describes the Dimensions and Load Level.

*Table 8–10 Call Center Performance Cube Dimensions and Load Level*

| <b>Dimensions</b> | <b>Load Level</b> |
|-------------------|-------------------|
| <b>TIME</b>       | DAY               |
| <b>BKOFC</b>      | AGNT              |

#### **Aggregation Order/Operator**

Table 8–11 briefly describes the Aggregation Operator and Order

| <b>Dimension Name</b> | <b>Operator</b> | Order |
|-----------------------|-----------------|-------|
| <b>TIME</b>           | sum             |       |
| BKOFC                 | sum             |       |

*Table 8–11 Call Center Performance Fact Aggregation Operator and Order*

#### **Base Measures**

Table 8–12 briefly describes the Base Measures

| <b>Physical Name</b> Logical Name |                                    | <b>Physical Column</b>    | <b>Description</b>              |
|-----------------------------------|------------------------------------|---------------------------|---------------------------------|
| <b>CCNT</b>                       | Total number of call               | DWA DLY CC PRFM.CALL CNT  | Total number of call            |
| <b>ACCNT</b>                      | Total number of<br>accessible call | DWA_DLY_CC_PRFM.ACSBL_CNT | Total number of accessible call |
| <b>STCNT</b>                      | Total number of satisfy<br>call    | DWA_DLY_CC_PRFM.STFY_CNT  | Total number of satisfy call    |
| <b>CMIN</b>                       | Total minute of call<br>duration   | DWA DLY CC PRFM.MIN AMT   | Total minute of call duration   |
| <b>AGCNT</b>                      | Working agent count                | DWA_DLY_CC_PRFM.AGNT_CNT  | Working agent count             |

*Table 8–12 Call Center Performance Fact Base Measures*

#### **Derived Measures**

Table 8–13 briefly describes the Derived Measures

*Table 8–13 Call Center Performance Fact Cube Derived Measures*

| <b>Physical Name</b> | <b>Logical Name</b>                                   | <b>Definition</b>                                                                                                    |
|----------------------|-------------------------------------------------------|----------------------------------------------------------------------------------------------------|
| <b>ACCNT LP</b>      | <b>Total Number of Accessible</b><br>Call LP          | LAG(CCPF.ACCNT, 1) OVER HIERARCHY ("TIME".HTIME)                                                                                           |
| ACCNT LP PCT CHG     | <b>Total Number of Accessible</b><br>Call % Change LP | LAG VARIANCE PERCENT(CCPF.ACCNT, 1) OVER<br>HIERARCHY ("TIME".HTIME)                                                                       |
| <b>ACCNT YTD</b>     | <b>Total Number of Accessible</b><br>Call YTD         | SUM(CCPF.ACCNT) OVER HIERARCHY ("TIME".HTIME<br>BETWEEN UNBOUNDED PRECEDING AND CURRENT<br>MEMBER WITHIN ANCESTOR AT LEVEL "TIME". "YEAR") |
| ACCNT YTD LY         | <b>Total Number of Accessible</b><br>Call YTD LY      | LAG(CCPF.ACCNT_YTD, 1) OVER HIERARCHY ("TIME".HTIME<br>BY ANCESTOR AT LEVEL "TIME".HTIME."YEAR" POSITION<br><b>FROM BEGINNING</b>          |

| <b>Physical Name</b> | <b>Logical Name</b>                                       | <b>Definition</b>                                                                                                    |
|----------------------|-----------------------------------------------------------|----------------------------------------------------------------------------------------------------|
| ACCNT_YTD_LYP_CHG    | <b>Total Number of Accessible</b><br>Call YTD % Change LY | LAG_VARIANCE_PERCENT(CCPF.ACCNT_YTD, 1) OVER<br>HIERARCHY ("TIME".HTIME BY ANCESTOR AT LEVEL<br>"TIME".HTIME."YEAR" POSITION FROM BEGINNING) |
| <b>AGCNT_LP</b>      | Working Agent Count LP                                    | LAG(CCPF.AGCNT, 1) OVER HIERARCHY ("TIME".HTIME)                                                                                             |
| AGCNT_LP_PCT_CHG     | Working Agent Count %<br>Change LP                        | LAG_VARIANCE_PERCENT(CCPF.AGCNT, 1) OVER<br>HIERARCHY ("TIME".HTIME)                                                                         |
| <b>AGCNT_YTD</b>     | Working Agent Count YTD                                   | SUM(CCPF.AGCNT) OVER HIERARCHY ("TIME".HTIME<br>BETWEEN UNBOUNDED PRECEDING AND CURRENT<br>MEMBER WITHIN ANCESTOR AT LEVEL "TIME". "YEAR")   |
| AGCNT_YTD_LY         | Working Agent Count YTD LY                                | LAG(CCPF.AGCNT_YTD, 1) OVER HIERARCHY ("TIME".HTIME<br>BY ANCESTOR AT LEVEL "TIME".HTIME."YEAR" POSITION<br>FROM BEGINNING)                  |
| AGCNT_YTD_LYP_CH     | Working Agent Count YTD %<br>Change LY                    | LAG_VARIANCE_PERCENT(CCPF.AGCNT_YTD, 1) OVER<br>HIERARCHY ("TIME".HTIME BY ANCESTOR AT LEVEL<br>"TIME".HTIME."YEAR" POSITION FROM BEGINNING) |
| <b>CCNT_LP</b>       | Total Number of Call LP                                   | LAG(CCPF.CCNT, 1) OVER HIERARCHY ("TIME".HTIME)                                                                                              |
| CCNT_LP_PCT_CHG      | Total Number of Call %<br>Change LP                       | LAG_VARIANCE_PERCENT(CCPF.CCNT, 1) OVER HIERARCHY<br>("TIME".HTIME)                                                                          |
| CCNT_YTD             | Total Number of Call YTD                                  | SUM(CCPF.CCNT) OVER HIERARCHY ("TIME".HTIME<br>BETWEEN UNBOUNDED PRECEDING AND CURRENT<br>MEMBER WITHIN ANCESTOR AT LEVEL "TIME". "YEAR")    |
| CCNT_YTD_LY          | Total Number of Call YTD LY                               | LAG(CCPF.CCNT_YTD, 1) OVER HIERARCHY ("TIME".HTIME BY<br>ANCESTOR AT LEVEL "TIME".HTIME."YEAR" POSITION FROM<br><b>BEGINNING</b> )           |
| CCNT_YTD_LYP_CHG     | Total Number of Call YTD %<br>Change LY                   | LAG_VARIANCE_PERCENT(CCPF.CCNT_YTD, 1) OVER<br>HIERARCHY ("TIME".HTIME BY ANCESTOR AT LEVEL<br>"TIME".HTIME."YEAR" POSITION FROM BEGINNING)  |
| CMIN_LP              | Total Minute of Call Duration<br>LP                       | LAG(CCPF.CMIN, 1) OVER HIERARCHY ("TIME".HTIME)                                                                                              |
| CMIN_LP_PCT_CHG      | Total Minute of Call Duration<br>% Change LP              | LAG_VARIANCE_PERCENT(CCPF.CMIN, 1) OVER HIERARCHY<br>("TIME".HTIME)                                                                          |
| <b>CMIN_YTD</b>      | Total Minute of Call Duration<br>YTD                      | SUM(CCPF.CMIN) OVER HIERARCHY ("TIME".HTIME<br>BETWEEN UNBOUNDED PRECEDING AND CURRENT<br>MEMBER WITHIN ANCESTOR AT LEVEL "TIME". "YEAR")    |
| CMIN_YTD_LY          | Total Minute of Call Duration<br>YTD I Y                  | LAG(CCPF.CMIN_YTD, 1) OVER HIERARCHY ("TIME".HTIME BY<br>ANCESTOR AT LEVEL "TIME".HTIME."YEAR" POSITION FROM<br><b>BEGINNING</b> )           |
| CMIN_YTD_LYP_CHG     | Total Minute of Call Duration<br>YTD % Change LY          | LAG_VARIANCE_PERCENT(CCPF.CMIN_YTD, 1) OVER<br>HIERARCHY ("TIME".HTIME BY ANCESTOR AT LEVEL<br>"TIME".HTIME."YEAR" POSITION FROM BEGINNING)  |
| STCNT_LP             | Total Number of Satisfy Call<br>LP                        | LAG(CCPF.STCNT, 1) OVER HIERARCHY ("TIME".HTIME)                                                                                             |
| STCNT_LP_PCT_CHG     | Total Number of Satisfy Call %<br>Change LP               | LAG_VARIANCE_PERCENT(CCPF.STCNT, 1) OVER HIERARCHY<br>("TIME".HTIME)                                                                         |
| STCNT_YTD            | Total Number of Satisfy Call<br>YTD                       | SUM(CCPF.STCNT) OVER HIERARCHY ("TIME".HTIME<br>BETWEEN UNBOUNDED PRECEDING AND CURRENT<br>MEMBER WITHIN ANCESTOR AT LEVEL "TIME"."YEAR")    |
| STCNT_YTD_LY         | Total Number of Satisfy Call<br>YTD LY                    | LAG(CCPF.STCNT_YTD, 1) OVER HIERARCHY ("TIME".HTIME<br>BY ANCESTOR AT LEVEL "TIME".HTIME."YEAR" POSITION<br>FROM BEGINNING)                  |
| STCNT_YTD_LYP_CHG    | Total Number of Satisfy Call<br>YTD % Change LY           | LAG_VARIANCE_PERCENT(CCPF.STCNT_YTD, 1) OVER<br>HIERARCHY ("TIME".HTIME BY ANCESTOR AT LEVEL<br>"TIME".HTIME."YEAR" POSITION FROM BEGINNING) |

*Table 8–13 (Cont.) Call Center Performance Fact Cube Derived Measures*

# <span id="page-194-0"></span>**Customer Survey Daily Fact Cube: CSDF**

Contains the summarized customer survey daily information.

#### **Physical Name: CSDF**

#### **Dimensions and Load Level**

Table 8–14 briefly describes the Dimensions and Load Level.

*Table 8–14 Customer Survey Daily Fact Cube Dimensions and Load Level*

| <b>Dimensions</b> | <b>Load Level</b> |
|-------------------|-------------------|
| <b>TIME</b>       | DAY               |
| <b>IRSN</b>       | <b>IRSN</b>       |
| <b>SRV</b>        | <b>SRVC</b>       |

#### **Aggregation Order/Operator**

Table 8–15 briefly describes the Aggregation Operator and Order.

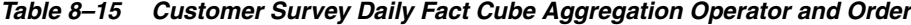

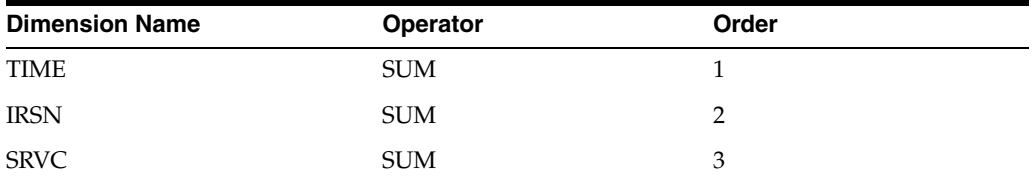

#### **Base Measures**

Table 8–16 briefly describes the Base Measures.

*Table 8–16 Customer Survey Daily Fact Cube Base Measures*

| <b>Physical Name</b> Logical Name |               | <b>Physical Column</b>                                | <b>Description</b>        |
|-----------------------------------|---------------|-------------------------------------------------------|---------------------------|
| <b>STFC</b>                       | Satisfy Count | DWA DLY CUST SURVEY.STFY CNT                          | Satisfy Count             |
| <b>TSRC</b>                       |               | Total Survey Count DWA_DLY_CUST_SURVEY.TOT_SURVEY_CNT | <b>Total Survey Count</b> |

#### **Derived Measures**

Table 8–17 briefly describes the Derived Measures.

*Table 8–17 Customer Survey Daily Fact Cube Derived Measures*

| <b>Physical Name</b> | <b>Logical Name</b>           | <b>Definition</b>                                                                                                    |
|----------------------|-------------------------------|----------------------------------------------------------------------------------------------------|
| <b>STFC LP</b>       | Satisfy Count LP              | LAG(CSDF.STFC, 1) OVER HIERARCHY ("TIME".HTIME)                                                                                             |
| STFC LP PCT CHG      | Satisfy Count % Change LP     | LAG VARIANCE PERCENT(CSDF.STFC, 1) OVER<br>HIERARCHY ("TIME".HTIME)                                                                         |
| STFC YTD             | Satisfy Count YTD             | SUM(CSDF.STFC) OVER HIERARCHY ("TIME".HTIME<br>BETWEEN UNBOUNDED PRECEDING AND CURRENT<br>MEMBER WITHIN ANCESTOR AT LEVEL "TIME". "YEAR")   |
| STFC YTD LY          | Satisfy Count YTD LY          | LAG(CSDF.STFC YTD, 1) OVER HIERARCHY ("TIME".HTIME<br>BY ANCESTOR AT LEVEL "TIME" HTIME "YEAR" POSITION<br><b>FROM BEGINNING</b> )          |
| STFC YTD LYP CHG     | Satisfy Count YTD % Change LY | LAG_VARIANCE_PERCENT(CSDF.STFC_YTD, 1) OVER<br>HIERARCHY ("TIME".HTIME BY ANCESTOR AT LEVEL<br>"TIME".HTIME."YEAR" POSITION FROM BEGINNING) |

| <b>Physical Name</b> | <b>Logical Name</b>                   | <b>Definition</b>                                                                                                    |
|----------------------|---------------------------------------|----------------------------------------------------------------------------------------------------|
| TSRC LP              | <b>Total Survey Count LP</b>          | LAG(CSDF.TSRC, 1) OVER HIERARCHY ("TIME".HTIME)                                                                                             |
| TSRC LP PCT CHG      | Total Survey Count % Change<br>LΡ     | LAG VARIANCE PERCENT(CSDF.TSRC, 1) OVER<br>HIERARCHY ("TIME".HTIME)                                                                         |
| TSRC YTD             | <b>Total Survey Count YTD</b>         | SUM(CSDF.TSRC) OVER HIERARCHY ("TIME".HTIME<br>BETWEEN UNBOUNDED PRECEDING AND CURRENT<br>MEMBER WITHIN ANCESTOR AT LEVEL "TIME". "YEAR")   |
| TSRC YTD LY          | Total Survey Count YTD LY             | LAG(CSDF.TSRC YTD, 1) OVER HIERARCHY ("TIME".HTIME<br>BY ANCESTOR AT LEVEL "TIME" HTIME "YEAR" POSITION<br><b>FROM BEGINNING</b>            |
| TSRC YTD LYP CHG     | Total Survey Count YTD %<br>Change LY | LAG VARIANCE PERCENT(CSDF.TSRC YTD, 1) OVER<br>HIERARCHY ("TIME".HTIME BY ANCESTOR AT LEVEL<br>"TIME".HTIME."YEAR" POSITION FROM BEGINNING) |

*Table 8–17 (Cont.) Customer Survey Daily Fact Cube Derived Measures*

# <span id="page-195-0"></span>**Flight Detail Daily Fact Cube: FDDF**

Contains the summarized flight detail daily information.

#### **Physical Name: FDDF**

#### **Dimensions and Load Level**

Table 8–18 briefly describes the Dimensions and Load Level.

*Table 8–18 Flight Detail Daily Cube Dimensions and Load Level*

| <b>Dimensions</b> | <b>Load Level</b> |
|-------------------|-------------------|
| <b>TIME</b>       | DAY               |
| <b>OPSMT</b>      | <b>OPSMT</b>      |
| <b>OPFLT</b>      | <b>OPFLT</b>      |

#### **Aggregation Order/Operator**

Table 8–19 briefly describes the Aggregation Operator and Order.

*Table 8–19 Flight Detail Daily Cube Aggregation Operator and Order*

| <b>Dimension Name</b> | <b>Operator</b> | Order |
|-----------------------|-----------------|-------|
| <b>TIME</b>           | <b>SUM</b>      |       |
| <b>OPSMT</b>          | <b>SUM</b>      |       |
| <b>OPFLT</b>          | <b>SUM</b>      | 3     |

#### **Base Measures**

Table 8–20 briefly describes the Base Measures.

*Table 8–20 Flight Detail Daily Cube Base Measures*

| <b>Physical Name</b> Logical Name |                         | <b>Physical Column</b>                   | <b>Description</b>                                       |
|-----------------------------------|-------------------------|------------------------------------------|----------------------------------------------------------|
| <b>SBCP</b>                       | Saleable Total Capacity | DWA DLY FLT DETLS.SALEBLE<br>TOT CPCTY   | Total number of saleable seat                            |
| DTFL                              | Distance Flown          | DWA DLY FLT DETLS.NAUTICAL<br><b>MLS</b> | The distance flown between<br>the origin and destination |

#### **Derived Measures**

Table 8–21 briefly describes the Derived Measures.

| <b>Physical Name</b> | <b>Logical Name</b>                      | <b>Definition</b>                               |
|----------------------|------------------------------------------|-------------------------------------------------|
| DTFL LP              | Distance Flown LP                        | LAG(FDDF.DTFL, 1) OVER HIERARCHY ("TIME".HTIME) |
| PASK                 | Passenger Available Seat<br>Kilometer    | FDDF.DTFL * FDDF.SBCP                           |
| PASK LP              | Passenger Available Seat<br>Kilometer LP | FDDF.DTFL LP * FDDF.SBCP LP                     |
| SBCP LP              | Saleable Total Capacity LP               | LAG(FDDF.SBCP, 1) OVER HIERARCHY ("TIME".HTIME) |

*Table 8–21 Flight Detail Daily Cube Derived Measures*

# <span id="page-196-0"></span>**Loyalty Account Fact Cube: LYAF**

Contains the summarized loyalty account information.

#### **Physical Name: LYAF**

#### **Dimensions and Load Level**

Table 8–22 briefly describes the Dimensions and Load Level.

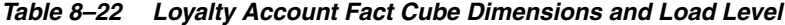

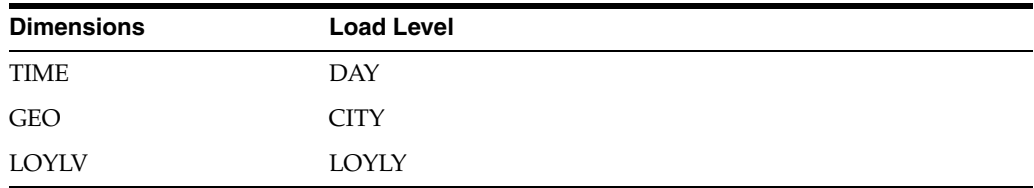

#### **Aggregation Order/Operator**

Table 8–23 briefly describes the Aggregation Operator and Order.

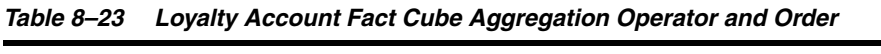

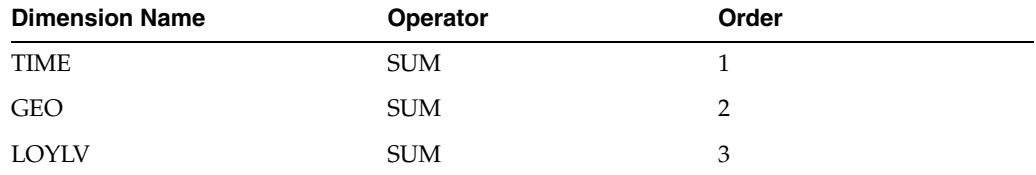

#### **Base Measures**

Table 8–24 briefly describes the Base Measures.

*Table 8–24 Loyalty Account Fact Cube Base Measures*

| <b>Physical Name Logical Name</b> |                       | <b>Physical Column</b>                           | <b>Description</b>    |
|-----------------------------------|-----------------------|--------------------------------------------------|-----------------------|
| <b>LYCNT</b>                      | Loyalty Account Count | DWA_DLY_LYLTY_ACCT.LYLTY_<br>ACCT CNT            | Loyalty Account Count |
| <b>UGCNT</b>                      | <b>Upgrade Count</b>  | DWA_DLY_LYLTY_ACCT.UGRD_CNT Upgrade Count        |                       |
| <b>DGCNT</b>                      | Downgrade Count       | DWA_DLY_LYLTY_ACCT.DGRD_CNT Downgrade Count      |                       |
| <b>ATCNT</b>                      | Active Account Count  | DWA_DLY_LYLTY_ACCT.ACTV_CNT Active Account Count |                       |

| <b>Physical Name Logical Name</b> |                       | <b>Physical Column</b>   | <b>Description</b>       |
|-----------------------------------|-----------------------|--------------------------|--------------------------|
| TAML                              | The Total Mils Amount | DWA DLY LYLTY ACCT.TOT   | The Total Mils Amount in |
|                                   | in Accounts           | MILES AMT                | Accounts                 |
| <b>TMED</b>                       | The Total Mils Amount | DWA DLY LYLTY ACCT.MILES | The Total Mils Amount    |
|                                   | Earned in Accounts    | <b>ERND AMT</b>          | Earned in Accounts       |
| TMRD                              | The Total Mils Amount | DWA DLY LYLTY ACCT.MILES | The Total Mils Amount    |
|                                   | Redeemed in Accounts  | <b>RDMD AMT</b>          | Redeemed in Accounts     |

*Table 8–24 (Cont.) Loyalty Account Fact Cube Base Measures*

## **Derived Measures**

Table 8–25 briefly describes the Derived Measures.

*Table 8–25 Loyalty Account Fact Cube Derived Measures*

| <b>Physical Name</b> | <b>Logical Name</b>                              | <b>Definition</b>                                                                                                    |
|----------------------|--------------------------------------------------|----------------------------------------------------------------------------------------------------|
| <b>ATCNT LP</b>      | <b>Active Account Count LP</b>                   | LAG(LYAF.ATCNT, 1) OVER HIERARCHY ("TIME".HTIME)                                                                                                    |
| ATCNT_LP_PCT_CHG     | Active Account Count %<br>Change LP              | LAG_VARIANCE_PERCENT(LYAF.ATCNT, 1) OVER<br>HIERARCHY ("TIME".HTIME)                                                                                     |
| <b>ATCNT YTD</b>     | <b>Active Account Count YTD</b>                  | SUM(LYAF.ATCNT) OVER HIERARCHY ("TIME".HTIME<br>BETWEEN UNBOUNDED PRECEDING AND CURRENT<br>MEMBER WITHIN ANCESTOR AT LEVEL "TIME". "YEAR")               |
| ATCNT YTD LY         | <b>Active Account Count YTD LY</b>               | LAG(LYAF.ATCNT_YTD, 1) OVER HIERARCHY ("TIME".HTIME<br>BY ANCESTOR AT LEVEL "TIME".HTIME."YEAR" POSITION<br>FROM BEGINNING)                              |
| ATCNT_YTD_LYP_CHG    | Active Account Count YTD %<br>Change LY          | LAG_VARIANCE_PERCENT(LYAF.ATCNT_YTD, 1) OVER<br>HIERARCHY ("TIME".HTIME BY ANCESTOR AT LEVEL<br>"TIME".HTIME."YEAR" POSITION FROM BEGINNING)             |
| DGCNT_LP             | Downgrade Count LP                               | LAG(LYAF.DGCNT, 1) OVER HIERARCHY ("TIME".HTIME)                                                                                                    |
| DGCNT_LP_PCT_CHG     | Downgrade Count % Change<br>LP                   | LAG_VARIANCE_PERCENT(LYAF.DGCNT, 1) OVER<br>HIERARCHY ("TIME".HTIME)                                                                                     |
| DGCNT_YTD            | Downgrade Count YTD                              | SUM(LYAF.DGCNT) OVER HIERARCHY ("TIME".HTIME<br>BETWEEN UNBOUNDED PRECEDING AND CURRENT<br>MEMBER WITHIN ANCESTOR AT LEVEL "TIME". "YEAR")               |
| DGCNT_YTD_LY         | Downgrade Count YTD LY                           | LAG(LYAF.DGCNT_YTD, 1) OVER HIERARCHY ("TIME".HTIME<br>BY ANCESTOR AT LEVEL "TIME".HTIME."YEAR" POSITION<br><b>FROM BEGINNING)</b>                       |
| DGCNT_YTD_LYP_CHG    | Downgrade Count YTD %<br>Change LY               | LAG_VARIANCE_PERCENT(LYAF.DGCNT_YTD, 1) OVER<br>HIERARCHY ("TIME".HTIME BY ANCESTOR AT LEVEL<br>"TIME".HTIME."YEAR" POSITION FROM BEGINNING)             |
| LYCNT_LP             | Loyalty Account Count LP                         | LAG(LYAF.LYCNT, 1) OVER HIERARCHY ("TIME".HTIME)                                                                                                    |
| LYCNT_LP_PCT_CHG     | Loyalty Account Count %<br>Change LP             | LAG_VARIANCE_PERCENT(LYAF.LYCNT, 1) OVER<br>HIERARCHY ("TIME".HTIME)                                                                                     |
| LYCNT_YTD            | Loyalty Account Count YTD                        | SUM(LYAF.LYCNT) OVER HIERARCHY ("TIME".HTIME<br>BETWEEN UNBOUNDED PRECEDING AND CURRENT<br>MEMBER WITHIN ANCESTOR AT LEVEL "TIME". "YEAR")               |
| LYCNT_YTD_LY         |                                                  | Loyalty Account Count YTD LY LAG(LYAF.LYCNT_YTD, 1) OVER HIERARCHY ("TIME".HTIME<br>BY ANCESTOR AT LEVEL "TIME".HTIME."YEAR" POSITION<br>FROM BEGINNING) |
| LYCNT_YTD_LYP_CHG    | Loyalty Account Count YTD %<br>Change LY         | LAG_VARIANCE_PERCENT(LYAF.LYCNT_YTD, 1) OVER<br>HIERARCHY ("TIME".HTIME BY ANCESTOR AT LEVEL<br>"TIME".HTIME."YEAR" POSITION FROM BEGINNING)             |
| TAML_LP              | The Total Mils Amount in<br>Accounts LP          | LAG(LYAF.TAML, 1) OVER HIERARCHY ("TIME".HTIME)                                                                                                    |
| TAML_LP_PCT_CHG      | The Total Mils Amount in<br>Accounts % Change LP | LAG_VARIANCE_PERCENT(LYAF.TAML, 1) OVER<br>HIERARCHY ("TIME".HTIME)                                                                                      |

| <b>Physical Name</b> | <b>Logical Name</b>                                              | <b>Definition</b>                                                                                                    |
|----------------------|------------------------------------------------------------------|----------------------------------------------------------------------------------------------------|
| TAML_YTD             | The Total Mils Amount in<br>Accounts YTD                         | SUM(LYAF.TAML) OVER HIERARCHY ("TIME".HTIME<br>BETWEEN UNBOUNDED PRECEDING AND CURRENT<br>MEMBER WITHIN ANCESTOR AT LEVEL "TIME". "YEAR")    |
| TAML YTD LY          | The Total Mils Amount in<br><b>Accounts YTD LY</b>               | LAG(LYAF.TAML_YTD, 1) OVER HIERARCHY ("TIME".HTIME<br>BY ANCESTOR AT LEVEL "TIME".HTIME."YEAR" POSITION<br>FROM BEGINNING)                   |
| TAML_YTD_LYP_CHG     | The Total Mils Amount in<br>Accounts YTD % Change LY             | LAG_VARIANCE_PERCENT(LYAF.TAML_YTD, 1) OVER<br>HIERARCHY ("TIME".HTIME BY ANCESTOR AT LEVEL<br>"TIME".HTIME."YEAR" POSITION FROM BEGINNING)  |
| TMED LP              | The Total Mils Amount Earned<br>in Accounts LP                   | LAG(LYAF.TMED, 1) OVER HIERARCHY ("TIME".HTIME)                                                                                              |
| TMED_LP_PCT_CHG      | The Total Mils Amount Earned<br>in Accounts % Change LP          | LAG_VARIANCE_PERCENT(LYAF.TMED, 1) OVER<br>HIERARCHY ("TIME".HTIME)                                                                          |
| TMED_YTD             | The Total Mils Amount Earned<br>in Accounts YTD                  | SUM(LYAF.TMED) OVER HIERARCHY ("TIME".HTIME<br>BETWEEN UNBOUNDED PRECEDING AND CURRENT<br>MEMBER WITHIN ANCESTOR AT LEVEL "TIME". "YEAR")    |
| TMED_YTD_LY          | The Total Mils Amount Earned<br>in Accounts YTD LY               | LAG(LYAF.TMED_YTD, 1) OVER HIERARCHY ("TIME".HTIME<br>BY ANCESTOR AT LEVEL "TIME".HTIME."YEAR" POSITION<br><b>FROM BEGINNING</b> )           |
| TMED_YTD_LYP_CHG     | The Total Mils Amount Earned<br>in Accounts YTD % Change LY      | LAG_VARIANCE_PERCENT(LYAF.TMED_YTD, 1) OVER<br>HIERARCHY ("TIME".HTIME BY ANCESTOR AT LEVEL<br>"TIME".HTIME."YEAR" POSITION FROM BEGINNING)  |
| TMRD_LP              | The Total Mils Amount<br>Redeemed in Accounts LP                 | LAG(LYAF.TMRD, 1) OVER HIERARCHY ("TIME".HTIME)                                                                                              |
| TMRD_LP_PCT_CHG      | The Total Mils Amount<br>Redeemed in Accounts %<br>Change LP     | LAG_VARIANCE_PERCENT(LYAF.TMRD, 1) OVER<br>HIERARCHY ("TIME".HTIME)                                                                          |
| TMRD_YTD             | The Total Mils Amount<br>Redeemed in Accounts YTD                | SUM(LYAF.TMRD) OVER HIERARCHY ("TIME".HTIME<br>BETWEEN UNBOUNDED PRECEDING AND CURRENT<br>MEMBER WITHIN ANCESTOR AT LEVEL "TIME". "YEAR")    |
| TMRD_YTD_LY          | The Total Mils Amount<br>Redeemed in Accounts YTD LY             | LAG(LYAF.TMRD_YTD, 1) OVER HIERARCHY ("TIME".HTIME<br>BY ANCESTOR AT LEVEL "TIME".HTIME."YEAR" POSITION<br><b>FROM BEGINNING</b> )           |
| TMRD_YTD_LYP_CHG     | The Total Mils Amount<br>Redeemed in Accounts YTD %<br>Change LY | LAG_VARIANCE_PERCENT(LYAF.TMRD_YTD, 1) OVER<br>HIERARCHY ("TIME".HTIME BY ANCESTOR AT LEVEL<br>"TIME".HTIME."YEAR" POSITION FROM BEGINNING)  |
| UGCNT_LP             | <b>Upgrade Count LP</b>                                          | LAG(LYAF.UGCNT, 1) OVER HIERARCHY ("TIME".HTIME)                                                                                             |
| UGCNT_LP_PCT_CHG     | Upgrade Count % Change LP                                        | LAG_VARIANCE_PERCENT(LYAF.UGCNT, 1) OVER<br>HIERARCHY ("TIME".HTIME)                                                                         |
| UGCNT_YTD            | <b>Upgrade Count YTD</b>                                         | SUM(LYAF.UGCNT) OVER HIERARCHY ("TIME".HTIME<br>BETWEEN UNBOUNDED PRECEDING AND CURRENT<br>MEMBER WITHIN ANCESTOR AT LEVEL "TIME"."YEAR")    |
| UGCNT_YTD_LY         | Upgrade Count YTD LY                                             | LAG(LYAF.UGCNT_YTD, 1) OVER HIERARCHY ("TIME".HTIME<br>BY ANCESTOR AT LEVEL "TIME".HTIME."YEAR" POSITION<br>FROM BEGINNING)                  |
| UGCNT_YTD_LYP_CHG    | Upgrade Count YTD % Change<br>LY                                 | LAG_VARIANCE_PERCENT(LYAF.UGCNT_YTD, 1) OVER<br>HIERARCHY ("TIME".HTIME BY ANCESTOR AT LEVEL<br>"TIME".HTIME."YEAR" POSITION FROM BEGINNING) |

*Table 8–25 (Cont.) Loyalty Account Fact Cube Derived Measures*

# <span id="page-198-0"></span>**Loyalty Booking Fact Cube: LYBF**

Contains the summarized loyalty account booking information.

## **Physical Name: LYBF**

#### **Dimensions and Load Level**

Table 8–26 briefly describes the Dimensions and Load Level.

*Table 8–26 Loyalty Booking Fact Cube Dimensions and Load Level*

| <b>Dimensions</b> | <b>Load Level</b> |  |
|-------------------|-------------------|--|
| <b>TIME</b>       | DAY               |  |
| LOYLV             | <b>LOYLY</b>      |  |
| BKOFC             | AGNT              |  |

#### **Aggregation Order/Operator**

Table 8–27 briefly describes the Aggregation Operator and Order.

*Table 8–27 Loyalty Booking Fact Cube Aggregation Operator and Order*

| <b>Dimension Name</b> | Operator   | Order |
|-----------------------|------------|-------|
| <b>TIME</b>           | <b>SUM</b> |       |
| LOYLV                 | <b>SUM</b> | າ     |
| BKOFC                 | <b>SUM</b> | З     |

## **Base Measures**

Table 8–28 briefly describes the Base Measures.

*Table 8–28 Loyalty Booking Fact Cube Base Measures*

| <b>Physical Name Logical Name</b> |                                                       | <b>Physical Column</b>                    | <b>Description</b>                                    |
|-----------------------------------|-------------------------------------------------------|-------------------------------------------|-------------------------------------------------------|
| <b>LACNT</b>                      | Loyalty Account Count                                 | DWA_DLY_LA_BKG.LYLTY_ACCT_CNT             | Loyalty Account Count                                 |
| <b>ACCNT</b>                      | <b>Active Account Count</b>                           | DWA_DLY_LA_BKG.ACTV_CNT                   | <b>Active Account Count</b>                           |
| <b>PCNT</b>                       | Passenger Count                                       | DWA DLY LA BKG.PAX CNT                    | Passenger Count                                       |
| <b>BKCNT</b>                      | <b>Booked Count</b>                                   | DWA DLY LA BKG.BKD                        | <b>Booked Count</b>                                   |
| <b>CFCNT</b>                      | The Confirmed Booking<br>Count                        | DWA_DLY_LA_BKG.CONFMD_CNT                 | The Confirmed Booking<br>Count                        |
| <b>CLCNT</b>                      | The Cancelled Booking<br>Count                        | DWA_DLY_LA_BKG.CNCLD_CNT                  | The Cancelled Booking<br>Count                        |
| <b>FPCNT</b>                      | The Flown Passenger<br>Count                          | DWA_DLY_LA_BKG.FLN_PAX_CNT                | The Flown Passenger<br>Count                          |
| <b>FRAC</b>                       | The Flown Revenue<br>Contributed by Active<br>Account | DWA_DLY_LA_BKG.FLN_REV_BY_<br><b>ACTV</b> | The Flown Revenue<br>Contributed by Active<br>Account |
| <b>FLRVN</b>                      | The Flown Revenue                                     | DWA_DLY_LA_BKG.FLN_REV                    | The Flown Revenue                                     |
| <b>FTCNT</b>                      | The Flight Count                                      | DWA_DLY_LA_BKG.FLT_CNT                    | The Flight Count                                      |
| <b>TKAMT</b>                      | Ticket Amount                                         | DWA_DLY_LA_BKG.TKT_AMT                    | <b>Ticket Amount</b>                                  |

## **Derived Measures**

Table 8–29 briefly describes the Derived Measures.

*Table 8–29 Loyalty Booking Fact Cube Derived Measures*

| <b>Physical Name</b> | <b>Logical Name</b>                            | <b>Definition</b>                                                                                                    |
|----------------------|------------------------------------------------|----------------------------------------------------------------------------------------------------|
| <b>ACCNT_LP</b>      | Active Account Count LP                        | LAG(LYBF.ACCNT, 1) OVER HIERARCHY ("TIME".HTIME)                                                                                             |
| ACCNT_LP_PCT_CHG     | Active Account Count %<br>Change LP            | LAG_VARIANCE_PERCENT(LYBF.ACCNT, 1) OVER<br>HIERARCHY ("TIME".HTIME)                                                                         |
| <b>ACCNT_YTD</b>     | <b>Active Account Count</b><br>YTD             | SUM(LYBF.ACCNT) OVER HIERARCHY ("TIME".HTIME<br>BETWEEN UNBOUNDED PRECEDING AND CURRENT<br>MEMBER WITHIN ANCESTOR AT LEVEL "TIME"."YEAR")    |
| ACCNT_YTD_LY         | <b>Active Account Count</b><br>YTD LY          | LAG(LYBF.ACCNT_YTD, 1) OVER HIERARCHY ("TIME".HTIME<br>BY ANCESTOR AT LEVEL "TIME".HTIME."YEAR" POSITION<br><b>FROM BEGINNING</b> )          |
| ACCNT_YTD_LYP_CHG    | <b>Active Account Count</b><br>YTD % Change LY | LAG VARIANCE PERCENT(LYBF.ACCNT YTD, 1) OVER<br>HIERARCHY ("TIME".HTIME BY ANCESTOR AT LEVEL<br>"TIME".HTIME."YEAR" POSITION FROM BEGINNING) |
| BKCNT_LP             | Booked Count LP                                | LAG(LYBF.BKCNT, 1) OVER HIERARCHY ("TIME".HTIME)                                                                                             |
| BKCNT_LP_PCT_CHG     | Booked Count % Change<br>LP                    | LAG_VARIANCE_PERCENT(LYBF.BKCNT, 1) OVER<br>HIERARCHY ("TIME".HTIME)                                                                         |
| <b>BKCNT YTD</b>     | <b>Booked Count YTD</b>                        | SUM(LYBF.BKCNT) OVER HIERARCHY ("TIME".HTIME<br>BETWEEN UNBOUNDED PRECEDING AND CURRENT<br>MEMBER WITHIN ANCESTOR AT LEVEL "TIME". "YEAR")   |
| BKCNT_YTD_LY         | <b>Booked Count YTD LY</b>                     | LAG(LYBF.BKCNT YTD, 1) OVER HIERARCHY ("TIME".HTIME<br>BY ANCESTOR AT LEVEL "TIME".HTIME."YEAR" POSITION<br><b>FROM BEGINNING</b> )          |
| BKCNT_YTD_LYP_CHG    | Booked Count YTD %<br>Change LY                | LAG_VARIANCE_PERCENT(LYBF.BKCNT_YTD, 1) OVER<br>HIERARCHY ("TIME".HTIME BY ANCESTOR AT LEVEL<br>"TIME".HTIME."YEAR" POSITION FROM BEGINNING) |
| CFCNT_LP             | The Confirmed Booking<br>Count LP              | LAG(LYBF.CFCNT, 1) OVER HIERARCHY ("TIME".HTIME)                                                                                             |
| CFCNT_LP_PCT_CHG     | The Confirmed Booking<br>Count % Change LP     | LAG_VARIANCE_PERCENT(LYBF.CFCNT, 1) OVER<br>HIERARCHY ("TIME".HTIME)                                                                         |
| CFCNT_YTD            | The Confirmed Booking<br>Count YTD             | SUM(LYBF.CFCNT) OVER HIERARCHY ("TIME".HTIME<br>BETWEEN UNBOUNDED PRECEDING AND CURRENT<br>MEMBER WITHIN ANCESTOR AT LEVEL "TIME". "YEAR")   |
| CFCNT_YTD_LY         | The Confirmed Booking<br>Count YTD LY          | LAG(LYBF.CFCNT_YTD, 1) OVER HIERARCHY ("TIME".HTIME<br>BY ANCESTOR AT LEVEL "TIME".HTIME."YEAR" POSITION<br>FROM BEGINNING)                  |
| CFCNT_YTD_LYP_CHG    | The Confirmed Booking<br>Count YTD % Change LY | LAG_VARIANCE_PERCENT(LYBF.CFCNT_YTD, 1) OVER<br>HIERARCHY ("TIME".HTIME BY ANCESTOR AT LEVEL<br>"TIME".HTIME."YEAR" POSITION FROM BEGINNING) |
| CLCNT_LP             | The Cancelled Booking<br>Count LP              | LAG(LYBF.CLCNT, 1) OVER HIERARCHY ("TIME".HTIME)                                                                                             |
| CLCNT_LP_PCT_CHG     | The Cancelled Booking<br>Count % Change LP     | LAG_VARIANCE_PERCENT(LYBF.CLCNT, 1) OVER<br>HIERARCHY ("TIME".HTIME)                                                                         |
| <b>CLCNT_YTD</b>     | The Cancelled Booking<br>Count YTD             | SUM(LYBF.CLCNT) OVER HIERARCHY ("TIME".HTIME<br>BETWEEN UNBOUNDED PRECEDING AND CURRENT<br>MEMBER WITHIN ANCESTOR AT LEVEL "TIME"."YEAR")    |
| CLCNT_YTD_LY         | The Cancelled Booking<br>Count YTD LY          | LAG(LYBF.CLCNT_YTD, 1) OVER HIERARCHY ("TIME".HTIME<br>BY ANCESTOR AT LEVEL "TIME".HTIME."YEAR" POSITION<br>FROM BEGINNING)                  |
| CLCNT_YTD_LYP_CHG    | The Cancelled Booking<br>Count YTD % Change LY | LAG_VARIANCE_PERCENT(LYBF.CLCNT_YTD, 1) OVER<br>HIERARCHY ("TIME".HTIME BY ANCESTOR AT LEVEL<br>"TIME".HTIME."YEAR" POSITION FROM BEGINNING) |
| FLRVN_LP             | The Flown Revenue LP                           | LAG(LYBF.FLRVN, 1) OVER HIERARCHY ("TIME".HTIME)                                                                                             |
| FLRVN_LP_PCT_CHG     | The Flown Revenue %<br>Change LP               | LAG_VARIANCE_PERCENT(LYBF.FLRVN, 1) OVER<br>HIERARCHY ("TIME".HTIME)                                                                         |

| <b>Physical Name</b> | <b>Logical Name</b>                                                      | <b>Definition</b>                                                                                                    |
|----------------------|--------------------------------------------------------------------------|----------------------------------------------------------------------------------------------------|
| FLRVN_YTD            | The Flown Revenue YTD                                                    | SUM(LYBF.FLRVN) OVER HIERARCHY ("TIME".HTIME<br>BETWEEN UNBOUNDED PRECEDING AND CURRENT<br>MEMBER WITHIN ANCESTOR AT LEVEL "TIME". "YEAR")   |
| FLRVN_YTD_LY         | The Flown Revenue YTD<br>IΥ                                              | LAG(LYBF.FLRVN YTD, 1) OVER HIERARCHY ("TIME".HTIME<br>BY ANCESTOR AT LEVEL "TIME".HTIME."YEAR" POSITION<br>FROM BEGINNING)                  |
| FLRVN_YTD_LYP_CHG    | The Flown Revenue YTD<br>% Change LY                                     | LAG_VARIANCE_PERCENT(LYBF.FLRVN_YTD, 1) OVER<br>HIERARCHY ("TIME".HTIME BY ANCESTOR AT LEVEL<br>"TIME".HTIME."YEAR" POSITION FROM BEGINNING) |
| FPCNT_LP             | The Flown Passenger<br>Count LP                                          | LAG(LYBF.FPCNT, 1) OVER HIERARCHY ("TIME".HTIME)                                                                                             |
| FPCNT_LP_PCT_CHG     | The Flown Passenger<br>Count % Change LP                                 | LAG_VARIANCE_PERCENT(LYBF.FPCNT, 1) OVER<br>HIERARCHY ("TIME".HTIME)                                                                         |
| FPCNT_YTD            | The Flown Passenger<br>Count YTD                                         | SUM(LYBF.FPCNT) OVER HIERARCHY ("TIME".HTIME<br>BETWEEN UNBOUNDED PRECEDING AND CURRENT<br>MEMBER WITHIN ANCESTOR AT LEVEL "TIME". "YEAR")   |
| FPCNT YTD LY         | The Flown Passenger<br>Count YTD LY                                      | LAG(LYBF.FPCNT_YTD, 1) OVER HIERARCHY ("TIME".HTIME<br>BY ANCESTOR AT LEVEL "TIME".HTIME."YEAR" POSITION<br>FROM BEGINNING)                  |
| FPCNT YTD LYP CHG    | The Flown Passenger<br>Count YTD % Change LY                             | LAG_VARIANCE_PERCENT(LYBF.FPCNT_YTD, 1) OVER<br>HIERARCHY ("TIME".HTIME BY ANCESTOR AT LEVEL<br>"TIME".HTIME."YEAR" POSITION FROM BEGINNING) |
| FRAC_LP              | The Flown Revenue<br>Contributed by Active<br>Account LP                 | LAG(LYBF.FRAC, 1) OVER HIERARCHY ("TIME".HTIME)                                                                                              |
| FRAC_LP_PCT_CHG      | The Flown Revenue<br>Contributed by Active<br>Account % Change LP        | LAG_VARIANCE_PERCENT(LYBF.FRAC, 1) OVER HIERARCHY<br>("TIME".HTIME)                                                                          |
| FRAC_YTD             | The Flown Revenue<br>Contributed by Active<br><b>Account YTD</b>         | SUM(LYBF.FRAC) OVER HIERARCHY ("TIME".HTIME<br>BETWEEN UNBOUNDED PRECEDING AND CURRENT<br>MEMBER WITHIN ANCESTOR AT LEVEL "TIME". "YEAR")    |
| FRAC_YTD_LY          | The Flown Revenue<br>Contributed by Active<br><b>Account YTD LY</b>      | LAG(LYBF.FRAC_YTD, 1) OVER HIERARCHY ("TIME".HTIME<br>BY ANCESTOR AT LEVEL "TIME".HTIME."YEAR" POSITION<br>FROM BEGINNING)                   |
| FRAC_YTD_LYP_CHG     | The Flown Revenue<br>Contributed by Active<br>Account YTD % Change<br>LY | LAG_VARIANCE_PERCENT(LYBF.FRAC_YTD, 1) OVER<br>HIERARCHY ("TIME".HTIME BY ANCESTOR AT LEVEL<br>"TIME".HTIME."YEAR" POSITION FROM BEGINNING)  |
| FTCNT_LP             | The Flight Count LP                                                      | LAG(LYBF.FTCNT, 1) OVER HIERARCHY ("TIME".HTIME)                                                                                             |
| FTCNT_LP_PCT_CHG     | The Flight Count %<br>Change LP                                          | LAG_VARIANCE_PERCENT(LYBF.FTCNT, 1) OVER<br>HIERARCHY ("TIME".HTIME)                                                                         |
| FTCNT_YTD            | The Flight Count YTD                                                     | SUM(LYBF.FTCNT) OVER HIERARCHY ("TIME".HTIME<br>BETWEEN UNBOUNDED PRECEDING AND CURRENT<br>MEMBER WITHIN ANCESTOR AT LEVEL "TIME". "YEAR")   |
| FTCNT_YTD_LY         | The Flight Count YTD LY                                                  | LAG(LYBF.FTCNT_YTD, 1) OVER HIERARCHY ("TIME".HTIME<br>BY ANCESTOR AT LEVEL "TIME".HTIME."YEAR" POSITION<br>FROM BEGINNING)                  |
| FTCNT_YTD_LYP_CHG    | The Flight Count YTD %<br>Change LY                                      | LAG_VARIANCE_PERCENT(LYBF.FTCNT_YTD, 1) OVER<br>HIERARCHY ("TIME".HTIME BY ANCESTOR AT LEVEL<br>"TIME".HTIME."YEAR" POSITION FROM BEGINNING) |
| LACNT_LP             | Loyalty Account Count LP                                                 | LAG(LYBF.LACNT, 1) OVER HIERARCHY ("TIME".HTIME)                                                                                             |
| LACNT_LP_PCT_CHG     | Loyalty Account Count %<br>Change LP                                     | LAG_VARIANCE_PERCENT(LYBF.LACNT, 1) OVER<br>HIERARCHY ("TIME".HTIME)                                                                         |
| <b>LACNT_YTD</b>     | Loyalty Account Count<br><b>YTD</b>                                      | SUM(LYBF.LACNT) OVER HIERARCHY ("TIME".HTIME<br>BETWEEN UNBOUNDED PRECEDING AND CURRENT<br>MEMBER WITHIN ANCESTOR AT LEVEL "TIME". "YEAR")   |

*Table 8–29 (Cont.) Loyalty Booking Fact Cube Derived Measures*

| <b>Physical Name</b> | <b>Logical Name</b>                      | <b>Definition</b>                                                                                                    |
|----------------------|------------------------------------------|----------------------------------------------------------------------------------------------------|
| <b>LACNT YTD LY</b>  | Loyalty Account Count<br>YTD LY          | LAG(LYBF.LACNT YTD, 1) OVER HIERARCHY ("TIME".HTIME<br>BY ANCESTOR AT LEVEL "TIME".HTIME."YEAR" POSITION<br>FROM BEGINNING)                  |
| LACNT_YTD_LYP_CHG    | Loyalty Account Count<br>YTD % Change LY | LAG VARIANCE PERCENT(LYBF.LACNT YTD, 1) OVER<br>HIERARCHY ("TIME".HTIME BY ANCESTOR AT LEVEL<br>"TIME".HTIME."YEAR" POSITION FROM BEGINNING) |
| PCNT LP              | Passenger Count LP                       | LAG(LYBF.PCNT, 1) OVER HIERARCHY ("TIME".HTIME)                                                                                              |
| PCNT LP PCT CHG      | Passenger Count %<br>Change LP           | LAG VARIANCE PERCENT(LYBF.PCNT, 1) OVER HIERARCHY<br>("TIME".HTIME)                                                                          |
| PCNT YTD             | Passenger Count YTD                      | SUM(LYBF.PCNT) OVER HIERARCHY ("TIME".HTIME<br>BETWEEN UNBOUNDED PRECEDING AND CURRENT<br>MEMBER WITHIN ANCESTOR AT LEVEL "TIME". "YEAR")    |
| PCNT YTD LY          | Passenger Count YTD LY                   | LAG(LYBF.PCNT_YTD, 1) OVER HIERARCHY ("TIME".HTIME<br>BY ANCESTOR AT LEVEL "TIME".HTIME."YEAR" POSITION<br><b>FROM BEGINNING)</b>            |
| PCNT YTD LYP CHG     | Passenger Count YTD %<br>Change LY       | LAG_VARIANCE_PERCENT(LYBF.PCNT_YTD, 1) OVER<br>HIERARCHY ("TIME".HTIME BY ANCESTOR AT LEVEL<br>"TIME".HTIME."YEAR" POSITION FROM BEGINNING)  |
| <b>TKAMT LP</b>      | Ticket Amount LP                         | LAG(LYBF.TKAMT, 1) OVER HIERARCHY ("TIME".HTIME)                                                                                             |
| TKAMT LP PCT CHG     | Ticket Amount % Change<br>LP             | LAG VARIANCE PERCENT(LYBF.TKAMT, 1) OVER<br>HIERARCHY ("TIME".HTIME)                                                                         |
| <b>TKAMT YTD</b>     | <b>Ticket Amount YTD</b>                 | SUM(LYBF.TKAMT) OVER HIERARCHY ("TIME".HTIME<br>BETWEEN UNBOUNDED PRECEDING AND CURRENT<br>MEMBER WITHIN ANCESTOR AT LEVEL "TIME". "YEAR")   |
| TKAMT YTD LY         | <b>Ticket Amount YTD LY</b>              | LAG(LYBF.TKAMT YTD, 1) OVER HIERARCHY ("TIME".HTIME<br>BY ANCESTOR AT LEVEL "TIME".HTIME."YEAR" POSITION<br><b>FROM BEGINNING)</b>           |
| TKAMT_YTD_LYP_CHG    | Ticket Amount YTD %<br>Change LY         | LAG_VARIANCE_PERCENT(LYBF.TKAMT_YTD, 1) OVER<br>HIERARCHY ("TIME".HTIME BY ANCESTOR AT LEVEL<br>"TIME".HTIME."YEAR" POSITION FROM BEGINNING) |

*Table 8–29 (Cont.) Loyalty Booking Fact Cube Derived Measures*

**9**

# <sup>9</sup>**Oracle Airlines Data Model Data Mining Models**

This chapter provides reference information about the data mining models provided with Oracle Airlines Data Model.

This chapter includes the following sections:

- [About Data Mining in Oracle Airlines Data Model](#page-207-0)
- [Oracle Airlines Data Model Mining Result Tables](#page-207-1)
- [Model 1: Customer Segmentation Analysis](#page-211-0)
- [Model 2: Customer Loyalty Analysis](#page-213-0)
- [Model 3: Customer Life Time Value Analysis](#page-215-0)
- [Model 4: Frequent Flyer Passenger Prediction](#page-216-0)

# **About Data Mining in Oracle Airlines Data Model**

Oracle Airlines Data Model mining models include mining packages, mining source tables (MV), and target tables.

The source materialized views are defined on 3NF layer tables (Base, Reference) and analytical layer tables (Derived, Reference) of Oracle Airlines Data Model. The procedures in mining package pull data from source tables to train mining models. The trained mining models are applied on apply tables (MV), which are also defined on 3NF and analytical layer tables. The data in source tables and apply tables is differed by time. The target tables contain mining results data, which could be rules derived from trained models and also results of applying trained model on apply data.

**Note:** Oracle Airlines Data Model does not support modified or new data models. Consequently, do not change the data models that are defined and delivered with Oracle Airlines Data Model, but, instead, to create a data model copy a delivered data model.

As shown in Table 9–2, the Oracle Airlines Data Model mining models use the specified algorithms for specific problem types.

| Model                                           | <b>Problem Type</b>            | <b>Algorithms Used by Data Mining Model</b>                       |
|-------------------------------------------------|--------------------------------|-------------------------------------------------------------------|
| Model 1: Customer Segmentation<br>Analysis      | Clustering                     | K-Means Clustering                                                |
| Model 2: Customer Loyalty Analysis              | Classification                 | Decision Tree (DT), Support Vector Machine<br>(SVM)               |
| Model 3: Customer Life Time Value<br>Analysis   | Classification &<br>Regression | Decision Tree (DT), Generalized Linear<br>Model Regression (GLMR) |
| Model 4: Frequent Flyer Passenger<br>Prediction | Classification                 | Decision Tree (DT), Support Vector Machine<br>(SVM)               |

*Table 9–1 Oracle Airlines Data Model Algorithm Types Used by Model*

# **Understanding the Oracle Airlines Data Model Data Mining Architecture**

Oracle Airlines Data Model consists of one schema, oadm\_sys. Table 9–1shows how mining source tables (MV) are mapped and how mining packages function.

The oadm\_sys schema includes the following:

- **OADM main model**: This includes all base, reference, lookup, derived, and aggregate tables.
- **Mining Model Package** (*pkg\_oadm\_mining*): Given data in mining source tables and apply tables, the mining package trains models using source tables, generates mined rules, and applies trained models on apply data and generate predicted results.
- **Mining Model Source and Apply Tables:** Materialized views are defined on OADM main model tables (base and reference of 3NF layer, derived and reference of Analytical layer).
- **Mining Support Tables:** The mining support tables are intermediate tables, which are used by mining package while training mining models. The names of these support tables have a prefix "DM".
- **Mining Result Tables**: Mining result tables save mined rules from trained models. These tables also save the results of applying trained models on apply data.

For more information about the Oracle Mining training and Scoring (applying) process, see *Oracle Data Mining Concepts*.

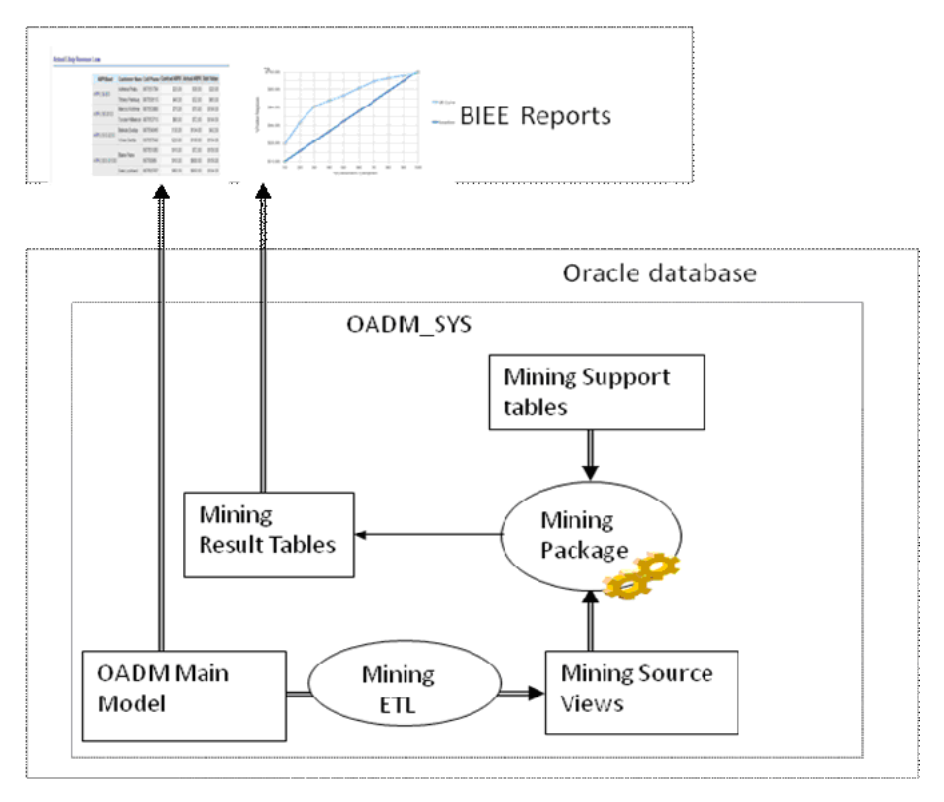

*Figure 9–1 Oracle Airlines Data Model Mining Package Overview*

## **Using the Mining Model Refresh Procedure**

Overtime, customer information and customer behavior may change. Therefore, you may want to refresh trained mining models using latest customer data and usage data. By refresh training mining model, we mean that re-training mining model on latest data. Re-trained mining model and older trained model are tested on latest source data and best one of them is picked. The mining model refresh process is divided into three tasks:

- *Data Preparation*: Load and transform the data into a format, which is understood by mining algorithms. Also, user needs to prepare two sets of data, each corresponding to one of next two tasks:
	- **–** Training Data
	- **–** Scoring (Apply) Data
- *Training*: Recent data of customers is used as training data and an algorithm is used to train a model on chosen training data.
- *Scoring (Apply)*: Most recent data of customer is used as scoring data and trained mining model is applied on chosen scoring data to predict target variable for supervised problems and to predict groupings/rules for unsupervised problems.

To refresh all mining models based on latest customer and non frequent flyer data, call the procedure *pkg\_oadm\_mining.refresh\_model.* This procedure performs following tasks for each model:

Refreshes all source materialized views based on latest data from 3NF and Analytical layers tables.

- Trains each model again using the new training data. Applies newly trained mining model and older main mining model on new training data to check which model performs better. The best one of two models is picked as main mining model.
- Applies each main model on latest apply data.

The errors occurred during mining model refresh are saved into a control table, dwc\_ intra\_etl\_activity.

# <span id="page-207-0"></span>**About Data Mining in Oracle Airlines Data Model**

| <b>Model</b>                                    | <b>Problem Type</b>               | <b>Algorithms Used by Data Mining Model</b>                       |
|-------------------------------------------------|-----------------------------------|-------------------------------------------------------------------|
| Model 1: Customer Segmentation<br>Analysis      | Clustering                        | K-Means Clustering                                                |
| Model 2: Customer Loyalty Analysis              | <b>Classification</b>             | Decision Tree (DT), Support Vector Machine<br>(SVM)               |
| Model 3: Customer Life Time Value<br>Analysis   | Classification $\&$<br>Regression | Decision Tree (DT), Generalized Linear<br>Model Regression (GLMR) |
| Model 4: Frequent Flyer Passenger<br>Prediction | Classification                    | Decision Tree (DT), Support Vector Machine<br>(SVM)               |

*Table 9–2 Oracle Airlines Data Model Algorithm Types Used by Model*

# <span id="page-207-1"></span>**Oracle Airlines Data Model Mining Result Tables**

Table 9–3 shows the dwd\_cust\_mnng data mining result table.

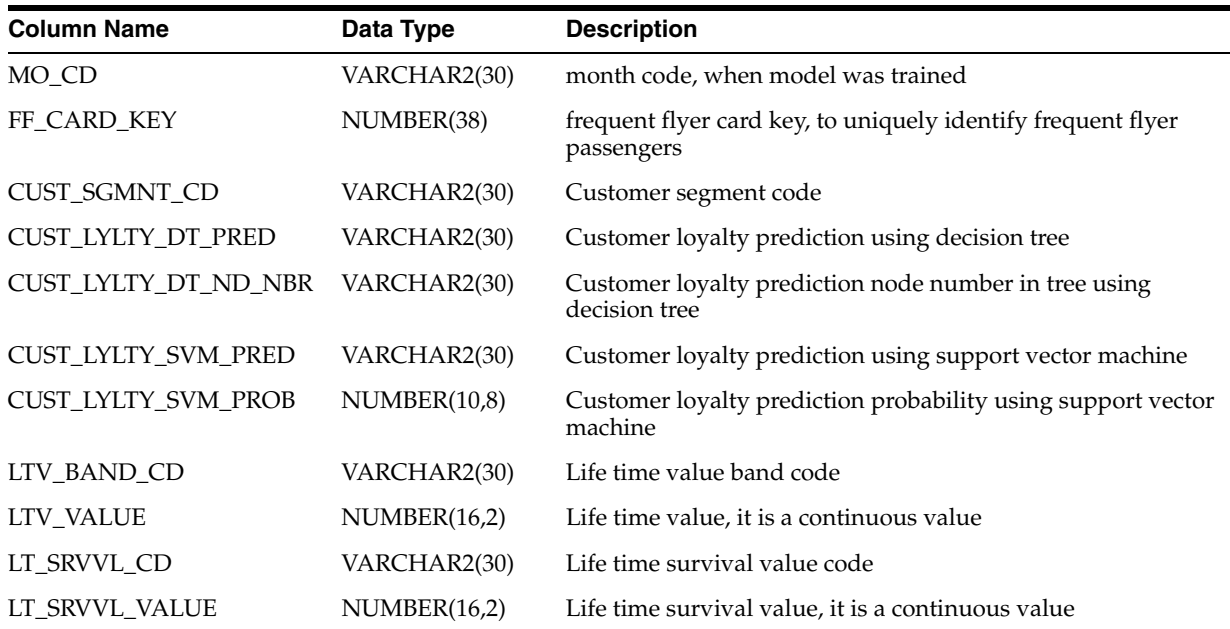

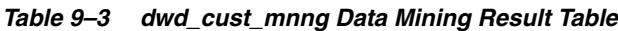

Table 9–4 shows the dwr\_cust\_sgmnt result table.

| Name                      | <b>Type</b>           | <b>Description</b>                                                                                         |
|---------------------------|-----------------------|----------------------------------------------------------------------------------------------------|
| <b>CUST_SGMNT_KEY</b>     | NUMBER(30)            | Customer segmentation key, generated by a sequence                                                         |
| CUST_SGMNT_CD             | VARCHAR2(30)          | Customer segmentation code                                                                                 |
| <b>CUST SGMNT NAME</b>    | VARCHAR2(50)          | Customer segmentation name                                                                                 |
| <b>CUST SGMNT DESC</b>    | VARCHAR2(50)          | Customer segmentation description                                                                          |
| <b>CUST SGMNT PROFILE</b> | <b>VARCHAR2(4000)</b> | Customer segmentation profile, formed by mean & mode<br>values of all attributes of customers in a segment |
| SGMNT_DISPRSN             | NUMBER(10,4)          | Segment dispersion, which tells how similar the customers in a<br>segment are.                             |
| SPRTNG REC CNT            | NUMBER(16)            | Supporting record count, which is number of customers in a<br>segment                                      |
| TREE LVL                  | NUMBER(4)             | Level of tree in hierarchical k-means clustering.                                                          |
| <b>IS_LEAF_IND</b>        | CHAR(1)               | Leaf level indicator                                                                                       |

*Table 9–4 dwr\_cust\_sgmnt Data Mining Result Table*

Table 9–5 shows the dwd\_cust\_lylty\_dt\_rules data mining result table.

| <b>Name</b>               | Type                  | <b>Description</b>                                                                               |
|---------------------------|-----------------------|--------------------------------------------------------------------------------------------------|
| MO_CD                     | VARCHAR2(30)          | Month code, when model was trained                                                               |
| <b>ANALYSIS_NAME</b>      | VARCHAR2(100)         | Name of the analysis                                                                             |
| MODEL NAME                | VARCHAR2(100)         | Mining model name                                                                                |
| RULE ID                   | NUMBER(10)            | Rule identifier number                                                                           |
| PERFORMANCE_MEASURE       | VARCHAR2(100)         | Target measure column name                                                                       |
| MEASURE_VALUE             | VARCHAR2(100)         | Target measure value                                                                             |
| <b>PROFILE</b>            | <b>VARCHAR2(1000)</b> | Profile of customer, formed by concatenating decisions at<br>each tree node                      |
| <b>IS_LEAF</b>            | CHAR(10)              | Leaf level indicator                                                                             |
| PREDICTION_COUNT          | NUMBER(10)            | Number of customers, who fall under this node, with<br>prediction same as prediction of the node |
| RECORD_COUNT              | NUMBER(10)            | Number of customers, who fall under this node                                                    |
| <b>SUPPORT</b>            | NUMBER(10,5)          | Ratio of record count to the total number of customers                                           |
| <b>CONFIDENCE</b>         | NUMBER(10,5)          | Ratio of prediction_count to record_count                                                        |
| <b>RULE DISPLAY ORDER</b> | NUMBER(10)            | Rule display order                                                                               |

*Table 9–5 dwd\_cust\_lylty\_dt\_rules Data Mining Result Table*

Table 9–6 shows the dwd\_cust\_lylty\_svm\_factor data mining result table.

*Table 9–6 dwd\_cust\_lylty\_svm\_factor Data Mining Result Table*

| <b>Name</b>    | Type           | <b>Description</b>                 |
|----------------|----------------|------------------------------------|
| MO CD          | VARCHAR2(30)   | Month code, when model was trained |
| TARGET VALUE   | VARCHAR2(100)  | Target measure value               |
| ATTRIBUTE NAME | VARCHAR2(4000) |                                    |

| <b>Name</b>              | Type           | <b>Description</b> |
|--------------------------|----------------|--------------------|
| <b>ATTRIBUTE SUBNAME</b> | VARCHAR2(4000) |                    |
| ATTRIBUTE_VALUE          | VARCHAR2(4000) |                    |
| <b>COEFFICIENT</b>       | <b>NUMBER</b>  |                    |

*Table 9–6 (Cont.) dwd\_cust\_lylty\_svm\_factor Data Mining Result Table*

Table 9–7 shows the dwd\_cust\_ltv\_dt\_rules data mining result table.

*Table 9–7 dwd\_cust\_ltv\_dt\_rules Data Mining Result Table*

| <b>Name</b>                   | <b>Type</b>           | <b>Description</b>                                                                                                   |
|-------------------------------|-----------------------|----------------------------------------------------------------------------------------------------|
| MO_CD                         | VARCHAR2(30)          |                                                                                                    |
| ANALYSIS_NAME                 | VARCHAR2(100)         | Name of the analysis                                                                                                 |
| MODEL_TYPE                    | VARCHAR2(100)         | Type of mining model                                                                                                 |
| MODEL_NAME                    | VARCHAR2(100)         | Mining model name                                                                                                    |
| RULE_ID                       | NUMBER(10)            | Rule identifier number                                                                                               |
| PERFORMANCE<br><b>MEASURE</b> | VARCHAR2(100)         | Target measure column name                                                                                           |
| MEASURE_VALUE                 | VARCHAR2(100)         | Target measure value                                                                                                 |
| <b>PROFILE</b>                | <b>VARCHAR2(1000)</b> | Profile of non-frequent flyer passenger, formed by<br>concatenating decisions at each tree node                      |
| <b>IS_LEAF</b>                | CHAR(10)              | Leaf level indicator                                                                                                 |
| PREDICTION_COUNT              | NUMBER(10)            | Number of non-frequent flyer passengers, who fall under this<br>node, with prediction same as prediction of the node |
| RECORD_COUNT                  | NUMBER(10)            | Number of non-frequent flyer passengers, who fall under this<br>node                                                 |
| <b>SUPPORT</b>                | NUMBER(10,5)          | Ratio of record_count to the total number of non-frequent<br>flyer passengers                                        |
| <b>CONFIDENCE</b>             | NUMBER(10,5)          | Ratio of prediction_count to record_count                                                                            |
| RULE_DISPLAY_ORDER            | NUMBER(10)            | Rule display order                                                                                                   |

Table 9–8 shows the dwd\_cust\_ltv\_svm\_factor data mining result table.

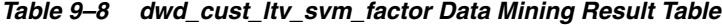

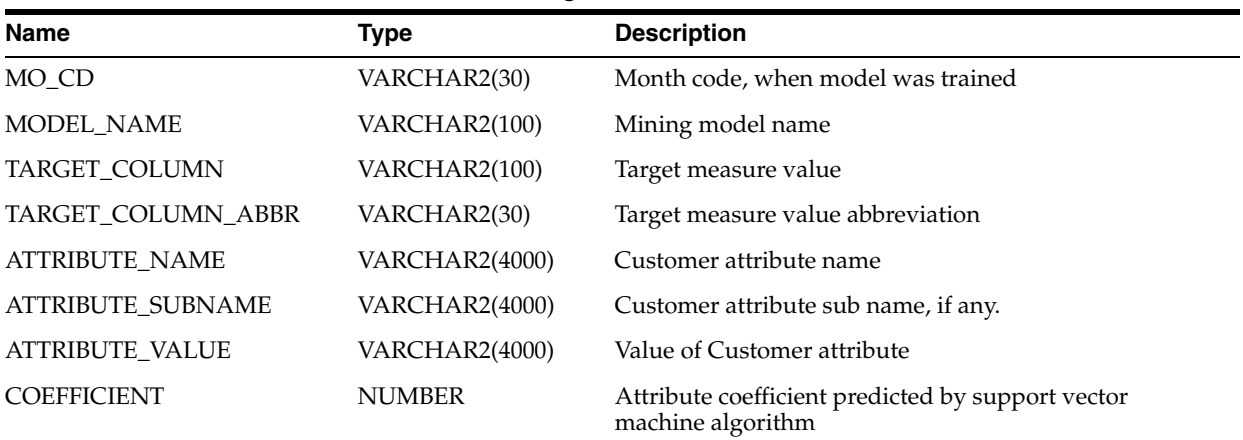

Table 9–9 shows the dwd\_ffp\_pred\_dt\_rules data mining result table.

| <b>Name</b>                    | <b>Type</b>           | <b>Description</b>                                                                                                   |
|--------------------------------|-----------------------|----------------------------------------------------------------------------------------------------|
| MO_CD                          | VARCHAR2(30)          |                                                                                                    |
| <b>ANALYSIS_NAME</b>           | VARCHAR2(100)         | Name of the analysis                                                                                                 |
| MODEL_TYPE                     | VARCHAR2(100)         | Type of mining model                                                                                                 |
| MODEL_NAME                     | VARCHAR2(100)         | Mining model name                                                                                                    |
| RULE_ID                        | NUMBER(10)            | Rule identifier number                                                                                               |
| PERFORMANCE_<br><b>MEASURE</b> | VARCHAR2(100)         | Target measure column name                                                                                           |
| MEASURE_VALUE                  | VARCHAR2(100)         | Target measure value                                                                                                 |
| <b>PROFILE</b>                 | <b>VARCHAR2(1000)</b> | Profile of non-frequent flyer passenger, formed by<br>concatenating decisions at each tree node                      |
| <b>IS LEAF</b>                 | CHAR(10)              | Leaf level indicator                                                                                                 |
| PREDICTION_COUNT               | NUMBER(10)            | Number of non-frequent flyer passengers, who fall under this<br>node, with prediction same as prediction of the node |
| RECORD_COUNT                   | NUMBER(10)            | Number of non-frequent flyer passengers, who fall under this<br>node                                                 |
| <b>SUPPORT</b>                 | NUMBER(10,5)          | Ratio of record_count to the total number of non-frequent<br>flyer passengers                                        |
| <b>CONFIDENCE</b>              | NUMBER(10,5)          | Ratio of prediction_count to record_count                                                                            |
| RULE_DISPLAY_ORDER             | NUMBER(10)            | Rule display order                                                                                                   |

*Table 9–9 dwd\_cust\_lylty\_svm\_factor Data Mining Result Table*

Table 9–10 shows the dwd\_ffp\_pred\_svm\_factor data mining result table.

*Table 9–10 dwd\_ffp\_pred\_svm\_factor Data Mining Result Table*

| <b>Name</b>            | Type                  | <b>Description</b>                                                     |
|------------------------|-----------------------|------------------------------------------------------------------------|
| MO_CD                  | VARCHAR2(30)          | Month code, when model was trained                                     |
| <b>ATTRIBUTE NAME</b>  | <b>VARCHAR2(4000)</b> | non-frequent flyer passenger attribute name                            |
| ATTRIBUTE_SUBNAME      | VARCHAR2(4000)        | non-frequent flyer passenger attribute sub name, if any.               |
| <b>ATTRIBUTE VALUE</b> | <b>VARCHAR2(4000)</b> | Value of non-frequent flyer passenger attribute                        |
| <b>COEFFICIENT</b>     | <b>NUMBER</b>         | Attribute coefficient predicted by support vector machine<br>algorithm |

Table 9–11 shows the dwd\_non\_ffp\_mnng data mining result table.

*Table 9–11 dwd\_non\_ffp\_mnng Data Mining Result Table*

| <b>Name</b>  | Type         | <b>Description</b>                                                               |
|--------------|--------------|----------------------------------------------------------------------------------|
| MO_CD        | VARCHAR2(30) | Month code, when model was trained                                               |
| TRVL_DOC_NBR | VARCHAR2(30) | Travel document number, which is to be shown by<br>passengers for identification |
| FST NM       | VARCHAR2(40) | non-frequent flyer passenger first name                                          |
| LAST_NM      | VARCHAR2(40) | non-frequent flyer passenger last name                                           |

| Type         | <b>Description</b>                                                                                                    |
|--------------|----------------------------------------------------------------------------------------------------|
| VARCHAR2(10) | Prediction of "would be frequent flyer passengers" among<br>non-frequent flyer passenger using decision tree                         |
| VARCHAR2(30) | Node number of prediction in decision tree                                                                                           |
| VARCHAR2(10) | Prediction of "would be frequent flyer passengers" among<br>non-frequent flyer passenger using Support vector machine                |
| NUMBER(10,8) | Prediction probability of "would be frequent flyer passengers"<br>among non-frequent flyer passenger using support vector<br>machine |
|              |                                                                                                    |

*Table 9–11 (Cont.) dwd\_non\_ffp\_mnng Data Mining Result Table*

# <span id="page-211-0"></span>**Model 1: Customer Segmentation Analysis**

The business problem is to group customers into generally homogeneous groups based on customer demographics, flown history, and so on. Business Analysts can look into each segment to further understand the customer group discovered by the model and name each segment.

The customers are clustered using Clustering algorithm - K-Means. The discovered clustering rules draw the profile of customers.

## **Customer Segmentation Source**

The following table shows the columns identified from the 3NF layer (Base, Reference) and analytical layer (Derived, Reference) of data warehouse as source for K-Means model.

Table 9–12 shows the Materialized View, dmv\_cust\_profile\_src, columns identified as input source variables for the model.

| <b>Column Name</b> | <b>Description</b>                                                 |
|--------------------|--------------------------------------------------------------------|
| ff_card_key        | Frequent flyer card key, a unique identifier generated by sequence |
| ff_nbr             | Frequent flyer identification number, a business key               |
| clndr_month_key    | Calendar month key of the data collected                           |
| gndr               | Gender of a frequent flyer                                         |
| income_lvl         | Income level of a frequent flyer                                   |
| marital sts        | Marital status of a frequent flyer                                 |
| edu                | Education of a frequent flyer                                      |
| occupation         | Occupation of a frequent flyer                                     |
| age                | Age of a frequent flyer                                            |
| card carr          |                                                                    |
| carr_cd            |                                                                    |
| rqst_typ           | Request type made by a frequent flyer                              |
| sts_cd             | Status code                                                        |
| airl_mbshp_lvl     | Airline member ship level of a frequent flyer                      |
| airl_prorty_cd     | Frequent flyer airlines priority code                              |

*Table 9–12 Customer Segmentation Source: dmv\_cust\_profile\_src*

| <b>Column Name</b>    | <b>Description</b>                                                                                    |
|-----------------------|----------------------------------------------------------------------------------------------------|
| airl_tier_desc        | Airline tier description                                                                              |
| airl_cust_value       | Airline customer value                                                                                |
| alan_membr_lvl        |                                                                                                    |
| all_airl_prorty_cd    |                                                                                                    |
| alan_tier_desc        |                                                                                                    |
| cert_nbr              |                                                                                                    |
| alanc_cd              |                                                                                                    |
| stk_cntrl_nbr         |                                                                                                    |
| cls_bef_upgrd         | Booking class of before upgrade, if there is any upgrade                                              |
| miles_cr_ind          | Miles indicator                                                                                       |
| city_nm               | Frequent flyer city name                                                                              |
| ctry_nm               | Frequent flyer country name                                                                           |
| cont_nm               | Frequent flyer continent name                                                                         |
| sales_chnl_id         | Sales channel indicator, through which frequent flyer makes booking                                   |
| tot_ernd_miles_amt    | Total miles amount earned by a frequent flyer                                                         |
| mo_ernd_miles_amt     | Miles amount earned by a frequent flyer in the "clndr_month_key"                                      |
| tot_redeem_miles_amt  | Total miles amount redeemed by a frequent flyer                                                       |
| mo_redeem_miles_amt   | Miles amount redeemed by a frequent flyer in the "clndr_month_key"                                    |
| tot_expired_miles_amt | Total miles amount expired of a frequent flyer                                                        |
| mo_expired_miles_amt  | Miles amount expired of a frequent flyer in the "clndr_month_key"                                     |
| tot_conf_bkgs         | Total number of confirmed bookings among bookings made by a frequent flyer                            |
| mo_conf_bkgs          | number of confirmed bookings among bookings made by a frequent flyer in the<br>"clndr_month_key"      |
| tot_grp_bkgs          | Total number of group bookings among bookings made by a frequent flyer                                |
| mo_grp_bkgs           | number of group bookings among bookings made by a frequent flyer in the "clndr_<br>month_key"         |
| tot_night_bkgs        | Total number of night bookings among bookings made by a frequent flyer                                |
| mo_night_bkgs         | number of night bookings among bookings made by a frequent flyer in the "clndr_<br>month_key"         |
| tot_dead_bkgs         | Total number of dead bookings among bookings made by a frequent flyer                                 |
| mo_dead_bkgs          | number of dead bookings among bookings made by a frequent flyer in the "clndr_<br>month_key"          |
| tot_bsns_cls_bkgs     | Total number of business class bookings among bookings made by a frequent flyer                       |
| mo_bsns_cls_bkgs      | number of business class bookings among bookings made by a frequent flyer in the<br>"clndr_month_key" |
| tot_ecnmy_cls_bkgs    | Total number of economy class bookings among bookings made by a frequent flyer                        |
| mo_ecnmy_cls_bkgs     | number of economy class bookings among bookings made by a frequent flyer in the<br>"clndr_month_key"  |
| tot_cdsh_bkgs         | Total number of code share bookings among bookings made by a frequent flyer                           |

*Table 9–12 (Cont.) Customer Segmentation Source: dmv\_cust\_profile\_src*

| <b>Column Name</b>              | <b>Description</b>                                                                                |  |
|---------------------------------|---------------------------------------------------------------------------------------------------|--|
| mo_cdsh_bkgs                    | number of code share bookings among bookings made by a frequent flyer in the<br>"clndr_month_key" |  |
| tot_brdng_cnt                   | Total number of times a frequent flyer boarded flight                                             |  |
| mo_brdng_cnt                    | number of times a frequent flyer boarded flight in the "clndr_month_key"                          |  |
| tot_open_bkgs                   | Total number of open bookings among bookings made by a frequent flyer                             |  |
| mo_open_bkgs                    | number of open bookings among bookings made by a frequent flyer in the "clndr_<br>month_key"      |  |
| tot_info_bkgs                   | Total number of info bookings among bookings made by a frequent flyer                             |  |
| mo_info_bkgs                    | number of info bookings among bookings made by a frequent flyer in the "clndr_<br>month_key"      |  |
| tot_avg_days_btwn_bkg_<br>dprtr | Total average days between booking made and departure of flight                                   |  |
| mo_avg_days_btwn_bkg_<br>dprtr  | average days between booking made and departure of flight in the "clndr_month_<br>key"            |  |
| tot_bkgs_at_rdy_to_leave        | Total number bookings made at ready to leave by a frequent flyer                                  |  |
| mo_bkgs_at_rdy_to_leave         | number bookings made at ready to leave by a frequent flyer in the "clndr_month_key"               |  |
| tot_cpn_amt                     | Total coupon amount                                                                               |  |
| mo_cpn_amt                      | Coupon amount in the "clndr_month_key"                                                            |  |

*Table 9–12 (Cont.) Customer Segmentation Source: dmv\_cust\_profile\_src*

The materialized view, dmv\_cust\_profile\_src is derived from following tables:

- dwb\_lylty\_acct\_bal\_hist\_h
- dwd\_bkg\_fact
- dwm\_frequent\_flyer
- dwm\_clndr
- dwm\_geogry
- dwc\_etl\_parameter

# **Customer Segmentation Output**

The mined rules are saved into following target table:

■ dwr\_cust\_sgmnt

The scoring results are saved into following column(s) of target table, dwd\_cust\_ mnng.

■ dwd\_cust\_mnng. cust\_sgmnt\_cd

# **Customer Segmentation Algorithm**

K-Means clustering algorithm

# <span id="page-213-0"></span>**Model 2: Customer Loyalty Analysis**

The business problem is to build a profile of customers to explain impact of customers' characteristics on their loyalty to Airlines. Using Oracle Data Mining, the KPIs are

modeled using two popular Classification Algorithms - Decision Tree (DT) and Support Vector Machines (SVM). This analysis identifies which key attributes of a customer influence his loyalty to Airlines. This model mines the various attributes of customers.

The output from the model is twofold:

- The discovered rules provide correlation between the customer loyalty to Airlines and Customer attributes.
- The prediction can be made on current base customer's data for the next month/quarter using the model built on historical data.

## **Target Variables**

The rules are designed to be generated monthly/quarterly. Therefore, one SVM and one DT models are created every month across all customers using the following variables as targets:

Target variable for Decision Tree (DT) is:

Passenger Loyalty Code, cust\_lylty\_cd

Target variable for Support Vector Machines (SVM) is:

Passenger Loyalty Code, cust\_lylty\_cd

## **Customer Loyalty Source**

Customer Loyalty model use dmv\_cust\_loyalty\_src materialized view as source. This materialized has all columns from dmv\_cust\_profile\_src materialized view along with following columns:

- cust\_rfmp\_cd
- cust\_lylty\_score
- cust\_lylty\_cd

## **Customer Loyalty Output**

The mined rules are saved into following target table(s):

- dwd\_cust\_lylty\_dt\_rules
- dwd\_cust\_lylty\_svm\_factor

The scoring results are saved into following column(s) of target table, dwd\_cust\_mnng

- cust\_lylty\_dt\_pred
- cust\_lylty\_dt\_nd\_nbr
- cust\_lylty\_svm\_pred
- cust\_lylty\_svm\_prob

## **Customer Loyalty Algorithms**

- Decision Tree (DT) for classification
- Support Vector Machine (SVM) for classification.

# <span id="page-215-0"></span>**Model 3: Customer Life Time Value Analysis**

The business problem is to identify/predict the customers who are likely to represent the highest value of revenue over their life time based on criteria such as customer demographic information, flown history, and service quality and so on.

This analysis identifies which key attributes of a customer influence his or her Life Time Value. Life Time Value is continuous value (total revenue contributed by the customer). The Life Time Value is converted into categorical values using standard binning operations. The categorical variables are modeled as a classification model to identify or predict the impact of various independent variables (attributes) on the dependent target variable (KPI - categorical). Using Oracle Data Mining (11g Release 2), the target variables, Categorical Life Time Value and Life Time Survival Value are modeled using classification algorithm, Decision Tree (DT).

The continuous Life Time Value and Life Time Survival Value are modeled as regression models using regression algorithm, for Generalized Linear Model Regression (GLMR).

The mining models are built every month using the customer latest data and the mining models are applied on current base customers' data to predict which customer is likely to represent the highest value of revenue over their life time.

The output from the model is two-fold:

- The discovered rules to outline the profile of customers who are most likely to represent the highest value of revenue over their life time.
- The prediction can be made on customer data once the model was trained.

## **Target Variables**

The rules are designed to be generated monthly. Therefore, two GLMR and two DT models are created every month across all the customers using the following variables as targets:

Target variables for Decision Tree (DT) are:

- Life Time Value Code, cust\_ltv\_bnd
- Life Time Survival Value Code

Target variables for Generalized Linear Model Regression (GLMR) are:

- Life Time Value, tot\_cpn\_amt
- Life Time Survival Value

## **Customer Life Time Value Source**

Customer Loyalty model use dmv\_cust\_ltv\_src materialized view as source. This materialized has all columns from dmv\_cust\_profile\_src materialized view along with following column(s):

■ cust\_ltv\_bnd

# **Customer Life Time Value Output**

The mined rules are saved into following target table(s):

- dwd\_cust\_ltv\_dt\_rules
- dwd\_cust\_ltv\_svm\_factor
The scoring results are saved into following column(s) of target table, dwd\_cust\_mnng

- ltv\_band\_cd
- ltv\_value
- lt\_srvvl\_cd
- lt\_srvvl\_value

#### **Customer Life Time Value Algorithm**

- Decision Tree (DT) for classification
- Generalized Linear Model Regression (GLMR) for regression

## **Model 4: Frequent Flyer Passenger Prediction**

The business problem is identify/predict the Non-FFP (Non Frequent Flyer Passengers) passengers who are likely to become FFP passenger based on their demographic attributes, flight usage, revenue per user, and so on.

This analysis also identifies which key attributes of a Non-FFP passenger are important in predicting whether Non-FFP passenger would likely to become FFP. The training data would be mix of Non-FFP passengers and FFP passengers. FFP passengers are those who became FFP from Non-FFP in the last 1 year time period. The target variable is FFP\_IND; it is 1 for FFP passengers and 0 for Non-FFP passengers. The target variable FFP\_IND is modeled using classification algorithms, Support Vector Machines (SVM) and Decision Tree (DT).

The two mining models are built every month using latest FFP and Non-FFP data and the mining models are applied on current Non-FFP passengers to predict who would likely to become FFP passenger.

The output from the model is two-fold:

- The discovered rules outline the profile of Non-FFP passengers who would likely to become FFP.
- The prediction can be made on current Non-FFP passengers once the model was trained.

#### **Target Variables**

The rules are designed to be generated monthly. Therefore, one SVM and one DT models are created every month using the following variable as target:

Frequent Flyer Passenger Indicator, ff\_ind

#### **Non-Frequent Flyer Passenger Source**

The following table shows the columns identified from the 3NF layer (Base, Reference) and analytical layer (Derived, Reference) of data warehouse as source for K-Means model.

Table 9–13 shows the Materialized View: dmv\_ffp\_pred\_src, columns identified as input source variables for the model.

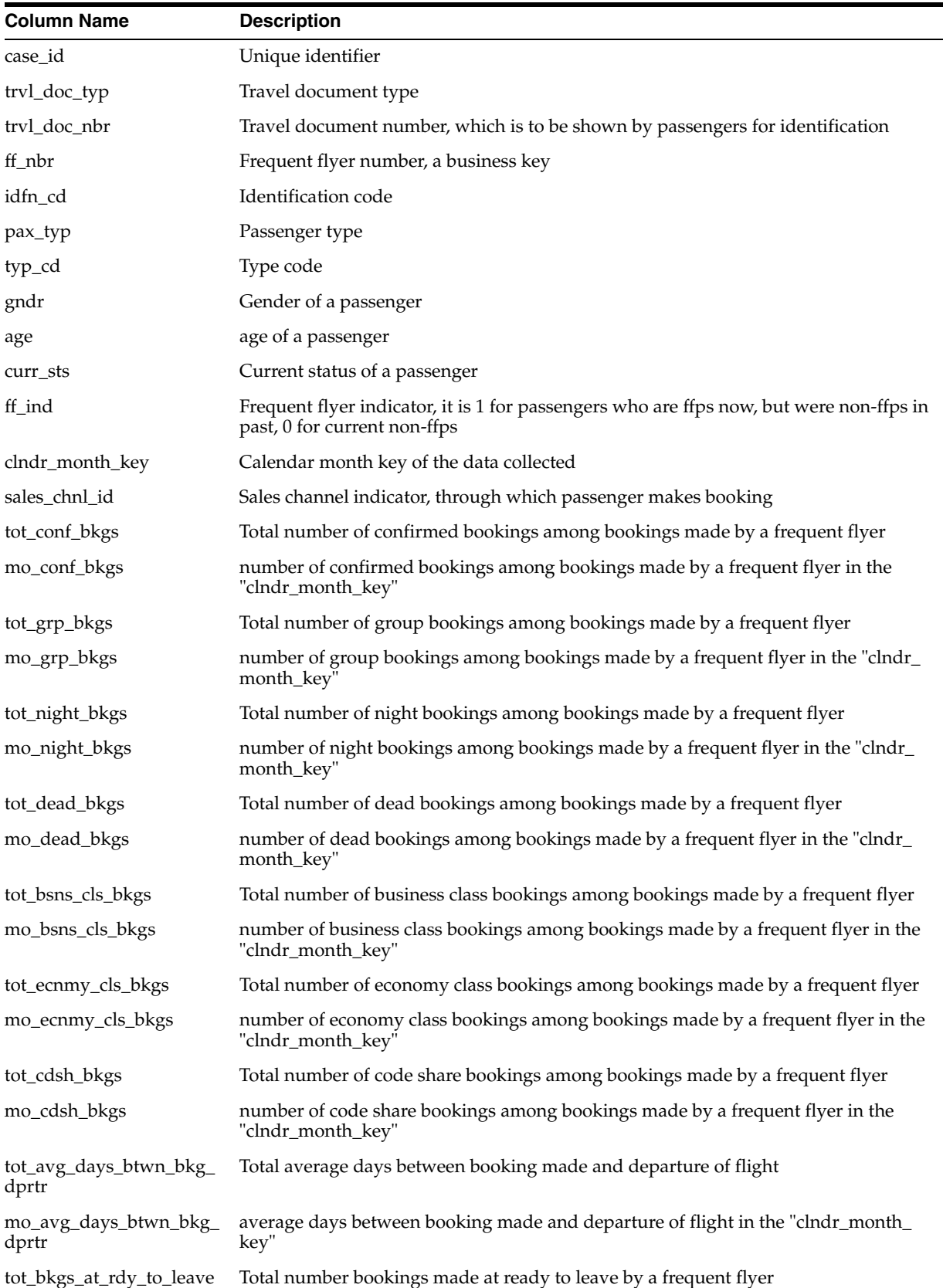

 $\overline{\phantom{0}}$ 

*Table 9–13 Frequent Flyer Passenger Prediction Source: dmv\_ffp\_pred\_src*

| <b>Column Name</b> | <b>Description</b>                                                                                          |
|--------------------|----------------------------------------------------------------------------------------------------|
|                    | mo_bkgs_at_rdy_to_leave number bookings made at ready to leave by a frequent flyer in the "clndr_month_key" |
| tot_cpn_amt        | Total coupon amount                                                                                         |
| mo_cpn_amt         | Coupon amount in the "clndr_month_key"                                                                      |

*Table 9–13 (Cont.) Frequent Flyer Passenger Prediction Source: dmv\_ffp\_pred\_src*

#### **Non-Frequent Flyer Passenger Output**

The mined rules are saved into following target table(s):

- dwd\_ffp\_pred\_dt\_rules
- dwd\_ffp\_pred\_svm\_factor

The scoring results are saved into following column(s) of target table, dwd\_non\_ffp\_ mnng

- ffp\_dt\_pred
- ffp\_dt\_nd\_nbr
- ffp\_svm\_pred
- ffp\_svm\_prob

# **Non-Frequent Flyer Passenger Algorithm**

- Decision Tree (DT) for classification
- Support Vector Machine (SVM) for classification

# <sup>10</sup>**Oracle Airlines Data Model Utility Scripts**

This chapter describes the Oracle Airlines Data Model utility scripts.

This chapter includes the following sections:

**[Calendar Population](#page-220-0)** 

# <span id="page-220-0"></span>**Calendar Population**

The Calendar population scripts consist of two one-time installation packages.

#### **Calendar Population Scripts**

The Calendar population scripts include the following packages:

- calendar\_population\_header.sql
- calendar\_population\_body.sql

Running these packages does the following:

- **1.** Prepares necessary changes for the OADM\_SYS schema.
- **2.** Creates the Calendar\_Population package that contains the following procedures:
	- RUN(*in\_setup\_start\_date*, *in\_setup\_no\_years*) is the main procedure to populate everything about calendar.
	- RBIW\_Base\_Time\_Tables\_ddl creates the base table needed to support multiple hierarchies: Business or Calendar.
	- RBIW\_Populate\_Time\_Hier\_Bsns(*in\_setup\_start\_date*, *in\_setup\_no\_years*) sets up the data in base table for the Business hierarchy as specified in setup or install section.
	- RBIW\_Populate\_Time\_Hier\_Clndr(*in\_setup\_start\_date*, *in\_setup\_no\_years*) sets up the data in base table for the Calendar hierarchy as specified in setup or install section.
	- RBIW\_Time\_hier\_Star sets up the Time hierarchy reporting layer tables.
	- RBIW\_Time\_Views sets up the Time hierarchy reporting layer views, star and hybrid snowflake views.
	- RBIW\_Populate\_Time\_Transform populates the Time transformation tables using the base Time tables or views created above. It populates transformation data for both hierarchies: Business and Calendar.

## **How to Populate Calendar Data**

To populate calendar data:

- **1.** Log in to OADM\_SYS user.
- **2.** Execute the following SQL statement:

exec Calendar\_Population.run(*date*,*num\_years*);

where, *date* is the start date with which you want to populate calendar data. It is of type CHAR and should be input in the format 'YYYY-MM-DD' (for example,'2005-05-18'). *num\_years* is the number of years to populate calendar data, which should be INTEGER.

# <sup>11</sup>**Oracle Airlines Data Model Sample Reports**

This chapter provides Oracle Airlines Data Model sample reports and includes the following sections:

- **[Agent Performance Analysis](#page-222-0)**
- **[Booking Analysis](#page-225-0)**
- [Channel Performance Analysis](#page-233-0)
- **[Revenue Analysis](#page-235-0)**
- **[Route Analysis Reports](#page-245-0)**
- **[Call Center Performance Analysis](#page-246-0)**
- **[Customer Loyalty Analysis](#page-248-0)**
- **[Customer Interaction Analysis](#page-254-0)**

**Note:** The reports and dashboards shown in the examples in this chapter and delivered with Oracle Airlines Data Model are provided only for demonstration purposes. These sample reports and dashboards are not supported by Oracle.

## <span id="page-222-0"></span>**Agent Performance Analysis**

The Agent Performance Analysis reports include the following areas:

- [Agent Performance Analysis Confirmed](#page-222-1)
- [Agent Performance Analysis PCT CANCEL](#page-223-0)
- [Agent Performance Analysis Total Revenue](#page-224-0)

#### <span id="page-222-1"></span>**Agent Performance Analysis Confirmed**

This report, as shown in [Figure 11–1](#page-223-1) provides the current year month-level agent performance analysis confirmed for each agent along with their rank. The report also shows the metrics such as Confirmed LP, Confirmed % Change LP of sales revenue.

Report dimensions are:

**Time** 

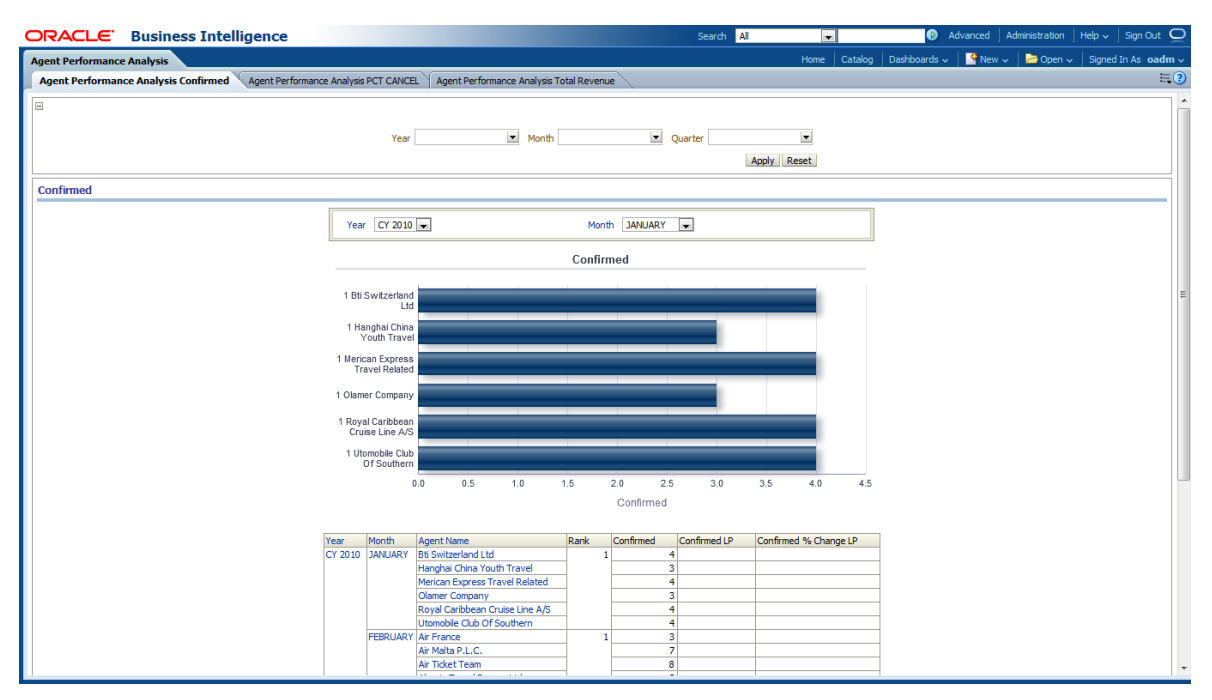

<span id="page-223-1"></span>*Figure 11–1 Agent Performance Analysis Confirmed Sample Report*

### <span id="page-223-0"></span>**Agent Performance Analysis PCT CANCEL**

This report, as shown in [Figure 11–2](#page-224-1) provides the cancellation rate out of total bookings at month level for agents, along with their ranks. The report includes metrics such as LP for the cancellation rate.

Report dimensions are:

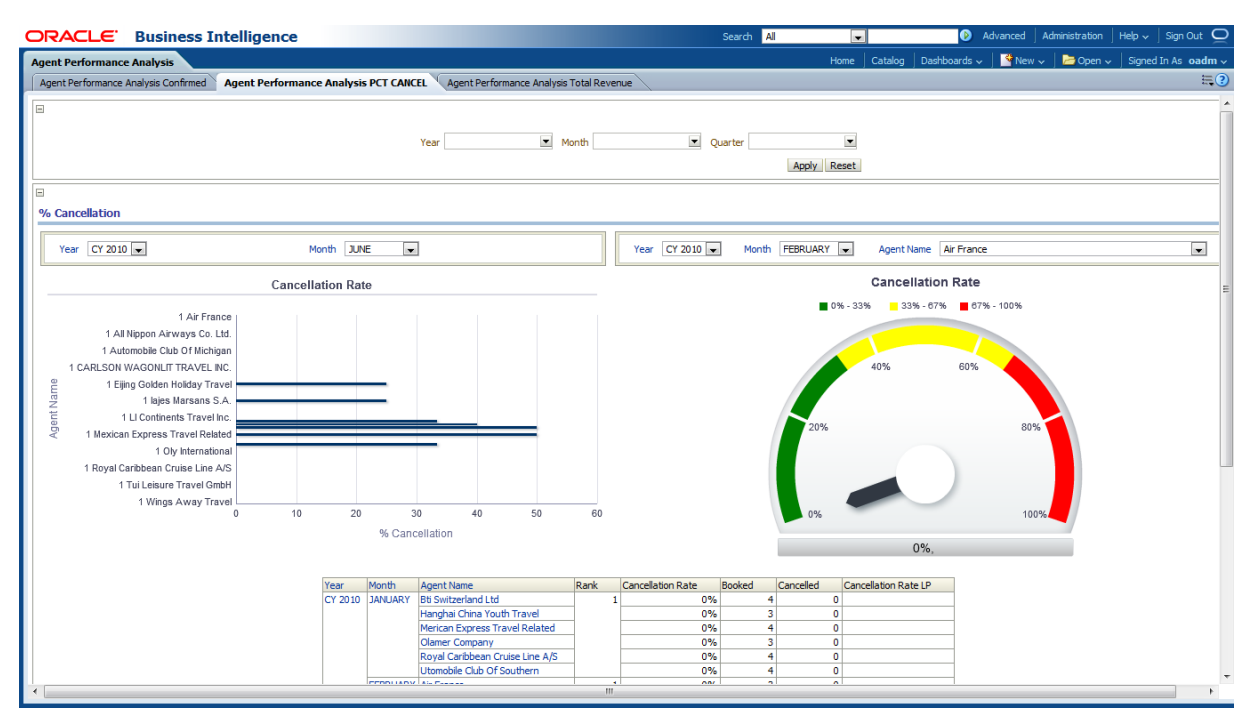

<span id="page-224-1"></span>*Figure 11–2 Agent Performance Analysis PCT CANCEL Sample Report*

#### <span id="page-224-0"></span>**Agent Performance Analysis Total Revenue**

This report, as shown in [Figure 11–3](#page-225-1), provides the current year month-level total revenue basing on agent performance for each agent. The report shows the ranks of agents according to their revenue. The report also shows the metrics such as LP and % Change LP of sales revenue.

Report dimensions are:

**Time** 

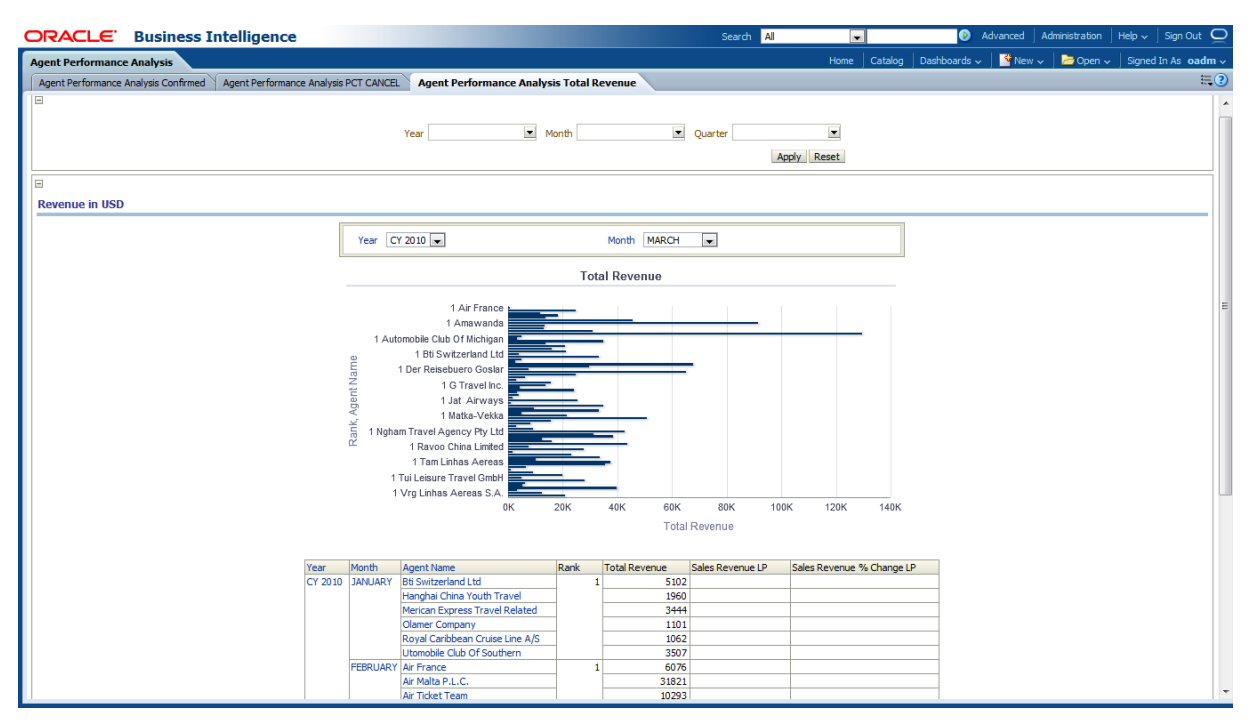

<span id="page-225-1"></span>*Figure 11–3 Agent Performance Analysis Total Revenue Sample Report*

# <span id="page-225-0"></span>**Booking Analysis**

The Booking Analysis reports include the following areas:

- **[Agent Booking Analysis](#page-225-2)**
- **[Booking Segment Analysis](#page-226-0)**
- [Daily Booking Analysis](#page-227-0)
- [Flight booking Analysis](#page-228-0)
- **[Group Booking Analysis](#page-229-0)**
- [Monthly Booking Analysis](#page-230-0)
- [Quarterly Booking Analysis](#page-231-0)
- **[Service Class Analysis](#page-231-1)**
- **[Weekly Booking Analysis](#page-232-0)**

#### <span id="page-225-2"></span>**Agent Booking Analysis**

This report, as shown in [Figure 11–4](#page-226-1) provides the year wise month level agent booking analysis. The report provides information on the number of booked tickets, confirmed tickets, and canceled tickets out of the booked and what is the materialization rate, along with the metrics LP, % Change LP for booked, canceled, confirmed, and the materialization rate and cancellation rate.

- **Time**
- **Agent Name**
- **Booking Class**

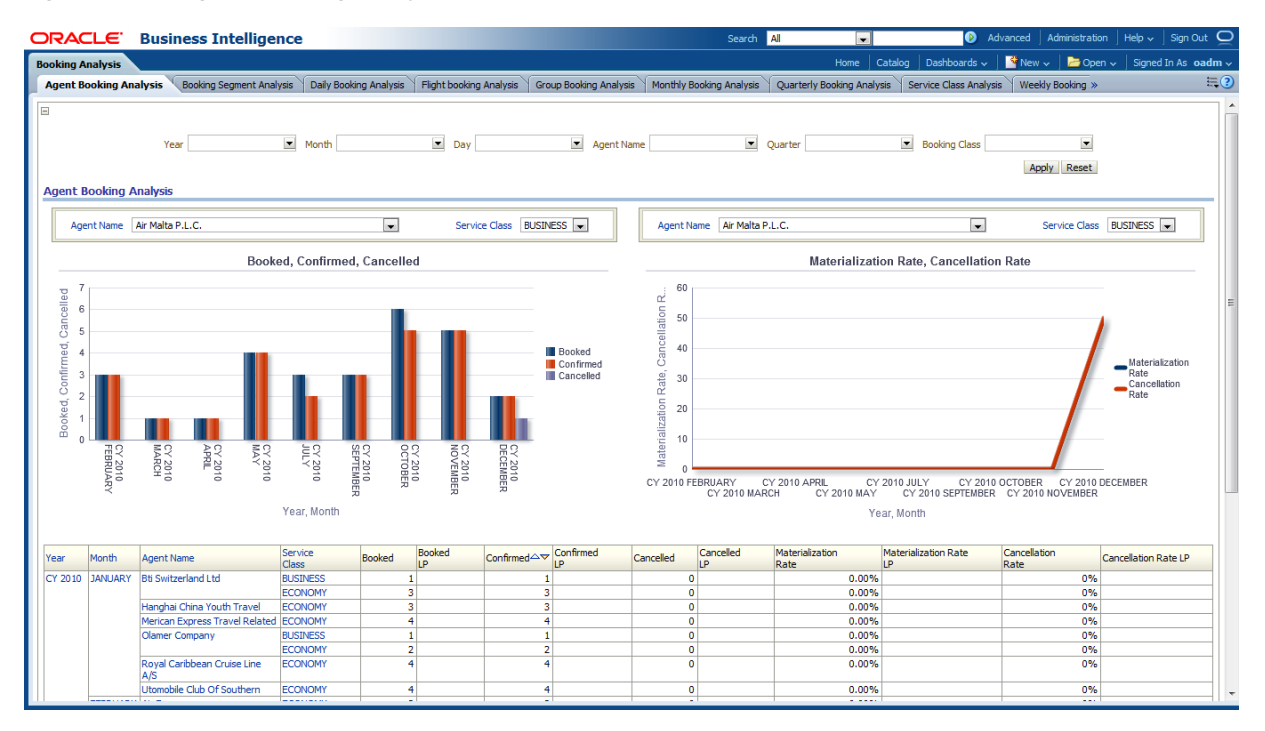

<span id="page-226-1"></span>*Figure 11–4 Agent Booking Analysis Sample Reports*

#### <span id="page-226-0"></span>**Booking Segment Analysis**

This report, as shown in [Figure 11–5](#page-227-1) provides the statistics for booking segment along with the booked tickets count, confirmed count and canceled count out of the booked at month level. The report also shows metrics such as LP, % Change LP for the booked, confirmed and canceled bookings.

- Time
- **Segment**

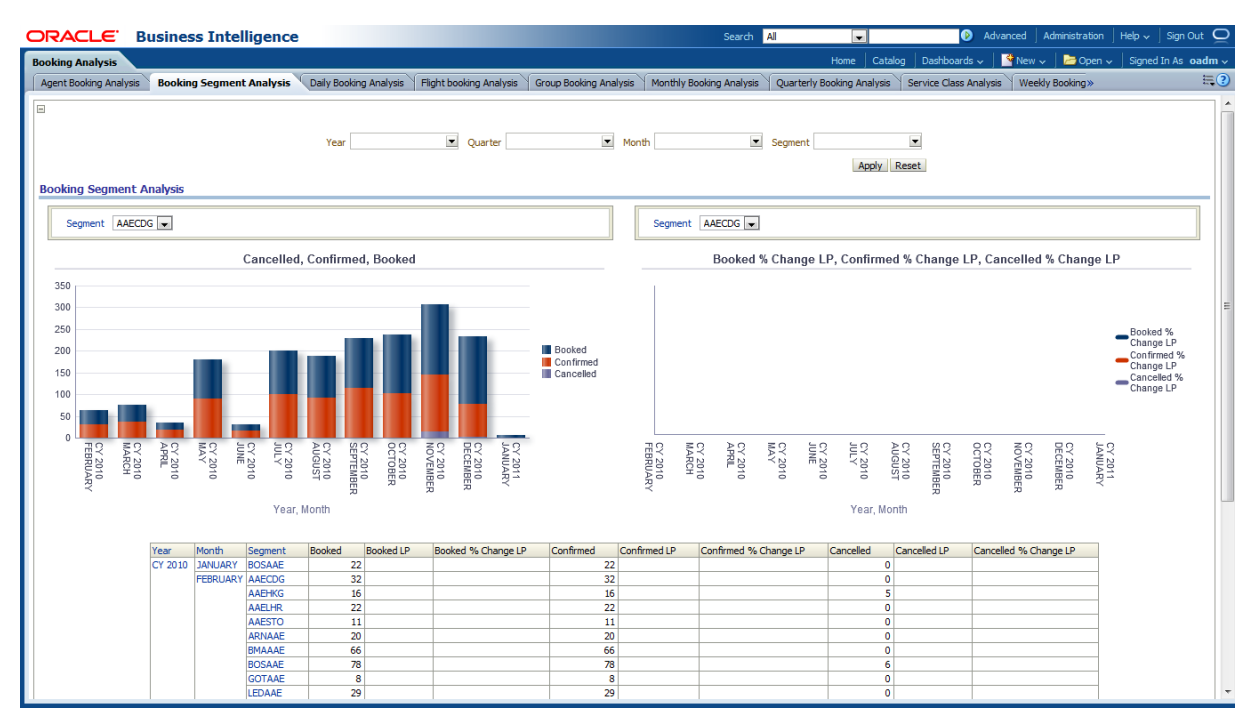

<span id="page-227-1"></span>*Figure 11–5 Booking Segment Analysis Sample Report*

## <span id="page-227-0"></span>**Daily Booking Analysis**

This report, as shown in [Figure 11–6](#page-228-1) provides the current year day level booking analysis of tickets. The statistics are also for how many are canceled, ticketed, net booked and materialization rate for the booked tickets.

Report dimensions are:

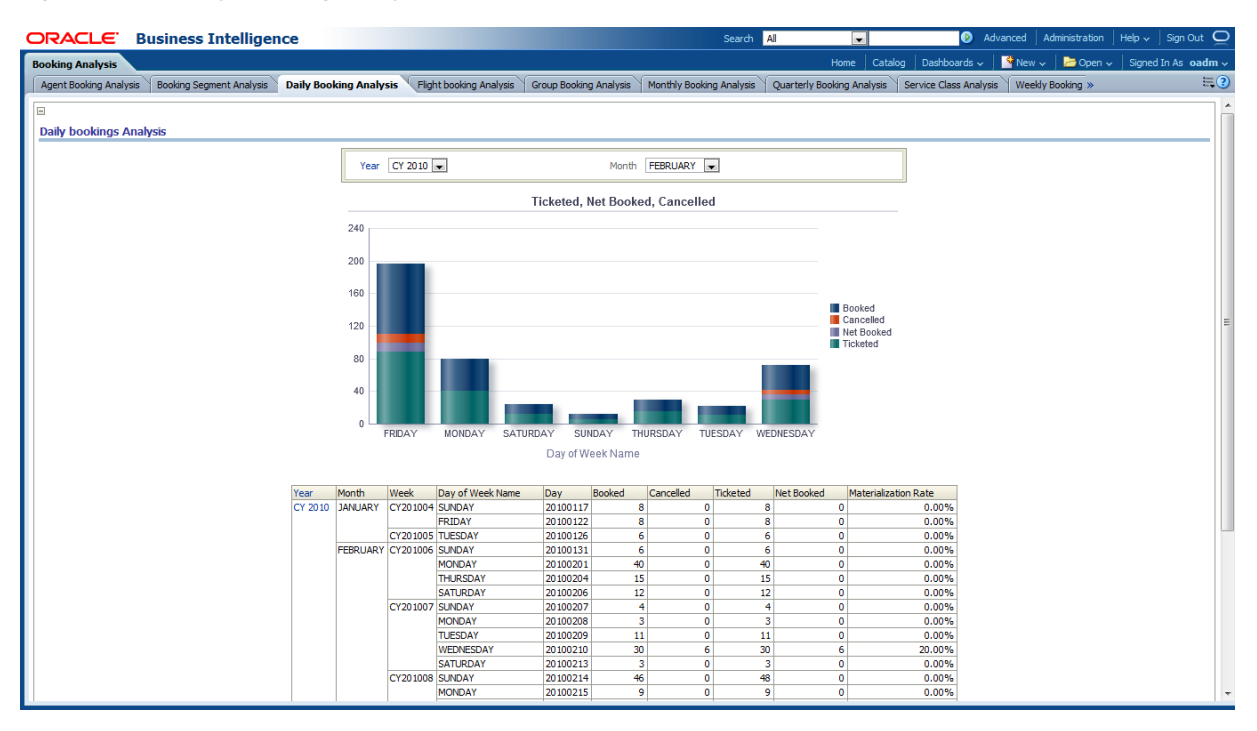

<span id="page-228-1"></span>*Figure 11–6 Daily Booking Analysis Sample Report*

#### <span id="page-228-0"></span>**Flight booking Analysis**

This report, as shown in [Figure 11–7](#page-229-1) provides the current year month-level flight bookings for the operating flights. The report also shows how many tickets are booked and how many are confirmed and canceled out of the booked. The report includes the metrics LP, % Change LP on Booked, Confirmed and Cancelled.

- Time
- Operating Flight

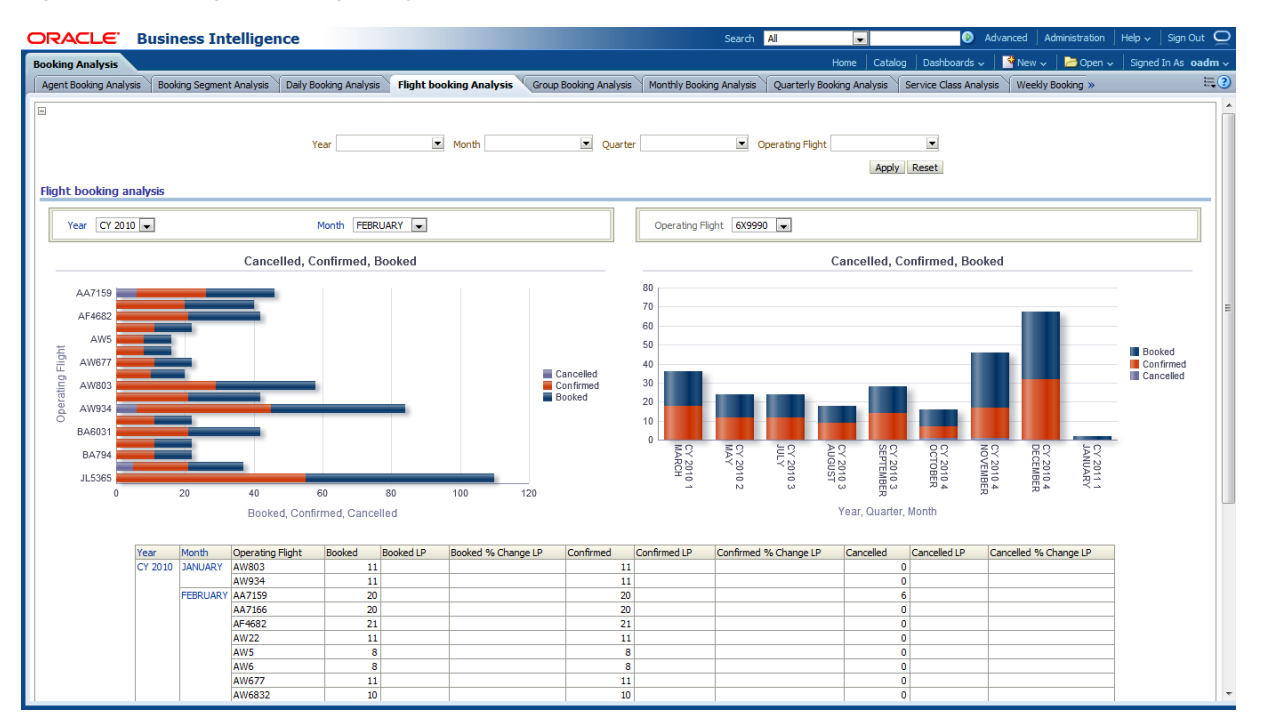

<span id="page-229-1"></span>*Figure 11–7 Flight booking Analysis Sample Report*

#### <span id="page-229-0"></span>**Group Booking Analysis**

This report, as shown in [Figure 11–8](#page-230-1) provides the booking of tickets in groups at month level for different service classes. The report also includes information on individual booked tickets. The report shows metrics, including LP and % Change LP for group booked and individual booked.

- Time
- Service Class

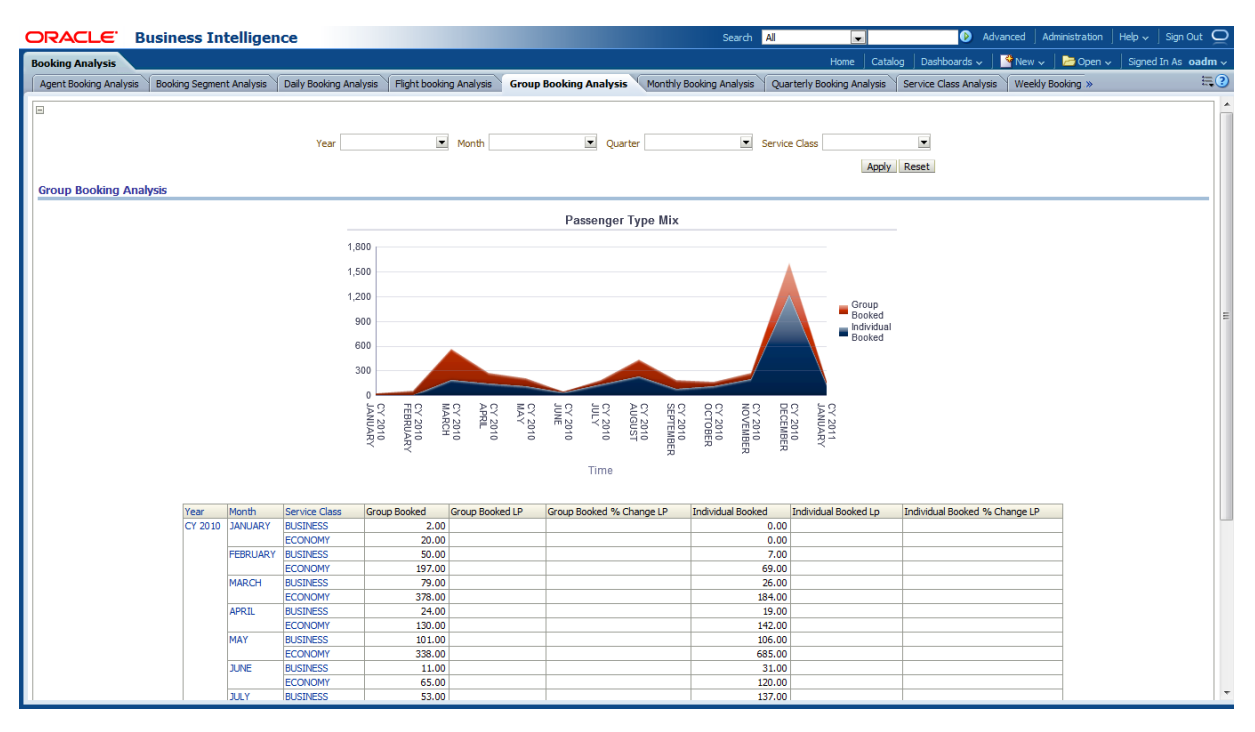

<span id="page-230-1"></span>*Figure 11–8 Group Booking Analysis Sample Report*

#### <span id="page-230-0"></span>**Monthly Booking Analysis**

This report, as shown in [Figure 11–9](#page-230-2) provides the monthly booking analysis of the tickets. The statistics for booked, confirmed and canceled are shown. The report also shows metrics such as LP, % Change LP for booked, and confirmed and canceled tickets.

<span id="page-230-2"></span>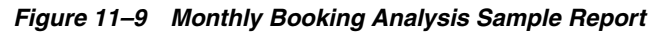

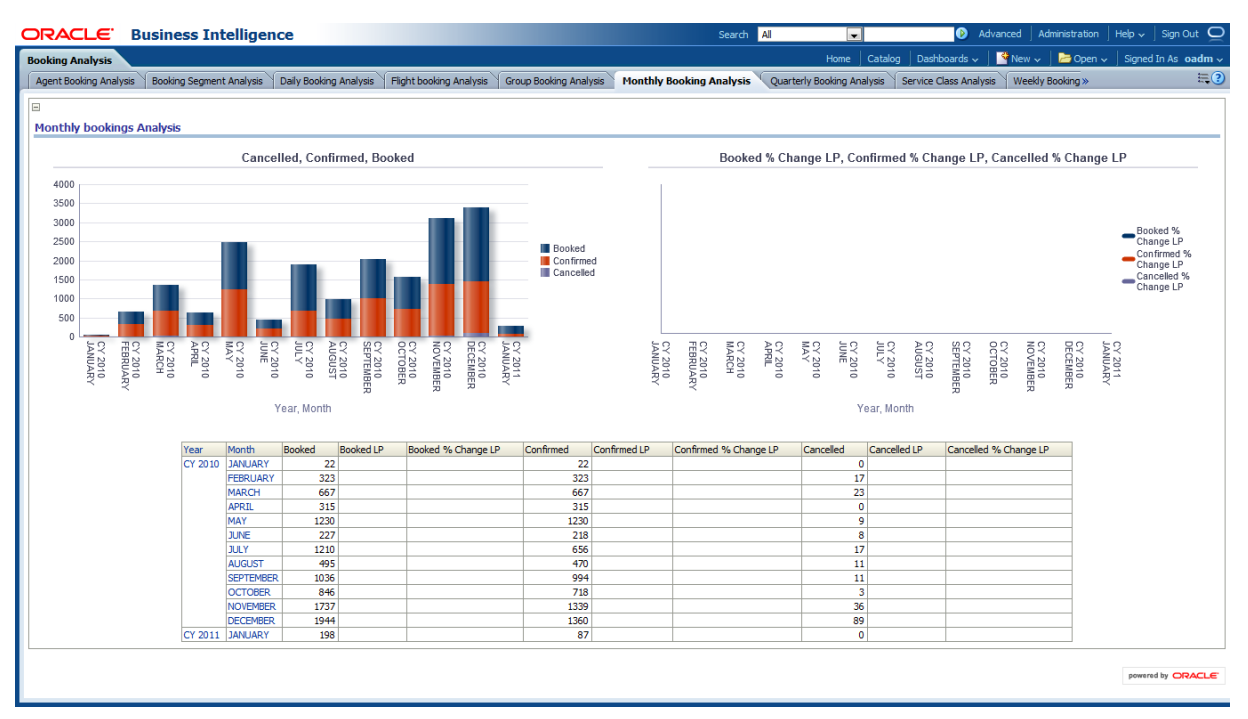

## <span id="page-231-0"></span>**Quarterly Booking Analysis**

This report, as shown in [Figure 11–10](#page-231-2) provides the current year quarter level booking analysis so that you can understand which quarter has the most bookings and least bookings. The statistics on booked tickets, confirmed and canceled tickets out of the booked tickets are shown. The metrics such as LP, % Change LP or shown for the booked, confirmed and canceled tickets.

Report dimensions are:

■ Time

<span id="page-231-2"></span>*Figure 11–10 Quarterly Booking Analysis Sample Report*

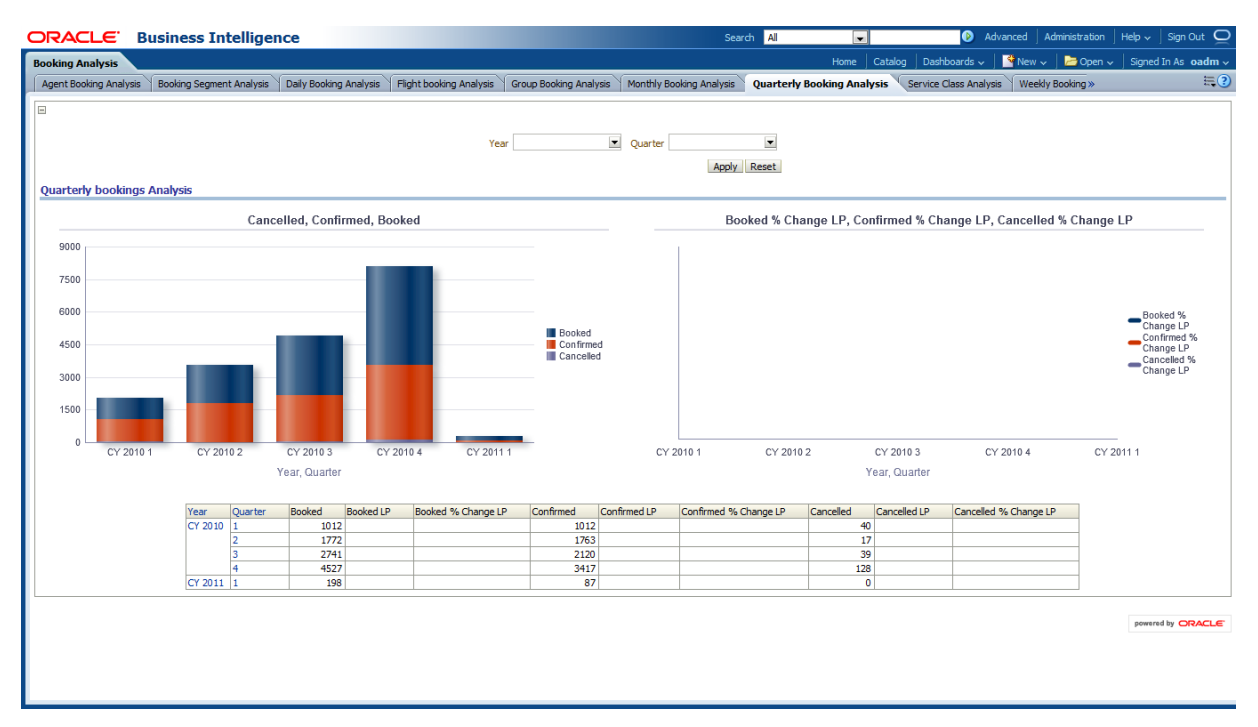

#### <span id="page-231-1"></span>**Service Class Analysis**

This report, as shown in [Figure 11–11](#page-232-1) provides the analysis on service class at the month level so that you can see which class is most popular. This understanding can be obtained from the information provided in booked, confirmed, canceled, canceled from conformed, net confirmed for the service class. You can also obtain information on metrics such as LP, % Change LP.

- Time
- Operating Flight

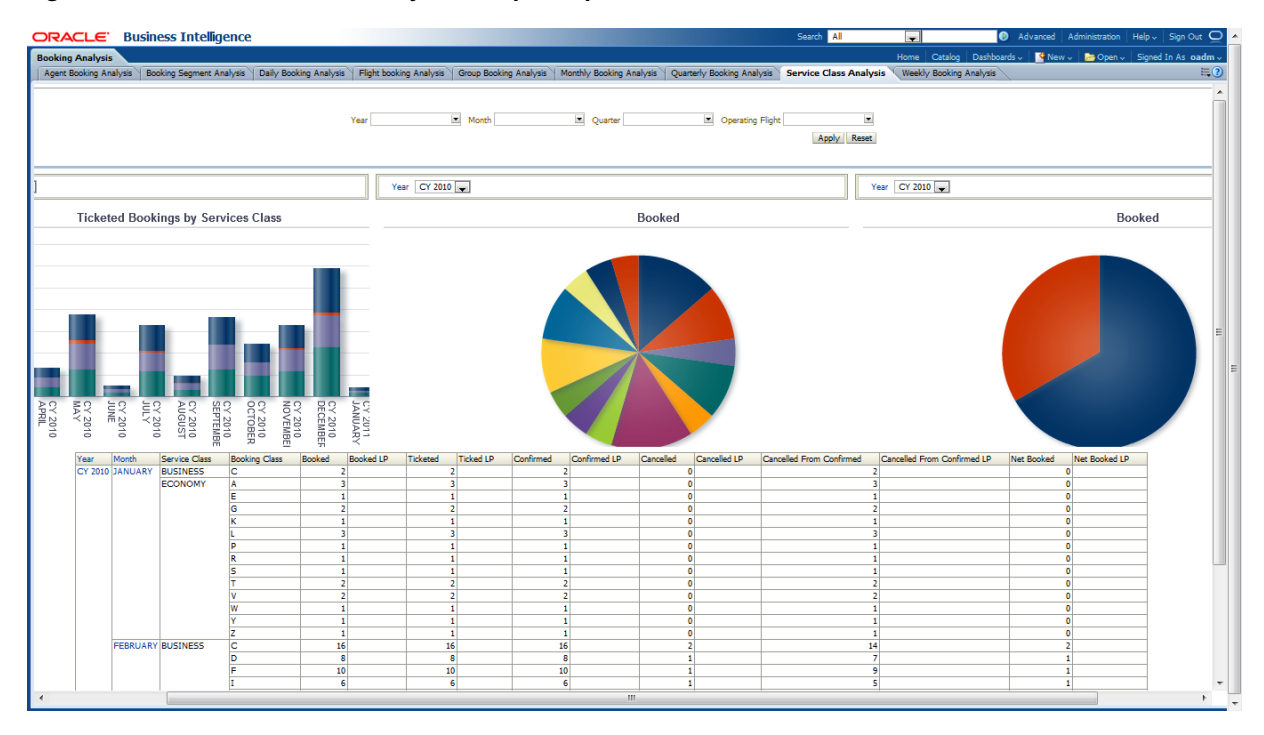

<span id="page-232-1"></span>*Figure 11–11 Service Class Analysis Sample Report*

#### <span id="page-232-0"></span>**Weekly Booking Analysis**

This report, as shown in [Figure 11–12](#page-233-1) provides the weekly booking analysis of tickets. The report includes information on how many tickets are booked, confirmed and canceled out of the booked at the week level. The metrics LP, % Change LP are also provided.

Report dimensions are:

**Time** 

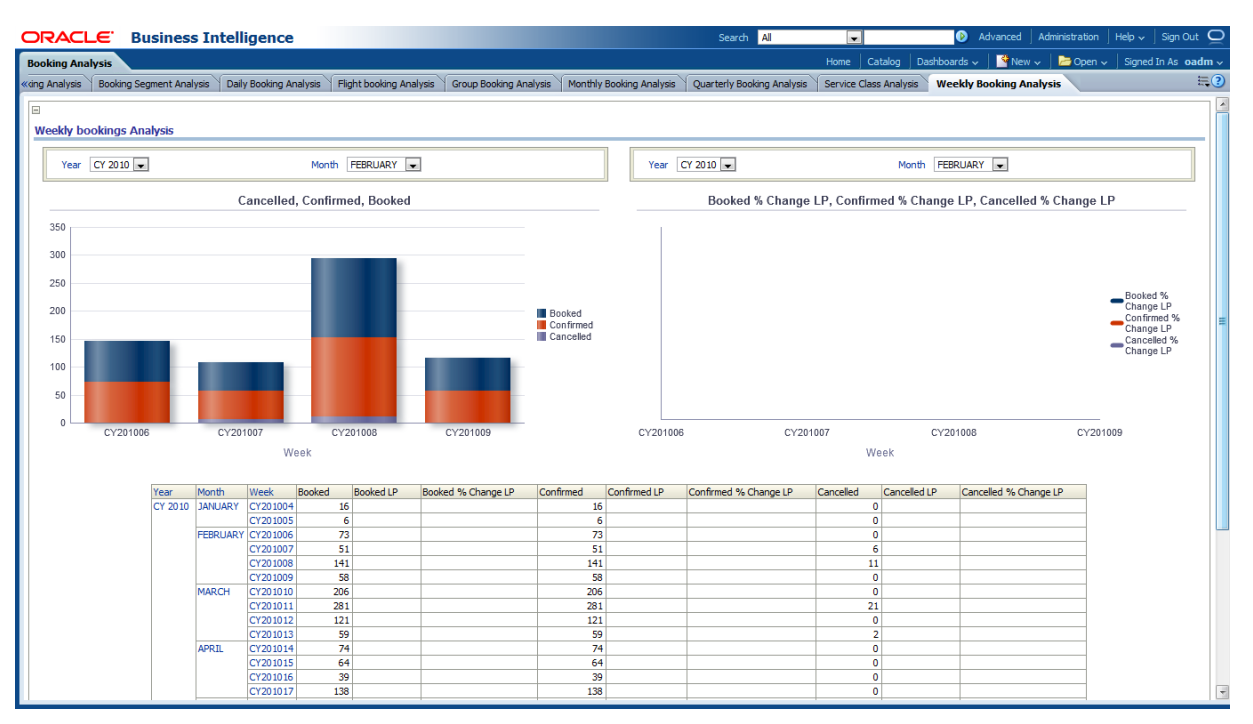

<span id="page-233-1"></span>*Figure 11–12 Weekly Booking Analysis Sample Report*

# <span id="page-233-0"></span>**Channel Performance Analysis**

The Channel Performance Analysis reports include the following areas:

- [Agent Booking Analysis](#page-233-2)
- [Sales Channel Performance Analysis](#page-234-0)

#### <span id="page-233-2"></span>**Agent Booking Analysis**

This report, as shown in [Figure 11–13](#page-234-1) provides the booking analysis of agents. The report shows information on which service class is well booked at which agent, how many are confirmed and canceled, and what is the materialization rate.

- **Time**
- Agent

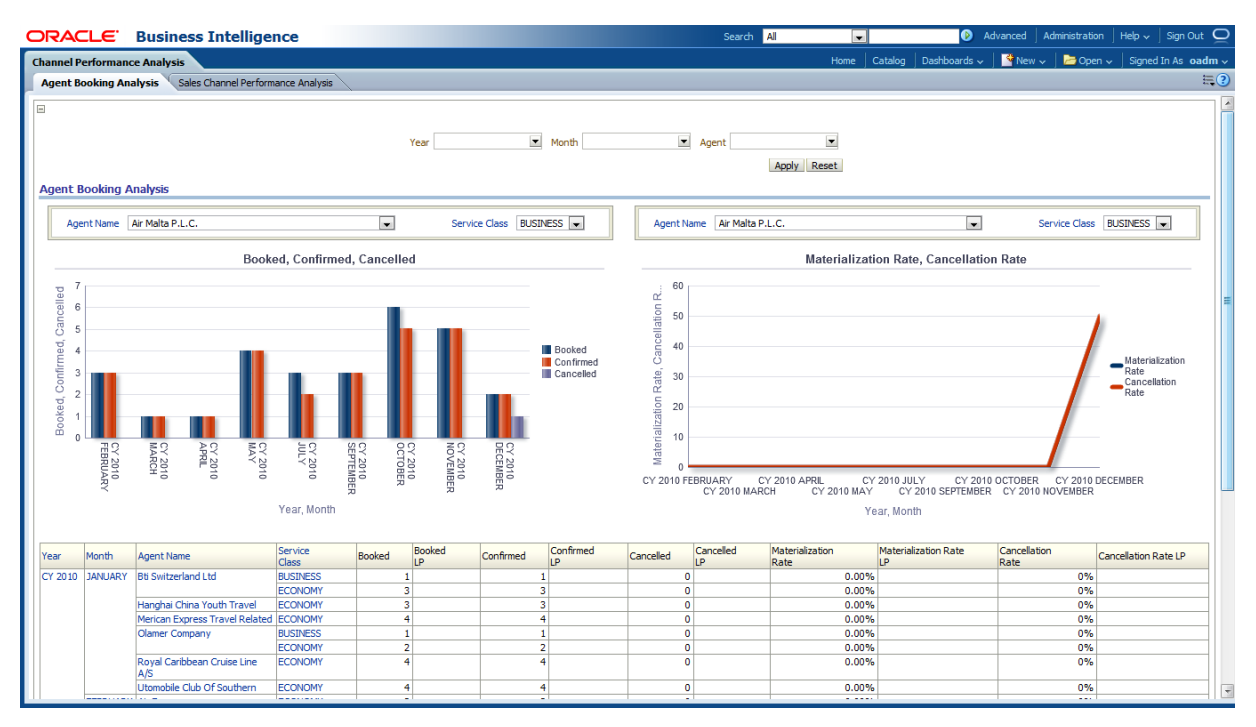

<span id="page-234-1"></span>*Figure 11–13 Agent Booking Analysis Sample Report*

## <span id="page-234-0"></span>**Sales Channel Performance Analysis**

This report, as shown in [Figure 11–14](#page-234-2) provides the sales channel performance analysis.

- Time
- **Agent**

<span id="page-234-2"></span>*Figure 11–14 Sales Channel Performance Analysis Sample Report*

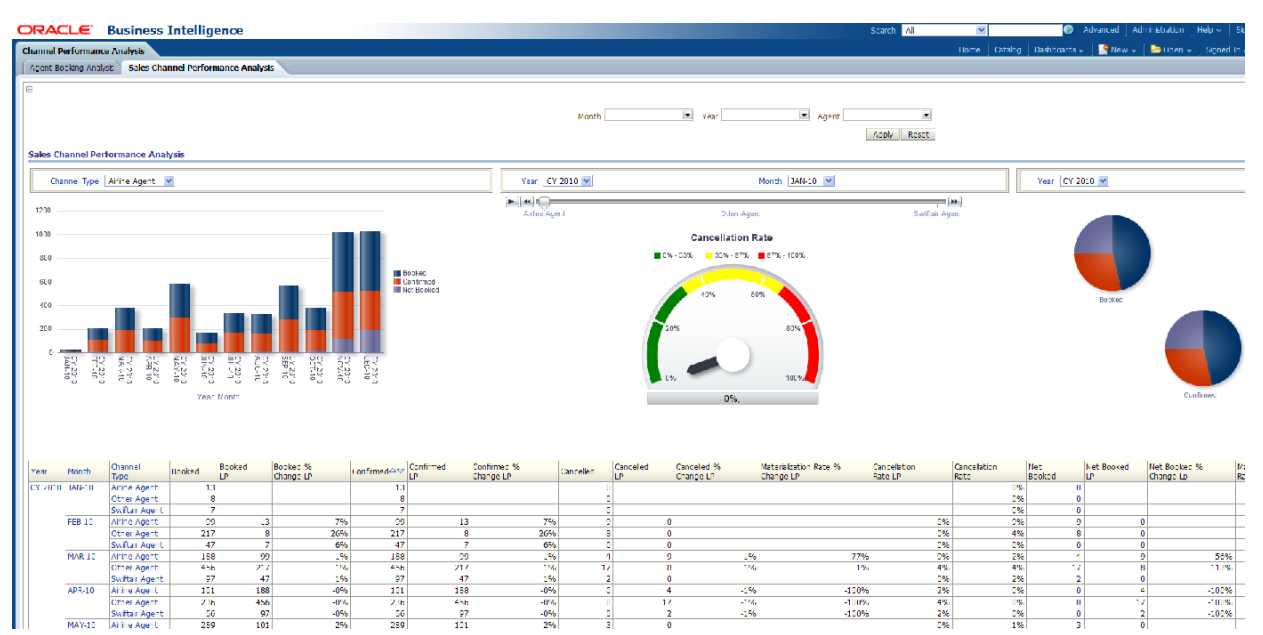

# <span id="page-235-0"></span>**Revenue Analysis**

The Revenue Analysis reports include the following areas:

- **[Agent Revenue Analysis in USD](#page-235-1)**
- [Booking Class Revenue Analysis in USD](#page-236-0)
- [Channel Revenue Analysis in USD](#page-237-0)
- **[Flight Revenue Analysis in USD](#page-238-0)**
- **[Flown Revenue Per Sales Region](#page-238-1)**
- [Flown Revenue per Sales Region and Service Class](#page-239-0)
- [Sales Net Revenue Flown Channel Flop 10](#page-240-0)
- [Sales Net Revenue Flown Channel Top 10](#page-241-0)
- [Sales Net Revenue Flown Flop 10 Countries](#page-241-1)
- [Sales Net Revenue Flown Top 10 Countries](#page-242-0)
- [Sales Net Revenue Per Agency Top 10 Revenue](#page-242-1)
- **[Segment Revenue Analysis in USD](#page-243-0)**
- [Service Class Revenue Analysis in USD](#page-244-0)

#### <span id="page-235-1"></span>**Agent Revenue Analysis in USD**

This report, as shown in [Figure 11–15](#page-236-1) provides the revenue analysis in terms of USD among the agents at the month level. This report provides information that allows you to determine agents that are performing well. The report also provides information on sales revenue, net revenue, and the LP, and % Change LP metrics.

Report dimensions are:

**Time** 

| <b>ORACLE</b> Business Intelligence |                                      |         |                                       |                   |                          |                                                          |                                     |                                                                                                   |                  | Search All |                        | $\cdot$              | <b>B</b> Advanced                                  | Administration                                         | Help $\sim$                        | Sign Out $\Box$          |
|-------------------------------------|--------------------------------------|---------|---------------------------------------|-------------------|--------------------------|----------------------------------------------------------|-------------------------------------|---------------------------------------------------------------------------------------------------|------------------|------------|------------------------|----------------------|----------------------------------------------------|--------------------------------------------------------|------------------------------------|--------------------------|
| <b>Revenue Analysis</b>             |                                      |         |                                       |                   |                          |                                                          |                                     |                                                                                                   |                  |            | Home                   | Catalog              | Dashboards $\sim$                                  | $\bigotimes$ New $\bigvee$ $\bigotimes$ Open $\bigvee$ |                                    | Signed In As oadm ~      |
|                                     | <b>Agent Revenue Analysis in USD</b> |         | Booking Class Revenue Analysis in USD |                   |                          |                                                          |                                     | Channel Revenue Analysis in USD   Flight Revenue Analysis in USD   Flown Revenue Per Sales Region |                  |            |                        |                      | Flown Revenue Per Sales Region And Service Class>> |                                                        |                                    | $\Xi$ <sup>o</sup>       |
| $\overline{\phantom{a}}$            | <b>Agent Revenue Analysis in USD</b> |         |                                       |                   |                          |                                                          |                                     |                                                                                                   | Year             |            | $\blacksquare$ Quarter |                      | $\blacksquare$ Month                               | Apply Reset                                            | $\overline{\phantom{a}}$           |                          |
| Agent Name Air France               |                                      |         |                                       |                   | $\overline{\phantom{a}}$ |                                                          |                                     |                                                                                                   | Year CY 2010     |            |                        | Month JANUARY        | $\blacksquare$                                     |                                                        |                                    | Ag                       |
| 40000                               |                                      |         |                                       |                   |                          |                                                          |                                     |                                                                                                   |                  |            |                        | <b>Sales Revenue</b> |                                                    |                                                        |                                    | 3,000                    |
| 35000                               |                                      |         |                                       |                   |                          |                                                          |                                     |                                                                                                   |                  |            |                        |                      |                                                    |                                                        |                                    | $2,500 =$                |
| 30000                               |                                      |         |                                       |                   |                          |                                                          |                                     |                                                                                                   |                  |            |                        |                      |                                                    |                                                        |                                    |                          |
| 25000                               |                                      |         |                                       |                   |                          |                                                          |                                     |                                                                                                   |                  |            |                        |                      |                                                    |                                                        | <b>Bti Switzerland Ltd</b>         | 2,000                    |
| 20000                               |                                      |         |                                       |                   |                          |                                                          | Sales Revenue<br><b>Net Revenue</b> |                                                                                                   |                  |            |                        |                      |                                                    |                                                        | Hanghai China<br>Youth Travel      | 1,50C                    |
| 15000<br>10000                      |                                      |         |                                       |                   |                          |                                                          |                                     |                                                                                                   |                  |            |                        |                      |                                                    |                                                        | Merican Express<br>Travel Related  | 1,000                    |
| 5000                                |                                      |         |                                       |                   |                          |                                                          |                                     |                                                                                                   |                  |            |                        |                      |                                                    |                                                        | Olamer Company                     | 500                      |
| $\Omega$                            |                                      |         |                                       |                   |                          |                                                          |                                     |                                                                                                   |                  |            |                        |                      |                                                    |                                                        | Royal Caribbean<br>Cruise Line A/S |                          |
| CY 2010<br>FEBRUARY                 | CY 2010<br><b>CY 2010</b><br>APRIL   | EY 2010 | $1000$ SD40<br>SHO 2010               | CY 2010<br>AUGUST | CY 2010<br>SEPTEMBER     | CY 2010<br>OCTOBER<br>CY 2010<br>DECEMBER                |                                     |                                                                                                   |                  |            |                        |                      |                                                    |                                                        | Utomobile Club Of<br>Southern      | $\frac{1}{2}$            |
|                                     |                                      |         |                                       |                   |                          |                                                          |                                     |                                                                                                   |                  |            |                        |                      |                                                    |                                                        |                                    |                          |
|                                     |                                      |         | Year, Month                           |                   |                          |                                                          |                                     |                                                                                                   |                  |            | Sales Revenue          |                      |                                                    |                                                        |                                    |                          |
|                                     |                                      |         |                                       |                   |                          |                                                          |                                     |                                                                                                   |                  |            |                        |                      |                                                    |                                                        |                                    |                          |
|                                     |                                      |         |                                       | Year              | Month                    | Agent Name                                               |                                     | Sales Revenue                                                                                     | Sales Revenue LP |            | Net Revenue            | Net Revenue LP       | Net Revenue Per Pax                                |                                                        | Net Revenue Per Pax LP             | Net Re                   |
|                                     |                                      |         |                                       |                   | CY 2010 JANUARY          | <b>Bti Switzerland Ltd</b><br>Hanghai China Youth Travel |                                     | 5102<br>1960                                                                                      |                  |            | 4081<br>1568           |                      |                                                    | 1020.34<br>522.56                                      |                                    |                          |
|                                     |                                      |         |                                       |                   |                          | Merican Express Travel Related                           |                                     | 3444                                                                                              |                  |            | 2755                   |                      |                                                    | 688.73                                                 |                                    |                          |
|                                     |                                      |         |                                       |                   |                          | Olamer Company                                           |                                     | 1101                                                                                              |                  |            | 881                    |                      |                                                    | 293.52                                                 |                                    |                          |
|                                     |                                      |         |                                       |                   |                          | Royal Caribbean Cruise Line A/S                          |                                     | 1062                                                                                              |                  |            | 850                    |                      |                                                    | 212.45                                                 |                                    |                          |
|                                     |                                      |         |                                       |                   |                          | Utomobile Club Of Southern                               |                                     | 3507                                                                                              |                  |            | 2806                   |                      |                                                    | 701.50                                                 |                                    |                          |
|                                     |                                      |         |                                       |                   |                          | <b>FEBRUARY Air France</b><br>Air Malta P.L.C.           |                                     | 6076<br>31821                                                                                     |                  |            | 4861<br>25457          |                      |                                                    | 1620.27<br>3636.70                                     |                                    |                          |
|                                     |                                      |         |                                       |                   |                          | Air Ticket Team                                          |                                     | 10293                                                                                             |                  |            | 8234                   |                      |                                                    | 1029.29                                                |                                    | $\overline{\phantom{a}}$ |
| $\overline{4}$                      |                                      |         |                                       |                   |                          | m                                                        |                                     |                                                                                                   |                  |            |                        |                      |                                                    |                                                        |                                    |                          |
|                                     |                                      |         |                                       |                   |                          |                                                          |                                     |                                                                                                   |                  |            |                        |                      |                                                    |                                                        |                                    |                          |

<span id="page-236-1"></span>*Figure 11–15 Agent Revenue Analysis in USD Sample Report*

#### <span id="page-236-0"></span>**Booking Class Revenue Analysis in USD**

This report, as shown in [Figure 11–16](#page-237-1) provides the revenue analysis for booking class in USD. This provides information so that you can determine which booking class is well used under which service class. The report also provides metrics for net revenue, sales revenue, LP, and % Change LP metrics.

Report dimensions are:

**Time** 

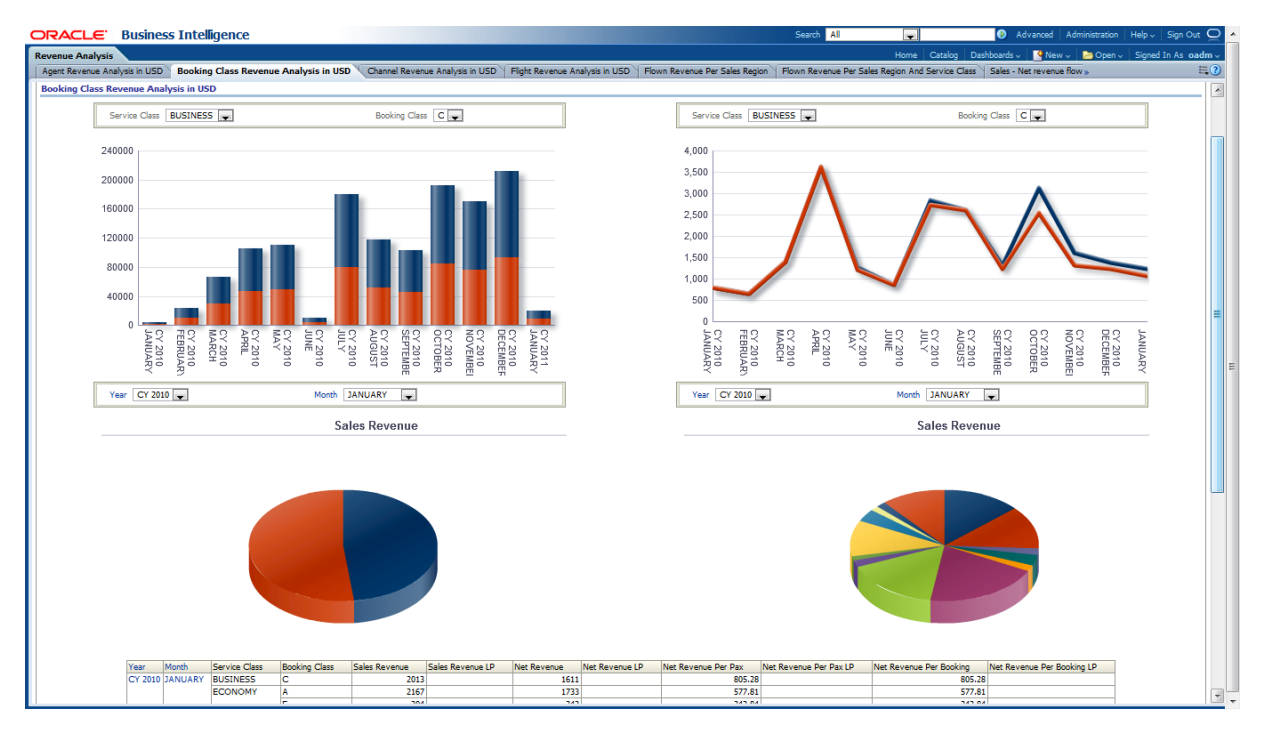

<span id="page-237-1"></span>*Figure 11–16 Booking Class Revenue Analysis in USD Sample Report*

#### <span id="page-237-0"></span>**Channel Revenue Analysis in USD**

This report, as shown in [Figure 11–17](#page-237-2) provides the channel revenue analysis in USD.

Report dimensions are:

<span id="page-237-2"></span>*Figure 11–17 Channel Revenue Analysis in USD Sample Report*

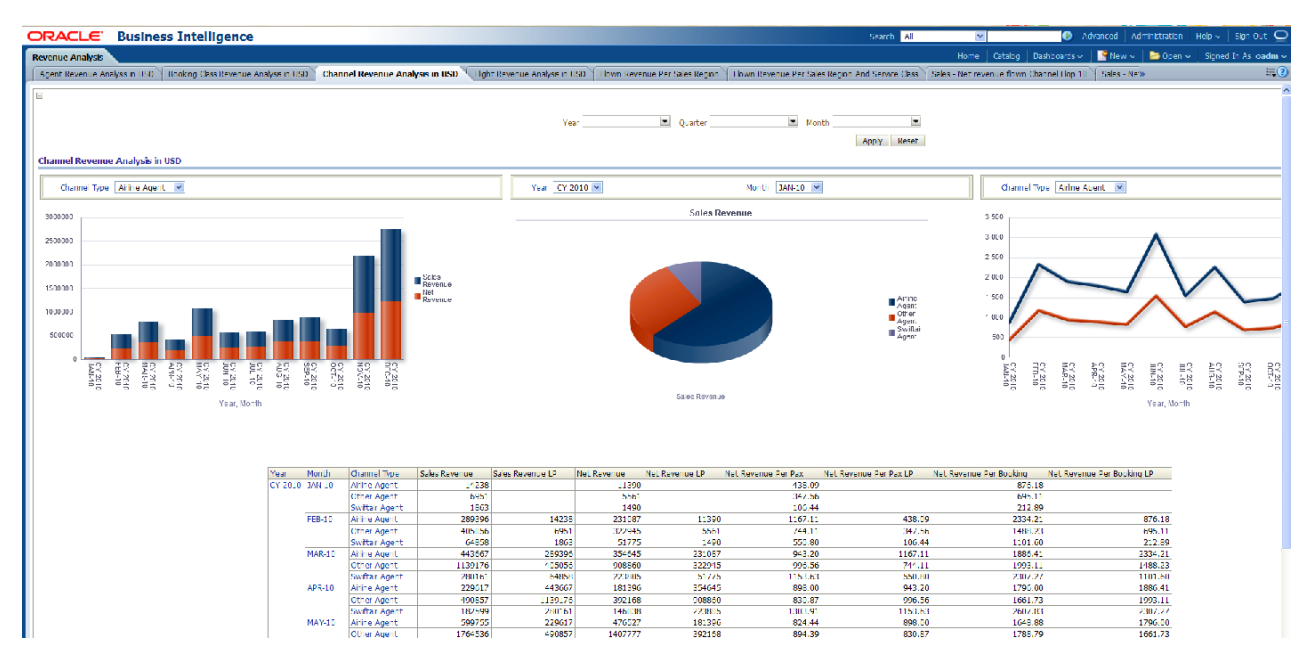

#### <span id="page-238-0"></span>**Flight Revenue Analysis in USD**

This report, as shown in [Figure 11–18](#page-238-2) provides the revenue analysis in USD for flights at month level. The report shows which revenue per operating flight. The report also includes information on net revenue, sales revenue, and the metrics LP, and % Change LP.

Report dimensions are:

■ Time

<span id="page-238-2"></span>*Figure 11–18 Flight Revenue Analysis in USD Sample Report*

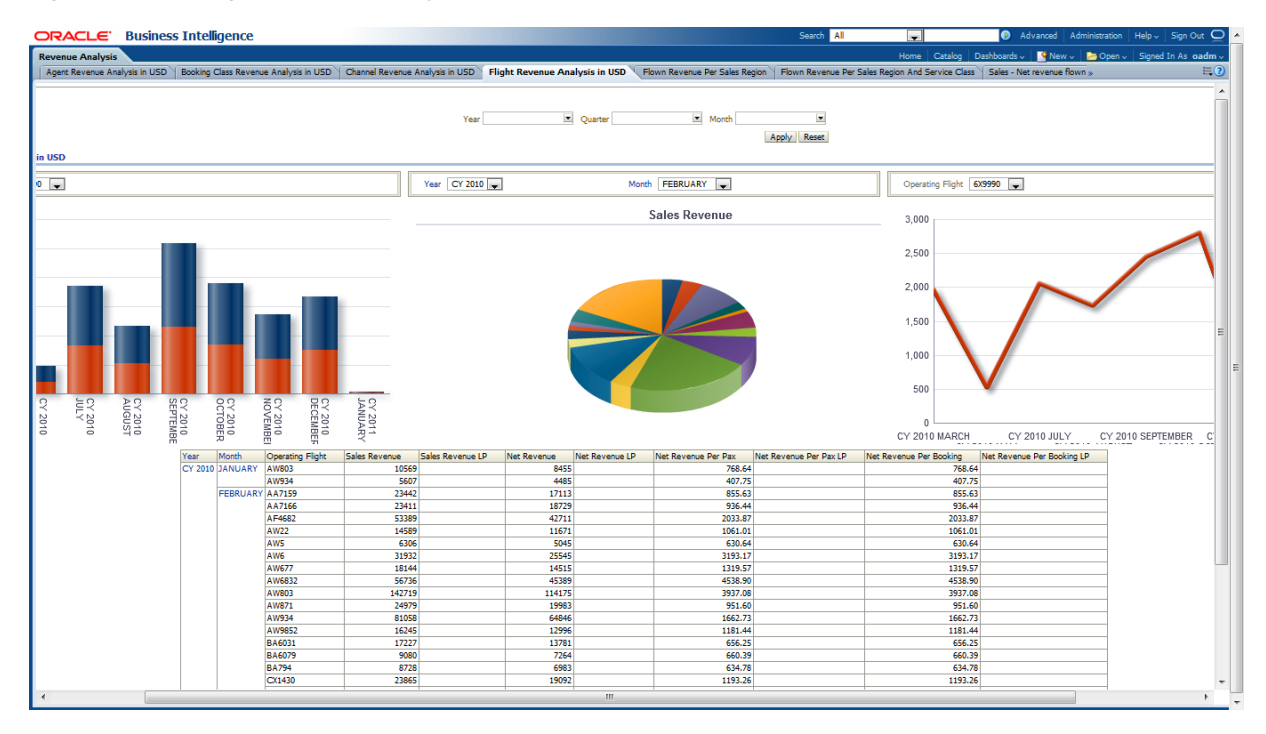

#### <span id="page-238-1"></span>**Flown Revenue Per Sales Region**

This report, as shown in [Figure 11–19](#page-239-1) provides the current year month level flown revenue for sales regions. The information is obtained for flown revenue, flown passenger count and average fare for the sales regions along with LP, % Change LP. This report information help you determine which region has the most revenue.

- **Time**
- **Agent Region**

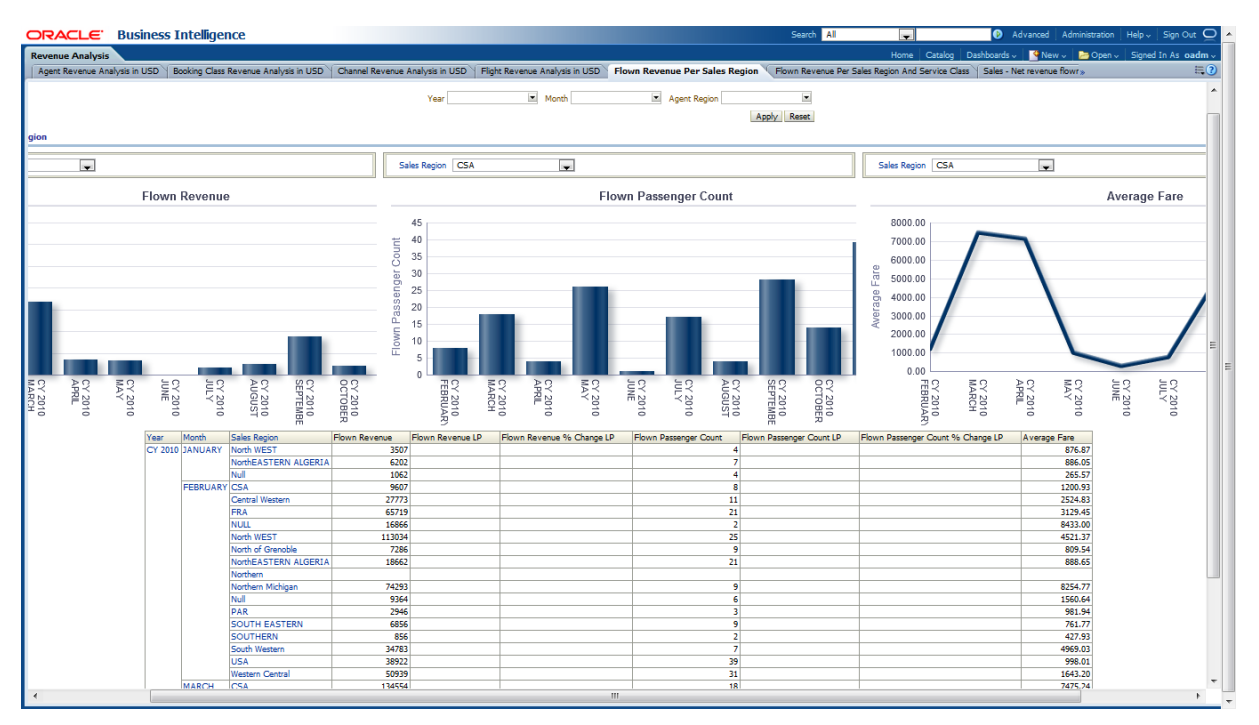

<span id="page-239-1"></span>*Figure 11–19 Flown Revenue per Sales Region Sample Report*

#### <span id="page-239-0"></span>**Flown Revenue per Sales Region and Service Class**

This report, as shown in [Figure 11–20](#page-240-1) provides the flown revenue per sales region and service class. The report information is on the flight revenue, flight passenger count and average fare along with the metrics of LP, % Change LP for the flight revenue and flight passenger count. The information in this report help you determine which sales region and which service class has higher revenue.

- **Time**
- **Agent Region**
- Service Class

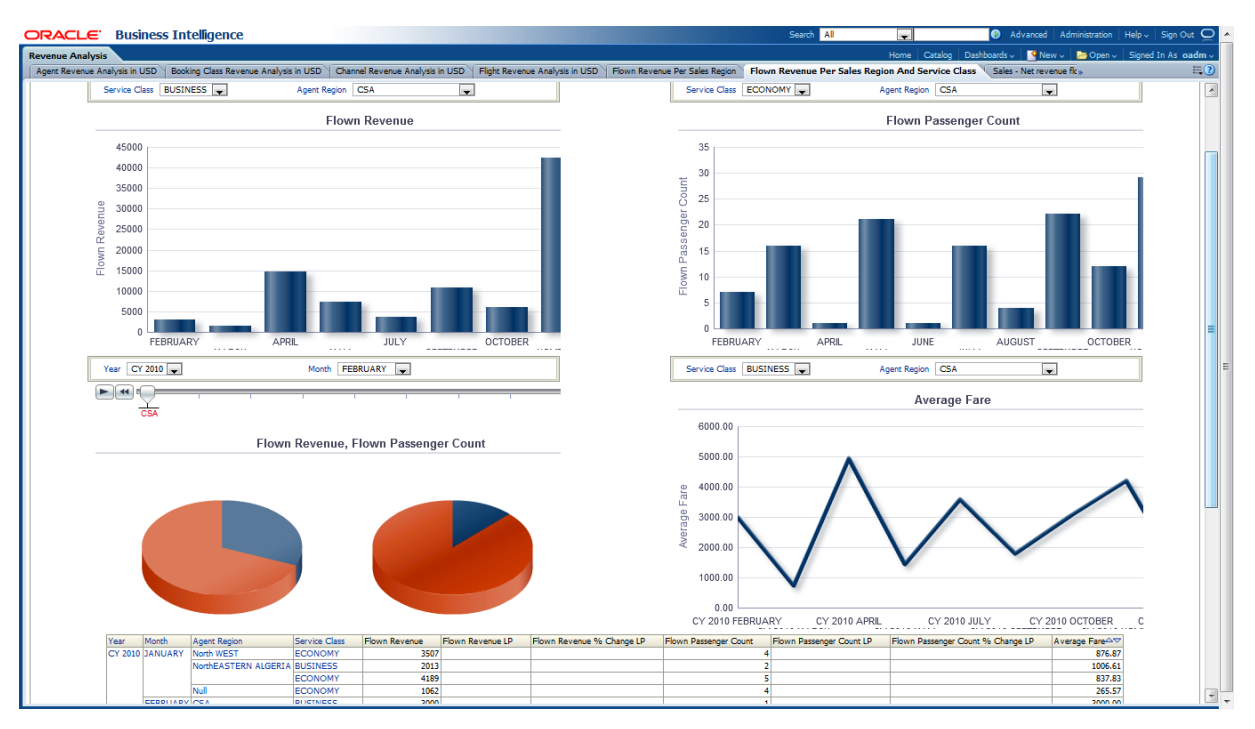

<span id="page-240-1"></span>*Figure 11–20 Flown Revenue Per Sales Region and Service Class Sample Report*

#### <span id="page-240-0"></span>**Sales - Net Revenue Flown Channel Flop 10**

This report, as shown in [Figure 11–21](#page-240-2) provides the Sales, Net Revenue Flown Channel Flop 10 report.

Report dimensions are:

<span id="page-240-2"></span>*Figure 11–21 Sales - Net Revenue Flown Channel Flop 10*

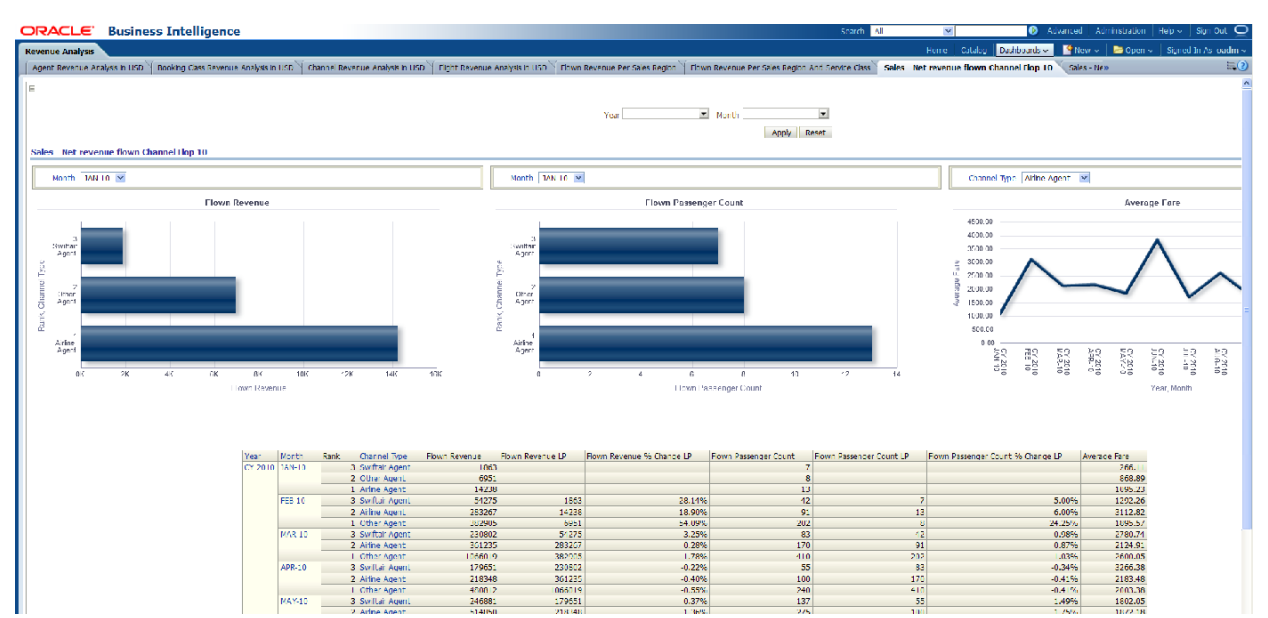

## <span id="page-241-0"></span>**Sales - Net Revenue Flown Channel Top 10**

This report, as shown in [Figure 11–22](#page-241-2) provides the sales net revenue flown channel by channel type.

Report dimensions are:

■ Time

<span id="page-241-2"></span>*Figure 11–22 Net Revenue Flown Channel Top 10 Sample Report*

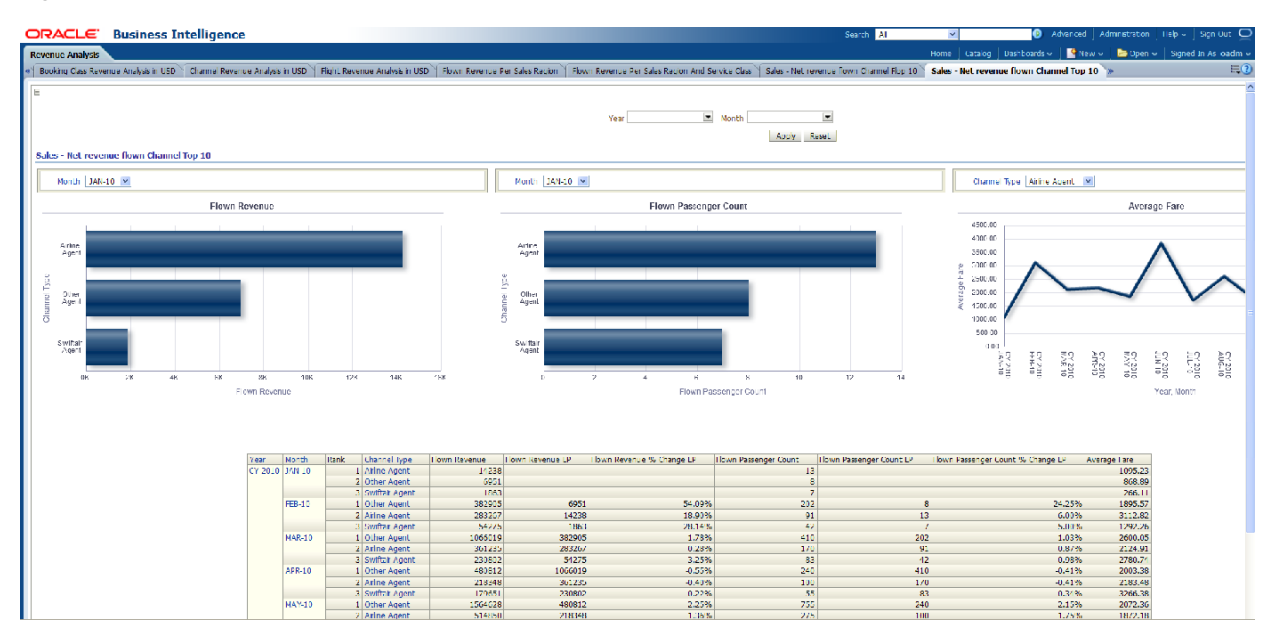

## <span id="page-241-1"></span>**Sales - Net Revenue Flown Flop 10 Countries**

This report, as shown in [Figure 11–23](#page-242-2) provides information on flown passenger counts by country.

Report dimensions are:

| ORACLE Business Intelligence                |                                   |                                                     |                                |                                          | Serich N                                                                                                    | <b>O</b> Advanced Minimitration<br>$\omega r$                                                                                                    |
|---------------------------------------------|-----------------------------------|-----------------------------------------------------|--------------------------------|------------------------------------------|----------------------------------------------------------------------------------------------------|----------------------------------------------------------------------------------------------------|
| <b>Revenue Analysis</b>                     |                                   |                                                     |                                |                                          |                                                                                                    | Home   Latalog   Lachbeardow       Wew       Laupan                                                                                                    |
|                                             |                                   |                                                     |                                |                                          |                                                                                                    | 6 Archaeo [50] Hono Reveale Perform Reveale Perform Perform Perform and lenge Case   Science Research Income than 100 next Net reveale from those Hot Pieter Research Inc. [11] Sec. Act myent = fown line 10 (Summer ) Sales |
|                                             |                                   |                                                     |                                |                                          |                                                                                                    |                                                                                                    |
|                                             |                                   |                                                     |                                | Your                                     | in vonh<br>m.                                                                                                    |                                                                                                    |
|                                             |                                   |                                                     |                                |                                          | леру незат-                                                                                                    |                                                                                                    |
|                                             |                                   |                                                     |                                |                                          |                                                                                                    |                                                                                                    |
| sales - not revenue flows top zu countries. |                                   |                                                     |                                |                                          |                                                                                                    |                                                                                                    |
| <b>1406 DIV AND M</b>                       | Month DAN- II M                   |                                                     | YARE LITTLE OF                 |                                          | <b>SOFTA ANNUALLY</b>                                                                                                   | Acoras                                                                                                    |
|                                             | <b>Town Revenue</b>               |                                                     |                                | Hown Passenger Count                     |                                                                                                    | 24210                                                                                                    |
|                                             |                                   |                                                     |                                |                                          |                                                                                                    | som on                                                                                                    |
| <b>THREE</b>                                |                                   |                                                     | 1 Hance                        |                                          |                                                                                                    | 2500000                                                                                                    |
| D.Smitzelland<br>2 United States            |                                   |                                                     | 20 ml. wbs.<br>3 United States |                                          |                                                                                                    | δ<br>38,939.                                                                                                    |
| 1 Argontina                                 |                                   |                                                     | 1-мостна                       |                                          |                                                                                                    | 15010                                                                                                    |
| <b>G China</b>                              |                                   |                                                     | 1.2.65                         |                                          |                                                                                                    | 00:10:                                                                                                    |
| G Nonway                                    |                                   |                                                     | <b>WOOD</b><br>Chiermay        |                                          |                                                                                                    | 500.00                                                                                                    |
| 17.9000                                     |                                   |                                                     | *Alpare                        |                                          |                                                                                                    |                                                                                                    |
| arl. Nord Samb<br>(1172.7)<br>* Ucrmeny     |                                   |                                                     | 11/17<br>/ Comany              |                                          |                                                                                                    | 0.02                                                                                                    |
| / Mecanismum                                |                                   |                                                     | * Wroachgun                    |                                          |                                                                                                    | 魘<br><b>CORNER</b><br>$\frac{1}{2}$<br>$\frac{1}{2}$<br>32,55                                                                                                    |
| 7 Spain                                     |                                   |                                                     | T CALL                         |                                          |                                                                                                    |                                                                                                    |
| 4 Venezula                                  |                                   |                                                     | / Votentia                     |                                          |                                                                                                    |                                                                                                    |
| 1.000<br>2,004                              | $+ 300$<br>5.000<br>Floor Reserve | 6.006<br>5.000                                      | 7.000                          | $\overline{a}$<br>$\mathbf{S}$<br>$\sim$ | $\overline{\tau}$<br>$\frac{1}{2}$<br>$\mathbf{r}$<br>A.                                                                |                                                                                                    |
|                                             |                                   |                                                     |                                |                                          | Florid Passenger Corp.                                                                                                  |                                                                                                    |
|                                             |                                   |                                                     |                                |                                          |                                                                                                    |                                                                                                    |
|                                             |                                   |                                                     |                                |                                          |                                                                                                    |                                                                                                    |
|                                             |                                   |                                                     |                                |                                          |                                                                                                    |                                                                                                    |
|                                             | You had                           | Apoint Court by                                     |                                |                                          | Rank Form Reforms - Town Revenue LP -   Rawn Revenue % Change LP -   Rewn Passenger Ceurl -   Rawn Passenger Cour LLP - | Thoma Necesiates Count 30 Changes LP / Avenue Fare                                                                                                    |
|                                             | TY 2010, 198-10                   | <b>Pratting</b><br>$\mathbf{I}$<br>switzerbnd<br>a. | center<br>5102                 |                                          |                                                                                                    | 2020/35<br>12883                                                                                                    |
|                                             |                                   | United States                                       | 4244                           |                                          |                                                                                                    | 649.13                                                                                                    |
|                                             |                                   | <b>Argentine</b><br>٠                               | <b>THEF</b>                    |                                          |                                                                                                    | <b>Ban Ba</b>                                                                                                    |
|                                             |                                   | Cribe<br>÷<br>Nowak<br>×                            | 2260<br>1062                   |                                          |                                                                                                    | 460.07<br>205.57                                                                                                    |
|                                             |                                   | Algema                                              |                                |                                          |                                                                                                    |                                                                                                    |
|                                             |                                   | Biad                                                |                                |                                          |                                                                                                    |                                                                                                    |
|                                             |                                   | <b>Clemmany</b><br>committee in                     |                                |                                          |                                                                                                    |                                                                                                    |

<span id="page-242-2"></span>*Figure 11–23 Net revenue flown Flop 10 Countries Sample Report*

#### <span id="page-242-0"></span>**Sales - Net Revenue Flown Top 10 Countries**

This report, as shown in [Figure 11–24](#page-242-3) provides the net revenue flown for the top ten countries.

Report dimensions are:

■ Time

<span id="page-242-3"></span>*Figure 11–24 Sales - Net revenue flown Top 10 Countries Sample Report*

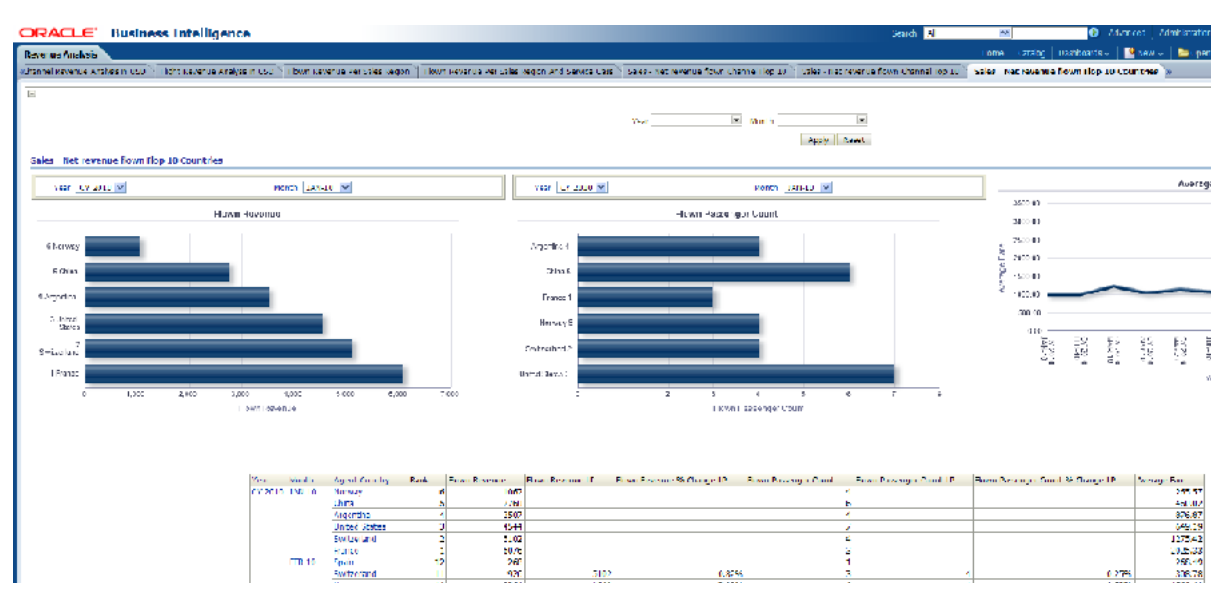

## <span id="page-242-1"></span>**Sales - Net Revenue Per Agency - Top 10 Revenue**

This report, as shown in [Figure 11–25](#page-243-1) provides the sales net revenue per top ten agency.

■ Time

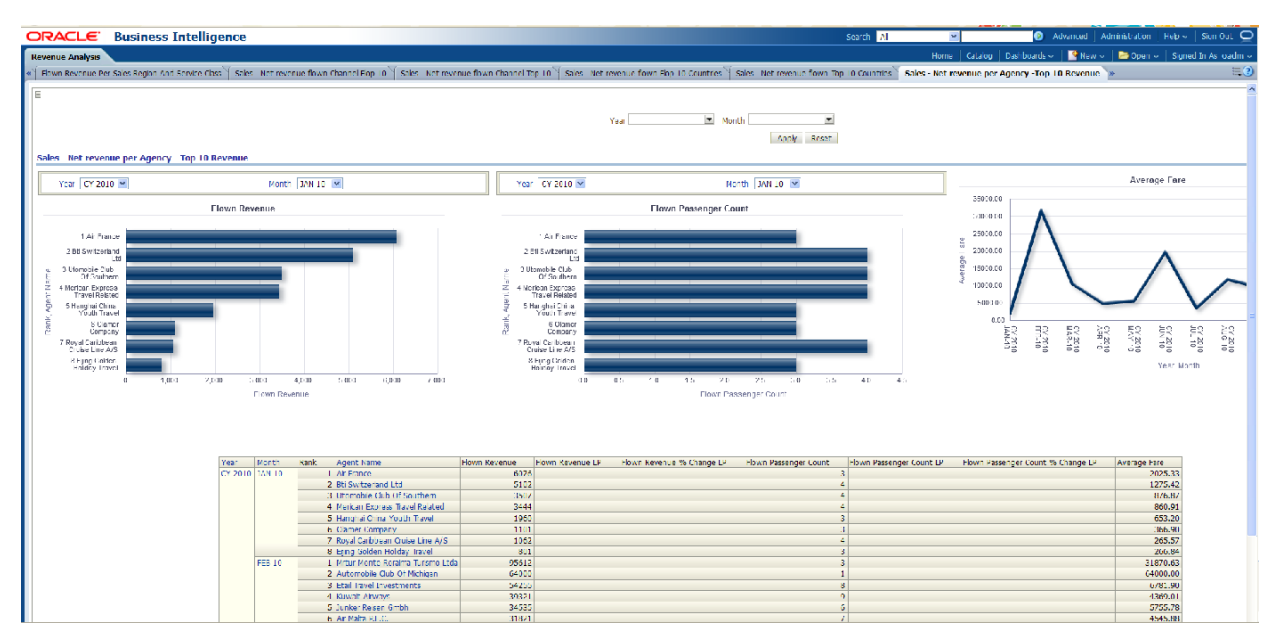

<span id="page-243-1"></span>*Figure 11–25 Sales - Net Revenue Per Agency - Top 10 Revenue Sample Report*

#### <span id="page-243-0"></span>**Segment Revenue Analysis in USD**

This report, as shown in [Figure 11–26](#page-244-1) provides the information on revenue analysis segment wise in month level. The statistics on sales revenue, net revenue, net revenue per pax, net revenue per booking is available along with LP metrics. This reports can help you determine which segment is well used based on revenue.

Report dimensions are:

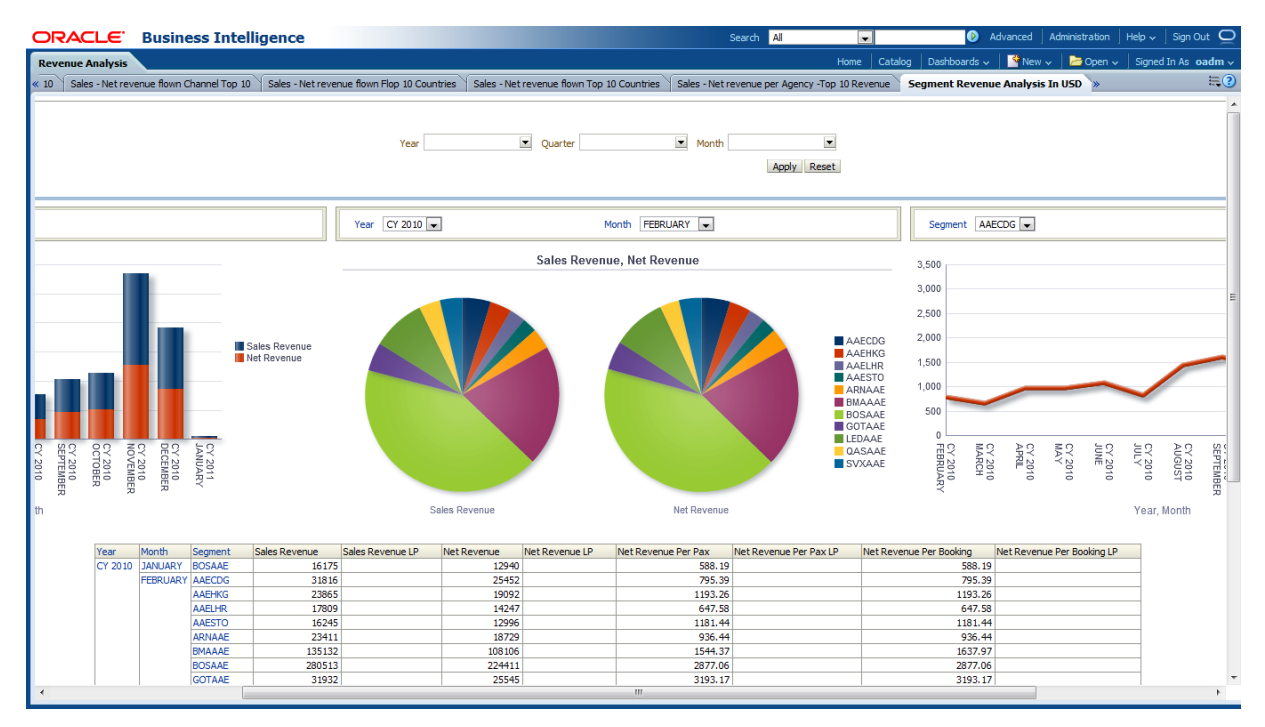

<span id="page-244-1"></span>*Figure 11–26 Segment Revenue Analysis in USD Sample Report*

## <span id="page-244-0"></span>**Service Class Revenue Analysis in USD**

This report, as shown in [Figure 11–27](#page-245-1) provides the month level revenue analysis on service class in USD. The report shows that out of all the service classes available, class usage and revenue per service class. The report also shows metrics such as LP for sales revenue, net revenue, net revenue per pax and net revenue for booking.

Report dimensions are:

**Time** 

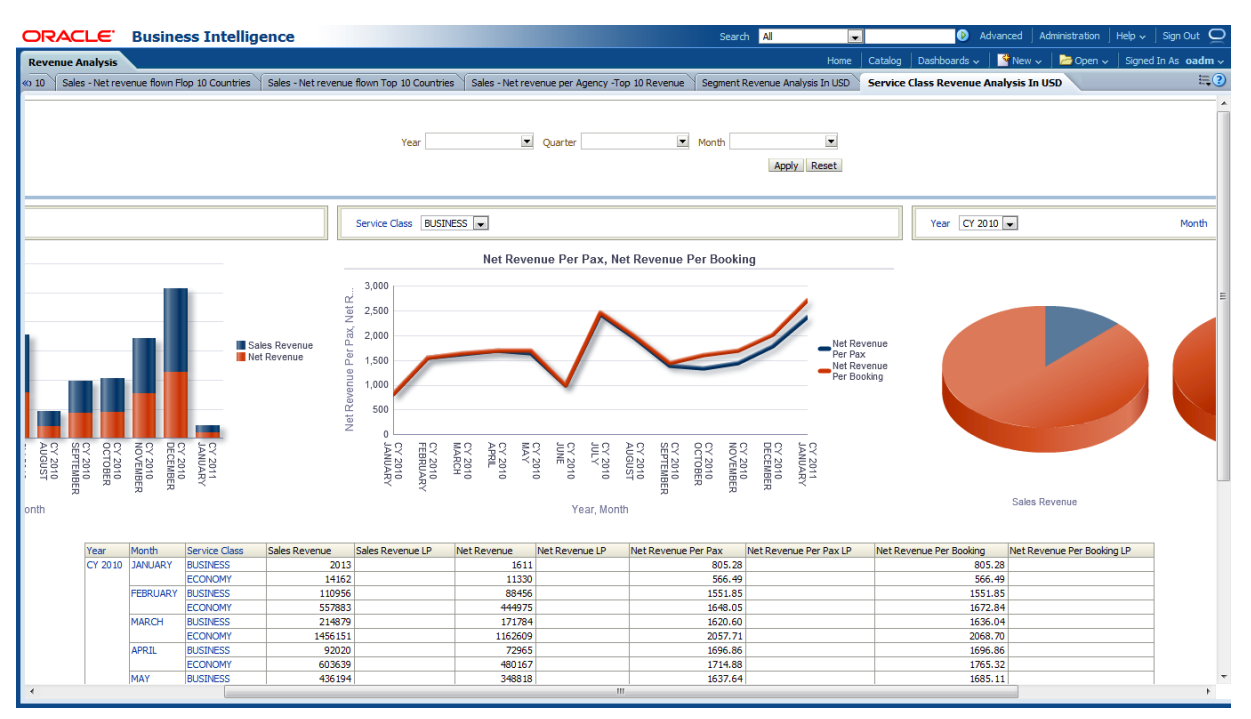

<span id="page-245-1"></span>*Figure 11–27 Service Class Revenue Analysis in USD Sample Report*

# <span id="page-245-0"></span>**Route Analysis Reports**

The Route Analysis Reports are includes one report:

■ [Route Ranking on Bookings](#page-245-2)

#### <span id="page-245-2"></span>**Route Ranking on Bookings**

This report, as shown in [Figure 11–28](#page-246-1) provides the information on rankings of routes based on bookings at month level. The report shows the statistics for booked, confirmed and canceled, along with the metrics LP, % Change LP for booked, confirmed and canceled. Based on the booking statistics, the report provides ranks for the routes. The report also shows the cancellation rate for the particular route.

Report dimensions are:

|                               | ORACLE' Business Intelligence                    |                                |                             |                  |                         |                    |                         |                          |                                         | Search All                                | ings)               |              |                                                                          |         |                   |                      | Advanced Administration   Help & Sign Out O |                     |
|-------------------------------|--------------------------------------------------|--------------------------------|-----------------------------|------------------|-------------------------|--------------------|-------------------------|--------------------------|-----------------------------------------|-------------------------------------------|---------------------|--------------|--------------------------------------------------------------------------|---------|-------------------|----------------------|---------------------------------------------|---------------------|
| <b>Route Analysis Reports</b> |                                                  |                                |                             |                  |                         |                    |                         |                          |                                         |                                           |                     |              | Home   Catalog   Dashboards v   K New v   B Open v   Signed In As oadm v |         |                   |                      |                                             |                     |
|                               |                                                  |                                |                             |                  |                         |                    |                         |                          |                                         |                                           |                     |              |                                                                          |         |                   |                      |                                             | E(2)                |
|                               |                                                  |                                |                             |                  |                         | Year               | $M$ Month               |                          | $\overline{\phantom{a}}$<br>Apply Reset |                                           |                     |              |                                                                          |         |                   |                      |                                             |                     |
| Month FEBRUARY                |                                                  |                                |                             |                  | Year CY 2010            |                    |                         | Month FEBRUARY           |                                         |                                           |                     | Route AAECDG |                                                                          |         |                   |                      |                                             |                     |
| Cancelled, Confirmed, Booked  |                                                  |                                |                             | $-14$            | AAECDG                  |                    |                         |                          |                                         |                                           |                     |              | Booked % Change LP, Confirmed % Change                                   |         |                   |                      |                                             |                     |
|                               |                                                  |                                |                             |                  |                         |                    |                         | <b>Cancellation Rate</b> |                                         |                                           |                     |              |                                                                          |         |                   |                      |                                             |                     |
|                               |                                                  |                                |                             |                  |                         |                    |                         |                          | 0%-33% 33%-67% 67%-100%                 |                                           |                     |              |                                                                          |         |                   |                      |                                             |                     |
|                               |                                                  |                                |                             |                  |                         |                    | 20%                     | 40%                      | 60%<br>80%                              |                                           |                     |              |                                                                          |         |                   |                      |                                             |                     |
|                               | $\sim$                                           | $\sim$                         | $\sim$                      |                  |                         |                    |                         |                          |                                         |                                           | CY 2010<br>FEBRUAR\ | EY 2010      | CY 2010<br>APRIL                                                         | CY 2010 | CY 2010<br>JUNE   | JULY<br>JULY<br>1010 | CY 2010<br>AUGUST                           | CY 2010<br>SEPTEMBE |
| Year                          | Month                                            | Route                          | Booked Rank of Route Parent | Booked<br>Ŧ.     | <b>Booked LP</b>        | Booked % Change LP | Confirmed               | Confirmed LP             | Confirmed % Change LP                   | Cancelled<br>$\bullet$                    | Cancelled LP        |              | Cancelled % Change LP                                                    |         | Cancellation Rate |                      |                                             |                     |
|                               | CY 2010 JANUARY BOSAAE<br><b>FEBRUARY AAECDG</b> |                                |                             | 22<br>32         |                         |                    | 22<br>32                |                          |                                         | $\overline{\bullet}$                      |                     |              |                                                                          |         |                   | 0%<br>0%             |                                             |                     |
|                               |                                                  | <b>AAEHKG</b><br><b>AAELHR</b> |                             | 16               |                         |                    | 16                      |                          |                                         | 5<br>$\overline{0}$                       |                     |              |                                                                          |         |                   | 31%<br>0%            |                                             |                     |
|                               |                                                  | <b>AAESTO</b>                  |                             | 22<br>11         |                         |                    | 22<br>11                |                          |                                         | $\circ$                                   |                     |              |                                                                          |         |                   | 0%                   |                                             |                     |
| $\sim$                        |                                                  | ARNAAE<br><b>BMAAAE</b>        |                             | 20<br>66         |                         |                    | 20<br>66                |                          |                                         | $\bullet$<br>$\overline{0}$               |                     |              |                                                                          |         |                   | 0%<br>0%             |                                             |                     |
|                               |                                                  | <b>BOSAAE</b>                  |                             | 78               |                         |                    | 78                      |                          |                                         |                                           | $\overline{6}$      |              |                                                                          |         |                   | 896                  |                                             |                     |
|                               |                                                  | <b>GOTAAE</b>                  |                             |                  | $\overline{\mathbf{8}}$ |                    | $\overline{\mathbf{8}}$ |                          |                                         | $\overline{0}$                            |                     |              |                                                                          |         |                   | 0%                   |                                             |                     |
|                               |                                                  | LEDAAE<br>QASAAE               |                             | 29<br>20         |                         |                    | 29<br>$\overline{20}$   |                          |                                         | $\bullet$                                 | 6                   |              |                                                                          |         |                   | 0%<br>30%            |                                             |                     |
|                               |                                                  | <b>SVXAAE</b>                  |                             | 21               |                         |                    | 21                      |                          |                                         | $\bullet$<br>$\overline{0}$               |                     |              |                                                                          |         |                   | 0%                   |                                             |                     |
|                               | <b>MARCH</b>                                     | <b>AAECDG</b><br>AAEHKG        |                             | 38<br>63         |                         |                    | 38<br>63                |                          |                                         |                                           | 4                   |              |                                                                          |         |                   | 0%<br>6%             |                                             |                     |
|                               |                                                  | <b>AAELHR</b>                  |                             | 120              |                         |                    | 120                     |                          |                                         | $\bullet$                                 |                     |              |                                                                          |         |                   | 0%                   |                                             |                     |
|                               |                                                  | <b>AAESTO</b><br>ARNAAE        |                             | 37<br>46         |                         |                    | 37<br>46                |                          |                                         | $\overline{0}$<br>$\bullet$               |                     |              |                                                                          |         |                   | 0%<br>0%             |                                             |                     |
|                               |                                                  | <b>BMAAAE</b><br><b>DOCAAC</b> |                             | 97<br>$\epsilon$ |                         |                    | 97<br>$\epsilon$        |                          |                                         | $\overline{\mathbf{3}}$<br>$\overline{A}$ |                     |              |                                                                          |         |                   | 3%<br>cos.           |                                             |                     |

<span id="page-246-1"></span>*Figure 11–28 Route Ranking on Bookings Sample Report*

# <span id="page-246-0"></span>**Call Center Performance Analysis**

The Call Center Performance Analysis reports include the following areas:

- Call Center Performance
- Call Center Sales Performance

#### **Call Center Performance**

This report, as shown in [Figure 11–29](#page-247-0) provides the year wise month level call center performance agents wise. The report includes the total number of calls and how many are accessible calls out the total calls. The metrics like LP, % Change LP for the total number of calls and accessible calls can be obtained from this report.

- **Time**
- Agent

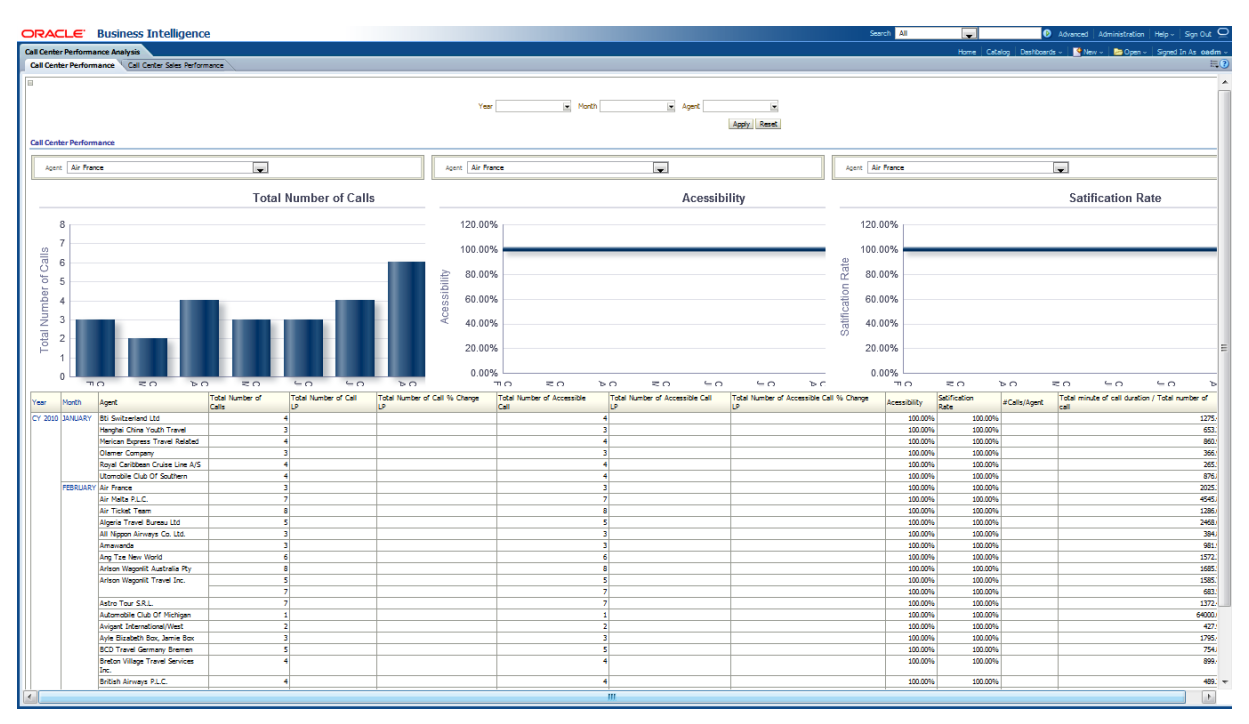

<span id="page-247-0"></span>*Figure 11–29 Call Center Performance Sample Report*

#### **Call Center Sales Performance**

This report, as shown in [Figure 11–30](#page-248-1) provides the current year month level sales performance for the call centers for all the agents. The report includes information on the sold revenue and the count of coupons. This report also shows metrics LP and % Change LP for the Sold revenue and Coupons count.

- Time
- **Agent**

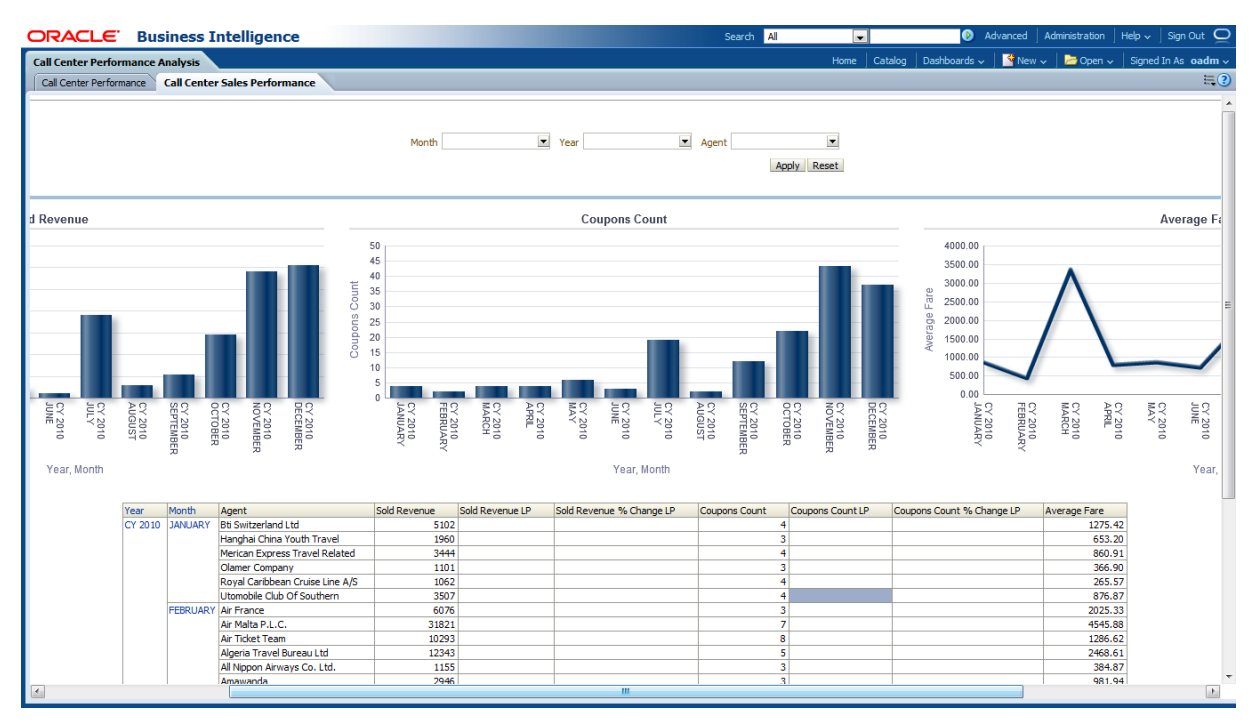

<span id="page-248-1"></span>*Figure 11–30 Call Center Sales Performance Sample Report*

# <span id="page-248-0"></span>**Customer Loyalty Analysis**

The Customer Loyalty Analysis reports include the following areas:

- **[Airline Contribution](#page-248-2)**
- [Earn / Redemption](#page-249-0)
- [Membership Development](#page-250-0)
- **[Frequent Flyer Customer Mining](#page-251-0)**
- [Non-Frequent Flyer Customer Mining](#page-253-0)

#### <span id="page-248-2"></span>**Airline Contribution**

This report, as shown in [Figure 11–31](#page-249-1) provides the year wise month level information on airline contribution, that is, how many members are there, how many are active out the total members, what is their growth rate, what is the passengers count and the rate of active members, Active members/Pax, and so on. The metrics like LP, % Change LP for members, active members are also obtained.

- Time
- Loyalty Level

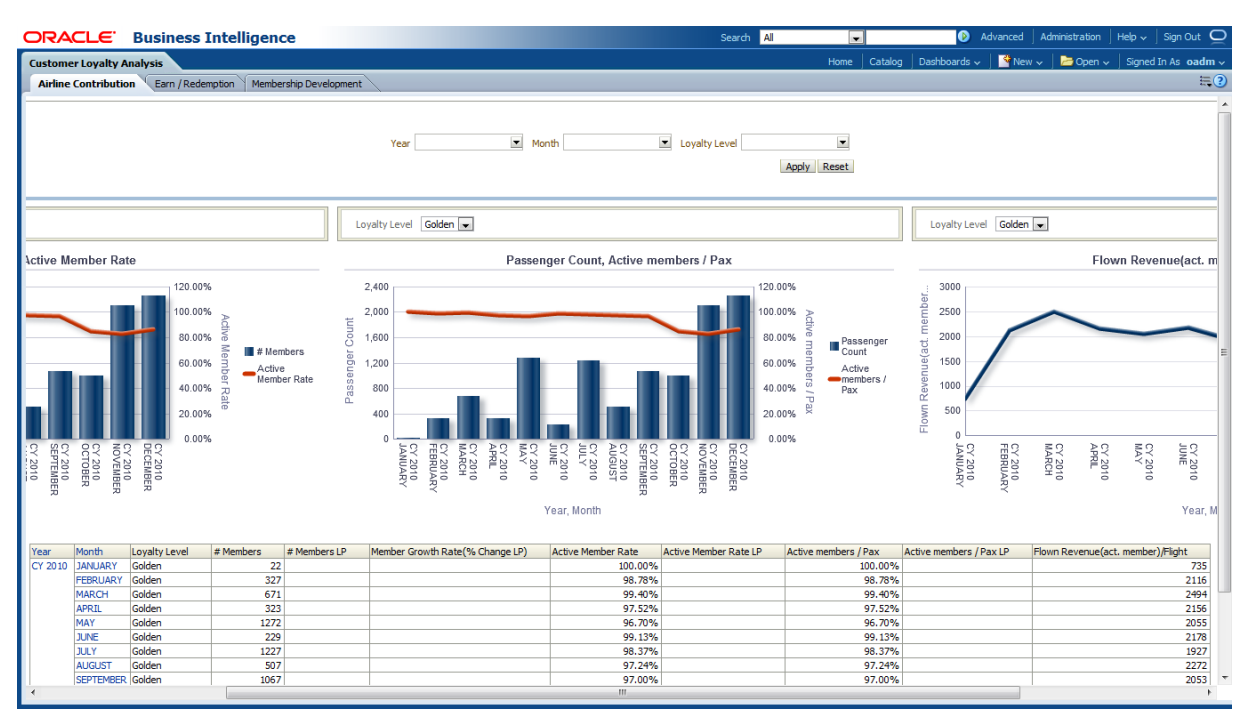

<span id="page-249-1"></span>*Figure 11–31 Airline Contribution Sample Report*

#### <span id="page-249-0"></span>**Earn / Redemption**

This report, as shown in [Figure 11–32](#page-250-1) provides the current year month level earnings and redemptions. The report includes the total mils amount in accounts, total mils amount earned, and redeemed in the accounts. This report also provides the metrics LP, % Change LP for the total mils amount in accounts, total mils amount earned in accounts and total mils amount redeemed in account.

- Time
- Loyalty Level

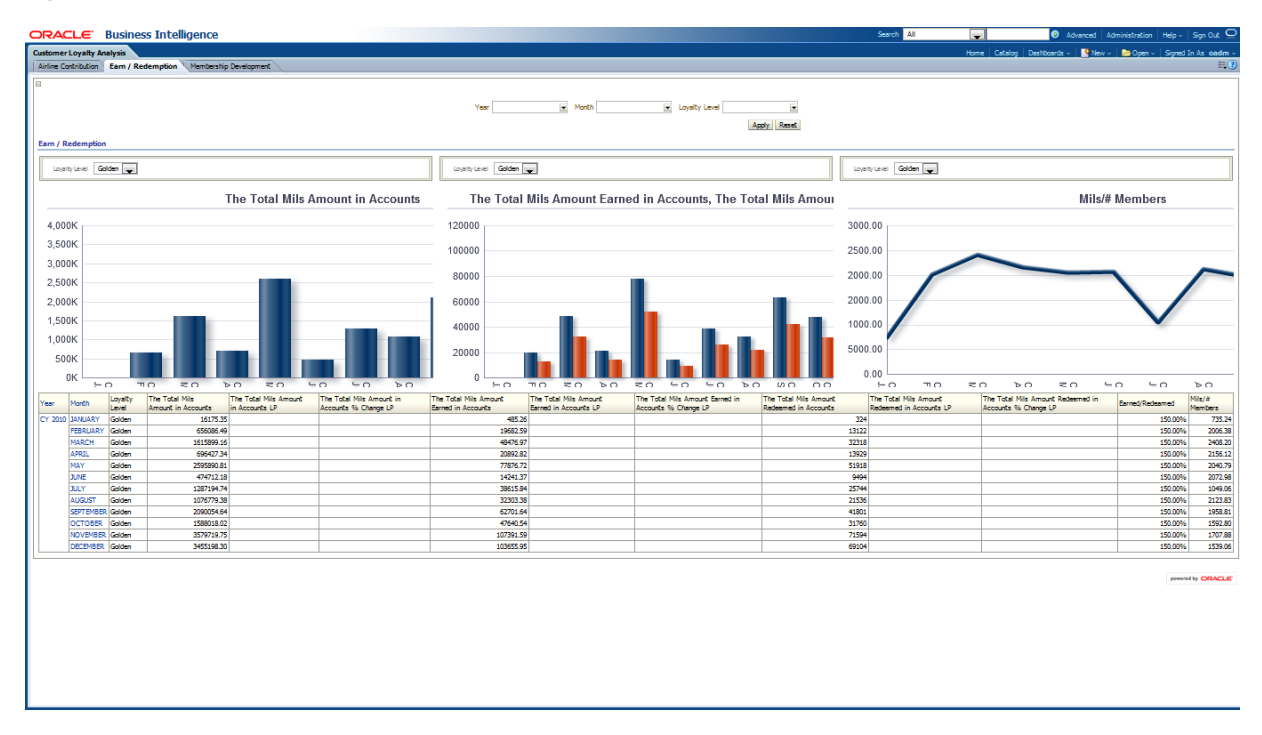

<span id="page-250-1"></span>*Figure 11–32 Earn / Redemption Sample Report*

#### <span id="page-250-0"></span>**Membership Development**

This report, as shown in [Figure 11–33](#page-251-1) provides the membership development for the current year month level basing on loyalty level in different countries. This report provides information on the number of members, how many members are upgraded and degraded. The report also shows the metrics LP and % Change LP for the members' growth rate, upgrade count, and downgrade count.

- **Time**
- **Country**
- Loyalty Level

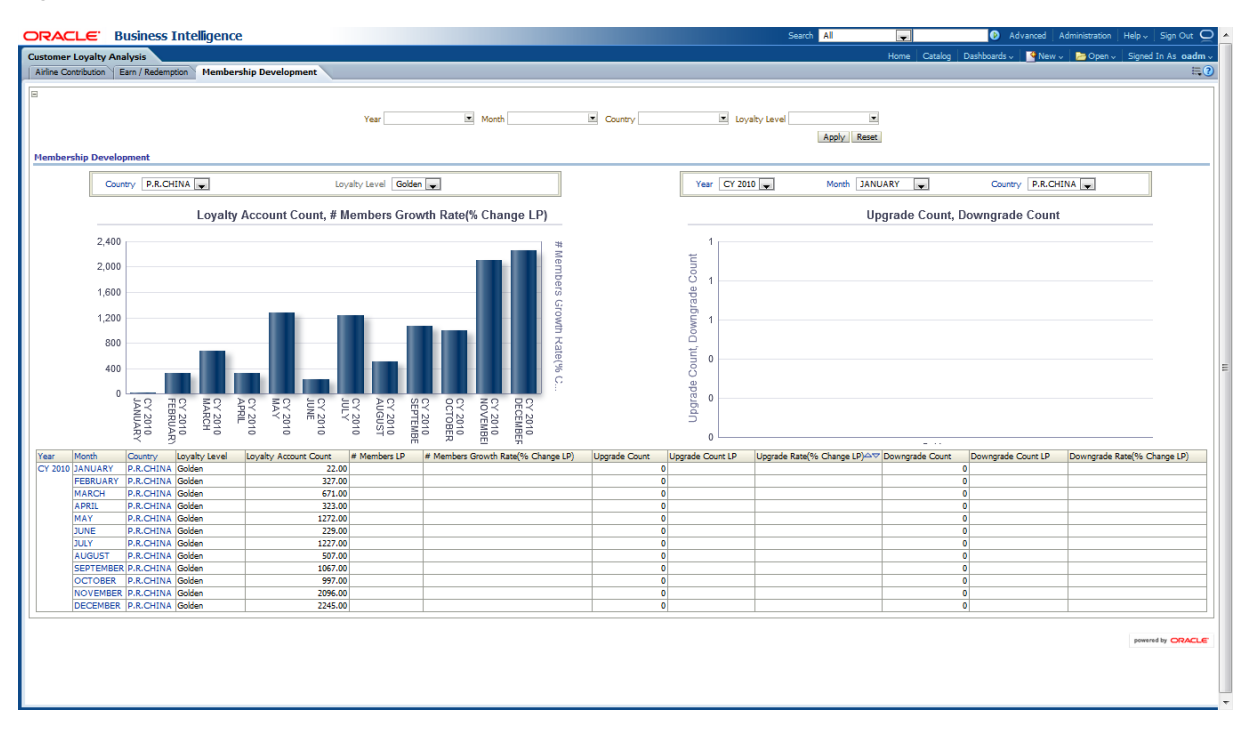

<span id="page-251-1"></span>*Figure 11–33 Membership Development Sample Report*

#### <span id="page-251-0"></span>**Frequent Flyer Customer Mining**

The Frequent Flyer Customer Mining reports include the following areas:

- [Customer Segments](#page-251-2)
- [Customer Loyalty](#page-252-0)
- **[Customer Life Time Analysis](#page-252-1)**
- **[Customer Segmentation Details](#page-253-1)**

#### <span id="page-251-2"></span>**Customer Segments**

This report, as shown in [Figure 11–34](#page-252-2) provides the frequent flyer customer mining report for segments.
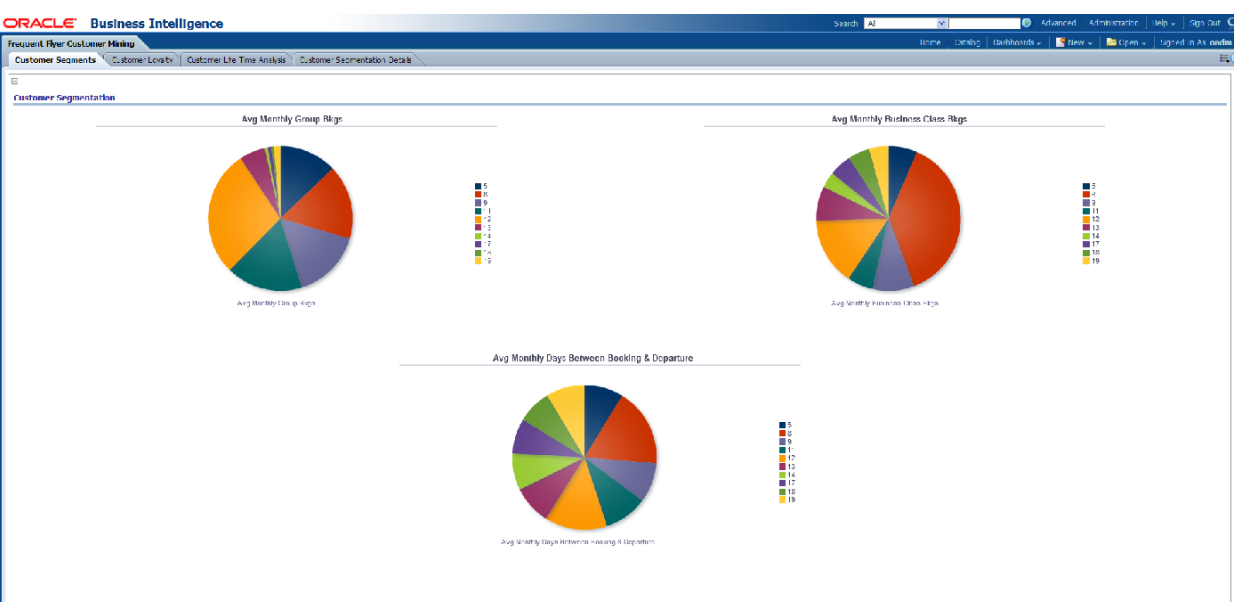

*Figure 11–34 Frequent Flyer Customer Mining Customer Segments*

#### **Customer Loyalty**

This report, as shown in [Figure 11–35](#page-252-0) provides the frequent flyer customer mining for customer loyalty.

Report dimensions are:

■ Target Value

<span id="page-252-0"></span>*Figure 11–35 Frequent Flyer Customer Mining Customer Loyalty Sample Report*

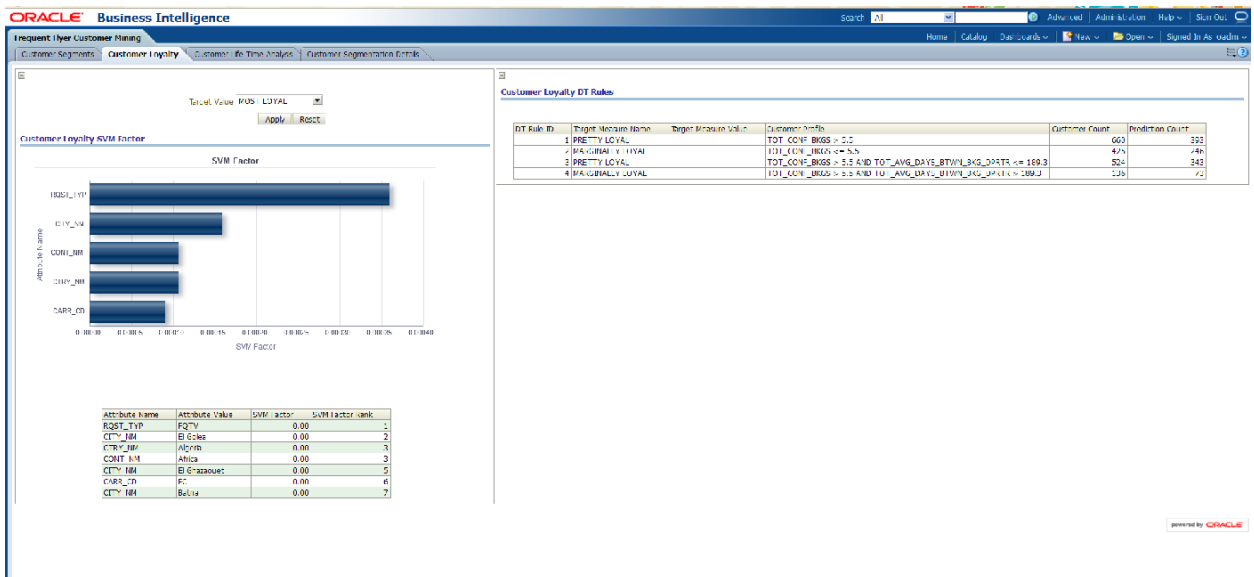

# **Customer Life Time Analysis**

This report, as shown in [Figure 11–36](#page-253-0) provides the frequent flyer customer mining report for expected customer life time.

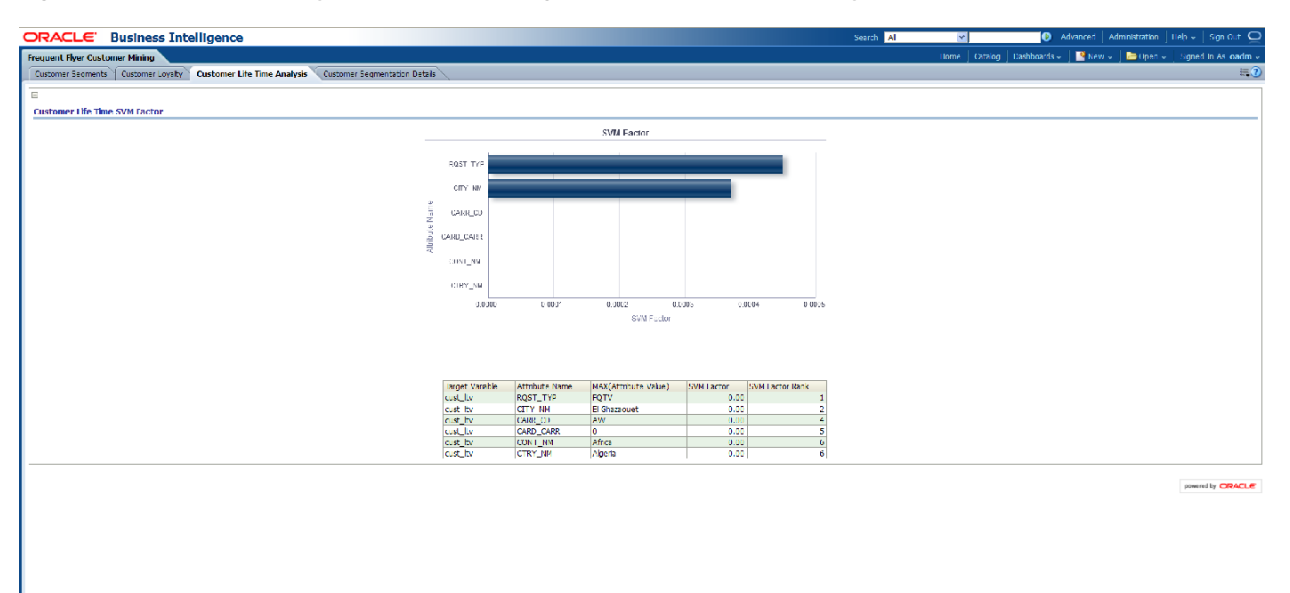

#### <span id="page-253-0"></span>*Figure 11–36 Frequent Flyer Customer Mining: Customer Life Time Analysis Sample Report*

#### **Customer Segmentation Details**

This report, as shown in [Figure 11–37](#page-253-1) provides the frequent flyer customer mining report for customer segmentation.

Report dimensions are:

■ Customer Segment Code

<span id="page-253-1"></span>*Figure 11–37 Frequent Flyer Customer Mining: Customer Segmentation Details Report*

|                          | <b>Frequent Fiver Customer Mining</b> |                                                                                                    |                                     |                                         |                             |                                       |                                      |                                     |                                  |                                                 |                                    |
|--------------------------|---------------------------------------|----------------------------------------------------------------------------------------------------|-------------------------------------|-----------------------------------------|-----------------------------|---------------------------------------|--------------------------------------|-------------------------------------|----------------------------------|-------------------------------------------------|------------------------------------|
|                          |                                       | Customer Segments   Customer Loyalty   Customer Life Time Analysis   Customer Segmentation Details |                                     |                                         |                             |                                       |                                      |                                     |                                  |                                                 |                                    |
|                          |                                       |                                                                                                    |                                     |                                         |                             |                                       |                                      |                                     |                                  |                                                 |                                    |
|                          |                                       |                                                                                                    |                                     |                                         |                             |                                       |                                      |                                     |                                  |                                                 |                                    |
|                          |                                       |                                                                                                    |                                     |                                         |                             | Customer Segment Code 9               | $\vert \mathbf{z} \vert$             |                                     |                                  |                                                 |                                    |
|                          |                                       |                                                                                                    |                                     |                                         |                             |                                       |                                      |                                     |                                  |                                                 |                                    |
|                          |                                       |                                                                                                    |                                     |                                         |                             |                                       | Apply Reset                          |                                     |                                  |                                                 |                                    |
|                          | <b>Frequent Flyer Customer Mining</b> |                                                                                                    |                                     |                                         |                             |                                       |                                      |                                     |                                  |                                                 |                                    |
|                          |                                       |                                                                                                    |                                     |                                         |                             |                                       |                                      |                                     |                                  |                                                 |                                    |
|                          |                                       |                                                                                                    |                                     |                                         |                             |                                       |                                      |                                     |                                  |                                                 |                                    |
| Customer<br>Segment Code | Customer FF<br>Card Key               | Customer Loyalty SVM<br>Prediction                                                                 | Customer Loyalty SVM<br>Probability | Customer Lovaty DT<br><b>Prediction</b> | Customer Life<br>Time Value | Customer Life Time<br>Value Band Qude | Customer Life Time<br>Survival Value | Customer Life Time<br>Survival Code | <b>Avg Monthly</b><br>Group Blus | Avg Monthly Days Between<br>Booking & Departure | Ava Monthly Business<br>Class Bkus |
|                          | $\overline{1}$                        | 145 MARGINALLY LOYAL                                                                               |                                     | <b>D.61 MARCBALLY LOYAL</b>             |                             | \$2,970,0311452                       |                                      |                                     |                                  | (0.80)<br>39.10                                 | 1,00                               |
|                          |                                       | 201                                                                                                |                                     |                                         |                             | \$5,331.25 LT G1                      |                                      |                                     |                                  | 1.20<br>14.36                                   | 0.01                               |
|                          |                                       | 311 PRETTY LOYAL                                                                                   |                                     | 0.50 PRETTY LOYAL                       |                             | \$5,342,77 LT-G5                      |                                      |                                     |                                  | 0.30<br>34.72                                   | 0.80                               |
|                          |                                       | 449 PRETTY LOYAL                                                                                   |                                     | 0.54 PR LTY LOYAL                       |                             | \$4,159.55   1423                     |                                      |                                     |                                  | 0.80<br>15.00                                   | 0.00                               |
|                          |                                       | 151 PRETTY LOYAL                                                                                   |                                     | 0.52 MARGINALLY LOYAL                   |                             | \$4,741.61 LT G1                      |                                      |                                     |                                  | 11.32<br>1.00                                   | 1.00                               |
|                          |                                       | 740 PRETTY LOYAL<br>859                                                                            |                                     | 0.51 PRETTY LOYAL                       |                             | \$4,153,55 L1-63<br>(2,970.30 LT 62   |                                      |                                     |                                  | 19.40<br>0.80<br>0.60<br>38.36                  | 0.02<br>0.40                       |
|                          |                                       | 1190 MARGEMELY LOYAL                                                                               |                                     | 0.63 MARGINALLY LOVAL                   |                             | £2,380,50 LT G2                       |                                      |                                     |                                  | 0.60<br>37.56                                   | 0.60                               |
|                          |                                       | 1325 PRETTY LOYAL                                                                                  |                                     | 0.68 PRETTY LOYAL                       |                             | \$7,125.00 LT-GG                      |                                      |                                     |                                  | 29.37<br>0.80                                   | 1.60                               |
|                          |                                       | <b>IS23 PRETTY LOYAL</b>                                                                           |                                     | 0.56 PRETTY LOYAL                       |                             | \$4,163,21   IT 63                    |                                      |                                     |                                  | 10.86<br>1.40                                   | 0.03                               |
|                          | 1909                                  |                                                                                                    |                                     |                                         |                             | \$4,755.84 LT-64                      |                                      |                                     |                                  | 1.60<br>45.46                                   | 0.01                               |

# **Non-Frequent Flyer Customer Mining**

Non-Frequent Flyer Customer Mining

This Non-Frequent Flyer Customer Mining reports include the following areas:

- FFP Prediction In Non-FFP Customers
- Non-FFP Customer Mining Overall

#### **FFP Prediction In Non-FFP Customers**

This report, as shown in [Figure 11–38](#page-254-0) provides the Non-Frequent Flyer Customer Mining FFP Prediction Sample Report.

#### <span id="page-254-0"></span>*Figure 11–38 Non-Frequent Flyer Customer Mining FFP Prediction In Non-FFP Customers Sample Report*

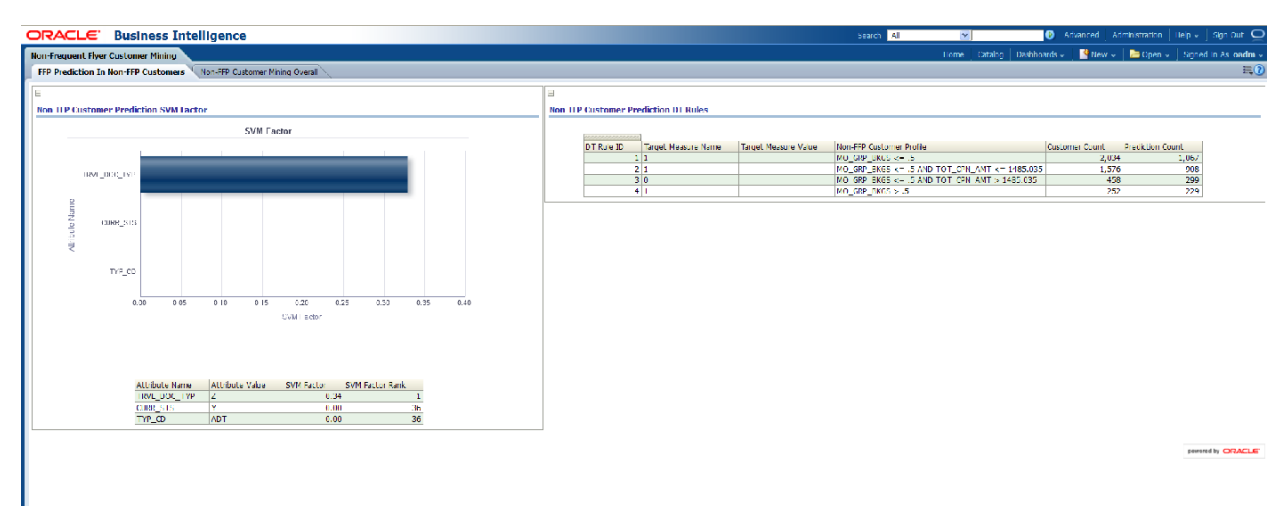

#### **Non-FFP Customer Mining Overall**

This report, as shown in [Figure 11–39](#page-254-1) provides the Non-FFP Customer Mining Overall Sample Report.

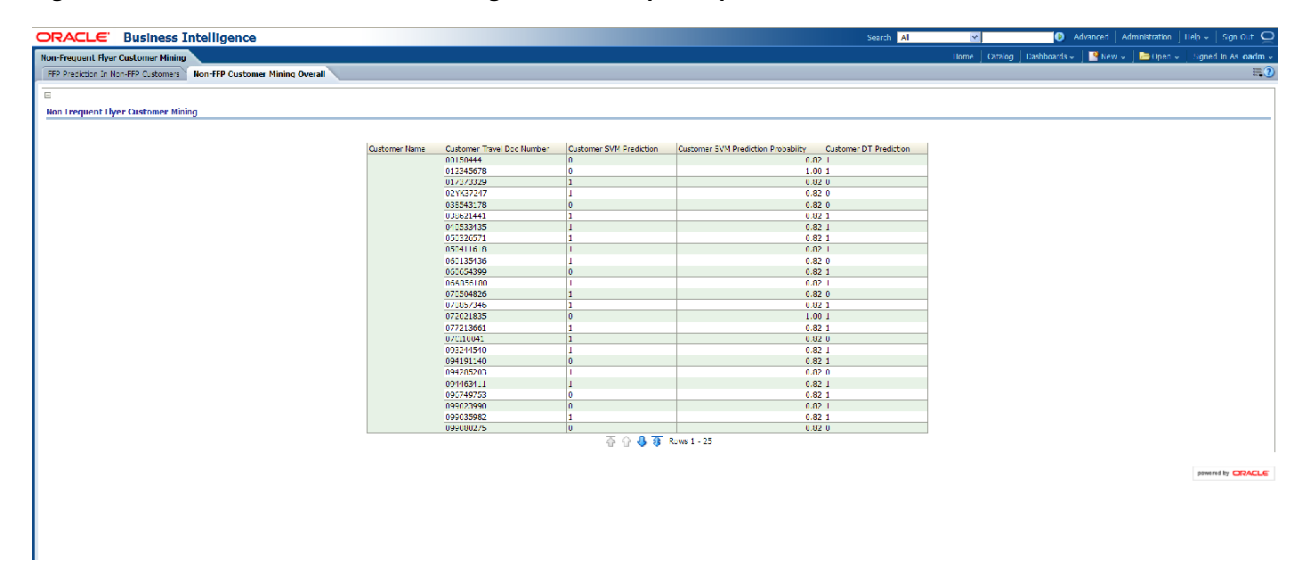

<span id="page-254-1"></span>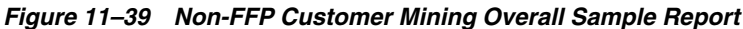

# **Customer Interaction Analysis**

This Customer Interaction Analysis reports include the following areas:

- **[Customer Satisfaction Survey Summary](#page-255-0)**
- **[Customer Satisfaction Onboard Survey Detail](#page-255-1)**
- [Customer Satisfaction Ground Survey Detail](#page-256-0)

**[Customer Relations Customer Comments](#page-257-0)** 

### <span id="page-255-0"></span>**Customer Satisfaction Survey Summary**

This report, as shown in [Figure 11–40](#page-255-2) provides the yearly month wise customer satisfaction survey summary based on service type, that is, count of surveys made, satisfaction rate of customers known through the survey is known in this report. The report shows metrics such as LP, % Change LP for the total survey count and satisfaction rate of the customers.

Report dimensions are:

- Time
- Service Type

<span id="page-255-2"></span>*Figure 11–40 Customer Satisfaction Survey Summary Sample Report*

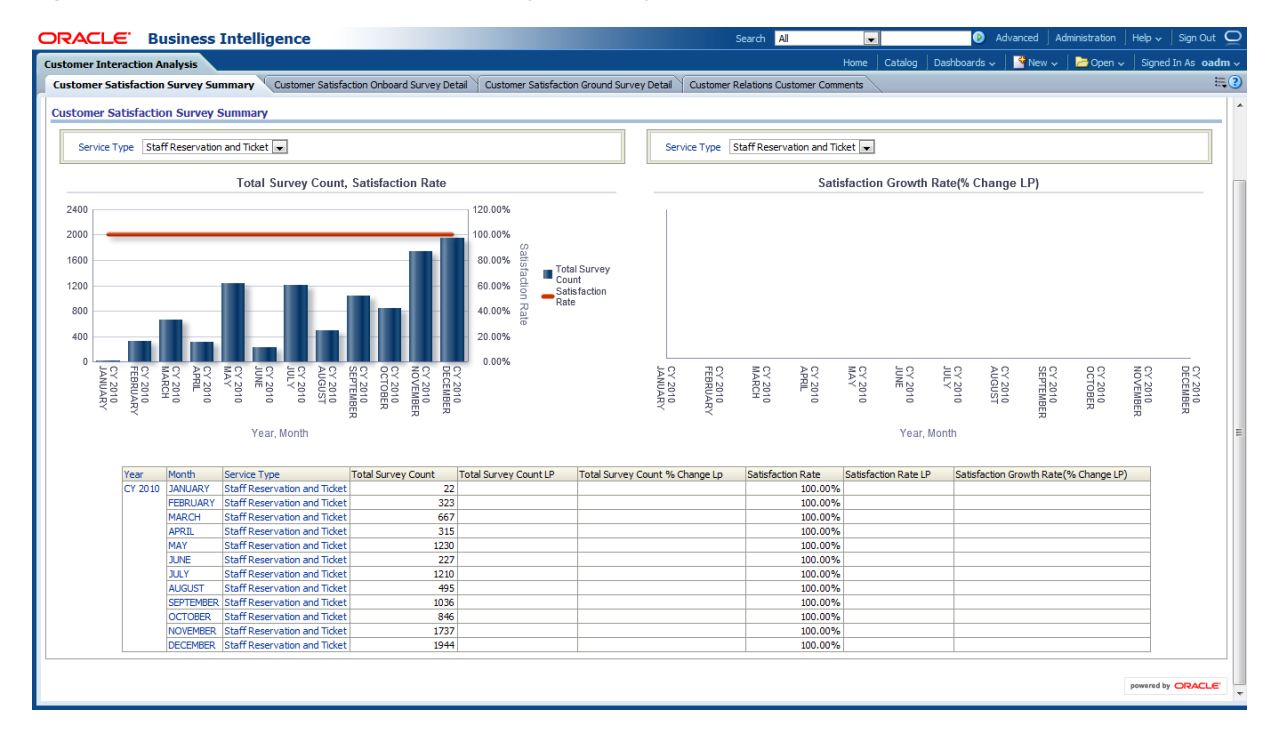

# <span id="page-255-1"></span>**Customer Satisfaction Onboard Survey Detail**

This report, as shown in [Figure 11–41](#page-256-1) provides the current year month level customer satisfaction onboard based on service type. The report includes information on the total surveys and the satisfaction rate of the customers onboard. The report shows metrics such as LP, % Change LP for total survey count and satisfaction rate.

Report dimensions are:

- Time
- Service Type

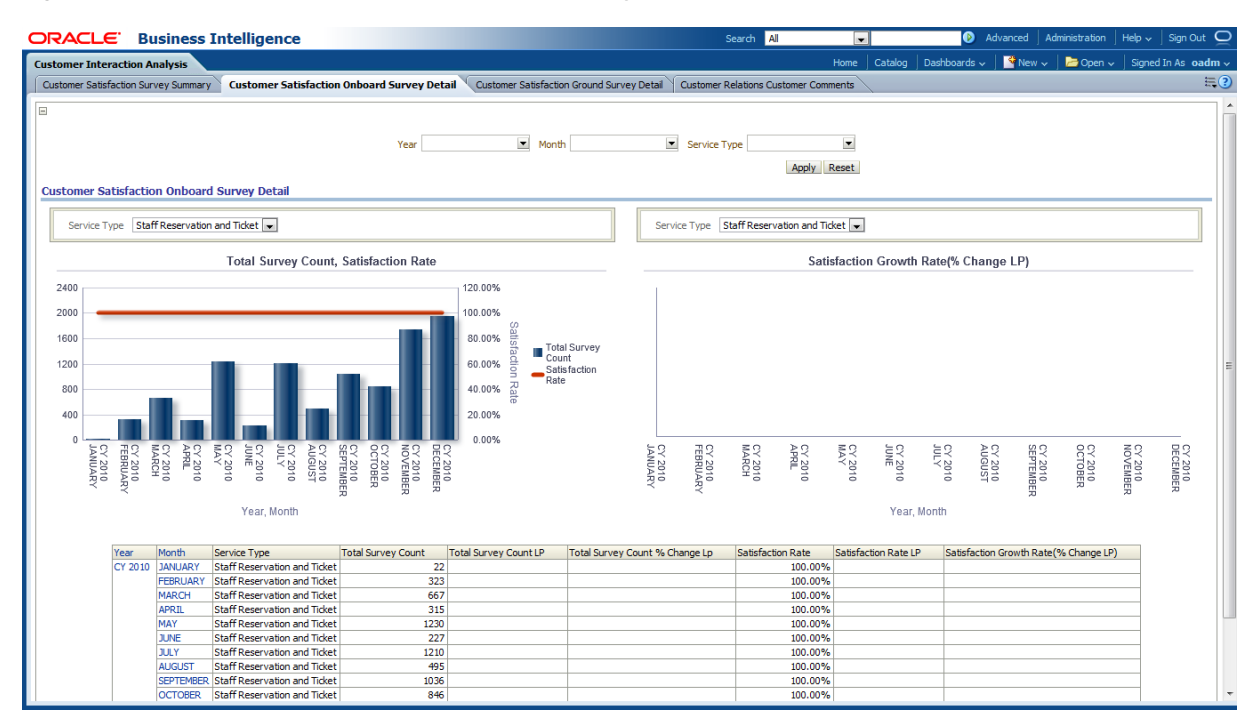

<span id="page-256-1"></span>*Figure 11–41 Customer Satisfaction Onboard Survey Detail Sample Report*

# <span id="page-256-0"></span>**Customer Satisfaction Ground Survey Detail**

This report, as shown in [Figure 11–42](#page-257-1) provides the customer satisfaction ground survey details for current year month wise. Statistics on Total surveys made, what is the satisfaction rate of the customers will be provided along with LP and % Change LP in this report.

Report dimensions are:

- **Time**
- Service Type

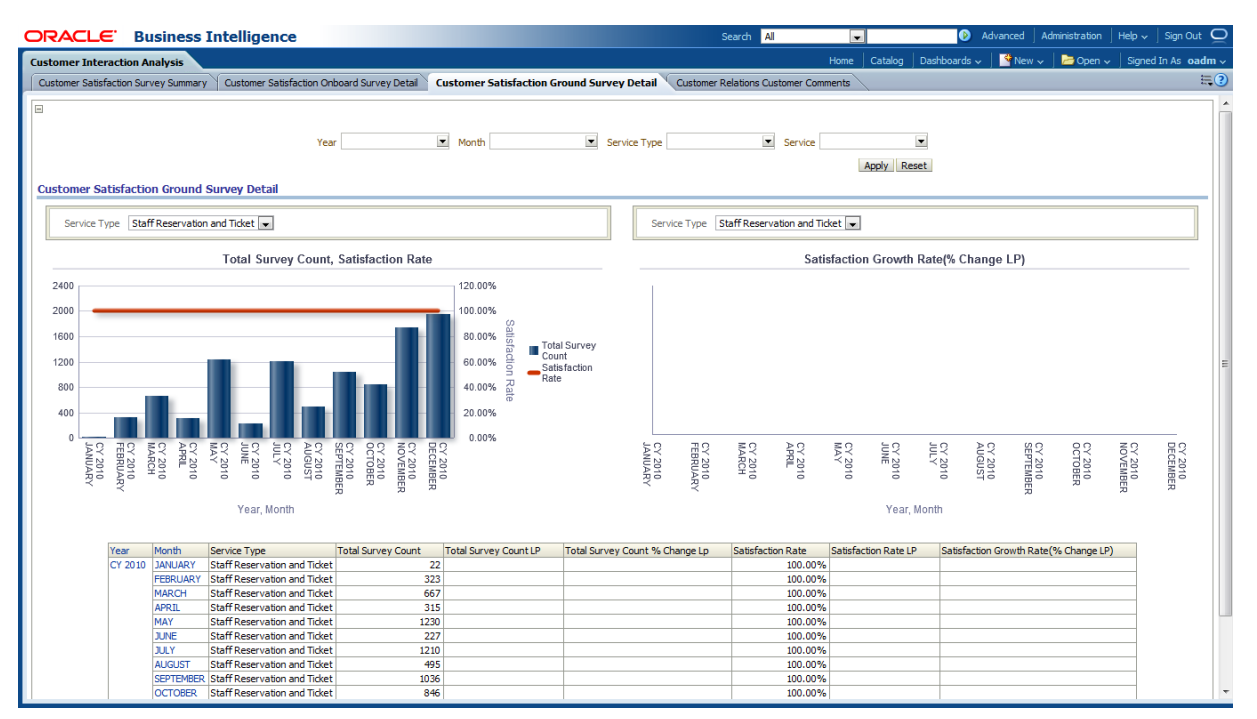

<span id="page-257-1"></span>*Figure 11–42 Customer Satisfaction Ground Survey Detail Sample Report*

# <span id="page-257-0"></span>**Customer Relations Customer Comments**

This report, as shown in [Figure 11–43](#page-258-0) provides the month level customer relations. The report includes statistics on count of surveys made in the current month for the service type and service. The metrics like LP and % Change LP will also be there for this.

Report dimensions are:

- Time
- Service Type

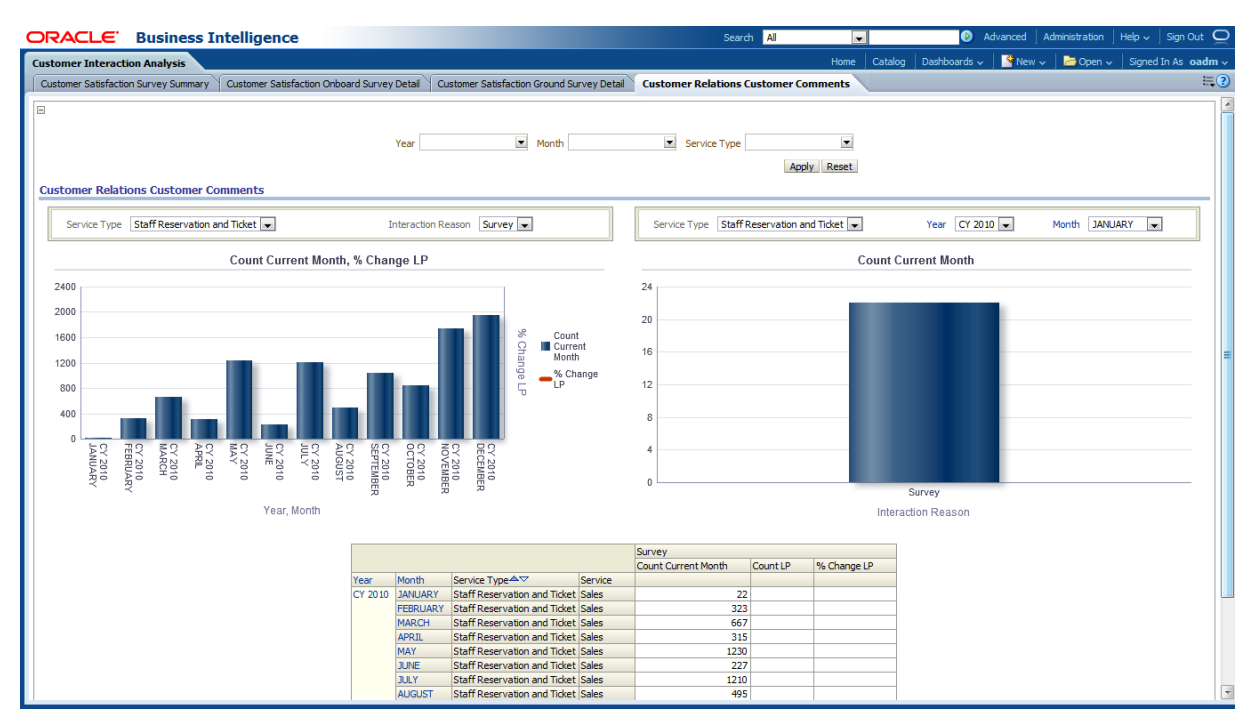

<span id="page-258-0"></span>*Figure 11–43 Customer Relations Customer Comments Sample Report*

# **Part III Appendices**

Part III contains the following Appendixes:

■ [Appendix A, "Control Tables"](#page-262-0)

# **A**

# <span id="page-262-0"></span>**Control Tables**

Some tables are defined in the oadm\_sys schema and use a DWC\_ prefix, but are not part of Oracle Airlines Data Model. You use the DWC\_ control tables when processing the model. For example when loading data or when monitoring errors.

This appendix includes the following sections:

- **[Intra-ETL Load Parameters Control Table](#page-262-1)**
- [Intra-ETL OLAP Mapping Control Table](#page-263-0)
- **[Intra-ETL Monitoring Process Control Tables](#page-264-0)**
- [Intra-ETL Parameter Management Tables](#page-265-0)
- [Intra-ETL Error Management Table](#page-265-1)

# <span id="page-262-1"></span>**Intra-ETL Load Parameters Control Table**

Before you run the Intra-ETL, for an incremental load, you must update the Oracle Airlines Data Model Relational ETL parameters in DWC\_ETL\_PARAMETER table so that this information can be used when loading the relational data. This program prompts for several environment parameter values. And reads ETL parameters from DWC\_ETL\_PARAMETER table, as shown in Table A–1, and DWC\_OLAP\_ETL\_PARM table, as shown in Table A–2. For more information on running the Intra-ETL, see *Oracle Airlines Data Model Implementation and Operations Guide*

The PKG\_DWD\_\*\_MAP loads data from Oracle Airlines Data Model base tables into the Oracle Airlines Data Model derived tables. These packages read relational ETL parameters from the DWC\_ETL\_PARAMETER table.

You update the parameters in DWC\_ETL\_PARAMETER control table in the oadm\_sys schema so that this information can be used when loading the derived and aggregate tables and views.

Table A–1 describes the valid values for the DWC\_ETL\_PARAMETER table.

| Column        | <b>Description</b>            |
|---------------|-------------------------------|
| PROCESS NAME  | OADM-INTRA-ETL                |
| FROM DATE ETL | The start date of ETL period. |
| TO DATE ETL   | The end date of ETL period.   |

*Table A–1 DWC\_ETL\_PARAMETER Table*

| Table A-T (CONL.) DWC ETL PARAMETER Table |                                            |  |  |  |  |
|-------------------------------------------|--------------------------------------------|--|--|--|--|
| Column                                    | <b>Description</b>                         |  |  |  |  |
| LOAD DT                                   | The date when this record are populated.   |  |  |  |  |
| LAST_UPDT_DT                              | The date when this record are last updated |  |  |  |  |
| LAST_UPDT_BY                              | The user who last updated this record      |  |  |  |  |

*Table A–1 (Cont.) DWC\_ETL\_PARAMETER Table*

# <span id="page-263-0"></span>**Intra-ETL OLAP Mapping Control Table**

<span id="page-263-1"></span>The OLAP MAP mapping that loads OLAP cube data invokes the analytic workspace build function from the PKG\_OADM\_OLAP\_ETL\_AW\_LOAD package. This package loads data from Oracle Airlines Data Model aggregate materialized views into the Oracle Airlines Data Model analytical workspace and calculates the forecast data. The PKG\_OADM\_OLAP\_ETL\_AW\_LOAD reads OLAP ETL parameters from the DWC\_ OLAP\_ETL\_PARM table.

You update the Oracle Airlines Data Model OLAP ETL parameters in DWC\_OLAP\_ ETL\_PARM control table in the oadm\_sys schema so that this information can be used when loading the OLAP cube data.

Table A–2 describes the valid values for the DWC\_OLAP\_ETL\_PARM table. For more information on the values to specify when performing an initial load of OLAP cube data or when refreshing the OLAP cubes after an initial load, see *Oracle Airlines Data Model Implementation and Operations Guide*.

| <b>Column Name</b>  | <b>Description</b>                                                                                                    |  |  |  |  |
|---------------------|----------------------------------------------------------------------------------------------------|--|--|--|--|
| <b>BUILD_METHOD</b> | Cube build/refresh method specified by a value:                                                                                                    |  |  |  |  |
|                     | C specifies a complete refresh which clears all dimension values before loading.                                                                                   |  |  |  |  |
|                     | ? specifies a fast refresh if possible; otherwise, a complete refresh. (Default)                                                                                   |  |  |  |  |
| <b>CUBENAME</b>     | Specifies the cubes you want to build:                                                                                                    |  |  |  |  |
|                     | ALL builds all of the cubes in the Oracle Airlines Data Model analytic workspace.                                                                                  |  |  |  |  |
|                     | cubename[ $[ \ ]$ cubename]] specifies one or more cubes, as specified with cubename,<br>to build.                                                                 |  |  |  |  |
| <b>MAXJOBQUEUES</b> | A decimal value that specifies the number of parallel processes to allocate to this job.<br>(Default value is 4.)                                                  |  |  |  |  |
|                     | The value that you specify varies depending on the setting of the JOB_QUEUE_<br>PROCESSES database initialization parameter                                        |  |  |  |  |
| CALC_FCST           | One of the following values depending on whether you want to calculate forecast<br>cubes:                                                                          |  |  |  |  |
|                     | Y specifies calculate forecast cubes.                                                                                                    |  |  |  |  |
|                     | N specifies do not calculate forecast cubes.<br>$\blacksquare$                                                                                                    |  |  |  |  |
| NO_FCST_YRS         | If the value for the CALC_FCST column is Y, specify a decimal value that specifies<br>how many years forecast data you want to calculate; otherwise, specify NULL. |  |  |  |  |
| FCST_MTHD           | If the value for the CALC_FCST column is Y, then specify AUTO; otherwise, specify<br>NULL.                                                                         |  |  |  |  |
| FCST ST YR          | If the value for the CALC_FCST column is Y, then specify value specified as yyyy<br>which is the "start business year" of a historical period;                     |  |  |  |  |

*Table A–2 ETL Parameters in the DWC\_OLAP\_ETL\_PARM Table*

| <b>Column Name</b> | <b>Description</b>                                                                                                    |
|--------------------|----------------------------------------------------------------------------------------------------|
| FCST_END_YR        | If the value for the CALC_FCST column is Y, then specify value specified as yyyy<br>which is the "end business year" of a historical period; |
| OTHER1             | Specify NULL.                                                                                                    |
| OTHER2             | Specify NULL.                                                                                                    |

*Table A–2 (Cont.) ETL Parameters in the DWC\_OLAP\_ETL\_PARM Table*

# <span id="page-264-0"></span>**Intra-ETL Monitoring Process Control Tables**

The two control table in the oadm\_sys schema, DWC\_INTRA\_ETL\_PROCESS and DWC\_INTRA\_ETL\_ACTIVITY, monitor the execution of the Intra-ETL process.

Table A–3 contains column name information for DWC\_INTRA\_ETL\_PROCESS. Table A–4 contains column name information for DWC\_INTRA\_ETL\_ACTIVITY.

*Table A–3 DWC\_INTRA\_ETL\_PROCESS Columns*

| <b>Columns Name</b> | Data Type         | <b>Not Null</b> | <b>Remarks</b>                  |  |
|---------------------|-------------------|-----------------|---------------------------------|--|
| PROCESS KEY         | NUMBER(30,0)      | No.             | Primary Key, System             |  |
|                     |                   |                 | Generated Unique Identifier     |  |
| PROCESS_TYPE        | VARCHAR2(20 BYTE) | No              |                                 |  |
| PROCESS_START_TIME  | <b>DATE</b>       | No              | ETL Process Start Date and Time |  |
| PROCESS END TIME    | <b>DATE</b>       | Yes             |                                 |  |
| PROCESS STATUS      | VARCHAR2(30 BYTE) | No              | Current status of the process   |  |
| OLD PROCESS KEY     | NUMBER(22,0)      | Yes             |                                 |  |
| FROM_DATE_ETL       | <b>DATE</b>       | Yes             |                                 |  |
| TO_DATE_ETL         | <b>DATE</b>       | Yes             |                                 |  |
| LOAD_DT             | <b>DATE</b>       | Yes             |                                 |  |
| LAST UPDT DT        | <b>DATE</b>       | Yes             |                                 |  |
| LAST UPDT BY        | VARCHAR2(30 BYTE) | Yes             |                                 |  |

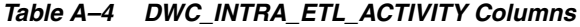

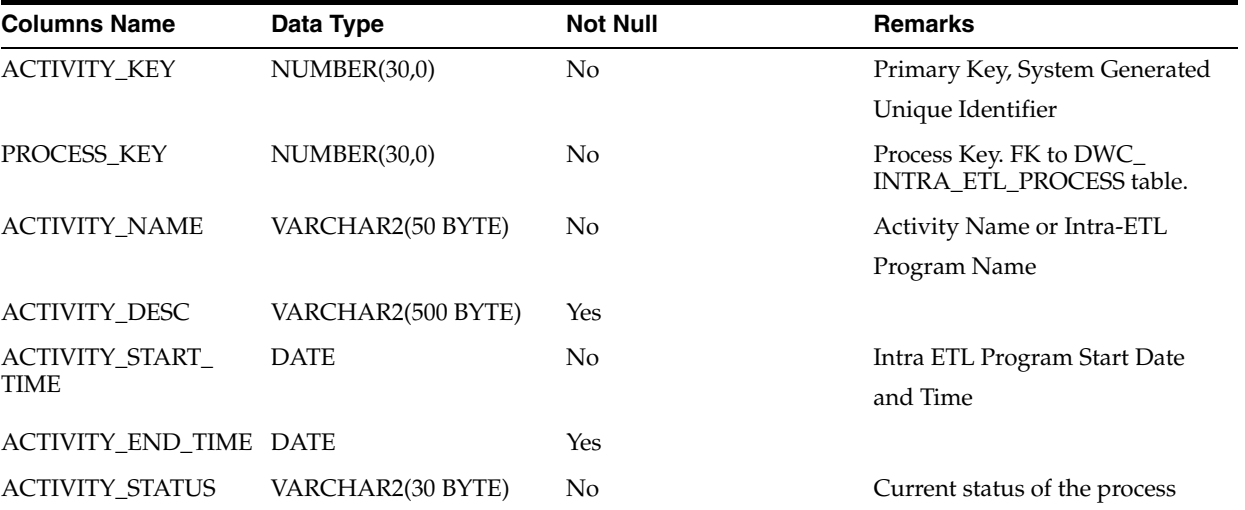

| <b>Columns Name</b> | Data Type           | <b>Not Null</b> | <b>Remarks</b> |  |  |  |  |
|---------------------|---------------------|-----------------|----------------|--|--|--|--|
| COPIED REC IND      | CHAR(1 BYTE)        | Yes             |                |  |  |  |  |
| ERROR DTL           | VARCHAR2(2000 BYTE) | Yes.            |                |  |  |  |  |
| LOAD DT             | <b>DATE</b>         | Yes             |                |  |  |  |  |
| LAST_UPDT_DT        | <b>DATE</b>         | Yes             |                |  |  |  |  |
| LAST_UPDT_BY        | VARCHAR2(30 BYTE)   | Yes             |                |  |  |  |  |

*Table A–4 (Cont.) DWC\_INTRA\_ETL\_ACTIVITY Columns*

# <span id="page-265-0"></span>**Intra-ETL Parameter Management Tables**

Table A–5 contains column name information for DWC\_ACTIVITY.

Table A–6 contains column name information for DWC\_ACTIVITY\_PARM.

Table A–7 contains column name information for DWC\_ACTIVITY\_PARM\_TYP.

The design of the parameter management enables you to restrict the control on the parameter values. The parameter restrictions should be managed only by a project DBA and architect. A project DBA must provide only read access to others. The approach to insert and update of these tables is defined in detail in *Oracle Airlines Data Model Implementation and Operations Guide*.

*Table A–5 DWC\_ACTIVITY Columns*

| <b>Columns Name</b>  | Data Type          | <b>Not Null</b> | Remarks                                     |
|----------------------|--------------------|-----------------|---------------------------------------------|
| ACTIVITY ID          | <b>NUMBER</b>      | Nο              | Marks the identifier for PL/SQL procedures. |
| <b>ACTIVITY NAME</b> | VARCHAR2(255 BYTE) | Yes             | Name of the PL/SQL program.                 |

#### *Table A–6 DWC\_ACTIVITY\_PARM Columns*

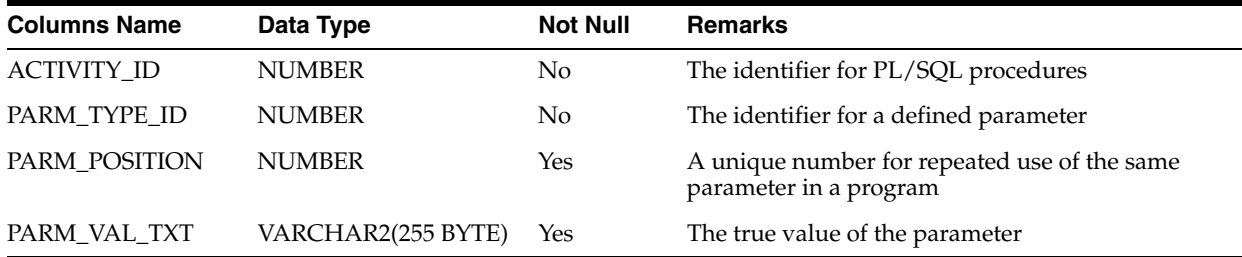

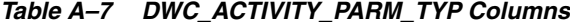

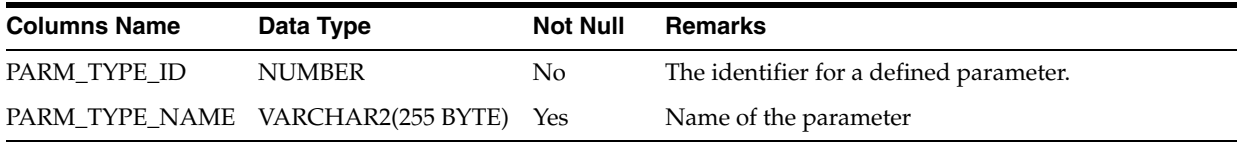

# <span id="page-265-1"></span>**Intra-ETL Error Management Table**

Table A-8 contains column name information for DWC\_ERROR\_LOG. Table A-9 contains column name information for DWC\_MESSAGE.

| <b>Columns Name</b> | Data Type          | <b>Not Null</b> | <b>Remarks</b>                                                                           |
|---------------------|--------------------|-----------------|------------------------------------------------------------------------------------------|
| ERROR ID            | <b>NUMBER</b>      | NO.             | Primary Key, System Generated Unique<br>Identifier                                       |
| ERROR_CD            | VARCHAR2(30 BYTE)  | YES             | It contains error code which generate at<br>execution time.                              |
| ERROR_DESC          | VARCHAR2(600 BYTE) | <b>YES</b>      | It contains the long description of error.                                               |
| SRC_ID              | <b>NUMBER</b>      | <b>YES</b>      | It contains the primary key of the source table.                                         |
| LOAD DT             | TIMESTAMP(6)       | YES             | It contains the execution timestamp which helps<br>to determine the load time.           |
| OBJECT_TYP          | VARCHAR2(25 BYTE)  | <b>YES</b>      | The attribute stores the type of object. For<br>example, Package or Procedure and so on. |
| OBJECT_NM           | VARCHAR2(250 BYTE) | YES             | The attribute stores object name.                                                        |
| <b>OWNR</b>         | VARCHAR2(40 BYTE)  | <b>YES</b>      |                                                                                          |
| CRE BY              | VARCHAR2(60 BYTE)  | <b>YES</b>      |                                                                                          |
| <b>CRE TMSTMP</b>   | TIMESTAMP(6)       | YES             |                                                                                          |
| UPD_BY              | VARCHAR2(60 BYTE)  | YES             |                                                                                          |
| <b>UPD TMSTMP</b>   | TIMESTAMP(6)       |                 |                                                                                          |

*Table A–8 DWC\_ERROR\_LOG Columns*

#### *Table A–9 DWC\_MESSAGE Columns*

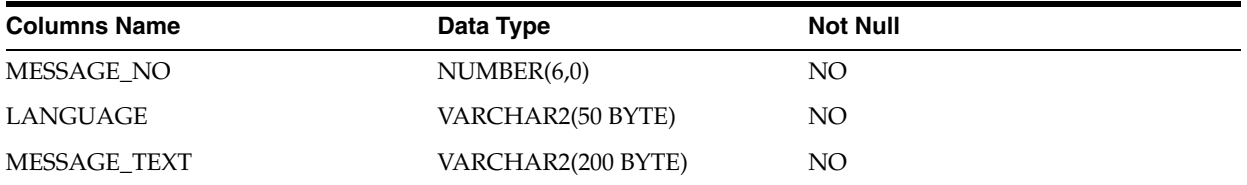

# **Index**

# **A**

aggregate tables [physical data model, 3-7,](#page-44-0) [3-8](#page-45-0)

#### **B**

base entities. *[See](#page-23-0)* entities, Oracle Retail Data Model base tables [physical data model, 3-5](#page-42-0)

# **C**

calendar population [utility scripts, 10-1](#page-220-0)

# **D**

[data mining in Oracle Airlines Data Model](#page-204-0) *See* data mining models, Oracle Airlines Data Model database sequences [physical data model, 3-10,](#page-47-0) [3-11](#page-48-0) derived tables [physical data model, 3-7](#page-44-1)

# **E**

entities, Oracle Airlines Data Model [logical, 2-1](#page-20-0) entities, Oracle Retail Data Model [lookup, 2-3,](#page-22-0) [3-9](#page-46-0) [entity dictionary, 2-6,](#page-25-0) [2-15](#page-34-0)

### **I**

[intra-ETL, 6-1](#page-62-0) [DWC\\_OLAP\\_ETL\\_PARM table, A-2](#page-263-1) [PL/SQL mapping, 6-5,](#page-66-0) [6-6](#page-67-0)

### **L**

[logical data model, 2-6,](#page-25-0) [2-15](#page-34-0) [reference entities, 2-1,](#page-20-1) [2-3,](#page-22-1) [2-4,](#page-23-0) [2-5,](#page-24-0) [2-6](#page-25-1) [logical data model, Oracle Airlines Data Model, 2-1](#page-20-0) [logical entities, Oracle Airlines Data Model, 2-1](#page-20-0) logical to physical mapping

[Oracle Airlines Data Model, 4-1](#page-52-0) [lookup entities, Oracle Retail Data Model, 2-3,](#page-22-0) [3-9](#page-46-0) lookup tables [physical data model, 2-3,](#page-22-1) [3-9](#page-46-1)

# **O**

OLAP cube [account debt cube, 8-2,](#page-181-0) [8-11,](#page-190-0) [8-12,](#page-191-0) [8-15,](#page-194-0) [8-16,](#page-195-0) [8-17,](#page-196-0)  [8-19](#page-198-0) [ADM, 8-2,](#page-181-0) [8-11,](#page-190-0) [8-12,](#page-191-0) [8-15,](#page-194-0) [8-16,](#page-195-0) [8-17,](#page-196-0) [8-19](#page-198-0) [OLAP cube materialized views, 3-12](#page-49-0) OLAP cube views [from oadm\\_sys schema, 3-13](#page-50-0) OLAP model dimensions [Oracle Airlines Data Model, 7-1](#page-168-0) [Oracle Airlines Data Model, 3-1,](#page-38-0) [6-1](#page-62-0) [components summary, 1-2](#page-17-0) [intra-ETL, 6-1](#page-62-0) [logical data model, 2-1,](#page-20-0) [3-1](#page-38-0) [logical to physical mapping, 4-1](#page-52-0) [OLAP model dimensions, 7-1](#page-168-0) [physical data model partitioning, 5-1](#page-58-0) [sample reports, 11-1](#page-222-0) [utility scripts, 10-1](#page-220-1)

# **P**

[physical data model, 3-1](#page-38-0) [aggregate tables, 3-7,](#page-44-0) [3-8](#page-45-0) [base tables, 3-5](#page-42-0) [database sequences, 3-10,](#page-47-0) [3-11](#page-48-0) [derived tables, 3-7](#page-44-1) [lookup tables, 2-3,](#page-22-1) [3-9](#page-46-1) [OLAP cube materialized views, 3-12](#page-49-0) [partitioning, 5-1](#page-58-0) [reference tables, 3-2](#page-39-0) [physical data model, Oracle Airlines Data](#page-38-0)  Model, 3-1 physical entities, Oracle Airlines Data Model [physical, 3-1](#page-38-0) [PL/SQL mapping for intra-ETL, 6-5,](#page-66-0) [6-6](#page-67-0)

# **R**

reference tables

[physical data model, 3-2](#page-39-0)

# **S**

sample reports [Oracle Airlines Data Model, 11-1](#page-222-0)

# **U**

utility scripts [calendar population, 10-1](#page-220-0) [Oracle Airlines Data Model, 10-1](#page-220-1)